This form is effective beginning with the January 1 to June 30, 2017 accounting period (2017/1) If you are filing for a prior accounting period, contact the Licensing Division for the correct form.

### SA3E Long Form

### STATEMENT OF ACCOUNT

for Secondary Transmissions by Cable Systems (Long Form)

General instructions are located in the first tab of this workbook.

| FOR COPYRIGHT OFFICE USE ONLY |                      |  |  |  |  |  |  |  |
|-------------------------------|----------------------|--|--|--|--|--|--|--|
| DATE RECEIVED                 | AMOUNT               |  |  |  |  |  |  |  |
| 02/15/2021                    | \$ ALLOCATION NUMBER |  |  |  |  |  |  |  |

Return completed workbook by email to:

coplicsoa@copyright.gov

For additional information, contact the U.S. Copyright Office Licensing Division at: Tel: (202) 707-8150

| Α                    | ACCOUNTING PERIOD COVERED BY THIS STATEMENT:                                                                                                    |                                                     |                                       |                   |  |  |  |  |  |  |  |
|----------------------|----------------------------------------------------------------------------------------------------|-----------------------------------------------------|---------------------------------------|-------------------|--|--|--|--|--|--|--|
| Accounting<br>Period | 2020/2                                                                                                    |                                                     |                                       |                   |  |  |  |  |  |  |  |
| В                    | Instructions: Give the full legal name of the owner of the cable system. If the owner is a                                                                                                    | a subsidiary of anoth                               | er corporation, give the full co      | rno-              |  |  |  |  |  |  |  |
| Owner                | rate title of the subsidiary, not that of the parent corporation.  List any other name or names under which the owner conducts the busine:  If there were different owners during the accounting period, only the owner a single statement of account and royalty fee payment covering the entire acco  Check here if this is the system's first filing. If not, enter the system's ID | ss of the cable syster on the last day of to        | em.<br>he accounting period should st | •                 |  |  |  |  |  |  |  |
|                      | LEGAL NAME OF OWNER/MAILING ADDRESS OF CABLE SYSTEM                                                                                                    | LEGAL NAME OF OWNER/MAILING ADDRESS OF CABLE SYSTEM |                                       |                   |  |  |  |  |  |  |  |
|                      | Heart of Iowa Communications Cooperative                                                                                                    |                                                     |                                       |                   |  |  |  |  |  |  |  |
|                      |                                                                                                    |                                                     |                                       |                   |  |  |  |  |  |  |  |
|                      |                                                                                                    |                                                     |                                       | 620452020/2       |  |  |  |  |  |  |  |
|                      |                                                                                                    |                                                     |                                       | 62045 2020/2      |  |  |  |  |  |  |  |
|                      | PO Box 130                                                                                                    |                                                     |                                       |                   |  |  |  |  |  |  |  |
|                      | Union, IA 50258-0130                                                                                                    |                                                     |                                       |                   |  |  |  |  |  |  |  |
|                      | INSTRUCTIONS: In line 1, give any business or trade names used to                                                                                                    | identify the husine                                 | ess and oneration of the sys          | stem unless these |  |  |  |  |  |  |  |
| С                    | names already appear in space B. In line 2, give the mailing address of                                                                                                    |                                                     |                                       |                   |  |  |  |  |  |  |  |
| System               | 1 IDENTIFICATION OF CABLE SYSTEM:                                                                                                    |                                                     |                                       |                   |  |  |  |  |  |  |  |
|                      | MAILING ADDRESS OF CABLE SYSTEM:                                                                                                    |                                                     |                                       |                   |  |  |  |  |  |  |  |
|                      | 2 (Number, street, rural route, apartment, or suite number)                                                                                                    |                                                     |                                       |                   |  |  |  |  |  |  |  |
|                      | (City, town, state, zip code)                                                                                                    |                                                     |                                       |                   |  |  |  |  |  |  |  |
| D                    | Instructions: For complete space D instructions, see page 1b. Identify                                                                                                    | only the frst com                                   | munity served below and re            | elist on page 1b  |  |  |  |  |  |  |  |
| Area                 | with all communities.                                                                                                    |                                                     |                                       |                   |  |  |  |  |  |  |  |
| Served               | CITY OR TOWN                                                                                                    | STATE                                               |                                       |                   |  |  |  |  |  |  |  |
| First                | UNION                                                                                                    | IA                                                  |                                       |                   |  |  |  |  |  |  |  |
| Community            | Below is a sample for reporting communities if you report multiple ch                                                                                                    |                                                     |                                       |                   |  |  |  |  |  |  |  |
|                      | CITY OR TOWN (SAMPLE)                                                                                                    | STATE                                               | CH LINE UP                            | SUB GRP#          |  |  |  |  |  |  |  |
| Sample               | Alda Alliance                                                                                                    | MD<br>MD                                            | A<br>B                                | 1 2               |  |  |  |  |  |  |  |
|                      | Gering                                                                                                    | MD                                                  | В                                     | 3                 |  |  |  |  |  |  |  |
|                      |                                                                                                    |                                                     |                                       |                   |  |  |  |  |  |  |  |

Privacy Act Notice: Section 111 of title 17 of the United States Code authorizes the Copyright Offce to collect the personally identifying information (PII) requested on this form in order to process your statement of account. PII is any personal information that can be used to identify or trace an individual, such as name, address and telephone numbers. By providing PII, you are agreeing to the routine use of it to establish and maintain a public record, which includes appearing in the Offce's public indexes and in search reports prepared for the public. The effect of not providing the PII requested is that it may delay processing of your statement of account and its placement in the completed record of statements of account, and it may affect the legal sufficiency of the fling, a determination that would be made by a court of law.

| FORM SA3E. PAGE 1b.                                                                                                    |                                                                             |                                                                | ACCOUNT                           | ING PERIOD: 2020/2                          |  |  |  |  |  |  |  |  |
|----------------------------------------------------------------------------------------------------|-----------------------------------------------------------------------------|----------------------------------------------------------------|-----------------------------------|---------------------------------------------|--|--|--|--|--|--|--|--|
| LEGAL NAME OF OWNER OF CABLE SYSTEM:                                                                                                    |                                                                             |                                                                | SYSTEM ID#                        |                                             |  |  |  |  |  |  |  |  |
| Heart of Iowa Communications Cooperative                                                                                                    |                                                                             |                                                                | 62045                             |                                             |  |  |  |  |  |  |  |  |
| Instructions: List each separate community served by the cable system. A "community" is the same as a "community unit" as defined in FCC rules: "a separate and distinct community or municipal entity (including unincorporated communities within unincorporated areas and including single, discrete unincorporated areas." 47 C.F.R. §76.5(dd). The frst community that you list will serve as a form of system identification hereafter known as the "first community." Please use it as the first community on all future filings.  Note: Entities and properties such as hotels, apartments, condominiums, or mobile home parks should be reported in parentheses |                                                                             |                                                                |                                   |                                             |  |  |  |  |  |  |  |  |
| below the identified city or town.                                                                                                    |                                                                             |                                                                |                                   |                                             |  |  |  |  |  |  |  |  |
| If all communities receive the same complement of television broadcast stations (i.e., or all communities with the channel line-up "A" in the appropriate column below or leave th on a partially distant or partially permitted basis in the DSE Schedule, associate each redesignated by a number (based on your reporting from Part 9).  When reporting the carriage of television broadcast stations on a community-by-commu channel line-up designated by an alpha-letter(s) (based on your Space G reporting) and (based on your reporting from Part 9 of the DSE Schedule) in the appropriate columns by                                                          | e column blank.<br>levant communit<br>nity basis, assoc<br>a subscriber gro | If you report any so<br>y with a subscribe<br>iate each commun | tations<br>r group,<br>ity with a |                                             |  |  |  |  |  |  |  |  |
|                                                                                                    | 1                                                                           | 0,,,,,,,,,,,,,,,,,,,,,,,,,,,,,,,,,,,,,,                        | 0.15.055#                         | _                                           |  |  |  |  |  |  |  |  |
| CITY OR TOWN                                                                                                    | STATE                                                                       | CH LINE UP                                                     | SUB GRP#                          | -                                           |  |  |  |  |  |  |  |  |
| UNION                                                                                                    | IA                                                                          |                                                                |                                   | First                                       |  |  |  |  |  |  |  |  |
| ALBION                                                                                                    | IA<br>                                                                      |                                                                |                                   | Community                                   |  |  |  |  |  |  |  |  |
| LISCOMB                                                                                                    | IA<br>IA                                                                    |                                                                |                                   |                                             |  |  |  |  |  |  |  |  |
| NEW PROVIDENCE                                                                                                    | IA<br>IA                                                                    |                                                                |                                   |                                             |  |  |  |  |  |  |  |  |
| HAVERHILL                                                                                                    | IA<br>IA                                                                    |                                                                |                                   |                                             |  |  |  |  |  |  |  |  |
| FERGUSON CONRAD                                                                                                    | IA<br>IA                                                                    |                                                                |                                   | See instructions for additional information |  |  |  |  |  |  |  |  |
| BEAMAN                                                                                                    | IA<br>IA                                                                    |                                                                |                                   | on alphabetization.                         |  |  |  |  |  |  |  |  |
| ELDORA                                                                                                    | IA<br>IA                                                                    |                                                                |                                   |                                             |  |  |  |  |  |  |  |  |
| LAUREL                                                                                                    | IA<br>IA                                                                    |                                                                |                                   |                                             |  |  |  |  |  |  |  |  |
| STEAMBOAT ROCK                                                                                                    | IA<br>IA                                                                    |                                                                |                                   |                                             |  |  |  |  |  |  |  |  |
| UNICORPORATED AREAS:                                                                                                    |                                                                             |                                                                |                                   | Add rows as necessary.                      |  |  |  |  |  |  |  |  |
| HARDIN COUNTY                                                                                                    | IA                                                                          |                                                                |                                   |                                             |  |  |  |  |  |  |  |  |
| MARSHALL COUNTY                                                                                                    | IA                                                                          |                                                                |                                   |                                             |  |  |  |  |  |  |  |  |
| GRUNDY COUNTY                                                                                                    | IA                                                                          |                                                                |                                   |                                             |  |  |  |  |  |  |  |  |
|                                                                                                    |                                                                             |                                                                |                                   |                                             |  |  |  |  |  |  |  |  |
|                                                                                                    |                                                                             |                                                                |                                   |                                             |  |  |  |  |  |  |  |  |
|                                                                                                    |                                                                             |                                                                |                                   |                                             |  |  |  |  |  |  |  |  |
|                                                                                                    |                                                                             |                                                                |                                   |                                             |  |  |  |  |  |  |  |  |
|                                                                                                    |                                                                             |                                                                |                                   |                                             |  |  |  |  |  |  |  |  |
|                                                                                                    |                                                                             |                                                                |                                   |                                             |  |  |  |  |  |  |  |  |
|                                                                                                    |                                                                             |                                                                |                                   |                                             |  |  |  |  |  |  |  |  |
|                                                                                                    |                                                                             |                                                                |                                   |                                             |  |  |  |  |  |  |  |  |
|                                                                                                    |                                                                             |                                                                |                                   |                                             |  |  |  |  |  |  |  |  |
|                                                                                                    |                                                                             |                                                                |                                   |                                             |  |  |  |  |  |  |  |  |
|                                                                                                    |                                                                             |                                                                |                                   |                                             |  |  |  |  |  |  |  |  |
|                                                                                                    |                                                                             |                                                                |                                   |                                             |  |  |  |  |  |  |  |  |
|                                                                                                    |                                                                             |                                                                |                                   |                                             |  |  |  |  |  |  |  |  |
|                                                                                                    |                                                                             |                                                                |                                   |                                             |  |  |  |  |  |  |  |  |
|                                                                                                    |                                                                             |                                                                |                                   |                                             |  |  |  |  |  |  |  |  |
|                                                                                                    |                                                                             |                                                                |                                   |                                             |  |  |  |  |  |  |  |  |
|                                                                                                    |                                                                             |                                                                |                                   |                                             |  |  |  |  |  |  |  |  |
|                                                                                                    |                                                                             |                                                                |                                   |                                             |  |  |  |  |  |  |  |  |
|                                                                                                    |                                                                             |                                                                |                                   |                                             |  |  |  |  |  |  |  |  |
|                                                                                                    |                                                                             |                                                                |                                   |                                             |  |  |  |  |  |  |  |  |
|                                                                                                    |                                                                             |                                                                |                                   |                                             |  |  |  |  |  |  |  |  |

Name
LEGAL NAME OF OWNER OF CABLE SYSTEM:
SYSTEM ID#
Heart of Iowa Communications Cooperative
62045

### Ε

### Secondary Transmission Service: Subscribers and Rates

#### SECONDARY TRANSMISSION SERVICE: SUBSCRIBERS AND RATES

**In General:** The information in space E should cover all categories of secondary transmission service of the cable system, that is, the retransmission of television and radio broadcasts by your system to subscribers. Give information about other services (including pay cable) in space F, not here. All the facts you state must be those existing on the last day of the accounting period (June 30 or December 31, as the case may be).

**Number of Subscribers:** Both blocks in space E call for the number of subscribers to the cable system, broken down by categories of secondary transmission service. In general, you can compute the number of subscribers in each category by counting the number of billings in that category (the number of persons or organizations charged separately for the particular service at the rate indicated—not the number of sets receiving service).

**Rate:** Give the standard rate charged for each category of service. Include both the amount of the charge and the unit in which it is generally billed. (Example: "\$20/mth"). Summarize any standard rate variations within a particular rate category, but do not include discounts allowed for advance payment.

**Block 1:** In the left-hand block in space E, the form lists the categories of secondary transmission service that cable systems most commonly provide to their subscribers. Give the number of subscribers and rate for each listed category that applies to your system. **Note:** Where an individual or organization is receiving service that falls under different categories, that person or entity should be counted as a subscriber in each applicable category. Example: a residential subscriber who pays extra for cable service to additional sets would be included in the count under "Service to the first set" and would be counted once again under "Service to additional set(s)."

**Block 2:** If your cable system has rate categories for secondary transmission service that are different from those printed in block 1 (for example, tiers of services that include one or more secondary transmissions), list them, together with the number of subscribers and rates, in the right-hand block. A two- or three-word description of the service is sufficient.

| BL                                               | OCK 1                 |          |        | BLOC                            | K 2                   |              |
|--------------------------------------------------|-----------------------|----------|--------|---------------------------------|-----------------------|--------------|
| CATEGORY OF SERVICE                              | NO. OF<br>SUBSCRIBERS |          | RATE   | CATEGORY OF SERVICE             | NO. OF<br>SUBSCRIBERS | RATE         |
| Residential:                                     | SUBSCRIBERS           |          | KAIE   | CATEGORY OF SERVICE             | SUBSCRIBERS           | RAIE         |
| Service to first set                             | 840                   | \$       | 103.00 | Residential Local Channels Only | 93                    | \$36.00      |
| <ul> <li>Service to additional set(s)</li> </ul> |                       | <b>†</b> |        | Commercial Local Channels On    | 10                    | <br>\$36.00  |
| <ul> <li>FM radio (if separate rate)</li> </ul>  |                       |          |        | Commercial                      | 1                     | \$<br>248.00 |
| Motel, hotel                                     |                       | Ī        |        | Commercial                      | 1                     | \$<br>200.00 |
| Commercial                                       | 40                    | \$       | 103.00 | Franchise Obiligation 1st Set   | 16                    | \$<br>-      |
| Converter                                        |                       |          |        | Employee serv 1st Set           | 13                    | \$<br>51.50  |
| <ul> <li>Residential</li> </ul>                  |                       |          |        | Employee Local Channels Only    | 1                     | \$<br>18.00  |
| <ul> <li>Non-residential</li> </ul>              |                       | I        |        |                                 |                       |              |
| 1                                                |                       |          |        |                                 |                       |              |

# F

#### Services Other Than Secondary Transmissions: Rates

#### SERVICES OTHER THAN SECONDARY TRANSMISSIONS: RATES

In General: Space F calls for rate (not subscriber) information with respect to all your cable system's services that were not covered in space E, that is, those services that are not offered in combination with any secondary transmission service for a single fee. There are two exceptions: you do not need to give rate information concerning (1) services furnished at cost or (2) services or facilities furnished to nonsubscribers. Rate information should include both the amount of the charge and the unit in which it is usually billed. If any rates are charged on a variable per-program basis, enter only the letters "PP" in the rate column.

Block 1: Give the standard rate charged by the cable system for each of the applicable services listed.

**Block 2:** List any services that your cable system furnished or offered during the accounting period that were not listed in block 1 and for which a separate charge was made or established. List these other services in the form of a brief (two- or three-word) description and include the rate for each.

|                                                 |    | BLO   | CK 1                                        |      | BLOCK 2                |             |
|-------------------------------------------------|----|-------|---------------------------------------------|------|------------------------|-------------|
| CATEGORY OF SERVICE                             | F  | RATE  | CATEGORY OF SERVICE                         | RATE | CATEGORY OF SERVICE    | RATE        |
| Continuing Services:                            |    |       | Installation: Non-residential               |      |                        |             |
| • Pay cable                                     |    |       | Motel, hotel                                |      | HBO Plex               | \$<br>16.95 |
| <ul> <li>Pay cable—add'l channel</li> </ul>     |    |       | Commercial                                  |      | Cinemax Plex           | \$<br>13.95 |
| Fire protection                                 |    |       | Pay cable                                   |      | HBO/Cinemaz Combo Ple  | \$<br>27.95 |
| <ul> <li>Burglar protection</li> </ul>          |    |       | <ul> <li>Pay cable-add'l channel</li> </ul> |      | Showtime/Movie Channe  | \$<br>13.95 |
| Installation: Residential                       |    |       | Fire protection                             |      | STARZ Plex             | \$<br>13.95 |
| First set                                       | \$ | 60.00 | Burglar protection                          |      | Employee Movie Package | \$<br>27.93 |
| <ul> <li>Additional set(s)</li> </ul>           | \$ | 30.00 | Other services:                             |      |                        |             |
| <ul> <li>FM radio (if separate rate)</li> </ul> |    |       | Reconnect                                   |      |                        |             |
| Converter                                       |    |       | Disconnect                                  |      |                        |             |
|                                                 |    |       | Outlet relocation                           |      |                        |             |
|                                                 |    |       | Move to new address                         |      |                        |             |
|                                                 |    |       |                                             |      |                        | <br>        |

SYSTEM ID# LEGAL NAME OF OWNER OF CABLE SYSTEM: Name 62045 **Heart of Iowa Communications Cooperative** PRIMARY TRANSMITTERS: TELEVISION In General: In space G, identify every television station (including translator stations and low power television stations) G carried by your cable system during the accounting period except (1) stations carried only on a part-time basis under FCC rules and regulations in effect on June 24, 1981, permitting the carriage of certain network programs [sections 76.59(d)(2) and (4), 76.61(e)(2) and (4), or 76.63 (referring to 76.61(e)(2) and (4))]; and (2) certain stations carried on a **Primary** substitute program basis, as explained in the next paragraph Transmitters: Substitute Basis Stations: With respect to any distant stations carried by your cable system on a substitute program Television basis under specifc FCC rules, regulations, or authorizations: • Do not list the station here in space G—but do list it in space I (the Special Statement and Program Log)—if th∉ station was carried only on a substitute basis List the station here, and also in space I, if the station was carried both on a substitute basis and also on some othe basis. For further information concerning substitute basis stations, see page (v) of the general instructions located in the paper SA3 form. Column 1: List each station's call sign. Do not report origination program services such as HBO, ESPN, etc. Identifi each multicast stream associated with a station according to its over-the-air designation. For example, report multi cast stream as "WETA-2". Simulcast streams must be reported in column 1 (list each stream separately; for example WFTA-simulcast) Column 2: Give the channel number the FCC has assigned to the television station for broadcasting over-the-air in its community of license. For example, WRC is Channel 4 in Washington, D.C. This may be different from the channe on which your cable system carried the station Column 3: Indicate in each case whether the station is a network station, an independent station, or a noncommercia educational station, by entering the letter "N" (for network), "N-M" (for network multicast), "I" (for independent), "I-M (for independent multicast), "E" (for noncommercial educational), or "E-M" (for noncommercial educational multicast) For the meaning of these terms, see page (v) of the general instructions located in the paper SA3 form Column 4: If the station is outside the local service area, (i.e. "distant"), enter "Yes". If not, enter "No". For an ex planation of local service area, see page (v) of the general instructions located in the paper SA3 form Column 5: If you have entered "Yes" in column 4, you must complete column 5, stating the basis on which you cable system carried the distant station during the accounting period. Indicate by entering "LAC" if your cable system carried the distant station on a part-time basis because of lack of activated channel capacity For the retransmission of a distant multicast stream that is not subject to a royalty payment because it is the subject of a written agreement entered into on or before June 30, 2009, between a cable system or an association representin the cable system and a primary transmitter or an association representing the primary transmitter, enter the designa tion "E" (exempt). For simulcasts, also enter "E". If you carried the channel on any other basis, enter "O." For a furthe explanation of these three categories, see page (v) of the general instructions located in the paper SA3 form Column 6: Give the location of each station. For U.S. stations, list the community to which the station is licensed by the FCC. For Mexican or Canadian stations, if any, give the name of the community with which the station is identifec Note: If you are utilizing multiple channel line-ups, use a separate space G for each channel line-up. CHANNEL LINE-UP AA 1. CALL 2. B'CAST 3. TYPE 4. DISTANT? 5. BASIS OF 6. LOCATION OF STATION SIGN CHANNEL CARRIAGE OF (Yes or No) NUMBER STATION (If Distant) **KGAN CBS** 2 Ν NO CEDAR RAPIDS, IA **KPXR ION** 4 1 NO CEDAR RAPIDS, IA See instructions for additional information **KWWL NBC** Ν NO 7 WATERLOO, IA on alphabetization. KCCI CBS 8 Ν NO **DES MOINES, IA** 9 Ν KCRG ABC NO CEDAR RAPIDS, IA **KDIN IPTV** Ε NO 11 DES MOINES, IA **KFXA FOX** 14 NO CEDAR RAPIDS, IA ı Ν KCRG 9.4 H&I 18 NO CEDAR RAPIDS, IA 27 NO **KPXR ION QUBO** I CEDAR RAPIDS, IA 28 NO **KPXR.3 ION PLU** I CEDAR RAPIDS, IA **KWKB AZTECA** 30 Ν NO IOWA CITY, IA KWWL.3.NBC 31 Ν NO WATERLOO, IA KCRG.2 ABC 34 Ν NO CEDAR RAPIDS, IA **IPTV.2 KDIN** 35 Ε NO DES MOINES, IA **IPTV.3 KDIN** 36 Ε NO DES MOINES, IA **IPTV.4 KDIN** 37 Ε NO DES MOINES, IA KFXA.2 FOX 38 NO CEDAR RAPIDS, IA ı **KGAN.2 CBS** 41 Ν NO CEDAR RAPIDS, IA

FORM SA3E. PAGE 3. SYSTEM ID# LEGAL NAME OF OWNER OF CABLE SYSTEM Name 62045 **Heart of Iowa Communications Cooperative** PRIMARY TRANSMITTERS: TELEVISION In General: In space G, identify every television station (including translator stations and low power television stations) G carried by your cable system during the accounting period except (1) stations carried only on a part-time basis under FCC rules and regulations in effect on June 24, 1981, permitting the carriage of certain network programs [sections

76.59(d)(2) and (4), 76.61(e)(2) and (4), or 76.63 (referring to 76.61(e)(2) and (4))]; and (2) certain stations carried on € substitute program basis, as explained in the next paragraph

Substitute Basis Stations: With respect to any distant stations carried by your cable system on a substitute program basis under specifc FCC rules, regulations, or authorizations:

- Do not list the station here in space G—but do list it in space I (the Special Statement and Program Log)—if the station was carried only on a substitute basis
- List the station here, and also in space I, if the station was carried both on a substitute basis and also on some othe basis. For further information concerning substitute basis stations, see page (v) of the general instructions located in the paper SA3 form.

Column 1: List each station's call sign. Do not report origination program services such as HBO, ESPN, etc. Identify each multicast stream associated with a station according to its over-the-air designation. For example, report multi cast stream as "WETA-2". Simulcast streams must be reported in column 1 (list each stream separately; for example WETA-simulcast).

Column 2: Give the channel number the FCC has assigned to the television station for broadcasting over-the-air in its community of license. For example, WRC is Channel 4 in Washington, D.C. This may be different from the channe on which your cable system carried the station

Column 3: Indicate in each case whether the station is a network station, an independent station, or a noncommercia educational station, by entering the letter "N" (for network), "N-M" (for network multicast), "I" (for independent), "I-M (for independent multicast). "E" (for noncommercial educational), or "E-M" (for noncommercial educational multicast) For the meaning of these terms, see page (v) of the general instructions located in the paper SA3 form

Column 4: If the station is outside the local service area, (i.e. "distant"), enter "Yes". If not, enter "No". For an ex planation of local service area, see page (v) of the general instructions located in the paper SA3 form

Column 5: If you have entered "Yes" in column 4, you must complete column 5, stating the basis on which you cable system carried the distant station during the accounting period. Indicate by entering "LAC" if your cable syster carried the distant station on a part-time basis because of lack of activated channel capacity

For the retransmission of a distant multicast stream that is not subject to a royalty payment because it is the subjec of a written agreement entered into on or before June 30, 2009, between a cable system or an association representin the cable system and a primary transmitter or an association representing the primary transmitter, enter the designa tion "E" (exempt). For simulcasts, also enter "E". If you carried the channel on any other basis, enter "O." For a furthe explanation of these three categories, see page (v) of the general instructions located in the paper SA3 form

Column 6: Give the location of each station. For U.S. stations, list the community to which the station is licensed by the FCC. For Mexican or Canadian stations, if any, give the name of the community with which the station is identified Note: If you are utilizing multiple channel line-ups, use a separate space G for each channel line-up.

|                 |                                | CHANN                    | EL LINE-UP                 | AB                                      |                        |
|-----------------|--------------------------------|--------------------------|----------------------------|-----------------------------------------|------------------------|
| 1. CALL<br>SIGN | 2. B'CAST<br>CHANNEL<br>NUMBER | 3. TYPE<br>OF<br>STATION | 4. DISTANT?<br>(Yes or No) | 5. BASIS OF<br>CARRIAGE<br>(If Distant) | 6. LOCATION OF STATION |
| KGAN.2 CBS      | 41                             | N                        | NO                         |                                         | CEDAR RAPIDS, IA       |
| KCRG.3 ABC      | 44                             | N                        | NO                         |                                         | CEDAR RAPIDS, IA       |
| KGAN.3 CBS      | 45                             | N                        | NO                         |                                         | CEDAR RAPIDS, IA       |
| KFXA.3 FOX      | 46                             | l                        | NO                         |                                         | CEDAR RAPIDS, IA       |
| KFXA.4 FOX      | 48                             | I                        | NO                         |                                         | CEDAR RAPIDS, IA       |
| KWWL.4 NBC      | 215                            | N                        | NO                         |                                         | WATERLOO, IA           |
| KGAN HD CBS     | 502                            | N                        | NO                         |                                         | CEDAR RAPIDS, IA       |
| KPXR HD ION     | 504                            | l                        | NO                         |                                         | CEDAR RAPIDS, IA       |
| KWWL HD NBC     | 507                            | N                        | NO                         |                                         | WATERLOO, IA           |
| KCCI HD CBS     | 508                            | N                        | NO                         |                                         | DES MOINES, IA         |
| KCRG HD ABC     | 509                            | N                        | NO                         |                                         | CEDAR RAPIDS, IA       |
| IPTV HD KDIN    | 511                            | E                        | NO                         |                                         | DES MOINES, IA         |
| IPTV.2 HD KDIN  | 535                            | E                        | NO                         |                                         | DES MOINES, IA         |
| KFXA.4 FOX      | 48                             | l                        | No                         |                                         | CEDAR RAPIDS, IA       |
|                 |                                |                          |                            |                                         |                        |
|                 |                                |                          |                            |                                         |                        |
|                 |                                |                          |                            |                                         |                        |
|                 |                                |                          |                            |                                         |                        |

**Primary** Transmitters: Television

**ACCOUNTING PERIOD: 2020/2** FORM SA3E. PAGE 3. SYSTEM ID# LEGAL NAME OF OWNER OF CABLE SYSTEM Name 62045 **Heart of Iowa Communications Cooperative** PRIMARY TRANSMITTERS: TELEVISION In General: In space G, identify every television station (including translator stations and low power television stations) G carried by your cable system during the accounting period except (1) stations carried only on a part-time basis under FCC rules and regulations in effect on June 24, 1981, permitting the carriage of certain network programs [sections 76.59(d)(2) and (4), 76.61(e)(2) and (4), or 76.63 (referring to 76.61(e)(2) and (4))]; and (2) certain stations carried on € **Primary** substitute program basis, as explained in the next paragraph Transmitters: Substitute Basis Stations: With respect to any distant stations carried by your cable system on a substitute program Television basis under specifc FCC rules, regulations, or authorizations: • Do not list the station here in space G—but do list it in space I (the Special Statement and Program Log)—if the station was carried only on a substitute basis List the station here, and also in space I, if the station was carried both on a substitute basis and also on some othe basis. For further information concerning substitute basis stations, see page (v) of the general instructions located in the paper SA3 form. Column 1: List each station's call sign. Do not report origination program services such as HBO, ESPN, etc. Identify each multicast stream associated with a station according to its over-the-air designation. For example, report multi cast stream as "WETA-2". Simulcast streams must be reported in column 1 (list each stream separately; for example WETA-simulcast). Column 2: Give the channel number the FCC has assigned to the television station for broadcasting over-the-air in its community of license. For example, WRC is Channel 4 in Washington, D.C. This may be different from the channe on which your cable system carried the station Column 3: Indicate in each case whether the station is a network station, an independent station, or a noncommercia educational station, by entering the letter "N" (for network), "N-M" (for network multicast), "I" (for independent), "I-M

(for independent multicast). "E" (for noncommercial educational), or "E-M" (for noncommercial educational multicast) For the meaning of these terms, see page (v) of the general instructions located in the paper SA3 form

Column 4: If the station is outside the local service area, (i.e. "distant"), enter "Yes". If not, enter "No". For an ex planation of local service area, see page (v) of the general instructions located in the paper SA3 form

Column 5: If you have entered "Yes" in column 4, you must complete column 5, stating the basis on which you cable system carried the distant station during the accounting period. Indicate by entering "LAC" if your cable syster carried the distant station on a part-time basis because of lack of activated channel capacity

For the retransmission of a distant multicast stream that is not subject to a royalty payment because it is the subjec of a written agreement entered into on or before June 30, 2009, between a cable system or an association representin the cable system and a primary transmitter or an association representing the primary transmitter, enter the designa tion "E" (exempt). For simulcasts, also enter "E". If you carried the channel on any other basis, enter "O." For a furthe explanation of these three categories, see page (v) of the general instructions located in the paper SA3 form

Column 6: Give the location of each station. For U.S. stations, list the community to which the station is licensed by the FCC. For Mexican or Canadian stations, if any, give the name of the community with which the station is identified Note: If you are utilizing multiple channel line-ups, use a separate space G for each channel line-up.

|                 |                                | CHANN                    | EL LINE-UP                 | AC                                      |                        |
|-----------------|--------------------------------|--------------------------|----------------------------|-----------------------------------------|------------------------|
| 1. CALL<br>SIGN | 2. B'CAST<br>CHANNEL<br>NUMBER | 3. TYPE<br>OF<br>STATION | 4. DISTANT?<br>(Yes or No) | 5. BASIS OF<br>CARRIAGE<br>(If Distant) | 6. LOCATION OF STATION |
| WOI ABC         | 5                              | N                        | NO                         |                                         | DES MOINES, IA         |
| KCCI CBS        | 8                              | N                        | NO                         |                                         | DES MOINES, IA         |
| KFPX ION        | 10                             | I                        | NO                         |                                         | DES MOINES, IA         |
| KDIN IPTV       | 11                             | Е                        | NO                         |                                         | DES MOINES, IA         |
| KCWI CW         | 12                             | Е                        | NO                         |                                         | DES MOINES, IA         |
| WHO NBC         | 13                             | N                        | NO                         |                                         | DES MOINES, IA         |
| KDMI THIS       | 16                             | I                        | NO                         |                                         | DES MOINES, IA         |
| KDSM FOX        | 17                             | I                        | NO                         |                                         | DES MOINES, IA         |
| KCWI.2          | 20                             | Е                        | NO                         |                                         | DES MOINES, IA         |
| KCWI.3          | 21                             | Е                        | NO                         |                                         | DES MOINES, IA         |
| KCWI.4          | 22                             | E                        | NO                         |                                         | DES MOINES, IA         |
| WHO.2 NBC       | 23                             | N                        | NO                         |                                         | DES MOINES, IA         |
| WHO.3           | 24                             | N                        | NO                         |                                         | DES MOINES, IA         |
| WHO.4           | 25                             | N                        | NO                         |                                         | DES MOINES, IA         |
| WOI.4           | 26                             | N                        | NO                         |                                         | DES MOINES, IA         |
| WOI.2           | 29                             | N                        | NO                         |                                         | DES MOINES, IA         |
| KCCI 8.2        | 32                             | N                        | NO                         |                                         | DES MOINES, IA         |
| KCCI 8.3        | 33                             | N                        | NO                         |                                         | DES MOINES, IA         |

FORM SA3E. PAGE 3. SYSTEM ID# LEGAL NAME OF OWNER OF CABLE SYSTEM Name 62045 **Heart of Iowa Communications Cooperative** PRIMARY TRANSMITTERS: TELEVISION In General: In space G, identify every television station (including translator stations and low power television stations) G carried by your cable system during the accounting period except (1) stations carried only on a part-time basis under FCC rules and regulations in effect on June 24, 1981, permitting the carriage of certain network programs [sections

76.59(d)(2) and (4), 76.61(e)(2) and (4), or 76.63 (referring to 76.61(e)(2) and (4))]; and (2) certain stations carried on € substitute program basis, as explained in the next paragraph

Substitute Basis Stations: With respect to any distant stations carried by your cable system on a substitute program basis under specifc FCC rules, regulations, or authorizations:

- Do not list the station here in space G—but do list it in space I (the Special Statement and Program Log)—if the station was carried only on a substitute basis
- List the station here, and also in space I, if the station was carried both on a substitute basis and also on some othe basis. For further information concerning substitute basis stations, see page (v) of the general instructions located in the paper SA3 form.

Column 1: List each station's call sign. Do not report origination program services such as HBO, ESPN, etc. Identify each multicast stream associated with a station according to its over-the-air designation. For example, report multi cast stream as "WETA-2". Simulcast streams must be reported in column 1 (list each stream separately; for example WETA-simulcast).

Column 2: Give the channel number the FCC has assigned to the television station for broadcasting over-the-air in its community of license. For example, WRC is Channel 4 in Washington, D.C. This may be different from the channe on which your cable system carried the station

Column 3: Indicate in each case whether the station is a network station, an independent station, or a noncommercia educational station, by entering the letter "N" (for network), "N-M" (for network multicast), "I" (for independent), "I-M (for independent multicast). "E" (for noncommercial educational), or "E-M" (for noncommercial educational multicast) For the meaning of these terms, see page (v) of the general instructions located in the paper SA3 form

Column 4: If the station is outside the local service area, (i.e. "distant"), enter "Yes". If not, enter "No". For an ex planation of local service area, see page (v) of the general instructions located in the paper SA3 form

Column 5: If you have entered "Yes" in column 4, you must complete column 5, stating the basis on which you cable system carried the distant station during the accounting period. Indicate by entering "LAC" if your cable syster carried the distant station on a part-time basis because of lack of activated channel capacity

For the retransmission of a distant multicast stream that is not subject to a royalty payment because it is the subjec of a written agreement entered into on or before June 30, 2009, between a cable system or an association representin the cable system and a primary transmitter or an association representing the primary transmitter, enter the designa tion "E" (exempt). For simulcasts, also enter "E". If you carried the channel on any other basis, enter "O." For a furthe explanation of these three categories, see page (v) of the general instructions located in the paper SA3 form

Column 6: Give the location of each station. For U.S. stations, list the community to which the station is licensed by the FCC. For Mexican or Canadian stations, if any, give the name of the community with which the station is identified Note: If you are utilizing multiple channel line-ups, use a separate space G for each channel line-up.

|                 |                                | CHANN                    | EL LINE-UP                 | AD                                      |                        |
|-----------------|--------------------------------|--------------------------|----------------------------|-----------------------------------------|------------------------|
| 1. CALL<br>SIGN | 2. B'CAST<br>CHANNEL<br>NUMBER | 3. TYPE<br>OF<br>STATION | 4. DISTANT?<br>(Yes or No) | 5. BASIS OF<br>CARRIAGE<br>(If Distant) | 6. LOCATION OF STATION |
| IPTV.2 KDIN     | 35                             | Е                        | NO                         |                                         | DES MOINES, IA         |
| IPTV.3 KDIN     | 36                             | Е                        | NO                         |                                         | DES MOINES, IA         |
| IPTV.4 KDIN     | 37                             | Е                        | NO                         |                                         | DES MOINES, IA         |
| KFPX.2 QUBO     | 39                             | I                        | NO                         |                                         | CEDAR RAPIDS, IA       |
| KFPX.3 ION      | 40                             | I                        | NO                         |                                         | CEDAR RAPIDS, IA       |
| KDSM.2          | 42                             | I                        | NO                         |                                         | DES MOINES, IA         |
| KDSM.3          | 43                             | l                        | NO                         |                                         | DES MOINES, IA         |
| KDSM.4          | 47                             | I                        | NO                         |                                         | DES MOINES, IA         |
| WOI.3           | 49                             | N                        | NO                         |                                         | DES MOINES, IA         |
| WOI HD ABC      | 505                            | N                        | NO                         |                                         | DES MOINES, IA         |
| KCCI HD CBS     | 508                            | N                        | NO                         |                                         | DES MOINES, IA         |
| KFPX ION HD     | 510                            | I                        | NO                         |                                         | CEDAR RAPIDS, IA       |
| IPTV HD KDIN    | 511                            | E                        | NO                         |                                         | DES MOINES, IA         |
| KCWI CW HD      | 512                            | Е                        | NO                         |                                         | DES MOINES, IA         |
| WHO HD NBC      | 513                            | N                        | NO                         |                                         | DES MOINES, IA         |
| KDSM HD FOX     | 517                            | I                        | NO                         |                                         | DES MOINES, IA         |
| IPTV.2 HD KDIN  | 535                            | E                        | NO                         |                                         | DES MOINES, IA         |
|                 |                                |                          |                            |                                         |                        |

**Primary** Transmitters: Television

| FORM SA3E. PAGE 3.                                                                                |                                                                             |                                                                      |                                                           |                                           | 0)(0===================================                                                                                                    |                             |
|---------------------------------------------------------------------------------------------------|-----------------------------------------------------------------------------|----------------------------------------------------------------------|-----------------------------------------------------------|-------------------------------------------|----------------------------------------------------------------------------------------------------|-----------------------------|
| Heart of Iowa C                                                                                   |                                                                             |                                                                      | erative                                                   |                                           | SYSTEM ID#<br>62045                                                                                                    | Name                        |
| PRIMARY TRANSMITTI                                                                                |                                                                             |                                                                      | erative                                                   |                                           | 020-10                                                                                                    |                             |
| In General: In space (carried by your cable s<br>FCC rules and regulat<br>76.59(d)(2) and (4), 76 | G, identify ever<br>system during t<br>ions in effect o<br>5.61(e)(2) and ( | y television si<br>he accounting<br>n June 24, 19<br>(4), or 76.63 ( | g period except<br>981, permitting t<br>referring to 76.6 | (1) stations carrie<br>he carriage of cer | s and low power television stations) d only on a part-time basis under tain network programs [sections and (2) certain stations carried on a                                                                                                    | <b>G</b> Primary            |
| basis under specifc F0                                                                            | Stations: With CC rules, regula                                             | respect to an<br>ations, or autl                                     | y distant station<br>norizations:                         |                                           | cable system on a substitute progran                                                                                                    | Transmitters:<br>Television |
| <ul> <li>Do not list the station<br/>station was carried</li> </ul>                               | -                                                                           |                                                                      | st it in space I (t                                       | he Special Staten                         | nent and Program Log)—if the                                                                                                    |                             |
| • List the station here,                                                                          | and also in spa<br>formation cond                                           | ace I, if the st                                                     |                                                           |                                           | itute basis and also on some othe of the general instructions locateα                                                                                                    |                             |
| Column 1: List eac                                                                                | ch station's call                                                           | -                                                                    |                                                           |                                           | es such as HBO, ESPN, etc. Identify<br>ation. For example, report multi                                                                                                    |                             |
| cast stream as "WETA<br>WETA-simulcast).                                                          | \-2". Simulcast                                                             | streams mus                                                          | t be reported in                                          | column 1 (list eac                        | ch stream separately; for example                                                                                                    |                             |
|                                                                                                   | se. For example                                                             | e, WRC is Ch                                                         | -                                                         |                                           | tion for broadcasting over-the-air ir<br>s may be different from the channe                                                                                                    |                             |
|                                                                                                   |                                                                             |                                                                      |                                                           |                                           | ependent station, or a noncommercia<br>cast), "I" (for independent), "I-M                                                                                                    |                             |
| For the meaning of the                                                                            | ese terms, see                                                              | page (v) of th                                                       | ie general instru                                         | ictions located in                        | To the second second se |                             |
| planation of local servi                                                                          | ce area, see p                                                              | age (v) of the                                                       | general instruc                                           | tions located in th                       | es". If not, enter "No". For an ex<br>e paper SA3 form<br>stating the basis on which you                                                                                                    |                             |
|                                                                                                   | he distant stati                                                            | on during the                                                        | accounting per                                            | iod. Indicate by er                       | ntering "LAC" if your cable syster                                                                                                    |                             |
| For the retransmiss                                                                               | ion of a distant                                                            | t multicast str                                                      | eam that is not                                           | subject to a royalt                       | ry payment because it is the subject<br>stem or an association representin                                                                                                    |                             |
| the cable system and                                                                              | a primary trans                                                             | mitter or an a                                                       | ssociation repre                                          | esenting the prima                        | ary transmitter, enter the designa other basis, enter "O." For a furthe                                                                                                    |                             |
| explanation of these th                                                                           | ree categories                                                              | , see page (v                                                        | of the general                                            | instructions locat                        | ed in the paper SA3 form  ty to which the station is licensed by the                                                                                                    |                             |
|                                                                                                   | Canadian statio                                                             | ons, if any, giv                                                     | e the name of t                                           | the community wit                         | th which the station is identifec                                                                                                    |                             |
| Trock in you are annum                                                                            | .9                                                                          | •                                                                    | EL LINE-UP                                                | •                                         |                                                                                                    |                             |
| 1. CALL                                                                                           | 2. B'CAST                                                                   | 3. TYPE                                                              | 4. DISTANT?                                               | 5. BASIS OF                               | 6. LOCATION OF STATION                                                                                                    |                             |
| SIGN                                                                                              | CHANNEL                                                                     | OF                                                                   | (Yes or No)                                               | CARRIAGE                                  | 0.200,0                                                                                                    |                             |
|                                                                                                   | NUMBER                                                                      | STATION                                                              |                                                           | (If Distant)                              |                                                                                                    |                             |
|                                                                                                   |                                                                             |                                                                      |                                                           |                                           |                                                                                                    |                             |
|                                                                                                   |                                                                             |                                                                      |                                                           |                                           |                                                                                                    |                             |
|                                                                                                   |                                                                             |                                                                      |                                                           |                                           |                                                                                                    |                             |
|                                                                                                   |                                                                             |                                                                      |                                                           |                                           |                                                                                                    |                             |
|                                                                                                   |                                                                             |                                                                      |                                                           |                                           |                                                                                                    |                             |
|                                                                                                   |                                                                             |                                                                      |                                                           |                                           |                                                                                                    |                             |
|                                                                                                   |                                                                             |                                                                      |                                                           |                                           |                                                                                                    |                             |
|                                                                                                   |                                                                             |                                                                      |                                                           |                                           |                                                                                                    |                             |
|                                                                                                   |                                                                             |                                                                      |                                                           |                                           |                                                                                                    |                             |
|                                                                                                   |                                                                             |                                                                      |                                                           |                                           |                                                                                                    |                             |
|                                                                                                   |                                                                             |                                                                      |                                                           |                                           |                                                                                                    |                             |
|                                                                                                   |                                                                             |                                                                      |                                                           |                                           |                                                                                                    |                             |
|                                                                                                   |                                                                             |                                                                      |                                                           |                                           |                                                                                                    |                             |

| FORM SA3E. PAGE 3.                                                                                                    |                                                                                                    |                                                                                                    |                                                                                                    |                                                                                                    |                                                                                                    |                                        |
|----------------------------------------------------------------------------------------------------|----------------------------------------------------------------------------------------------------|----------------------------------------------------------------------------------------------------|----------------------------------------------------------------------------------------------------|----------------------------------------------------------------------------------------------------|----------------------------------------------------------------------------------------------------|----------------------------------------|
| LEGAL NAME OF OWN                                                                                                    |                                                                                                    |                                                                                                    |                                                                                                    |                                                                                                    | SYSTEM ID#                                                                                                    | Name                                   |
| Heart of Iowa C                                                                                                    | communicat                                                                                                    | tions Coop                                                                                                    | erative                                                                                                    |                                                                                                    | 62045                                                                                                    |                                        |
| PRIMARY TRANSMITTI                                                                                                    | ERS: TELEVISI                                                                                                    | ON                                                                                                    |                                                                                                    |                                                                                                    |                                                                                                    |                                        |
| In General: In space of carried by your cable is FCC rules and regulat 76.59(d)(2) and (4), 76 substitute program bas Substitute Basis is basis under specific FC • Do not list the station station was carried • List the station here, basis. For further in in the paper SA3 for Column 1: List eace each multicast stream cast stream as "WETA WETA-simulcast). Column 2: Give the its community of licens on which your cable sy Column 3: Indicate educational station, by (for independent multi-For the meaning of the Column 5: If you h cable system carried the distant stat For the retransmiss of a written agreement the cable system and tion "E" (exempt). For explanation of these the | G, identify ever system during to ions in effect of 6.61(e)(2) and sis, as explaine stations: With CC rules, regulation of a substantial of the conference only on a substantial of the conference only on a substantial of the conference only on a substantial of the conference only on a substantial of the conference only on a substantial of the conference only on a substantial of the conference on the conference on the confer | by television so the accounting of the accounting of the accounting of the accounting of the accounting of the accounting of the accounting of the accounting of the accounting of the account of the accounting of the accounting of the account of the accounting of the accounting of t | g period except general except 281, permitting to 76.6 paragraph y distant station norizations: at it in space I (to ation was carried itute basis station report origination coording to its or to be reported in thas assigned to nannel 4 in Was station is a network), "N-M" all educational), he general instructive area, (i.e. to a general instruction of a you must confuse of lack of eam that is not une 30, 2009, be association report you carried the you free general the general the g | (1) stations carried the carriage of cer 61(e)(2) and (4))]; as carried by your the Special Statement of the Special Statement of the Special Stat | es". If not, enter "No". For an ex<br>te paper SA3 form<br>stating the basis on which you<br>ntering "LAC" if your cable syster | Primary<br>Transmitters:<br>Television |
| <b>Note:</b> If you are utilizing                                                                                                    |                                                                                                    |                                                                                                    |                                                                                                    | •                                                                                                    | th which the station is identifec<br>n channel line-up.                                                                         |                                        |
|                                                                                                    |                                                                                                    | CHANN                                                                                                    | EL LINE-UP                                                                                                    | AF                                                                                                    |                                                                                                    |                                        |
| 1. CALL<br>SIGN                                                                                                    | 2. B'CAST<br>CHANNEL<br>NUMBER                                                                                                    | 3. TYPE<br>OF<br>STATION                                                                                                    | 4. DISTANT?<br>(Yes or No)                                                                                                    | 5. BASIS OF<br>CARRIAGE<br>(If Distant)                                                                                                    | 6. LOCATION OF STATION                                                                                                    |                                        |
|                                                                                                    |                                                                                                    |                                                                                                    |                                                                                                    |                                                                                                    |                                                                                                    |                                        |
|                                                                                                    |                                                                                                    |                                                                                                    |                                                                                                    |                                                                                                    |                                                                                                    |                                        |
|                                                                                                    |                                                                                                    |                                                                                                    |                                                                                                    |                                                                                                    |                                                                                                    |                                        |
|                                                                                                    |                                                                                                    |                                                                                                    |                                                                                                    |                                                                                                    |                                                                                                    |                                        |
|                                                                                                    |                                                                                                    |                                                                                                    |                                                                                                    |                                                                                                    |                                                                                                    |                                        |
|                                                                                                    |                                                                                                    |                                                                                                    |                                                                                                    |                                                                                                    |                                                                                                    |                                        |
|                                                                                                    |                                                                                                    |                                                                                                    |                                                                                                    |                                                                                                    |                                                                                                    |                                        |
|                                                                                                    |                                                                                                    |                                                                                                    |                                                                                                    |                                                                                                    |                                                                                                    |                                        |
|                                                                                                    |                                                                                                    |                                                                                                    |                                                                                                    |                                                                                                    |                                                                                                    |                                        |
|                                                                                                    |                                                                                                    |                                                                                                    |                                                                                                    |                                                                                                    |                                                                                                    |                                        |
|                                                                                                    |                                                                                                    |                                                                                                    |                                                                                                    |                                                                                                    |                                                                                                    |                                        |
|                                                                                                    |                                                                                                    |                                                                                                    |                                                                                                    |                                                                                                    |                                                                                                    |                                        |
|                                                                                                    |                                                                                                    |                                                                                                    |                                                                                                    |                                                                                                    |                                                                                                    |                                        |
|                                                                                                    |                                                                                                    |                                                                                                    |                                                                                                    |                                                                                                    |                                                                                                    |                                        |
|                                                                                                    |                                                                                                    |                                                                                                    |                                                                                                    |                                                                                                    |                                                                                                    |                                        |
|                                                                                                    |                                                                                                    |                                                                                                    |                                                                                                    |                                                                                                    |                                                                                                    |                                        |
|                                                                                                    | T                                                                                                    | I'''''                                                                                                    |                                                                                                    | T                                                                                                    | T                                                                                                    |                                        |

| FORM SA3E. PAGE 3.                                                                                                    |                                                                                                    |                                                                                                    |                                                                                                    |                                                                                                    |                                                                                                    |                                        |
|----------------------------------------------------------------------------------------------------|----------------------------------------------------------------------------------------------------|----------------------------------------------------------------------------------------------------|----------------------------------------------------------------------------------------------------|----------------------------------------------------------------------------------------------------|----------------------------------------------------------------------------------------------------|----------------------------------------|
| LEGAL NAME OF OWN                                                                                                    |                                                                                                    |                                                                                                    |                                                                                                    |                                                                                                    | SYSTEM ID#                                                                                                    | Name                                   |
| Heart of Iowa C                                                                                                    | Communicat                                                                                                    | ions Coop                                                                                                    | erative                                                                                                    |                                                                                                    | 62045                                                                                                    |                                        |
| PRIMARY TRANSMITTI                                                                                                    | ERS: TELEVISION                                                                                                    | NC                                                                                                    |                                                                                                    |                                                                                                    |                                                                                                    |                                        |
| In General: In space of carried by your cable is FCC rules and regulat 76.59(d)(2) and (4), 76 substitute program bas Substitute Basis is basis under specific FC • Do not list the station station was carried • List the station here, basis. For further in in the paper SA3 for Column 1: List each multicast stream cast stream as "WETA WETA-simulcast).  Column 2: Give the its community of licens on which your cable such column 3: Indicate educational station, by (for independent multifor the meaning of the Column 4: If the st planation of local service Column 5: If you he cable system carried the distant station. | G, identify ever system during to ions in effect of ions in effect of ions in effect of ions in effect of ions in effect of ions. With CC rules, regular here in space only on a substand also in spationation conditions. The station's call associated with a system carried to be entering the lecast, "E" (for neese terms, see attion is outside ice area, see pave entered "Y he distant statiction on a part-ti | y television state accounting in June 24, 19 (4), or 76.63 (4), or 76.63 (5), or 76.63 (5), or 76.63 | g period except 981, permitting to 76.6 paragraph y distant station norizations: st it in space I (the ation was carrie itute basis station report origination coording to its own to be reported in that assigned to nannel 4 in Wasl otation is a network), "N-M" all educational), one general instrucyice area, (i.e. "general instrucyica at 4, you must con accounting perimause of lack of a second to the control of the control of the control o | (1) stations carrie he carriage of cer state); and (4))]; s carried by your me Special Statem d both on a substans, see page (v) on program service ver-the-air designation of the television stanington, D.C. This ork station, an ind (for network multipor "E-M" (for noncictions located in the distant"), enter "Y tions located in the mplete column 5, and Indicate by eractivated channel | es". If not, enter "No". For an ex<br>se paper SA3 form<br>stating the basis on which you<br>ntering "LAC" if your cable syster                                                                                                    | Primary<br>Transmitters:<br>Television |
| For the retransmiss of a written agreement the cable system and tion "E" (exempt). For explanation of these the Column 6: Give the                                                                                                    | sion of a distan<br>t entered into o<br>a primary trans<br>simulcasts, als<br>nree categories<br>e location of ea<br>Canadian statio                                                                                                    | t multicast strun or before Justin or before Justiniter or an a content "E". If s, see page (vach station. Foons, if any, given                                                                                                    | eam that is not a<br>une 30, 2009, be<br>association repre-<br>you carried the<br>yof the general<br>or U.S. stations,<br>we the name of t                                                                                                    | subject to a royalt<br>etween a cable sy<br>esenting the prima<br>channel on any c<br>instructions locat<br>list the communit<br>he community wit                                                                                                    | ry payment because it is the subject /stem or an association representing ary transmitter, enter the designa other basis, enter "O." For a furthe ed in the paper SA3 form by to which the station is licensed by the which the station is identifec |                                        |
|                                                                                                    |                                                                                                    | CHANN                                                                                                    | EL LINE-UP                                                                                                    | AG                                                                                                    |                                                                                                    |                                        |
| 1. CALL<br>SIGN                                                                                                    | 2. B'CAST<br>CHANNEL<br>NUMBER                                                                                                    | 3. TYPE<br>OF<br>STATION                                                                                                    | 4. DISTANT?<br>(Yes or No)                                                                                                    | 5. BASIS OF<br>CARRIAGE<br>(If Distant)                                                                                                    | 6. LOCATION OF STATION                                                                                                    |                                        |
|                                                                                                    |                                                                                                    |                                                                                                    |                                                                                                    |                                                                                                    |                                                                                                    |                                        |
|                                                                                                    |                                                                                                    |                                                                                                    |                                                                                                    |                                                                                                    |                                                                                                    |                                        |
|                                                                                                    |                                                                                                    |                                                                                                    |                                                                                                    |                                                                                                    |                                                                                                    |                                        |
|                                                                                                    |                                                                                                    |                                                                                                    |                                                                                                    |                                                                                                    |                                                                                                    |                                        |
|                                                                                                    |                                                                                                    |                                                                                                    |                                                                                                    |                                                                                                    |                                                                                                    |                                        |
|                                                                                                    |                                                                                                    |                                                                                                    |                                                                                                    |                                                                                                    |                                                                                                    |                                        |
|                                                                                                    |                                                                                                    |                                                                                                    |                                                                                                    |                                                                                                    |                                                                                                    |                                        |

| FORM SA3E. PAGE 3.                                                                                                    |                                                                                                    |                                                                                                    |                                                                                                    |                                                                                                    |                                                                                                    |                                        |
|----------------------------------------------------------------------------------------------------|----------------------------------------------------------------------------------------------------|----------------------------------------------------------------------------------------------------|----------------------------------------------------------------------------------------------------|----------------------------------------------------------------------------------------------------|----------------------------------------------------------------------------------------------------|----------------------------------------|
| LEGAL NAME OF OWN                                                                                                    |                                                                                                    |                                                                                                    |                                                                                                    |                                                                                                    | SYSTEM ID#                                                                                                    | Name                                   |
| Heart of Iowa                                                                                                    | Communica                                                                                                    | tions Coop                                                                                                    | erative                                                                                                    |                                                                                                    | 62045                                                                                                    |                                        |
| PRIMARY TRANSMITT                                                                                                    | ERS: TELEVISI                                                                                                    | ON                                                                                                    |                                                                                                    |                                                                                                    |                                                                                                    |                                        |
| In General: In space carried by your cable FCC rules and regula 76.59(d)(2) and (4), 7 substitute program be Substitute Passis basis under specifc F • Do not list the statio station was carried • List the station here basis. For further i in the paper SA3 fr. Column 1: List ea each multicast stream cast stream as "WETA-simulcast). Column 2: Give tr its community of licen on which your cable s Column 3: Indicated ucational station, b (for independent mult For the meaning of the Column 5: If you the planation of local serv. Column 5: If you the cable system carried the distant standard for the retransmis of a written agreement the cable system and tion "E" (exempt). For explanation of these the carried the state the state of the set of the set of the | G, identify ever system during titions in effect of 6.61(e)(2) and assis, as explaine Stations: With CC rules, regul in here in space donly on a subs, and also in spinformation conform. It is associated with A-2". Simulcast the channel number in each case y entering the letter in each case y entering the letter is in outside vice area, see phave entered into case is in a primary transfer in the each categories is increased in the each categories in the each categories in the each categories in the each categories in the each categories is in the each categories in the each categories in the each | ry television so the accounting of the accounting of the accounting of the accounting of the accounting of the accounting of the accounting of the accounting of the accounting of the account of the accounting of the accounting o | g period except general except 281, permitting to 76.6 paragraph y distant station horizations: st it in space I (to attion was carried itute basis station report origination coording to its or it be reported in has assigned to hannel 4 in Was station is a network), "N-M" all educational), he general instructive area, (i.e. 'a general instruction and you must conduce and the feature of lack of earn that is not une 30, 2009, by association report you carried the you fithe general | (1) stations carried the carriage of cer 61(e)(2) and (4))]; as carried by your the Special Statement of the Special Statement of the Special Special Statement of the Special Special Special Statement of the Special Special Speci | es". If not, enter "No". For an ex<br>te paper SA3 form<br>stating the basis on which you<br>ntering "LAC" if your cable syster | Primary<br>Transmitters:<br>Television |
| FCC. For Mexican or <b>Note:</b> If you are utilizing                                                                                                    |                                                                                                    |                                                                                                    |                                                                                                    | •                                                                                                    | th which the station is identifec<br>n channel line-up.                                                                         |                                        |
|                                                                                                    |                                                                                                    | CHANN                                                                                                    | EL LINE-UP                                                                                                    | AH                                                                                                    |                                                                                                    |                                        |
| 1. CALL                                                                                                    | 2. B'CAST                                                                                                    | 3. TYPE                                                                                                    | 4. DISTANT?                                                                                                    | 5. BASIS OF                                                                                                    | 6. LOCATION OF STATION                                                                                                    |                                        |
| SIGN                                                                                                    | CHANNEL                                                                                                    | OF                                                                                                    | (Yes or No)                                                                                                    | CARRIAGE                                                                                                    |                                                                                                    |                                        |
|                                                                                                    | NUMBER                                                                                                    | STATION                                                                                                    |                                                                                                    | (If Distant)                                                                                                    |                                                                                                    |                                        |
|                                                                                                    |                                                                                                    |                                                                                                    |                                                                                                    |                                                                                                    |                                                                                                    |                                        |
|                                                                                                    |                                                                                                    |                                                                                                    |                                                                                                    |                                                                                                    |                                                                                                    |                                        |
|                                                                                                    |                                                                                                    |                                                                                                    |                                                                                                    |                                                                                                    |                                                                                                    |                                        |
|                                                                                                    | ···                                                                                                    |                                                                                                    |                                                                                                    |                                                                                                    |                                                                                                    |                                        |
|                                                                                                    |                                                                                                    |                                                                                                    |                                                                                                    |                                                                                                    |                                                                                                    |                                        |
|                                                                                                    |                                                                                                    |                                                                                                    |                                                                                                    |                                                                                                    |                                                                                                    |                                        |
|                                                                                                    |                                                                                                    |                                                                                                    |                                                                                                    |                                                                                                    |                                                                                                    |                                        |
|                                                                                                    |                                                                                                    |                                                                                                    |                                                                                                    |                                                                                                    |                                                                                                    |                                        |
|                                                                                                    |                                                                                                    |                                                                                                    |                                                                                                    |                                                                                                    |                                                                                                    |                                        |
|                                                                                                    |                                                                                                    |                                                                                                    |                                                                                                    |                                                                                                    |                                                                                                    |                                        |
|                                                                                                    |                                                                                                    |                                                                                                    |                                                                                                    |                                                                                                    |                                                                                                    |                                        |
|                                                                                                    | ···                                                                                                    |                                                                                                    |                                                                                                    |                                                                                                    |                                                                                                    |                                        |
|                                                                                                    |                                                                                                    |                                                                                                    |                                                                                                    |                                                                                                    |                                                                                                    |                                        |
|                                                                                                    |                                                                                                    |                                                                                                    |                                                                                                    |                                                                                                    |                                                                                                    |                                        |
|                                                                                                    |                                                                                                    |                                                                                                    |                                                                                                    |                                                                                                    |                                                                                                    |                                        |
|                                                                                                    |                                                                                                    |                                                                                                    |                                                                                                    |                                                                                                    |                                                                                                    |                                        |
|                                                                                                    |                                                                                                    |                                                                                                    |                                                                                                    |                                                                                                    |                                                                                                    |                                        |
|                                                                                                    |                                                                                                    |                                                                                                    |                                                                                                    |                                                                                                    |                                                                                                    |                                        |

| FORM SA3E. PAGE 3.                                                                                                    |                                                                                                    |                                  |                                       |                                           |                                                                                                    |                             |  |
|----------------------------------------------------------------------------------------------------|----------------------------------------------------------------------------------------------------|----------------------------------|---------------------------------------|-------------------------------------------|----------------------------------------------------------------------------------------------------|-----------------------------|--|
| LEGAL NAME OF OWN                                                                                                    |                                                                                                    |                                  |                                       |                                           | SYSTEM ID#                                                                                                    | Name                        |  |
| Heart of Iowa C                                                                                                    | Communicat                                                                                                    | ions Coop                        | erative                               |                                           | 62045                                                                                                    |                             |  |
| PRIMARY TRANSMITTI                                                                                                    | ERS: TELEVISION                                                                                                    | ON                               |                                       |                                           |                                                                                                    |                             |  |
| carried by your cable s<br>FCC rules and regulat                                                                                                    | system during t<br>ions in effect o                                                                                                    | he accounting<br>n June 24, 19   | g period except<br>981, permitting t  | (1) stations carrie<br>he carriage of cer | s and low power television stations) ed only on a part-time basis under tain network programs [sections and (2) certain stations carried on a | <b>G</b><br>Primary         |  |
|                                                                                                    | Stations: With                                                                                                    | respect to an                    | y distant station                     | s carried by your                         | cable system on a substitute progran                                                                                                    | Transmitters:<br>Television |  |
| basis under specific FCC rules, regulations, or authorizations:  • Do not list the station here in space G—but do list it in space I (the Special Statement and Program Log)—if the station was carried only on a substitute basis |                                                                                                    |                                  |                                       |                                           |                                                                                                    |                             |  |
| • List the station here,                                                                                                    | • List the station here, and also in space I, if the station was carried both on a substitute basis and also on some othe basis. For further information concerning substitute basis stations, see page (v) of the general instructions located |                                  |                                       |                                           |                                                                                                    |                             |  |
| Column 1: List each each multicast stream cast stream as "WETA                                                                                                    | ch station's call<br>associated wit                                                                                                    | h a station ac                   | cording to its o                      | ver-the-air design                        | es such as HBO, ESPN, etc. Identifi<br>ation. For example, report multi<br>ch stream separately; for example                                  |                             |  |
| its community of licens                                                                                                    | se. For example                                                                                                    | e, WRC is Ch                     | -                                     |                                           | tion for broadcasting over-the-air ir<br>s may be different from the channe                                                                   |                             |  |
|                                                                                                    | in each case                                                                                                    | whether the s                    |                                       |                                           | lependent station, or a noncommercia cast), "I" (for independent), "I-M                                                                       |                             |  |
| (for independent multion For the meaning of the                                                                                                    | cast), "E" (for n<br>ese terms, see                                                                                                    | oncommercia<br>page (v) of th    | al educational),<br>le general instru | or "E-M" (for nonc<br>actions located in  | commercial educational multicast)<br>the paper SA3 form                                                                                       |                             |  |
| planation of local servi                                                                                                    | ice area, see p                                                                                                    | age (v) of the                   | general instruc                       | tions located in th                       | es". If not, enter "No". For an ex<br>the paper SA3 form<br>stating the basis on which you                                                    |                             |  |
| carried the distant stat                                                                                                    | ion on a part-ti                                                                                                    | me basis bec                     | ause of lack of                       | activated channel                         |                                                                                                    |                             |  |
| of a written agreement                                                                                                    | t entered into o                                                                                                    | n or before J                    | une 30, 2009, b                       | etween a cable sy                         | ty payment because it is the subjec<br>ystem or an association representin<br>ary transmitter, enter the designa                              |                             |  |
| tion "E" (exempt). For explanation of these th                                                                                                    | simulcasts, als<br>nree categories                                                                                                    | o enter "E". If<br>, see page (v | you carried the of the general        | channel on any o<br>instructions locat    | other basis, enter "O." For a furthe<br>ed in the paper SA3 form                                                                              |                             |  |
| FCC. For Mexican or 0                                                                                                    | Canadian statio                                                                                                    | ons, if any, giv                 | e the name of t                       | the community wit                         | ty to which the station is licensed by the                                                                                                    |                             |  |
| Note: If you are utilizing                                                                                                    | ig multiple cha                                                                                                    | •                                | EL LINE-UP                            | •                                         | r channer inte-up.                                                                                                    |                             |  |
| 1. CALL                                                                                                    | 2. B'CAST                                                                                                    | 3. TYPE                          | 4. DISTANT?                           | 5. BASIS OF                               | 6. LOCATION OF STATION                                                                                                    |                             |  |
| SIGN                                                                                                    | CHANNEL                                                                                                    | OF                               | (Yes or No)                           | CARRIAGE                                  |                                                                                                    |                             |  |
|                                                                                                    | NUMBER                                                                                                    | STATION                          |                                       | (If Distant)                              |                                                                                                    |                             |  |
|                                                                                                    |                                                                                                    |                                  |                                       |                                           |                                                                                                    |                             |  |
|                                                                                                    |                                                                                                    |                                  |                                       |                                           |                                                                                                    |                             |  |
|                                                                                                    |                                                                                                    |                                  |                                       |                                           |                                                                                                    |                             |  |
|                                                                                                    |                                                                                                    |                                  |                                       |                                           |                                                                                                    |                             |  |
|                                                                                                    | •                                                                                                    |                                  |                                       |                                           |                                                                                                    |                             |  |
|                                                                                                    |                                                                                                    |                                  |                                       |                                           |                                                                                                    |                             |  |
|                                                                                                    |                                                                                                    |                                  |                                       |                                           |                                                                                                    |                             |  |
|                                                                                                    |                                                                                                    |                                  |                                       |                                           |                                                                                                    |                             |  |
|                                                                                                    |                                                                                                    |                                  |                                       |                                           |                                                                                                    |                             |  |
|                                                                                                    |                                                                                                    |                                  |                                       |                                           |                                                                                                    |                             |  |
|                                                                                                    |                                                                                                    |                                  |                                       |                                           |                                                                                                    |                             |  |
|                                                                                                    |                                                                                                    |                                  |                                       |                                           |                                                                                                    |                             |  |
|                                                                                                    |                                                                                                    |                                  |                                       |                                           |                                                                                                    |                             |  |
|                                                                                                    |                                                                                                    |                                  |                                       |                                           |                                                                                                    |                             |  |
|                                                                                                    |                                                                                                    |                                  |                                       |                                           |                                                                                                    |                             |  |
|                                                                                                    |                                                                                                    |                                  |                                       |                                           |                                                                                                    |                             |  |

| FORM SA3E. PAGE 3.                                                                                                    |                                                                                                    |                                                                                                    |                                                                                                    |                                                                                                    |                                                                                                    |                                             |
|----------------------------------------------------------------------------------------------------|----------------------------------------------------------------------------------------------------|----------------------------------------------------------------------------------------------------|----------------------------------------------------------------------------------------------------|----------------------------------------------------------------------------------------------------|----------------------------------------------------------------------------------------------------|---------------------------------------------|
| LEGAL NAME OF OWN                                                                                                    | ER OF CABLE SY                                                                                                    | STEM:                                                                                                    |                                                                                                    |                                                                                                    | SYSTEM ID#                                                                                                    | Name                                        |
| Heart of Iowa C                                                                                                    | communicat                                                                                                    | ions Coop                                                                                                    | erative                                                                                                    |                                                                                                    | 62045                                                                                                    |                                             |
| PRIMARY TRANSMITTI                                                                                                    | ERS: TELEVISION                                                                                                    | ON                                                                                                    |                                                                                                    |                                                                                                    |                                                                                                    |                                             |
| carried by your cable s FCC rules and regulat 76.59(d)(2) and (4), 76 substitute program bas Substitute Basis S basis under specific FC • Do not list the station station was carried • List the station here, basis. For further in in the paper SA3 for Column 1: List each each multicast stream cast stream as "WETA WETA-simulcast). Column 2: Give the | system during to ions in effect of 6.61(e)(2) and (6.61(e)(2) and (6.61(e)(2) and (6.61(e)(2) and (6.61(e)(2) and also in space only on a substant also in space only on a substant also in space only on a substant also in space only on a substant also in space only on a substant also in space only on a substant also in space only on a substant also in space only on a substant also in space only on a substant also in space on a substant also in space on a substant also in spa | he accounting n June 24, 19 (4), or 76.63 (ed in the next respect to any attions, or auth G—but do listitute basis ace I, if the streeming substitute sign. Do not h a station ac streams must ber the FCC I e, WRC is Ch             | g period except 981, permitting the 1981, permitting the 1981, permittin | (1) stations carrie the carriage of cer 51(e)(2) and (4))]; s carried by your the Special Statem d both on a substants, see page (v) on program service ver-the-air designa column 1 (list each the television sta                                                                                                    | s and low power television stations) and only on a part-time basis under tain network programs [sections and (2) certain stations carried on a cable system on a substitute program ment and Program Log)—if the ditute basis and also on some othe of the general instructions located es such as HBO, ESPN, etc. Identify ation. For example, report multi the stream separately; for example tion for broadcasting over-the-air in a may be different from the channe | G<br>Primary<br>Transmitters:<br>Television |
| educational station, by (for independent multi- For the meaning of the Column 4: If the st planation of local servi Column 5: If you h cable system carried th distant stat For the retransmiss of a written agreement the cable system and tion "E" (exempt). For explanation of these the Column 6: Give the                                               | rentering the lecast), "E" (for nese terms, see ation is outside ice area, see pave entered "Yhe distant static ion on a part-tision of a distant tentered into oa primary transsimulcasts, als aree categories e location of ea Canadian static                                                                                                    | etter "N" (for noncommercial page (v) of the the local serage (v) of the es" in column on during the the multicast stranger or an ago enter "E". If a, see page (vach station. Foons, if any, given concommercial page (vach station. | network), "N-M" al educational), on egeneral instructivice area, (i.e. "general instruction 4, you must confunction accounting period accounting period acco | (for network multi-<br>or "E-M" (for nonc-<br>lections located in the<br>distant"), enter "Y<br>tions located in the<br>mplete column 5,<br>lod. Indicate by er-<br>lactivated channel<br>subject to a royalte<br>etween a cable sy<br>essenting the prima-<br>channel on any constructions locat-<br>list the community with | es". If not, enter "No". For an ex se paper SA3 form stating the basis on which you ntering "LAC" if your cable syster capacity by payment because it is the subject stem or an association representing ary transmitter, enter the designa other basis, enter "O." For a furthe ed in the paper SA3 form by to which the station is licensed by the the which the station is identifec                                                                                  |                                             |
| -                                                                                                    |                                                                                                    | CHANN                                                                                                    | EL LINE-UP                                                                                                    | Δ.Ι                                                                                                    |                                                                                                    |                                             |
| 1. CALL<br>SIGN                                                                                                    | 2. B'CAST<br>CHANNEL<br>NUMBER                                                                                                    | 3. TYPE<br>OF<br>STATION                                                                                                    | 1                                                                                                    | 5. BASIS OF<br>CARRIAGE<br>(If Distant)                                                                                                    | 6. LOCATION OF STATION                                                                                                    |                                             |
|                                                                                                    |                                                                                                    |                                                                                                    |                                                                                                    |                                                                                                    |                                                                                                    |                                             |
|                                                                                                    |                                                                                                    |                                                                                                    |                                                                                                    |                                                                                                    |                                                                                                    |                                             |
|                                                                                                    |                                                                                                    |                                                                                                    |                                                                                                    |                                                                                                    |                                                                                                    |                                             |
|                                                                                                    |                                                                                                    |                                                                                                    |                                                                                                    |                                                                                                    |                                                                                                    |                                             |
|                                                                                                    |                                                                                                    |                                                                                                    |                                                                                                    |                                                                                                    |                                                                                                    |                                             |
|                                                                                                    |                                                                                                    |                                                                                                    |                                                                                                    |                                                                                                    |                                                                                                    |                                             |
|                                                                                                    |                                                                                                    |                                                                                                    |                                                                                                    |                                                                                                    |                                                                                                    |                                             |
|                                                                                                    |                                                                                                    |                                                                                                    |                                                                                                    |                                                                                                    |                                                                                                    |                                             |
|                                                                                                    |                                                                                                    |                                                                                                    |                                                                                                    |                                                                                                    |                                                                                                    |                                             |
|                                                                                                    |                                                                                                    |                                                                                                    |                                                                                                    |                                                                                                    |                                                                                                    |                                             |

| FORM SA3E. PAGE 3.                                                                                                    |                                                                                                    |                                                                                                    |                                                                                                    |                                                                                                    |                                                                                                    |      |  |
|----------------------------------------------------------------------------------------------------|----------------------------------------------------------------------------------------------------|----------------------------------------------------------------------------------------------------|----------------------------------------------------------------------------------------------------|----------------------------------------------------------------------------------------------------|----------------------------------------------------------------------------------------------------|------|--|
| LEGAL NAME OF OWN                                                                                                    | ER OF CABLE SY                                                                                                    | 'STEM:                                                                                                    |                                                                                                    |                                                                                                    | SYSTEM ID#                                                                                                    | Name |  |
| Heart of Iowa C                                                                                                    | communicat                                                                                                    | tions Coop                                                                                                    | erative                                                                                                    |                                                                                                    | 62045                                                                                                    |      |  |
| PRIMARY TRANSMITT                                                                                                    | ERS: TELEVISI                                                                                                    | ON                                                                                                    |                                                                                                    |                                                                                                    |                                                                                                    |      |  |
| In General: In space G, identify every television station (including translator stations and low power television stations) carried by your cable system during the accounting period except (1) stations carried only on a part-time basis under FCC rules and regulations in effect on June 24, 1981, permitting the carriage of certain network programs [sections 76.59(d)(2) and (4), 76.61(e)(2) and (4), or 76.63 (referring to 76.61(e)(2) and (4))]; and (2) certain stations carried on a substitute program basis, as explained in the next paragraph  Substitute Basis Stations: With respect to any distant stations carried by your cable system on a substitute program basis under specific FCC rules, regulations, or authorizations:  Do not list the station here in space G—but do list it in space I (the Special Statement and Program Log)—if the station was carried only on a substitute basis  List the station here, and also in space I, if the station was carried both on a substitute basis and also on some othe basis. For further information concerning substitute basis stations, see page (v) of the general instructions located in the paper SA3 form.  Column 1: List each station's call sign. Do not report origination program services such as HBO, ESPN, etc. Identificated tream associated with a station according to its over-the-air designation. For example, report multicast stream as "WETA-2". Simulcast streams must be reported in column 1 (list each stream separately; for example WETA-simulcast).  Column 2: Give the channel number the FCC has assigned to the television station for broadcasting over-the-air ir its community of license. For example, WRC is Channel 4 in Washington, D.C. This may be different from the channe on which your cable system carried the station  Column 3: Indicate in each case whether the station is a network station, an independent station, or a noncommercia |                                                                                                    |                                                                                                    |                                                                                                    |                                                                                                    |                                                                                                    |      |  |
| (for independent multi-<br>For the meaning of the<br>Column 4: If the st<br>planation of local serv<br>Column 5: If you h<br>cable system carried the<br>carried the distant stat<br>For the retransmiss<br>of a written agreemen<br>the cable system and<br>tion "E" (exempt). For<br>explanation of these th<br>Column 6: Give the                                                                                                    | cast), "E" (for nese terms, see ation is outside ice area, see pave entered "Yhe distant stati icion on a part-tision of a distant tentered into ca primary transimulcasts, also ree categoriese location of ea Canadian statio | noncommercial page (v) of the enthe local servage (v) of the eres in column on during the enthe basis become the first page (v) ach station. For each station, For each station, For each station, For each station, given the enthe enthe | al educational), all educational), all educational), all egeneral instructional educational educationa | or "E-M" (for noncuctions located in the distant"), enter "Y stions located in the stide of the stide of the | es". If not, enter "No". For an ex se paper SA3 form stating the basis on which you ntering "LAC" if your cable syster capacity by payment because it is the subject stem or an association representing any transmitter, enter the designa other basis, enter "O." For a furthe ed in the paper SA3 form by to which the station is licensed by the the which the station is identifec |      |  |
| Troto: II you are damen                                                                                                    |                                                                                                    | •                                                                                                    | EL LINE-UP                                                                                                    |                                                                                                    | r original ap.                                                                                                    |      |  |
|                                                                                                    | 1                                                                                                    |                                                                                                    |                                                                                                    |                                                                                                    |                                                                                                    |      |  |
| 1. CALL<br>SIGN                                                                                                    | 2. B'CAST<br>CHANNEL<br>NUMBER                                                                                                    | 3. TYPE<br>OF<br>STATION                                                                                                    | 4. DISTANT?<br>(Yes or No)                                                                                                    | 5. BASIS OF<br>CARRIAGE<br>(If Distant)                                                                                                    | 6. LOCATION OF STATION                                                                                                    |      |  |
|                                                                                                    |                                                                                                    |                                                                                                    |                                                                                                    |                                                                                                    |                                                                                                    |      |  |
|                                                                                                    |                                                                                                    |                                                                                                    |                                                                                                    |                                                                                                    | ,                                                                                                    |      |  |
|                                                                                                    |                                                                                                    |                                                                                                    |                                                                                                    |                                                                                                    | ,                                                                                                    |      |  |
|                                                                                                    |                                                                                                    |                                                                                                    |                                                                                                    |                                                                                                    |                                                                                                    |      |  |
|                                                                                                    |                                                                                                    |                                                                                                    |                                                                                                    |                                                                                                    |                                                                                                    |      |  |
|                                                                                                    |                                                                                                    |                                                                                                    |                                                                                                    |                                                                                                    |                                                                                                    |      |  |
|                                                                                                    |                                                                                                    |                                                                                                    |                                                                                                    |                                                                                                    |                                                                                                    |      |  |
|                                                                                                    |                                                                                                    |                                                                                                    |                                                                                                    |                                                                                                    |                                                                                                    |      |  |
|                                                                                                    |                                                                                                    |                                                                                                    |                                                                                                    |                                                                                                    |                                                                                                    |      |  |
|                                                                                                    |                                                                                                    |                                                                                                    |                                                                                                    |                                                                                                    |                                                                                                    |      |  |
|                                                                                                    |                                                                                                    |                                                                                                    |                                                                                                    |                                                                                                    |                                                                                                    |      |  |

| FORM SA3E. PAGE 3.                                                                                                    |                                                                                                    |                                 |                                      |                                           |                                                                                                    |                             |  |
|----------------------------------------------------------------------------------------------------|----------------------------------------------------------------------------------------------------|---------------------------------|--------------------------------------|-------------------------------------------|----------------------------------------------------------------------------------------------------|-----------------------------|--|
| LEGAL NAME OF OWN                                                                                                    |                                                                                                    |                                 |                                      |                                           | SYSTEM ID#                                                                                                    | Name                        |  |
| Heart of Iowa C                                                                                                    | communicat                                                                                                    | ions Coop                       | erative                              |                                           | 62045                                                                                                    |                             |  |
| PRIMARY TRANSMITTI                                                                                                    | ERS: TELEVISION                                                                                                    | ON                              |                                      |                                           |                                                                                                    |                             |  |
| carried by your cable s<br>FCC rules and regulat                                                                                                    | system during t<br>ions in effect o                                                                                                    | he accounting<br>n June 24, 19  | g period except<br>981, permitting t | (1) stations carrie<br>he carriage of cer | s and low power television stations) ed only on a part-time basis under tain network programs [sections and (2) certain stations carried on a | <b>G</b><br>Primary         |  |
|                                                                                                    | Stations: With                                                                                                    | respect to an                   | y distant station                    | s carried by your                         | cable system on a substitute progran                                                                                                    | Transmitters:<br>Television |  |
| Do not list the station                                                                                                    | basis under specific FCC rules, regulations, or authorizations:  • Do not list the station here in space G—but do list it in space I (the Special Statement and Program Log)—if the station was carried only on a substitute basis |                                 |                                      |                                           |                                                                                                    |                             |  |
| List the station here, and also in space I, if the station was carried both on a substitute basis and also on some othe basis. For further information concerning substitute basis stations, see page (v) of the general instructions located in the paper SA3 form. |                                                                                                    |                                 |                                      |                                           |                                                                                                    |                             |  |
| Column 1: List each each multicast stream cast stream as "WETA                                                                                                    | ch station's call<br>associated wit                                                                                                    | h a station ac                  | cording to its ov                    | ver-the-air designa                       | es such as HBO, ESPN, etc. Identifi<br>ation. For example, report multi<br>ch stream separately; for example                                  |                             |  |
| its community of licens                                                                                                    | se. For example                                                                                                    | e, WRC is Ch                    | -                                    |                                           | tion for broadcasting over-the-air ir<br>s may be different from the channe                                                                   |                             |  |
|                                                                                                    | in each case                                                                                                    | whether the s                   |                                      |                                           | lependent station, or a noncommercia cast), "I" (for independent), "I-M                                                                       |                             |  |
| For the meaning of the                                                                                                    | ese terms, see                                                                                                    | page (v) of th                  | ie general instru                    | ictions located in                        | commercial educational multicast)<br>the paper SA3 form<br>'es". If not, enter "No". For an ex                                                |                             |  |
| planation of local servi                                                                                                    | ice area, see p<br>ave entered "Y                                                                                                    | age (v) of the<br>es" in columr | general instruc<br>4, you must co    | tions located in the<br>omplete column 5, | e paper SA3 form<br>stating the basis on which you                                                                                            |                             |  |
| carried the distant stat                                                                                                    | ion on a part-ti                                                                                                    | me basis bec                    | ause of lack of                      | activated channel                         | ntering "LAC" if your cable syster capacity by payment because it is the subjec                                                               |                             |  |
| of a written agreement                                                                                                    | t entered into o                                                                                                    | n or before J                   | une 30, 2009, b                      | etween a cable sy                         | ystem or an association representin<br>ary transmitter, enter the designa                                                                     |                             |  |
| explanation of these th                                                                                                    | ree categories                                                                                                    | , see page (v                   | of the general                       | instructions locat                        | other basis, enter "O." For a furthe<br>ed in the paper SA3 form<br>ty to which the station is licensed by the                                |                             |  |
|                                                                                                    | Canadian statio                                                                                                    | ons, if any, giv                | e the name of t                      | the community wit                         | th which the station is identifec                                                                                                    |                             |  |
|                                                                                                    |                                                                                                    | CHANN                           | EL LINE-UP                           | AL                                        |                                                                                                    |                             |  |
| 1. CALL                                                                                                    | 2. B'CAST                                                                                                    | 3. TYPE                         | 4. DISTANT?                          | 5. BASIS OF                               | 6. LOCATION OF STATION                                                                                                    |                             |  |
| SIGN                                                                                                    | CHANNEL                                                                                                    | OF                              | (Yes or No)                          | CARRIAGE                                  |                                                                                                    |                             |  |
|                                                                                                    | NUMBER                                                                                                    | STATION                         |                                      | (If Distant)                              |                                                                                                    |                             |  |
|                                                                                                    |                                                                                                    |                                 |                                      |                                           |                                                                                                    |                             |  |
|                                                                                                    |                                                                                                    |                                 |                                      |                                           |                                                                                                    |                             |  |
|                                                                                                    |                                                                                                    |                                 |                                      |                                           |                                                                                                    |                             |  |
|                                                                                                    |                                                                                                    |                                 |                                      |                                           |                                                                                                    |                             |  |
|                                                                                                    | •                                                                                                    |                                 |                                      |                                           |                                                                                                    |                             |  |
|                                                                                                    |                                                                                                    |                                 |                                      |                                           |                                                                                                    |                             |  |
|                                                                                                    |                                                                                                    |                                 |                                      |                                           |                                                                                                    |                             |  |
|                                                                                                    |                                                                                                    |                                 |                                      |                                           |                                                                                                    |                             |  |
|                                                                                                    |                                                                                                    |                                 |                                      |                                           |                                                                                                    |                             |  |
|                                                                                                    |                                                                                                    |                                 |                                      |                                           |                                                                                                    |                             |  |
|                                                                                                    |                                                                                                    |                                 |                                      |                                           |                                                                                                    |                             |  |
|                                                                                                    |                                                                                                    |                                 |                                      |                                           |                                                                                                    |                             |  |
|                                                                                                    |                                                                                                    |                                 |                                      |                                           |                                                                                                    |                             |  |
|                                                                                                    |                                                                                                    |                                 |                                      |                                           |                                                                                                    |                             |  |
|                                                                                                    |                                                                                                    |                                 |                                      |                                           |                                                                                                    |                             |  |
|                                                                                                    |                                                                                                    |                                 |                                      |                                           |                                                                                                    |                             |  |

| FORM SA3E. PAGE 3.                                                                                                    |                                                                                                    |                                                                                         |                                                                                                    |                                                                                                    |                                                                                                    |                                  |  |  |
|----------------------------------------------------------------------------------------------------|----------------------------------------------------------------------------------------------------|-----------------------------------------------------------------------------------------|----------------------------------------------------------------------------------------------------|----------------------------------------------------------------------------------------------------|----------------------------------------------------------------------------------------------------|----------------------------------|--|--|
| LEGAL NAME OF OWN                                                                                                    | ER OF CABLE SY                                                                                                    | STEM:                                                                                   |                                                                                                    |                                                                                                    | SYSTEM ID#                                                                                                    | Name                             |  |  |
| Heart of Iowa C                                                                                                    | ommunica                                                                                                    | tions Coop                                                                              | erative                                                                                             |                                                                                                    | 62045                                                                                                    | Nume                             |  |  |
| PRIMARY TRANSMITTI                                                                                                    | RS: TELEVISI                                                                                                    | ON                                                                                      |                                                                                                    |                                                                                                    |                                                                                                    |                                  |  |  |
| carried by your cable s<br>FCC rules and regulat<br>76.59(d)(2) and (4), 76<br>substitute program bas                     | system during to<br>ions in effect of<br>5.61(e)(2) and<br>sis, as explaine                                                                                                    | the accountin<br>n June 24, 19<br>(4), or 76.63 (<br>ed in the next                     | g period except<br>981, permitting t<br>(referring to 76.6<br>paragraph                             | (1) stations carrie<br>the carriage of cer<br>61(e)(2) and (4))];                                     | s and low power television stations) and only on a part-time basis under tain network programs [sections and (2) certain stations carried on a                                             | Primary Transmitters: Television |  |  |
| basis under specifc FC  Do not list the station                                                                           | Substitute Basis Stations: With respect to any distant stations carried by your cable system on a substitute progran basis under specific FCC rules, regulations, or authorizations:  • Do not list the station here in space G—but do list it in space I (the Special Statement and Program Log)—if the station was carried only on a substitute basis |                                                                                         |                                                                                                    |                                                                                                    |                                                                                                    |                                  |  |  |
| List the station here,<br>basis. For further in                                                                           | and also in spa                                                                                                    | ace I, if the st                                                                        |                                                                                                    |                                                                                                    | itute basis and also on some othe<br>of the general instructions locateα                                                                                                    |                                  |  |  |
| each multicast stream cast stream as "WETA                                                                                | h station's call<br>associated wit                                                                                                    | h a station ac                                                                          | ccording to its ov                                                                                  | ver-the-air design                                                                                    | es such as HBO, ESPN, etc. Identifi<br>ation. For example, report multi<br>ch stream separately; for example                                                                               |                                  |  |  |
|                                                                                                    | se. For exampl                                                                                                    | e, WRC is Ch                                                                            | -                                                                                                   |                                                                                                    | tion for broadcasting over-the-air ir<br>may be different from the channe                                                                                                    |                                  |  |  |
| Column 3: Indicate educational station, by (for independent multion For the meaning of the                                | e in each case<br>entering the le<br>cast), "E" (for n<br>ese terms, see                                                                                                    | whether the setter "N" (for recommercial page (v) of the                                | network), "N-M"<br>al educational),<br>ne general instru                                            | (for network multi<br>or "E-M" (for nond<br>actions located in                                        | ependent station, or a noncommercia<br>cast), "I" (for independent), "I-M<br>commercial educational multicast)<br>the paper SA3 form<br>es". If not, enter "No". For an ex                 |                                  |  |  |
| planation of local servi<br>Column 5: If you h<br>cable system carried the<br>carried the distant stat                    | ce area, see p<br>ave entered "Y<br>ne distant stati<br>ion on a part-ti                                                                                                    | age (v) of the<br>'es" in columr<br>on during the<br>me basis bed                       | general instruction 4, you must con accounting per cause of lack of                                 | tions located in the<br>omplete column 5,<br>iod. Indicate by en<br>activated channel                 | e paper SA3 form<br>stating the basis on which you<br>ntering "LAC" if your cable syster                                                                                                   |                                  |  |  |
| of a written agreement<br>the cable system and<br>tion "E" (exempt). For<br>explanation of these th<br>Column 6: Give the | entered into ca<br>a primary trans<br>simulcasts, als<br>aree categories<br>e location of ea                                                                                                    | on or before Josmitter or an a<br>so enter "E". If<br>s, see page (v<br>ach station. Fo | une 30, 2009, b<br>association repro<br>f you carried the<br>v) of the general<br>or U.S. stations, | etween a cable sy<br>esenting the prima<br>channel on any o<br>instructions locat<br>list the communi | stem or an association representin<br>ary transmitter, enter the designa<br>other basis, enter "O." For a furthe<br>ed in the paper SA3 form<br>by to which the station is licensed by the |                                  |  |  |
| Note: If you are utilizing                                                                                                |                                                                                                    |                                                                                         |                                                                                                    | · ·                                                                                                   | th which the station is identifec<br>n channel line-up.                                                                                                    |                                  |  |  |
|                                                                                                    |                                                                                                    | CHANN                                                                                   | EL LINE-UP                                                                                          | AM                                                                                                    |                                                                                                    |                                  |  |  |
| 1. CALL<br>SIGN                                                                                                    | 2. B'CAST<br>CHANNEL<br>NUMBER                                                                                                    | 3. TYPE<br>OF<br>STATION                                                                | 4. DISTANT?<br>(Yes or No)                                                                          | 5. BASIS OF<br>CARRIAGE<br>(If Distant)                                                               | 6. LOCATION OF STATION                                                                                                    |                                  |  |  |
|                                                                                                    |                                                                                                    |                                                                                         |                                                                                                    |                                                                                                    |                                                                                                    |                                  |  |  |
|                                                                                                    |                                                                                                    |                                                                                         |                                                                                                    |                                                                                                    |                                                                                                    |                                  |  |  |
|                                                                                                    |                                                                                                    |                                                                                         |                                                                                                    |                                                                                                    |                                                                                                    |                                  |  |  |
|                                                                                                    |                                                                                                    |                                                                                         |                                                                                                    |                                                                                                    |                                                                                                    |                                  |  |  |
|                                                                                                    |                                                                                                    |                                                                                         |                                                                                                    |                                                                                                    |                                                                                                    |                                  |  |  |
|                                                                                                    |                                                                                                    |                                                                                         |                                                                                                    |                                                                                                    |                                                                                                    |                                  |  |  |
|                                                                                                    |                                                                                                    |                                                                                         |                                                                                                    |                                                                                                    |                                                                                                    |                                  |  |  |
|                                                                                                    |                                                                                                    |                                                                                         |                                                                                                    |                                                                                                    |                                                                                                    |                                  |  |  |

| FORM SA3E. PAGE 3.                                                                                                    |                                                                                                    |                                                                                                    |                                                                                                    |                                                                                                    |                                                                                                    |                                           |
|----------------------------------------------------------------------------------------------------|----------------------------------------------------------------------------------------------------|----------------------------------------------------------------------------------------------------|----------------------------------------------------------------------------------------------------|----------------------------------------------------------------------------------------------------|----------------------------------------------------------------------------------------------------|-------------------------------------------|
| LEGAL NAME OF OWN                                                                                                    | ER OF CABLE SY                                                                                                    | STEM:                                                                                                    |                                                                                                    |                                                                                                    | SYSTEM ID#                                                                                                    | Name                                      |
| Heart of Iowa C                                                                                                    | ommunicat                                                                                                    | ions Coop                                                                                                    | erative                                                                                                    |                                                                                                    | 62045                                                                                                    |                                           |
| PRIMARY TRANSMITTE                                                                                                    | ERS: TELEVISION                                                                                                    | ON                                                                                                    |                                                                                                    |                                                                                                    |                                                                                                    |                                           |
| carried by your cable s FCC rules and regulat 76.59(d)(2) and (4), 76 substitute program bas Substitute Basis S basis under specifc FC Do not list the station station was carried List the station here, basis. For further in the paper SA3 fo Column 1: List eace each multicast stream cast stream as "WETA WETA-simulcast). Column 2: Give the its community of licens on which your cable sy Column 3: Indicate | system during to ions in effect of 6.61(e)(2) and (6.61(e)(2) and (6.61(e)(2) and (6.61(e)(2) and (6.61(e)(2) and (6.61(e)(2) and also in sparformation concurr.  The station's call associated with a station's call associated with a sparformation concurr.  The channel number of the channel number of the channel number of the channel number of the channel of the channel of the channel of the channel of the channel number of the channel number of the channel number of the channel of the channel of the channel number of the channel number of the channel of the channel of th | he accounting n June 24, 19 (4), or 76.63 (ed in the next respect to any ations, or auth G—but do listitute basis ace I, if the streeming substitute sign. Do not h a station ac streams must ber the FCC I e, WRC is Che e station whether the s | g period except 281, permitting to 76.6 paragraph y distant station norizations: st it in space I (the ation was carried itute basis static report origination coording to its own to be reported in the assigned to nannel 4 in Washatation is a network.                                                                                                    | (1) stations carrie he carriage of cer state (2) and (4))]; s carried by your me Special Statem d both on a substans, see page (v) on program service/er-the-air designal column 1 (list each the television stanington, D.C. This ork station, an indept (2) and (3) are station, an indept (4) are calculated (4) are station, an indept (4) are calculated (4) are stations (4) are stations (4) are stati | s and low power television stations) ad only on a part-time basis under tain network programs [sections and (2) certain stations carried on a cable system on a substitute program ment and Program Log)—if the itute basis and also on some othe of the general instructions located ses such as HBO, ESPN, etc. Identification. For example, report multi action for broadcasting over-the-air in a may be different from the channe ependent station, or a noncommercia | <b>G</b> Primary Transmitters: Television |
| (for independent multi-<br>For the meaning of the<br>Column 4: If the st<br>planation of local servi<br>Column 5: If you h<br>cable system carried th<br>carried the distant stat<br>For the retransmiss<br>of a written agreement<br>the cable system and<br>tion "E" (exempt). For<br>explanation of these th<br>Column 6: Give the                                                                                 | cast), "E" (for no see terms, see ation is outside ce area, see pave entered "Yhe distant static ion on a part-ticion of a distant entered into o a primary transsimulcasts, also ree categories e location of ea Canadian static                                                                                                    | oncommercial page (v) of the state local service age (v) of the es" in column on during the multicast structure or an action of enter "E". If a see page (vach station. Foons, if any, given the local page (vach station.                        | al educational), all educational), all educational), all egeneral instruction 4, you must confide a continuous confideration of the confideration of the confideration representation of the general or U.S. stations, we the name of the confideration representation of the confideration of the confideratio | or "E-M" (for noncictions located in the distant"), enter "Y tions located in the mplete column 5, and. Indicate by eractivated channel subject to a royalt etween a cable system of the prima channel on any constructions locat list the community with the community with distance of the community with distance or the community with distance or the community with the community with distance or the community with distance or the community with the community with the | es". If not, enter "No". For an ex e paper SA3 form stating the basis on which you ntering "LAC" if your cable syster capacity y payment because it is the subject team or an association representing any transmitter, enter the designa other basis, enter "O." For a furthe ed in the paper SA3 form by to which the station is licensed by the hones.                                                                                                    |                                           |
| yea are aunizir                                                                                                    | .9                                                                                                    | •                                                                                                    | EL LINE-UP                                                                                                    |                                                                                                    |                                                                                                    |                                           |
| 1. CALL<br>SIGN                                                                                                    | 2. B'CAST<br>CHANNEL<br>NUMBER                                                                                                    | 3. TYPE<br>OF<br>STATION                                                                                                    | 4. DISTANT?<br>(Yes or No)                                                                                                    | 5. BASIS OF<br>CARRIAGE<br>(If Distant)                                                                                                    | 6. LOCATION OF STATION                                                                                                    |                                           |
|                                                                                                    |                                                                                                    |                                                                                                    |                                                                                                    |                                                                                                    |                                                                                                    |                                           |
|                                                                                                    |                                                                                                    |                                                                                                    |                                                                                                    |                                                                                                    |                                                                                                    |                                           |
|                                                                                                    |                                                                                                    |                                                                                                    |                                                                                                    |                                                                                                    |                                                                                                    |                                           |
|                                                                                                    |                                                                                                    |                                                                                                    |                                                                                                    |                                                                                                    |                                                                                                    |                                           |
|                                                                                                    |                                                                                                    |                                                                                                    |                                                                                                    |                                                                                                    |                                                                                                    |                                           |
|                                                                                                    |                                                                                                    |                                                                                                    |                                                                                                    |                                                                                                    |                                                                                                    |                                           |
|                                                                                                    |                                                                                                    |                                                                                                    |                                                                                                    |                                                                                                    |                                                                                                    |                                           |
|                                                                                                    |                                                                                                    |                                                                                                    |                                                                                                    |                                                                                                    |                                                                                                    |                                           |
|                                                                                                    |                                                                                                    |                                                                                                    |                                                                                                    |                                                                                                    |                                                                                                    |                                           |

| FORM SA3E. PAGE 3.                                                                                                    |                                                                                                    |                                                                      |                                                                                  |                                                                                        |                                                                                                    | ·       |  |  |  |
|----------------------------------------------------------------------------------------------------|----------------------------------------------------------------------------------------------------|----------------------------------------------------------------------|----------------------------------------------------------------------------------|----------------------------------------------------------------------------------------|----------------------------------------------------------------------------------------------------|---------|--|--|--|
| LEGAL NAME OF OWN                                                                                                    | IER OF CABLE SY                                                                                                    | STEM:                                                                |                                                                                  |                                                                                        | SYSTEM ID#                                                                                                    | Namo    |  |  |  |
| Heart of Iowa C                                                                                                    | Communicat                                                                                                    | ions Coop                                                            | erative                                                                          |                                                                                        | 62045                                                                                                    | Name    |  |  |  |
| PRIMARY TRANSMITT                                                                                                    | ERS: TELEVISION                                                                                                    | ON                                                                   |                                                                                  |                                                                                        |                                                                                                    |         |  |  |  |
| carried by your cable s<br>FCC rules and regulat<br>76.59(d)(2) and (4), 76<br>substitute program ba                                                                                                    | In General: In space G, identify every television station (including translator stations and low power television stations) carried by your cable system during the accounting period except (1) stations carried only on a part-time basis under FCC rules and regulations in effect on June 24, 1981, permitting the carriage of certain network programs [sections 76.59(d)(2) and (4), 76.61(e)(2) and (4), or 76.63 (referring to 76.61(e)(2) and (4))]; and (2) certain stations carried on a substitute program basis, as explained in the next paragraph  Substitute Basis Stations: With respect to any distant stations carried by your cable system on a substitute program |                                                                      |                                                                                  |                                                                                        |                                                                                                    |         |  |  |  |
| Do not list the station                                                                                                    | pasis under specifc FCC rules, regulations, or authorizations:  Do not list the station here in space G—but do list it in space I (the Special Statement and Program Log)—if the station was carried only on a substitute basis                                                                                                    |                                                                      |                                                                                  |                                                                                        |                                                                                                    |         |  |  |  |
| List the station here,<br>basis. For further ir<br>in the paper SA3 for<br>Column 1: List each                                                                                                    | and also in spanformation condorm.  ch station's call                                                                                                    | ace I, if the stace raing substi                                     | tute basis statio                                                                | ons, see page (v)<br>on program service                                                | itute basis and also on some othe of the general instructions located es such as HBO, ESPN, etc. Identify                                                |         |  |  |  |
| cast stream as "WETA<br>WETA-simulcast).                                                                                                    | \-2". Simulcast                                                                                                    | streams mus                                                          | t be reported in                                                                 | column 1 (list eac                                                                     | ation. For example, report multi ch stream separately; for example                                                                                       |         |  |  |  |
| its community of licens<br>on which your cable s                                                                                                    | se. For exampl<br>ystem carried t                                                                                                    | e, WRC is Ch<br>he station                                           | annel 4 in Wasl                                                                  | hington, D.C. This                                                                     | tion for broadcasting over-the-air ir may be different from the channe ependent station, or a noncommercia                                               |         |  |  |  |
| educational station, by<br>(for independent multi<br>For the meaning of the<br>Column 4: If the st                                                                                                    | entering the lecast), "E" (for nese terms, see tation is outside                                                                                                    | etter "N" (for n<br>oncommercia<br>page (v) of th<br>e the local ser | network), "N-M"<br>al educational), d<br>ne general instru<br>vice area, (i.e. " | (for network multi<br>or "E-M" (for nonc<br>actions located in<br>'distant"), enter "Y | cast), "I" (for independent), "I-M<br>commercial educational multicast)<br>the paper SA3 form<br>'es". If not, enter "No". For an ex                     |         |  |  |  |
| The state of the state of the s | ave entered "Y<br>he distant stati                                                                                                    | es" in column<br>on during the                                       | 4, you must co<br>accounting peri                                                | omplete column 5,<br>iod. Indicate by er                                               | stating the basis on which you ntering "LAC" if your cable syster                                                                                        |         |  |  |  |
| For the retransmiss of a written agreement the cable system and                                                                                                    | sion of a distan<br>t entered into o<br>a primary trans                                                                                                    | t multicast str<br>n or before Ju<br>mitter or an a                  | eam that is not a<br>une 30, 2009, b<br>association repre                        | subject to a royalt<br>etween a cable sy<br>esenting the prima                         | yp payment because it is the subjec<br>ystem or an association representin<br>ary transmitter, enter the designa<br>other basis, enter "O." For a furthe |         |  |  |  |
| explanation of these the Column 6: Give the FCC. For Mexican or 0                                                                                                    | nree categories<br>e location of ea<br>Canadian statio                                                                                                    | s, see page (vach station. Fo<br>ons, if any, giv                    | y) of the general<br>or U.S. stations,<br>ve the name of t                       | instructions locat<br>list the communit<br>the community wit                           | ed in the paper SA3 form by to which the station is licensed by the by which the station is identified                                                   |         |  |  |  |
| Note: If you are utilizing                                                                                                    | ng mulupie cha                                                                                                    | •                                                                    | LINE-UP                                                                          | •                                                                                      | i channei iine-up.                                                                                                    |         |  |  |  |
|                                                                                                    | 1                                                                                                    |                                                                      |                                                                                  |                                                                                        |                                                                                                    | +       |  |  |  |
| 1. CALL<br>SIGN                                                                                                    | 2. B'CAST<br>CHANNEL                                                                                                    | 3. TYPE<br>OF                                                        | 4. DISTANT?<br>(Yes or No)                                                       | 5. BASIS OF<br>CARRIAGE                                                                | 6. LOCATION OF STATION                                                                                                    |         |  |  |  |
|                                                                                                    | NUMBER                                                                                                    | STATION                                                              |                                                                                  | (If Distant)                                                                           |                                                                                                    |         |  |  |  |
|                                                                                                    |                                                                                                    |                                                                      |                                                                                  |                                                                                        |                                                                                                    |         |  |  |  |
|                                                                                                    |                                                                                                    |                                                                      |                                                                                  |                                                                                        |                                                                                                    | "       |  |  |  |
|                                                                                                    |                                                                                                    |                                                                      |                                                                                  |                                                                                        |                                                                                                    |         |  |  |  |
|                                                                                                    |                                                                                                    |                                                                      |                                                                                  |                                                                                        |                                                                                                    | "       |  |  |  |
|                                                                                                    |                                                                                                    |                                                                      |                                                                                  |                                                                                        |                                                                                                    |         |  |  |  |
|                                                                                                    |                                                                                                    |                                                                      |                                                                                  |                                                                                        |                                                                                                    |         |  |  |  |
|                                                                                                    | •                                                                                                    |                                                                      |                                                                                  |                                                                                        |                                                                                                    | ·  <br> |  |  |  |
|                                                                                                    |                                                                                                    |                                                                      |                                                                                  |                                                                                        |                                                                                                    |         |  |  |  |
|                                                                                                    |                                                                                                    |                                                                      |                                                                                  |                                                                                        |                                                                                                    |         |  |  |  |
|                                                                                                    |                                                                                                    |                                                                      |                                                                                  |                                                                                        |                                                                                                    | "       |  |  |  |

| FORM SA3E. PAGE 3.                                                                                                    |                                                                                                    |                                                                      |                                                                                  |                                                                                        |                                                                                                    | ·    |  |  |  |
|----------------------------------------------------------------------------------------------------|----------------------------------------------------------------------------------------------------|----------------------------------------------------------------------|----------------------------------------------------------------------------------|----------------------------------------------------------------------------------------|----------------------------------------------------------------------------------------------------|------|--|--|--|
| LEGAL NAME OF OWN                                                                                                    | IER OF CABLE SY                                                                                                    | STEM:                                                                |                                                                                  |                                                                                        | SYSTEM ID#                                                                                                    | Namo |  |  |  |
| Heart of Iowa C                                                                                                    | Communicat                                                                                                    | ions Coop                                                            | erative                                                                          |                                                                                        | 62045                                                                                                    | Name |  |  |  |
| PRIMARY TRANSMITT                                                                                                    | ERS: TELEVISION                                                                                                    | ON                                                                   |                                                                                  |                                                                                        |                                                                                                    |      |  |  |  |
| carried by your cable s<br>FCC rules and regulat<br>76.59(d)(2) and (4), 76<br>substitute program ba                                                                                                    | In General: In space G, identify every television station (including translator stations and low power television stations) carried by your cable system during the accounting period except (1) stations carried only on a part-time basis under FCC rules and regulations in effect on June 24, 1981, permitting the carriage of certain network programs [sections 76.59(d)(2) and (4), 76.61(e)(2) and (4), or 76.63 (referring to 76.61(e)(2) and (4))]; and (2) certain stations carried on a substitute program basis, as explained in the next paragraph  Substitute Basis Stations: With respect to any distant stations carried by your cable system on a substitute program |                                                                      |                                                                                  |                                                                                        |                                                                                                    |      |  |  |  |
| Do not list the station                                                                                                    | pasis under specifc FCC rules, regulations, or authorizations:  Do not list the station here in space G—but do list it in space I (the Special Statement and Program Log)—if the station was carried only on a substitute basis                                                                                                    |                                                                      |                                                                                  |                                                                                        |                                                                                                    |      |  |  |  |
| List the station here,<br>basis. For further ir<br>in the paper SA3 for<br>Column 1: List each                                                                                                    | and also in spanformation condorm.  ch station's call                                                                                                    | ace I, if the stace raing substi                                     | tute basis statio                                                                | ons, see page (v)<br>on program service                                                | itute basis and also on some othe of the general instructions located es such as HBO, ESPN, etc. Identify                                  |      |  |  |  |
| cast stream as "WETA<br>WETA-simulcast).                                                                                                    | \-2". Simulcast                                                                                                    | streams mus                                                          | t be reported in                                                                 | column 1 (list eac                                                                     | ation. For example, report multi ch stream separately; for example                                                                         |      |  |  |  |
| its community of licens<br>on which your cable s                                                                                                    | se. For exampl<br>ystem carried t                                                                                                    | e, WRC is Ch<br>he station                                           | annel 4 in Wasl                                                                  | hington, D.C. This                                                                     | tion for broadcasting over-the-air ir may be different from the channe ependent station, or a noncommercia                                 |      |  |  |  |
| educational station, by<br>(for independent multi-<br>For the meaning of the<br>Column 4: If the st                                                                                                    | entering the lecast), "E" (for nese terms, see tation is outside                                                                                                    | etter "N" (for n<br>oncommercia<br>page (v) of th<br>e the local ser | network), "N-M"<br>al educational), o<br>ne general instru<br>vice area, (i.e. " | (for network multi<br>or "E-M" (for nonc<br>actions located in<br>'distant"), enter "Y | cast), "I" (for independent), "I-M<br>commercial educational multicast)<br>the paper SA3 form<br>'es". If not, enter "No". For an ex       |      |  |  |  |
| The state of the state of the s | ave entered "Y<br>he distant stati                                                                                                    | es" in column<br>on during the                                       | 4, you must co<br>accounting peri                                                | omplete column 5,<br>iod. Indicate by er                                               | stating the basis on which you ntering "LAC" if your cable syster                                                                          |      |  |  |  |
| For the retransmiss of a written agreement the cable system and                                                                                                    | sion of a distan<br>t entered into o<br>a primary trans                                                                                                    | t multicast str<br>n or before Ju<br>mitter or an a                  | eam that is not a<br>une 30, 2009, b<br>association repre                        | subject to a royalt<br>etween a cable sy<br>esenting the prima                         | ry payment because it is the subject stem or an association representing transmitter, enter the designation basis, enter "O." For a furthe |      |  |  |  |
| explanation of these the Column 6: Give the FCC. For Mexican or 0                                                                                                    | nree categories<br>e location of ea<br>Canadian statio                                                                                                    | s, see page (vach station. Fo<br>ons, if any, giv                    | y) of the general<br>or U.S. stations,<br>ve the name of t                       | instructions locat<br>list the communit<br>the community wit                           | ed in the paper SA3 form  ty to which the station is licensed by the h which the station is identifec                                      |      |  |  |  |
| Note: If you are utilizing                                                                                                    | ng mulupie cha                                                                                                    |                                                                      | •                                                                                | •                                                                                      | i channei line-up.                                                                                                    |      |  |  |  |
|                                                                                                    |                                                                                                    |                                                                      | EL LINE-UP                                                                       | AP                                                                                     | I                                                                                                    | _    |  |  |  |
| 1. CALL<br>SIGN                                                                                                    | 2. B'CAST<br>CHANNEL<br>NUMBER                                                                                                    | 3. TYPE<br>OF<br>STATION                                             | 4. DISTANT?<br>(Yes or No)                                                       | 5. BASIS OF<br>CARRIAGE<br>(If Distant)                                                | 6. LOCATION OF STATION                                                                                                    |      |  |  |  |
|                                                                                                    | HOMBER                                                                                                    | 017111011                                                            |                                                                                  | (ii Diodiii)                                                                           |                                                                                                    | -    |  |  |  |
|                                                                                                    |                                                                                                    |                                                                      |                                                                                  |                                                                                        |                                                                                                    |      |  |  |  |
|                                                                                                    |                                                                                                    |                                                                      |                                                                                  |                                                                                        |                                                                                                    |      |  |  |  |
|                                                                                                    |                                                                                                    |                                                                      |                                                                                  |                                                                                        |                                                                                                    | "    |  |  |  |
|                                                                                                    |                                                                                                    |                                                                      |                                                                                  |                                                                                        |                                                                                                    |      |  |  |  |
|                                                                                                    |                                                                                                    |                                                                      |                                                                                  |                                                                                        |                                                                                                    | 10   |  |  |  |
|                                                                                                    |                                                                                                    |                                                                      |                                                                                  |                                                                                        |                                                                                                    |      |  |  |  |
|                                                                                                    |                                                                                                    |                                                                      |                                                                                  |                                                                                        |                                                                                                    |      |  |  |  |
|                                                                                                    |                                                                                                    |                                                                      |                                                                                  |                                                                                        |                                                                                                    |      |  |  |  |
|                                                                                                    |                                                                                                    |                                                                      |                                                                                  |                                                                                        |                                                                                                    |      |  |  |  |
|                                                                                                    |                                                                                                    |                                                                      |                                                                                  |                                                                                        |                                                                                                    |      |  |  |  |

| FORM SA3E. PAGE 3.                                                                                                    |                      |                 |                            |                         |                                                                        |      |  |
|----------------------------------------------------------------------------------------------------|----------------------|-----------------|----------------------------|-------------------------|------------------------------------------------------------------------|------|--|
| LEGAL NAME OF OWN                                                                                                    | IER OF CABLE SY      | STEM:           |                            |                         | SYSTEM ID#                                                             | Name |  |
| Heart of Iowa C                                                                                                    | Communicat           | tions Coop      | erative                    |                         | 62045                                                                  | Name |  |
| PRIMARY TRANSMITT                                                                                                    | ERS: TELEVISI        | ON              |                            |                         |                                                                        |      |  |
| In General: In space G, identify every television station (including translator stations and low power television stations) carried by your cable system during the accounting period except (1) stations carried only on a part-time basis under FCC rules and regulations in effect on June 24, 1981, permitting the carriage of certain network programs [sections 76.59(d)(2) and (4), 76.61(e)(2) and (4), 76.61(e)(2) and (4), 76.61(e)(2) and (4), 76.63(referring to 76.61(e)(2) and (4))]; and (2) certain stations carried on a substitute program basis, as explained in the next paragraph  Substitute Basis Stations: With respect to any distant stations carried by your cable system on a substitute program basis under specific FCC rules, regulations, or authorizations:  • Do not list the station here in space G—but do list it in space I (the Special Statement and Program Log)—if the station was carried only on a substitute basis  • List the station here, and also in space I, if the station was carried both on a substitute basis and also on some othe basis. For further information concerning substitute basis stations, see page (v) of the general instructions located in the paper SA3 form.  Column 1: List each station's call sign. Do not report origination program services such as HBO, ESPN, etc. Identifieach multicast stream as "WETA-2". Simulcast streams must be reported in column 1 (list each stream separately; for example WETA-simulcast).  Column 2: Give the channel number the FCC has assigned to the television station for broadcasting over-the-air ir its community of license. For example, WRC is Channel 4 in Washington, D.C. This may be different from the channe on which your cable system carried the station  Column 3: Indicate in each case whether the station is a network station, an independent station, or a noncommercia educational station, by entering the letter "N" (for network), "N-M" (for network multicast), "I" (for independent), "I-M (for independent multicast), "E" (for noncommercial educational multicast) For th |                      |                 |                            |                         |                                                                        |      |  |
| -                                                                                                    |                      | -               |                            | •                       |                                                                        |      |  |
| For the retransmiss                                                                                                    | sion of a distan     | t multicast str | eam that is not            | subject to a royalt     | ty payment because it is the subjec                                    |      |  |
| _                                                                                                    |                      |                 |                            | •                       | ystem or an association representin ary transmitter, enter the designa |      |  |
| ` ' '                                                                                                    |                      |                 | •                          | •                       | other basis, enter "O." For a furthe ed in the paper SA3 form          |      |  |
| Column 6: Give th                                                                                                    | e location of ea     | ach station. Fo | or U.S. stations,          | list the communit       | ty to which the station is licensed by the                             |      |  |
| Note: If you are utilizing                                                                                                    |                      |                 |                            | •                       | th which the station is identifec<br>n channel line-up.                |      |  |
|                                                                                                    |                      | CHANN           | EL LINE-UP                 | AQ                      |                                                                        |      |  |
| 4 0411                                                                                                    | a Picact             |                 | 1                          |                         | C LOCATION OF STATION                                                  |      |  |
| 1. CALL<br>SIGN                                                                                                    | 2. B'CAST<br>CHANNEL | 3. TYPE<br>OF   | 4. DISTANT?<br>(Yes or No) | 5. BASIS OF<br>CARRIAGE | 6. LOCATION OF STATION                                                 |      |  |
|                                                                                                    | NUMBER               | STATION         | ,                          | (If Distant)            |                                                                        |      |  |
|                                                                                                    |                      |                 |                            |                         |                                                                        |      |  |
|                                                                                                    |                      |                 |                            |                         |                                                                        |      |  |
|                                                                                                    |                      |                 |                            |                         |                                                                        |      |  |
|                                                                                                    |                      |                 |                            |                         |                                                                        |      |  |
|                                                                                                    |                      |                 |                            |                         |                                                                        |      |  |
|                                                                                                    |                      |                 |                            |                         |                                                                        |      |  |
|                                                                                                    |                      |                 |                            |                         |                                                                        |      |  |
|                                                                                                    |                      |                 |                            |                         |                                                                        |      |  |
|                                                                                                    |                      |                 |                            |                         |                                                                        |      |  |
|                                                                                                    |                      |                 |                            |                         |                                                                        |      |  |
|                                                                                                    |                      |                 |                            |                         |                                                                        |      |  |
|                                                                                                    |                      |                 |                            |                         |                                                                        |      |  |
|                                                                                                    |                      |                 |                            |                         |                                                                        |      |  |
|                                                                                                    |                      |                 |                            |                         |                                                                        |      |  |
|                                                                                                    |                      |                 |                            |                         |                                                                        |      |  |
|                                                                                                    |                      |                 |                            |                         |                                                                        |      |  |
|                                                                                                    |                      |                 |                            |                         |                                                                        |      |  |
|                                                                                                    | <b>.</b>             | <b></b>         |                            | <b></b>                 |                                                                        |      |  |

| FORM SA3E. PAGE 3.                                                          |                                                                                                    |                                                    |                                                           |                                           |                                                                                                    |                             |  |
|-----------------------------------------------------------------------------|----------------------------------------------------------------------------------------------------|----------------------------------------------------|-----------------------------------------------------------|-------------------------------------------|----------------------------------------------------------------------------------------------------|-----------------------------|--|
| LEGAL NAME OF OWN                                                           |                                                                                                    |                                                    |                                                           |                                           | SYSTEM ID#                                                                                                    | Name                        |  |
| Heart of Iowa C                                                             | Communicat                                                                                                    | tions Coop                                         | erative                                                   |                                           | 62045                                                                                                    |                             |  |
| PRIMARY TRANSMITTI                                                          | ERS: TELEVISION                                                                                                    | NC                                                 |                                                           |                                           |                                                                                                    |                             |  |
| carried by your cable s<br>FCC rules and regulat<br>76.59(d)(2) and (4), 76 | system during to<br>ions in effect o<br>5.61(e)(2) and                                                                                                    | the accounting<br>n June 24, 19<br>(4), or 76.63 ( | g period except<br>981, permitting t<br>referring to 76.6 | (1) stations carrie<br>he carriage of cer | s and low power television stations) ed only on a part-time basis under tain network programs [sections and (2) certain stations carried on a | <b>G</b><br>Primary         |  |
|                                                                             | Stations: With                                                                                                    | respect to an                                      | y distant station                                         | s carried by your                         | cable system on a substitute progran                                                                                                    | Transmitters:<br>Television |  |
| Do not list the station                                                     | basis under specific FCC rules, regulations, or authorizations:  • Do not list the station here in space G—but do list it in space I (the Special Statement and Program Log)—if the station was carried only on a substitute basis              |                                                    |                                                           |                                           |                                                                                                    |                             |  |
| • List the station here,                                                    | • List the station here, and also in space I, if the station was carried both on a substitute basis and also on some othe basis. For further information concerning substitute basis stations, see page (v) of the general instructions located |                                                    |                                                           |                                           |                                                                                                    |                             |  |
| Column 1: List each each multicast stream                                   | ch station's call<br>associated wit                                                                                                    | h a station ac                                     | cording to its or                                         | ver-the-air design                        | es such as HBO, ESPN, etc. Identifi<br>ation. For example, report multi<br>ch stream separately; for example                                  |                             |  |
| Column 2: Give the                                                          | se. For example                                                                                                    | e, WRC is Ch                                       | -                                                         |                                           | tion for broadcasting over-the-air ir<br>may be different from the channe                                                                     |                             |  |
| Column 3: Indicate educational station, by                                  | e in each case of the le                                                                                                    | whether the setter "N" (for r                      | network), "N-M"                                           | (for network multi                        | ependent station, or a noncommercia cast), "I" (for independent), "I-M                                                                        |                             |  |
| For the meaning of the                                                      | ese terms, see                                                                                                    | page (v) of th                                     | ne general instru                                         | ictions located in                        | commercial educational multicast) the paper SA3 form es". If not, enter "No". For an ex                                                       |                             |  |
|                                                                             | ave entered "Y                                                                                                    | es" in columr                                      | n 4, you must co                                          | mplete column 5,                          | stating the basis on which you                                                                                                    |                             |  |
| carried the distant stat                                                    | ion on a part-ti                                                                                                    | me basis bec                                       | ause of lack of                                           | activated channel                         | ntering "LAC" if your cable syster capacity by payment because it is the subjec                                                               |                             |  |
| of a written agreement<br>the cable system and                              | t entered into o<br>a primary trans                                                                                                    | n or before Jo<br>mitter or an a                   | une 30, 2009, b<br>association repr                       | etween a cable sy<br>esenting the prima   | ystem or an association representingary transmitter, enter the designa                                                                        |                             |  |
| explanation of these th                                                     | ree categories                                                                                                    | s, see page (v                                     | of the general                                            | instructions locat                        | other basis, enter "O." For a furthe<br>ed in the paper SA3 form<br>by to which the station is licensed by the                                |                             |  |
|                                                                             | Canadian statio                                                                                                    | ons, if any, giv                                   | ve the name of t                                          | the community wit                         | th which the station is identifec                                                                                                    |                             |  |
| •                                                                           |                                                                                                    | CHANN                                              | EL LINE-UP                                                | AR                                        | ·                                                                                                    |                             |  |
| 1. CALL                                                                     | 2. B'CAST                                                                                                    | 3. TYPE                                            | 4. DISTANT?                                               | 5. BASIS OF                               | 6. LOCATION OF STATION                                                                                                    |                             |  |
| SIGN                                                                        | CHANNEL                                                                                                    | OF                                                 | (Yes or No)                                               | CARRIAGE                                  |                                                                                                    |                             |  |
|                                                                             | NUMBER                                                                                                    | STATION                                            |                                                           | (If Distant)                              |                                                                                                    |                             |  |
|                                                                             |                                                                                                    |                                                    |                                                           |                                           |                                                                                                    |                             |  |
|                                                                             |                                                                                                    |                                                    |                                                           |                                           |                                                                                                    |                             |  |
|                                                                             |                                                                                                    |                                                    |                                                           |                                           |                                                                                                    |                             |  |
|                                                                             |                                                                                                    |                                                    |                                                           |                                           |                                                                                                    |                             |  |
|                                                                             |                                                                                                    |                                                    |                                                           |                                           |                                                                                                    |                             |  |
|                                                                             |                                                                                                    |                                                    |                                                           |                                           |                                                                                                    |                             |  |
|                                                                             |                                                                                                    |                                                    |                                                           |                                           |                                                                                                    |                             |  |
|                                                                             |                                                                                                    |                                                    |                                                           |                                           |                                                                                                    |                             |  |
|                                                                             |                                                                                                    |                                                    |                                                           |                                           |                                                                                                    |                             |  |
|                                                                             |                                                                                                    |                                                    |                                                           |                                           |                                                                                                    |                             |  |
|                                                                             | •                                                                                                    |                                                    |                                                           |                                           |                                                                                                    |                             |  |
|                                                                             |                                                                                                    |                                                    |                                                           |                                           |                                                                                                    |                             |  |
|                                                                             |                                                                                                    |                                                    |                                                           |                                           |                                                                                                    |                             |  |
|                                                                             |                                                                                                    |                                                    |                                                           |                                           |                                                                                                    |                             |  |
|                                                                             |                                                                                                    |                                                    |                                                           |                                           |                                                                                                    |                             |  |
|                                                                             |                                                                                                    |                                                    |                                                           |                                           | \(\)                                                                                                    |                             |  |

| FORM SA3E. PAGE 3.                                                              |                                                                             |                                                                      |                                                            |                                                                  | 0)/0==11.15.//                                                                                                    |                                 |
|---------------------------------------------------------------------------------|-----------------------------------------------------------------------------|----------------------------------------------------------------------|------------------------------------------------------------|------------------------------------------------------------------|----------------------------------------------------------------------------------------------------|---------------------------------|
| Heart of Iowa C                                                                 |                                                                             |                                                                      | erative                                                    |                                                                  | SYSTEM ID#<br>62045                                                                                                    | Name                            |
| PRIMARY TRANSMITTI                                                              |                                                                             |                                                                      | erative                                                    |                                                                  | 02040                                                                                                    |                                 |
| In General: In space (carried by your cable s                                   | G, identify ever<br>system during t<br>ions in effect o<br>5.61(e)(2) and ( | y television st<br>he accounting<br>n June 24, 19<br>(4), or 76.63 ( | g period except<br>981, permitting to<br>referring to 76.6 | (1) stations carrie<br>he carriage of cer                        | s and low power television stations) ed only on a part-time basis under tain network programs [sections and (2) certain stations carried on a         | <b>G</b> Primary  Transmitters: |
| Substitute Basis S<br>basis under specifc FC<br>• Do not list the station       | Stations: With<br>CC rules, regula<br>here in space                         | respect to any<br>ations, or auth<br>G—but do lis                    | y distant station<br>norizations:                          | , ,                                                              | cable system on a substitute progran nent and Program Log)—if the                                                                                     | Television                      |
|                                                                                 | and also in spa<br>formation cond                                           | ace I, if the sta                                                    |                                                            |                                                                  | itute basis and also on some othe of the general instructions located                                                                                 |                                 |
| Column 1: List each each multicast stream cast stream as "WETA WETA-simulcast). | ch station's call<br>associated wit<br>a-2". Simulcast                      | h a station ac<br>streams mus                                        | cording to its over<br>t be reported in                    | ver-the-air designa<br>column 1 (list eac                        | es such as HBO, ESPN, etc. Identifi<br>ation. For example, report multi<br>ch stream separately; for example<br>tion for broadcasting over-the-air ir |                                 |
| on which your cable sy<br>Column 3: Indicate                                    | ystem carried the in each case w                                            | he station<br>whether the s                                          | tation is a netwo                                          | ork station, an ind                                              | s may be different from the channe<br>lependent station, or a noncommercia                                                                            |                                 |
| (for independent multion<br>For the meaning of the<br>Column 4: If the st       | cast), "E" (for n<br>ese terms, see<br>ation is outside                     | oncommercia<br>page (v) of the<br>the local ser                      | al educational), one general instruvice area, (i.e. "      | or "E-M" (for nonc<br>actions located in<br>'distant"), enter "Y | es". If not, enter "No". For an ex                                                                                                    |                                 |
| cable system carried to carried the distant state                               | ave entered "Y<br>he distant stati<br>ion on a part-ti                      | es" in column<br>on during the<br>me basis bec                       | 4, you must co<br>accounting peri<br>ause of lack of       | omplete column 5,<br>iod. Indicate by er<br>activated channel    | stating the basis on which you<br>ntering "LAC" if your cable syster<br>capacity                                                                      |                                 |
| of a written agreement<br>the cable system and<br>tion "E" (exempt). For        | t entered into o<br>a primary trans<br>simulcasts, als                      | n or before Ju<br>mitter or an a<br>o enter "E". If                  | une 30, 2009, be<br>association repre<br>you carried the   | etween a cable sy<br>esenting the prima<br>channel on any c      | ty payment because it is the subjectystem or an association representingary transmitter, enter the designatother basis, enter "O." For a furthe       |                                 |
| Column 6: Give the                                                              | e location of ea<br>Canadian statio                                         | nch station. Fo<br>ons, if any, giv                                  | or U.S. stations,<br>re the name of t                      | list the communithe community with                               | ed in the paper SA3 form ty to which the station is licensed by the th which the station is identifec n channel line-up.                              |                                 |
|                                                                                 |                                                                             | CHANN                                                                | EL LINE-UP                                                 | AS                                                               |                                                                                                    |                                 |
| 1. CALL<br>SIGN                                                                 | 2. B'CAST<br>CHANNEL<br>NUMBER                                              | 3. TYPE<br>OF<br>STATION                                             | 4. DISTANT?<br>(Yes or No)                                 | 5. BASIS OF<br>CARRIAGE<br>(If Distant)                          | 6. LOCATION OF STATION                                                                                                    |                                 |
|                                                                                 |                                                                             |                                                                      |                                                            |                                                                  |                                                                                                    |                                 |
|                                                                                 |                                                                             |                                                                      |                                                            |                                                                  |                                                                                                    |                                 |
|                                                                                 |                                                                             |                                                                      |                                                            |                                                                  |                                                                                                    |                                 |
|                                                                                 |                                                                             |                                                                      |                                                            |                                                                  |                                                                                                    |                                 |
|                                                                                 |                                                                             |                                                                      |                                                            |                                                                  |                                                                                                    |                                 |
|                                                                                 |                                                                             |                                                                      |                                                            |                                                                  |                                                                                                    |                                 |
|                                                                                 |                                                                             |                                                                      |                                                            |                                                                  |                                                                                                    |                                 |
|                                                                                 |                                                                             |                                                                      |                                                            |                                                                  |                                                                                                    |                                 |

| FORM SA3E. PAGE 3.                                                                                                    |                                                                                                    |                                                                                                    |                                                                                                    |                                                                                                    |                                                                                                    |                                             |
|----------------------------------------------------------------------------------------------------|----------------------------------------------------------------------------------------------------|----------------------------------------------------------------------------------------------------|----------------------------------------------------------------------------------------------------|----------------------------------------------------------------------------------------------------|----------------------------------------------------------------------------------------------------|---------------------------------------------|
| LEGAL NAME OF OWN                                                                                                    | ER OF CABLE SY                                                                                                    | STEM:                                                                                                    |                                                                                                    |                                                                                                    | SYSTEM ID#                                                                                                    | Name                                        |
| Heart of Iowa C                                                                                                    | Communicat                                                                                                    | ions Coop                                                                                                    | erative                                                                                                    |                                                                                                    | 62045                                                                                                    |                                             |
| PRIMARY TRANSMITT                                                                                                    | ERS: TELEVISION                                                                                                    | ON                                                                                                    |                                                                                                    |                                                                                                    |                                                                                                    |                                             |
| In General: In space of carried by your cable is FCC rules and regulat 76.59(d)(2) and (4), 76 substitute program based basis under specific FC to Do not list the station station was carried the List the station here, basis. For further ir in the paper SA3 fc Column 1: List eace each multicast stream cast stream as "WETA-simulcast). Column 2: Give the its community of licens on which your cable is Column 3: Indicate educational station, by                                                                                                    | G, identify ever system during to ions in effect of 6.61(e)(2) and the sis, as explained Stations: With CC rules, regular to the regular to the regular to the regular to the regular to the station's call associated with A-2". Simulcast the channel number of the regular to the regular to the | y television state accounting in June 24, 19 (4), or 76.63 (4), or 76.63 (4), or authors, or authors, or authors, or authors, or authors, or authors, or authors, or authors, or authors, or authors, or authors, or authors, or authors, or authors, or authors, or authors, or authors, or authors, or authors, or authors, or authors, or authors, or authors, if the station accounts area and authors, or authors, or aut | g period except 281, permitting to 76.6 paragraph y distant station norizations: st it in space I (the ation was carried itute basis static report origination coording to its own to be reported in the assigned to nannel 4 in Washetwork), "N-M"                                                                                                    | (1) stations carried he carriage of cers of (e)(2) and (4))]; s carried by your the Special Statement of both on a substant, see page (v) of program service or the television statington, D.C. This ork station, an indefor network multi | s and low power television stations) and only on a part-time basis under tain network programs [sections and (2) certain stations carried on a cable system on a substitute program ment and Program Log)—if the ditute basis and also on some othe of the general instructions located es such as HBO, ESPN, etc. Identify ation. For example, report multi ch stream separately; for example tion for broadcasting over-the-air in a may be different from the channe dependent station, or a noncommercia cast), "I" (for independent), "I-M | G<br>Primary<br>Transmitters:<br>Television |
| For the meaning of the Column 4: If the st planation of local serv Column 5: If you h cable system carried the distant state For the retransmiss of a written agreement the cable system and tion "E" (exempt). For explanation of these the Column 6: Give the FCC. For Mexican or the Column of the column of the co | ese terms, see ation is outside ice area, see p ave entered "Y he distant staticion on a part-tision of a distant entered into a primary transsimulcasts, also a pecategories e location of ea Canadian statio                                                                                                    | page (v) of the the local ser age (v) of the es" in column on during the me basis bect multicast str. or before Jumitter or an action of enter "E". If it, see page (vinch station. Foons, if any, given                                                                                                    | ne general instructivice area, (i.e. " general instruction 4, you must confide accounting periodical seam that is not successful accounting periodical seam that is not successful accounting periodical seam that is not successful accounting periodical seam that is not successful accounting the seam that is not successful accounting the seam of the general for U.S. stations, we the name of the seam of the seam of | actions located in idistant"), enter "Y tions located in the implete column 5, iod. Indicate by eractivated channel subject to a royalt etween a cable syesenting the prima channel on any constructions locat list the community with     | es". If not, enter "No". For an ex see paper SA3 form stating the basis on which you ntering "LAC" if your cable syster capacity ty payment because it is the subject ystem or an association representing ary transmitter, enter the designa other basis, enter "O." For a furthe ed in the paper SA3 form ty to which the station is licensed by the the which the station is identifec                                                                                                    |                                             |
| Note: If you are utilizing                                                                                                    | ng multiple cha                                                                                                    | nnel line-ups,                                                                                                    | , use a separate                                                                                                    | space G for each                                                                                                    | n channel line-up.                                                                                                    |                                             |
|                                                                                                    | T                                                                                                    | CHANN                                                                                                    | EL LINE-UP                                                                                                    | AT                                                                                                    |                                                                                                    |                                             |
| 1. CALL<br>SIGN                                                                                                    | 2. B'CAST<br>CHANNEL<br>NUMBER                                                                                                    | 3. TYPE<br>OF<br>STATION                                                                                                    | 4. DISTANT?<br>(Yes or No)                                                                                                    | 5. BASIS OF<br>CARRIAGE<br>(If Distant)                                                                                                    | 6. LOCATION OF STATION                                                                                                    |                                             |
|                                                                                                    |                                                                                                    |                                                                                                    |                                                                                                    |                                                                                                    |                                                                                                    |                                             |
|                                                                                                    |                                                                                                    |                                                                                                    |                                                                                                    |                                                                                                    |                                                                                                    |                                             |
|                                                                                                    |                                                                                                    |                                                                                                    |                                                                                                    |                                                                                                    |                                                                                                    |                                             |
|                                                                                                    |                                                                                                    |                                                                                                    |                                                                                                    |                                                                                                    |                                                                                                    |                                             |
|                                                                                                    |                                                                                                    |                                                                                                    |                                                                                                    |                                                                                                    |                                                                                                    |                                             |
|                                                                                                    |                                                                                                    |                                                                                                    |                                                                                                    |                                                                                                    |                                                                                                    |                                             |
|                                                                                                    |                                                                                                    |                                                                                                    |                                                                                                    |                                                                                                    |                                                                                                    |                                             |
|                                                                                                    |                                                                                                    |                                                                                                    |                                                                                                    |                                                                                                    |                                                                                                    |                                             |
|                                                                                                    |                                                                                                    |                                                                                                    |                                                                                                    |                                                                                                    |                                                                                                    |                                             |

| FORM SA3E. PAGE 3.                                                                                                    |                                                                                                    |                                                                                                    |                                                                                                    |                                                                                                    |                                                                                                    |                                             |
|----------------------------------------------------------------------------------------------------|----------------------------------------------------------------------------------------------------|----------------------------------------------------------------------------------------------------|----------------------------------------------------------------------------------------------------|----------------------------------------------------------------------------------------------------|----------------------------------------------------------------------------------------------------|---------------------------------------------|
| LEGAL NAME OF OWN                                                                                                    | ER OF CABLE SY                                                                                                    | STEM:                                                                                                    |                                                                                                    |                                                                                                    | SYSTEM ID#                                                                                                    | Name                                        |
| Heart of Iowa C                                                                                                    | communicat                                                                                                    | ions Coop                                                                                                    | erative                                                                                                    |                                                                                                    | 62045                                                                                                    | - Tumo                                      |
| PRIMARY TRANSMITTI                                                                                                    | ERS: TELEVISION                                                                                                    | NC                                                                                                    |                                                                                                    |                                                                                                    |                                                                                                    |                                             |
| In General: In space of carried by your cable is FCC rules and regulat 76.59(d)(2) and (4), 76 substitute Program bas Substitute Program bas Substitute Program bas substitute Basis Subasis under specific FC Do not list the station station was carried List the station here, basis. For further ir in the paper SA3 for Column 1: List eace each multicast stream cast stream as "WETA-Simulcast). Column 2: Give the its community of licens on which your cable sy Column 3: Indicate educational station, by | G, identify ever system during to ions in effect of 6.61(e)(2) and of 6.61(e)(2) and | y television standard by television standard by the accounting in June 24, 19 (4), or 76.63 (4), or 76.63 (5) and in the next respect to any ations, or authors, or authors, or authors, or authors, or authors, or authors, or authors, or authors, or authors, or authors, or authors, or authors, or authors, or authors, or authors, or authors, or authors, if the station accounts are authors, or authors, or authors, | g period except 281, permitting to 76.6 paragraph y distant station norizations: st it in space I (the ation was carried itute basis static report origination coording to its own to be reported in the assigned to nannel 4 in Washetwork), "N-M"                                                                                                    | (1) stations carried he carriage of cers of (e)(2) and (4))]; s carried by your the Special Statement of both on a substant, see page (v) of program service or the television statington, D.C. This ork station, an indefor network multi | s and low power television stations) ad only on a part-time basis under tain network programs [sections and (2) certain stations carried on a cable system on a substitute program ment and Program Log)—if the itute basis and also on some othe of the general instructions located es such as HBO, ESPN, etc. Identify ation. For example, report multi ch stream separately; for example tion for broadcasting over-the-air in a may be different from the channe dependent station, or a noncommercia cast), "I" (for independent), "I-M commercial educational multicast) | G<br>Primary<br>Transmitters:<br>Television |
| For the meaning of the Column 4: If the st planation of local service Column 5: If you he cable system carried the distant state. For the retransmiss of a written agreement the cable system and tion "E" (exempt). For explanation of these the Column 6: Give the                                                                                                    | ese terms, see ation is outside ce area, see p ave entered "Y he distant station on a part-tision of a distant entered into o a primary trans simulcasts, als aree categories e location of ea                                                                                                    | page (v) of the the local servage (v) of the es" in column on during the me basis becaute multicast street or or before Justiliter or an a column on enter "E". If a, see page (vach station. Fo                                                                                                    | ne general instructivice area, (i.e. " general instruction 4, you must confide accounting period accounting period accounting period accounting period accounting period accounting period accounting period accounting period accounting period accounting period accounting the general accounting period accounting the general accounting period accounting the general accounting period accounting the general accounting period accounting the general accounting the general accounting th | actions located in idistant"), enter "Y tions located in the implete column 5, iod. Indicate by eractivated channel subject to a royalf etween a cable syesenting the prima channel on any coinstructions locat list the community.        | the paper SA3 form fes". If not, enter "No". For an ex se paper SA3 form stating the basis on which you ntering "LAC" if your cable syster                                                                                                    |                                             |
| Note: If you are utilizing                                                                                                    | ng multiple cha                                                                                                    | nnel line-ups,                                                                                                    | , use a separate                                                                                                    | space G for each                                                                                                    | n channel line-up.                                                                                                    |                                             |
|                                                                                                    |                                                                                                    | CHANN                                                                                                    | EL LINE-UP                                                                                                    | AU                                                                                                    |                                                                                                    |                                             |
| 1. CALL<br>SIGN                                                                                                    | 2. B'CAST<br>CHANNEL<br>NUMBER                                                                                                    | 3. TYPE<br>OF<br>STATION                                                                                                    | 4. DISTANT?<br>(Yes or No)                                                                                                    | 5. BASIS OF<br>CARRIAGE<br>(If Distant)                                                                                                    | 6. LOCATION OF STATION                                                                                                    |                                             |
|                                                                                                    |                                                                                                    |                                                                                                    |                                                                                                    |                                                                                                    |                                                                                                    |                                             |
|                                                                                                    |                                                                                                    |                                                                                                    |                                                                                                    |                                                                                                    |                                                                                                    |                                             |
|                                                                                                    |                                                                                                    |                                                                                                    |                                                                                                    |                                                                                                    |                                                                                                    |                                             |
|                                                                                                    |                                                                                                    |                                                                                                    |                                                                                                    |                                                                                                    |                                                                                                    |                                             |
|                                                                                                    |                                                                                                    |                                                                                                    |                                                                                                    |                                                                                                    |                                                                                                    |                                             |
|                                                                                                    |                                                                                                    |                                                                                                    |                                                                                                    |                                                                                                    |                                                                                                    |                                             |
|                                                                                                    |                                                                                                    |                                                                                                    |                                                                                                    |                                                                                                    |                                                                                                    |                                             |
|                                                                                                    |                                                                                                    |                                                                                                    |                                                                                                    |                                                                                                    |                                                                                                    |                                             |

| FORM SA3E. PAGE 3.                                                                                                    |                                                                                                    |                                                                                                    |                                                                                                    |                                                                                                    |                                                      |                                    |  |  |
|----------------------------------------------------------------------------------------------------|----------------------------------------------------------------------------------------------------|----------------------------------------------------------------------------------------------------|----------------------------------------------------------------------------------------------------|----------------------------------------------------------------------------------------------------|------------------------------------------------------|------------------------------------|--|--|
| LEGAL NAME OF OWN                                                                                                    | ER OF CABLE SY                                                                                                    | STEM:                                                                                                    |                                                                                                    |                                                                                                    | SYSTEM ID#                                           | Name                               |  |  |
| Heart of Iowa C                                                                                                    | Communicat                                                                                                    | tions Coop                                                                                                    | erative                                                                                                    |                                                                                                    | 62045                                                | Name                               |  |  |
| PRIMARY TRANSMITT                                                                                                    | ERS: TELEVISI                                                                                                    | ON                                                                                                    |                                                                                                    |                                                                                                    |                                                      |                                    |  |  |
| In General: In space of carried by your cable is FCC rules and regulat 76.59(d)(2) and (4), 76 substitute program basis basis under specific FC • Do not list the station station was carried • List the station here, basis. For further in the paper SA3 fc Column 1: List eace each multicast stream cast stream as "WETA-simulcast).  Column 2: Give the its community of licension which your cable sy Column 3: Indicate educational station, by (for independent multi. For the meaning of the                                                                                                    | G, identify ever system during to ions in effect of 6.61(e)(2) and sis, as explaine stations: With CC rules, regular here in space only on a substand also in spaformation condum. It station's call associated with a second or m. It is a second or messe. For example yetem carried to in each case or entering the le cast), "E" (for neese terms, see | y television signer accounting in June 24, 19 (4), or 76.63 (4), or 76.63 (4), or 76.6 | g period except 981, permitting to 76.6 paragraph y distant station horizations: st it in space I (the ation was carried itute basis static excording to its own to be reported in the assigned to hannel 4 in Wasis station is a network), "N-M" all educational), in egeneral instru | (1) stations carried he carriage of cer 61(e)(2) and (4))]; is carried by your he Special Statemed by the Special Statemed by the special Statemed by the special Statemed by |                                                      | G Primary Transmitters: Television |  |  |
| For the meaning of these terms, see page (v) of the general instructions located in the paper SA3 form  Column 4: If the station is outside the local service area, (i.e. "distant"), enter "Yes". If not, enter "No". For an ex planation of local service area, see page (v) of the general instructions located in the paper SA3 form  Column 5: If you have entered "Yes" in column 4, you must complete column 5, stating the basis on which you cable system carried the distant station during the accounting period. Indicate by entering "LAC" if your cable syster carried the distant station on a part-time basis because of lack of activated channel capacity  For the retransmission of a distant multicast stream that is not subject to a royalty payment because it is the subjec of a written agreement entered into on or before June 30, 2009, between a cable system or an association representin the cable system and a primary transmitter or an association representing the primary transmitter, enter the designa tion "E" (exempt). For simulcasts, also enter "E". If you carried the channel on any other basis, enter "O." For a furthe explanation of these three categories, see page (v) of the general instructions located in the paper SA3 form |                                                                                                    |                                                                                                    |                                                                                                    |                                                                                                    |                                                      |                                    |  |  |
| FCC. For Mexican or ( Note: If you are utilizing                                                                                                    |                                                                                                    | nnel line-ups,                                                                                                    | , use a separate                                                                                                    | space G for each                                                                                                    | th which the station is identifed n channel line-up. |                                    |  |  |
|                                                                                                    | 1                                                                                                    | CHANN                                                                                                    | EL LINE-UP                                                                                                    | AV                                                                                                    |                                                      |                                    |  |  |
| 1. CALL<br>SIGN                                                                                                    | 2. B'CAST<br>CHANNEL<br>NUMBER                                                                                                    | 3. TYPE<br>OF<br>STATION                                                                                                    | 4. DISTANT?<br>(Yes or No)                                                                                                    | 5. BASIS OF<br>CARRIAGE<br>(If Distant)                                                                                                    | 6. LOCATION OF STATION                               |                                    |  |  |
|                                                                                                    |                                                                                                    |                                                                                                    |                                                                                                    |                                                                                                    |                                                      |                                    |  |  |
|                                                                                                    |                                                                                                    |                                                                                                    |                                                                                                    |                                                                                                    |                                                      |                                    |  |  |
|                                                                                                    |                                                                                                    |                                                                                                    |                                                                                                    |                                                                                                    |                                                      |                                    |  |  |
|                                                                                                    |                                                                                                    |                                                                                                    |                                                                                                    |                                                                                                    |                                                      |                                    |  |  |
|                                                                                                    |                                                                                                    |                                                                                                    |                                                                                                    |                                                                                                    |                                                      |                                    |  |  |
|                                                                                                    |                                                                                                    |                                                                                                    |                                                                                                    |                                                                                                    |                                                      |                                    |  |  |
|                                                                                                    |                                                                                                    |                                                                                                    |                                                                                                    |                                                                                                    |                                                      |                                    |  |  |
|                                                                                                    |                                                                                                    |                                                                                                    |                                                                                                    |                                                                                                    |                                                      |                                    |  |  |
|                                                                                                    |                                                                                                    |                                                                                                    |                                                                                                    |                                                                                                    |                                                      |                                    |  |  |
|                                                                                                    |                                                                                                    |                                                                                                    |                                                                                                    |                                                                                                    |                                                      |                                    |  |  |
|                                                                                                    |                                                                                                    |                                                                                                    |                                                                                                    |                                                                                                    |                                                      |                                    |  |  |
|                                                                                                    |                                                                                                    |                                                                                                    |                                                                                                    |                                                                                                    |                                                      |                                    |  |  |
|                                                                                                    |                                                                                                    |                                                                                                    |                                                                                                    |                                                                                                    |                                                      |                                    |  |  |
|                                                                                                    |                                                                                                    |                                                                                                    |                                                                                                    | 1                                                                                                    |                                                      |                                    |  |  |
|                                                                                                    |                                                                                                    |                                                                                                    |                                                                                                    | 1                                                                                                    |                                                      |                                    |  |  |
|                                                                                                    |                                                                                                    |                                                                                                    |                                                                                                    |                                                                                                    |                                                      |                                    |  |  |

| FORM SA3E. PAGE 3.                                                                                                    |                                |                          |                            |                                         |                        |      |  |  |
|----------------------------------------------------------------------------------------------------|--------------------------------|--------------------------|----------------------------|-----------------------------------------|------------------------|------|--|--|
| LEGAL NAME OF OWN                                                                                                    | ER OF CABLE SY                 | STEM:                    |                            |                                         | SYSTEM ID#             | Name |  |  |
| Heart of Iowa C                                                                                                    | communicat                     | tions Coop               | erative                    |                                         | 62045                  |      |  |  |
| PRIMARY TRANSMITTI                                                                                                    | ERS: TELEVISION                | ON                       |                            |                                         |                        |      |  |  |
| In General: In space G, identify every television station (including translator stations and low power television stations) carried by your cable system during the accounting period except (1) stations carried only on a part-time basis under FCC rules and regulations in effect on June 24, 1981, permitting the carriage of certain network programs [section: 76.59(d)(2) and (4), 76.63 (referring to 76.61(e)(2) and (4))]; and (2) certain stations carried on a substitute program basis, as explained in the next paragraph  Substitute program basis, as explained in the next paragraph  Substitute Basis Stations: With respect to any distant stations carried by your cable system on a substitute program basis under specific FCC rules, regulations, or authorizations:  Do not list the station here in space G—but do list it in space I (the Special Statement and Program Log)—if the station was carried only on a substitute basis and also on some othe basis. For further information concerning substitute basis stations, see page (v) of the general instructions located in the paper SA3 form.  Column 1: List each station's call sign. Do not report origination program services such as HBO, ESPN, etc. Identify each multicast stream associated with a station according to its over-the-air designation. For example, report multicast stream as "WETA-2". Simulcast streams must be reported in column 1 (list each stream separately; for example WETA-simulcast).  Column 2: Give the channel number the FCC has assigned to the television station for broadcasting over-the-air ir its community of license. For example, WRC is Channel 4 in Washington, D.C. This may be different from the channe on which your cable system carried the station  Column 3: Indicate in each case whether the station is a network station, an independent station, or a noncommercia educational station, by entering the letter "N" (for network), "N–M" (for network multicast), "T" (for independent), "I–M (for independent multicast) fror the meaning of these terms, see page (v) of |                                |                          |                            |                                         |                        |      |  |  |
| Note: If you are utilizing                                                                                                    |                                | •                        | EL LINE-UP                 |                                         | r ondimici mic up.     |      |  |  |
|                                                                                                    | <u> </u>                       |                          |                            |                                         |                        |      |  |  |
| 1. CALL<br>SIGN                                                                                                    | 2. B'CAST<br>CHANNEL<br>NUMBER | 3. TYPE<br>OF<br>STATION | 4. DISTANT?<br>(Yes or No) | 5. BASIS OF<br>CARRIAGE<br>(If Distant) | 6. LOCATION OF STATION |      |  |  |
|                                                                                                    |                                |                          |                            | ,                                       |                        |      |  |  |
|                                                                                                    |                                |                          |                            |                                         |                        |      |  |  |
|                                                                                                    |                                |                          |                            |                                         |                        |      |  |  |
|                                                                                                    |                                |                          |                            |                                         |                        |      |  |  |
|                                                                                                    |                                |                          |                            |                                         |                        |      |  |  |
|                                                                                                    |                                |                          |                            |                                         |                        |      |  |  |
|                                                                                                    |                                |                          |                            |                                         |                        |      |  |  |
|                                                                                                    |                                |                          |                            |                                         |                        |      |  |  |
|                                                                                                    |                                |                          |                            |                                         |                        |      |  |  |
|                                                                                                    |                                |                          |                            |                                         |                        |      |  |  |
|                                                                                                    |                                |                          |                            |                                         |                        |      |  |  |
|                                                                                                    |                                |                          |                            |                                         |                        |      |  |  |
|                                                                                                    |                                |                          |                            |                                         |                        |      |  |  |
|                                                                                                    |                                |                          |                            |                                         |                        |      |  |  |
|                                                                                                    |                                |                          |                            |                                         |                        |      |  |  |
|                                                                                                    |                                |                          |                            |                                         |                        |      |  |  |
|                                                                                                    |                                | <b></b>                  |                            |                                         |                        |      |  |  |

ACCOUNTING PERIOD: 2020/2 FORM SA3E. PAGE 4.

SYSTEM ID# LEGAL NAME OF OWNER OF CABLE SYSTEM: Name 62045 **Heart of Iowa Communications Cooperative** PRIMARY TRANSMITTERS: RADIO Н In General: List every radio station carried on a separate and discrete basis and list those FM stations carried on an all-band basis whose signals were "generally receivable" by your cable system during the accounting period. Special Instructions Concerning All-Band FM Carriage: Under Copyright Office regulations, an FM signal is generally **Primary** Transmitters: receivable if (1) it is carried by the system whenever it is received at the system's headend, and (2) it can be expected, Radio on the basis of monitoring, to be received at the headend, with the system's FM antenna, during certain stated intervals. For detailed information about the the Copyright Office regulations on this point, see page (vi) of the general instructions located in the paper SA3 form. Column 1: Identify the call sign of each station carried. Column 2: State whether the station is AM or FM. Column 3: If the radio station's signal was electronically processed by the cable system as a separate and discrete signal, indicate this by placing a check mark in the "S/D" column. Column 4: Give the station's location (the community to which the station is licensed by the FCC or, in the case of Mexican or Canadian stations, if any, the community with which the station is identified). CALL SIGN AM or FM S/D LOCATION OF STATION CALL SIGN AM or FM S/D LOCATION OF STATION

| LEGAL NAME OF OWNER OF                                                                                                    | CABLE SVST                                                                                                    | · EM·                                                                                                    |                                                                                                    |                                                                                                    |                                                                                                    | VOTEM ID#         | 1 2111021 2020,2         |
|----------------------------------------------------------------------------------------------------|----------------------------------------------------------------------------------------------------|----------------------------------------------------------------------------------------------------|----------------------------------------------------------------------------------------------------|----------------------------------------------------------------------------------------------------|----------------------------------------------------------------------------------------------------|-------------------|--------------------------|
| Heart of Iowa Commun                                                                                                    |                                                                                                    |                                                                                                    | 1                                                                                                    |                                                                                                    | <b>5</b>                                                                                                    | 62045             | Name                     |
| SUBSTITUTE CARRIAGE                                                                                                    | E: SPECIA                                                                                                    | L STATEME                                                                                                    | NT AND PROGRAM LOG                                                                                                    | 3                                                                                                    |                                                                                                    |                   |                          |
| In General: In space I, ident<br>substitute basis during the a<br>explanation of the programm<br>form.                                                                                                    | ccounting pe                                                                                                    | eriod, under spe                                                                                                    | ecific present and former FC                                                                                                    | C rules, regu                                                                                                    | lations, or authorizations.                                                                                                    | For a further     | <b> </b><br>Substitute   |
| 1. SPECIAL STATEMENT                                                                                                    | T CONCER                                                                                                    | NING SUBST                                                                                                    | TITUTE CARRIAGE                                                                                                    |                                                                                                    |                                                                                                    |                   | Carriage:                |
| During the accounting per                                                                                                    |                                                                                                    |                                                                                                    |                                                                                                    | is, any nonne                                                                                                    | etwork television prograr                                                                                                    | n                 | Special<br>Statement and |
| broadcast by a distant sta                                                                                                    | tion?                                                                                                    |                                                                                                    |                                                                                                    |                                                                                                    | Yes                                                                                                    | ХNо               | Program Log              |
| Note: If your answer is "No                                                                                                    | ", leave the                                                                                                    | rest of this pag                                                                                                    | ge blank. If your answer is                                                                                                    | "Yes," you m                                                                                                    | nust complete the progra                                                                                                    | m                 |                          |
| log in block 2.  2. LOG OF SUBSTITUTE                                                                                                    | DDOGDA                                                                                                    | MS                                                                                                    |                                                                                                    |                                                                                                    |                                                                                                    |                   |                          |
| In General: List each subsiclear. If you need more spaced column 1: Give the title period, was broadcast by a under certain FCC rules, re SA3 form for futher informatitles, for example, "I Love I Column 2: If the program Column 3: Give the call Column 4: Give the broathe case of Mexican or Car Column 5: Give the mor first. Example: for May 7 gives Column 6: State the time to the nearest five minutes. stated as "6:00–6:30 p.m." | titute progratice, please and every no distant statigulations, oution. Do no Lucy" or "NEm was broad sign of the sadcast statice and and day we "5/7." es when the Example: a ler "R" if the land regulative orgramming | am on a separa attach addition nnetwork televion and that your authorization it use general is a Basketball: deast live, entestation broadca on's location (thous, if any, the when your system is a program carrons in effect distation of the program carrons in effect distation and the program carrons in effect distance in the second in the program carrons in effect distance in the second in the second in th | al pages. rision program (substitute pour cable system substitute is. See page (vi) of the gereategories like "movies", or 76ers vs. Bulls." or "Yes." Otherwise enter "I asting the substitute programe community to which the community with which the stem carried the substitute or gram was carried by your lied by a system from 6:01: | program) that ad for the pro- neral instructi r "basketball" No." am. station is lice station is ide program. Use cable system 15 p.m. to 6: amming that t; enter the le | t, during the accounting gramming of another state ons located in the paper. List specific program ensed by the FCC or, in entified). e numerals, with the more accurate 28:30 p.m. should be your system was require etter "P" if the listed pro | tion<br>nth<br>ly |                          |
|                                                                                                    |                                                                                                    |                                                                                                    |                                                                                                    | WHE                                                                                                    | EN SUBSTITUTE                                                                                                    | 7 DE400N          |                          |
| S                                                                                                    | UBSTITUT                                                                                                    | E PROGRAM                                                                                                    | l                                                                                                    | CARR                                                                                                    | IAGE OCCURRED                                                                                                    | 7. REASON<br>FOR  |                          |
| TITLE OF PROGRAM                                                                                                    | 2. LIVE?<br>Yes or No                                                                                                    | 3. STATION'S CALL SIGN                                                                                                    | 4. STATION'S LOCATION                                                                                                    | 5. MONTH<br>AND DAY                                                                                                    | 6. TIMES<br>FROM — TO                                                                                                    | DELETION          |                          |
|                                                                                                    |                                                                                                    |                                                                                                    |                                                                                                    |                                                                                                    | _                                                                                                    |                   |                          |
|                                                                                                    |                                                                                                    |                                                                                                    |                                                                                                    |                                                                                                    | _                                                                                                    |                   |                          |
|                                                                                                    |                                                                                                    |                                                                                                    |                                                                                                    |                                                                                                    |                                                                                                    |                   |                          |
|                                                                                                    |                                                                                                    |                                                                                                    |                                                                                                    |                                                                                                    |                                                                                                    |                   |                          |
|                                                                                                    |                                                                                                    |                                                                                                    |                                                                                                    |                                                                                                    |                                                                                                    |                   |                          |
|                                                                                                    |                                                                                                    |                                                                                                    |                                                                                                    |                                                                                                    | <u> </u>                                                                                                    |                   |                          |
|                                                                                                    |                                                                                                    |                                                                                                    |                                                                                                    |                                                                                                    | <u> </u>                                                                                                    |                   |                          |
|                                                                                                    |                                                                                                    |                                                                                                    |                                                                                                    |                                                                                                    | <u> </u>                                                                                                    |                   |                          |
|                                                                                                    |                                                                                                    |                                                                                                    |                                                                                                    |                                                                                                    | <u> </u>                                                                                                    |                   |                          |
|                                                                                                    |                                                                                                    |                                                                                                    |                                                                                                    |                                                                                                    |                                                                                                    |                   |                          |
|                                                                                                    |                                                                                                    |                                                                                                    |                                                                                                    |                                                                                                    | _                                                                                                    |                   |                          |
|                                                                                                    |                                                                                                    |                                                                                                    |                                                                                                    |                                                                                                    | _                                                                                                    |                   |                          |
|                                                                                                    |                                                                                                    |                                                                                                    |                                                                                                    |                                                                                                    |                                                                                                    |                   |                          |
|                                                                                                    |                                                                                                    |                                                                                                    |                                                                                                    |                                                                                                    |                                                                                                    |                   |                          |
|                                                                                                    |                                                                                                    |                                                                                                    |                                                                                                    |                                                                                                    | <u> </u>                                                                                                    |                   |                          |
|                                                                                                    |                                                                                                    |                                                                                                    |                                                                                                    |                                                                                                    | <u> </u>                                                                                                    |                   |                          |
|                                                                                                    |                                                                                                    |                                                                                                    |                                                                                                    |                                                                                                    | _                                                                                                    |                   |                          |
|                                                                                                    |                                                                                                    |                                                                                                    |                                                                                                    |                                                                                                    | _                                                                                                    |                   |                          |
|                                                                                                    |                                                                                                    |                                                                                                    |                                                                                                    |                                                                                                    | _                                                                                                    |                   |                          |
|                                                                                                    |                                                                                                    |                                                                                                    |                                                                                                    |                                                                                                    | _                                                                                                    |                   |                          |
|                                                                                                    |                                                                                                    |                                                                                                    |                                                                                                    |                                                                                                    |                                                                                                    |                   |                          |
|                                                                                                    |                                                                                                    |                                                                                                    |                                                                                                    |                                                                                                    |                                                                                                    |                   |                          |

ACCOUNTING PERIOD: 2020/2 FORM SA3E. PAGE 6.

| Name                              |                                                                                                    | OWNER OF CABL | E SYSTEM:     | era | ative       |      |               |        |              | S           | YSTEM ID: |   |
|-----------------------------------|----------------------------------------------------------------------------------------------------|---------------|---------------|-----|-------------|------|---------------|--------|--------------|-------------|-----------|---|
|                                   |                                                                                                    |               | <u> </u>      |     |             |      |               |        |              |             |           | = |
| J<br>Part-Time<br>Carriage<br>Log | In General: This space ties in with column 5 of space G. If you listed a station's basis of carriage as "LAC" for part-time carriage due to lack of activated channel capacity, you are required to complete this log giving the total dates and hours your system carried that station. If you need more space, please attach additional pages.  Column 1 (Call sign): Give the call sign of every distant station whose basis of carriage you identified by "LAC" in column 5 of space G.  Column 2 (Dates and hours of carriage): For each station, list the dates and hours when part-time carriage occurred during the accounting period.  Give the month and day when the carriage occurred. Use numerals, with the month first. Example: for April 10 give "4/10."  State the starting and ending times of carriage to the nearest quarter hour. In any case where carriage ran to the end of the television station's broadcast day, you may give an approximate ending hour, followed by the abbreviation "app." Example: "12:30 a.m.— 3:15 a.m. app."  You may group together any dates when the hours of carriage were the same. Example: "5/10-5/14, 6:00 p.m.— 12:00 p.m." |               |               |     |             |      |               |        |              |             |           |   |
|                                   |                                                                                                    |               | DATI          | ES  | AND HOURS ( | OF F | PART-TIME CAF | RRIAGE |              |             |           |   |
|                                   | CALL SIGN                                                                                                    | WHEN          | I CARRIAGE OC | CU  | RRED        |      | CALL SIGN     | WHEN   | I CARRIAGE O | <u>c</u> cu | RRED      |   |
|                                   | CALL SIGN                                                                                                    | DATE          | HO<br>FROM    | UR  | S<br>TO     |      | CALL SIGN     | DATE   | H<br>FROM    | OUR         | S<br>TO   |   |
|                                   |                                                                                                    | BATTE         |               |     | 10          |      |               | BATTE  | 1110111      | _           | 10        |   |
|                                   |                                                                                                    |               | -             |     |             |      |               |        |              | _           |           |   |
|                                   |                                                                                                    |               |               |     |             |      |               |        |              | _           |           |   |
|                                   |                                                                                                    |               |               |     |             |      |               |        |              | _           |           |   |
|                                   |                                                                                                    |               |               |     |             |      |               |        |              |             |           |   |
|                                   |                                                                                                    |               | -             |     |             |      |               |        |              |             |           |   |
|                                   |                                                                                                    |               | -             | =_  |             |      |               |        |              |             |           |   |
|                                   |                                                                                                    |               |               | _   |             |      |               |        |              |             |           |   |
|                                   |                                                                                                    |               |               |     |             |      |               |        |              |             |           |   |
|                                   |                                                                                                    |               |               |     |             |      |               |        |              |             |           |   |
|                                   |                                                                                                    |               | -             | _   |             |      |               |        |              | _           |           |   |
|                                   |                                                                                                    |               |               |     |             |      |               |        |              | _           |           |   |
|                                   |                                                                                                    |               |               |     |             |      |               |        |              | _           |           |   |
|                                   |                                                                                                    |               |               |     |             |      |               |        |              |             |           |   |
|                                   |                                                                                                    |               |               |     |             |      |               |        |              |             |           |   |
|                                   |                                                                                                    |               |               | =_  |             |      |               |        |              |             |           |   |
|                                   |                                                                                                    |               | -             | =   |             |      |               |        |              |             |           |   |
|                                   |                                                                                                    |               |               | Ξ   |             |      |               |        |              |             |           |   |
|                                   |                                                                                                    |               |               |     |             |      |               |        |              |             |           |   |
|                                   |                                                                                                    |               |               |     |             |      |               |        |              |             |           |   |
|                                   |                                                                                                    |               |               | _   |             |      |               |        |              | _           |           | - |
|                                   |                                                                                                    |               | -             |     |             |      |               |        |              | _           |           |   |
|                                   |                                                                                                    |               |               | _   |             |      |               |        |              | _           |           | _ |
|                                   |                                                                                                    |               |               |     |             |      |               |        |              | _           |           |   |
|                                   |                                                                                                    |               |               |     |             |      |               |        |              | _           |           | _ |
|                                   |                                                                                                    |               |               | _   |             |      |               |        |              |             |           |   |
|                                   |                                                                                                    |               |               | _   |             |      |               |        |              |             |           | _ |

|                                                                                                    | AL NAME OF OWNER OF CABLE SYSTEM: art of lowa Communications Cooperative                                                                                                    | SYSTEM ID#<br>62045      | Name                                                                   |  |  |  |  |
|----------------------------------------------------------------------------------------------------|----------------------------------------------------------------------------------------------------|--------------------------|------------------------------------------------------------------------|--|--|--|--|
| Inst<br>all a<br>(as i                                                                                                    | COSS RECEIPTS tructions: The figure you give in this space determines the form you fle and the amount you pay. Enter the total amounts (gross receipts) paid to your cable system by subscribers for the system's secondary transmission service identifed in space E) during the accounting period. For a further explanation of how to compute this amount, see the (vii) of the general instructions.  Gross receipts from subscribers for secondary transmission service(s) | ce                       | K<br>Gross Receipts                                                    |  |  |  |  |
| IMP                                                                                                    |                                                                                                    | <b>52,416.39</b> ceipts) |                                                                        |  |  |  |  |
| <ul> <li>COPYRIGHT ROYALTY FEE Instructions: Use the blocks in this space L to determine the royalty fee you owe:</li> <li>Complete block 1, showing your minimum fee.</li> <li>Complete block 2, showing whether your system carried any distant television stations.</li> <li>If your system did not carry any distant television stations, leave block 3 blank. Enter the amount of the minimum fee from block 1 on line 1 of block 4, and calculate the total royalty fee.</li> <li>If your system did carry any distant television stations, you must complete the applicable parts of the DSE Schedule accompanying this form and attach the schedule to your statement of account.</li> <li>If part 8 or part 9, block A, of the DSE schedule was completed, the base rate fee should be entered on line 1 of</li> </ul> |                                                                                                    |                          |                                                                        |  |  |  |  |
| bloc                                                                                                    | ck 3 below.  art 6 of the DSE schedule was completed, the amount from line 7 of block C should be entered on line 2 in block                                                                                                    |                          |                                                                        |  |  |  |  |
| 3 be  ▶ If pa                                                                                                    | elow.  art 7 or part 9, block B, of the DSE schedule was completed, the surcharge amount should be entered on line block 4 below.                                                                                                    |                          |                                                                        |  |  |  |  |
| Block<br>1                                                                                                    | MINIMUM FEE: All cable systems with semiannual gross receipts of \$527,600 or more are required to pay at least the minimum fee, regardless of whether they carried any distant stations. This fee is 1.064 percent of the system's gross receipts for the accounting period.                                                                                                    |                          |                                                                        |  |  |  |  |
|                                                                                                    | Line 2. Multiply the amount in line 1 by 0.01064                                                                                                    | 52,416.39                |                                                                        |  |  |  |  |
|                                                                                                    | Enter the result here.  This is your minimum fee.  \$                                                                                                    | 5,877.71                 |                                                                        |  |  |  |  |
| Block<br>2                                                                                                    | DISTANT TELEVISION STATIONS CARRIED: Your answer here must agree with the information you gave in space G. If, in space G, you identifed any stations as "distant" by stating "Yes" in column 4, you must check "Yes" in this block.  • Did your cable system carry any distant television stations during the accounting period?  Yes—Complete the DSE schedule.                                                                                                    |                          |                                                                        |  |  |  |  |
| Block<br>3                                                                                                    | Line 1. BASE RATE FEE: Enter the base rate fee from either part 8, section 3 or 4, or part 9, block A of the DSE schedule. If none, enter zero \$                                                                                                    |                          |                                                                        |  |  |  |  |
|                                                                                                    | Line 2. <b>3.75 Fee:</b> Enter the total fee from line 7, block C, part 6 of the DSE schedule. If none, enter zero                                                                                                    | 0.00                     |                                                                        |  |  |  |  |
|                                                                                                    | Line 3. Add lines 1 and 2 and enter here \$                                                                                                    | -                        |                                                                        |  |  |  |  |
| Block<br>4                                                                                                    | Line 1. BASE RATE FEE/3.75 FEE or MINIMUM FEE: Enter either the minimum fee from block 1 or the sum of the base rate fee / 3.75 fee from block 3, line 3, whichever is larger  Line 2. SYNDICATED EXCLUSIVITY SURCHARGE: Enter the fee from either part 7 (block D, section 3 or 4) or part 9 (block B) of the DSE schedule. If none, enter                                                                                                    | 5,877.71<br>0.00         | Cable systems<br>submitting<br>additional                              |  |  |  |  |
|                                                                                                    | zero.  Line 3. INTEREST CHARGE: Enter the amount from line 4, space Q, page 9  (Interest Worksheet)                                                                                                    | 0.00                     | deposits under<br>Section 111(d)(7)<br>should contact<br>the Licensing |  |  |  |  |
|                                                                                                    | Line 4. <b>FILING FEE</b> \$                                                                                                    | 725.00                   | additional fees.<br>Division for the                                   |  |  |  |  |
|                                                                                                    | TOTAL ROYALTY AND FILING FEES DUE FOR ACCOUNTING PERIOD. Add Lines 1, 2 and 3 of block 4 and enter total here                                                                                                    | 6,602.71                 | appropriate<br>form for<br>submitting the                              |  |  |  |  |
|                                                                                                    | EFT Trace # or TRANSACTION ID #                                                                                                    |                          | additional fees.                                                       |  |  |  |  |
|                                                                                                    | Remit this amount via <i>electronic payment</i> payable to Register of Copyrights. (See page (i) of the general instructions located in the paper SA3 form and the Excel instructions tab for more information.)                                                                                                    | 1                        |                                                                        |  |  |  |  |

ACCOUNTING PERIOD: 2020/2
FORM SA3E, PAGE 8.

| Name                                 | LEGAL NAME OF OWNER OF CABLE SYSTEM:  Heart of lowa Communications Cooperative                                                                                                    | TEM ID#<br>62045 |
|--------------------------------------|----------------------------------------------------------------------------------------------------|------------------|
| M<br>Channels                        | CHANNELS Instructions: You must give (1) the number of channels on which the cable system carried television broadcast stations to its subscribers and (2) the cable system's total number of activated channels, during the accounting period.  1. Enter the total number of channels on which the cable system carried television broadcast stations.                                         | ]                |
|                                      | 2. Enter the total number of activated channels on which the cable system carried television broadcast stations and nonbroadcast services                                                                                                    |                  |
| N<br>Individual to                   | INDIVIDUAL TO BE CONTACTED IF FURTHER INFORMATION IS NEEDED: (Identify an individual we can contact about this statement of account.)                                                                                                    |                  |
| Be Contacted for Further Information | Name Kathi Patten Telephone 641-486-2211                                                                                                    | •••              |
|                                      | Address PO Box 130 (Number, street, rural route, apartment, or suite number)  Union,IA 50258-0130 (City, town, state, zip)                                                                                                    |                  |
|                                      | Email kpatten@heartofiowa.coop Fax (optional) 641-486-2205                                                                                                    | m                |
| O<br>Certifcation                    | <ul> <li>CERTIFICATION (This statement of account must be certifed and signed in accordance with Copyright Office regulations.)</li> <li>I, the undersigned, hereby certify that (Check one, but only one, of the boxes.)</li> <li>(Owner other than corporation or partnership) I am the owner of the cable system as identifed in line 1 of space B; or</li> </ul>                            |                  |
|                                      | (Agent of owner other than corporation or partnership) I am the duly authorized agent of the owner of the cable system as identified in line 1 of space B and that the owner is not a corporation or partnership; or  (Officer or partner) I am an officer (if a corporation) or a partner (if a partnership) of the legal entity identified as owner of the cable system in line 1 of space B. |                  |
|                                      | I have examined the statement of account and hereby declare under penalty of law that all statements of fact contained herein are true, complete, and correct to the best of my knowledge, information, and belief, and are made in good faith.  [18 U.S.C., Section 1001(1986)]                                                                                                    |                  |
|                                      | Enter an electronic signature on the line above using an "/s/" signature to certify this statement.  (e.g., /s/ John Smith). Before entering the first forward slash of the /s/ signature, place your cursor in the box and press the "F2" button, then type /s/ and your name. Pressing the "F" button will avoid enabling Excel's Lotus compatibility settings.                               |                  |
|                                      | Typed or printed name: <b>Bryan Amundson</b>                                                                                                    | ···              |
|                                      | Title: General Manager  (Title of official position held in corporation or partnership)                                                                                                    | au               |
|                                      | Date: February 12, 2021                                                                                                    |                  |

Privacy Act Notice: Section 111 of title 17 of the United States Code authorizes the Copyright Office to collect the personally identifying information (PII) requested on the form in order to process your statement of account. PII is any personal information that can be used to identify or trace an individual, such as name, address and telephon numbers. By providing PII, you are agreeing to the routine use of it to establish and maintain a public record, which includes appearing in the Office's public indexes and search reports prepared for the public. The effect of not providing the PII requested is that it may delay processing of your statement of account and its placement in the completed record of statements of account, and it may affect the legal suffciency of the fling, a determination that would be made by a court of land.

U.S. Copyright Office

| LEGAL NAME OF OWNER OF CABLE SYSTEM:                                                                                                    | SYSTEM ID#                                | N                              |  |  |  |  |  |
|----------------------------------------------------------------------------------------------------|-------------------------------------------|--------------------------------|--|--|--|--|--|
| Heart of Iowa Communications Cooperative                                                                                                    | 62045                                     | Name                           |  |  |  |  |  |
| SPECIAL STATEMENT CONCERNING GROSS RECEIPTS EXCLUSIONS  The Satellite Home Viewer Act of 1988 amended Title 17, section 111(d)(1)(A), of the Copyright Act lowing sentence:  "In determining the total number of subscribers and the gross amounts paid to the cable system service of providing secondary transmissions of primary broadcast transmitters, the system secribers and amounts collected from subscribers receiving secondary transmissions pursuant | em for the basic<br>nall not include sub- | P Special Statement Concerning |  |  |  |  |  |
| For more information on when to exclude these amounts, see the note on page (vii) of the general instructions in the paper SA3 form.                                                                                                    |                                           |                                |  |  |  |  |  |
| During the accounting period did the cable system exclude any amounts of gross receipts for second made by satellite carriers to satellite dish owners?                                                                                                    | ary transmissions                         |                                |  |  |  |  |  |
| X NO                                                                                                    |                                           |                                |  |  |  |  |  |
| YES. Enter the total here and list the satellite carrier(s) below                                                                                                    |                                           |                                |  |  |  |  |  |
| Name Mailing Address Mailing Address Mailing Address                                                                                                    |                                           |                                |  |  |  |  |  |
| INTEREST ASSESSMENTS                                                                                                    |                                           |                                |  |  |  |  |  |
| You must complete this worksheet for those royalty payments submitted as a result of a late payment For an explanation of interest assessment, see page (viii) of the general instructions in the paper SA                                                                                                    | · •                                       | Q                              |  |  |  |  |  |
| Line 1 Enter the amount of late payment or underpayment                                                                                                    | x                                         | Interest<br>Assessment         |  |  |  |  |  |
| Line 2 Multiply line 1 by the interest rate* and enter the sum here                                                                                                    | -                                         |                                |  |  |  |  |  |
| Line 3 Multiply line 2 by the number of days late and enter the sum here                                                                                                    | x days                                    |                                |  |  |  |  |  |
| Line 4 Multiply line 3 by 0.00274** enter here and on line 3, block 4,                                                                                                    |                                           |                                |  |  |  |  |  |
| space L, (page 7)                                                                                                    | (interest charge)                         |                                |  |  |  |  |  |
| * To view the interest rate chart click on www.copyright.gov/licensing/interest-rate.pdf. For furthe contact the Licensing Division at (202) 707-8150 or licensing@copyright.gov.                                                                                                    |                                           |                                |  |  |  |  |  |
| ** This is the decimal equivalent of 1/365, which is the interest assessment for one day late.                                                                                                    |                                           |                                |  |  |  |  |  |
| NOTE: If you are filing this worksheet covering a statement of account already submitted to the Copy please list below the owner, address, first community served, accounting period, and ID number as g filing.                                                                                                    | •                                         |                                |  |  |  |  |  |
| Owner Address                                                                                                    |                                           |                                |  |  |  |  |  |
| First community served                                                                                                    |                                           |                                |  |  |  |  |  |
| Accounting period                                                                                                    |                                           |                                |  |  |  |  |  |
| ID number                                                                                                    |                                           |                                |  |  |  |  |  |

Privacy Act Notice: Section 111 of title 17 of the United States Code authorizes the Copyright Offce to collect the personally identifying information (PII) requested on the form in order to process your statement of account. PII is any personal information that can be used to identify or trace an individual, such as name, address and telephone numbers. By providing PII, you are agreeing to the routine use of it to establish and maintain a public record, which includes appearing in the Offce's public indexes and in search reports prepared for the public. The effect of not providing the PII requested is that it may delay processing of your statement of account and its placement in the completed record of statements of account, and it may affect the legal suffciency of the fling, a determination that would be made by a court of law.

### INSTRUCTIONS FOR DSE SCHEDULE WHAT IS A "DSE"

The term "distant signal equivalent" (DSE) generally refers to the numerical value given by the Copyright Act to each distant television station carried by a cable system during an accounting period. Your system's total number of DSEs determines the royalty you owe. For the full definition, see page (v) of the General Instructions in the paper SA3 form.

#### FORMULAS FOR COMPUTING A STATION'S DSE

There are two different formulas for computing DSEs: (1) a basic formula for all distant stations listed in space G (page 3), and (2) a special formula for those stations carried on a substitute basis and listed in space I (page 5). (Note that if a particular station is listed in both space G and space I, a DSE must be computed twice for that station: once under the basic formula and again under the special formula. However, a station's total DSE is not to exceed its full type-value. If this happens, contact the Licensing Division.)

### BASIC FORMULA: FOR ALL DISTANT STATIONS LISTED IN SPACE G OF SA3E (LONG FORM)

**Step 1**: Determine the station's type-value. For purposes of computing DSEs, the Copyright Act gives different values to distant stations depending upon their type. If, as shown in space G of your statement of account (page 3), a distant station is:

| • Independent: its type-value is                                   | 1.00 |
|--------------------------------------------------------------------|------|
| Network: its type-value is                                         | 0.25 |
| Noncommercial educational: its type-value is                       | 0.25 |
| Note that local stations are not counted at all in computing DSEs. |      |

**Step 2:** Calculate the station's basis of carriage value: The DSE of a station also depends on its basis of carriage. If, as shown in space G of your Form SA3E, the station was carried part time because of lack of activated channel capacity, its basis of carriage value is determined by (1) calculating the number of hours the cable system carried the station during the accounting period, and (2) dividing that number by the total number of hours the station broadcast over the air during the accounting period. The basis of carriage value for all other stations listed in space G is 1.0.

**Step 3:** Multiply the result of step 1 by the result of step 2. This gives you the particular station's DSE for the accounting period. (Note that for stations other than those carried on a part-time basis due to lack of activated channel capacity, actual multiplication is not necessary since the DSE will always be the same as the type value.)

### SPECIAL FORMULA FOR STATIONS LISTED IN SPACE I OF SA3E (LONG FORM)

Step 1: For each station, calculate the number of programs that, during the accounting period, were broadcast live by the station and were substituted for programs deleted at the option of the cable system.

(These are programs for which you have entered "Yes" in column 2 and "P" in column 7 of space I.)

Step 2: Divide the result of step 1 by the total number of days in the calendar year (365—or 366 in a leap year). This gives you the particular station's DSE for the accounting period.

#### **TOTAL OF DSEs**

In part 5 of this schedule you are asked to add up the DSEs for all of the distant television stations your cable system carried during the accounting period. This is the total sum of all DSEs computed by the basic formula and by the special formula.

#### THE ROYALTY FEE

The total royalty fee is determined by calculating the minimum fee and the base rate fee. In addition, cable systems located within certain television market areas may be required to calculate the 3.75 fee and/or the Syndicated Exclusivity Surcharge. Note: Distant multicast streams are not subject to the 3.75 fee or the Syndicated Exclusivity Surcharge. Distant simulcast streams are not subject to any royalty payment.

The 3.75 Fee. If a cable system located in whole or in part within a television market added stations after June 24, 1981, that would not have been permitted under FCC rules, regulations, and authorizations (hereafter referred to as "the former FCC rules") in effect on June 24, 1981, the system must compute the 3.75 fee using a formula based on the number of DSEs added. These DSEs used in computing the 3.75 fee will not be used in computing the base rate fee and Syndicated Exclusivity Surcharge.

The Syndicated Exclusivity Surcharge. Cable systems located in whole or in part within a major television market, as defined by FCC rules and regulations, must calculate a Syndicated Exclusivity Surcharge for the carriage of any commercial VHF station that places a grade B contour, in whole or in part, over the cable system that would have been subject to the FCC's syndicated exclusivity rules in effect on June 24, 1981.

The Minimum Fee/Base Rate Fee/3.75 Percent Fee. All cable systems fling SA3E (Long Form) must pay at least the minimum fee, which is 1.064 percent of gross receipts. The cable system pays either the minimum fee or the sum of the base rate fee and the 3.75 percent fee, whichever is larger, and a Syndicated Exclusivity Surcharge, as applicable.

What is a "Permitted" Station? A permitted station refers to a distant station whose carriage is not subject to the 3.75 percent rate but is subject to the base rate and, where applicable, the Syndicated Exclusivity Surcharge. A permitted station would include the following:

- 1) A station actually carried within any portion of a cable system prior to June 25, 1981, pursuant to the former FCC rules.
- 2) A station first carried after June 24, 1981, which could have been carried under FCC rules in effect on June 24, 1981, if such carriage would not have exceeded the market quota imposed for the importation of distant stations under those rules.
- 3) A station of the same type substituted for a carried network, non-commercial educational, or regular independent station for which a quota was or would have been imposed under FCC rules (47 CFR 76.59 (b),(c), 76.61 (b),(c),(d), and 767.63 (a) [referring to 76.61 (b),(d)]) in effect on June 24, 1981.
- 4) A station carried pursuant to an individual waiver granted between April 16, 1976, and June 25, 1981, under the FCC rules and regulations in effect on April 15, 1976.
- 5) In the case of a station carried prior to June 25, 1981, on a part-time and/or substitute basis only, that fraction of the current DSE represented by prior carriage.

NOTE: If your cable system carried a station that you believe qualifies as a permitted station but does not fall into one of the above categories, please attach written documentation to the statement of account detailing the basis for its classification.

Substitution of Grandfathered Stations. Under section 76.65 of the former FCC rules, a cable system was not required to delete any station that it was authorized to carry or was lawfully carrying prior to March 31, 1972, even if the total number of distant stations carried exceeded the market quota imposed for the importation of distant stations. Carriage of these grandfathered stations is not subject to the 3.75 percent rate, but is subject to the Base Rate, and where applicable, the Syndicated Exclusivity Surcharge. The Copyright Royalty Tribunal has stated its view that, since section 76.65 of the former FCC rules would not have permitted substitution of a grandfathered station, the 3.75 percent Rate applies to a station substituted for a grandfathered station if carriage of the station exceeds the market quota imposed for the importation of distant stations.

# COMPUTING THE 3.75 PERCENT RATE—PART 6 OF THE DSE SCHEDULE

- Determine which distant stations were carried by the system pursuant to former FCC rules in effect on June 24, 1981.
- Identify any station carried prior to June 25, 198I, on a substitute and/or part-time basis only and complete the log to determine the portion of the DSE exempt from the 3.75 percent rate.
- Subtract the number of DSEs resulting from this carriage from the number of DSEs reported in part 5 of the DSE Schedule. This is the total number of DSEs subject to the 3.75 percent rate. Multiply these DSEs by gross receipts by .0375. This is the 3.75 fee.

### COMPUTING THE SYNDICATED EXCLUSIVITY SURCHARGE—PART 7 OF THE DSE SCHEDULE

- Determine if any portion of the cable system is located within a top 100
  major television market as defined by the FCC rules and regulations in
  effect on June 24, 1981. If no portion of the cable system is located in
  a major television market, part 7 does not have to be completed.
- Determine which station(s) reported in block B, part 6 are commercial VHF stations and place a grade B contour, in whole, or in part, over the cable system. If none of these stations are carried, part 7 does not have to be completed.
- Determine which of those stations reported in block b, part 7 of the DSE Schedule were carried before March 31,1972. These stations are exempt from the FCC's syndicated exclusivity rules in effect on June 24, 1981. If you qualify to calculate the royalty fee based upon the carriage of partially-distant stations, and you elect to do so, you must compute the surcharge in part 9 of this schedule.
- Subtract the exempt DSEs from the number of DSEs determined in block B of part 7. This is the total number of DSEs subject to the Syndicated Exclusivity Surcharge.
- Compute the Syndicated Exclusivity Surcharge based upon these DSEs and the appropriate formula for the system's market position.

### COMPUTING THE BASE RATE FEE—PART 8 OF THE DSE

Determine whether any of the stations you carried were partially distant—that is, whether you retransmitted the signal of one or more stations to subscribers located within the station's local service area and, at the same time, to other subscribers located outside that area.

 If none of the stations were partially distant, calculate your base rate fee according to the following rates—for the system's permitted DSEs as reported in block B, part 6 or from part 5, whichever is applicable.
 First DSE

Each of the second, third, and fourth DSEs 0.701% of gross receipts
The fifth and each additional DSE 0.330% of gross receipts

1.064% of gross receipts

# The fifth and each additional DSE 0.330% of gross receipts PARTIALLY DISTANT STATIONS—PART 9 OF THE DSE SCHEDULE

- · If any of the stations were partially distant:
- 1. Divide all of your subscribers into subscriber groups depending on their location. A particular subscriber group consists of all subscribers who are distant with respect to exactly the same complement of stations.
  - 2. Identify the communities/areas represented by each subscriber group.
- 3. For each subscriber group, calculate the total number of DSEs of that group's complement of stations.

If your system is located wholly outside all major and smaller television markets, give each station's DSEs as you gave them in parts 2, 3, and 4 of the schedule; or

If any portion of your system is located in a major or smaller television market, give each station's DSE as you gave it in block B, part 6 of this schedule.

4. Determine the portion of the total gross receipts you reported in space K (page 7) that is attributable to each subscriber group.

- Calculate a separate base rate fee for each subscriber group, using
   the rates given above;
   the total number of DSEs for that group's complement of stations;
   and
   the amount of gross receipts attributable to that group.
- 6. Add together the base rate fees for each subscriber group to determine the system's total base rate fee.
- 7. If any portion of the cable system is located in whole or in part within a major television market, you may also need to complete part 9, block B of the Schedule to determine the Syndicated Exclusivity Surcharge.

What to Do If You Need More Space on the DSE Schedule. There are no printed continuation sheets for the schedule. In most cases, the blanks provided should be large enough for the necessary information. If you need more space in a particular part, make a photocopy of the page in question (identifying it as a continuation sheet), enter the additional information on that copy, and attach it to the DSE schedule.

**Rounding Off DSEs.** In computing DSEs on the DSE schedule, you may round off to no less than the third decimal point. If you round off a DSE in any case, you must round off DSEs throughout the schedule as follows:

- When the fourth decimal point is 1, 2, 3, or 4, the third decimal remains unchanged (example: .34647 is rounded to .346).
- When the fourth decimal point is 5, 6, 7, 8, or 9, the third decimal is rounded up (example: .34651 is rounded to .347).

The example below is intended to supplement the instructions for calculating only the base rate fee for partially distant stations. The cable system would also be subject to the Syndicated Exclusivity Surcharge for partially distant stations, if any portion is located within a major television market.

#### **EXAMPLE:**

#### COMPUTATION OF COPYRIGHT ROYALTY FEE FOR CABLE SYSTEM CARRYING PARTIALLY DISTANT STATIONS

In most cases under current FCC rules, all of Fairvale would be within the local service area of both stations A and C and all of Rapid City and Bodega Bay would be within the local service areas of stations B, D, and E.

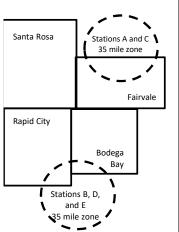

| Distant Stations Carrie | ed    | Identification | of Subscriber Groups   |                  |
|-------------------------|-------|----------------|------------------------|------------------|
| STATION                 | DSE   | CITY           | OUTSIDE LOCAL          | GROSS RECEIPTS   |
| A (independent)         | 1.0   |                | SERVICE AREA OF        | FROM SUBSCRIBERS |
| B (independent)         | 1.0   | Santa Rosa     | Stations A, B, C, D ,E | \$310,000.00     |
| C (part-time)           | 0.083 | Rapid City     | Stations A and C       | 100,000.00       |
| D (part-time)           | 0.139 | Bodega Bay     | Stations A and C       | 70,000.00        |
| E (network)             | 0.25  | Fairvale       | Stations B, D, and E   | 120,000.00       |
| TOTAL DSEs              | 2.472 |                | TOTAL GROSS RECEIPTS   | \$600,000.00     |

 Minimum Fee Total Gross Receipts
 \$600,000.00

 x .01064
 \$6.384.00

| First Subscriber Group       |              | Second Subscriber Group     |              | Third Subscriber Group      |              |
|------------------------------|--------------|-----------------------------|--------------|-----------------------------|--------------|
| (Santa Rosa)                 |              | (Rapid City and Bodega Bay) |              | (Fairvale)                  |              |
| Gross receipts               | \$310,000.00 | Gross receipts              | \$170,000.00 | Gross receipts              | \$120,000.00 |
| DSEs                         | 2.472        | DSEs                        | 1.083        | DSEs                        | 1.389        |
| Base rate fee                | \$6,497.20   | Base rate fee               | \$1,907.71   | Base rate fee               | \$1,604.03   |
| \$310,000 x .01064 x 1.0 =   | 3,298.40     | \$170,000 x .01064 x 1.0 =  | 1,808.80     | \$120,000 x .01064 x 1.0 =  | 1,276.80     |
| \$310,000 x .00701 x 1.472 = | 3,198.80     | \$170,000 x .00701 x .083 = | 98.91        | \$120,000 x .00701 x .389 = | 327.23       |
| Base rate fee                | \$6,497.20   | Base rate fee               | \$1,907.71   | Base rate fee               | \$1,604.03   |

Total Base Rate Fee: \$6,497.20 + \$1,907.71 + \$1,604.03 = \$10,008.94

In this example, the cable system would enter \$10,008.94 in space L, block 3, line 1 (page 7)

**ACCOUNTING PERIOD: 2020/2** 

DSE SCHEDULE. PAGE 11. (CONTINUED)

| DSE SCHEDULE. PAG       | 1                                                                                                    |                      |                                 |                    | <u> </u>                  | VOTEM ID# |  |  |  |  |
|-------------------------|----------------------------------------------------------------------------------------------------|----------------------|---------------------------------|--------------------|---------------------------|-----------|--|--|--|--|
| 1                       | LEGAL NAME OF OWNER OF CABI                                                                                                    |                      | 3                               | YSTEM ID#          |                           |           |  |  |  |  |
| -                       | Heart of Iowa Commun                                                                                                    | ications Coo         | perative                        |                    |                           | 62045     |  |  |  |  |
|                         | SUM OF DSEs OF CATEGO                                                                                                    |                      | NS:                             |                    |                           |           |  |  |  |  |
|                         | Add the DSEs of each statio                                                                                                    |                      | 0.00                            |                    |                           |           |  |  |  |  |
|                         | Enter the sum here and in line                                                                                                    | e 1 of part 5 of thi | s schedule.                     | Į                  | 0.00                      |           |  |  |  |  |
|                         | Instructions:                                                                                                    |                      |                                 |                    |                           |           |  |  |  |  |
| 2                       | In the column headed "Call                                                                                                    | Sign": list the ca   | ll signs of all distant station | is identified by t | he letter "O" in column 5 |           |  |  |  |  |
|                         | of space G (page 3).  In the column headed "DSE": for each independent station, give the DSE as "1.0"; for each network or noncom- |                      |                                 |                    |                           |           |  |  |  |  |
| Computation of DSEs for | mercial educational station, gi                                                                                                    |                      |                                 | oE as 1.0; lore    | each network or noncom-   |           |  |  |  |  |
| Category "O"            | mercial educational station, gi                                                                                                    | ve the DOL as .      | CATEGORY "O" STATIO             | NS: DSEs           |                           |           |  |  |  |  |
| Stations                | CALL SIGN                                                                                                    | DSE                  | CALL SIGN                       | DSE                | CALL SIGN                 | DSE       |  |  |  |  |
|                         | 0.122 0.011                                                                                                    |                      | 07.122 0.011                    |                    | 07.122.01.1               |           |  |  |  |  |
|                         |                                                                                                    |                      |                                 |                    |                           |           |  |  |  |  |
|                         |                                                                                                    |                      |                                 |                    |                           |           |  |  |  |  |
|                         |                                                                                                    |                      |                                 |                    |                           |           |  |  |  |  |
|                         |                                                                                                    |                      |                                 |                    |                           |           |  |  |  |  |
| Add rows as             |                                                                                                    |                      |                                 |                    |                           |           |  |  |  |  |
| necessary.              |                                                                                                    |                      |                                 |                    |                           |           |  |  |  |  |
| Remember to copy        |                                                                                                    |                      |                                 |                    |                           |           |  |  |  |  |
| all formula into new    |                                                                                                    |                      |                                 |                    |                           |           |  |  |  |  |
| rows.                   |                                                                                                    |                      |                                 |                    |                           |           |  |  |  |  |
|                         |                                                                                                    |                      |                                 |                    |                           |           |  |  |  |  |
|                         |                                                                                                    |                      |                                 |                    |                           |           |  |  |  |  |
|                         |                                                                                                    |                      |                                 |                    |                           |           |  |  |  |  |
|                         |                                                                                                    |                      |                                 |                    |                           |           |  |  |  |  |
|                         |                                                                                                    |                      |                                 |                    |                           |           |  |  |  |  |
|                         |                                                                                                    |                      |                                 |                    |                           |           |  |  |  |  |
|                         |                                                                                                    |                      |                                 |                    |                           |           |  |  |  |  |
|                         |                                                                                                    |                      |                                 |                    |                           |           |  |  |  |  |
|                         |                                                                                                    |                      |                                 |                    |                           |           |  |  |  |  |
|                         |                                                                                                    |                      |                                 |                    |                           |           |  |  |  |  |
|                         |                                                                                                    |                      |                                 |                    |                           |           |  |  |  |  |
|                         |                                                                                                    |                      |                                 |                    |                           |           |  |  |  |  |
|                         |                                                                                                    |                      |                                 |                    |                           |           |  |  |  |  |
|                         |                                                                                                    |                      |                                 |                    |                           |           |  |  |  |  |
|                         |                                                                                                    |                      |                                 |                    |                           |           |  |  |  |  |
|                         |                                                                                                    |                      |                                 |                    |                           |           |  |  |  |  |
|                         |                                                                                                    |                      |                                 |                    |                           |           |  |  |  |  |
|                         |                                                                                                    |                      |                                 |                    |                           |           |  |  |  |  |
|                         |                                                                                                    |                      |                                 |                    |                           |           |  |  |  |  |
|                         |                                                                                                    |                      |                                 |                    |                           |           |  |  |  |  |
|                         |                                                                                                    |                      |                                 |                    |                           |           |  |  |  |  |
|                         |                                                                                                    |                      |                                 |                    |                           |           |  |  |  |  |
|                         |                                                                                                    |                      |                                 |                    |                           |           |  |  |  |  |
|                         |                                                                                                    |                      |                                 |                    |                           |           |  |  |  |  |
|                         |                                                                                                    |                      |                                 |                    |                           |           |  |  |  |  |
|                         |                                                                                                    |                      |                                 |                    |                           |           |  |  |  |  |
|                         |                                                                                                    |                      |                                 |                    |                           |           |  |  |  |  |
|                         |                                                                                                    |                      |                                 |                    |                           |           |  |  |  |  |
|                         |                                                                                                    |                      |                                 |                    |                           |           |  |  |  |  |
|                         |                                                                                                    |                      |                                 |                    |                           |           |  |  |  |  |

| Name                                                                                                    | LEGAL NAME OF OWNER OF CABLE SYSTEM:  Heart of Iowa Communications Cooperative                                                                                                    |                                         |                                 |                                            |                                 |                             |                                 | 62045  |
|----------------------------------------------------------------------------------------------------|----------------------------------------------------------------------------------------------------|-----------------------------------------|---------------------------------|--------------------------------------------|---------------------------------|-----------------------------|---------------------------------|--------|
| Computation of DSEs for Stations Carried Part Time Due to Lack of Activated Channel                                                    | Instructions: CAPACITY Column 1: List the call sign of all distant stations identified by "LAC" in column 5 of space G (page 3). Column 2: For each station, give the number of hours your cable system carried the station during the accounting period. This figure should correspond with the information given in space J. Calculate only one DSE for each station. Column 3: For each station, give the total number of hours that the station broadcast over the air during the accounting period. Column 4: Divide the figure in column 2 by the figure in column 3, and give the result in decimals in column 4. This figure must be carried out at least to the third decimal point. This is the "basis of carriage value" for the station. Column 5: For each independent station, give the "type-value" as "1.0." For each network or noncommercial educational station, give the type-value as ".25." Column 6: Multiply the figure in column 4 by the figure in column 5, and give the result in column 6. Round to no less than the third decimal point. This is the station's DSE. (For more information on rounding, see page (viii) of the general instructions in the paper SA3 form. |                                         |                                 |                                            |                                 |                             |                                 |        |
| Capacity                                                                                                    |                                                                                                    | С                                       | COMPUTATI                       | ATION OF DSEs                              |                                 |                             |                                 |        |
|                                                                                                    | 1. CALL<br>SIGN                                                                                                    | 2. NUMBEI<br>OF HOU<br>CARRIE<br>SYSTEM | IRS<br>D BY<br>1                | B. NUMBER<br>OF HOURS<br>STATION<br>ON AIR | 4. BASIS OF<br>CARRIAG<br>VALUE | SE VALUE                    |                                 | SE     |
|                                                                                                    |                                                                                                    |                                         | ÷                               |                                            | =                               | X                           | =                               |        |
|                                                                                                    |                                                                                                    |                                         | ÷<br>÷                          |                                            | =<br>                           | x                           |                                 |        |
|                                                                                                    |                                                                                                    |                                         |                                 |                                            |                                 | x                           |                                 |        |
|                                                                                                    |                                                                                                    |                                         | ÷                               |                                            | =                               | X                           | =                               |        |
|                                                                                                    |                                                                                                    |                                         | ÷                               |                                            | =                               | <u>x</u>                    | <u>=</u>                        |        |
|                                                                                                    |                                                                                                    |                                         | ÷                               |                                            |                                 | x<br>x                      |                                 |        |
| SUM OF DSEs OF CATEGORY LAC STATIONS: Add the DSEs of each station. Enter the sum here and in line 2 of part 5 of this schedule,  0.00 |                                                                                                    |                                         |                                 |                                            |                                 |                             |                                 |        |
| Computation of DSEs for Substitute-Basis Stations                                                                                      | space I).  Column 2: For each station give the number of live, nonnetwork programs carried in substitution for programs that were deleted                                                                                                    |                                         |                                 |                                            |                                 |                             |                                 | rm).   |
|                                                                                                    |                                                                                                    |                                         |                                 |                                            |                                 |                             |                                 | •      |
|                                                                                                    | 1. CALL<br>SIGN                                                                                                    | 2. NUMBER<br>OF<br>PROGRAMS             | 3. NUMBER<br>OF DAYS<br>IN YEAR | 6                                          | 1. CALL<br>SIGN                 | 2. NUMBER<br>OF<br>PROGRAMS | 3. NUMBER<br>OF DAYS<br>IN YEAR | 4. DSE |
|                                                                                                    |                                                                                                    | ÷                                       |                                 |                                            |                                 | ÷                           |                                 | =      |
|                                                                                                    |                                                                                                    | ÷                                       |                                 | =                                          |                                 | ÷                           |                                 |        |
|                                                                                                    |                                                                                                    | ÷                                       |                                 | =                                          |                                 | ÷                           |                                 | =      |
|                                                                                                    |                                                                                                    | ÷                                       |                                 | =                                          |                                 | ÷                           |                                 | =      |
|                                                                                                    | SUM OF DSEs OF SUBSTITUTE-BASIS STATIONS: Add the DSEs of each station. Enter the sum here and in line 3 of part 5 of this schedule,                                                                                                    |                                         |                                 |                                            |                                 |                             |                                 |        |
| 5                                                                                                    | <b>TOTAL NUMBER OF DSEs:</b> Give the amounts from the boxes in parts 2, 3, and 4 of this schedule and add them to provide the total number of DSEs applicable to your system.                                                                                                    |                                         |                                 |                                            |                                 |                             |                                 |        |
| Total Number                                                                                                    | 1. Number of                                                                                                    | 1. Number of DSEs from part 2 ●         |                                 |                                            |                                 |                             |                                 |        |
| of DSEs                                                                                                    | 2. Number of DSEs from part 3 ●                                                                                                    |                                         |                                 |                                            |                                 |                             |                                 |        |
|                                                                                                    | 3. Number of DSEs from part 4 ● ▶ <b>0.00</b>                                                                                                    |                                         |                                 |                                            |                                 |                             |                                 |        |
|                                                                                                    | TOTAL NUMBE                                                                                                    | R OF DSEs                               |                                 |                                            |                                 |                             |                                 | 0.00   |

DSE SCHEDULE. PAGE 13. ACCOUNTING PERIOD: 2020/2

|                                                | OWNER OF CABLE S  Communication                                                               |                                                                                                  | ative                                                                                       |                                                                                                    |                                                                      |                                                                    | S                    | YSTEM ID#<br>62045 | Name                                          |
|------------------------------------------------|-----------------------------------------------------------------------------------------------|--------------------------------------------------------------------------------------------------|---------------------------------------------------------------------------------------------|----------------------------------------------------------------------------------------------------|----------------------------------------------------------------------|--------------------------------------------------------------------|----------------------|--------------------|-----------------------------------------------|
|                                                | ck A must be comp                                                                             | oleted.                                                                                          |                                                                                             |                                                                                                    |                                                                      |                                                                    |                      |                    |                                               |
| •                                              | "Yes," leave the re                                                                           | mainder of pa                                                                                    | art 6 and part                                                                              | of the DSE sched                                                                                                    | lule blank and                                                       | d complete part                                                    | 8, (page 16) of the  | е                  | 6                                             |
| chedule.<br>If your answer if                  | "No," complete blo                                                                            | cks B and C                                                                                      | oelow.                                                                                      |                                                                                                    |                                                                      |                                                                    |                      |                    |                                               |
|                                                |                                                                                               |                                                                                                  |                                                                                             | TELEVISION M.                                                                                                    |                                                                      |                                                                    |                      |                    | Computation of 3.75 Fee                       |
| the cable syster<br>fect on June 24,           | •                                                                                             | utside of all m                                                                                  | ajor and smal                                                                               | ler markets as defi                                                                                                   | ned under se                                                         | ction 76.5 of FC                                                   | CC rules and regul   | ations in          |                                               |
|                                                |                                                                                               |                                                                                                  | O NOT COMP                                                                                  | LETE THE REMAI                                                                                                    | INDER OF PA                                                          | ART 6 AND 7.                                                       |                      |                    |                                               |
| X No—Comp                                      | olete blocks B and                                                                            | C below.                                                                                         |                                                                                             |                                                                                                    |                                                                      |                                                                    |                      |                    |                                               |
|                                                |                                                                                               | BLO                                                                                              | CK B: CARF                                                                                  | RIAGE OF PERI                                                                                                    | MITTED DS                                                            | SEs                                                                |                      |                    |                                               |
| Column 1:<br>CALL SIGN                         | under FCC rules                                                                               | and regulatio<br>e DSE Sched                                                                     | ns prior to Jun<br>ule. (Note: Th                                                           | part 2, 3, and 4 of the 25, 1981. For fur eletter M below re Act of 2010.)                                            | ther explanat                                                        | ion of permitted                                                   | d stations, see the  | •                  |                                               |
| Column 2:<br>BASIS OF<br>PERMITTED<br>CARRIAGE | (Note the FCC ru<br>A Stations carrie<br>76.61(b)(c)]<br>B Specialty static<br>C Noncommerica | les and reguled pursuant to<br>on as defined<br>al educationa<br>distation (76.6<br>r DSE schedu | ations cited be<br>the FCC man<br>in 76.5(kk) (70<br>station [76.59<br>5) (see paragonale). | sis on which you callow pertain to thos ket quota rules [76 6.59(d)(1), 76.61(e)(c), 76.61(d), 76.6 aph regarding sub | e in effect on<br>5.57, 76.59(b)<br>)(1), 76.63(a)<br>3(a) referring | June 24, 1981, 76.61(b)(c), 76, 76, 76, 76, 76, 76, 76, 76, 76, 76 | 6.63(a) referring to | )                  |                                               |
| Column 3:                                      | G Commercial U<br>M Retransmission                                                            | HF station wi<br>on of a distant<br>each distant s<br>e stations ider                            | thin grade-B of<br>multicast stre<br>tation listed in<br>tified by the le                   | e or substitute bas<br>ontour, [76.59(d)(5<br>am.<br>parts 2, 3, and 4 o<br>etter "F" in column 2                     | s), 76.61(e)(5)                                                      | i, 76.63(a) refer<br>e.                                            |                      |                    |                                               |
| 1. CALL<br>SIGN                                | 2. PERMITTED BASIS                                                                            | 3. DSE                                                                                           | 1. CALL<br>SIGN                                                                             | 2. PERMITTED BASIS                                                                                                    | 3. DSE                                                               | 1. CALL<br>SIGN                                                    | 2. PERMITTED BASIS   | 3. DSE             |                                               |
|                                                |                                                                                               |                                                                                                  |                                                                                             |                                                                                                    |                                                                      |                                                                    |                      |                    |                                               |
|                                                |                                                                                               |                                                                                                  |                                                                                             |                                                                                                    |                                                                      |                                                                    |                      |                    |                                               |
|                                                |                                                                                               |                                                                                                  |                                                                                             |                                                                                                    |                                                                      |                                                                    |                      |                    |                                               |
|                                                |                                                                                               |                                                                                                  |                                                                                             |                                                                                                    |                                                                      |                                                                    |                      |                    |                                               |
|                                                |                                                                                               |                                                                                                  |                                                                                             |                                                                                                    |                                                                      |                                                                    |                      |                    |                                               |
|                                                |                                                                                               |                                                                                                  |                                                                                             |                                                                                                    |                                                                      |                                                                    |                      | 0.00               |                                               |
|                                                |                                                                                               | Е                                                                                                | LOCK C: CC                                                                                  | MPUTATION OF                                                                                                    | F 3.75 FEE                                                           |                                                                    |                      |                    |                                               |
| ne 1: Enter the                                | total number of                                                                               | DSEs from p                                                                                      | part 5 of this                                                                              | schedule                                                                                                    |                                                                      |                                                                    | D                    |                    |                                               |
| ne 2: Enter the                                | sum of permitte                                                                               | d DSEs from                                                                                      | block B abo                                                                                 | ve                                                                                                    |                                                                      |                                                                    | <u></u>              |                    |                                               |
|                                                |                                                                                               |                                                                                                  |                                                                                             | of DSEs subject<br>7 of this schedule                                                                                 |                                                                      | rate.                                                              |                      | 0.00               |                                               |
| ne 4: Enter gro                                | oss receipts from                                                                             | space K (pa                                                                                      | ge 7)                                                                                       |                                                                                                    |                                                                      |                                                                    | ı <del>,</del>       |                    | Do any of the                                 |
|                                                |                                                                                               |                                                                                                  |                                                                                             |                                                                                                    |                                                                      |                                                                    | x 0.03               | 375                | DSEs represe<br>partially<br>permited/        |
| ne 5: Multiply l                               | ine 4 by 0.0375 a                                                                             | and enter su                                                                                     | m here                                                                                      |                                                                                                    |                                                                      |                                                                    | x                    |                    | partially nonpermitte                         |
| ne 6: Enter tota                               | al number of DSE                                                                              | Es from line                                                                                     | 3                                                                                           |                                                                                                    |                                                                      |                                                                    |                      |                    | carriage?<br>If yes, see pa<br>9 instructions |
| ine 7: Multiply l                              | ine 6 bv line 5 an                                                                            | nd enter here                                                                                    | and on line                                                                                 | 2, block 3, space                                                                                                    | L (page 7)                                                           |                                                                    |                      | 0.00               |                                               |

|                                         | OWNER OF CABLE  Communication |       | erative    |                       |           |                 |                       | 4STEM ID#<br>62045                      |                      |
|-----------------------------------------|-------------------------------|-------|------------|-----------------------|-----------|-----------------|-----------------------|-----------------------------------------|----------------------|
|                                         |                               | BLOCK | A: TELEVIS | SION MARKETS          | S (CONTIN | IUED)           |                       |                                         |                      |
| 1. CALL<br>SIGN                         | 2. PERMITTED<br>BASIS         |       |            | 2. PERMITTED<br>BASIS | 3. DSE    | 1. CALL<br>SIGN | 2. PERMITTED<br>BASIS | 3. DSE                                  | 6                    |
|                                         |                               |       |            |                       |           |                 |                       |                                         | Computation 3.75 Fee |
|                                         |                               |       |            |                       |           |                 |                       |                                         | 0.70100              |
|                                         |                               |       |            |                       |           |                 |                       |                                         |                      |
|                                         |                               |       |            |                       |           |                 |                       |                                         |                      |
|                                         |                               |       |            |                       |           |                 |                       |                                         |                      |
| *************************************** |                               |       |            |                       |           |                 |                       | *************************************** |                      |
|                                         |                               |       |            |                       |           |                 |                       |                                         |                      |
|                                         |                               |       |            |                       |           |                 |                       |                                         |                      |
|                                         |                               |       |            |                       |           |                 |                       |                                         |                      |
|                                         |                               |       |            |                       |           |                 |                       |                                         |                      |
|                                         |                               |       |            |                       |           |                 |                       |                                         |                      |
|                                         |                               |       |            |                       |           |                 |                       |                                         |                      |
|                                         |                               |       |            |                       |           |                 |                       |                                         |                      |
|                                         |                               |       |            |                       |           |                 |                       |                                         |                      |
|                                         |                               |       |            |                       |           |                 |                       |                                         |                      |
|                                         |                               |       |            |                       |           |                 |                       |                                         |                      |
|                                         |                               |       |            |                       |           |                 |                       |                                         |                      |
|                                         |                               |       |            |                       |           |                 |                       |                                         |                      |
|                                         |                               |       |            |                       |           |                 |                       |                                         |                      |
|                                         |                               |       |            |                       |           |                 |                       |                                         |                      |
|                                         |                               |       |            |                       |           |                 |                       |                                         |                      |
|                                         |                               |       |            |                       |           |                 |                       |                                         |                      |
|                                         |                               |       |            |                       |           |                 |                       |                                         |                      |
|                                         |                               |       |            |                       |           |                 |                       |                                         |                      |
|                                         |                               |       |            |                       |           |                 |                       |                                         |                      |
|                                         |                               |       |            |                       |           |                 |                       |                                         |                      |
|                                         |                               |       |            |                       |           |                 |                       |                                         |                      |
|                                         |                               |       |            |                       |           |                 |                       |                                         |                      |
|                                         |                               |       |            |                       |           |                 |                       |                                         |                      |
|                                         |                               |       |            |                       |           |                 |                       |                                         |                      |
|                                         |                               |       |            |                       |           |                 |                       |                                         |                      |
|                                         |                               |       |            |                       |           |                 |                       |                                         |                      |
|                                         |                               |       |            |                       |           |                 |                       |                                         |                      |
|                                         |                               |       |            |                       |           |                 |                       |                                         |                      |
|                                         |                               |       |            |                       |           |                 |                       |                                         |                      |
|                                         |                               |       |            |                       |           |                 |                       |                                         |                      |
|                                         |                               |       |            |                       |           |                 |                       |                                         |                      |
|                                         |                               |       |            |                       |           |                 |                       |                                         |                      |
|                                         |                               |       |            |                       |           |                 |                       | *************************************** |                      |
|                                         |                               |       |            |                       |           |                 |                       |                                         |                      |
|                                         |                               |       |            |                       |           |                 |                       |                                         |                      |
|                                         |                               |       |            |                       |           |                 |                       |                                         |                      |
|                                         |                               |       |            |                       |           |                 |                       |                                         |                      |
|                                         |                               |       |            |                       |           |                 |                       |                                         |                      |
|                                         |                               |       |            |                       |           |                 |                       |                                         |                      |
|                                         |                               |       |            |                       |           |                 |                       |                                         |                      |

**ACCOUNTING PERIOD: 2020/2** 

| Name                                                                                                    | LEGAL NAME OF OWN                                                                                                    |                                                                                                    |                                                                                                    |                                                                                                    |                                                                                                    |                                                                                                    |                                                                                                    | SYSTEM ID                                         |
|----------------------------------------------------------------------------------------------------|----------------------------------------------------------------------------------------------------|----------------------------------------------------------------------------------------------------|----------------------------------------------------------------------------------------------------|----------------------------------------------------------------------------------------------------|----------------------------------------------------------------------------------------------------|----------------------------------------------------------------------------------------------------|----------------------------------------------------------------------------------------------------|---------------------------------------------------|
| Name                                                                                                    | Heart of Iowa C                                                                                                    | communica                                                                                                    | itions Coopera                                                                                                    | tive                                                                                                    |                                                                                                    |                                                                                                    |                                                                                                    | 6204                                              |
| Worksheet for<br>Computating<br>the DSE<br>Schedule for<br>Permitted<br>Part-Time and<br>Substitute<br>Carriage | stations carried pric Column 1: List the of Column 2: Indicate Column 3: Indicate Column 4: Indicate (Note that the Formal Column 4: Indicate A—Part-time sp. 76.59 B—Late-night price Tolumn 5: S—Substitute car gener Column 5: Indicate Column 6: Compare in block | or to June 25, call sign for eathe DSE for the accounting the basis of a CC rules and ecialty program (d)(1),76.61(erogramming: (e)(3)). arriage under aral instructions the station's Ee the DSE figures as formation you information you | 1981, under forme ach distant station in his station for a sin g period and year arriage on which the regulations cited be mining: Carriage, conditions of the carriage under FCC coertain FCC rules, is in the paper SA3-DSE for the current ures listed in column of part 6 for this state un give in columns | r FCC rules govidentifed by the gle accounting pin which the carne station was callow pertain to ton a part-time barring to 76.61(e). Cirules, sections regulations, or a form.  accounting per ins 2 and 5 and ation.  2, 3, and 4 mus | identifed by the letter "F" erning part-time and subletter "F" in column 2 of period, occurring betwee riage and DSE occurred arried by listing one of the hose in effect on June 2 asis, of specialty program (1)).  3 76.59(d)(3), 76.61(e)(3), authorizations. For further indicates a computed in parts list the smaller of the two | estitute carricoart 6 of the n January 1 (e.g., 1981 e following 4, 1981.) nming unde n, or 76.63 (er explanation 2, 3, and 4 or figures he | iage.)  DSE schedule. 1, 1978 and June/1). letters:  FFCC rules, see (referring to on, see page (vident).  on, this schedule.  on this schedule.  This figure s | e 30, 1981.  ctions  ) of the e. hould be entered |
|                                                                                                    |                                                                                                    | DEDMITT                                                                                                    | ED DSE EOD STA                                                                                                    | TIONS CARRIE                                                                                                    | D ON A DART TIME AN                                                                                                    | ID CLIDCTI                                                                                                    | TI ITE DA CIC                                                                                                    |                                                   |
|                                                                                                    | 1. CALL                                                                                                    | 2. PRIC                                                                                                    |                                                                                                    | COUNTING                                                                                                    | D ON A PART-TIME AN<br>4. BASIS OF                                                                                                    |                                                                                                    | RESENT                                                                                                    | 6. PERMITTED                                      |
|                                                                                                    | SIGN                                                                                                    | DSE                                                                                                    |                                                                                                    | ERIOD                                                                                                    | CARRIAGE                                                                                                    | -                                                                                                    | DSE                                                                                                    | DSE                                               |
|                                                                                                    | SIGN                                                                                                    | DOL                                                                                                    |                                                                                                    | LINIOD                                                                                                    | CANNAGE                                                                                                    |                                                                                                    | DSL                                                                                                    | DOL                                               |
|                                                                                                    |                                                                                                    |                                                                                                    |                                                                                                    |                                                                                                    |                                                                                                    |                                                                                                    |                                                                                                    |                                                   |
|                                                                                                    |                                                                                                    |                                                                                                    |                                                                                                    |                                                                                                    |                                                                                                    |                                                                                                    |                                                                                                    |                                                   |
|                                                                                                    |                                                                                                    |                                                                                                    |                                                                                                    |                                                                                                    |                                                                                                    |                                                                                                    |                                                                                                    |                                                   |
|                                                                                                    |                                                                                                    |                                                                                                    |                                                                                                    |                                                                                                    |                                                                                                    |                                                                                                    |                                                                                                    |                                                   |
|                                                                                                    |                                                                                                    |                                                                                                    |                                                                                                    |                                                                                                    |                                                                                                    |                                                                                                    |                                                                                                    |                                                   |
|                                                                                                    |                                                                                                    |                                                                                                    |                                                                                                    |                                                                                                    |                                                                                                    |                                                                                                    |                                                                                                    |                                                   |
|                                                                                                    |                                                                                                    |                                                                                                    |                                                                                                    |                                                                                                    |                                                                                                    |                                                                                                    |                                                                                                    |                                                   |
|                                                                                                    |                                                                                                    |                                                                                                    |                                                                                                    |                                                                                                    |                                                                                                    |                                                                                                    |                                                                                                    |                                                   |
|                                                                                                    |                                                                                                    |                                                                                                    |                                                                                                    |                                                                                                    |                                                                                                    |                                                                                                    |                                                                                                    |                                                   |
|                                                                                                    |                                                                                                    |                                                                                                    |                                                                                                    |                                                                                                    |                                                                                                    |                                                                                                    |                                                                                                    |                                                   |
|                                                                                                    |                                                                                                    |                                                                                                    |                                                                                                    |                                                                                                    |                                                                                                    |                                                                                                    |                                                                                                    |                                                   |
|                                                                                                    |                                                                                                    |                                                                                                    |                                                                                                    |                                                                                                    |                                                                                                    |                                                                                                    |                                                                                                    |                                                   |
| 7<br>Computation<br>of the                                                                                      |                                                                                                    | "Yes," comple                                                                                                    | ete blocks B and C<br>locks B and C blan                                                                                                    | k and complete                                                                                                    | part 8 of the DSE sched                                                                                                    |                                                                                                    |                                                                                                    |                                                   |
| Syndicated                                                                                                    |                                                                                                    |                                                                                                    | BLOCI                                                                                                    | K A: MAJOR                                                                                                    | TELEVISION MARK                                                                                                    | ET                                                                                                    |                                                                                                    |                                                   |
| Exclusivity                                                                                                    |                                                                                                    |                                                                                                    |                                                                                                    |                                                                                                    |                                                                                                    |                                                                                                    |                                                                                                    | 04 40040                                          |
| Surcharge                                                                                                    | l                                                                                                    |                                                                                                    | •                                                                                                    | or television mari                                                                                                    | ket as defned by section 7                                                                                                    | 6.5 OT FCC                                                                                                    | rules in eπect Ju                                                                                                    | ne 24, 1981?                                      |
|                                                                                                    | Yes—Complete                                                                                                    | blocks B and                                                                                                    | C.                                                                                                    |                                                                                                    | No—Proceed to                                                                                                    | part 8                                                                                                    |                                                                                                    |                                                   |
|                                                                                                    | BI OCK B: C                                                                                                    | arriage of VHF                                                                                                    | F/Grade B Contour                                                                                                    | Stations                                                                                                    | BI OCK                                                                                                    | C: Compi                                                                                                    | utation of Exemp                                                                                                    | at DSEs                                           |
|                                                                                                    |                                                                                                    | <del>-</del>                                                                                                    |                                                                                                    |                                                                                                    |                                                                                                    |                                                                                                    |                                                                                                    |                                                   |
|                                                                                                    | Is any station listed in                                                                                                    |                                                                                                    | . ,                                                                                                    |                                                                                                    | Was any station listed                                                                                                    |                                                                                                    |                                                                                                    |                                                   |
|                                                                                                    | commercial VHF stati<br>or in part, over the ca                                                                                                    | -                                                                                                    | s a grade B contou                                                                                                    | r, in whole                                                                                                    | nity served by the cab<br>to former FCC rule 76                                                                                                    |                                                                                                    | prior to March 3                                                                                                    | 1, 1972? (reier                                   |
|                                                                                                    | l                                                                                                    | -                                                                                                    |                                                                                                    |                                                                                                    | II                                                                                                    | ·                                                                                                    |                                                                                                    | ** 1505                                           |
|                                                                                                    | l <del>=</del>                                                                                                    |                                                                                                    | th its appropriate per                                                                                                    | mitted DSE                                                                                                    |                                                                                                    |                                                                                                    | with its appropriat                                                                                                    | e permitted DSE                                   |
|                                                                                                    | X No—Enter zero a                                                                                                    | and proceed to p                                                                                                    | part 8.                                                                                                    |                                                                                                    | X No—Enter zero a                                                                                                    | ind proceed                                                                                                    | to part 8.                                                                                                    |                                                   |
|                                                                                                    | CALL SIGN                                                                                                    | DSE                                                                                                    | CALL SIGN                                                                                                    | DSE                                                                                                    | CALL SIGN                                                                                                    | DSE                                                                                                    | CALL SIGN                                                                                                    | N DSE                                             |
|                                                                                                    | 3, 122 31311                                                                                                    | 202                                                                                                    | 5. 122 51011                                                                                                    |                                                                                                    | 37.22 37014                                                                                                    | 222                                                                                                    | 5, 122 0101                                                                                                    | 332                                               |
|                                                                                                    |                                                                                                    |                                                                                                    |                                                                                                    |                                                                                                    |                                                                                                    |                                                                                                    | -                                                                                                    |                                                   |
|                                                                                                    |                                                                                                    |                                                                                                    |                                                                                                    |                                                                                                    |                                                                                                    |                                                                                                    | H                                                                                                    |                                                   |
|                                                                                                    |                                                                                                    |                                                                                                    |                                                                                                    |                                                                                                    |                                                                                                    |                                                                                                    | L                                                                                                    |                                                   |
|                                                                                                    |                                                                                                    |                                                                                                    |                                                                                                    |                                                                                                    |                                                                                                    |                                                                                                    | -                                                                                                    |                                                   |
|                                                                                                    |                                                                                                    |                                                                                                    |                                                                                                    |                                                                                                    |                                                                                                    |                                                                                                    | H                                                                                                    |                                                   |
|                                                                                                    |                                                                                                    |                                                                                                    |                                                                                                    |                                                                                                    |                                                                                                    | <b></b>                                                                                                    |                                                                                                    |                                                   |
|                                                                                                    |                                                                                                    |                                                                                                    |                                                                                                    |                                                                                                    |                                                                                                    |                                                                                                    | H                                                                                                    |                                                   |
|                                                                                                    |                                                                                                    |                                                                                                    |                                                                                                    |                                                                                                    |                                                                                                    |                                                                                                    |                                                                                                    | _                                                 |
|                                                                                                    |                                                                                                    |                                                                                                    | TOTAL DSEs                                                                                                    | 0.00                                                                                                    |                                                                                                    |                                                                                                    | TOTAL DSE                                                                                                    | Es 0.00                                           |

| LEGAL NA      | ME OF OWNER OF CABLE SYSTEM:  Heart of Iowa Communications Cooperative                                                                                                    | SYSTEM ID#<br>62045 | Name                      |
|---------------|----------------------------------------------------------------------------------------------------|---------------------|---------------------------|
|               | BLOCK D: COMPUTATION OF THE SYNDICATED EXCLUSIVITY SURCHARGE                                                                                                    |                     |                           |
| Section 1     | Enter the amount of gross receipts from space K (page 7)                                                                                                    | 552,416.39          | 7                         |
| Section 2     | A. Enter the total DSEs from block B of part 7                                                                                                    | 0.00                | Computation of the        |
|               | B. Enter the total number of exempt DSEs from block C of part 7                                                                                                    | 0.00                | Syndicated<br>Exclusivity |
|               | C. Subtract line B from line A and enter here. This is the total number of DSEs subject to the surcharge computation. If zero, proceed to part 8.                                                                                                    | 0.00                | Surcharge                 |
| • Is an       | y portion of the cable system within a top 50 television market as defined by the FCC?  Yes—Complete section 3 below.  X No—Complete section 4 below.                                                                                                    |                     |                           |
|               | SECTION 3: TOP 50 TELEVISION MARKET                                                                                                    |                     |                           |
| Section<br>3a | Did your cable system retransmit the signals of any partially distant television stations during the accounting period?  No—Complete the applicable section below.  If the figure in section 2, line C is 4.000 or less, compute your surcharge here and leave section 3b blank. NOTE: If the DS | SE                  |                           |
|               | is 1.0 or less, multiply the gross receipts by .00599 by the DSE. Enter the result on line A below.                                                                                                    |                     |                           |
|               | A. Enter 0.00599 of gross receipts (the amount in section1)                                                                                                    |                     |                           |
|               | B. Enter 0.00377 of gross receipts (the amount in section.1)                                                                                                    |                     |                           |
|               | line C in section 2) and enter here                                                                                                    |                     |                           |
|               | D. Multiply line B by line C and enter here                                                                                                    |                     |                           |
|               | E. Add lines A and D. This is your surcharge.  Enter here and on line 2 of block 4 in space L (page 7)  Syndicated Exclusivity Surcharge                                                                                                    |                     |                           |
| Section       | If the figure in section 2, line C is more than 4.000, compute your surcharge here and leave section 3a blank.                                                                                                    |                     |                           |
| 3b            | A. Enter 0.00599 of gross receipts (the amount in section 1)                                                                                                    |                     |                           |
|               | B. Enter 0.00377 of gross receipts (the amount in section 1)                                                                                                    |                     |                           |
|               | C. Multiply line B by 3.000 and enter here                                                                                                    | _                   |                           |
|               |                                                                                                    |                     |                           |
|               | D. Enter 0.00178 of gross receipts (the amount in section 1)                                                                                                    |                     |                           |
|               | E. Subtract 4.000 from total DSEs (the fgure on line C in section 2) and enter here                                                                                                    |                     |                           |
|               | F. Multiply line D by line E and enter here                                                                                                    |                     |                           |
|               | G. Add lines A, C, and F. This is your surcharge.  Enter here and on line 2 of block 4 in space L (page 7)  Syndicated Exclusivity Surcharge                                                                                                    |                     |                           |
|               | SECTION 4: SECOND 50 TELEVISION MARKET                                                                                                    |                     |                           |
| Section       | Did your cable system retransmit the signals of any partially distant television stations during the accounting period?    X  Yes—Complete part 9 of this schedule.   No—Complete the applicable section below.                                                                                  |                     |                           |
| 4a            |                                                                                                    |                     |                           |
|               | If the figure in section 2, line C is 4.000 or less, compute your surcharge here and leave section 4b blank. NOTE: If the DS is 1.0 or less, multiply the gross receipts by 0.003 by the DSE. Enter the result on line A below.  A. Enter 0.00300 of gross receipts (the amount in section 1)    | SE                  |                           |
|               | B. Enter 0.00189 of gross receipts (the amount in section 1) ▶ \$                                                                                                    |                     |                           |
|               | C.Subtract 1.000 from total permitted DSEs (the fgure on line C in section 2) and enter here                                                                                                    |                     |                           |
|               | D. Multiply line B by line C and enter here                                                                                                    |                     |                           |
|               | E. Add lines A and D. This is your surcharge.  Enter here and on line 2 of block 4 in space L (page 7)  Syndicated Exclusivity Surcharge                                                                                                    |                     |                           |

| Name                      |                        | ME OF OWNER OF CABLE SYSTEM:  Heart of Iowa Communications Cooperative                                                                                                    | TEM ID#<br>62045 |
|---------------------------|------------------------|----------------------------------------------------------------------------------------------------|------------------|
| 7                         | Section 4b             | If the figure in section 2, line C is more than 4.000, compute your surcharge here and leave section 4a blank.                                                                                                    |                  |
| Computation               | 45                     | A. Enter 0.00300 of gross receipts (the amount in section 1)                                                                                                    |                  |
| of the                    |                        |                                                                                                    |                  |
| Syndicated<br>Exclusivity |                        | B. Enter 0.00189 of gross receipts (the amount in section 1) ▶ \$                                                                                                    |                  |
| Surcharge                 |                        | C. Multiply line B by 3.000 and enter here                                                                                                    |                  |
|                           |                        | D. Enter 0.00089 of gross receipts (the amount in section 1) ▶ \$                                                                                                    |                  |
|                           |                        | E. Subtract 4.000 from the total DSEs (the figure on line C in                                                                                                    |                  |
|                           |                        | section 2) and enter here                                                                                                    |                  |
|                           |                        | F. Multiply line D by line E and enter here                                                                                                    |                  |
|                           |                        | G. Add lines A, C, and F. This is your surcharge.  Enter here and on line 2, block 4, space L (page 7)                                                                                                    |                  |
|                           |                        | Syndicated Exclusivity Surcharge                                                                                                    | <u></u>          |
|                           | Instru                 | ctions:                                                                                                    |                  |
| 8                         | You m                  | sust complete this part of the DSE schedule for the SUM OF PERMITTED DSEs in part 6, block B; however, if block A of part                                                                                                    |                  |
|                           |                        | checked "Yes," use the total number of DSEs from part 5.  bock A, indicate, by checking "Yes" or "No," whether your system carried any partially distant stations.                                                                     |                  |
| Computation               |                        | ur answer is "No," compute your system's base rate fee in block B. Leave part 9 blank.                                                                                                    |                  |
| of<br>Base Rate Fee       | -                      | ur answer is "Yes" (that is, if you carried one or more partially distant stations), you must complete part 9. Leave block B below                                                                                                    |                  |
| Dase Rate Fee             | blank<br><b>What i</b> | is a partially distant station? A station is "partially distant" if, at the time your system carried it, some of your subscribers                                                                                                    |                  |
|                           |                        | ocated within that station's local service area and others were located outside that area. For the definition of a station's "local                                                                                                    |                  |
|                           | service                | e area," see page (v) of the general instructions.                                                                                                    |                  |
|                           |                        | BLOCK A: CARRIAGE OF PARTIALLY DISTANT STATIONS                                                                                                    |                  |
|                           | • Did y                | our cable system retransmit the signals of any partially distant television stations during the accounting period?                                                                                                    |                  |
|                           |                        | X Yes—Complete part 9 of this schedule. No—Complete the following sections.                                                                                                    |                  |
|                           |                        | BLOCK B: NO PARTIALLY DISTANT STATIONS—COMPUTATION OF BASE RATE FEE                                                                                                    |                  |
|                           | Section<br>1           | Enter the amount of gross receipts from space K (page 7) ▶\$                                                                                                    |                  |
|                           | Section                | Enter the total number of permitted DSEs from block B, part 6 of this schedule.                                                                                                    |                  |
|                           | 2                      | (If block A of part 6 was checked "Yes," use the total number of DSEs from part 5.) ▶                                                                                                    |                  |
|                           | Section                | · · ·                                                                                                    |                  |
|                           | 3                      | If the figure in section 2 is <b>4.000 or less</b> , compute your base rate fee here and leave section 4 blank.  NOTE: If the DSE is 1.0 or less, multiply the gross receipts by 0.01064 by the DSE. Enter the result on line A below. |                  |
|                           |                        | A. Enter 0.01064 of gross receipts  (the amount in section 1)                                                                                                    |                  |
|                           |                        | B. Enter 0.00701 of gross receipts  (the amount in section 1)                                                                                                    |                  |
|                           |                        | C. Subtract 1.000 from total DSEs  (the figure in section 2) and enter here                                                                                                    |                  |
|                           |                        | D. Multiply line B by line C and enter here ▶ \$                                                                                                    |                  |
|                           |                        | E. Add lines A, and D. This is your base rate fee. Enter here                                                                                                    |                  |
|                           |                        | and in block 3, line 1, space L (page 7)                                                                                                    | 0.00             |
|                           |                        | Base Rate Fee                                                                                                    | <u> </u>         |

DSE SCHEDULE. PAGE 17. ACCOUNTING PERIOD: 2020/2

| LEGAL N           | AND OF OMNER OF CARLE OVOTEN.                                                                                                    | 0)/0751410//         |                                 |
|-------------------|----------------------------------------------------------------------------------------------------|----------------------|---------------------------------|
|                   | AME OF OWNER OF CABLE SYSTEM:                                                                                                    | SYSTEM ID#<br>62045  | Name                            |
| пеан              | of Iowa Communications Cooperative                                                                                                    | 02043                |                                 |
| Section 4         | If the figure in section 2 is more than 4.000, compute your base rate fee here and leave section 3 blank.                                                                                                    |                      | 0                               |
| •                 | A. Enter 0.01064 of gross receipts                                                                                                    |                      | 8                               |
|                   | (the amount in section 1) ▶                                                                                                    |                      |                                 |
|                   | B. Enter 0.00701 of gross receipts                                                                                                    |                      | Computation                     |
|                   | (the amount in section 1) \$                                                                                                    |                      | of                              |
|                   | C. Multiply line B by 3.000 and enter here <b>▶</b>                                                                                                    |                      | Base Rate Fee                   |
|                   | D. Enter 0.00330 of gross receipts                                                                                                    |                      |                                 |
|                   | (the amount in section 1) ►                                                                                                    |                      |                                 |
|                   | E. Subtract 4.000 from total DSEs                                                                                                    |                      |                                 |
|                   | (the figure in section 2) and enter here                                                                                                    |                      |                                 |
|                   |                                                                                                    |                      |                                 |
|                   | F. Multiply line D by line E and enter here \$                                                                                                    |                      |                                 |
|                   | G. Add lines A, C, and F. This is your base rate fee                                                                                                    |                      |                                 |
|                   | Enter here and in block 3, line 1, space L (page 7)  Base Rate Fee  \$                                                                                                    | 0.00                 |                                 |
|                   |                                                                                                    |                      |                                 |
|                   | RTANT: It is no longer necessary to report television signals on a system-wide basis. Carriage of television broad that the state of the state of th | •                    |                                 |
|                   | stead be reported on a community-by-community basis (subscriber groups) if the cable system reported multip<br>Space G.                                                                                                    | ie channei line-     | 9                               |
| In Gen            | eral: If any of the stations you carried were partially distant, the statute allows you, in computing your base rate                                                                                                    | e fee, to exclude    | Computation                     |
|                   | s from subscribers located within the station's local service area, from your system's total gross receipts. To ta<br>clusion, you must:                                                                                                    | ke advantage of      | of                              |
|                   |                                                                                                    |                      | Base Rate Fee and               |
|                   | Divide all of your subscribers into subscriber groups, each group consisting entirely of subscribers that are dista<br>or the same group of stations. Next: Treat each subscriber group as if it were a separate cable system. Detern                                                                                                    |                      | Syndicated                      |
| DSEs a            | and the portion of your system's gross receipts attributable to that group, and calculate a separate base rate fe                                                                                                    | e for each group.    | Exclusivity<br>Surcharge        |
| Finally           | : Add up the separate base rate fees for each subscriber group. That total is the base rate fee for your system                                                                                                    |                      | for                             |
| must a            | If any portion of your cable system is located within the top 100 television market and the station is not exemple compute a Syndicated Exclusivity Surcharge for each subscriber group. In this case, complete both block Aer, if your cable system is wholly located outside all major television markets, complete block A only.                                                                                                    |                      | Partially Distant Stations, and |
| How to            | Identify a Subscriber Group for Partially Distant Stations                                                                                                    |                      | for Partially<br>Permitted      |
| 1 .               | : For each community served, determine the local service area of each wholly distant and each partially distant<br>to that community.                                                                                                    | í station you        | Stations                        |
| Step 2<br>outside | to that community.  For each wholly distant and each partially distant station you carried, determine which of your subscribers we the station's local service area. A subscriber located outside the local service area of a station is distant to the ne token, the station is distant to the subscriber.)                                                                                                    |                      |                                 |
|                   | Divide your subscribers into subscriber groups according to the complement of stations to which they are dist                                                                                                    | ant. Each            |                                 |
| subscri           | ber group must consist entirely of subscribers who are distant to exactly the same complement of stations. No will have only one subscriber group when the distant stations it carried have local service areas that coincide.                                                                                                    | te that a cable      |                                 |
| -                 | uting the base rate fee for each subscriber group: Block A contains separate sections, one for each of your ber groups.                                                                                                    | system's             |                                 |
| In each           | section:                                                                                                    |                      |                                 |
|                   | fy the communities/areas represented by each subscriber group.                                                                                                    | to all of the        |                                 |
| subscri           | the call sign for each of the stations in the subscriber group's complement—that is, each station that is distant bers in the group.                                                                                                    | o all of the         |                                 |
| • lf:             | system is located wholly outside all major and smaller television markets, give each station's DSE as you gav                                                                                                    | e it in parts 2.3    |                                 |
| , -               | of this schedule; or,                                                                                                    | 5 it iii parts 2, 5, |                                 |
| , ,               | portion of your system is located in a major or smaller televison market, give each station's DSE as you gave i<br>6 of this schedule.                                                                                                    | in block B,          |                                 |
| • Add t           | he DSEs for each station. This gives you the total DSEs for the particular subscriber group.                                                                                                    |                      |                                 |
|                   | late gross receipts for the subscriber group. For further explanation of gross receipts see page (vii) of the gene<br>e paper SA3 form.                                                                                                    | eral instructions    |                                 |
| page.<br>DSEs f   | oute a base rate fee for each subscriber group using the formula outline in block B of part 8 of this schedule on<br>In making this computation, use the DSE and gross receipts figure applicable to the particular subscriber group<br>for that group's complement of stations and total gross receipts from the subscribers in that group). You do not<br>ctual calculations on the form.                                                                                                    | that is, the total   |                                 |

SYSTEM ID# LEGAL NAME OF OWNER OF CABLE SYSTEM: Name 62045 **Heart of Iowa Communications Cooperative** Guidance for Computing the Royalty Fee for Partially Permitted/Partially NonPermitted Signals Step 1: Use part 9, block A, of the DSE Schedule to establish subscriber groups to compute the base rate fee for wholly and partially permitted distant signals. Write "Permitted Signals" at the top of the page. Note: One or more permitted signals in these subscriber groups may be partially distant. Step 2: Use a separate part 9, block A, to compute the 3.75 percent fee for wholly nonpermitted and partially nonpermitted distant signals. Write "Nonpermitted 3.75 stations" at the top of this page. Multiply the subscriber group gross receipts by total DSEs by .0375 and enter the grand total 3.75 percent fees on line 2, block 3, of space L. Important: The sum of the gross receipts reported for each part 9 used in steps 1 and 2 must equal the amount reported in space K. Step 3: Use part 9, block B, to compute a syndicated exclusivity surcharge for any wholly or partially permitted distant signals from step 1 that is subject to this surcharge. Guidance for Computing the Royalty Fee for Carriage of Distant and Partially Distant Multicast Streams Step 1: Use part 9, Block A, of the DSE Schedule to report each distant multicast stream of programming that is transmitted from a primary television broadcast signal. Only the base rate fee should be computed for each multicast stream. The 3.75 Percent Rate and Syndicated Exclusivity Surcharge are not applicable to the secondary transmission of a multicast stream. You must report but not assign a DSE value for the retransmission of a multicast stream that is the subject of a written agreement entered into on or before June 30, 2009 between a cable system or an association representing the cable system and a primary transmitter or an association representing the primary transmitter.

| LEGAL NAME OF OWNER Heart of Iowa Com          |          |                      |             |                          |          | SY               | 62045                                   | Name             |
|------------------------------------------------|----------|----------------------|-------------|--------------------------|----------|------------------|-----------------------------------------|------------------|
| В                                              | LOCK A:  | COMPUTATION OF       | BASE RA     | TE FEES FOR EACH         | SUBSCRI  | BER GROUP        |                                         |                  |
|                                                | FIRST    | SUBSCRIBER GROU      | <b>D</b>    |                          | SECOND   | SUBSCRIBER GROUP |                                         | 0                |
| COMMUNITY/ AREA                                |          |                      | 0           | COMMUNITY/ AREA          |          |                  | 0                                       | 9<br>Computation |
| CALL SIGN                                      | DSE      | CALL SIGN            | DSE         | CALL SIGN                | DSE      | CALL SIGN        | DSE                                     | of               |
|                                                |          |                      |             |                          |          |                  |                                         | Base Rate Fee    |
|                                                |          |                      |             |                          |          |                  |                                         | and              |
|                                                |          |                      |             |                          |          |                  |                                         | Syndicated       |
|                                                |          |                      |             |                          |          |                  |                                         | Exclusivity      |
|                                                |          |                      |             |                          |          |                  | ,,,,,,,,,,,,,,,,,,,,,,,,,,,,,,,,,,,,,,, | Surcharge        |
|                                                |          |                      |             |                          |          |                  |                                         | for              |
|                                                |          |                      |             |                          |          |                  |                                         | Partially        |
|                                                |          |                      |             |                          |          |                  |                                         | Distant          |
|                                                |          |                      |             |                          |          |                  |                                         | Stations         |
|                                                |          |                      |             |                          |          |                  |                                         |                  |
|                                                |          |                      |             |                          |          |                  |                                         |                  |
|                                                | l        |                      |             |                          |          |                  |                                         |                  |
|                                                |          |                      |             |                          |          |                  |                                         |                  |
|                                                |          | •                    |             |                          |          |                  |                                         |                  |
| Total DSEs                                     | <u>I</u> | <u> </u>             | 0.00        | Total DSEs               |          |                  | 0.00                                    |                  |
| Gross Receipts First Gro                       | oup      | \$                   | 0.00        | Gross Receipts Second    | d Group  | \$               | 0.00                                    |                  |
|                                                |          |                      |             |                          |          |                  |                                         |                  |
| Base Rate Fee First Gro                        | oup      | \$                   | 0.00        | Base Rate Fee Second     |          | \$               | 0.00                                    |                  |
|                                                | THIRD    | SUBSCRIBER GROU      | <b>D</b>    |                          | FOURTH   | SUBSCRIBER GROUP |                                         |                  |
| COMMUNITY/ AREA                                |          |                      | 0           | COMMUNITY/ AREA          | 0        |                  |                                         |                  |
| CALL SIGN                                      | DSE      | CALL SIGN            | DSE         | CALL SIGN                | DSE      | CALL SIGN        | DSE                                     |                  |
|                                                |          |                      |             |                          |          |                  |                                         |                  |
|                                                |          |                      |             |                          |          |                  | ,,,,,,,,,,,,,,,,,,,,,,,,,,,,,,,,,,,,,,, |                  |
|                                                |          |                      |             |                          |          |                  |                                         |                  |
|                                                |          |                      |             |                          |          |                  |                                         |                  |
|                                                |          |                      |             |                          |          |                  |                                         |                  |
|                                                |          | -                    |             |                          |          | _                |                                         |                  |
|                                                |          |                      |             |                          |          |                  |                                         |                  |
|                                                |          |                      |             |                          |          |                  | ,,,,,,,,,,,,,,,,,,,,,,,,,,,,,,,,,,,,,,, |                  |
|                                                |          |                      |             |                          |          |                  |                                         |                  |
|                                                |          |                      |             |                          |          |                  |                                         |                  |
|                                                |          |                      |             |                          |          |                  |                                         |                  |
|                                                |          |                      |             |                          | <b>.</b> |                  |                                         |                  |
|                                                |          |                      |             |                          |          |                  |                                         |                  |
| Total DSEs                                     |          |                      | 0.00        | Total DSEs               |          |                  | 0.00                                    |                  |
|                                                |          | •                    | 0.00        |                          | Crour    | •                | -                                       |                  |
| Gross Receipts Third Gr                        | oup      | <u>*</u>             | 0.00        | Gross Receipts Fourth    | Group    | \$               | 0.00                                    |                  |
| Base Rate Fee Third Gr                         | oup      | \$                   | 0.00        | Base Rate Fee Fourth     | Group    | \$               | 0.00                                    |                  |
| Dana Bata Free A 110                           | . b      | - face for a last of | <b>.</b>    |                          |          |                  |                                         |                  |
| Base Rate Fee: Add the Enter here and in block |          |                      | ber group a | as shown in the doxes ab | ove.     | \$               | 0.00                                    |                  |

| LEGAL NAME OF OWNE Heart of Iowa Con           |                                                                                                    |                 | )           |                                         |           | S               | 62045 | Name               |
|------------------------------------------------|----------------------------------------------------------------------------------------------------|-----------------|-------------|-----------------------------------------|-----------|-----------------|-------|--------------------|
| E                                              | BLOCK A:                                                                                                    | COMPUTATION OF  | BASE RA     | ATE FEES FOR EAC                        | H SUBSCRI | IBER GROUP      |       |                    |
|                                                | FIFTH                                                                                                    | SUBSCRIBER GROU | JP          |                                         | SIXTH     | SUBSCRIBER GROU | JP    | ^                  |
| COMMUNITY/ AREA                                |                                                                                                    |                 | 0           | COMMUNITY/ AREA                         |           |                 | 0     | 9                  |
| CALLSION                                       | DeE                                                                                                    | CALLSION        | Dee         | CALLSION                                | l nee     | II CALL SICN    | DOE   | Computatio         |
| CALL SIGN                                      | DSE                                                                                                    | CALL SIGN       | DSE         | CALL SIGN                               | DSE       | CALL SIGN       | DSE   | of<br>Base Rate Fe |
|                                                |                                                                                                    |                 |             |                                         |           |                 |       |                    |
|                                                |                                                                                                    |                 |             |                                         |           |                 |       | and                |
|                                                |                                                                                                    |                 |             |                                         |           |                 |       | Syndicated         |
|                                                |                                                                                                    |                 |             |                                         |           |                 |       | Exclusivity        |
|                                                |                                                                                                    |                 |             |                                         |           |                 |       | Surcharge          |
|                                                |                                                                                                    |                 |             |                                         |           |                 |       | for                |
|                                                |                                                                                                    |                 |             |                                         |           |                 |       | Partially          |
|                                                |                                                                                                    |                 |             |                                         |           |                 |       | Distant            |
| ***************************************        |                                                                                                    |                 |             |                                         |           |                 |       | Stations           |
|                                                |                                                                                                    |                 |             |                                         |           |                 |       |                    |
|                                                |                                                                                                    |                 |             |                                         |           |                 |       |                    |
|                                                |                                                                                                    |                 |             |                                         |           |                 |       |                    |
|                                                |                                                                                                    |                 |             |                                         |           |                 |       |                    |
|                                                |                                                                                                    |                 |             |                                         |           |                 |       |                    |
|                                                |                                                                                                    |                 |             |                                         |           |                 |       |                    |
| Total DSEs                                     |                                                                                                    |                 | 0.00        | Total DSEs                              |           |                 | 0.00  |                    |
| Gross Receipts First G                         | roup                                                                                                    | \$              | 0.00        | Gross Receipts Seco                     | nd Group  | \$              | 0.00  |                    |
|                                                |                                                                                                    |                 |             |                                         |           |                 |       |                    |
| Base Rate Fee First G                          |                                                                                                    | \$              | 0.00        | Base Rate Fee Seco                      |           | \$              | 0.00  |                    |
|                                                | SEVENTH                                                                                                    | SUBSCRIBER GROU | JP          | <b> </b>                                | EIGHTH    | SUBSCRIBER GROU | JP    |                    |
| COMMUNITY/ AREA                                |                                                                                                    |                 | 0           | Gross Receipts Second Group   \$   0.00 | 0         |                 |       |                    |
| CALL SIGN                                      | DSE                                                                                                    | CALL SIGN       | DSE         | CALL SIGN                               | DSE       | CALL SIGN       | DSE   |                    |
|                                                |                                                                                                    |                 |             |                                         |           |                 |       |                    |
|                                                |                                                                                                    |                 |             |                                         |           |                 |       |                    |
|                                                |                                                                                                    | -               |             |                                         |           |                 |       |                    |
|                                                |                                                                                                    |                 |             |                                         |           |                 |       |                    |
|                                                |                                                                                                    |                 |             |                                         |           |                 |       |                    |
|                                                |                                                                                                    | -               |             |                                         |           |                 |       |                    |
|                                                |                                                                                                    |                 |             |                                         |           |                 |       |                    |
|                                                |                                                                                                    |                 |             |                                         |           |                 |       |                    |
|                                                |                                                                                                    |                 |             |                                         |           |                 |       |                    |
|                                                |                                                                                                    |                 |             |                                         |           |                 |       |                    |
|                                                |                                                                                                    |                 |             |                                         |           |                 |       |                    |
|                                                |                                                                                                    |                 |             |                                         |           |                 |       |                    |
|                                                |                                                                                                    |                 |             |                                         |           |                 |       |                    |
|                                                |                                                                                                    |                 |             |                                         |           |                 |       |                    |
|                                                | , in the second second |                 |             |                                         |           |                 |       |                    |
| Total DSEs                                     |                                                                                                    |                 | 0.00        | Total DSEs                              |           |                 | 0.00  |                    |
| Gross Receipts Third G                         | Group                                                                                                    | \$              | 0.00        | Gross Receipts Fourt                    | th Group  | \$              | 0.00  |                    |
| ,                                              | •                                                                                                    |                 |             |                                         |           |                 |       |                    |
| Base Rate Fee Third G                          | Group                                                                                                    | \$              | 0.00        | Base Rate Fee Fourt                     | th Group  | \$              | 0.00  |                    |
|                                                |                                                                                                    |                 |             |                                         |           |                 |       |                    |
| Base Rate Fee: Add the Enter here and in block |                                                                                                    |                 | riber group | as shown in the boxes                   | above.    | \$              |       |                    |
|                                                | , ,=                                                                                                    | ,               |             |                                         |           |                 |       |                    |

| AL NAME OF OWNER OF CABLE SYSTEM<br>art of lowa Communications Co                      |                                                  |                                  |           | S               | 62045                                          |
|----------------------------------------------------------------------------------------|--------------------------------------------------|----------------------------------|-----------|-----------------|------------------------------------------------|
|                                                                                        | TATION OF BASE RA                                | TE FEES FOR EACH                 |           |                 |                                                |
| NINTH SUBSCRI                                                                          |                                                  |                                  | TENTH     | SUBSCRIBER GROU | _                                              |
| MMUNITY/ AREA                                                                          | 0                                                | COMMUNITY/ AREA                  |           |                 | U                                              |
| ALL SIGN DSE CALL S                                                                    | SIGN DSE                                         | CALL SIGN                        | DSE       | CALL SIGN       | DER GROUP  0 0 0 0 0 0 0 0 0 0 0 0 0 0 0 0 0 0 |
|                                                                                        |                                                  |                                  |           |                 |                                                |
|                                                                                        |                                                  |                                  |           |                 |                                                |
|                                                                                        |                                                  |                                  |           |                 |                                                |
|                                                                                        |                                                  |                                  |           |                 |                                                |
|                                                                                        |                                                  |                                  |           |                 |                                                |
|                                                                                        |                                                  |                                  |           |                 |                                                |
|                                                                                        |                                                  |                                  |           |                 |                                                |
|                                                                                        |                                                  |                                  |           |                 |                                                |
|                                                                                        |                                                  |                                  |           |                 |                                                |
|                                                                                        |                                                  |                                  |           |                 |                                                |
|                                                                                        |                                                  |                                  |           |                 |                                                |
|                                                                                        |                                                  |                                  |           |                 |                                                |
|                                                                                        |                                                  |                                  | \$   0.00 |                 |                                                |
| al DSEs                                                                                | 0.00                                             | Total DSEs                       |           | -               | 0.00                                           |
| ss Receipts First Group \$                                                             | 0.00                                             | Gross Receipts Secon             | d Group   | \$              | 0.00                                           |
|                                                                                        |                                                  |                                  |           |                 |                                                |
|                                                                                        |                                                  |                                  |           |                 |                                                |
| se Rate Fee First Group \$                                                             | 0.00                                             | Base Rate Fee Secon              | d Group   | \$              | 0.00                                           |
| ELEVENTH SUBSCRI                                                                       | IBER GROUP                                       |                                  |           | 1               | JP                                             |
| · <u> </u>                                                                             |                                                  |                                  |           | 1               | JP                                             |
| ELEVENTH SUBSCRI                                                                       | BER GROUP 0                                      |                                  |           | 1               | JP <b>0</b>                                    |
| ELEVENTH SUBSCRI                                                                       | BER GROUP 0                                      | COMMUNITY/ AREA                  | TWELVTH   | SUBSCRIBER GROU | JP <b>0</b>                                    |
| ELEVENTH SUBSCRI                                                                       | BER GROUP 0                                      | COMMUNITY/ AREA                  | TWELVTH   | SUBSCRIBER GROU | JP <b>0</b>                                    |
| ELEVENTH SUBSCRI                                                                       | BER GROUP 0                                      | COMMUNITY/ AREA                  | TWELVTH   | SUBSCRIBER GROU | JP <b>0</b>                                    |
| ELEVENTH SUBSCRI                                                                       | BER GROUP 0                                      | COMMUNITY/ AREA                  | TWELVTH   | SUBSCRIBER GROU | JP <b>0</b>                                    |
| ELEVENTH SUBSCRI                                                                       | BER GROUP 0                                      | COMMUNITY/ AREA                  | TWELVTH   | SUBSCRIBER GROU | JP <b>0</b>                                    |
| ELEVENTH SUBSCRI                                                                       | BER GROUP 0                                      | COMMUNITY/ AREA                  | TWELVTH   | SUBSCRIBER GROU | JP <b>0</b>                                    |
| ELEVENTH SUBSCRI                                                                       | BER GROUP 0                                      | COMMUNITY/ AREA                  | TWELVTH   | SUBSCRIBER GROU | JP <b>0</b>                                    |
| ELEVENTH SUBSCRI                                                                       | BER GROUP 0                                      | COMMUNITY/ AREA                  | TWELVTH   | SUBSCRIBER GROU | JP <b>0</b>                                    |
| ELEVENTH SUBSCRI                                                                       | BER GROUP 0                                      | COMMUNITY/ AREA                  | TWELVTH   | SUBSCRIBER GROU | JP <b>0</b>                                    |
| ELEVENTH SUBSCRI                                                                       | BER GROUP 0                                      | COMMUNITY/ AREA                  | TWELVTH   | SUBSCRIBER GROU | JP <b>0</b>                                    |
| ELEVENTH SUBSCRI                                                                       | BER GROUP 0                                      | COMMUNITY/ AREA                  | TWELVTH   | SUBSCRIBER GROU | JP <b>0</b>                                    |
| ELEVENTH SUBSCRI                                                                       | BER GROUP 0                                      | COMMUNITY/ AREA                  | TWELVTH   | SUBSCRIBER GROU | JP <b>0</b>                                    |
| ELEVENTH SUBSCRI                                                                       | BER GROUP  0 SIGN DSE                            | COMMUNITY/ AREA                  | TWELVTH   | SUBSCRIBER GROU | JP <b>0</b>                                    |
| ELEVENTH SUBSCRI MMUNITY/ AREA  ALL SIGN DSE CALL S  All DSE SIGN DSE CALL S  All DSES | BER GROUP  O  O  O  O  O  O  O  O  O  O  O  O  O | CALL SIGN  CALL SIGN  Total DSEs | DSE       | SUBSCRIBER GROU | DSE DSE DSE DSE DSE DSE DSE DSE DSE DSE        |
| ELEVENTH SUBSCRI MMUNITY/ AREA  ALL SIGN DSE CALL S                                    | BER GROUP  0 SIGN DSE                            | COMMUNITY/ AREA  CALL SIGN       | DSE       | SUBSCRIBER GROU | JP 0 DSE                                       |

|                                       | ABLE SYSTEM:<br>ications Coopera | ative   |                                  |           |                 | 62045    | Nan            |
|---------------------------------------|----------------------------------|---------|----------------------------------|-----------|-----------------|----------|----------------|
|                                       |                                  |         | TE FEES FOR EACH                 |           |                 |          |                |
| THIRTEEI                              | NTH SUBSCRIBER G                 | GROUP 0 | FO COMMUNITY/ AREA               |           | SUBSCRIBER GROU |          | ç              |
| COMMUNITY/ AREA                       |                                  | U       | COMMUNITY/ AREA                  |           |                 | <u>U</u> | Comp           |
| CALL SIGN DS                          | E CALL SIGN                      | DSE     | CALL SIGN                        | DSE       | CALL SIGN       | DUP      |                |
|                                       |                                  |         |                                  |           |                 |          | Base R         |
|                                       |                                  |         |                                  |           |                 |          | aı<br>Cum d    |
|                                       |                                  |         |                                  |           |                 |          | Syndi<br>Exclu |
|                                       | -                                |         |                                  | <u> </u>  | -               |          | Surci          |
|                                       |                                  |         |                                  |           |                 |          | fo             |
|                                       | _                                |         |                                  |           |                 |          | Part           |
|                                       |                                  |         |                                  |           |                 |          | Dis            |
|                                       |                                  |         |                                  |           |                 |          | Stati          |
|                                       |                                  |         |                                  |           |                 |          |                |
|                                       |                                  |         |                                  |           |                 |          |                |
|                                       |                                  |         |                                  |           |                 |          |                |
|                                       |                                  |         |                                  |           |                 |          |                |
|                                       |                                  |         |                                  |           |                 |          |                |
| otal DSEs                             |                                  | 0.00    | Total DSEs                       |           |                 | 0.00     |                |
| Gross Receipts First Group            | \$                               | 0.00    | Gross Receipts Secon             | nd Group  | \$              | 0.00     |                |
|                                       |                                  |         |                                  |           |                 |          |                |
| Base Rate Fee First Group             | \$                               | 0.00    | Base Rate Fee Secon              |           | \$              |          |                |
|                                       | NTH SUBSCRIBER G                 |         |                                  | SIXTEENTH | SUBSCRIBER GROU |          |                |
| COMMUNITY/ AREA                       |                                  | 0       | COMMUNITY/ AREA                  |           |                 | 0        |                |
| CALL SIGN DS                          | E CALL SIGN                      | DSE     | CALL SIGN                        | DSE       | CALL SIGN       | DSE      |                |
|                                       |                                  |         |                                  |           |                 | _        |                |
|                                       |                                  |         |                                  |           |                 |          |                |
|                                       |                                  |         |                                  |           |                 |          |                |
|                                       |                                  |         |                                  |           |                 |          |                |
|                                       |                                  |         |                                  |           |                 |          |                |
|                                       |                                  |         |                                  |           |                 |          |                |
|                                       |                                  |         |                                  |           |                 |          |                |
|                                       |                                  |         |                                  |           |                 |          |                |
|                                       |                                  |         |                                  |           |                 |          |                |
|                                       |                                  |         |                                  |           |                 |          |                |
|                                       |                                  |         |                                  |           |                 |          |                |
|                                       |                                  |         |                                  |           |                 |          |                |
|                                       |                                  |         |                                  |           |                 |          |                |
| Fotal DSEs                            |                                  | 0.00    | Total DSEs                       |           |                 | 0.00     |                |
| Fotal DSEs Gross Receipts Third Group | \$                               | 0.00    | Total DSEs Gross Receipts Fourtl | h Group   | \$              | 0.00     |                |
|                                       | \$                               |         |                                  | h Group   | \$              |          |                |

| Heart of Iowa Communic                  | BLE SYSTEM:<br>ations Cooperativ | /e             |                                  |          |                 | 62045   | Nan              |
|-----------------------------------------|----------------------------------|----------------|----------------------------------|----------|-----------------|---------|------------------|
|                                         |                                  |                | TE FEES FOR EACH                 |          |                 |         |                  |
|                                         | H SUBSCRIBER GRO                 |                | iii                              | SHTEENTH | SUBSCRIBER GROU |         | 9                |
| COMMUNITY/ AREA                         |                                  | 0              | COMMUNITY/ AREA                  |          |                 | U       | Compu            |
| CALL SIGN DSE                           | CALL SIGN                        | DSE            | CALL SIGN                        | DSE      | CALL SIGN       | DUP     | of               |
|                                         |                                  |                |                                  |          | -               |         | Base Ra          |
|                                         |                                  |                |                                  |          |                 |         | and              |
|                                         |                                  |                |                                  |          |                 |         | Syndic<br>Exclus |
|                                         | ·····                            |                |                                  |          | _               |         | Surcha           |
|                                         |                                  |                |                                  |          |                 |         | for              |
|                                         |                                  |                |                                  |          | _               |         | Partia           |
|                                         |                                  |                |                                  |          | _               |         | Dista<br>Statio  |
|                                         |                                  |                |                                  |          |                 |         | Statio           |
|                                         |                                  |                |                                  |          |                 |         |                  |
|                                         |                                  |                |                                  |          |                 |         |                  |
|                                         |                                  |                |                                  | <b>.</b> |                 |         |                  |
|                                         |                                  |                |                                  |          |                 |         |                  |
|                                         |                                  | 0.00           | T / LD05                         |          |                 | 0.00    |                  |
| otal DSEs                               | -                                | 0.00           | Total DSEs                       |          |                 |         |                  |
| Gross Receipts First Group              | \$                               | 0.00           | Gross Receipts Second            | d Group  | \$              | 0.00    |                  |
|                                         |                                  |                |                                  |          |                 |         |                  |
| Base Rate Fee First Group               | \$                               | 0.00           | Base Rate Fee Second             | d Group  | \$              | 0.00    |                  |
|                                         |                                  |                |                                  |          |                 |         |                  |
| NINTEENT                                | H SUBSCRIBER GRO                 |                |                                  |          | SUBSCRIBER GROU | P       |                  |
| NINTEENT                                |                                  | DUP            | TV                               |          |                 | P       |                  |
| NINTEENT                                |                                  | DUP            | TV                               |          |                 | P 0     |                  |
| NINTEENT                                | H SUBSCRIBER GRO                 | OUP 0          | T\ COMMUNITY/ AREA               | WENTIETH | SUBSCRIBER GROU | P 0     |                  |
| NINTEENT                                | H SUBSCRIBER GRO                 | OUP 0          | T\ COMMUNITY/ AREA               | WENTIETH | SUBSCRIBER GROU | P 0     |                  |
| NINTEENT                                | H SUBSCRIBER GRO                 | OUP 0          | T\ COMMUNITY/ AREA               | WENTIETH | SUBSCRIBER GROU | P 0     |                  |
| NINTEENT                                | H SUBSCRIBER GRO                 | OUP 0          | T\ COMMUNITY/ AREA               | WENTIETH | SUBSCRIBER GROU | P 0     |                  |
| NINTEENT                                | H SUBSCRIBER GRO                 | OUP 0          | T\ COMMUNITY/ AREA               | WENTIETH | SUBSCRIBER GROU | P 0     |                  |
| NINTEENT                                | H SUBSCRIBER GRO                 | OUP 0          | T\ COMMUNITY/ AREA               | WENTIETH | SUBSCRIBER GROU | P 0     |                  |
| NINTEENT                                | H SUBSCRIBER GRO                 | OUP 0          | T\ COMMUNITY/ AREA               | WENTIETH | SUBSCRIBER GROU | P 0     |                  |
| NINTEENT                                | H SUBSCRIBER GRO                 | OUP 0          | T\ COMMUNITY/ AREA               | WENTIETH | SUBSCRIBER GROU | P 0     |                  |
| COMMUNITY/ AREA                         | H SUBSCRIBER GRO                 | OUP 0          | T\ COMMUNITY/ AREA               | WENTIETH | SUBSCRIBER GROU | P 0     |                  |
| NINTEENT                                | H SUBSCRIBER GRO                 | OUP 0          | T\ COMMUNITY/ AREA               | WENTIETH | SUBSCRIBER GROU | P 0     |                  |
| NINTEENT                                | H SUBSCRIBER GRO                 | OUP 0          | T\ COMMUNITY/ AREA               | WENTIETH | SUBSCRIBER GROU | P 0     |                  |
| NINTEENT                                | H SUBSCRIBER GRO                 | OUP 0          | T\ COMMUNITY/ AREA               | WENTIETH | SUBSCRIBER GROU | P 0     |                  |
| NINTEENT                                | H SUBSCRIBER GRO                 | OUP 0          | T\ COMMUNITY/ AREA               | WENTIETH | SUBSCRIBER GROU | P 0     |                  |
| NINTEENT COMMUNITY/ AREA  CALL SIGN DSE | H SUBSCRIBER GRO                 | DUP 0          | CALL SIGN                        | DSE      | SUBSCRIBER GROU | P O DSE |                  |
| NINTEENT COMMUNITY/ AREA  CALL SIGN DSE | H SUBSCRIBER GRO                 | DUP  DSE  0.00 | CALL SIGN  CALL SIGN  Total DSEs | DSE      | SUBSCRIBER GROU | DSE     |                  |

| N1 -                                         | 62045           |                             |                     |                                               |            |                    | municati   | Heart of Iowa Com                            |           |
|----------------------------------------------|-----------------|-----------------------------|---------------------|-----------------------------------------------|------------|--------------------|------------|----------------------------------------------|-----------|
|                                              |                 |                             |                     | TE FEES FOR EACH                              |            |                    |            |                                              |           |
| <u>,                                    </u> |                 | SUBSCRIBER GROUP            | -SECOND             |                                               |            | SUBSCRIBER GROU    | ΓY-FIRST : |                                              |           |
| Compi                                        | 0               |                             |                     | COMMUNITY/ AREA                               | 0          |                    |            | COMMUNITY/ AREA                              |           |
|                                              | DSE             | CALL SIGN DSE               |                     | DSE                                           | CALL SIGN  | DSE                | CALL SIGN  | DSE                                          | CALL SIGN |
| Base R                                       |                 |                             |                     |                                               |            |                    |            |                                              |           |
| ar                                           |                 |                             |                     |                                               |            |                    |            |                                              |           |
| Synd                                         |                 |                             |                     |                                               |            | -                  |            |                                              |           |
| Exclu<br>Surc                                |                 |                             |                     |                                               |            |                    |            |                                              |           |
| fe                                           |                 |                             |                     |                                               |            | -                  |            |                                              |           |
| Part                                         |                 |                             |                     |                                               |            |                    |            |                                              |           |
| Dis                                          |                 | =                           |                     |                                               |            | -                  | -          |                                              |           |
| Stat                                         |                 |                             |                     |                                               |            |                    |            |                                              |           |
|                                              |                 | _                           |                     |                                               |            |                    |            |                                              |           |
|                                              |                 |                             |                     |                                               |            |                    |            |                                              |           |
|                                              |                 |                             |                     |                                               |            |                    |            |                                              |           |
|                                              |                 |                             |                     |                                               |            |                    |            |                                              |           |
| _                                            |                 |                             |                     |                                               |            |                    |            |                                              |           |
| <u>)                                    </u> | 0.00            | -                           |                     | Total DSEs                                    | 0.00       |                    |            | Total DSEs                                   |           |
|                                              | 0.00            | \$                          | Group               | Gross Receipts Second                         | 0.00       | \$                 | oup        | Gross Receipts First Gro                     |           |
| <u>)                                    </u> |                 |                             |                     | •                                             |            |                    |            |                                              |           |
| <u> </u>                                     |                 |                             | ,                   | ·                                             |            |                    |            |                                              |           |
|                                              | 0.00            | \$                          | Group               | Base Rate Fee Second                          | 0.00       | \$                 | -          |                                              |           |
|                                              | 0.00            | \$ SUBSCRIBER GROUI         | Group               | Base Rate Fee Second                          | P          | \$ SUBSCRIBER GROU | -          | TWENT                                        |           |
|                                              | 0.00            |                             | Group               | Base Rate Fee Second                          |            |                    | -          | TWENT                                        |           |
| 0                                            | 0.00<br>P       |                             | Group               | Base Rate Fee Second                          | P          |                    | -          | TWENT                                        |           |
| 0                                            | 0.00<br>P       | SUBSCRIBER GROUI            | Group<br>-FOURTH    | Base Rate Fee Second TWENTY COMMUNITY/ AREA   | P <b>0</b> | SUBSCRIBER GROU    | Y-THIRD    | TWENT                                        |           |
| 0                                            | 0.00<br>P       | SUBSCRIBER GROUI            | Group<br>-FOURTH    | Base Rate Fee Second TWENTY COMMUNITY/ AREA   | P <b>0</b> | SUBSCRIBER GROU    | Y-THIRD    | TWENT                                        |           |
| 0                                            | 0.00<br>P       | SUBSCRIBER GROUI            | Group<br>-FOURTH    | Base Rate Fee Second TWENTY COMMUNITY/ AREA   | P <b>0</b> | SUBSCRIBER GROU    | Y-THIRD    | TWENT                                        |           |
| 0                                            | 0.00<br>P       | SUBSCRIBER GROUI            | Group<br>-FOURTH    | Base Rate Fee Second TWENTY COMMUNITY/ AREA   | P <b>0</b> | SUBSCRIBER GROU    | Y-THIRD    | TWENT                                        |           |
| 0                                            | 0.00<br>P       | SUBSCRIBER GROUI            | Group<br>-FOURTH    | Base Rate Fee Second TWENTY COMMUNITY/ AREA   | P <b>0</b> | SUBSCRIBER GROU    | Y-THIRD    | TWENT                                        |           |
| 0                                            | 0.00<br>P       | SUBSCRIBER GROUI            | Group<br>-FOURTH    | Base Rate Fee Second TWENTY COMMUNITY/ AREA   | P <b>0</b> | SUBSCRIBER GROU    | Y-THIRD    | TWENT                                        |           |
| 0                                            | 0.00<br>P       | SUBSCRIBER GROUI            | Group<br>-FOURTH    | Base Rate Fee Second TWENTY COMMUNITY/ AREA   | P <b>0</b> | SUBSCRIBER GROU    | Y-THIRD    | TWENT                                        |           |
| 0                                            | 0.00<br>P       | SUBSCRIBER GROUI            | Group<br>-FOURTH    | Base Rate Fee Second TWENTY COMMUNITY/ AREA   | P <b>0</b> | SUBSCRIBER GROU    | Y-THIRD    | TWENT                                        |           |
| 0                                            | 0.00<br>P       | SUBSCRIBER GROUI            | Group<br>-FOURTH    | Base Rate Fee Second TWENTY COMMUNITY/ AREA   | P <b>0</b> | SUBSCRIBER GROU    | Y-THIRD    | TWENT                                        |           |
| 0                                            | 0.00<br>P       | SUBSCRIBER GROUI            | Group<br>-FOURTH    | Base Rate Fee Second TWENTY COMMUNITY/ AREA   | P <b>0</b> | SUBSCRIBER GROU    | Y-THIRD    | TWENT                                        |           |
| 0                                            | 0.00<br>P       | SUBSCRIBER GROUI            | Group<br>-FOURTH    | Base Rate Fee Second TWENTY COMMUNITY/ AREA   | P <b>0</b> | SUBSCRIBER GROU    | Y-THIRD    | TWENT                                        |           |
| 0                                            | 0.00<br>P       | SUBSCRIBER GROUI            | Group<br>-FOURTH    | Base Rate Fee Second TWENTY COMMUNITY/ AREA   | P <b>0</b> | SUBSCRIBER GROU    | Y-THIRD    | TWENT                                        |           |
| 0                                            | 0.00<br>P       | SUBSCRIBER GROUI            | Group<br>-FOURTH    | Base Rate Fee Second TWENTY COMMUNITY/ AREA   | P <b>0</b> | SUBSCRIBER GROU    | Y-THIRD    | COMMUNITY/ AREA                              |           |
| 0                                            | 0.00  P  O  DSE | SUBSCRIBER GROUI            | Group  -FOURTH  DSE | TWENTY COMMUNITY/ AREA  CALL SIGN  Total DSEs | DSE        | SUBSCRIBER GROU    | DSE        | TWENT COMMUNITY/ AREA  CALL SIGN  Total DSEs |           |
| 0                                            | 0.00  DSE  0.00 | SUBSCRIBER GROUI  CALL SIGN | Group  -FOURTH  DSE | TWENTY COMMUNITY/ AREA  CALL SIGN             | DSE  DSE   | SUBSCRIBER GROU    | DSE        | TWENT COMMUNITY/ AREA  CALL SIGN             |           |

| NI                   | STEM ID#<br>62045 |                     |                 |                                  | 1           | ions Cooperative   |                 | LEGAL NAME OF OWNER Heart of lowa Com |
|----------------------|-------------------|---------------------|-----------------|----------------------------------|-------------|--------------------|-----------------|---------------------------------------|
| ļ <u> </u>           |                   |                     |                 | TE FEES FOR EACH                 |             |                    |                 |                                       |
| 9                    |                   | SUBSCRIBER GROUP    | TY-SIXTH        | İ                                |             | SUBSCRIBER GROU    | TY-FIFTH        |                                       |
| Computa              | COMMUNITY/ AREA 0 |                     |                 | 0                                |             |                    | COMMUNITY/ AREA |                                       |
| of                   | DSE               | CALL SIGN           | DSE             | CALL SIGN                        | DSE         | CALL SIGN          | DSE             | CALL SIGN                             |
| Base Rate            |                   |                     |                 |                                  |             | -                  |                 |                                       |
| and                  |                   |                     |                 |                                  |             |                    |                 |                                       |
| Syndica<br>Exclusive |                   |                     |                 |                                  |             | _                  |                 |                                       |
| Surcha               |                   |                     |                 |                                  |             | -                  | -               |                                       |
| for                  |                   |                     |                 |                                  |             |                    |                 |                                       |
| Partial              |                   |                     |                 |                                  |             | -                  | -               |                                       |
| Distar               |                   |                     |                 |                                  |             |                    | -               |                                       |
| Station              |                   |                     |                 |                                  |             |                    |                 |                                       |
|                      |                   |                     |                 |                                  |             |                    |                 |                                       |
|                      |                   |                     | -               |                                  |             |                    |                 |                                       |
|                      |                   |                     |                 |                                  |             |                    |                 |                                       |
|                      |                   |                     |                 |                                  |             |                    |                 |                                       |
| +                    |                   |                     |                 |                                  |             |                    |                 |                                       |
|                      | 0.00              |                     |                 | Total DSEs                       | 0.00        |                    |                 | otal DSEs                             |
|                      | 0.00              | \$                  | Group           | Gross Receipts Second            | 0.00        | \$                 | oup             | Gross Receipts First Gr               |
|                      |                   |                     |                 |                                  |             |                    |                 |                                       |
|                      | 0.00              | \$                  | Group           | Base Rate Fee Second             | 0.00        | \$                 | oup             | ase Rate Fee First Gr                 |
| =                    |                   | \$ SUBSCRIBER GROUP |                 |                                  |             | \$ SUBSCRIBER GROU |                 |                                       |
| -                    |                   |                     |                 |                                  |             |                    |                 | TWENTY-S                              |
|                      | )                 |                     |                 | TWENT                            | IP          |                    |                 | TWENTY-S                              |
|                      | 0                 | SUBSCRIBER GROUP    | Y-EIGHTH        | TWENT                            | JP <b>0</b> | SUBSCRIBER GROU    | SEVENTH         | TWENTY-S                              |
|                      | 0                 | SUBSCRIBER GROUP    | Y-EIGHTH        | TWENT                            | JP <b>0</b> | SUBSCRIBER GROU    | SEVENTH         | TWENTY-S                              |
|                      | 0                 | SUBSCRIBER GROUP    | Y-EIGHTH        | TWENT                            | JP <b>0</b> | SUBSCRIBER GROU    | SEVENTH         | TWENTY-S                              |
|                      | 0                 | SUBSCRIBER GROUP    | Y-EIGHTH        | TWENT                            | JP <b>0</b> | SUBSCRIBER GROU    | SEVENTH         | TWENTY-S                              |
|                      | 0                 | SUBSCRIBER GROUP    | Y-EIGHTH        | TWENT                            | JP <b>0</b> | SUBSCRIBER GROU    | SEVENTH         | TWENTY-S                              |
|                      | 0                 | SUBSCRIBER GROUP    | Y-EIGHTH        | TWENT                            | JP <b>0</b> | SUBSCRIBER GROU    | SEVENTH         | TWENTY-S                              |
|                      | 0                 | SUBSCRIBER GROUP    | Y-EIGHTH        | TWENT                            | JP <b>0</b> | SUBSCRIBER GROU    | SEVENTH         | TWENTY-S                              |
|                      | 0                 | SUBSCRIBER GROUP    | Y-EIGHTH        | TWENT                            | JP <b>0</b> | SUBSCRIBER GROU    | SEVENTH         | TWENTY-S                              |
|                      | 0                 | SUBSCRIBER GROUP    | Y-EIGHTH        | TWENT                            | JP <b>0</b> | SUBSCRIBER GROU    | SEVENTH         | TWENTY-S                              |
|                      | 0                 | SUBSCRIBER GROUP    | Y-EIGHTH        | TWENT                            | JP <b>0</b> | SUBSCRIBER GROU    | SEVENTH         | TWENTY-S                              |
|                      | 0                 | SUBSCRIBER GROUP    | Y-EIGHTH        | TWENT                            | JP <b>0</b> | SUBSCRIBER GROU    | SEVENTH         | COMMUNITY/ AREA                       |
|                      | 0                 | SUBSCRIBER GROUP    | Y-EIGHTH        | TWENT                            | JP <b>0</b> | SUBSCRIBER GROU    | SEVENTH         | TWENTY-S                              |
|                      | 0                 | SUBSCRIBER GROUP    | Y-EIGHTH        | TWENT                            | JP <b>0</b> | SUBSCRIBER GROU    | SEVENTH         | TWENTY-SOMMUNITY/ AREA                |
|                      | DSE               | SUBSCRIBER GROUP    | y-EIGHTH<br>DSE | TWENT COMMUNITY/ AREA  CALL SIGN | DSE         | SUBSCRIBER GROU    | DSE             | TWENTY-S                              |

| leart of Iowa Communic     | BLE SYSTEM:<br>ations Cooperativ | /e     |                       |                   |                  | STEM ID#<br>62045 | Nam                 |
|----------------------------|----------------------------------|--------|-----------------------|-------------------|------------------|-------------------|---------------------|
|                            |                                  |        | TE FEES FOR EACH      |                   |                  |                   |                     |
|                            | H SUBSCRIBER GRO                 | 0<br>0 | ii                    | THIRTIETH         | SUBSCRIBER GROUP |                   | 9                   |
| COMMUNITY/ AREA            |                                  |        |                       | COMMUNITY/ AREA 0 |                  |                   | Computa             |
| CALL SIGN DSE              | CALL SIGN                        | DSE    | CALL SIGN             | DSE               | CALL SIGN        | DSE               | of                  |
|                            |                                  |        |                       |                   | <br>             |                   | Base Rate           |
|                            |                                  |        |                       |                   |                  |                   | and                 |
|                            |                                  |        |                       |                   |                  |                   | Syndica<br>Exclusiv |
|                            |                                  |        |                       |                   | H                |                   | Surchar             |
|                            |                                  |        |                       |                   |                  |                   | for                 |
|                            |                                  |        |                       |                   |                  |                   | Partiall            |
|                            |                                  |        |                       |                   |                  |                   | Distan<br>Station   |
|                            |                                  |        |                       |                   |                  |                   | Station             |
|                            | H                                |        |                       |                   |                  |                   |                     |
|                            |                                  |        |                       |                   |                  |                   |                     |
|                            |                                  |        |                       |                   |                  |                   |                     |
|                            |                                  |        |                       |                   |                  |                   |                     |
|                            |                                  | 2.00   |                       |                   |                  |                   |                     |
| otal DSEs                  |                                  | 0.00   | Total DSEs            |                   |                  | 0.00              |                     |
| Gross Receipts First Group | \$                               | 0.00   | Gross Receipts Second | d Group           | \$               | 0.00              |                     |
| sase Rate Fee First Group  | \$                               | 0.00   | Base Rate Fee Second  | d Group           | \$               | 0.00              |                     |
| THIRTY-FIRS                | T SUBSCRIBER GRO                 | DUP    | THIRTY                | /-SECOND          | SUBSCRIBER GROUF | ,                 |                     |
| COMMUNITY/ AREA            |                                  | 0      | COMMUNITY/ AREA       |                   |                  |                   |                     |
|                            |                                  | 0      | COMMUNITY AREA        |                   |                  | 0                 |                     |
| CALL SIGN DSE              | CALL SIGN                        | DSE    | COMMUNITY/ AREA       | DSE               | CALL SIGN        | DSE               |                     |
|                            | CALL SIGN                        |        |                       | DSE               | CALL SIGN        |                   |                     |
|                            | CALL SIGN                        |        |                       | DSE               | CALL SIGN        |                   |                     |
|                            | CALL SIGN                        |        |                       | DSE               | CALL SIGN        |                   |                     |
|                            | CALL SIGN                        |        |                       | DSE               | CALL SIGN        |                   |                     |
|                            | CALL SIGN                        |        |                       | DSE               | CALL SIGN        |                   |                     |
|                            | CALL SIGN                        |        |                       | DSE               | CALL SIGN        |                   |                     |
|                            | CALL SIGN                        |        |                       | DSE               | CALL SIGN        |                   |                     |
|                            | CALL SIGN                        |        |                       | DSE               | CALL SIGN        |                   |                     |
|                            | CALL SIGN                        |        |                       | DSE               | CALL SIGN        |                   |                     |
|                            | CALL SIGN                        |        |                       | DSE               | CALL SIGN        |                   |                     |
|                            | CALL SIGN                        |        |                       | DSE               | CALL SIGN        |                   |                     |
|                            | CALL SIGN                        |        |                       | DSE               | CALL SIGN        |                   |                     |
|                            | CALL SIGN                        |        |                       | DSE               | CALL SIGN        |                   |                     |
| CALL SIGN DSE              | CALL SIGN                        | DSE    | CALL SIGN             |                   | CALL SIGN        | DSE               |                     |
| CALL SIGN DSE              | CALL SIGN                        | DSE    | CALL SIGN  Total DSEs |                   | CALL SIGN        | DSE               |                     |
| CALL SIGN DSE              | CALL SIGN                        | DSE    | CALL SIGN  Total DSEs | Group             | CALL SIGN        | DSE               |                     |

| Name                | STEM ID#<br>62045 |                     |          |                                 | <u> </u>    | ions Cooperative   |            | LEGAL NAME OF OWNER Heart of lowa Com |
|---------------------|-------------------|---------------------|----------|---------------------------------|-------------|--------------------|------------|---------------------------------------|
|                     |                   |                     |          | TE FEES FOR EACH                |             |                    |            |                                       |
| 9                   |                   | SUBSCRIBER GROUP    | -FOURTH  | İ                               |             | SUBSCRIBER GROU    | Y-THIRD    |                                       |
| Computa             | 0                 |                     |          | COMMUNITY/ AREA                 | 0           |                    |            | COMMUNITY/ AREA                       |
| of                  | DSE               | CALL SIGN           | DSE      | CALL SIGN                       | DSE         | CALL SIGN          | DSE        | CALL SIGN                             |
| Base Rate           |                   |                     |          |                                 |             |                    |            |                                       |
| and                 |                   |                     |          |                                 |             |                    | -          |                                       |
| Syndica             |                   |                     |          |                                 |             |                    |            |                                       |
| Exclusiv<br>Surchar |                   |                     |          |                                 |             |                    | -          |                                       |
| for                 |                   |                     |          |                                 |             |                    | -          |                                       |
| Partial             |                   |                     |          |                                 |             |                    |            |                                       |
| Distan              |                   |                     |          |                                 |             |                    |            |                                       |
| Station             |                   |                     |          |                                 |             |                    |            |                                       |
|                     |                   |                     |          |                                 |             |                    |            |                                       |
|                     |                   |                     |          |                                 |             |                    |            |                                       |
|                     |                   |                     |          |                                 |             |                    |            |                                       |
|                     |                   |                     |          |                                 |             |                    |            |                                       |
| •                   |                   |                     |          |                                 |             |                    |            |                                       |
|                     | 0.00              |                     |          | Total DSEs                      | 0.00        |                    |            | otal DSEs                             |
|                     | 0.00              | \$                  | Group    | Gross Receipts Second           | 0.00        | \$                 | oup        | Gross Receipts First Gr               |
|                     |                   |                     |          |                                 |             |                    |            |                                       |
|                     | 0.00              | \$                  | Group    | Base Rate Fee Second            | 0.00        | \$                 | oup        | Base Rate Fee First Gr                |
|                     | '                 | \$ SUBSCRIBER GROUP |          |                                 |             | \$ SUBSCRIBER GROU |            |                                       |
|                     | '                 | I .                 |          |                                 |             |                    |            | THIR                                  |
|                     | )                 | I .                 |          | THIR                            | IP          |                    |            | THIR                                  |
|                     | 0                 | SUBSCRIBER GROUP    | TY-SIXTH | THIR<br>COMMUNITY/ AREA         | JP <b>0</b> | SUBSCRIBER GROU    | TY-FIFTH   | THIR                                  |
|                     | 0                 | SUBSCRIBER GROUP    | TY-SIXTH | THIR<br>COMMUNITY/ AREA         | JP <b>0</b> | SUBSCRIBER GROU    | TY-FIFTH   | THIR<br>OMMUNITY/ AREA                |
|                     | 0                 | SUBSCRIBER GROUP    | TY-SIXTH | THIR<br>COMMUNITY/ AREA         | JP <b>0</b> | SUBSCRIBER GROU    | TY-FIFTH : | THIR<br>COMMUNITY/ AREA               |
|                     | 0                 | SUBSCRIBER GROUP    | TY-SIXTH | THIR<br>COMMUNITY/ AREA         | JP <b>0</b> | SUBSCRIBER GROU    | TY-FIFTH : | THIR                                  |
|                     | 0                 | SUBSCRIBER GROUP    | TY-SIXTH | THIR<br>COMMUNITY/ AREA         | JP <b>0</b> | SUBSCRIBER GROU    | TY-FIFTH : | THIR                                  |
|                     | 0                 | SUBSCRIBER GROUP    | TY-SIXTH | THIR<br>COMMUNITY/ AREA         | JP <b>0</b> | SUBSCRIBER GROU    | TY-FIFTH : | THIR                                  |
|                     | 0                 | SUBSCRIBER GROUP    | TY-SIXTH | THIR<br>COMMUNITY/ AREA         | JP <b>0</b> | SUBSCRIBER GROU    | TY-FIFTH : | THIR                                  |
|                     | 0                 | SUBSCRIBER GROUP    | TY-SIXTH | THIR<br>COMMUNITY/ AREA         | JP <b>0</b> | SUBSCRIBER GROU    | TY-FIFTH : | THIR                                  |
|                     | 0                 | SUBSCRIBER GROUP    | TY-SIXTH | THIR<br>COMMUNITY/ AREA         | JP <b>0</b> | SUBSCRIBER GROU    | TY-FIFTH : | THIR                                  |
|                     | 0                 | SUBSCRIBER GROUP    | TY-SIXTH | THIR<br>COMMUNITY/ AREA         | JP <b>0</b> | SUBSCRIBER GROU    | TY-FIFTH : | COMMUNITY/ AREA                       |
|                     | 0                 | SUBSCRIBER GROUP    | TY-SIXTH | THIR<br>COMMUNITY/ AREA         | JP <b>0</b> | SUBSCRIBER GROU    | TY-FIFTH : | THIR                                  |
|                     | 0                 | SUBSCRIBER GROUP    | TY-SIXTH | THIR<br>COMMUNITY/ AREA         | JP <b>0</b> | SUBSCRIBER GROU    | TY-FIFTH : | THIR                                  |
|                     | 0                 | SUBSCRIBER GROUP    | TY-SIXTH | THIR<br>COMMUNITY/ AREA         | DSE DSE     | SUBSCRIBER GROU    | TY-FIFTH : | THIR COMMUNITY/ AREA                  |
|                     | DSE               | SUBSCRIBER GROUP    | DSE      | THIR COMMUNITY/ AREA  CALL SIGN | DSE         | SUBSCRIBER GROU    | DSE DSE    | THIR                                  |

| BLOCK A: COMPUTATION OF BASE RATE FEES FOR EACH SUBSCRIBER GROUP                                | EM ID#<br>62045 |
|-------------------------------------------------------------------------------------------------|-----------------|
| П                                                                                               |                 |
| THIRTY-SEVENTH SUBSCRIBER GROUP  THIRTY-EIGHTH SUBSCRIBER GROUP  THIRTY-EIGHTH SUBSCRIBER GROUP |                 |
| IUNITY/ AREA OMMUNITY/ AREA                                                                     | 0               |
| SIGN DSE CALL SIGN DSE CALL SIGN DSE CALL SIGN                                                  | DSE             |
|                                                                                                 |                 |
|                                                                                                 |                 |
|                                                                                                 |                 |
|                                                                                                 |                 |
|                                                                                                 |                 |
|                                                                                                 |                 |
|                                                                                                 |                 |
|                                                                                                 |                 |
|                                                                                                 |                 |
|                                                                                                 |                 |
|                                                                                                 |                 |
|                                                                                                 |                 |
|                                                                                                 |                 |
| OSEs Total DSEs                                                                                 | 0.00            |
| Receipts First Group \$ 0.00 Gross Receipts Second Group \$                                     | 0.00            |
|                                                                                                 |                 |
| Rate Fee First Group \$ 0.00 Base Rate Fee Second Group \$                                      | 0.00            |
| THIRTY-NINTH SUBSCRIBER GROUP FORTIETH SUBSCRIBER GROUP                                         |                 |
| IUNITY/ AREA  COMMUNITY/ AREA                                                                   | 0               |
| SIGN DSE CALL SIGN DSE CALL SIGN DSE CALL SIGN                                                  | DSE             |
|                                                                                                 |                 |
|                                                                                                 |                 |
|                                                                                                 |                 |
|                                                                                                 |                 |
|                                                                                                 |                 |
|                                                                                                 |                 |
|                                                                                                 |                 |
|                                                                                                 |                 |
|                                                                                                 | 1               |
|                                                                                                 |                 |
|                                                                                                 |                 |
|                                                                                                 |                 |
|                                                                                                 |                 |
| DSES 0.00 Total DSEs                                                                            | 0.00            |
| DSEs D.00 Total DSEs  Receipts Third Group \$ 0.00 Gross Receipts Fourth Group \$               | 0.00            |
|                                                                                                 |                 |

| NI                  | YSTEM ID#<br>62045 |                     |                      |                                            | <u> </u>       | ions Cooperative   | municati        | LEGAL NAME OF OWNER Heart of lowa Com |
|---------------------|--------------------|---------------------|----------------------|--------------------------------------------|----------------|--------------------|-----------------|---------------------------------------|
|                     |                    |                     |                      | TE FEES FOR EACH                           |                |                    |                 |                                       |
| 9                   | P<br><b>0</b>      | SUBSCRIBER GROUP    | -SECOND              |                                            | IP<br><b>0</b> | SUBSCRIBER GROU    | TY-FIRST        | FOR COMMUNITY/ AREA                   |
| Computa             | COMMUNITY/ AREA 0  |                     |                      | U                                          |                |                    | COMMUNITY/ AREA |                                       |
| of                  | DSE                | CALL SIGN           | DSE                  | CALL SIGN                                  | DSE            | CALL SIGN          | DSE             | CALL SIGN                             |
| Base Rate           |                    |                     |                      |                                            |                |                    |                 |                                       |
| and                 |                    |                     |                      |                                            |                |                    | -               |                                       |
| Syndica<br>Exclusiv |                    |                     |                      |                                            |                |                    |                 |                                       |
| Surchai             |                    |                     |                      |                                            |                |                    | -               |                                       |
| for                 |                    |                     |                      |                                            |                |                    |                 |                                       |
| Partial             |                    |                     |                      |                                            |                |                    |                 |                                       |
| Distar<br>Station   |                    |                     |                      |                                            |                | -                  |                 |                                       |
| Station             |                    |                     |                      |                                            |                |                    |                 |                                       |
|                     |                    |                     |                      |                                            |                | -                  |                 |                                       |
| .]                  |                    |                     |                      |                                            |                |                    |                 |                                       |
|                     |                    |                     |                      |                                            |                |                    |                 |                                       |
|                     |                    |                     |                      |                                            |                |                    |                 |                                       |
| _                   | 0.00               |                     |                      |                                            | 0.00           |                    | <u> </u>        |                                       |
|                     | 0.00               |                     |                      | Total DSEs                                 | 0.00           |                    |                 | otal DSEs                             |
|                     |                    | •                   | Group                | Gross Receipts Second                      | 0.00           | \$                 | oup             | Gross Receipts First Gr               |
|                     | 0.00               | \$                  | Огоир                |                                            |                | -                  |                 |                                       |
|                     | 0.00               | \$                  |                      | Base Rate Fee Second                       | 0.00           | \$                 | oup             | Base Rate Fee First Gr                |
|                     | 0.00               |                     | Group                | Base Rate Fee Second                       | <b>'</b>       | \$ SUBSCRIBER GROU |                 |                                       |
|                     | 0.00               | \$                  | Group                | Base Rate Fee Second                       | <b>'</b>       | ,                  |                 | FORT                                  |
|                     | <b>0.00</b>        | \$                  | Group                | Base Rate Fee Second                       | IP             | ,                  |                 | FORT                                  |
|                     | 0.00<br>P          | \$ SUBSCRIBER GROUP | Group                | Base Rate Fee Second FORTY COMMUNITY/ AREA | JP <b>0</b>    | SUBSCRIBER GROU    | Y-THIRD         | FORT                                  |
|                     | 0.00<br>P          | \$ SUBSCRIBER GROUP | Group                | Base Rate Fee Second FORTY COMMUNITY/ AREA | JP <b>0</b>    | SUBSCRIBER GROU    | Y-THIRD         | FORTOMMUNITY/ AREA                    |
|                     | 0.00<br>P          | \$ SUBSCRIBER GROUP | Group                | Base Rate Fee Second FORTY COMMUNITY/ AREA | JP <b>0</b>    | SUBSCRIBER GROU    | Y-THIRD         | FORT                                  |
|                     | 0.00<br>P          | \$ SUBSCRIBER GROUP | Group                | Base Rate Fee Second FORTY COMMUNITY/ AREA | JP <b>0</b>    | SUBSCRIBER GROU    | Y-THIRD         | FORT                                  |
|                     | 0.00<br>P          | \$ SUBSCRIBER GROUP | Group                | Base Rate Fee Second FORTY COMMUNITY/ AREA | JP <b>0</b>    | SUBSCRIBER GROU    | Y-THIRD         | FORT                                  |
|                     | 0.00<br>P          | \$ SUBSCRIBER GROUP | Group                | Base Rate Fee Second FORTY COMMUNITY/ AREA | JP <b>0</b>    | SUBSCRIBER GROU    | Y-THIRD         | FORT                                  |
|                     | 0.00<br>P          | \$ SUBSCRIBER GROUP | Group                | Base Rate Fee Second FORTY COMMUNITY/ AREA | JP <b>0</b>    | SUBSCRIBER GROU    | Y-THIRD         | FORT                                  |
|                     | 0.00<br>P          | \$ SUBSCRIBER GROUP | Group                | Base Rate Fee Second FORTY COMMUNITY/ AREA | JP <b>0</b>    | SUBSCRIBER GROU    | Y-THIRD         | FORT                                  |
|                     | 0.00<br>P          | \$ SUBSCRIBER GROUP | Group                | Base Rate Fee Second FORTY COMMUNITY/ AREA | JP <b>0</b>    | SUBSCRIBER GROU    | Y-THIRD         | FORT                                  |
|                     | 0.00<br>P          | \$ SUBSCRIBER GROUP | Group                | Base Rate Fee Second FORTY COMMUNITY/ AREA | JP <b>0</b>    | SUBSCRIBER GROU    | Y-THIRD         | COMMUNITY/ AREA                       |
|                     | 0.00<br>P          | \$ SUBSCRIBER GROUP | Group                | Base Rate Fee Second FORTY COMMUNITY/ AREA | JP <b>0</b>    | SUBSCRIBER GROU    | Y-THIRD         | FORT                                  |
|                     | 0.00<br>P          | \$ SUBSCRIBER GROUP | Group                | Base Rate Fee Second FORTY COMMUNITY/ AREA | JP <b>0</b>    | SUBSCRIBER GROU    | Y-THIRD         | FORT                                  |
|                     | 0.00<br>P          | \$ SUBSCRIBER GROUP | Group                | Base Rate Fee Second FORTY COMMUNITY/ AREA | JP <b>0</b>    | SUBSCRIBER GROU    | Y-THIRD         | FORT                                  |
|                     | 0.00  P            | \$ SUBSCRIBER GROUP | Group  C-FOURTH  DSE | FORTY COMMUNITY/ AREA  CALL SIGN           | DSE            | SUBSCRIBER GROU    | DSE DSE         | FORTOMMUNITY/ AREA                    |

| E SYSTEM: SYSTEM ID ions Cooperative 6204               | Minima                                       |
|---------------------------------------------------------|----------------------------------------------|
| COMPUTATION OF BASE RATE FEES FOR EACH SUBSCRIBER GROUP |                                              |
| SUBSCRIBER GROUP FORTY-SIXTH SUBSCRIBER GROUP           | <u>,</u> 9                                   |
| 0 COMMUNITY/ AREA 0                                     | O Comput                                     |
| CALL SIGN DSE CALL SIGN DSE CALL SIGN DSE               | ······                                       |
|                                                         | Base Ra                                      |
|                                                         | and                                          |
|                                                         | Syndic                                       |
|                                                         | Exclus<br>Surcha                             |
|                                                         | for                                          |
|                                                         | Partia                                       |
|                                                         | Dista                                        |
|                                                         | Statio                                       |
|                                                         |                                              |
|                                                         |                                              |
|                                                         |                                              |
|                                                         |                                              |
|                                                         | $\dashv$                                     |
|                                                         | <u>)                                    </u> |
| \$ 0.00 Gross Receipts Second Group \$ 0.00             | <u>)                                    </u> |
|                                                         | 7                                            |
| \$ 0.00 Base Rate Fee Second Group \$ 0.00              | <b>、</b>                                     |
|                                                         | <b>'</b> ∐                                   |
| SUBSCRIBER GROUP FORTY-EIGHTH SUBSCRIBER GROUP          |                                              |
|                                                         | 0                                            |
|                                                         | 0                                            |
| 0 COMMUNITY/ AREA 0                                     | 0                                            |
| 0 COMMUNITY/ AREA 0                                     | 0                                            |
| 0 COMMUNITY/ AREA 0                                     | 0                                            |
| 0 COMMUNITY/ AREA 0                                     | 0                                            |
| 0 COMMUNITY/ AREA 0                                     | 0                                            |
| 0 COMMUNITY/ AREA 0                                     | 0                                            |
| 0 COMMUNITY/ AREA 0                                     | 0                                            |
| 0 COMMUNITY/ AREA 0                                     | 0                                            |
| 0 COMMUNITY/ AREA 0                                     | 0                                            |
| 0 COMMUNITY/ AREA 0                                     | 0                                            |
| 0 COMMUNITY/ AREA 0                                     | 0                                            |
| 0 COMMUNITY/ AREA 0                                     | 0                                            |
| 0 COMMUNITY/ AREA 0                                     | <b>O</b>                                     |
| CALL SIGN DSE CALL SIGN DSE CALL SIGN DSE               | 0                                            |

| leart of Iowa Communi                     | BLE SYSTEM:<br>cations Cooperativ | ve    |                                |           | :               | 62045       |
|-------------------------------------------|-----------------------------------|-------|--------------------------------|-----------|-----------------|-------------|
|                                           |                                   |       | TE FEES FOR EAC                |           |                 |             |
|                                           | TH SUBSCRIBER GRO                 |       | COMMUNITY ASSA                 |           | SUBSCRIBER GRO  | _ 1         |
| COMMUNITY/ AREA                           |                                   | 0     | COMMUNITY/ AREA                |           |                 | 0           |
| CALL SIGN DSE                             | CALL SIGN                         | DSE   | CALL SIGN                      | DSE       | CALL SIGN       | DSE         |
|                                           |                                   |       |                                |           |                 |             |
|                                           |                                   |       |                                |           |                 |             |
|                                           |                                   |       |                                |           |                 |             |
|                                           |                                   |       |                                |           |                 |             |
|                                           |                                   |       |                                |           | -               |             |
|                                           |                                   |       |                                |           |                 |             |
|                                           |                                   |       |                                |           |                 |             |
|                                           |                                   |       |                                |           |                 |             |
|                                           |                                   |       |                                |           |                 |             |
|                                           |                                   |       |                                |           |                 |             |
|                                           |                                   |       |                                |           |                 |             |
|                                           |                                   |       |                                |           |                 |             |
| otal DSEs                                 |                                   | 0.00  | Total DSEs                     |           |                 | 0.00        |
| Gross Receipts First Group                | \$                                | 0.00  | Gross Receipts Seco            | nd Group  | \$              | 0.00        |
|                                           |                                   |       |                                |           |                 |             |
| Raco Dato Foo Eirot Crous                 | _                                 |       |                                |           |                 |             |
| Base Rate Fee First Group                 | \$                                | 0.00  | Base Rate Fee Seco             |           | \$              | 0.00        |
| FIFTY-FIR                                 | ST SUBSCRIBER GRO                 | OUP   | FIF                            | TY-SECOND | SUBSCRIBER GROU | JP          |
|                                           |                                   |       |                                | TY-SECOND |                 |             |
| FIFTY-FIR                                 |                                   | OUP   | FIF                            | TY-SECOND |                 | JP          |
| FIFTY-FIR                                 | ST SUBSCRIBER GRO                 | OUP 0 | FIF COMMUNITY/ AREA            | TY-SECOND | SUBSCRIBER GROU | JP <b>0</b> |
| FIFTY-FIR                                 | ST SUBSCRIBER GRO                 | OUP 0 | FIF COMMUNITY/ AREA            | TY-SECOND | SUBSCRIBER GROU | JP <b>0</b> |
| FIFTY-FIR                                 | ST SUBSCRIBER GRO                 | OUP 0 | FIF COMMUNITY/ AREA            | TY-SECOND | SUBSCRIBER GROU | JP <b>0</b> |
| FIFTY-FIR                                 | ST SUBSCRIBER GRO                 | OUP 0 | FIF COMMUNITY/ AREA            | TY-SECOND | SUBSCRIBER GROU | JP <b>0</b> |
| FIFTY-FIR                                 | ST SUBSCRIBER GRO                 | OUP 0 | FIF COMMUNITY/ AREA            | TY-SECOND | SUBSCRIBER GROU | JP <b>0</b> |
| FIFTY-FIR                                 | ST SUBSCRIBER GRO                 | OUP 0 | FIF COMMUNITY/ AREA            | TY-SECOND | SUBSCRIBER GROU | JP <b>0</b> |
| FIFTY-FIR                                 | ST SUBSCRIBER GRO                 | OUP 0 | FIF COMMUNITY/ AREA            | TY-SECOND | SUBSCRIBER GROU | JP <b>0</b> |
| FIFTY-FIR                                 | ST SUBSCRIBER GRO                 | OUP 0 | FIF COMMUNITY/ AREA            | TY-SECOND | SUBSCRIBER GROU | JP <b>0</b> |
| FIFTY-FIR                                 | ST SUBSCRIBER GRO                 | OUP 0 | FIF COMMUNITY/ AREA            | TY-SECOND | SUBSCRIBER GROU | JP <b>0</b> |
| FIFTY-FIR                                 | ST SUBSCRIBER GRO                 | OUP 0 | FIF COMMUNITY/ AREA            | TY-SECOND | SUBSCRIBER GROU | JP <b>0</b> |
| FIFTY-FIR                                 | ST SUBSCRIBER GRO                 | OUP 0 | FIF COMMUNITY/ AREA            | TY-SECOND | SUBSCRIBER GROU | JP <b>0</b> |
| FIFTY-FIR                                 | ST SUBSCRIBER GRO                 | OUP 0 | FIF COMMUNITY/ AREA            | TY-SECOND | SUBSCRIBER GROU | JP <b>0</b> |
| FIFTY-FIR                                 | ST SUBSCRIBER GRO                 | OUP 0 | FIF COMMUNITY/ AREA            | TY-SECOND | SUBSCRIBER GROU | JP <b>0</b> |
| FIFTY-FIR COMMUNITY/ AREA  CALL SIGN  DSE | ST SUBSCRIBER GRO                 | DUP 0 | FIF COMMUNITY/ AREA  CALL SIGN | DSE       | SUBSCRIBER GROU | JP 0 DSE    |

|                    | YSTEM ID#<br>62045 |                             |          |                                  |               |                 | municati   |                                |
|--------------------|--------------------|-----------------------------|----------|----------------------------------|---------------|-----------------|------------|--------------------------------|
|                    |                    |                             |          | TE FEES FOR EACH                 |               |                 |            |                                |
|                    |                    | SUBSCRIBER GROUP            | '-FOURTH |                                  |               | SUBSCRIBER GROU | Y-THIRD S  |                                |
| Com                | 0                  |                             |          | COMMUNITY/ AREA                  | 0             |                 |            | COMMUNITY/ AREA                |
|                    | DSE                | CALL SIGN                   | DSE      | CALL SIGN                        | DSE           | CALL SIGN       | DSE        | CALL SIGN                      |
| Base               |                    | _                           |          |                                  |               |                 | -          |                                |
| <br>Syr            |                    |                             |          |                                  |               |                 | -          |                                |
| Exc                |                    |                             |          |                                  |               | -               |            |                                |
| Su                 |                    |                             |          |                                  |               |                 | -          |                                |
| <br>Pa             |                    |                             |          |                                  |               |                 |            |                                |
| D                  |                    | _                           |          |                                  |               | -               | -          |                                |
| St                 |                    |                             |          |                                  |               |                 | _          |                                |
|                    |                    |                             |          |                                  |               |                 | -          |                                |
|                    |                    |                             |          |                                  |               |                 | -          |                                |
|                    |                    |                             |          |                                  |               |                 | -          |                                |
|                    |                    |                             |          |                                  |               |                 |            |                                |
|                    | 0.00               |                             |          | T-+-I DOF-                       | 0.00          |                 |            | DOE-                           |
| -                  | 0.00               | •                           | Craun    | Total DSEs                       | 0.00          | •               |            | Total DSEs                     |
|                    | 0.00               | \$                          | Group    | Gross Receipts Second            | 0.00          | \$              | oup        | Gross Receipts First Gro       |
| -                  |                    |                             |          |                                  | <del></del> 1 |                 |            |                                |
| -<br>]<br>]        | 0.00               | \$                          | Group    | Base Rate Fee Second             | 0.00          | \$              | oup        | 3ase Rate Fee First Gro        |
| -<br>]<br>]        |                    | \$ SUBSCRIBER GROUP         |          | FIF                              | P             | SUBSCRIBER GROU | - !        | FIF                            |
| -  <br>]<br>=<br>- |                    |                             |          |                                  |               |                 | - !        | FIF                            |
|                    | P .                |                             |          | FIF                              | P             |                 | - !        | FIF                            |
| -                  | P 0                | SUBSCRIBER GROUI            | TY-SIXTH | FIF<br>COMMUNITY/ AREA           | P <b>0</b>    | SUBSCRIBER GROU | TY-FIFTH : | FIF                            |
| -                  | P 0                | SUBSCRIBER GROUI            | TY-SIXTH | FIF<br>COMMUNITY/ AREA           | P <b>0</b>    | SUBSCRIBER GROU | TY-FIFTH : | FIF<br>OMMUNITY/ AREA          |
| -                  | P 0                | SUBSCRIBER GROUI            | TY-SIXTH | FIF<br>COMMUNITY/ AREA           | P <b>0</b>    | SUBSCRIBER GROU | TY-FIFTH : | FIF                            |
|                    | P 0                | SUBSCRIBER GROUI            | TY-SIXTH | FIF<br>COMMUNITY/ AREA           | P <b>0</b>    | SUBSCRIBER GROU | TY-FIFTH : | FIF                            |
| -                  | P 0                | SUBSCRIBER GROUI            | TY-SIXTH | FIF<br>COMMUNITY/ AREA           | P <b>0</b>    | SUBSCRIBER GROU | TY-FIFTH : | FIF                            |
|                    | P 0                | SUBSCRIBER GROUI            | TY-SIXTH | FIF<br>COMMUNITY/ AREA           | P <b>0</b>    | SUBSCRIBER GROU | TY-FIFTH : | FIF                            |
|                    | P 0                | SUBSCRIBER GROUI            | TY-SIXTH | FIF<br>COMMUNITY/ AREA           | P <b>0</b>    | SUBSCRIBER GROU | TY-FIFTH : | FIF                            |
|                    | P 0                | SUBSCRIBER GROUI            | TY-SIXTH | FIF<br>COMMUNITY/ AREA           | P <b>0</b>    | SUBSCRIBER GROU | TY-FIFTH : | FIF                            |
|                    | P 0                | SUBSCRIBER GROUI            | TY-SIXTH | FIF<br>COMMUNITY/ AREA           | P <b>0</b>    | SUBSCRIBER GROU | TY-FIFTH : | FIF                            |
|                    | P 0                | SUBSCRIBER GROUI            | TY-SIXTH | FIF<br>COMMUNITY/ AREA           | P <b>0</b>    | SUBSCRIBER GROU | TY-FIFTH : | FIF                            |
|                    | P 0                | SUBSCRIBER GROUI            | TY-SIXTH | FIF<br>COMMUNITY/ AREA           | P <b>0</b>    | SUBSCRIBER GROU | TY-FIFTH : | FIF                            |
|                    | P 0                | SUBSCRIBER GROUI            | TY-SIXTH | FIF<br>COMMUNITY/ AREA           | P <b>0</b>    | SUBSCRIBER GROU | TY-FIFTH : | FIF COMMUNITY/ AREA  CALL SIGN |
|                    | DSE                | SUBSCRIBER GROUI            | DSE      | CALL SIGN                        | DSE           | SUBSCRIBER GROU | DSE DSE    | FIF COMMUNITY/ AREA  CALL SIGN |
|                    | DSE  DSE           | SUBSCRIBER GROUI  CALL SIGN | DSE      | CALL SIGN  CALL SIGN  Total DSEs | DSE  DSE      | SUBSCRIBER GROU | DSE DSE    | COMMUNITY/ AREA                |

| Al-                                          | YSTEM ID#<br>62045 |                             |          |                                  |          | ions Cooperative   |           | LEGAL NAME OF OWNER Heart of Iowa Com |
|----------------------------------------------|--------------------|-----------------------------|----------|----------------------------------|----------|--------------------|-----------|---------------------------------------|
|                                              |                    |                             |          | TE FEES FOR EACH                 |          |                    |           |                                       |
| 0 6                                          |                    | SUBSCRIBER GROUI            | Y-EIGHTH |                                  |          | SUBSCRIBER GROU    | SEVENTH : |                                       |
| Comp                                         | 0                  |                             |          | COMMUNITY/ AREA                  | 0        |                    |           | COMMUNITY/ AREA                       |
| ·········                                    | DSE                | CALL SIGN                   | DSE      | CALL SIGN                        | DSE      | CALL SIGN          | DSE       | CALL SIGN                             |
| Base R                                       |                    |                             |          |                                  |          |                    |           |                                       |
| aı                                           |                    | _                           |          |                                  |          |                    |           |                                       |
| Synd                                         |                    |                             |          |                                  |          | -                  |           |                                       |
| Exclu<br>Surc                                |                    |                             |          |                                  |          |                    |           |                                       |
| fo                                           |                    | =                           |          |                                  |          |                    | _         |                                       |
| Part                                         |                    |                             |          |                                  |          |                    |           |                                       |
| Dis                                          |                    |                             |          |                                  |          |                    | -         |                                       |
| Stat                                         |                    |                             |          |                                  |          |                    |           |                                       |
|                                              |                    |                             |          |                                  |          |                    |           |                                       |
|                                              |                    |                             |          |                                  |          |                    | -         |                                       |
|                                              |                    |                             |          |                                  |          |                    |           |                                       |
|                                              |                    |                             |          |                                  |          |                    |           |                                       |
|                                              |                    |                             |          |                                  |          |                    |           |                                       |
| 00                                           | 0.00               |                             |          | Total DSEs                       | 0.00     |                    |           | Total DSEs                            |
|                                              | 0.00               | \$                          | Group    | Gross Receipts Second            | 0.00     | \$                 | oup       | Gross Receipts First Gr               |
| <u>                                     </u> |                    |                             |          |                                  |          |                    |           |                                       |
|                                              |                    |                             |          |                                  |          |                    |           |                                       |
|                                              | 0.00               | \$                          |          | Base Rate Fee Second             | 0.00     | \$                 |           |                                       |
| 0                                            | P                  | \$ SUBSCRIBER GROUI         |          |                                  | IP       | \$ SUBSCRIBER GROU |           | FIFT                                  |
|                                              | P                  |                             |          |                                  |          |                    |           | FIFT                                  |
| 0                                            | P                  |                             |          |                                  | IP       |                    |           | FIFT                                  |
| 0                                            | P 0                | SUBSCRIBER GROUI            | SIXTIETH | COMMUNITY/ AREA                  | <b>0</b> | SUBSCRIBER GROU    | TY-NINTH  | FIFT                                  |
| 0                                            | P 0                | SUBSCRIBER GROUI            | SIXTIETH | COMMUNITY/ AREA                  | <b>0</b> | SUBSCRIBER GROU    | TY-NINTH  | FIFT                                  |
| 0                                            | P 0                | SUBSCRIBER GROUI            | SIXTIETH | COMMUNITY/ AREA                  | <b>0</b> | SUBSCRIBER GROU    | TY-NINTH  | FIFT                                  |
| 0                                            | P 0                | SUBSCRIBER GROUI            | SIXTIETH | COMMUNITY/ AREA                  | <b>0</b> | SUBSCRIBER GROU    | TY-NINTH  | FIFT                                  |
| 0                                            | P 0                | SUBSCRIBER GROUI            | SIXTIETH | COMMUNITY/ AREA                  | <b>0</b> | SUBSCRIBER GROU    | TY-NINTH  | FIFT                                  |
| 0                                            | P 0                | SUBSCRIBER GROUI            | SIXTIETH | COMMUNITY/ AREA                  | <b>0</b> | SUBSCRIBER GROU    | TY-NINTH  | FIFT                                  |
| 0                                            | P 0                | SUBSCRIBER GROUI            | SIXTIETH | COMMUNITY/ AREA                  | <b>0</b> | SUBSCRIBER GROU    | TY-NINTH  | FIFT                                  |
| 0                                            | P 0                | SUBSCRIBER GROUI            | SIXTIETH | COMMUNITY/ AREA                  | <b>0</b> | SUBSCRIBER GROU    | TY-NINTH  | FIFT                                  |
| 0                                            | P 0                | SUBSCRIBER GROUI            | SIXTIETH | COMMUNITY/ AREA                  | <b>0</b> | SUBSCRIBER GROU    | TY-NINTH  | FIFT                                  |
| 0                                            | P 0                | SUBSCRIBER GROUI            | SIXTIETH | COMMUNITY/ AREA                  | <b>0</b> | SUBSCRIBER GROU    | TY-NINTH  | FIFT                                  |
| 0                                            | P 0                | SUBSCRIBER GROUI            | SIXTIETH | COMMUNITY/ AREA                  | <b>0</b> | SUBSCRIBER GROU    | TY-NINTH  | FIFT                                  |
| 0                                            | P 0                | SUBSCRIBER GROUI            | SIXTIETH | COMMUNITY/ AREA                  | <b>0</b> | SUBSCRIBER GROU    | TY-NINTH  | FIFT                                  |
| 0<br>0<br>E                                  | P 0                | SUBSCRIBER GROUI            | SIXTIETH | COMMUNITY/ AREA                  | <b>0</b> | SUBSCRIBER GROU    | TY-NINTH  | FIFT COMMUNITY/ AREA  CALL SIGN       |
| 0<br>0<br>E                                  | DSE                | SUBSCRIBER GROUI            | DSE      | CALL SIGN  CALL SIGN  Total DSEs | DSE DSE  | SUBSCRIBER GROU    | DSE       | CALL SIGN  CALL SIGN  Total DSEs      |
| 0<br>0<br>E                                  | DSE O.00           | SUBSCRIBER GROUI  CALL SIGN | DSE      | COMMUNITY/ AREA  CALL SIGN       | DSE      | SUBSCRIBER GROU    | DSE       | COMMUNITY/ AREA                       |

| OF CABLE SYSTEM: Sumications Cooperative                                                                                                    | 62045          | Na             |
|----------------------------------------------------------------------------------------------------|----------------|----------------|
| OCK A: COMPUTATION OF BASE RATE FEES FOR EACH SUBSCRIBER GROUP                                                                                                    |                |                |
| Y-FIRST SUBSCRIBER GROUP SIXTY-SECOND SUBSCRIBER GROU                                                                                                    | _              | ç              |
| O COMMUNITY/ AREA                                                                                                    | 0              | Comp           |
| DSE CALL SIGN DSE CALL SIGN DSE CALL SIGN                                                                                                    | DSE            | comp           |
|                                                                                                    |                | Base R         |
|                                                                                                    |                | ar             |
|                                                                                                    |                | Syndi<br>Exclu |
|                                                                                                    |                | Surch          |
|                                                                                                    |                | fc             |
|                                                                                                    |                | Part           |
|                                                                                                    |                | Dist           |
|                                                                                                    |                | Stati          |
|                                                                                                    |                |                |
|                                                                                                    |                |                |
|                                                                                                    |                |                |
|                                                                                                    |                |                |
|                                                                                                    |                |                |
|                                                                                                    | 0.00           |                |
| p \$ 0.00 Gross Receipts Second Group \$                                                                                                    | 0.00           |                |
|                                                                                                    |                |                |
|                                                                                                    |                |                |
| \$ 0.00 Base Rate Fee Second Group \$                                                                                                    | 0.00           |                |
| s 0.00 Base Rate Fee Second Group \$  7-THIRD SUBSCRIBER GROUP SIXTY-FOURTH SUBSCRIBER GROUP                                                                                                    | UP             |                |
| \$ 0.00 Base Rate Fee Second Group \$                                                                                                    | -              |                |
| s 0.00 Base Rate Fee Second Group \$  7-THIRD SUBSCRIBER GROUP SIXTY-FOURTH SUBSCRIBER GROUP                                                                                                    | UP             |                |
| Base Rate Fee Second Group \$  7-THIRD SUBSCRIBER GROUP  SIXTY-FOURTH SUBSCRIBER GROUD  COMMUNITY/ AREA                                                                                                    | UP <b>0</b>    |                |
| Base Rate Fee Second Group \$  7-THIRD SUBSCRIBER GROUP  SIXTY-FOURTH SUBSCRIBER GROUD  COMMUNITY/ AREA                                                                                                    | UP <b>0</b>    |                |
| Base Rate Fee Second Group \$  7-THIRD SUBSCRIBER GROUP  SIXTY-FOURTH SUBSCRIBER GROUD  COMMUNITY/ AREA                                                                                                    | UP <b>0</b>    |                |
| Base Rate Fee Second Group \$  7-THIRD SUBSCRIBER GROUP  SIXTY-FOURTH SUBSCRIBER GROUD  COMMUNITY/ AREA                                                                                                    | UP <b>0</b>    |                |
| Base Rate Fee Second Group \$  7-THIRD SUBSCRIBER GROUP  SIXTY-FOURTH SUBSCRIBER GROUD  COMMUNITY/ AREA                                                                                                    | UP <b>0</b>    |                |
| Base Rate Fee Second Group \$  7-THIRD SUBSCRIBER GROUP  SIXTY-FOURTH SUBSCRIBER GROUD  COMMUNITY/ AREA                                                                                                    | UP <b>0</b>    |                |
| Base Rate Fee Second Group \$  7-THIRD SUBSCRIBER GROUP  SIXTY-FOURTH SUBSCRIBER GROUD  COMMUNITY/ AREA                                                                                                    | UP <b>0</b>    |                |
| Base Rate Fee Second Group \$  7-THIRD SUBSCRIBER GROUP  SIXTY-FOURTH SUBSCRIBER GROUD  COMMUNITY/ AREA                                                                                                    | UP <b>0</b>    |                |
| Base Rate Fee Second Group \$  7-THIRD SUBSCRIBER GROUP  SIXTY-FOURTH SUBSCRIBER GROUD  COMMUNITY/ AREA                                                                                                    | UP <b>0</b>    |                |
| Base Rate Fee Second Group \$  7-THIRD SUBSCRIBER GROUP  SIXTY-FOURTH SUBSCRIBER GROUD  COMMUNITY/ AREA                                                                                                    | UP <b>0</b>    |                |
| Base Rate Fee Second Group \$  7-THIRD SUBSCRIBER GROUP  SIXTY-FOURTH SUBSCRIBER GROUD  COMMUNITY/ AREA                                                                                                    | UP <b>0</b>    |                |
| Base Rate Fee Second Group \$  7-THIRD SUBSCRIBER GROUP  SIXTY-FOURTH SUBSCRIBER GROUD  COMMUNITY/ AREA                                                                                                    | UP <b>0</b>    |                |
| Base Rate Fee Second Group  SIXTY-FOURTH SUBSCRIBER GROUP  COMMUNITY/ AREA  DSE CALL SIGN DSE CALL SIGN  DSE CALL SIGN  DSE CALL SIGN  DSE CALL SIGN  DSE CALL SIGN  DSE CALL SIGN  DSE CALL SIGN  DSE CALL SIGN  DSE CALL SIGN  DSE CALL SIGN | UP <b>0</b>    |                |
| Base Rate Fee Second Group  SIXTY-FOURTH SUBSCRIBER GROUP  COMMUNITY/ AREA  DSE CALL SIGN DSE CALL SIGN DSE CALL SIGN  O Total DSES  O Total DSES                                                                                              | DSE  DSE  0.00 |                |
| Base Rate Fee Second Group  SIXTY-FOURTH SUBSCRIBER GROUP  COMMUNITY/ AREA  DSE CALL SIGN DSE CALL SIGN  DSE CALL SIGN  DSE CALL SIGN  DSE CALL SIGN  DSE CALL SIGN  DSE CALL SIGN  DSE CALL SIGN  DSE CALL SIGN  DSE CALL SIGN  DSE CALL SIGN | DSE            |                |

| GAL NAME OF OWNER OF CA                               |                     | ive        |                                                              |            |                    | 62045        | Na            |
|-------------------------------------------------------|---------------------|------------|--------------------------------------------------------------|------------|--------------------|--------------|---------------|
| BLOCK                                                 | A: COMPUTATION      | OF BASE RA | TE FEES FOR EACH                                             | H SUBSCRI  | IBER GROUP         |              |               |
|                                                       | TH SUBSCRIBER GR    |            | İ                                                            | IXTY-SIXTH | SUBSCRIBER GRO     | _            | ç             |
| OMMUNITY/ AREA                                        |                     | 0          | COMMUNITY/ AREA                                              |            |                    | 0            | Comp          |
| CALL SIGN DSE                                         | CALL SIGN           | DSE        | CALL SIGN                                                    | DSE        | CALL SIGN          | DSE          | 00p           |
|                                                       |                     |            |                                                              |            |                    |              | Base F        |
|                                                       |                     |            |                                                              |            |                    |              | a             |
|                                                       |                     |            |                                                              |            |                    |              | Synd<br>Exclu |
|                                                       |                     |            |                                                              |            |                    |              | Surc          |
|                                                       |                     |            |                                                              |            | . –                |              | fe            |
|                                                       |                     |            |                                                              |            |                    |              | Par           |
|                                                       |                     |            |                                                              |            |                    |              | Dis           |
|                                                       |                     |            |                                                              |            |                    |              | Stat          |
|                                                       |                     |            |                                                              |            |                    |              |               |
|                                                       |                     |            |                                                              |            |                    |              |               |
|                                                       |                     |            |                                                              |            |                    |              |               |
|                                                       |                     |            |                                                              |            |                    |              |               |
|                                                       |                     |            |                                                              |            |                    |              |               |
| otal DSEs                                             |                     | 0.00       | Total DSEs                                                   |            |                    | 0.00         |               |
| roce Pacainte First Crous                             | ¢.                  | 0.00       | Gross Receipts Secor                                         | nd Group   | \$                 | 0.00         |               |
| ross Receipts First Group                             | \$                  |            |                                                              |            |                    |              |               |
|                                                       |                     | 0.00       |                                                              | 10         |                    | 0.00         |               |
| ase Rate Fee First Group                              | \$                  | 0.00       | Base Rate Fee Secon                                          |            | \$                 | 0.00         |               |
| ase Rate Fee First Group SIXTY-SEVEN                  |                     | ROUP       | Base Rate Fee Secon                                          |            | \$ SUBSCRIBER GROU | UP           |               |
| ase Rate Fee First Group                              | \$                  |            | Base Rate Fee Secon                                          |            | ,                  | ,            |               |
| ase Rate Fee First Group SIXTY-SEVEN                  | \$                  | ROUP       | Base Rate Fee Secon                                          |            | ,                  | UP           |               |
| SIXTY-SEVEN                                           | \$ TH SUBSCRIBER GR | 0<br>0     | Base Rate Fee Secon<br>SIX<br>COMMUNITY/ AREA                | TY-EIGHTH  | SUBSCRIBER GROU    | UP <b>0</b>  |               |
| SIXTY-SEVEN                                           | \$ TH SUBSCRIBER GR | 0<br>0     | Base Rate Fee Secon<br>SIX<br>COMMUNITY/ AREA                | TY-EIGHTH  | SUBSCRIBER GROU    | UP <b>0</b>  |               |
| SIXTY-SEVEN                                           | \$ TH SUBSCRIBER GR | 0<br>0     | Base Rate Fee Secon<br>SIX<br>COMMUNITY/ AREA                | TY-EIGHTH  | SUBSCRIBER GROU    | UP <b>0</b>  |               |
| SIXTY-SEVEN                                           | \$ TH SUBSCRIBER GR | 0<br>0     | Base Rate Fee Secon<br>SIX<br>COMMUNITY/ AREA                | TY-EIGHTH  | SUBSCRIBER GROU    | UP <b>0</b>  |               |
| SIXTY-SEVEN                                           | \$ TH SUBSCRIBER GR | 0<br>0     | Base Rate Fee Secon<br>SIX<br>COMMUNITY/ AREA                | TY-EIGHTH  | SUBSCRIBER GROU    | UP <b>0</b>  |               |
| SIXTY-SEVEN                                           | \$ TH SUBSCRIBER GR | 0<br>0     | Base Rate Fee Secon<br>SIX<br>COMMUNITY/ AREA                | TY-EIGHTH  | SUBSCRIBER GROU    | UP <b>0</b>  |               |
| SIXTY-SEVEN                                           | \$ TH SUBSCRIBER GR | 0<br>0     | Base Rate Fee Secon<br>SIX<br>COMMUNITY/ AREA                | TY-EIGHTH  | SUBSCRIBER GROU    | UP <b>0</b>  |               |
| SIXTY-SEVEN                                           | \$ TH SUBSCRIBER GR | 0<br>0     | Base Rate Fee Secon<br>SIX<br>COMMUNITY/ AREA                | TY-EIGHTH  | SUBSCRIBER GROU    | UP <b>0</b>  |               |
| SIXTY-SEVEN                                           | \$ TH SUBSCRIBER GR | 0<br>0     | Base Rate Fee Secon<br>SIX<br>COMMUNITY/ AREA                | TY-EIGHTH  | SUBSCRIBER GROU    | UP <b>0</b>  |               |
| SIXTY-SEVEN                                           | \$ TH SUBSCRIBER GR | 0<br>0     | Base Rate Fee Secon<br>SIX<br>COMMUNITY/ AREA                | TY-EIGHTH  | SUBSCRIBER GROU    | UP <b>0</b>  |               |
| SIXTY-SEVEN                                           | \$ TH SUBSCRIBER GR | 0<br>0     | Base Rate Fee Secon<br>SIX<br>COMMUNITY/ AREA                | TY-EIGHTH  | SUBSCRIBER GROU    | UP <b>0</b>  |               |
| SIXTY-SEVEN                                           | \$ TH SUBSCRIBER GR | 0<br>0     | Base Rate Fee Secon<br>SIX<br>COMMUNITY/ AREA                | TY-EIGHTH  | SUBSCRIBER GROU    | UP <b>0</b>  |               |
| SIXTY-SEVEN OMMUNITY/ AREA  CALL SIGN  DSE            | \$ TH SUBSCRIBER GR | DSE        | Base Rate Fee Secon SIX COMMUNITY/ AREA CALL SIGN            | TY-EIGHTH  | SUBSCRIBER GROU    | UP 0 DSE     |               |
| SIXTY-SEVEN  OMMUNITY/ AREA  CALL SIGN DSE  otal DSEs | \$ TH SUBSCRIBER GR | DSE DSE    | Base Rate Fee Secon SIX COMMUNITY/ AREA CALL SIGN Total DSEs | DSE        | CALL SIGN          | DSE DSE D.00 |               |
| SIXTY-SEVEN OMMUNITY/ AREA  CALL SIGN  DSE            | \$ TH SUBSCRIBER GR | DSE        | Base Rate Fee Secon SIX COMMUNITY/ AREA CALL SIGN            | DSE        | SUBSCRIBER GROU    | UP 0 DSE     |               |

| Nan            |       |                     |          |                                    |            |                    |          |                                   |
|----------------|-------|---------------------|----------|------------------------------------|------------|--------------------|----------|-----------------------------------|
|                | _     |                     |          | TE FEES FOR EACH                   |            |                    |          |                                   |
| 9              | 0     | SUBSCRIBER GROUP    | VENTIETH | SE' COMMUNITY/ AREA                | P 0        | SUBSCRIBER GROU    | Y-NINTH  | SIXT<br>COMMUNITY/ AREA           |
| Compu          |       |                     |          | COMMONT IT AREA                    |            |                    |          | COMMONT I/ AILA                   |
| o              | DSE   | CALL SIGN           | DSE      | CALL SIGN                          | DSE        | CALL SIGN          | DSE      | CALL SIGN                         |
| Base R         |       | _                   | -        |                                    |            |                    |          |                                   |
| ar<br>Syndi    |       |                     | -        |                                    |            |                    | -        |                                   |
| Exclu          |       |                     |          |                                    |            |                    |          |                                   |
| Surch          |       |                     |          |                                    |            |                    | -        |                                   |
| fo             |       |                     |          |                                    |            |                    |          |                                   |
| Parti          |       |                     |          |                                    |            |                    |          |                                   |
| Dista<br>Stati |       |                     |          |                                    |            |                    | -        |                                   |
|                |       |                     | -        |                                    |            |                    |          |                                   |
|                |       |                     |          |                                    |            | -                  |          |                                   |
|                |       |                     |          |                                    |            |                    |          |                                   |
|                |       |                     |          |                                    |            |                    |          |                                   |
|                |       |                     |          |                                    |            |                    |          |                                   |
|                | 0.00  |                     |          | Total DSEs                         | 0.00       |                    |          | otal DSEs                         |
|                | 0.00  | •                   | l Group  | Gross Receipts Second              | 0.00       | •                  | oun      | Gross Receipts First Gr           |
|                | 0.00  | \$                  | Gloup    | Gross Receipts Second              | 0.00       | \$                 | Jup      | iloss ixeceipis i ilsi Gil        |
|                | I     |                     |          |                                    |            |                    |          |                                   |
|                | 0.00  | \$                  | l Group  | Base Rate Fee Second               | 0.00       | \$                 | oup      | ase Rate Fee First Gr             |
|                |       | \$ SUBSCRIBER GROUP |          |                                    |            | \$ SUBSCRIBER GROU |          |                                   |
|                |       | L'                  |          |                                    |            |                    |          | SEVEN                             |
|                | P     | L'                  |          | SEVENTY                            | P          |                    |          | SEVEN                             |
|                | 0     | SUBSCRIBER GROUF    | '-SECOND | SEVENTY<br>COMMUNITY/ AREA         | P <b>0</b> | SUBSCRIBER GROU    | TY-FIRST | SEVEN'                            |
|                | 0     | SUBSCRIBER GROUF    | '-SECOND | SEVENTY<br>COMMUNITY/ AREA         | P <b>0</b> | SUBSCRIBER GROU    | TY-FIRST | SEVEN'                            |
|                | 0     | SUBSCRIBER GROUF    | '-SECOND | SEVENTY<br>COMMUNITY/ AREA         | P <b>0</b> | SUBSCRIBER GROU    | TY-FIRST | SEVEN                             |
|                | 0     | SUBSCRIBER GROUF    | '-SECOND | SEVENTY<br>COMMUNITY/ AREA         | P <b>0</b> | SUBSCRIBER GROU    | TY-FIRST | SEVEN                             |
|                | 0     | SUBSCRIBER GROUF    | '-SECOND | SEVENTY<br>COMMUNITY/ AREA         | P <b>0</b> | SUBSCRIBER GROU    | TY-FIRST | SEVEN                             |
|                | 0     | SUBSCRIBER GROUF    | '-SECOND | SEVENTY<br>COMMUNITY/ AREA         | P <b>0</b> | SUBSCRIBER GROU    | TY-FIRST | SEVEN                             |
|                | 0     | SUBSCRIBER GROUF    | '-SECOND | SEVENTY<br>COMMUNITY/ AREA         | P <b>0</b> | SUBSCRIBER GROU    | TY-FIRST | SEVEN                             |
|                | 0     | SUBSCRIBER GROUF    | '-SECOND | SEVENTY<br>COMMUNITY/ AREA         | P <b>0</b> | SUBSCRIBER GROU    | TY-FIRST | SEVEN                             |
|                | 0     | SUBSCRIBER GROUF    | '-SECOND | SEVENTY<br>COMMUNITY/ AREA         | P <b>0</b> | SUBSCRIBER GROU    | TY-FIRST | COMMUNITY/ AREA                   |
|                | 0     | SUBSCRIBER GROUF    | '-SECOND | SEVENTY<br>COMMUNITY/ AREA         | P <b>0</b> | SUBSCRIBER GROU    | TY-FIRST | SEVEN'                            |
|                | 0     | SUBSCRIBER GROUF    | '-SECOND | SEVENTY<br>COMMUNITY/ AREA         | P <b>0</b> | SUBSCRIBER GROU    | TY-FIRST | SEVEN'                            |
|                | 0     | SUBSCRIBER GROUF    | '-SECOND | SEVENTY<br>COMMUNITY/ AREA         | P <b>0</b> | SUBSCRIBER GROU    | TY-FIRST | SEVEN                             |
|                | 0     | SUBSCRIBER GROUF    | '-SECOND | SEVENTY<br>COMMUNITY/ AREA         | P <b>0</b> | SUBSCRIBER GROU    | TY-FIRST | SEVEN                             |
|                | P DSE | SUBSCRIBER GROUF    | DSE      | SEVENTY COMMUNITY/ AREA  CALL SIGN | P 0        | SUBSCRIBER GROU    | DSE      | SEVEN' COMMUNITY/ AREA  CALL SIGN |

| BLOCK A: COMPUTATION OF BASE RATE FEES FOR EACH SUBSCRIBER GROUP SEVENTY-THIRD SUBSCRIBER GROUP SEVENTY-FOURTH SUBSCRIBER GROUP                                                                                                    |                           |
|----------------------------------------------------------------------------------------------------|---------------------------|
| SEVENTY-THIRD SUBSCRIBER GROUP SEVENTY-FOURTH SUBSCRIBER GROUP                                                                                                    |                           |
| V/ADEA                                                                                                    | 9                         |
| Y/ AREA COMMUNITY/ AREA                                                                                                    | Computa                   |
| N DSE CALL SIGN DSE CALL SIGN DSE CALL SIGN DS                                                                                                    |                           |
|                                                                                                    | Base Rate                 |
|                                                                                                    | and                       |
|                                                                                                    | Syndica<br>Exclusi        |
|                                                                                                    | Surcha                    |
|                                                                                                    | for                       |
|                                                                                                    | Partial                   |
|                                                                                                    | Distar                    |
|                                                                                                    | Station                   |
|                                                                                                    |                           |
|                                                                                                    |                           |
|                                                                                                    |                           |
|                                                                                                    |                           |
|                                                                                                    |                           |
|                                                                                                    | 00_                       |
| pts First Group \$ 0.00 Gross Receipts Second Group \$ 0.0                                                                                                    | 00_                       |
|                                                                                                    |                           |
| Fee First Group \$ 0.00 Base Rate Fee Second Group \$ 0.0                                                                                                    | 00                        |
|                                                                                                    |                           |
| SEVENTY-FIFTH SUBSCRIBER GROUP  SEVENTY-SIXTH SUBSCRIBER GROUP                                                                                                    |                           |
| SEVENTY-FIFTH SUBSCRIBER GROUP  Y/ AREA  COMMUNITY/ AREA                                                                                                    | 0                         |
|                                                                                                    | 0                         |
| Y/ AREA COMMUNITY/ AREA                                                                                                    | 0                         |
| Y/ AREA COMMUNITY/ AREA                                                                                                    | 0                         |
| Y/ AREA COMMUNITY/ AREA                                                                                                    | 0                         |
| Y/ AREA COMMUNITY/ AREA                                                                                                    | 0                         |
| Y/ AREA COMMUNITY/ AREA                                                                                                    | 0                         |
| Y/ AREA COMMUNITY/ AREA                                                                                                    | 0                         |
| Y/ AREA COMMUNITY/ AREA                                                                                                    | 0                         |
| Y/ AREA COMMUNITY/ AREA                                                                                                    | 0                         |
| Y/ AREA COMMUNITY/ AREA                                                                                                    | 0                         |
| Y/ AREA COMMUNITY/ AREA                                                                                                    | 0                         |
| Y/ AREA COMMUNITY/ AREA                                                                                                    | 0                         |
| Y/ AREA COMMUNITY/ AREA                                                                                                    | 0                         |
| Y/ AREA COMMUNITY/ AREA                                                                                                    | <b>O</b>                  |
| Y/ AREA  DSE CALL SIGN DSE CALL SIGN DSE CALL SIGN DS  CALL SIGN DSE CALL SIGN DSE CAL | 0<br>SE<br>30<br>30<br>30 |
| Y/ AREA  DSE CALL SIGN DSE CALL SIGN DSE CAL | 0<br>SE<br>30<br>30<br>30 |

| CALL SIGN   DSE                                                                                                    | EGAL NAME OF OWNER OF CA<br>leart of lowa Communi |                                                   |                          |                      | SYSTEM ID#<br>62045 | Name                |
|----------------------------------------------------------------------------------------------------|---------------------------------------------------|---------------------------------------------------|--------------------------|----------------------|---------------------|---------------------|
| CALL SIGN DSE CALL SIGN DSE CA |                                                   |                                                   |                          |                      |                     |                     |
| CALL SIGN   DSE   CALL SIGN   DSE   CALL SIGN    |                                                   | İ                                                 |                          | EIGHTH SUBSCRIBER G  |                     | 9                   |
| CALL SIGN DSE CALL SIGN DSE CA | OMMUNITY/ AREA                                    | 0                                                 | COMMUNITY/ AREA          |                      | 0                   | Computa             |
| Total DSEs                                                                                                    | CALL SIGN DSE                                     | CALL SIGN DSE                                     | CALL SIGN I              | DSE CALL SIGN        | DSE                 | of                  |
| Gross Receipts First Group  Base Rate Fee First Group  SEVENTY-NINTH SUBSCRIBER GROUP  COMMUNITY/ AREA  O  CALL SIGN  DSE  CALL SIGN  DSE  CAL |                                                   |                                                   |                          |                      |                     | Base Rate           |
| Gross Receipts First Group  Base Rate Fee First Group  SEVENTY-NINTH SUBSCRIBER GROUP  COMMUNITY/ AREA  O  CALL SIGN  DSE  CALL SIGN  DSE  CAL |                                                   |                                                   |                          |                      |                     | and                 |
| Gross Receipts First Group  Gross Receipts Second Group  Gross Receipts Second Group  Gross Receipts Se |                                                   |                                                   |                          |                      |                     | Syndicat            |
| Siross Receipts First Group  Sase Rate Fee First Group  SEVENTY-NINTH SUBSCRIBER GROUP  COMMUNITY/ AREA  O  CALL SIGN  DSE  CALL SIGN  DSE  CA |                                                   |                                                   |                          |                      |                     | Exclusiv<br>Surchar |
| Siross Receipts First Group  Sase Rate Fee First Group  SEVENTY-NINTH SUBSCRIBER GROUP  COMMUNITY/ AREA  O  CALL SIGN  DSE  CALL SIGN  DSE  CA |                                                   | " <del>                                    </del> |                          |                      |                     | for                 |
| Scross Receipts First Group  Sexenter Fee First Group  Seventy-Ninth Subscriber Group  COMMUNITY/ AREA  OCCALL SIGN  DSE  CALL SIGN  DSE  CALL |                                                   | · + · · · · · · · · · · · · · · · · · ·           |                          | <b>-</b>             |                     | Partiall            |
| SEVENTY-NINTH SUBSCRIBER GROUP  CALL SIGN  DSE  CALL SIGN  DSE |                                                   |                                                   |                          |                      |                     | Distan              |
| SEVENTY-NINTH SUBSCRIBER GROUP  CALL SIGN  DSE  CALL SIGN  DSE |                                                   |                                                   |                          |                      |                     | Station             |
| Scross Receipts First Group  Sexenter Fee First Group  Seventy-Ninth Subscriber Group  COMMUNITY/ AREA  OCCALL SIGN  DSE  CALL SIGN  DSE  CALL |                                                   |                                                   |                          |                      |                     |                     |
| Siross Receipts First Group  Sase Rate Fee First Group  SEVENTY-NINTH SUBSCRIBER GROUP  COMMUNITY/ AREA  O  CALL SIGN  DSE  CALL SIGN  DSE  CA |                                                   |                                                   |                          |                      |                     |                     |
| Gross Receipts First Group  Sase Rate Fee First Group  SEVENTY-NINTH SUBSCRIBER GROUP  COMMUNITY/ AREA  O  CALL SIGN  DSE  CALL SIGN  DSE  CAL |                                                   |                                                   |                          |                      |                     |                     |
| Gross Receipts First Group  Gross Receipts Second Group  Gross Receipts Second Group  Gross Receipts Se |                                                   |                                                   |                          |                      |                     |                     |
| Scross Receipts First Group  Sexenter Fee First Group  Seventy-Ninth Subscriber Group  COMMUNITY/ AREA  OCCALL SIGN  DSE  CALL SIGN  DSE  CALL |                                                   |                                                   |                          |                      |                     |                     |
| SEVENTY-NINTH SUBSCRIBER GROUP  SOMMUNITY/ AREA  O  CALL SIGN  DSE  CALL SIGN  DSE  CALL SIGN  | otal DSEs                                         | 0.00                                              | Total DSEs               |                      | 0.00                |                     |
| SEVENTY-NINTH SUBSCRIBER GROUP  COMMUNITY/ AREA  O  CALL SIGN  DSE  CALL SIGN  DSE  CALL SIGN  | ross Receipts First Group                         | \$ 0.00                                           | Gross Receipts Second G  | Group \$             | 0.00                |                     |
| SEVENTY-NINTH SUBSCRIBER GROUP  COMMUNITY/ AREA  O  CALL SIGN  DSE  CALL SIGN  DSE  CALL SIGN  |                                                   |                                                   |                          |                      |                     |                     |
| CALL SIGN DSE CALL SIGN DSE CALL SIGN DSE CALL SIGN DSE CALL SIGN DSE CALL SIGN DSE CALL SIGN DSE CALL SIGN DSE CALL SIGN DSE CALL SIGN DSE CALL SIGN DSE CALL SIGN DSE DE CALL SIGN DSE DE CALL  | ase Rate Fee First Group                          | \$ 0.00                                           | Base Rate Fee Second G   | Group \$             | 0.00                |                     |
| CALL SIGN DSE CALL SIGN DSE CA |                                                   |                                                   |                          | GHTIETH SUBSCRIBER G |                     |                     |
| otal DSEs                                                                                                    | OMMUNITY/ AREA                                    | 0                                                 | COMMUNITY/ AREA          |                      | 0                   |                     |
|                                                                                                    | CALL SIGN DSE                                     | CALL SIGN DSE                                     | CALL SIGN I              | DSE CALL SIGN        | DSE                 |                     |
|                                                                                                    |                                                   |                                                   |                          |                      |                     |                     |
|                                                                                                    |                                                   |                                                   |                          |                      |                     |                     |
|                                                                                                    |                                                   | "                                                 |                          |                      |                     |                     |
|                                                                                                    |                                                   |                                                   |                          |                      |                     |                     |
|                                                                                                    |                                                   |                                                   |                          |                      |                     |                     |
|                                                                                                    |                                                   |                                                   |                          |                      |                     |                     |
|                                                                                                    |                                                   |                                                   |                          |                      |                     |                     |
|                                                                                                    |                                                   |                                                   |                          |                      |                     |                     |
|                                                                                                    |                                                   |                                                   |                          |                      |                     |                     |
|                                                                                                    |                                                   |                                                   |                          |                      |                     |                     |
|                                                                                                    |                                                   |                                                   |                          |                      |                     |                     |
|                                                                                                    |                                                   |                                                   |                          |                      |                     |                     |
| Strang Pagainta Third Cours                                                                                                    | otal DSEs                                         | 0.00                                              | Total DSEs               |                      | 0.00                |                     |
| Gross Receipts Fourth Group \$ U.UU   Gross Receipts Fourth Group \$ U.UU                                                                                                    | ross Receipts Third Group                         | \$ 0.00                                           | Gross Receipts Fourth Gr | oup \$               | 0.00                |                     |
|                                                                                                    |                                                   |                                                   |                          |                      |                     |                     |
| Base Rate Fee Third Group \$ 0.00 Base Rate Fee Fourth Group \$ 0.00                                                                                                    | ase Rate Fee Third Group                          | \$ 0.00                                           | Base Rate Fee Fourth Gr  | oup \$               | 0.00                |                     |
| Base Rate Fee: Add the base rate fees for each subscriber group as shown in the boxes above.                                                                                                    |                                                   |                                                   | •                        |                      |                     |                     |

|                                                                                                    | 62045 Na     |
|----------------------------------------------------------------------------------------------------|--------------|
| BLOCK A: COMPUTATION OF BASE RATE FEES FOR EACH SUBSCRIBER GROUP                                                                                                    |              |
| HTY-FIRST SUBSCRIBER GROUP EIGHTY-SECOND SUBSCRIBER GROUP                                                                                                    | 0            |
| 0 COMMUNITY/ AREA                                                                                                    | 0 Comp       |
| DSE CALL SIGN DSE CALL SIGN DSE CALL SIGN                                                                                                    | DSE          |
|                                                                                                    | Base F       |
|                                                                                                    | a            |
|                                                                                                    | Sync<br>Excl |
|                                                                                                    | Surc         |
|                                                                                                    | 1            |
|                                                                                                    | Par          |
|                                                                                                    | Dis          |
|                                                                                                    | Sta          |
|                                                                                                    |              |
|                                                                                                    |              |
|                                                                                                    |              |
|                                                                                                    |              |
|                                                                                                    |              |
|                                                                                                    | 0.00         |
| Group \$ 0.00 Gross Receipts Second Group \$                                                                                                    | 0.00         |
|                                                                                                    |              |
| Group \$ 0.00   Base Rate Fee Second Group \$                                                                                                    | 0.00         |
|                                                                                                    | 0.00         |
| HTY-THIRD SUBSCRIBER GROUP EIGHTY-FOURTH SUBSCRIBER GROUP                                                                                                    |              |
|                                                                                                    | 0.00         |
| HTY-THIRD SUBSCRIBER GROUP EIGHTY-FOURTH SUBSCRIBER GROUP                                                                                                    |              |
| HTY-THIRD SUBSCRIBER GROUP  COMMUNITY/ AREA  EIGHTY-FOURTH SUBSCRIBER GROUP  COMMUNITY/ AREA                                                                                                    | 0            |
| HTY-THIRD SUBSCRIBER GROUP  COMMUNITY/ AREA  EIGHTY-FOURTH SUBSCRIBER GROUP  COMMUNITY/ AREA                                                                                                    | 0            |
| HTY-THIRD SUBSCRIBER GROUP  COMMUNITY/ AREA  EIGHTY-FOURTH SUBSCRIBER GROUP  COMMUNITY/ AREA                                                                                                    | 0            |
| HTY-THIRD SUBSCRIBER GROUP  COMMUNITY/ AREA  EIGHTY-FOURTH SUBSCRIBER GROUP  COMMUNITY/ AREA                                                                                                    | 0            |
| HTY-THIRD SUBSCRIBER GROUP  COMMUNITY/ AREA  EIGHTY-FOURTH SUBSCRIBER GROUP  COMMUNITY/ AREA                                                                                                    | 0            |
| HTY-THIRD SUBSCRIBER GROUP  COMMUNITY/ AREA  EIGHTY-FOURTH SUBSCRIBER GROUP  COMMUNITY/ AREA                                                                                                    | 0            |
| HTY-THIRD SUBSCRIBER GROUP  COMMUNITY/ AREA  EIGHTY-FOURTH SUBSCRIBER GROUP  COMMUNITY/ AREA                                                                                                    | 0            |
| HTY-THIRD SUBSCRIBER GROUP  COMMUNITY/ AREA  EIGHTY-FOURTH SUBSCRIBER GROUP  COMMUNITY/ AREA                                                                                                    | 0            |
| HTY-THIRD SUBSCRIBER GROUP  COMMUNITY/ AREA  EIGHTY-FOURTH SUBSCRIBER GROUP  COMMUNITY/ AREA                                                                                                    | 0            |
| HTY-THIRD SUBSCRIBER GROUP  COMMUNITY/ AREA  EIGHTY-FOURTH SUBSCRIBER GROUP  COMMUNITY/ AREA                                                                                                    | 0            |
| HTY-THIRD SUBSCRIBER GROUP  COMMUNITY/ AREA  EIGHTY-FOURTH SUBSCRIBER GROUP  COMMUNITY/ AREA                                                                                                    | 0            |
| HTY-THIRD SUBSCRIBER GROUP  COMMUNITY/ AREA  EIGHTY-FOURTH SUBSCRIBER GROUP  COMMUNITY/ AREA                                                                                                    | 0            |
| HTY-THIRD SUBSCRIBER GROUP  COMMUNITY/ AREA  DSE CALL SIGN DSE CALL SIGN  DSE CALL SIGN  DSE CALL SIGN  DSE CALL SIGN  DSE CALL SIGN  DSE CALL SIGN  DSE CALL SIGN  DSE CALL SIGN  DSE CALL SIGN  DSE CALL SIGN                                                                                                    | 0            |
| HTY-THIRD SUBSCRIBER GROUP  COMMUNITY/ AREA  DSE CALL SIGN DSE CALL SIGN  DSE CALL SIGN | DSE          |
| HTY-THIRD SUBSCRIBER GROUP  COMMUNITY/ AREA  DSE CALL SIGN DSE CALL SIGN  DSE CALL SIGN  DSE CALL SIGN  DSE CALL SIGN  DSE CALL SIGN  DSE CALL SIGN  DSE CALL SIGN  DSE CALL SIGN  DSE CALL SIGN  DSE CALL SIGN  DSE CALL SIGN  Total DSES                                                                                                    | 0<br>DSE     |

| EGAL NAME OF OWNER OF CA<br>Heart of Iowa Communic |                     | /e             |                                            |                                                                                                    |                    | 62045                                             |
|----------------------------------------------------|---------------------|----------------|--------------------------------------------|----------------------------------------------------------------------------------------------------|--------------------|---------------------------------------------------|
|                                                    |                     |                | TE FEES FOR EACH                           |                                                                                                    |                    |                                                   |
| EIGHTY-FIFT                                        | H SUBSCRIBER GRO    | OUP <b>0</b>   | EIG<br>COMMUNITY/ AREA                     | HTY-SIXTH                                                                                                    | SUBSCRIBER GROU    | JP <b>0</b>                                       |
|                                                    |                     |                |                                            |                                                                                                    |                    |                                                   |
| CALL SIGN DSE                                      | CALL SIGN           | DSE            | CALL SIGN                                  | DSE                                                                                                    | CALL SIGN          | DSE                                               |
|                                                    |                     |                |                                            |                                                                                                    |                    |                                                   |
|                                                    | ·····               |                |                                            |                                                                                                    |                    |                                                   |
|                                                    |                     |                |                                            |                                                                                                    |                    |                                                   |
|                                                    |                     |                |                                            |                                                                                                    |                    |                                                   |
|                                                    |                     |                |                                            |                                                                                                    | _                  |                                                   |
|                                                    |                     |                |                                            | <u> </u>                                                                                                    | -                  |                                                   |
|                                                    |                     |                |                                            |                                                                                                    |                    |                                                   |
|                                                    |                     |                |                                            |                                                                                                    | _                  |                                                   |
|                                                    |                     |                |                                            |                                                                                                    |                    |                                                   |
|                                                    |                     |                |                                            |                                                                                                    |                    |                                                   |
|                                                    |                     |                |                                            |                                                                                                    |                    |                                                   |
|                                                    |                     |                |                                            |                                                                                                    |                    |                                                   |
| otal DSEs                                          |                     | 0.00           | Total DSEs                                 |                                                                                                    |                    | 0.00                                              |
| Gross Receipts First Group                         | \$                  | 0.00           | Gross Receipts Secon                       | d Group                                                                                                    | \$                 | 0.00                                              |
|                                                    |                     |                |                                            |                                                                                                    |                    |                                                   |
|                                                    |                     |                |                                            |                                                                                                    |                    |                                                   |
|                                                    | \$                  | 0.00           | Base Rate Fee Secon                        |                                                                                                    | \$                 | 0.00                                              |
| EIGHTY-SEVENT                                      | \$ H SUBSCRIBER GRO | DUP            | EIGH                                       |                                                                                                    | \$ SUBSCRIBER GROU | JP                                                |
| EIGHTY-SEVENT                                      |                     | -              |                                            |                                                                                                    |                    |                                                   |
| EIGHTY-SEVENT                                      |                     | DUP            | EIGH                                       |                                                                                                    |                    | JP                                                |
| EIGHTY-SEVENT                                      | H SUBSCRIBER GRO    | OUP 0          | EIGH<br>COMMUNITY/ AREA                    | TY-EIGHTH                                                                                                    | SUBSCRIBER GROU    | JP <b>0</b>                                       |
| EIGHTY-SEVENT                                      | H SUBSCRIBER GRO    | OUP 0          | EIGH<br>COMMUNITY/ AREA                    | TY-EIGHTH                                                                                                    | SUBSCRIBER GROU    | JP <b>0</b>                                       |
| EIGHTY-SEVENT                                      | H SUBSCRIBER GRO    | OUP 0          | EIGH<br>COMMUNITY/ AREA                    | TY-EIGHTH                                                                                                    | SUBSCRIBER GROU    | JP <b>0</b>                                       |
| EIGHTY-SEVENT                                      | H SUBSCRIBER GRO    | OUP 0          | EIGH<br>COMMUNITY/ AREA                    | TY-EIGHTH                                                                                                    | SUBSCRIBER GROU    | JP <b>0</b>                                       |
| EIGHTY-SEVENT                                      | H SUBSCRIBER GRO    | OUP 0          | EIGH<br>COMMUNITY/ AREA                    | TY-EIGHTH                                                                                                    | SUBSCRIBER GROU    | JP <b>0</b>                                       |
| EIGHTY-SEVENT                                      | H SUBSCRIBER GRO    | OUP 0          | EIGH<br>COMMUNITY/ AREA                    | TY-EIGHTH                                                                                                    | SUBSCRIBER GROU    | JP <b>0</b>                                       |
| EIGHTY-SEVENT                                      | H SUBSCRIBER GRO    | OUP 0          | EIGH<br>COMMUNITY/ AREA                    | TY-EIGHTH                                                                                                    | SUBSCRIBER GROU    | JP <b>0</b>                                       |
| EIGHTY-SEVENT                                      | H SUBSCRIBER GRO    | OUP 0          | EIGH<br>COMMUNITY/ AREA                    | TY-EIGHTH                                                                                                    | SUBSCRIBER GROU    | JP <b>0</b>                                       |
| EIGHTY-SEVENT                                      | H SUBSCRIBER GRO    | OUP 0          | EIGH<br>COMMUNITY/ AREA                    | TY-EIGHTH                                                                                                    | SUBSCRIBER GROU    | JP <b>0</b>                                       |
| EIGHTY-SEVENT                                      | H SUBSCRIBER GRO    | OUP 0          | EIGH<br>COMMUNITY/ AREA                    | TY-EIGHTH                                                                                                    | SUBSCRIBER GROU    | JP <b>0</b>                                       |
| EIGHTY-SEVENT                                      | H SUBSCRIBER GRO    | OUP 0          | EIGH<br>COMMUNITY/ AREA                    | TY-EIGHTH                                                                                                    | SUBSCRIBER GROU    | JP <b>0</b>                                       |
| EIGHTY-SEVENT                                      | H SUBSCRIBER GRO    | OUP 0          | EIGH<br>COMMUNITY/ AREA                    | TY-EIGHTH                                                                                                    | SUBSCRIBER GROU    | JP <b>0</b>                                       |
| EIGHTY-SEVENT COMMUNITY/ AREA  CALL SIGN DSE       | H SUBSCRIBER GRO    | OUP 0          | EIGH<br>COMMUNITY/ AREA                    | TY-EIGHTH                                                                                                    | SUBSCRIBER GROU    | JP <b>0</b>                                       |
| EIGHTY-SEVENT COMMUNITY/ AREA  CALL SIGN DSE       | H SUBSCRIBER GRO    | DUP 0          | EIGH COMMUNITY/ AREA  CALL SIGN            | TY-EIGHTH  DSE                                                                                                    | SUBSCRIBER GROU    | JP 0 DSE                                          |
| COMMUNITY/ AREA                                    | H SUBSCRIBER GRO    | DUP  DSE  0.00 | EIGH COMMUNITY/ AREA CALL SIGN  Total DSEs | DSE STORY OF THE PROPERTY OF THE PROPERTY OF T | SUBSCRIBER GROI    | JP  O  DSE  O  O  O  O  O  O  O  O  O  O  O  O  O |

| NI                  | 7STEM ID#<br>62045 |                     |                   |                                                         |        | 10113 000pc1ati1vc | municat  | Heart of Iowa Com             |
|---------------------|--------------------|---------------------|-------------------|---------------------------------------------------------|--------|--------------------|----------|-------------------------------|
|                     |                    |                     |                   | TE FEES FOR EACH                                        |        |                    |          |                               |
| 9                   |                    | SUBSCRIBER GROUP    | NINTIETH          | COMMUNITY/ AREA                                         |        | SUBSCRIBER GROU    | Y-NINTH  | EIGHT                         |
| Computa             | 0                  |                     |                   | COMMUNITY/ AREA                                         | 0      |                    |          | COMMUNITY/ AREA               |
| of                  | DSE                | CALL SIGN           | DSE               | CALL SIGN                                               | DSE    | CALL SIGN          | DSE      | CALL SIGN                     |
| Base Rate           |                    |                     |                   |                                                         |        | -                  |          |                               |
| and                 |                    |                     |                   |                                                         |        |                    |          |                               |
| Syndica<br>Exclusiv |                    |                     |                   |                                                         |        |                    |          |                               |
| Surchar             |                    |                     |                   |                                                         |        |                    |          |                               |
| for                 |                    |                     |                   |                                                         |        | _                  |          |                               |
| Partial             |                    |                     |                   |                                                         |        | -                  | -        |                               |
| Distan<br>Station   |                    |                     |                   |                                                         |        | -                  |          |                               |
| Station             |                    |                     |                   |                                                         |        |                    |          |                               |
| ]                   |                    |                     |                   |                                                         |        | -                  |          |                               |
| ]                   |                    |                     |                   |                                                         |        |                    |          |                               |
| ,                   |                    |                     |                   |                                                         |        |                    |          |                               |
| }                   |                    |                     |                   |                                                         |        |                    |          |                               |
| -                   | 0.00               |                     |                   | T                                                       | 0.00   |                    |          |                               |
|                     | 0.00               |                     |                   | Total DSEs                                              | 0.00   |                    |          | otal DSEs                     |
|                     |                    | \$                  | Group             | Gross Receipts Second                                   | 0.00   | \$                 | oup      | Gross Receipts First Gr       |
|                     | 0.00               | <u>-</u>            |                   | ·                                                       |        |                    |          |                               |
|                     | 0.00               | \$                  |                   | Base Rate Fee Second                                    | 0.00   | \$                 | oup      | <b>lase Rate Fee</b> First Gr |
|                     | 0.00               |                     | Group             | Base Rate Fee Second                                    |        | \$ SUBSCRIBER GROU |          |                               |
|                     | 0.00               | \$                  | Group             | Base Rate Fee Second                                    |        |                    |          | NINE                          |
|                     | 0.00               | \$                  | Group             | Base Rate Fee Second                                    | IP .   |                    |          | NINE                          |
|                     | 0.00               | \$ SUBSCRIBER GROUP | Group<br>-SECOND  | Base Rate Fee Second NINETY COMMUNITY/ AREA             | 0<br>0 | SUBSCRIBER GROU    | TY-FIRST | NINE                          |
|                     | 0.00               | \$ SUBSCRIBER GROUP | Group<br>-SECOND  | Base Rate Fee Second NINETY COMMUNITY/ AREA             | 0<br>0 | SUBSCRIBER GROU    | TY-FIRST | NINE                          |
|                     | 0.00               | \$ SUBSCRIBER GROUP | Group<br>-SECOND  | Base Rate Fee Second NINETY COMMUNITY/ AREA             | 0<br>0 | SUBSCRIBER GROU    | TY-FIRST | NINE                          |
|                     | 0.00               | \$ SUBSCRIBER GROUP | Group<br>-SECOND  | Base Rate Fee Second NINETY COMMUNITY/ AREA             | 0<br>0 | SUBSCRIBER GROU    | TY-FIRST | NINE                          |
|                     | 0.00               | \$ SUBSCRIBER GROUP | Group<br>-SECOND  | Base Rate Fee Second NINETY COMMUNITY/ AREA             | 0<br>0 | SUBSCRIBER GROU    | TY-FIRST | NINE                          |
|                     | 0.00               | \$ SUBSCRIBER GROUP | Group<br>-SECOND  | Base Rate Fee Second NINETY COMMUNITY/ AREA             | 0<br>0 | SUBSCRIBER GROU    | TY-FIRST | NINE                          |
|                     | 0.00               | \$ SUBSCRIBER GROUP | Group<br>-SECOND  | Base Rate Fee Second NINETY COMMUNITY/ AREA             | 0<br>0 | SUBSCRIBER GROU    | TY-FIRST | NINE                          |
|                     | 0.00               | \$ SUBSCRIBER GROUP | Group<br>-SECOND  | Base Rate Fee Second NINETY COMMUNITY/ AREA             | 0<br>0 | SUBSCRIBER GROU    | TY-FIRST | NINE                          |
|                     | 0.00               | \$ SUBSCRIBER GROUP | Group<br>-SECOND  | Base Rate Fee Second NINETY COMMUNITY/ AREA             | 0<br>0 | SUBSCRIBER GROU    | TY-FIRST | NINE                          |
|                     | 0.00               | \$ SUBSCRIBER GROUP | Group<br>-SECOND  | Base Rate Fee Second NINETY COMMUNITY/ AREA             | 0<br>0 | SUBSCRIBER GROU    | TY-FIRST | COMMUNITY/ AREA               |
|                     | 0.00               | \$ SUBSCRIBER GROUP | Group<br>-SECOND  | Base Rate Fee Second NINETY COMMUNITY/ AREA             | 0<br>0 | SUBSCRIBER GROU    | TY-FIRST | NINE                          |
|                     | 0.00               | \$ SUBSCRIBER GROUP | Group<br>-SECOND  | Base Rate Fee Second NINETY COMMUNITY/ AREA             | 0<br>0 | SUBSCRIBER GROU    | TY-FIRST | NINE                          |
|                     | 0.00               | \$ SUBSCRIBER GROUP | Group<br>-SECOND  | Base Rate Fee Second NINETY COMMUNITY/ AREA             | 0<br>0 | SUBSCRIBER GROU    | TY-FIRST | NINE COMMUNITY/ AREA          |
|                     | 0.00  DSE          | \$ SUBSCRIBER GROUP | Group -SECOND DSE | Base Rate Fee Second  NINETY COMMUNITY/ AREA  CALL SIGN | DSE    | SUBSCRIBER GROU    | DSE      | NINE                          |

| EGAL NAME OF OWNE      |           |                | e    |                       |                                         |                 | 62045 | Nam                 |
|------------------------|-----------|----------------|------|-----------------------|-----------------------------------------|-----------------|-------|---------------------|
|                        |           |                |      | TE FEES FOR EACH      |                                         |                 |       |                     |
|                        | TY-THIRD  | SUBSCRIBER GRO |      | iii —                 | Y-FOURTH                                | SUBSCRIBER GROU |       | 9                   |
| COMMUNITY/ AREA        |           |                | 0    | COMMUNITY/ AREA       |                                         |                 | 0     | Computa             |
| CALL SIGN              | DSE       | CALL SIGN      | DSE  | CALL SIGN             | DSE                                     | CALL SIGN       | DSE   | of                  |
|                        |           | -              |      |                       |                                         | -               |       | Base Rate           |
|                        |           |                |      |                       |                                         | _               |       | and                 |
|                        |           |                |      |                       |                                         |                 |       | Syndica<br>Exclusiv |
|                        |           |                |      |                       |                                         | -               |       | Surchar             |
|                        |           |                |      |                       |                                         |                 |       | for                 |
|                        |           |                |      |                       |                                         |                 |       | Partiall            |
|                        |           |                |      |                       |                                         |                 |       | Distan<br>Station   |
|                        |           |                |      |                       |                                         |                 |       | Station             |
|                        |           |                |      |                       |                                         | _               |       |                     |
|                        |           |                |      |                       |                                         |                 |       |                     |
|                        |           |                |      |                       |                                         |                 |       |                     |
|                        |           |                |      |                       |                                         |                 |       |                     |
|                        |           |                | 0.00 |                       |                                         |                 | 0.00  |                     |
| otal DSEs              |           |                | 0.00 | Total DSEs            |                                         |                 | 0.00  |                     |
| Gross Receipts First G | roup      | \$             | 0.00 | Gross Receipts Secon  | d Group                                 | \$              | 0.00  |                     |
| ase Rate Fee First G   | roup      | \$             | 0.00 | Base Rate Fee Secon   | d Group                                 | \$              | 0.00  |                     |
| NIN                    | ETY-FIFTH | SUBSCRIBER GRO | UP   | NIN                   | ETY-SIXTH                               | SUBSCRIBER GROU | P     |                     |
| OMMUNITY/ AREA         |           |                | 0    | COMMUNITY/ AREA       | *************************************** |                 | 0     |                     |
| CALL SIGN              | DSE       | CALL SIGN      | DSE  | CALL SIGN             | DSE                                     | CALL SIGN       | DSE   |                     |
|                        |           |                |      |                       |                                         |                 |       |                     |
|                        |           |                |      |                       |                                         |                 |       |                     |
|                        |           |                |      |                       |                                         | _               |       |                     |
|                        |           |                |      |                       |                                         |                 |       |                     |
|                        |           |                |      |                       |                                         |                 |       |                     |
|                        |           |                |      |                       |                                         |                 |       |                     |
|                        |           |                |      |                       |                                         |                 |       |                     |
|                        |           |                |      |                       |                                         |                 |       |                     |
|                        |           |                |      |                       |                                         |                 |       |                     |
|                        |           |                |      |                       |                                         |                 |       |                     |
|                        |           |                |      |                       |                                         |                 |       |                     |
|                        |           |                |      |                       |                                         |                 |       |                     |
| otal DSEs              |           |                | 0.00 | Total DSEs            |                                         | -               | 0.00  |                     |
| Gross Receipts Third   | Group     | \$             | 0.00 | Gross Receipts Fourth | Group                                   | \$              | 0.00  |                     |
| Base Rate Fee Third    | Group     | \$             | 0.00 | Base Rate Fee Fourth  | Group                                   | \$              | 0.00  |                     |
| Tato Foo Fillia        | 2. 5up    | Ψ              | 0.00 |                       | . этоир                                 | Ψ               | 0.00  |                     |
|                        |           |                |      |                       |                                         |                 |       |                     |

|                  | YSTEM ID#<br>62045 | Sì                  |          |                                                |          | ions Cooperative   |              | LEGAL NAME OF OWNER Heart of Iowa Com        |
|------------------|--------------------|---------------------|----------|------------------------------------------------|----------|--------------------|--------------|----------------------------------------------|
|                  |                    | BER GROUP           | SUBSCRIE | TE FEES FOR EACH                               |          |                    |              |                                              |
| 9                |                    | SUBSCRIBER GROUP    | Y-EIGHTH |                                                |          | SUBSCRIBER GROU    | SEVENTH      |                                              |
| Compu            | 0                  |                     |          | COMMUNITY/ AREA                                | 0        |                    |              | COMMUNITY/ AREA                              |
|                  | DSE                | CALL SIGN           | DSE      | CALL SIGN                                      | DSE      | CALL SIGN          | DSE          | CALL SIGN                                    |
| Base R           |                    |                     |          |                                                |          | -                  |              |                                              |
| an               |                    |                     |          |                                                |          |                    |              |                                              |
| Syndic<br>Exclu  |                    |                     |          |                                                |          |                    |              |                                              |
| Surch            |                    |                     |          |                                                |          |                    |              |                                              |
| fo               |                    |                     |          |                                                |          | -                  |              |                                              |
| Parti            |                    |                     |          |                                                |          |                    |              |                                              |
| Dist             |                    |                     |          |                                                |          |                    |              |                                              |
| Statio           |                    |                     |          |                                                |          | -                  |              |                                              |
|                  |                    |                     |          |                                                |          |                    |              |                                              |
|                  |                    |                     |          |                                                |          | -                  |              |                                              |
|                  |                    |                     |          |                                                |          |                    |              |                                              |
|                  |                    |                     |          |                                                |          |                    |              |                                              |
|                  |                    |                     |          |                                                |          |                    |              |                                              |
| _                | 0.00               |                     |          | Total DSEs                                     | 0.00     |                    |              | Total DSEs                                   |
|                  | 0.00               | \$                  | Group    | Gross Receipts Second                          | 0.00     | \$                 | oup          | Gross Receipts First Gro                     |
|                  |                    |                     |          |                                                |          |                    |              |                                              |
| -  <br>1         |                    |                     |          |                                                |          |                    |              |                                              |
| -  <br>]<br>     | 0.00               | \$                  |          | Base Rate Fee Second                           | 0.00     | \$                 |              |                                              |
| -<br>]<br>=<br>= | P                  | \$ SUBSCRIBER GROUP |          | ONE HUN                                        | IP       | \$ SUBSCRIBER GROU |              | NINET                                        |
|                  | _                  | 1                   |          |                                                |          |                    |              | NINET                                        |
|                  | P                  | 1                   |          | ONE HUN                                        | IP       |                    |              | NINET                                        |
|                  | P 0                | SUBSCRIBER GROUP    | NDREDTH  | ONE HUN<br>COMMUNITY/ AREA                     | <b>0</b> | SUBSCRIBER GROU    | Y-NINTH      | NINET                                        |
|                  | P 0                | SUBSCRIBER GROUP    | NDREDTH  | ONE HUN<br>COMMUNITY/ AREA                     | <b>0</b> | SUBSCRIBER GROU    | Y-NINTH      | NINET                                        |
|                  | P 0                | SUBSCRIBER GROUP    | NDREDTH  | ONE HUN<br>COMMUNITY/ AREA                     | <b>0</b> | SUBSCRIBER GROU    | Y-NINTH      | NINET                                        |
|                  | P 0                | SUBSCRIBER GROUP    | NDREDTH  | ONE HUN<br>COMMUNITY/ AREA                     | <b>0</b> | SUBSCRIBER GROU    | Y-NINTH      | NINET                                        |
|                  | P 0                | SUBSCRIBER GROUP    | NDREDTH  | ONE HUN<br>COMMUNITY/ AREA                     | <b>0</b> | SUBSCRIBER GROU    | Y-NINTH      | NINET                                        |
|                  | P 0                | SUBSCRIBER GROUP    | NDREDTH  | ONE HUN<br>COMMUNITY/ AREA                     | <b>0</b> | SUBSCRIBER GROU    | Y-NINTH      | NINET                                        |
|                  | P 0                | SUBSCRIBER GROUP    | NDREDTH  | ONE HUN<br>COMMUNITY/ AREA                     | <b>0</b> | SUBSCRIBER GROU    | Y-NINTH      | NINET                                        |
|                  | P 0                | SUBSCRIBER GROUP    | NDREDTH  | ONE HUN<br>COMMUNITY/ AREA                     | <b>0</b> | SUBSCRIBER GROU    | Y-NINTH      | NINET                                        |
|                  | P 0                | SUBSCRIBER GROUP    | NDREDTH  | ONE HUN<br>COMMUNITY/ AREA                     | <b>0</b> | SUBSCRIBER GROU    | Y-NINTH      | NINET                                        |
|                  | P 0                | SUBSCRIBER GROUP    | NDREDTH  | ONE HUN<br>COMMUNITY/ AREA                     | <b>0</b> | SUBSCRIBER GROU    | Y-NINTH      | NINET                                        |
|                  | P 0                | SUBSCRIBER GROUP    | NDREDTH  | ONE HUN<br>COMMUNITY/ AREA                     | <b>0</b> | SUBSCRIBER GROU    | Y-NINTH      | COMMUNITY/ AREA                              |
|                  | P 0                | SUBSCRIBER GROUP    | NDREDTH  | ONE HUN<br>COMMUNITY/ AREA                     | <b>0</b> | SUBSCRIBER GROU    | Y-NINTH      | NINET                                        |
|                  | P 0                | SUBSCRIBER GROUP    | NDREDTH  | ONE HUN<br>COMMUNITY/ AREA                     | DSE      | SUBSCRIBER GROU    | Y-NINTH      | NINET COMMUNITY/ AREA  CALL SIGN             |
|                  | DSE  O.00          | SUBSCRIBER GROUP    | DSE      | ONE HUN COMMUNITY/ AREA  CALL SIGN  Total DSEs | DSE DSE  | SUBSCRIBER GROU    | Y-NINTH  DSE | NINET COMMUNITY/ AREA  CALL SIGN  Fotal DSEs |
|                  | DSE                | SUBSCRIBER GROUP    | DSE      | ONE HUN COMMUNITY/ AREA  CALL SIGN             | DSE      | SUBSCRIBER GROU    | Y-NINTH  DSE | NINET                                        |

| 0<br>Cc | GROUP         | SAL NAME OF OWNER OF CABLE SYSTEM:  art of lowa Communications Cooperative  62045 |                       |      |                 |          |                          |  |  |
|---------|---------------|-----------------------------------------------------------------------------------|-----------------------|------|-----------------|----------|--------------------------|--|--|
| Co      |               |                                                                                   | TE FEES FOR EACH      |      |                 |          |                          |  |  |
| Co      | SCRIBER GROUP | SECOND S                                                                          |                       |      | SUBSCRIBER GROU | ED FIRST |                          |  |  |
|         |               |                                                                                   | COMMUNITY/ AREA       | 0    |                 |          | COMMUNITY/ AREA          |  |  |
| DOL     | ALL SIGN      | DSE                                                                               | CALL SIGN             | DSE  | CALL SIGN       | DSE      | CALL SIGN                |  |  |
| Ba      |               |                                                                                   |                       |      |                 |          |                          |  |  |
|         |               |                                                                                   |                       |      |                 |          |                          |  |  |
| S       |               |                                                                                   |                       |      | -               |          |                          |  |  |
| E       |               |                                                                                   |                       |      |                 |          |                          |  |  |
|         |               |                                                                                   |                       |      |                 |          |                          |  |  |
|         |               |                                                                                   |                       |      |                 |          |                          |  |  |
|         |               |                                                                                   |                       |      |                 | -        |                          |  |  |
|         |               |                                                                                   |                       |      |                 |          |                          |  |  |
|         |               |                                                                                   |                       |      |                 |          |                          |  |  |
|         |               |                                                                                   |                       |      |                 |          |                          |  |  |
|         |               |                                                                                   |                       |      |                 |          |                          |  |  |
|         |               |                                                                                   |                       |      |                 |          |                          |  |  |
|         |               |                                                                                   |                       |      |                 |          |                          |  |  |
| 0.00    |               |                                                                                   | Total DSEs            | 0.00 |                 |          | Total DSEs               |  |  |
| 0.00    |               | Group                                                                             | Gross Receipts Second | 0.00 | \$              | oup      | Gross Receipts First Gro |  |  |
|         |               |                                                                                   |                       |      |                 |          |                          |  |  |
| 0.00    |               |                                                                                   | Base Rate Fee Second  | 0.00 | \$              | -        | Base Rate Fee First Gro  |  |  |
|         | SCRIBER GROUP | FOURTH S                                                                          |                       |      | SUBSCRIBER GROU | D THIRD  |                          |  |  |
| 0       |               |                                                                                   | COMMUNITY/ AREA       | 0    |                 |          | OMMUNITY/ AREA           |  |  |
|         | ALL SIGN      |                                                                                   |                       |      |                 |          |                          |  |  |
| DSE     |               | DSE                                                                               | CALL SIGN             | DSE  | CALL SIGN       | DSE      | CALL SIGN                |  |  |
| DSE     |               | DSE                                                                               | CALL SIGN             | DSE  | CALL SIGN       | DSE      | CALL SIGN                |  |  |
| DSE     | -             | DSE                                                                               | CALL SIGN             | DSE  | CALL SIGN       | DSE      | CALL SIGN                |  |  |
| DSE     |               | DSE                                                                               | CALL SIGN             | DSE  | CALL SIGN       | DSE      | CALL SIGN                |  |  |
| DSE     |               | DSE                                                                               | CALL SIGN             | DSE  | CALL SIGN       | DSE      | CALL SIGN                |  |  |
| DSE     |               | DSE                                                                               | CALL SIGN             | DSE  | CALL SIGN       | DSE      | CALL SIGN                |  |  |
| DSE     |               | DSE                                                                               | CALL SIGN             | DSE  | CALL SIGN       | DSE      | CALL SIGN                |  |  |
| DSE     |               | DSE                                                                               | CALL SIGN             | DSE  | CALL SIGN       | DSE      | CALL SIGN                |  |  |
| DSE     |               | DSE                                                                               | CALL SIGN             | DSE  | CALL SIGN       | DSE      | CALL SIGN                |  |  |
| DSE     |               | DSE                                                                               | CALL SIGN             | DSE  | CALL SIGN       | DSE      | CALL SIGN                |  |  |
| DSE     |               | DSE                                                                               | CALL SIGN             | DSE  | CALL SIGN       | DSE      | CALL SIGN                |  |  |
| DSE     |               | DSE                                                                               | CALL SIGN             | DSE  | CALL SIGN       | DSE      | CALL SIGN                |  |  |
| DSE     |               | DSE                                                                               | CALL SIGN             | DSE  | CALL SIGN       | DSE      | CALL SIGN                |  |  |
| 0.00    |               | DSE                                                                               | Total DSEs            | 0.00 | CALL SIGN       | DSE      | CALL SIGN                |  |  |
|         |               |                                                                                   |                       |      | CALL SIGN       |          |                          |  |  |
| 0.00    |               |                                                                                   | Total DSEs            | 0.00 | CALL SIGN       |          | Fotal DSEs               |  |  |

| LEGAL NAME OF OWNE  Heart of Iowa Com |            |                       | e             |                                              |           | SY               | STEM ID#<br>62045 | Name                |
|---------------------------------------|------------|-----------------------|---------------|----------------------------------------------|-----------|------------------|-------------------|---------------------|
|                                       |            |                       |               | TE FEES FOR EACH                             |           |                  |                   |                     |
|                                       | ED FIFTH   | SUBSCRIBER GROU       |               | ii                                           | RED SIXTH | SUBSCRIBER GROUP |                   | 9                   |
| COMMUNITY/ AREA                       |            |                       | 0             | COMMUNITY/ AREA                              |           |                  | 0                 | Computa             |
| CALL SIGN                             | DSE        | CALL SIGN             | DSE           | CALL SIGN                                    | DSE       | CALL SIGN        | DSE               | of                  |
|                                       |            |                       |               |                                              |           |                  |                   | Base Rate           |
|                                       |            |                       |               |                                              |           |                  |                   | and                 |
|                                       |            |                       |               |                                              |           |                  |                   | Syndicat            |
|                                       |            | -                     |               |                                              |           |                  |                   | Exclusiv<br>Surchar |
|                                       |            |                       |               |                                              |           |                  |                   | for                 |
|                                       |            | -                     |               |                                              |           | _                |                   | Partiall            |
|                                       |            |                       |               |                                              |           |                  |                   | Distan              |
|                                       |            |                       |               |                                              |           |                  |                   | Station             |
|                                       |            |                       |               |                                              |           |                  |                   |                     |
|                                       |            |                       |               |                                              |           |                  |                   |                     |
|                                       |            |                       |               |                                              |           |                  |                   |                     |
|                                       |            |                       |               |                                              |           |                  |                   |                     |
|                                       |            |                       |               |                                              |           |                  |                   |                     |
| otal DSEs                             |            |                       | 0.00          | Total DSEs                                   |           |                  | 0.00              |                     |
| Gross Receipts First Gr               | oup        | \$                    | 0.00          | Gross Receipts Second                        | d Group   | \$               | 0.00              |                     |
|                                       |            |                       |               |                                              |           |                  |                   |                     |
| ase Rate Fee First Gr                 |            | \$                    | 0.00          | Base Rate Fee Second                         |           | \$               | 0.00              |                     |
|                                       | SEVENTH    | SUBSCRIBER GRO        |               |                                              | D EIGHTH  | SUBSCRIBER GROUP |                   |                     |
| OMMUNITY/ AREA                        |            |                       | 0             | COMMUNITY/ AREA                              |           |                  | 0                 |                     |
| CALL SIGN                             | DSE        | CALL SIGN             | DSE           | CALL SIGN                                    | DSE       | CALL SIGN        | DSE               |                     |
|                                       |            |                       |               |                                              |           |                  |                   |                     |
|                                       |            |                       |               |                                              |           |                  |                   |                     |
|                                       |            |                       |               |                                              |           |                  |                   |                     |
|                                       |            |                       |               |                                              |           |                  |                   |                     |
|                                       |            |                       |               |                                              |           |                  |                   |                     |
|                                       |            | -                     |               |                                              |           | H                |                   |                     |
|                                       |            |                       |               |                                              |           |                  |                   |                     |
|                                       |            |                       |               |                                              |           |                  |                   |                     |
|                                       |            |                       |               |                                              |           | H                |                   |                     |
|                                       |            |                       |               |                                              |           |                  |                   |                     |
|                                       |            |                       |               |                                              |           |                  |                   |                     |
|                                       |            |                       |               |                                              |           |                  |                   |                     |
| otal DSEs                             | 1          |                       | 0.00          | Total DSEs                                   | 1         |                  | 0.00              |                     |
| Gross Receipts Third G                | roup       | \$                    | 0.00          | Gross Receipts Fourth                        | Group     | \$               | 0.00              |                     |
|                                       |            |                       |               |                                              |           |                  |                   |                     |
| Base Rate Fee Third G                 | roup       | \$                    | 0.00          | Base Rate Fee Fourth                         | Group     | \$               | 0.00              |                     |
|                                       |            |                       |               | <u>                                     </u> |           |                  |                   |                     |
| Base Rate Fee: Add th                 | e base rat | e fees for each subsc | riber group : | II<br>as shown in the boxes at               | oove      |                  |                   |                     |

| N. I.                                                                                       | GAL NAME OF OWNER OF CABLE SYSTEM:  eart of Iowa Communications Cooperative  62045 |                     |          |                                                             |            |                    |          |                          |
|---------------------------------------------------------------------------------------------|------------------------------------------------------------------------------------|---------------------|----------|-------------------------------------------------------------|------------|--------------------|----------|--------------------------|
|                                                                                             |                                                                                    | BER GROUP           | SUBSCRII | TE FEES FOR EACH                                            |            |                    |          |                          |
| <del> </del>                                                                                |                                                                                    | SUBSCRIBER GROUI    | D TENTH  |                                                             |            | SUBSCRIBER GROU    | D NINTH  |                          |
| Comp                                                                                        | 0                                                                                  |                     |          | COMMUNITY/ AREA                                             | 0          |                    |          | COMMUNITY/ AREA          |
|                                                                                             | DSE                                                                                | CALL SIGN           | DSE      | CALL SIGN                                                   | DSE        | CALL SIGN          | DSE      | CALL SIGN                |
| Base                                                                                        |                                                                                    |                     |          |                                                             |            |                    |          |                          |
| a                                                                                           |                                                                                    |                     |          |                                                             |            | -                  |          |                          |
| Synd                                                                                        |                                                                                    |                     |          |                                                             |            |                    |          |                          |
| Excl<br>Surc                                                                                |                                                                                    |                     |          |                                                             |            |                    |          |                          |
| 1                                                                                           |                                                                                    |                     |          |                                                             |            |                    |          |                          |
| Pai                                                                                         |                                                                                    |                     |          |                                                             |            |                    |          |                          |
| Dis                                                                                         |                                                                                    |                     |          |                                                             |            | -                  |          |                          |
| Sta                                                                                         |                                                                                    |                     |          |                                                             |            |                    |          |                          |
|                                                                                             |                                                                                    |                     |          |                                                             |            |                    |          |                          |
|                                                                                             |                                                                                    |                     |          |                                                             |            |                    |          |                          |
| ····                                                                                        |                                                                                    |                     |          |                                                             |            |                    |          |                          |
|                                                                                             |                                                                                    |                     |          |                                                             |            |                    |          |                          |
| _                                                                                           |                                                                                    |                     |          |                                                             |            |                    |          |                          |
|                                                                                             | 0.00                                                                               |                     |          | Total DSEs                                                  | 0.00       |                    |          | otal DSEs                |
| _                                                                                           |                                                                                    | \$                  | Croup    | Gross Receipts Second                                       | 0.00       | \$                 | oup      | Gross Receipts First Gro |
| _                                                                                           | 0.00                                                                               |                     | Group    | Gross recocipts occorre                                     |            | <u>*</u>           |          |                          |
| -<br>-<br>1                                                                                 | 0.00                                                                               |                     | Gloup    | Gross rescipts decorre                                      |            |                    | - up     |                          |
| -  <br>-<br>]<br>                                                                           | 0.00                                                                               | \$                  |          | Base Rate Fee Second                                        | 0.00       | \$                 | oup      |                          |
| -<br>-<br>]<br>]<br>=<br>-                                                                  | 0.00                                                                               |                     | l Group  | Base Rate Fee Second ONE HUNDRED                            |            |                    | oup      | ONE HUNDRED EL           |
| -<br>-<br>-<br>-<br>-<br>-<br>-<br>-<br>-<br>-<br>-<br>-<br>-<br>-<br>-<br>-<br>-<br>-<br>- | 0.00                                                                               | \$                  | l Group  | Base Rate Fee Second                                        |            | \$                 | oup      | ONE HUNDRED EL           |
| -<br>-<br>-<br>-<br>-<br>-<br>-<br>-<br>-<br>-<br>-<br>-<br>-<br>-<br>-<br>-<br>-<br>-<br>- | <b>0.00</b>                                                                        | \$                  | l Group  | Base Rate Fee Second ONE HUNDRED                            | P          | \$                 | oup      | ONE HUNDRED EL           |
| -<br>-<br>-<br>-<br>-<br>-<br>-<br>-<br>-<br>-<br>-<br>-<br>-<br>-<br>-<br>-<br>-<br>-<br>- | 0.00<br>P                                                                          | \$ SUBSCRIBER GROUP | Group    | Base Rate Fee Second ONE HUNDRED COMMUNITY/ AREA            | P <b>0</b> | \$ SUBSCRIBER GROU | EVENTH : | ONE HUNDRED EL           |
|                                                                                             | 0.00<br>P                                                                          | \$ SUBSCRIBER GROUP | Group    | Base Rate Fee Second ONE HUNDRED COMMUNITY/ AREA            | P <b>0</b> | \$ SUBSCRIBER GROU | EVENTH : | ONE HUNDRED EL           |
|                                                                                             | 0.00<br>P                                                                          | \$ SUBSCRIBER GROUP | Group    | Base Rate Fee Second ONE HUNDRED COMMUNITY/ AREA            | P <b>0</b> | \$ SUBSCRIBER GROU | EVENTH : | ONE HUNDRED EL           |
|                                                                                             | 0.00<br>P                                                                          | \$ SUBSCRIBER GROUP | Group    | Base Rate Fee Second ONE HUNDRED COMMUNITY/ AREA            | P <b>0</b> | \$ SUBSCRIBER GROU | EVENTH : | ONE HUNDRED EL           |
|                                                                                             | 0.00<br>P                                                                          | \$ SUBSCRIBER GROUP | Group    | Base Rate Fee Second ONE HUNDRED COMMUNITY/ AREA            | P <b>0</b> | \$ SUBSCRIBER GROU | EVENTH : | ONE HUNDRED EL           |
|                                                                                             | 0.00<br>P                                                                          | \$ SUBSCRIBER GROUP | Group    | Base Rate Fee Second ONE HUNDRED COMMUNITY/ AREA            | P <b>0</b> | \$ SUBSCRIBER GROU | EVENTH : | ONE HUNDRED EL           |
|                                                                                             | 0.00<br>P                                                                          | \$ SUBSCRIBER GROUP | Group    | Base Rate Fee Second ONE HUNDRED COMMUNITY/ AREA            | P <b>0</b> | \$ SUBSCRIBER GROU | EVENTH : | ONE HUNDRED EL           |
|                                                                                             | 0.00<br>P                                                                          | \$ SUBSCRIBER GROUP | Group    | Base Rate Fee Second ONE HUNDRED COMMUNITY/ AREA            | P <b>0</b> | \$ SUBSCRIBER GROU | EVENTH : | ONE HUNDRED EL           |
|                                                                                             | 0.00<br>P                                                                          | \$ SUBSCRIBER GROUP | Group    | Base Rate Fee Second ONE HUNDRED COMMUNITY/ AREA            | P <b>0</b> | \$ SUBSCRIBER GROU | EVENTH : | ONE HUNDRED EL           |
|                                                                                             | 0.00<br>P                                                                          | \$ SUBSCRIBER GROUP | Group    | Base Rate Fee Second ONE HUNDRED COMMUNITY/ AREA            | P <b>0</b> | \$ SUBSCRIBER GROU | EVENTH : | ONE HUNDRED EL           |
|                                                                                             | 0.00<br>P                                                                          | \$ SUBSCRIBER GROUP | Group    | Base Rate Fee Second ONE HUNDRED COMMUNITY/ AREA            | P <b>0</b> | \$ SUBSCRIBER GROU | EVENTH : | ONE HUNDRED EL           |
|                                                                                             | 0.00<br>P                                                                          | \$ SUBSCRIBER GROUP | Group    | Base Rate Fee Second ONE HUNDRED COMMUNITY/ AREA            | P <b>0</b> | \$ SUBSCRIBER GROU | EVENTH : | ONE HUNDRED EL           |
|                                                                                             | 0.00<br>P                                                                          | \$ SUBSCRIBER GROUP | Group    | Base Rate Fee Second ONE HUNDRED COMMUNITY/ AREA            | P <b>0</b> | \$ SUBSCRIBER GROU | EVENTH : | COMMUNITY/ AREA          |
|                                                                                             | 0.00 P 0 DSE                                                                       | \$ SUBSCRIBER GROUP | DSE      | Dase Rate Fee Second ONE HUNDRED COMMUNITY/ AREA  CALL SIGN | DSE        | \$ SUBSCRIBER GROU | DSE      | ONE HUNDRED EL           |

| Name            | 62045       |                 |          |                                          | !           | iono ocoporativo | municat  | LEGAL NAME OF OWNER Heart of Iowa Com |
|-----------------|-------------|-----------------|----------|------------------------------------------|-------------|------------------|----------|---------------------------------------|
|                 |             | BER GROUP       | SUBSCRII | TE FEES FOR EACH                         |             |                  |          |                                       |
| 9               | IP          | SUBSCRIBER GROU | RTEENTH  | ONE HUNDRED FOU                          |             | SUBSCRIBER GROU  | RTEENTH  | ONE HUNDRED THIS                      |
| Computat        | 0           |                 |          | COMMUNITY/ AREA                          | 0           |                  |          | COMMUNITY/ AREA                       |
| of              | DSE         | CALL SIGN       | DSE      | CALL SIGN                                | DSE         | CALL SIGN        | DSE      | CALL SIGN                             |
| Base Rate       |             |                 |          |                                          |             |                  |          |                                       |
| and             |             |                 |          |                                          |             |                  |          |                                       |
| Syndicate       |             |                 |          |                                          |             | -                |          |                                       |
| Exclusivi       |             |                 |          |                                          |             |                  |          |                                       |
| Surcharg<br>for |             |                 |          |                                          |             |                  |          |                                       |
| Partially       |             |                 |          |                                          |             | -                |          |                                       |
| Distant         |             |                 |          |                                          |             |                  | -        |                                       |
| Stations        |             |                 |          |                                          |             |                  |          |                                       |
|                 |             |                 |          |                                          |             | -                |          |                                       |
|                 |             |                 |          |                                          |             |                  |          |                                       |
|                 |             |                 |          |                                          |             |                  |          |                                       |
|                 |             |                 |          |                                          |             |                  |          |                                       |
|                 |             |                 |          |                                          |             |                  |          |                                       |
|                 | 0.00        |                 | l l      | Total DSEs                               | 0.00        |                  | <u> </u> | Total DSEs                            |
|                 | 0.00        | \$              | l Group  | Gross Receipts Second                    | 0.00        | <b>\$</b>        | aun      | Gross Receipts First Gr               |
|                 |             |                 |          |                                          |             |                  |          |                                       |
|                 |             |                 |          |                                          |             |                  |          |                                       |
|                 | 0.00        | \$              | l Group  | Base Rate Fee Second                     | 0.00        | \$               | oup      | Base Rate Fee First Gr                |
|                 | <u>'</u>    | SUBSCRIBER GROU |          |                                          |             | SUBSCRIBER GROU  |          |                                       |
|                 | <u>'</u>    |                 |          |                                          |             |                  |          | ONE HUNDRED FIR                       |
|                 | JP          |                 |          | ONE HUNDRED S                            | IP          |                  |          | ONE HUNDRED FIR                       |
|                 | JP <b>0</b> | SUBSCRIBER GROU | XTEENTH  | ONE HUNDRED S                            | JP <b>0</b> | SUBSCRIBER GROU  | TEENTH   | ONE HUNDRED FIF                       |
|                 | JP <b>0</b> | SUBSCRIBER GROU | XTEENTH  | ONE HUNDRED S                            | JP <b>0</b> | SUBSCRIBER GROU  | TEENTH   | ONE HUNDRED FIF                       |
|                 | JP <b>0</b> | SUBSCRIBER GROU | XTEENTH  | ONE HUNDRED S                            | JP <b>0</b> | SUBSCRIBER GROU  | TEENTH   | ONE HUNDRED FIF                       |
|                 | JP <b>0</b> | SUBSCRIBER GROU | XTEENTH  | ONE HUNDRED S                            | JP <b>0</b> | SUBSCRIBER GROU  | TEENTH   | ONE HUNDRED FIF                       |
|                 | JP <b>0</b> | SUBSCRIBER GROU | XTEENTH  | ONE HUNDRED S                            | JP <b>0</b> | SUBSCRIBER GROU  | TEENTH   | ONE HUNDRED FIF                       |
|                 | JP <b>0</b> | SUBSCRIBER GROU | XTEENTH  | ONE HUNDRED S                            | JP <b>0</b> | SUBSCRIBER GROU  | TEENTH   | ONE HUNDRED FIF                       |
|                 | JP <b>0</b> | SUBSCRIBER GROU | XTEENTH  | ONE HUNDRED S                            | JP <b>0</b> | SUBSCRIBER GROU  | TEENTH   | ONE HUNDRED FIF                       |
|                 | JP <b>0</b> | SUBSCRIBER GROU | XTEENTH  | ONE HUNDRED S                            | JP <b>0</b> | SUBSCRIBER GROU  | TEENTH   | ONE HUNDRED FIF                       |
|                 | JP <b>0</b> | SUBSCRIBER GROU | XTEENTH  | ONE HUNDRED S                            | JP <b>0</b> | SUBSCRIBER GROU  | TEENTH   | ONE HUNDRED FIF                       |
|                 | JP <b>0</b> | SUBSCRIBER GROU | XTEENTH  | ONE HUNDRED S                            | JP <b>0</b> | SUBSCRIBER GROU  | TEENTH   | COMMUNITY/ AREA                       |
|                 | JP <b>0</b> | SUBSCRIBER GROU | XTEENTH  | ONE HUNDRED S                            | JP <b>0</b> | SUBSCRIBER GROU  | TEENTH   | ONE HUNDRED FIF                       |
|                 | JP <b>0</b> | SUBSCRIBER GROU | XTEENTH  | ONE HUNDRED S                            | JP <b>0</b> | SUBSCRIBER GROU  | TEENTH   | ONE HUNDRED FIF                       |
|                 | JP <b>0</b> | SUBSCRIBER GROU | XTEENTH  | ONE HUNDRED S                            | JP <b>0</b> | SUBSCRIBER GROU  | TEENTH   | ONE HUNDRED FIF                       |
|                 | JP <b>0</b> | SUBSCRIBER GROU | XTEENTH  | ONE HUNDRED S                            | JP <b>0</b> | SUBSCRIBER GROU  | TEENTH   | ONE HUNDRED FIE                       |
|                 | DSE         | SUBSCRIBER GROU | DSE      | ONE HUNDRED S COMMUNITY/ AREA  CALL SIGN | DSE         | SUBSCRIBER GROU  | DSE      | ONE HUNDRED FIF                       |

| EGAL NAME OF OWNE Heart of Iowa Com |                          |                       | )                |                       |          | SY               | STEM ID#<br>62045 | Name             |
|-------------------------------------|--------------------------|-----------------------|------------------|-----------------------|----------|------------------|-------------------|------------------|
|                                     |                          |                       |                  | TE FEES FOR EACH      | SUBSCRI  | BER GROUP        |                   |                  |
| ONE HUNDRED SEVE                    | NTEENTH                  | SUBSCRIBER GROU       | JP               | ONE HUNDRED EIG       | HTEENTH  | SUBSCRIBER GROUP | )                 | 9                |
| COMMUNITY/ AREA                     |                          |                       | 0                | COMMUNITY/ AREA       |          |                  | 0                 | Computation      |
| CALL SIGN                           | DSE                      | CALL SIGN             | DSE              | CALL SIGN             | DSE      | CALL SIGN        | DSE               | of               |
|                                     |                          |                       |                  |                       |          |                  |                   | Base Rate F      |
|                                     |                          |                       |                  |                       |          |                  |                   | and              |
|                                     |                          |                       |                  |                       |          |                  |                   | Syndicate        |
|                                     |                          | -                     |                  |                       |          |                  |                   | Exclusivit       |
|                                     |                          | -                     |                  |                       | •        |                  |                   | Surcharge        |
|                                     |                          |                       |                  |                       |          |                  |                   | for<br>Partially |
|                                     |                          |                       |                  |                       | •        |                  |                   | Distant          |
|                                     |                          | -                     |                  |                       |          |                  |                   | Stations         |
|                                     |                          | -                     |                  |                       |          |                  |                   |                  |
|                                     |                          |                       |                  |                       |          |                  |                   |                  |
|                                     |                          |                       |                  |                       |          |                  |                   |                  |
|                                     |                          |                       |                  |                       |          |                  | ļ                 |                  |
|                                     |                          |                       |                  |                       |          |                  |                   |                  |
|                                     |                          |                       |                  |                       |          |                  | <u> </u>          |                  |
| otal DSEs                           |                          |                       | 0.00             | Total DSEs            |          |                  | 0.00              |                  |
| Gross Receipts First Gr             | oup                      | \$                    | 0.00             | Gross Receipts Second | d Group  | \$               | 0.00              |                  |
| Base Rate Fee First G               | oup                      | \$                    | 0.00             | Base Rate Fee Second  | d Group  | \$               | 0.00              |                  |
| ONE HUNDRED NI                      | NTEENTH                  | SUBSCRIBER GROU       | JP               | ONE HUNDRED TV        | VENTIETH | SUBSCRIBER GROUP | )                 |                  |
| COMMUNITY/ AREA                     |                          |                       | 0                | COMMUNITY/ AREA       |          |                  | 0                 |                  |
| CALL SIGN                           | DSE                      | CALL SIGN             | DSE              | CALL SIGN             | DSE      | CALL SIGN        | DSE               |                  |
|                                     |                          |                       |                  |                       |          |                  |                   |                  |
|                                     |                          | -                     |                  |                       |          |                  |                   |                  |
|                                     |                          |                       |                  |                       |          |                  |                   |                  |
|                                     | ···                      | -                     |                  |                       | •        | _                |                   |                  |
|                                     |                          |                       |                  |                       |          |                  |                   |                  |
|                                     |                          |                       |                  |                       |          |                  |                   |                  |
|                                     |                          |                       |                  |                       |          |                  |                   |                  |
|                                     |                          |                       |                  |                       |          |                  | <b>.</b>          |                  |
|                                     |                          |                       |                  |                       |          |                  |                   |                  |
|                                     |                          |                       |                  |                       |          |                  |                   |                  |
|                                     |                          |                       |                  |                       |          |                  |                   |                  |
|                                     |                          |                       |                  |                       | •        |                  |                   |                  |
| otal DSEs                           |                          |                       | 0.00             | Total DSEs            |          |                  | 0.00              |                  |
| Gross Receipts Third G              | roup                     | \$                    | 0.00             | Gross Receipts Fourth | Group    | \$               | 0.00              |                  |
|                                     |                          | ·                     |                  | l sospio i suiti      |          | <u>·</u>         |                   |                  |
| <b>3ase Rate Fee</b> Third G        | roup                     | \$                    | 0.00             | Base Rate Fee Fourth  | Group    | \$               | 0.00              |                  |
| \$ 0.00 Gross Receipts I            | \$ 0.00 Gross Receipts I | 0.00 Gross Receipts I | Gross Receipts I |                       | ·        | \$               | 0.00              |                  |

| Name            | 62045 | SY               |               |                                              |              |                  |           | LEGAL NAME OF OWNER Heart of Iowa Com       |
|-----------------|-------|------------------|---------------|----------------------------------------------|--------------|------------------|-----------|---------------------------------------------|
|                 |       |                  |               | TE FEES FOR EACH                             | BASE RA      | COMPUTATION OF   | OCK A: (  | Bl                                          |
| 9               |       | SUBSCRIBER GROUP | Y-SECOND      | ONE HUNDRED TWENT                            |              | SUBSCRIBER GROU  | ITY-FIRST | ONE HUNDRED TWEN                            |
| Computat        | 0     |                  |               | COMMUNITY/ AREA                              | 0            |                  |           | COMMUNITY/ AREA                             |
| of              | DSE   | CALL SIGN        | DSE           | CALL SIGN                                    | DSE          | CALL SIGN        | DSE       | CALL SIGN                                   |
| Base Rate       |       |                  |               |                                              |              |                  |           |                                             |
| and             |       |                  |               |                                              |              |                  |           |                                             |
| Syndicat        |       |                  |               |                                              |              |                  |           |                                             |
| Exclusiv        |       |                  |               |                                              |              |                  |           |                                             |
| Surchar         |       |                  |               |                                              |              |                  |           |                                             |
| for<br>Partiall |       |                  |               |                                              |              | =                |           |                                             |
| Distant         |       |                  |               |                                              |              |                  |           |                                             |
| Station         |       |                  |               |                                              |              |                  |           |                                             |
|                 |       |                  |               |                                              |              |                  |           |                                             |
|                 |       |                  |               |                                              |              |                  |           |                                             |
|                 |       |                  |               |                                              |              |                  |           |                                             |
|                 |       |                  |               |                                              |              |                  |           |                                             |
|                 |       |                  |               |                                              |              |                  |           |                                             |
|                 |       |                  |               |                                              |              |                  |           |                                             |
|                 | 0.00  |                  |               | Total DSEs                                   | 0.00         |                  |           | otal DSEs                                   |
|                 | 0.00  | \$               | Group         | Gross Receipts Second                        | 0.00         | \$               | oup       | Gross Receipts First Gro                    |
|                 |       |                  | _             |                                              |              |                  |           | Daga Bata Eag First Cr                      |
|                 | 0.00  | \$               | Group         | Base Rate Fee Second                         | 0.00         | \$               | oup       | base Rate Fee First Git                     |
|                 | 0.00  |                  |               | ONE HUNDRED TWENT                            | 0.00         | ,                |           | ONE HUNDRED TWEN                            |
|                 | 0.00  |                  |               |                                              | 0.00         | ,                |           | ONE HUNDRED TWEN                            |
|                 |       |                  |               | ONE HUNDRED TWENT                            |              | ,                |           | ONE HUNDRED TWEN                            |
|                 | 0     | SUBSCRIBER GROUP | Y-FOURTH      | ONE HUNDRED TWENT                            | 0            | SUBSCRIBER GROUP | TY-THIRD  | ONE HUNDRED TWEN                            |
|                 | 0     | SUBSCRIBER GROUP | Y-FOURTH      | ONE HUNDRED TWENT                            | 0            | SUBSCRIBER GROUP | TY-THIRD  | ONE HUNDRED TWEN                            |
|                 | 0     | SUBSCRIBER GROUP | Y-FOURTH      | ONE HUNDRED TWENT                            | 0            | SUBSCRIBER GROUP | TY-THIRD  | ONE HUNDRED TWEN                            |
|                 | 0     | SUBSCRIBER GROUP | Y-FOURTH      | ONE HUNDRED TWENT                            | 0            | SUBSCRIBER GROUP | TY-THIRD  | ONE HUNDRED TWEN                            |
|                 | 0     | SUBSCRIBER GROUP | Y-FOURTH      | ONE HUNDRED TWENT                            | 0            | SUBSCRIBER GROUP | TY-THIRD  | ONE HUNDRED TWEN                            |
|                 | 0     | SUBSCRIBER GROUP | Y-FOURTH      | ONE HUNDRED TWENT                            | 0            | SUBSCRIBER GROUP | TY-THIRD  | ONE HUNDRED TWEN                            |
|                 | 0     | SUBSCRIBER GROUP | Y-FOURTH      | ONE HUNDRED TWENT                            | 0            | SUBSCRIBER GROUP | TY-THIRD  | ONE HUNDRED TWEN                            |
|                 | 0     | SUBSCRIBER GROUP | Y-FOURTH      | ONE HUNDRED TWENT                            | 0            | SUBSCRIBER GROUP | TY-THIRD  | ONE HUNDRED TWEN                            |
|                 | 0     | SUBSCRIBER GROUP | Y-FOURTH      | ONE HUNDRED TWENT                            | 0            | SUBSCRIBER GROUP | TY-THIRD  | ONE HUNDRED TWEN                            |
|                 | 0     | SUBSCRIBER GROUP | Y-FOURTH      | ONE HUNDRED TWENT                            | 0            | SUBSCRIBER GROUP | TY-THIRD  | ONE HUNDRED TWEN                            |
|                 | 0     | SUBSCRIBER GROUP | Y-FOURTH      | ONE HUNDRED TWENT                            | 0            | SUBSCRIBER GROUP | TY-THIRD  | COMMUNITY/ AREA                             |
|                 | 0     | SUBSCRIBER GROUP | Y-FOURTH      | ONE HUNDRED TWENT                            | 0            | SUBSCRIBER GROUP | TY-THIRD  | ONE HUNDRED TWEN                            |
|                 | 0     | SUBSCRIBER GROUP | Y-FOURTH      | ONE HUNDRED TWENT                            | 0            | SUBSCRIBER GROUP | TY-THIRD  | ONE HUNDRED TWEN                            |
|                 | 0     | SUBSCRIBER GROUP | Y-FOURTH      | ONE HUNDRED TWENT                            | 0            | SUBSCRIBER GROUP | TY-THIRD  | ONE HUNDRED TWEN COMMUNITY/ AREA  CALL SIGN |
|                 | DSE   | SUBSCRIBER GROUP | Y-FOURTH  DSE | ONE HUNDRED TWENT COMMUNITY/ AREA  CALL SIGN | <b>O</b> DSE | SUBSCRIBER GROUP | DSE       | ONE HUNDRED TWEN                            |

| LEGAL NAME OF OWNE Heart of lowa Com |           |                                          | )           |                          |           | SY               | STEM ID#<br>62045 | Name                  |
|--------------------------------------|-----------|------------------------------------------|-------------|--------------------------|-----------|------------------|-------------------|-----------------------|
| В                                    | LOCK A:   | COMPUTATION OF                           | BASE RA     | TE FEES FOR EACH         | SUBSCRI   | BER GROUP        |                   |                       |
|                                      | NTY-FIFTH | SUBSCRIBER GROUP                         |             | 11                       | NTY-SIXTH | SUBSCRIBER GROUP |                   | 9                     |
| COMMUNITY/ AREA                      |           |                                          | 0           | COMMUNITY/ AREA          |           |                  | 0                 | Computati             |
| CALL SIGN                            | DSE       | CALL SIGN                                | DSE         | CALL SIGN                | DSE       | CALL SIGN        | DSE               | of                    |
|                                      |           |                                          |             |                          |           |                  |                   | Base Rate             |
|                                      |           |                                          |             |                          | •         |                  |                   | and                   |
|                                      |           |                                          |             |                          |           |                  |                   | Syndicate             |
|                                      |           |                                          |             |                          |           |                  |                   | Exclusivi<br>Surcharg |
|                                      |           |                                          |             |                          |           |                  |                   | for                   |
|                                      |           | -                                        |             |                          |           | _                |                   | Partially             |
|                                      |           |                                          |             |                          |           |                  |                   | Distant               |
|                                      |           |                                          |             |                          |           | _                |                   | Stations              |
|                                      |           |                                          |             |                          |           |                  |                   |                       |
|                                      |           |                                          |             |                          | ļ         |                  |                   |                       |
|                                      |           |                                          |             |                          |           |                  |                   |                       |
|                                      |           |                                          |             |                          |           |                  |                   |                       |
|                                      |           |                                          |             |                          |           |                  |                   |                       |
| otal DSEs                            |           |                                          | 0.00        | Total DSEs               |           |                  | 0.00              |                       |
| Gross Receipts First G               | oup       | \$                                       | 0.00        | Gross Receipts Second    | d Group   | \$               | 0.00              |                       |
|                                      |           |                                          |             |                          |           |                  |                   |                       |
| Base Rate Fee First G                | roup      | \$                                       | 0.00        | Base Rate Fee Second     | d Group   | \$               | 0.00              |                       |
| NE HUNDRED TWENTY                    | -SEVENTH  | SUBSCRIBER GROUP                         |             |                          | TY-EIGHTH | SUBSCRIBER GROUP | _                 |                       |
| COMMUNITY/ AREA                      |           |                                          | 0           | COMMUNITY/ AREA          |           |                  | 0                 |                       |
| CALL SIGN                            | DSE       | CALL SIGN                                | DSE         | CALL SIGN                | DSE       | CALL SIGN        | DSE               |                       |
|                                      |           |                                          |             |                          |           |                  |                   |                       |
|                                      | -         |                                          |             |                          |           |                  |                   |                       |
|                                      |           |                                          |             |                          |           |                  |                   |                       |
|                                      |           |                                          |             |                          |           |                  |                   |                       |
|                                      |           |                                          |             |                          |           |                  |                   |                       |
|                                      |           |                                          |             |                          | •         |                  |                   |                       |
|                                      |           |                                          |             |                          |           |                  |                   |                       |
|                                      |           |                                          |             |                          |           |                  |                   |                       |
|                                      |           |                                          |             |                          |           |                  |                   |                       |
|                                      |           |                                          |             |                          |           |                  |                   |                       |
|                                      |           |                                          |             |                          |           |                  |                   |                       |
|                                      |           |                                          |             |                          |           |                  |                   |                       |
| otal DSEs                            |           |                                          | 0.00        | Total DSEs               | 1         |                  | 0.00              |                       |
| Gross Receipts Third G               | iroup     | \$                                       | 0.00        | Gross Receipts Fourth    | Group     | \$               | 0.00              |                       |
| Rapa Data Eas Third C                | roup      |                                          | 0.00        | Base Rate Fee Fourth     | Group     |                  | 0.00              |                       |
| Base Rate Fee Third G                | лоир      | \$                                       | 0.00        | Dase Nate Fee Foultil    | Group     | \$               | 0.00              |                       |
|                                      |           | e fees for each subsc<br>pace L (page 7) | riber group | as shown in the boxes ab | oove.     |                  |                   |                       |

| BLOCK A: COMPUTATION OF BASE RATE FEES FOR EACH SUBSCRIBER GROUP  UNDRED TWENTY-NINTH SUBSCRIBER GROUP  ONE HUNDRED THIRTIETH SUBSCRIBER GROUP  ONE HUNDRED THIRTIETH SUBSCRIBER GROUP  ONE HUNDRED THIRTIETH SUBSCRIBER GROUP  ONE HUNDRED THIRTIETH SUBSCRIBER GROUP |          |
|----------------------------------------------------------------------------------------------------|----------|
|                                                                                                    |          |
| NITY/ AREA 0    COMMUNITY/ AREA                                                                                                    | 0        |
|                                                                                                    | 0 Comp   |
| SIGN DSE CALL SIGN DSE CALL SIGN DSE CALL SIGN I                                                                                                    | DSE      |
|                                                                                                    | Base F   |
|                                                                                                    | а        |
|                                                                                                    | Synd     |
|                                                                                                    | Excl     |
|                                                                                                    | Surc     |
|                                                                                                    | f<br>Par |
|                                                                                                    | Dis      |
|                                                                                                    | Sta      |
|                                                                                                    |          |
|                                                                                                    |          |
|                                                                                                    |          |
|                                                                                                    |          |
|                                                                                                    |          |
|                                                                                                    |          |
|                                                                                                    | 0.00     |
| ceipts First Group \$ 0.00 Gross Receipts Second Group \$                                                                                                    | 0.00     |
|                                                                                                    |          |
| <u> </u>                                                                                                    | 0.00     |
| HUNDRED THIRTY-FIRST SUBSCRIBER GROUP  ONE HUNDRED THIRTY-SECOND SUBSCRIBER GROUP                                                                                                    |          |
| NITY/ AREA O COMMUNITY/ AREA                                                                                                    | 0        |
|                                                                                                    |          |
| SIGN DSE CALL SIGN DSE CALL SIGN DSE CALL SIGN                                                                                                    | DSE      |
| SIGN DSE CALL SIGN DSE CALL SIGN DSE CALL SIGN                                                                                                    | DSE      |
| SIGN DSE CALL SIGN DSE CALL SIGN DSE CALL SIGN                                                                                                    | DSE      |
| SIGN DSE CALL SIGN DSE CALL SIGN DSE CALL SIGN                                                                                                    | DSE      |
| SIGN DSE CALL SIGN DSE CALL SIGN DSE CALL SIGN                                                                                                    | DSE      |
| SIGN DSE CALL SIGN DSE CALL SIGN DSE CALL SIGN                                                                                                    | DSE      |
| SIGN DSE CALL SIGN DSE CALL SIGN DSE CALL SIGN                                                                                                    | DSE      |
| SIGN DSE CALL SIGN DSE CALL SIGN DSE CALL SIGN                                                                                                    | DSE      |
| SIGN DSE CALL SIGN DSE CALL SIGN DSE CALL SIGN                                                                                                    | DSE      |
| SIGN DSE CALL SIGN DSE CALL SIGN DSE CALL SIGN                                                                                                    | DSE      |
| SIGN DSE CALL SIGN DSE CALL SIGN DSE CALL SIGN I                                                                                                    | DSE      |
| SIGN DSE CALL SIGN DSE CALL SIGN DSE CALL SIGN I                                                                                                    | DSE      |
| SIGN DSE CALL SIGN DSE CALL SIGN DSE CALL SIGN DSE CALL SIGN DSE CALL SIGN DSE CALL SIGN DSE DSE DSE DSE DSE DSE DSE DSE DSE DSE                                                                                                    | DSE      |
| SIGN DSE CALL SIGN DSE CALL SIGN DSE CALL SIGN DSE CALL SIGN DSE CALL SIGN DSE CALL SIGN DSE DSE DSE DSE DSE DSE DSE DSE DSE DSE                                                                                                    | DSE      |
|                                                                                                    | DSE      |
| Es 0.00 Total DSEs (                                                                                                    |          |
| Es                                                                                                    | D.00     |

| LEGAL NAME OF OWNE  Heart of Iowa Com |             |                        | !       |                                 |                                         | S                | 62045 | Name             |
|---------------------------------------|-------------|------------------------|---------|---------------------------------|-----------------------------------------|------------------|-------|------------------|
| В                                     | LOCK A: (   | COMPUTATION OF         | BASE RA | TE FEES FOR EACH                | H SUBSCRI                               | BER GROUP        |       |                  |
| ONE HUNDRED THIS                      | RTY-THIRD   | SUBSCRIBER GROUP       |         | ONE HUNDRED THIS                | RTY-FOURTH                              | SUBSCRIBER GROUP |       | 0                |
| COMMUNITY/ AREA                       |             |                        | 0       | COMMUNITY/ AREA                 |                                         |                  | 0     | 9<br>Computation |
| CALL SIGN                             | DSE         | CALL SIGN              | DSE     | CALL SIGN                       | DSE                                     | CALL SIGN        | DSE   | of               |
| CALL GIGIT                            | DOL         | O/ LEE GIGIT           | DOL     | O/ LEE GIGIT                    | DOL                                     | O/ LE GIGIT      | DOL   | Base Rate Fe     |
|                                       |             | -                      |         |                                 |                                         |                  |       | and              |
|                                       |             |                        |         |                                 |                                         |                  |       | Syndicated       |
|                                       |             |                        |         |                                 |                                         | _                |       | Exclusivity      |
|                                       |             |                        |         |                                 |                                         |                  |       | Surcharge        |
|                                       |             | -                      |         |                                 |                                         |                  |       | for              |
|                                       |             |                        |         |                                 | *************************************** |                  |       | Partially        |
|                                       |             |                        |         |                                 |                                         |                  |       | Distant          |
|                                       |             |                        |         |                                 |                                         |                  |       | Stations         |
|                                       |             |                        |         |                                 | *************************************** |                  |       |                  |
|                                       |             |                        |         |                                 |                                         |                  |       |                  |
|                                       |             |                        |         |                                 |                                         |                  |       |                  |
|                                       |             |                        |         |                                 |                                         |                  |       |                  |
|                                       |             |                        |         |                                 |                                         |                  |       |                  |
|                                       |             |                        |         |                                 |                                         |                  |       |                  |
| Total DSEs                            |             |                        | 0.00    | Total DSEs                      |                                         |                  | 0.00  |                  |
| Gross Receipts First Gr               | oup         | \$                     | 0.00    | Gross Receipts Secon            | nd Group                                | \$               | 0.00  |                  |
|                                       |             |                        |         |                                 |                                         |                  |       |                  |
| Base Rate Fee First G                 | oup         | \$                     | 0.00    | Base Rate Fee Second            | nd Group                                | \$               | 0.00  |                  |
| ONE HUNDRED THI                       | RTY-FIFTH   | SUBSCRIBER GROUP       |         | ONE HUNDRED T                   | HIRTY-SIXTH                             | SUBSCRIBER GROUP |       |                  |
| COMMUNITY/ AREA                       |             |                        | 0       | COMMUNITY/ AREA                 |                                         |                  | 0     |                  |
| CALL SIGN                             | DSE         | CALL SIGN              | DSE     | CALL SIGN                       | DSE                                     | CALL SIGN        | DSE   |                  |
|                                       |             |                        |         |                                 |                                         |                  |       |                  |
|                                       |             | =                      |         |                                 |                                         |                  |       |                  |
|                                       |             |                        |         |                                 |                                         | _                |       |                  |
|                                       |             |                        |         |                                 |                                         |                  |       |                  |
|                                       |             |                        |         |                                 |                                         |                  |       |                  |
|                                       |             |                        |         |                                 |                                         | =                |       |                  |
|                                       |             |                        |         |                                 |                                         |                  | ····· |                  |
|                                       |             |                        |         |                                 |                                         |                  |       |                  |
|                                       |             | -                      |         |                                 |                                         |                  |       |                  |
|                                       |             | -                      |         |                                 |                                         |                  |       |                  |
|                                       |             |                        |         |                                 |                                         |                  |       |                  |
|                                       |             |                        |         |                                 |                                         |                  |       |                  |
|                                       |             |                        |         |                                 |                                         |                  |       |                  |
|                                       |             |                        |         |                                 |                                         |                  |       |                  |
|                                       |             |                        |         |                                 |                                         |                  |       |                  |
|                                       |             |                        |         |                                 |                                         |                  |       |                  |
| Total DSEs                            |             |                        | 0.00    | Total DSEs                      |                                         |                  | 0.00  |                  |
|                                       | roup        | \$                     | 0.00    | Total DSEs Gross Receipts Fourt | h Group                                 | \$               | 0.00  |                  |
|                                       | roup        | \$                     |         |                                 | h Group                                 | \$               |       |                  |
| Total DSEs Gross Receipts Third G     |             | \$                     |         |                                 |                                         | \$               |       |                  |
| Gross Receipts Third G                |             | \$                     | 0.00    | Gross Receipts Fourt            |                                         |                  | 0.00  |                  |
| Gross Receipts Third G                | e base rate | e fees for each subscr | 0.00    | Gross Receipts Fourt            | h Group                                 |                  | 0.00  |                  |

|                 |             |                    |           |                                        |              |                     | uout     | Heart of Iowa Com       |
|-----------------|-------------|--------------------|-----------|----------------------------------------|--------------|---------------------|----------|-------------------------|
|                 |             | BER GROUP          | SUBSCRI   | TE FEES FOR EACH                       | BASE RA      |                     |          |                         |
| 9               |             | SUBSCRIBER GROUP   | TY-EIGHTH |                                        |              | SUBSCRIBER GROUP    | SEVENTH  | ONE HUNDRED THIRTY-     |
| Computa         | 0           |                    |           | COMMUNITY/ AREA                        | 0            |                     |          | COMMUNITY/ AREA         |
| of              | DSE         | CALL SIGN          | DSE       | CALL SIGN                              | DSE          | CALL SIGN           | DSE      | CALL SIGN               |
| Base Rate       |             |                    |           |                                        |              |                     |          |                         |
| and             |             |                    |           |                                        |              |                     |          |                         |
| Syndicat        |             |                    |           |                                        |              | -                   |          |                         |
| Exclusiv        |             |                    |           |                                        |              |                     | -        |                         |
| Surchar,<br>for |             |                    |           |                                        |              |                     | -        |                         |
| Partiall        |             |                    |           |                                        |              |                     |          |                         |
| Distant         |             |                    |           |                                        |              | -                   | -        |                         |
| Stations        |             |                    |           |                                        |              | -                   | -        |                         |
|                 |             |                    |           |                                        |              |                     |          |                         |
|                 |             |                    |           |                                        |              |                     |          |                         |
|                 |             |                    |           |                                        |              |                     |          |                         |
|                 |             |                    |           |                                        |              |                     |          |                         |
|                 |             |                    |           |                                        |              |                     |          |                         |
|                 |             |                    |           |                                        |              |                     |          |                         |
|                 | 0.00        |                    |           | Total DSEs                             | 0.00         |                     |          | otal DSEs               |
|                 | 0.00        | \$                 | l Group   | Gross Receipts Second                  | 0.00         | \$                  | oup      | iross Receipts First Gr |
|                 |             |                    |           |                                        |              |                     |          |                         |
|                 |             |                    |           |                                        |              |                     |          |                         |
|                 | 0.00        | \$                 |           | Base Rate Fee Second                   | 0.00         | \$                  | oup      | Base Rate Fee First Gro |
|                 |             | \$ SUBSCRIBER GROU |           |                                        | 0.00         | \$ SUBSCRIBER GROUP |          |                         |
|                 |             |                    |           |                                        | 0.00         |                     |          | ONE HUNDRED THIR        |
|                 | IP          |                    |           | ONE HUNDRED                            |              |                     |          | ONE HUNDRED THIR        |
|                 | JP <b>0</b> | SUBSCRIBER GROU    | FORTIETH  | ONE HUNDRED COMMUNITY/ AREA            | 0            | SUBSCRIBER GROUP    | TY-NINTH | ONE HUNDRED THIR        |
|                 | JP <b>0</b> | SUBSCRIBER GROU    | FORTIETH  | ONE HUNDRED COMMUNITY/ AREA            | 0            | SUBSCRIBER GROUP    | TY-NINTH | ONE HUNDRED THIR        |
|                 | JP <b>0</b> | SUBSCRIBER GROU    | FORTIETH  | ONE HUNDRED COMMUNITY/ AREA            | 0            | SUBSCRIBER GROUP    | TY-NINTH | ONE HUNDRED THIR        |
|                 | JP <b>0</b> | SUBSCRIBER GROU    | FORTIETH  | ONE HUNDRED COMMUNITY/ AREA            | 0            | SUBSCRIBER GROUP    | TY-NINTH | ONE HUNDRED THIR        |
|                 | JP <b>0</b> | SUBSCRIBER GROU    | FORTIETH  | ONE HUNDRED COMMUNITY/ AREA            | 0            | SUBSCRIBER GROUP    | TY-NINTH | ONE HUNDRED THIR        |
|                 | JP <b>0</b> | SUBSCRIBER GROU    | FORTIETH  | ONE HUNDRED COMMUNITY/ AREA            | 0            | SUBSCRIBER GROUP    | TY-NINTH | ONE HUNDRED THIR        |
|                 | JP <b>0</b> | SUBSCRIBER GROU    | FORTIETH  | ONE HUNDRED COMMUNITY/ AREA            | 0            | SUBSCRIBER GROUP    | TY-NINTH | ONE HUNDRED THIR        |
|                 | JP <b>0</b> | SUBSCRIBER GROU    | FORTIETH  | ONE HUNDRED COMMUNITY/ AREA            | 0            | SUBSCRIBER GROUP    | TY-NINTH | ONE HUNDRED THIR        |
|                 | JP <b>0</b> | SUBSCRIBER GROU    | FORTIETH  | ONE HUNDRED COMMUNITY/ AREA            | 0            | SUBSCRIBER GROUP    | TY-NINTH | ONE HUNDRED THIR        |
|                 | JP <b>0</b> | SUBSCRIBER GROU    | FORTIETH  | ONE HUNDRED COMMUNITY/ AREA            | 0            | SUBSCRIBER GROUP    | TY-NINTH | ONE HUNDRED THIR        |
|                 | JP <b>0</b> | SUBSCRIBER GROU    | FORTIETH  | ONE HUNDRED COMMUNITY/ AREA            | 0            | SUBSCRIBER GROUP    | TY-NINTH | COMMUNITY/ AREA         |
|                 | JP <b>0</b> | SUBSCRIBER GROU    | FORTIETH  | ONE HUNDRED COMMUNITY/ AREA            | 0            | SUBSCRIBER GROUP    | TY-NINTH | ONE HUNDRED THIR        |
|                 | JP <b>0</b> | SUBSCRIBER GROU    | FORTIETH  | ONE HUNDRED COMMUNITY/ AREA            | 0            | SUBSCRIBER GROUP    | TY-NINTH | ONE HUNDRED THIR        |
|                 | JP <b>0</b> | SUBSCRIBER GROU    | FORTIETH  | ONE HUNDRED COMMUNITY/ AREA            | 0            | SUBSCRIBER GROUP    | TY-NINTH | ONE HUNDRED THIR        |
|                 | DSE         | SUBSCRIBER GROU    | DSE       | ONE HUNDRED COMMUNITY/ AREA  CALL SIGN | <b>O</b> DSE | SUBSCRIBER GROUP    | DSE      | ONE HUNDRED THIR        |

| CALL SIGN DSE CALL SIGN DSE CALL SIGN DSE CALL SIGN DSE  Bas  Sy  Ex  St  F  F  F  F  T  T  T  T  T  T  T  T  T                                                                                                    | PI ∩(                                 | 014 :    | 2011011-1-1-1    |          | TE EEE                           | 01.17.0.7.7 | DED 05 01 5      |      |           |
|----------------------------------------------------------------------------------------------------|---------------------------------------|----------|------------------|----------|----------------------------------|-------------|------------------|------|-----------|
| COMMUNITY/ AREA 0 COMMUNITY/ AREA 0 COLL SIGN DSE CALL SIGN DSE CALL SIG |                                       |          |                  | BASE RA  |                                  |             |                  |      |           |
| CALL SIGN   DSE   CALL SIGN   DSE   CALL SIGN   DSE   CALL SIGN   DSE                                                                                                    |                                       | -riksi ( | SUBSUKIBEK GRUUP | ^        | 11                               | I 1-SECOND  | SUBSURIBER GROUP | 0    | 9         |
| CALL SIGN                                                                                                    | COMMUNITY AREA                        |          |                  | <u> </u> | COMMONT T/ AREA                  | Computa     |                  |      |           |
| Section of the control of the control of the contro | CALL SIGN D                           | SE       | CALL SIGN        | DSE      | CALL SIGN                        | DSE         | CALL SIGN        | DSE  | of        |
| Total DSEs  Total DSEs                                                                                                    |                                       |          |                  |          |                                  |             |                  |      | Base Rate |
| Fotal DSEs                                                                                                    |                                       |          |                  |          |                                  |             |                  |      | and       |
| State Rate Fee First Group S 0.00  One HUNDRED FORTY-THIRD SUBSCRIBER GROUP  CALL SIGN DSE CALL SIGN DSE CALL SIGN |                                       | -        |                  |          |                                  |             |                  |      | Syndicat  |
| Total DSEs  Total DSEs  Total  |                                       |          |                  |          |                                  |             |                  |      | Exclusiv  |
| Total DSEs  O.00  One HUNDRED FORTY-THIRD SUBSCRIBER GROUP  ONE HUNDRED FORTY-THIRD SUBSCRIBER GROUP  COMMUNITY/ AREA  O  CALL SIGN  DSE  CALL SIGN  DSE  CALL |                                       |          |                  |          |                                  |             |                  |      | Surchar   |
| otal DSEs                                                                                                    |                                       |          |                  |          |                                  |             |                  |      | for       |
| otal DSEs                                                                                                    |                                       |          |                  |          |                                  |             |                  |      | Partially |
| otal DSEs  Otal DSEs  Otal DSEs                                                                                                    |                                       |          |                  |          |                                  |             | =                |      | Distant   |
| ase Rate Fee First Group  S  O.00  Base Rate Fee Second Group  ONE HUNDRED FORTY-THIRD SUBSCRIBER GROUP  OMMUNITY/ AREA  O  CALL SIGN  DSE  CALL SIGN  DSE  CA |                                       |          |                  |          |                                  |             | _                |      | Stations  |
| Gross Receipts First Group  South Stress Receipts First Group  South Stress Receipts First Group  Gross Receipts Second Group  South Stress Rate Fee First Group  South Stress Rate Fee First Group  ONE HUNDRED FORTY-FOURTH SUBSCRIBER GROUP  COMMUNITY/ AREA  OCMMUNITY/ AREA  OCMUNITY/ AREA  OCMUNITY/ AREA  OCMUNITY/ AREA  OCMUNITY/ AREA  OCMUNITY |                                       |          |                  |          |                                  |             |                  |      |           |
| Gross Receipts First Group  South Stress Receipts First Group  South Stress Receipts First Group  Gross Receipts Second Group  South Stress Rate Fee First Group  South Stress Rate Fee First Group  ONE HUNDRED FORTY-FOURTH SUBSCRIBER GROUP  COMMUNITY/ AREA  OCMMUNITY/ AREA  OCMUNITY/ AREA  OCMUNITY/ AREA  OCMUNITY/ AREA  OCMUNITY/ AREA  OCMUNITY |                                       |          |                  |          |                                  |             | H                |      |           |
| Stross Receipts First Group  Stross Receipts First Group  Stross Receipts First Group  Stross Receipts Second Group  Stross Receipts Second Group  Stross Re |                                       |          |                  |          |                                  |             |                  |      |           |
| Stross Receipts First Group  Stross Receipts First Group  Stross Receipts First Group  Stross Receipts Second Group  Stross Receipts Second Group  Stross Re |                                       |          |                  |          |                                  |             |                  |      |           |
| Stross Receipts First Group  Stross Receipts First Group  Stross Receipts Second Group  Stross Receipts Second Group  Stross R |                                       |          |                  |          |                                  |             |                  |      |           |
| Gross Receipts First Group  Some Rate Fee First Group  ONE HUNDRED FORTY-THIRD SUBSCRIBER GROUP  COMMUNITY/ AREA  OCALL SIGN  DSE  CALL SIGN  DSE  CALL SIGN   |                                       |          |                  |          |                                  |             |                  |      |           |
| DATE OF THE PROPERTY OF THE PROPERTY OF THE PR | otal DSEs                             |          |                  | 0.00     | Total DSEs                       |             |                  | 0.00 |           |
| ONE HUNDRED FORTY-THIRD SUBSCRIBER GROUP COMMUNITY/ AREA  O CALL SIGN  DSE  CALL SIGN  DSE  CA | Gross Receipts First Group            | )        | \$               | 0.00     | Gross Receipts Secon             | d Group     | \$               | 0.00 |           |
| ONE HUNDRED FORTY-THIRD SUBSCRIBER GROUP  OMMUNITY/ AREA  O  CALL SIGN  DSE  CALL SIGN  DSE  C |                                       |          |                  | 1        |                                  |             |                  |      |           |
| ONE HUNDRED FORTY-THIRD SUBSCRIBER GROUP COMMUNITY/ AREA  O CALL SIGN  DSE  CALL SIGN  DSE  CA | Rasa Pata Faa First Group             |          | e                | 0.00     | Rasa Pata Fas Secon              | d Group     | •                | 0.00 |           |
| CALL SIGN DSE CALL SIGN DSE CA | ase Nate i ee i list Oloup            |          | ą                | 0.00     | Dase Nate I ee Gecon             | и Огоир     | Þ                | 0.00 |           |
| CALL SIGN DSE CALL SIGN DSE CA | ONE HUNDRED FORTY-                    | -THIRD : | SUBSCRIBER GROUP |          | ONE HUNDRED FOR                  | TY-FOURTH   | SUBSCRIBER GROUP |      |           |
| Total DSEs                                                                                                    | COMMUNITY/ AREA                       |          |                  | 0        | COMMUNITY/ AREA                  |             |                  |      |           |
| Total DSEs                                                                                                    |                                       |          |                  |          | COMMONT IT AIRLA                 |             |                  | 0    |           |
|                                                                                                    |                                       |          |                  |          | COMMONT IT AREA                  |             |                  | 0    |           |
|                                                                                                    | CALL SIGN D                           | SE       | CALL SIGN        | DSE      |                                  | DSE         | CALL SIGN        |      |           |
|                                                                                                    | CALL SIGN D                           | )SE      | CALL SIGN        | DSE      |                                  | DSE         | CALL SIGN        |      |           |
|                                                                                                    | CALL SIGN D                           | DSE      | CALL SIGN        | DSE      |                                  | DSE         | CALL SIGN        |      |           |
|                                                                                                    | CALL SIGN D                           | DSE      | CALL SIGN        | DSE      |                                  | DSE         | CALL SIGN        |      |           |
|                                                                                                    | CALL SIGN D                           | DSE      | CALL SIGN        | DSE      |                                  | DSE         | CALL SIGN        |      |           |
|                                                                                                    | CALL SIGN D                           | DSE      | CALL SIGN        | DSE      |                                  | DSE         | CALL SIGN        |      |           |
|                                                                                                    | CALL SIGN D                           | DSE      | CALL SIGN        | DSE      |                                  | DSE         | CALL SIGN        |      |           |
|                                                                                                    | CALL SIGN D                           | DSE      | CALL SIGN        | DSE      |                                  | DSE         | CALL SIGN        |      |           |
|                                                                                                    | CALL SIGN D                           | DSE      | CALL SIGN        | DSE      |                                  | DSE         | CALL SIGN        |      |           |
|                                                                                                    | CALL SIGN D                           | DSE      | CALL SIGN        | DSE      |                                  | DSE         | CALL SIGN        |      |           |
|                                                                                                    | CALL SIGN D                           | DSE      | CALL SIGN        | DSE      |                                  | DSE         | CALL SIGN        |      |           |
|                                                                                                    | CALL SIGN D                           | DSE      | CALL SIGN        | DSE      |                                  | DSE         | CALL SIGN        |      |           |
|                                                                                                    | CALL SIGN D                           | DSE      | CALL SIGN        | DSE      |                                  | DSE         | CALL SIGN        |      |           |
|                                                                                                    | CALL SIGN D                           | DSE      | CALL SIGN        | DSE      |                                  | DSE         | CALL SIGN        |      |           |
| Gross Receipts Third Group \$ 0.00 Gross Receipts Fourth Group \$ 0.00                                                                                                    | CALL SIGN D                           | DSE      | CALL SIGN        | DSE      |                                  | DSE         | CALL SIGN        |      |           |
| Gross Receipts Fruith Group \$ 0.00                                                                                                    |                                       | DSE      | CALL SIGN        |          | CALL SIGN                        | DSE         | CALL SIGN        | DSE  |           |
|                                                                                                    | Total DSEs                            |          |                  | 0.00     | CALL SIGN  Total DSEs            |             |                  | DSE  |           |
|                                                                                                    | Total DSEs                            |          |                  | 0.00     | CALL SIGN  Total DSEs            |             |                  | DSE  |           |
| Base Rate Fee Third Group \$ 0.00 Base Rate Fee Fourth Group \$ 0.00                                                                                                    | Fotal DSEs                            |          |                  | 0.00     | CALL SIGN  Total DSEs            |             |                  | DSE  |           |
|                                                                                                    | Total DSEs Gross Receipts Third Group | p        | \$               | 0.00     | Total DSEs Gross Receipts Fourth | Group       | \$               | DSE  |           |

| DI COL                                                               | ۸. ۵٬    |                            | DACEDA                   | TE EEEO FOD FAO''                                                            | CLIDCOD         | DED CDOLID                     |          |               |  |
|----------------------------------------------------------------------|----------|----------------------------|--------------------------|------------------------------------------------------------------------------|-----------------|--------------------------------|----------|---------------|--|
| ONE HUNDRED FORTY-FI                                                 |          |                            | - RASE KA                | ATE FEES FOR EACH                                                            |                 | SUBSCRIBER GROUP               |          |               |  |
| COMMUNITY/ AREA                                                      | 11130    | DOCKIDER GROUP             | 0                        | COMMUNITY/ AREA                                                              | 71.11-91VIH     | GUBSCRIBER GRUUP               | 0        | 9             |  |
| COMMUNITY AREA                                                       |          |                            |                          | COMMONT TO AREA                                                              | OOMWONI 17/ACEA |                                |          |               |  |
| CALL SIGN DSE                                                        | : II     | CALL SIGN                  | DSE                      | CALL SIGN                                                                    | DSE             | CALL SIGN                      | DSE      | Computa<br>of |  |
| O/ILE GIGIT                                                          | -        | O/ LEE OF OF T             | DOL                      | OTTEL STOTE                                                                  | DOL             | OF ILL STOTE                   | DOL      | Base Rate     |  |
|                                                                      | ········ |                            |                          |                                                                              |                 |                                |          | and           |  |
|                                                                      | ········ |                            |                          |                                                                              |                 |                                |          | Syndicat      |  |
|                                                                      |          |                            |                          |                                                                              |                 | H                              |          | Exclusiv      |  |
|                                                                      |          |                            |                          |                                                                              | <b>1</b>        |                                |          | Surchar       |  |
|                                                                      |          |                            |                          |                                                                              |                 |                                |          | for           |  |
|                                                                      |          |                            |                          |                                                                              |                 |                                |          | Partially     |  |
|                                                                      |          |                            |                          |                                                                              |                 |                                |          | Distant       |  |
|                                                                      |          |                            |                          |                                                                              |                 |                                |          | Stations      |  |
|                                                                      |          |                            |                          |                                                                              |                 |                                |          |               |  |
|                                                                      |          |                            |                          |                                                                              |                 |                                |          |               |  |
|                                                                      |          |                            |                          |                                                                              |                 |                                |          |               |  |
|                                                                      |          |                            |                          |                                                                              |                 |                                |          |               |  |
|                                                                      |          |                            |                          |                                                                              |                 |                                |          |               |  |
|                                                                      |          |                            |                          |                                                                              |                 |                                |          |               |  |
| otal DSEs                                                            |          |                            | 0.00                     | Total DSEs                                                                   |                 |                                | 0.00     |               |  |
| D : 1 5: 10                                                          | _        |                            | _                        |                                                                              |                 |                                | 0.00     |               |  |
| Fross Receipts First Group                                           | \$       |                            | 0.00                     | Gross Receipts Second                                                        | d Group         | \$                             | 0.00     |               |  |
|                                                                      |          |                            |                          |                                                                              |                 |                                |          |               |  |
|                                                                      |          |                            |                          |                                                                              |                 |                                |          |               |  |
| sase Rate Fee First Group                                            | \$       |                            | 0.00                     | Base Rate Fee Second                                                         | d Group         | \$                             | 0.00     |               |  |
|                                                                      |          |                            | <b>'</b>                 |                                                                              |                 |                                | 0.00     |               |  |
|                                                                      |          |                            | <b>'</b>                 |                                                                              |                 | \$ SUBSCRIBER GROUP            | 0.00     |               |  |
| ONE HUNDRED FORTY-SEVE                                               |          |                            | <b>'</b>                 |                                                                              |                 |                                | 0.00     |               |  |
| ONE HUNDRED FORTY-SEVE                                               | NTH SU   |                            |                          | ONE HUNDRED FOR                                                              |                 |                                |          |               |  |
| ONE HUNDRED FORTY-SEVEI                                              | NTH SU   | JBSCRIBER GROUP            | 0                        | ONE HUNDRED FOR COMMUNITY/ AREA                                              | RTY-EIGHTH      | SUBSCRIBER GROUP               | 0        |               |  |
| ONE HUNDRED FORTY-SEVEI                                              | NTH SU   | JBSCRIBER GROUP            | 0                        | ONE HUNDRED FOR COMMUNITY/ AREA                                              | RTY-EIGHTH      | SUBSCRIBER GROUP               | 0        |               |  |
| ONE HUNDRED FORTY-SEVEL                                              | NTH SU   | JBSCRIBER GROUP            | 0                        | ONE HUNDRED FOR COMMUNITY/ AREA                                              | RTY-EIGHTH      | SUBSCRIBER GROUP               | 0        |               |  |
| ONE HUNDRED FORTY-SEVEI                                              | NTH SU   | JBSCRIBER GROUP            | 0                        | ONE HUNDRED FOR COMMUNITY/ AREA                                              | RTY-EIGHTH      | SUBSCRIBER GROUP               | 0        |               |  |
| ONE HUNDRED FORTY-SEVEI                                              | NTH SU   | JBSCRIBER GROUP            | 0                        | ONE HUNDRED FOR COMMUNITY/ AREA                                              | RTY-EIGHTH      | SUBSCRIBER GROUP               | 0        |               |  |
| ONE HUNDRED FORTY-SEVEI                                              | NTH SU   | JBSCRIBER GROUP            | 0                        | ONE HUNDRED FOR COMMUNITY/ AREA                                              | RTY-EIGHTH      | SUBSCRIBER GROUP               | 0        |               |  |
| ONE HUNDRED FORTY-SEVEI                                              | NTH SU   | JBSCRIBER GROUP            | 0                        | ONE HUNDRED FOR COMMUNITY/ AREA                                              | RTY-EIGHTH      | SUBSCRIBER GROUP               | 0        |               |  |
| ONE HUNDRED FORTY-SEVEI                                              | NTH SU   | JBSCRIBER GROUP            | 0                        | ONE HUNDRED FOR COMMUNITY/ AREA                                              | RTY-EIGHTH      | SUBSCRIBER GROUP               | 0        |               |  |
| ONE HUNDRED FORTY-SEVEI                                              | NTH SU   | JBSCRIBER GROUP            | 0                        | ONE HUNDRED FOR COMMUNITY/ AREA                                              | RTY-EIGHTH      | SUBSCRIBER GROUP               | 0        |               |  |
| ONE HUNDRED FORTY-SEVEI                                              | NTH SU   | JBSCRIBER GROUP            | 0                        | ONE HUNDRED FOR COMMUNITY/ AREA                                              | RTY-EIGHTH      | SUBSCRIBER GROUP               | 0        |               |  |
| ONE HUNDRED FORTY-SEVEI                                              | NTH SU   | JBSCRIBER GROUP            | 0                        | ONE HUNDRED FOR COMMUNITY/ AREA                                              | RTY-EIGHTH      | SUBSCRIBER GROUP               | 0        |               |  |
| ONE HUNDRED FORTY-SEVEL                                              | NTH SU   | JBSCRIBER GROUP            | 0                        | ONE HUNDRED FOR COMMUNITY/ AREA                                              | RTY-EIGHTH      | SUBSCRIBER GROUP               | 0        |               |  |
| ONE HUNDRED FORTY-SEVEL COMMUNITY/ AREA  CALL SIGN  DSE              | NTH SU   | JBSCRIBER GROUP            | 0                        | ONE HUNDRED FOR COMMUNITY/ AREA                                              | RTY-EIGHTH      | SUBSCRIBER GROUP               | 0        |               |  |
| ONE HUNDRED FORTY-SEVEI                                              | NTH SU   | JBSCRIBER GROUP            | 0                        | ONE HUNDRED FOR COMMUNITY/ AREA                                              | RTY-EIGHTH      | SUBSCRIBER GROUP               | 0        |               |  |
| ONE HUNDRED FORTY-SEVEI                                              | NTH SU   | JBSCRIBER GROUP            | 0                        | ONE HUNDRED FOR COMMUNITY/ AREA                                              | RTY-EIGHTH      | SUBSCRIBER GROUP               | 0        |               |  |
| ONE HUNDRED FORTY-SEVEL COMMUNITY/ AREA  CALL SIGN DSE               | NTH SU   | JBSCRIBER GROUP            | 0                        | ONE HUNDRED FOR COMMUNITY/ AREA                                              | RTY-EIGHTH      | SUBSCRIBER GROUP               | 0        |               |  |
| CALL SIGN DSE                                                        | NTH St   | JBSCRIBER GROUP  CALL SIGN | 0<br>DSE                 | ONE HUNDRED FOR COMMUNITY/ AREA  CALL SIGN  Total DSEs                       | DSE             | SUBSCRIBER GROUP  CALL SIGN    | 0<br>DSE |               |  |
| ONE HUNDRED FORTY-SEVEL COMMUNITY/ AREA  CALL SIGN DSE  Total DSEs   | NTH SU   | JBSCRIBER GROUP  CALL SIGN | DSE                      | ONE HUNDRED FOR COMMUNITY/ AREA                                              | DSE             | SUBSCRIBER GROUP               | DSE      |               |  |
| ONE HUNDRED FORTY-SEVEL                                              | NTH St   | JBSCRIBER GROUP  CALL SIGN | 0<br>DSE                 | ONE HUNDRED FOR COMMUNITY/ AREA  CALL SIGN  Total DSEs                       | DSE             | SUBSCRIBER GROUP  CALL SIGN    | 0<br>DSE |               |  |
| ONE HUNDRED FORTY-SEVEL COMMUNITY/ AREA  CALL SIGN DSE  Total DSEs   | NTH St   | JBSCRIBER GROUP  CALL SIGN | 0<br>DSE                 | ONE HUNDRED FOR COMMUNITY/ AREA  CALL SIGN  Total DSEs                       | DSE Group       | SUBSCRIBER GROUP  CALL SIGN    | 0<br>DSE |               |  |
| CALL SIGN DSE  CALL SIGN DSE  Cotal DSEs  Gross Receipts Third Group | NTH St   | JBSCRIBER GROUP  CALL SIGN | 0<br>DSE<br>0.00<br>0.00 | ONE HUNDRED FOR COMMUNITY/ AREA  CALL SIGN  Total DSEs Gross Receipts Fourth | DSE Group       | SUBSCRIBER GROUP  CALL SIGN  * | 0 DSE    |               |  |

|                 | YSTEM ID#<br>62045 |                  |               |                                   |                |                 |          | LEGAL NAME OF OWNER Heart of lowa Com |
|-----------------|--------------------|------------------|---------------|-----------------------------------|----------------|-----------------|----------|---------------------------------------|
|                 |                    | BER GROUP        | SUBSCRI       | TE FEES FOR EACH                  |                |                 |          |                                       |
| 9               | Р                  | SUBSCRIBER GROUI | FIFTIETH      | it                                |                | SUBSCRIBER GROU | Y-NINTH  | ONE HUNDRED FORT                      |
| Computation     | 0                  |                  |               | COMMUNITY/ AREA                   | 0              |                 |          | COMMUNITY/ AREA                       |
| of              | DSE                | CALL SIGN        | DSE           | CALL SIGN                         | DSE            | CALL SIGN       | DSE      | CALL SIGN                             |
| Base Rate       |                    |                  |               |                                   |                |                 |          |                                       |
| and             |                    |                  |               |                                   |                |                 |          |                                       |
| Syndicat        |                    |                  |               |                                   |                |                 |          |                                       |
| Exclusiv        |                    |                  |               |                                   |                |                 |          |                                       |
| Surcharç<br>for |                    |                  |               |                                   |                |                 |          |                                       |
| Partially       |                    |                  |               |                                   |                |                 |          |                                       |
| Distant         |                    |                  |               |                                   |                | -               |          |                                       |
| Stations        |                    |                  | •             |                                   |                | -               |          |                                       |
|                 |                    |                  |               |                                   |                |                 |          |                                       |
|                 |                    |                  |               |                                   |                |                 |          |                                       |
|                 |                    |                  |               |                                   |                |                 |          |                                       |
|                 |                    |                  |               |                                   |                |                 |          |                                       |
|                 |                    |                  |               |                                   |                |                 |          |                                       |
|                 | 0.00               |                  | ı             | Total DSEs                        | 0.00           |                 |          | Fotal DSEs                            |
|                 |                    | -                |               |                                   |                |                 |          |                                       |
|                 | 0.00               | \$               | l Group       | Gross Receipts Second             | 0.00           | \$              | oup      | Gross Receipts First Gro              |
|                 | 0.00               | \$               | d Group       | Base Rate Fee Second              | 0.00           | \$              | oup      | 3ase Rate Fee First Gro               |
|                 |                    |                  |               |                                   |                |                 |          |                                       |
|                 | Р                  | SUBSCRIBER GROU  | -SECOND       | ONE HUNDRED FIFTY                 | IP             | SUBSCRIBER GROU | Y-FIRST  | ONE HUNDRED FIF                       |
|                 | P <b>0</b>         | SUBSCRIBER GROUI | -SECOND       | ONE HUNDRED FIFTY COMMUNITY/ AREA | 1P<br><b>0</b> | SUBSCRIBER GROU | TY-FIRST |                                       |
|                 |                    | SUBSCRIBER GROUI | '-SECOND  DSE | İ                                 |                | SUBSCRIBER GROU | TY-FIRST |                                       |
|                 | 0                  |                  |               | COMMUNITY/ AREA                   | 0              |                 |          | COMMUNITY/ AREA                       |
|                 | 0                  |                  |               | COMMUNITY/ AREA                   | 0              |                 |          | COMMUNITY/ AREA                       |
|                 | 0                  |                  |               | COMMUNITY/ AREA                   | 0              |                 |          | COMMUNITY/ AREA                       |
|                 | 0                  |                  |               | COMMUNITY/ AREA                   | 0              |                 |          | COMMUNITY/ AREA                       |
|                 | 0                  |                  |               | COMMUNITY/ AREA                   | 0              |                 |          | COMMUNITY/ AREA                       |
|                 | 0                  |                  |               | COMMUNITY/ AREA                   | 0              |                 |          | COMMUNITY/ AREA                       |
|                 | 0                  |                  |               | COMMUNITY/ AREA                   | 0              |                 |          | COMMUNITY/ AREA                       |
|                 | 0                  |                  |               | COMMUNITY/ AREA                   | 0              |                 |          | COMMUNITY/ AREA                       |
|                 | 0                  |                  |               | COMMUNITY/ AREA                   | 0              |                 |          | COMMUNITY/ AREA                       |
|                 | 0                  |                  |               | COMMUNITY/ AREA                   | 0              |                 |          | COMMUNITY/ AREA                       |
|                 | 0                  |                  |               | COMMUNITY/ AREA                   | 0              |                 |          | COMMUNITY/ AREA                       |
|                 | 0                  |                  |               | COMMUNITY/ AREA                   | 0              |                 |          | COMMUNITY/ AREA                       |
|                 | 0                  |                  |               | COMMUNITY/ AREA                   | 0              |                 |          | COMMUNITY/ AREA                       |
|                 | 0                  |                  |               | COMMUNITY/ AREA                   | 0              |                 |          | CALL SIGN                             |
|                 | DSE                |                  | DSE           | CALL SIGN                         | DSE            |                 | DSE      | COMMUNITY/ AREA                       |

| LEGAL NAME OF OWNE Heart of Iowa Com |            |                     |            |                         |            | S               | YSTEM ID#<br>62045 | Name           |
|--------------------------------------|------------|---------------------|------------|-------------------------|------------|-----------------|--------------------|----------------|
| В                                    | LOCK A:    | COMPUTATION OF      | BASE RA    | TE FEES FOR EACH        | SUBSCRI    | BER GROUP       |                    |                |
| ONE HUNDRED FIF                      | TY-THIRD   | SUBSCRIBER GROU     | IP         | ONE HUNDRED FIFT        | Y-FOURTH   | SUBSCRIBER GROU | IP                 | 0              |
| COMMUNITY/ AREA                      |            |                     | 0          | COMMUNITY/ AREA         |            |                 | 0                  | 9              |
| CALL SIGN                            | DSE        | CALL SIGN           | DSE        | CALL SIGN               | DSE        | CALL SIGN       | DSE                | Computation of |
| CALL SIGN                            | DSE        | CALL SIGN           | DSE        | CALL SIGN               | DSE        | CALL SIGN       | DSE                | Base Rate Fee  |
|                                      |            |                     |            |                         | <u> </u>   | L               |                    | and            |
|                                      |            | -                   |            |                         | <u>"</u>   | -               |                    | Syndicated     |
|                                      |            |                     |            |                         |            | -               |                    | Exclusivity    |
|                                      |            | -                   |            |                         |            |                 |                    | Surcharge      |
|                                      |            | -                   |            |                         |            |                 |                    | for            |
|                                      |            |                     |            |                         |            |                 |                    | Partially      |
|                                      |            |                     |            |                         |            |                 |                    | Distant        |
|                                      |            |                     |            |                         |            |                 |                    | Stations       |
|                                      |            |                     |            |                         |            |                 |                    |                |
|                                      |            |                     |            |                         |            |                 |                    |                |
|                                      |            |                     |            |                         |            |                 |                    |                |
|                                      |            |                     |            |                         |            |                 |                    |                |
|                                      |            |                     |            |                         |            |                 |                    |                |
|                                      |            |                     |            |                         |            |                 |                    |                |
| Total DSEs                           |            |                     | 0.00       | Total DSEs              |            |                 | 0.00               |                |
| Gross Receipts First Gr              | roup       | \$                  | 0.00       | Gross Receipts Secon    | d Group    | \$              | 0.00               |                |
|                                      |            |                     |            |                         |            |                 |                    |                |
| Base Rate Fee First G                | roup       | \$                  | 0.00       | Base Rate Fee Secon     | nd Group   | \$              | 0.00               |                |
| ONE HUNDRED FIF                      | TY-FIFTH   | SUBSCRIBER GROU     | IP         | ONE HUNDRED FI          | IFTY-SIXTH | SUBSCRIBER GROU | IP                 |                |
| COMMUNITY/ AREA                      |            |                     | 0          | COMMUNITY/ AREA         |            |                 | 0                  |                |
| CALL SIGN                            | DSE        | CALL SIGN           | DSE        | CALL SIGN               | DSE        | CALL SIGN       | DSE                |                |
|                                      |            |                     |            |                         |            |                 |                    |                |
|                                      |            |                     |            |                         |            |                 |                    |                |
|                                      |            |                     |            |                         |            |                 |                    |                |
|                                      |            |                     |            |                         |            |                 |                    |                |
|                                      |            |                     |            |                         |            | H               |                    |                |
|                                      |            |                     |            |                         |            | H               |                    |                |
|                                      |            |                     |            |                         |            | -               |                    |                |
|                                      |            |                     |            |                         |            | H               |                    |                |
|                                      |            |                     |            |                         |            | -               |                    |                |
|                                      |            | -                   |            |                         | <u></u>    | H               |                    |                |
|                                      |            |                     |            |                         |            |                 |                    |                |
|                                      |            |                     |            |                         |            |                 |                    |                |
|                                      |            |                     |            |                         |            |                 |                    |                |
|                                      |            |                     |            |                         |            |                 |                    |                |
| Total DSEs                           |            |                     | 0.00       | Total DSEs              |            |                 | 0.00               |                |
| Gross Receipts Third G               | Group      | \$                  | 0.00       | Gross Receipts Fourth   | Group      | \$              | 0.00               |                |
| ·                                    | -          |                     |            |                         | •          |                 |                    |                |
| Base Rate Fee Third G                | Group      | \$                  | 0.00       | Base Rate Fee Fourth    | n Group    | \$              | 0.00               |                |
| Page Pate Fee: Add to                | o bace ref | o food for each sub | ibor grave | no chown in the house - | hovo       |                 |                    |                |
| Enter here and in block              |            |                     | iner group | as shown in the boxes a | bove.      | \$              |                    |                |
|                                      |            | = (F~30 i )         |            |                         |            | T               |                    |                |

| COMPUTATION OF<br>SUBSCRIBER GROUP | BASE RA          | TE FEES FOR EACH ONE HUNDRED FIF               |                                                                                                    | BER GROUP<br>SUBSCRIBER GROUP                                                                                      |                                                                                                    |                                                                                                    |
|------------------------------------|------------------|------------------------------------------------|----------------------------------------------------------------------------------------------------|----------------------------------------------------------------------------------------------------|----------------------------------------------------------------------------------------------------|----------------------------------------------------------------------------------------------------|
| SUBSCRIBER GROUP                   | 0                | ii                                             | TY-EIGHTH                                                                                                    | SUBSCRIBER GROUP                                                                                                   |                                                                                                    |                                                                                                    |
|                                    | 0                | IICOMMUNITY/ AREA                              |                                                                                                    |                                                                                                    |                                                                                                    | 9                                                                                                    |
|                                    | *******          | OOMMONT IT TAKEN                               |                                                                                                    | 0                                                                                                    | Computat                                                                                                    |                                                                                                    |
| CALL SIGN                          | DSE              | CALL SIGN                                      | DSE                                                                                                    | CALL SIGN                                                                                                    | DSE                                                                                                    | of                                                                                                    |
|                                    |                  |                                                |                                                                                                    |                                                                                                    |                                                                                                    | Base Rate                                                                                                    |
|                                    |                  |                                                | •                                                                                                    |                                                                                                    |                                                                                                    | and                                                                                                    |
|                                    |                  |                                                |                                                                                                    |                                                                                                    |                                                                                                    | Syndicat                                                                                                    |
|                                    |                  |                                                |                                                                                                    |                                                                                                    |                                                                                                    | Exclusiv<br>Surchar                                                                                                    |
| -                                  |                  |                                                |                                                                                                    |                                                                                                    |                                                                                                    | for                                                                                                    |
| -                                  |                  |                                                |                                                                                                    | _                                                                                                    |                                                                                                    | Partially                                                                                                    |
|                                    |                  |                                                |                                                                                                    |                                                                                                    |                                                                                                    | Distant                                                                                                    |
|                                    |                  |                                                |                                                                                                    | _                                                                                                    |                                                                                                    | Stations                                                                                                    |
|                                    |                  |                                                |                                                                                                    |                                                                                                    |                                                                                                    |                                                                                                    |
|                                    |                  |                                                |                                                                                                    |                                                                                                    |                                                                                                    |                                                                                                    |
|                                    |                  |                                                |                                                                                                    |                                                                                                    |                                                                                                    |                                                                                                    |
|                                    |                  |                                                |                                                                                                    |                                                                                                    |                                                                                                    |                                                                                                    |
|                                    |                  |                                                |                                                                                                    |                                                                                                    |                                                                                                    |                                                                                                    |
|                                    | 0.00             | Total DSEs                                     |                                                                                                    |                                                                                                    | 0.00                                                                                                    |                                                                                                    |
| \$                                 | 0.00             | Gross Receipts Second                          | l Group                                                                                                    | \$                                                                                                    | 0.00                                                                                                    |                                                                                                    |
|                                    |                  |                                                |                                                                                                    |                                                                                                    |                                                                                                    |                                                                                                    |
| \$                                 | 0.00             | Base Rate Fee Second                           | d Group                                                                                                    | \$                                                                                                    | 0.00                                                                                                    |                                                                                                    |
| SUBSCRIBER GROUP                   |                  | i i                                            | D SIXTIETH                                                                                                    | SUBSCRIBER GROUP                                                                                                   | _                                                                                                    |                                                                                                    |
|                                    | 0                | COMMUNITY/ AREA                                |                                                                                                    |                                                                                                    | 0                                                                                                    |                                                                                                    |
| CALL SIGN                          | DSE              | CALL SIGN                                      | DSE                                                                                                    | CALL SIGN                                                                                                    | DSE                                                                                                    |                                                                                                    |
|                                    |                  |                                                |                                                                                                    |                                                                                                    |                                                                                                    |                                                                                                    |
|                                    |                  |                                                |                                                                                                    |                                                                                                    |                                                                                                    |                                                                                                    |
|                                    |                  |                                                |                                                                                                    |                                                                                                    |                                                                                                    |                                                                                                    |
| -                                  |                  |                                                |                                                                                                    |                                                                                                    |                                                                                                    |                                                                                                    |
|                                    |                  |                                                |                                                                                                    |                                                                                                    |                                                                                                    |                                                                                                    |
|                                    |                  |                                                |                                                                                                    |                                                                                                    |                                                                                                    |                                                                                                    |
|                                    |                  |                                                |                                                                                                    |                                                                                                    |                                                                                                    |                                                                                                    |
|                                    |                  |                                                |                                                                                                    |                                                                                                    |                                                                                                    |                                                                                                    |
|                                    |                  |                                                |                                                                                                    |                                                                                                    |                                                                                                    |                                                                                                    |
|                                    |                  |                                                |                                                                                                    |                                                                                                    |                                                                                                    |                                                                                                    |
|                                    |                  |                                                |                                                                                                    |                                                                                                    |                                                                                                    |                                                                                                    |
|                                    |                  |                                                |                                                                                                    |                                                                                                    |                                                                                                    |                                                                                                    |
|                                    | 0.00             | Total DSEs                                     |                                                                                                    |                                                                                                    | 0.00                                                                                                    |                                                                                                    |
| \$                                 | 0.00             | Gross Receipts Fourth                          | Group                                                                                                    | \$                                                                                                    | 0.00                                                                                                    |                                                                                                    |
|                                    |                  |                                                |                                                                                                    |                                                                                                    |                                                                                                    |                                                                                                    |
| L                                  | 0.00             | ll <b></b>                                     | O                                                                                                    | L                                                                                                    | 0.00                                                                                                    |                                                                                                    |
| \$                                 | 0.00             | Base Rate Fee Fourth                           | Group                                                                                                    | \$                                                                                                    | 0.00                                                                                                    |                                                                                                    |
|                                    | SUBSCRIBER GROUP | \$ 0.00  SUBSCRIBER GROUP  CALL SIGN DSE  0.00 | \$ 0.00 Gross Receipts Second  \$ 0.00 Base Rate Fee Second  SUBSCRIBER GROUP ONE HUNDRE  CALL SIGN DSE CALL SIGN  CALL SIGN  DSE CALL SIGN  Total DSEs | \$ 0.00  SUBSCRIBER GROUP  ONE HUNDRED SIXTIETH  COMMUNITY/ AREA  CALL SIGN  DSE  CALL SIGN  DSE  O.00  Total DSEs | \$ 0.00   Base Rate Fee Second Group   \$    SUBSCRIBER GROUP   ONE HUNDRED SIXTIETH SUBSCRIBER GROUP   COMMUNITY/ AREA    CALL SIGN   DSE   CALL SIGN   DSE   CALL SIGN    CALL SIGN   DSE   CALL SIGN   DSE   CALL SIGN    Total DSEs   CALL DSEs   CALL DSEs    O.00   Total DSEs   CALL DSEs    O.00   Total DSEs   CALL DSES    O.00   S    SUBSCRIBER GROUP   \$    SUBSCRIBER GROUP   \$    SUBSCRIBER GROUP   \$    SUBSCRIBER GROUP   \$    SUBSCRIBER GROUP   \$    SUBSCRIBER GROUP   \$    SUBSCRIBER GROUP   \$    ONE HUNDRED SIXTIETH SUBSCRIBER GROUP    COMMUNITY/ AREA    O.00   Total DSEs    O.00   Total DSEs    O.00   Total DSE    O.00   Total DSE | \$ 0.00 Gross Receipts Second Group \$ 0.00  Base Rate Fee Second Group \$ 0.00  SUBSCRIBER GROUP ONE HUNDRED SIXTIETH SUBSCRIBER GROUP  COMMUNITY/ AREA 0  CALL SIGN DSE CALL SIGN DSE CALL SIGN DSE  CALL SIGN DSE TOTAL SIGN DSE CALL SIGN DSE  DESCRIBER GROUP  Total DSES 0.00 |

| LEGAL NAME OF OWN<br>Heart of Iowa Co |                 | E SYSTEM:<br>tions Cooperative            | е              |                       |          | \$             | 62045 |
|---------------------------------------|-----------------|-------------------------------------------|----------------|-----------------------|----------|----------------|-------|
|                                       |                 |                                           |                | TE FEES FOR EAC       |          |                |       |
|                                       |                 | SUBSCRIBER GRO                            |                |                       |          | SUBSCRIBER GRO |       |
| COMMUNITY/ AREA                       |                 |                                           | 0              | COMMUNITY/ AREA       |          |                | 0     |
| CALL SIGN                             | DSE             | CALL SIGN DSE CALL SIGN DSE CALL SIGN DSE |                |                       |          |                |       |
|                                       |                 |                                           |                |                       |          |                |       |
|                                       |                 | _                                         |                |                       |          |                |       |
|                                       |                 | -                                         |                |                       |          |                |       |
|                                       |                 | <del> </del>                              |                |                       |          | -              |       |
|                                       |                 |                                           |                |                       |          |                |       |
|                                       |                 | +                                         |                |                       |          | -              |       |
|                                       |                 |                                           |                |                       |          | -              |       |
|                                       |                 |                                           |                |                       |          | -              |       |
|                                       |                 | +                                         |                |                       |          | H              |       |
|                                       |                 |                                           |                |                       |          |                |       |
|                                       |                 |                                           |                |                       |          |                |       |
|                                       |                 |                                           |                |                       |          |                |       |
| DOE                                   |                 |                                           | 0.00           | T-4-1 DCC-            |          |                | 0.00  |
| Total DSEs                            | 0               |                                           | 0.00           | Total DSEs            |          |                | 0.00  |
| Gross Receipts First                  | Group           | \$                                        | 0.00           | Gross Receipts Seco   | na Group | \$             | 0.00  |
| ase Rate Fee First                    | Group           | \$                                        | 0.00           | Base Rate Fee Seco    | nd Group | \$             | 0.00  |
|                                       | THIRD           | SUBSCRIBER GRO                            | UP             |                       | FOURTH   | SUBSCRIBER GRO | UP    |
| OMMUNITY/ AREA                        |                 |                                           | 0              | COMMUNITY/ AREA       |          |                | 0     |
| CALL SIGN                             | DSE             | CALL SIGN                                 | DSE            | CALL SIGN             | DSE      | CALL SIGN      | DSE   |
|                                       |                 |                                           |                |                       |          |                |       |
|                                       |                 |                                           |                |                       |          | _              |       |
|                                       |                 | +                                         |                |                       |          | -              |       |
|                                       |                 |                                           |                |                       |          |                |       |
|                                       |                 |                                           |                |                       |          |                |       |
|                                       |                 |                                           |                |                       |          | -              |       |
|                                       |                 |                                           |                |                       |          |                |       |
|                                       |                 |                                           |                |                       |          |                |       |
|                                       |                 |                                           |                |                       |          |                |       |
|                                       |                 |                                           |                |                       |          | -              |       |
|                                       |                 |                                           |                |                       |          |                |       |
|                                       |                 |                                           |                |                       |          |                |       |
| otal DSEs                             |                 |                                           | 0.00           | Total DSEs            |          |                | 0.00  |
| ross Receipts Third                   | Group           | \$                                        | 0.00           | Gross Receipts Fourt  | th Group | \$             | 0.00  |
|                                       |                 |                                           |                |                       |          |                |       |
| Base Rate Fee Third                   | Group           | \$                                        | 0.00           | Base Rate Fee Fourt   | th Group | \$             | 0.00  |
|                                       |                 |                                           |                | 11                    |          |                |       |
|                                       |                 |                                           | criber group a | as shown in the boxes | above.   |                | 0.00  |
| nter here and in blo                  | ск 3, line 1, s | pace L (page 7)                           |                |                       |          | \$             | 0.00  |

| LEGAL NAME OF OWNER OF CAE                         |                     | /e                    |                                        |          |                   | 62045          | Nar                                                  |
|----------------------------------------------------|---------------------|-----------------------|----------------------------------------|----------|-------------------|----------------|------------------------------------------------------|
| BLOCK A                                            | : COMPUTATION C     | F BASE RA             | TE FEES FOR EACH                       | SUBSCR   | IBER GROUP        |                |                                                      |
|                                                    | H SUBSCRIBER GRO    |                       |                                        | SIXTH    | SUBSCRIBER GRO    |                | ç                                                    |
| COMMUNITY/ AREA                                    |                     | 0                     | COMMUNITY/ AREA                        |          |                   | 0              |                                                      |
| CALL SIGN DSE                                      | CALL SIGN           | DSE                   | CALL SIGN                              | DSE      | CALL SIGN         | DSE            | Comp                                                 |
| CALL GIGIT                                         | GALLE GIGHT         | 502                   | CALL GIGIT                             | DOL      | OF ILL STOTA      | 562            | Base R                                               |
|                                                    |                     |                       |                                        |          |                   |                | а                                                    |
|                                                    |                     |                       |                                        |          |                   |                | and<br>Syndica<br>Exclusi<br>Surcha<br>for<br>Partia |
|                                                    |                     |                       |                                        |          |                   |                | Syndic<br>Exclus<br>Surch<br>fo<br>Parti<br>Dist     |
|                                                    |                     |                       |                                        |          |                   |                | Syndi<br>Exclu<br>Surch<br>fo<br>Part                |
|                                                    |                     |                       |                                        |          |                   |                | Exclu<br>Surc<br>fo<br>Part<br>Dis                   |
|                                                    |                     |                       |                                        |          |                   |                |                                                      |
|                                                    |                     |                       |                                        |          |                   |                |                                                      |
|                                                    |                     |                       |                                        |          |                   |                | Stat                                                 |
|                                                    |                     |                       |                                        |          |                   |                |                                                      |
|                                                    |                     |                       |                                        |          |                   |                |                                                      |
|                                                    |                     |                       |                                        |          |                   |                |                                                      |
|                                                    |                     |                       |                                        |          |                   |                |                                                      |
|                                                    |                     |                       |                                        |          |                   |                |                                                      |
| otal DSEs                                          |                     | 0.00                  | Total DSEs                             |          |                   | 0.00           |                                                      |
| Gross Receipts First Group                         | \$                  | 0.00                  | Gross Receipts Secor                   | nd Group | \$                | 0.00           |                                                      |
|                                                    |                     |                       |                                        |          |                   |                |                                                      |
| Base Rate Fee First Group                          | \$                  | 0.00                  | Base Rate Fee Secon                    | nd Group | \$                | 0.00           |                                                      |
|                                                    | \$ H SUBSCRIBER GRO |                       | Base Rate Fee Secon                    |          | \$ SUBSCRIBER GRO |                |                                                      |
| SEVENT                                             | <b>1</b>            |                       | Base Rate Fee Secon                    |          | <u> </u>          |                |                                                      |
| SEVENT                                             | <b>1</b>            | DUP                   |                                        |          | <u> </u>          | UP             |                                                      |
| SEVENT OMMUNITY/ AREA                              | H SUBSCRIBER GRO    | 0<br>0                | COMMUNITY/ AREA                        | EIGHTH   | SUBSCRIBER GRO    | UP <b>0</b>    |                                                      |
| SEVENT OMMUNITY/ AREA                              | H SUBSCRIBER GRO    | 0<br>0                | COMMUNITY/ AREA                        | EIGHTH   | SUBSCRIBER GRO    | UP <b>0</b>    |                                                      |
| SEVENT                                             | H SUBSCRIBER GRO    | 0<br>0                | COMMUNITY/ AREA                        | EIGHTH   | SUBSCRIBER GRO    | UP <b>0</b>    |                                                      |
| SEVENT                                             | H SUBSCRIBER GRO    | 0<br>0                | COMMUNITY/ AREA                        | EIGHTH   | SUBSCRIBER GRO    | UP <b>0</b>    |                                                      |
| SEVENT                                             | H SUBSCRIBER GRO    | 0<br>0                | COMMUNITY/ AREA                        | EIGHTH   | SUBSCRIBER GRO    | UP <b>0</b>    |                                                      |
| SEVENT                                             | H SUBSCRIBER GRO    | 0<br>0                | COMMUNITY/ AREA                        | EIGHTH   | SUBSCRIBER GRO    | UP <b>0</b>    |                                                      |
| SEVENT                                             | H SUBSCRIBER GRO    | 0<br>0                | COMMUNITY/ AREA                        | EIGHTH   | SUBSCRIBER GRO    | UP <b>0</b>    |                                                      |
| SEVENT                                             | H SUBSCRIBER GRO    | 0<br>0                | COMMUNITY/ AREA                        | EIGHTH   | SUBSCRIBER GRO    | UP <b>0</b>    |                                                      |
| SEVENT                                             | H SUBSCRIBER GRO    | 0<br>0                | COMMUNITY/ AREA                        | EIGHTH   | SUBSCRIBER GRO    | UP <b>0</b>    |                                                      |
| SEVENT                                             | H SUBSCRIBER GRO    | 0<br>0                | COMMUNITY/ AREA                        | EIGHTH   | SUBSCRIBER GRO    | UP <b>0</b>    |                                                      |
| SEVENT                                             | H SUBSCRIBER GRO    | 0<br>0                | COMMUNITY/ AREA                        | EIGHTH   | SUBSCRIBER GRO    | UP <b>0</b>    |                                                      |
| SEVENT                                             | H SUBSCRIBER GRO    | 0<br>0                | COMMUNITY/ AREA                        | EIGHTH   | SUBSCRIBER GRO    | UP <b>0</b>    |                                                      |
| SEVENT                                             | H SUBSCRIBER GRO    | 0<br>0                | COMMUNITY/ AREA                        | EIGHTH   | SUBSCRIBER GRO    | UP <b>0</b>    |                                                      |
| SEVENT                                             | H SUBSCRIBER GRO    | 0<br>0                | COMMUNITY/ AREA                        | EIGHTH   | SUBSCRIBER GRO    | UP <b>0</b>    |                                                      |
| SEVENT COMMUNITY/ AREA  CALL SIGN DSE              | H SUBSCRIBER GRO    | 0<br>0                | COMMUNITY/ AREA                        | EIGHTH   | SUBSCRIBER GRO    | UP <b>0</b>    |                                                      |
| SEVENT COMMUNITY/ AREA  CALL SIGN DSE  Total DSEs  | H SUBSCRIBER GRO    | DUP  DSE  DOSE  O.000 | COMMUNITY/ AREA  CALL SIGN  Total DSEs | DSE      | SUBSCRIBER GRO    | DSE  DSE  O.00 |                                                      |
| SEVENT COMMUNITY/ AREA  CALL SIGN  DSE  Total DSEs | H SUBSCRIBER GRO    | DUP 0                 | COMMUNITY/ AREA  CALL SIGN             | DSE      | SUBSCRIBER GRO    | UP 0 DSE       |                                                      |
| COMMUNITY/ AREA                                    | H SUBSCRIBER GRO    | DUP  DSE  DOSE  O.000 | COMMUNITY/ AREA  CALL SIGN  Total DSEs | DSE DSE  | SUBSCRIBER GRO    | DSE  DSE  O.00 |                                                      |

| BLOCK A: COMPUTATION OF BASE RATE FEES FOR EACH SUBSCRIBER GROUP  NINTH SUBSCRIBER GROUP  COMMUNITY/ AREA  CALL SIGN  DSE  CALL SIGN  DSE  CAL | Base Rat Base Rat  and Syndica Exclusi Surcha      |
|----------------------------------------------------------------------------------------------------|----------------------------------------------------|
| COMMUNITY/ AREA O COMMUNITY/ AREA                                                                                                    | Computa SE of Base Rate and Syndica Exclusi        |
|                                                                                                    | Computa SE of Base Rate and Syndica Exclusi Surcha |
| CALL SIGN DSE CALL SIGN DSE CALL SIGN D  CALL SIGN DSE CALL SIGN D  CALL SIGN DSE CALL SIGN D  CALL SIGN DSE CALL SIGN D  CALL SIGN DSE CALL SIGN D  CALL SIGN DSE CALL SIGN D  CALL SIGN DSE CALL SIGN D  CALL SIGN DSE CALL SIGN D  CALL SIGN DSE CALL SIGN D  CALL SIGN DSE CALL SIGN D  CALL SIGN DSE CALL SIGN D  CALL SIGN DSE CALL SIGN D  CALL SIGN DSE CALL SIGN D  CALL SIGN D  CALL S  CALL S  C | Base Rate and Syndica Exclusi Surcha               |
| CALE SIGN DSL CALE SIGN DSL CALE SIGN L                                                                                                    | Base Rate<br>and<br>Syndica<br>Exclusi<br>Surcha   |
|                                                                                                    | and<br>Syndica<br>Exclusion                        |
|                                                                                                    | Syndica<br>Exclusi<br>Surcha                       |
|                                                                                                    | Exclusiv<br>Surcha                                 |
|                                                                                                    | Surcha                                             |
|                                                                                                    |                                                    |
|                                                                                                    |                                                    |
|                                                                                                    | Partial                                            |
|                                                                                                    | Distar                                             |
|                                                                                                    | Station                                            |
|                                                                                                    |                                                    |
|                                                                                                    |                                                    |
|                                                                                                    |                                                    |
|                                                                                                    |                                                    |
|                                                                                                    |                                                    |
|                                                                                                    |                                                    |
| otal DSEs 0.00 Total DSEs 0                                                                                                    | .00                                                |
| Gross Receipts First Group \$ 0.00 Gross Receipts Second Group \$ 0                                                                                                    | .00_                                               |
| Base Rate Fee First Group \$ 0.00 Base Rate Fee Second Group \$ 0                                                                                                    | .00                                                |
| ELEVENTH SUBSCRIBER GROUP TWELVTH SUBSCRIBER GROUP                                                                                                    |                                                    |
| OMMUNITY/ AREA COMMUNITY/ AREA                                                                                                    | 0                                                  |
| CALL SIGN DSE CALL SIGN DSE CALL SIGN D                                                                                                    | SE                                                 |
|                                                                                                    |                                                    |
|                                                                                                    |                                                    |
|                                                                                                    |                                                    |
|                                                                                                    |                                                    |
|                                                                                                    |                                                    |
|                                                                                                    |                                                    |
|                                                                                                    | 1                                                  |
|                                                                                                    |                                                    |
|                                                                                                    |                                                    |
|                                                                                                    |                                                    |
|                                                                                                    |                                                    |
|                                                                                                    |                                                    |
|                                                                                                    |                                                    |
|                                                                                                    |                                                    |
|                                                                                                    |                                                    |
| fotal DSEs 0.00 Total DSEs 0                                                                                                    | .00                                                |
|                                                                                                    | .00                                                |
| Gross Receipts Third Group \$ 0.00   Gross Receipts Fourth Group \$ 0                                                                                                    |                                                    |

| NI        | YSTEM ID#<br>62045    | S                  |         |                                                             | 1           |                    |                   | LEGAL NAME OF OWNE Heart of Iowa Com |
|-----------|-----------------------|--------------------|---------|-------------------------------------------------------------|-------------|--------------------|-------------------|--------------------------------------|
| <u> </u>  |                       |                    |         | TE FEES FOR EACH                                            |             |                    |                   |                                      |
| 9         |                       | SUBSCRIBER GROU    | RTEENTH |                                                             |             | SUBSCRIBER GROU    | RTEENTH           |                                      |
| Computa   | 0                     |                    |         | COMMUNITY/ AREA                                             | 0           |                    |                   | COMMUNITY/ AREA                      |
| of        | DSE                   | CALL SIGN          | DSE     | CALL SIGN                                                   | DSE         | CALL SIGN          | DSE               | CALL SIGN                            |
| Base Rate | 502                   | O/ LEE GIGIT       | DOL     | OF ILL STORY                                                | BOL         | O/ IEE OIOIY       | BOL               | CALL CICIT                           |
| and       |                       |                    | •       |                                                             |             | -                  |                   |                                      |
| Syndica   |                       |                    |         |                                                             |             | -                  |                   |                                      |
| Exclusiv  |                       |                    |         |                                                             |             | -                  |                   |                                      |
| Surchar   |                       |                    |         |                                                             |             |                    |                   |                                      |
| for       |                       | _                  |         |                                                             |             |                    |                   |                                      |
| Partial   |                       |                    |         |                                                             |             |                    |                   |                                      |
| Distan    |                       |                    |         |                                                             |             |                    |                   |                                      |
| Station   |                       |                    |         |                                                             |             | -                  |                   |                                      |
|           |                       | _                  |         |                                                             |             | -                  |                   |                                      |
|           |                       | -                  |         |                                                             |             |                    | <u></u>           |                                      |
| "         |                       |                    |         |                                                             |             |                    | -                 |                                      |
|           |                       |                    |         |                                                             |             |                    | <u></u>           |                                      |
| m.        |                       |                    |         |                                                             |             |                    |                   |                                      |
|           |                       |                    |         | Total DSEs                                                  | 0.00        |                    |                   | otal DSEs                            |
|           | 0.00                  |                    |         | 0 0 0                                                       | 0.00        | \$                 | iroup             | Gross Receipts First Gr              |
|           | 0.00                  | \$                 | d Group | Gross Receipts Secon                                        |             |                    |                   |                                      |
|           |                       | \$                 |         | Base Rate Fee Secon                                         | 0.00        | \$                 | ·                 | <b>3ase Rate Fee</b> First Gr        |
|           | 0.00                  | \$                 | d Group | Base Rate Fee Secon                                         |             |                    | Group             |                                      |
|           | 0.00<br>0.00          |                    | d Group | Base Rate Fee Secon                                         | IP          | \$ SUBSCRIBER GROU | Group             | FI                                   |
|           | 0.00                  | \$                 | d Group | Base Rate Fee Secon                                         |             |                    | Group             | FI                                   |
| =         | 0.00<br>0.00          | \$                 | d Group | Base Rate Fee Secon                                         | IP          |                    | Group             | FI                                   |
|           | 0.00<br>0.00          | \$ SUBSCRIBER GROU | d Group | Base Rate Fee Secon                                         | JP <b>0</b> | SUBSCRIBER GROU    | Group<br>IFTEENTH | FI<br>OMMUNITY/ AREA                 |
|           | 0.00<br>0.00          | \$ SUBSCRIBER GROU | d Group | Base Rate Fee Secon                                         | JP <b>0</b> | SUBSCRIBER GROU    | Group<br>IFTEENTH | FI<br>OMMUNITY/ AREA                 |
|           | 0.00<br>0.00          | \$ SUBSCRIBER GROU | d Group | Base Rate Fee Secon                                         | JP <b>0</b> | SUBSCRIBER GROU    | Group<br>IFTEENTH | FI<br>OMMUNITY/ AREA                 |
|           | 0.00<br>0.00          | \$ SUBSCRIBER GROU | d Group | Base Rate Fee Secon                                         | JP <b>0</b> | SUBSCRIBER GROU    | Group<br>IFTEENTH | FI<br>OMMUNITY/ AREA                 |
|           | 0.00<br>0.00          | \$ SUBSCRIBER GROU | d Group | Base Rate Fee Secon                                         | JP <b>0</b> | SUBSCRIBER GROU    | Group<br>IFTEENTH | FI<br>COMMUNITY/ AREA                |
|           | 0.00<br>0.00          | \$ SUBSCRIBER GROU | d Group | Base Rate Fee Secon                                         | JP <b>0</b> | SUBSCRIBER GROU    | Group<br>IFTEENTH | FI<br>COMMUNITY/ AREA                |
|           | 0.00<br>0.00          | \$ SUBSCRIBER GROU | d Group | Base Rate Fee Secon                                         | JP <b>0</b> | SUBSCRIBER GROU    | Group<br>IFTEENTH | FI<br>COMMUNITY/ AREA                |
|           | 0.00<br>0.00          | \$ SUBSCRIBER GROU | d Group | Base Rate Fee Secon                                         | JP <b>0</b> | SUBSCRIBER GROU    | Group<br>IFTEENTH | FI<br>COMMUNITY/ AREA                |
|           | 0.00<br>0.00          | \$ SUBSCRIBER GROU | d Group | Base Rate Fee Secon                                         | JP <b>0</b> | SUBSCRIBER GROU    | Group<br>IFTEENTH | FI<br>COMMUNITY/ AREA                |
|           | 0.00<br>0.00          | \$ SUBSCRIBER GROU | d Group | Base Rate Fee Secon                                         | JP <b>0</b> | SUBSCRIBER GROU    | Group<br>IFTEENTH | FI<br>COMMUNITY/ AREA                |
|           | 0.00<br>0.00          | \$ SUBSCRIBER GROU | d Group | Base Rate Fee Secon                                         | JP <b>0</b> | SUBSCRIBER GROU    | Group<br>IFTEENTH | FI<br>COMMUNITY/ AREA                |
|           | 0.00<br>0.00          | \$ SUBSCRIBER GROU | d Group | Base Rate Fee Secon                                         | JP <b>0</b> | SUBSCRIBER GROU    | Group<br>IFTEENTH | COMMUNITY/ AREA                      |
|           | 0.00<br>0.00          | \$ SUBSCRIBER GROU | d Group | Base Rate Fee Secon                                         | JP <b>0</b> | SUBSCRIBER GROU    | Group<br>IFTEENTH | FI<br>COMMUNITY/ AREA                |
|           | 0.00<br>0.00          | \$ SUBSCRIBER GROU | d Group | Base Rate Fee Secon                                         | JP <b>0</b> | SUBSCRIBER GROU    | Group<br>IFTEENTH | CALL SIGN                            |
|           | 0.00  0.00  DSE       | \$ SUBSCRIBER GROU | DSE     | Base Rate Fee Secon  COMMUNITY/ AREA  CALL SIGN             | DSE         | SUBSCRIBER GROU    | DSE DSE           | CALL SIGN  CALL SIGN  Total DSEs     |
|           | 0.00  0.00  DSE  0.00 | \$ SUBSCRIBER GROU | DSE     | Base Rate Fee Secon  COMMUNITY/ AREA  CALL SIGN  Total DSEs | DSE DSE     | SUBSCRIBER GROU    | DSE DSE           | FI<br>COMMUNITY/ AREA                |

|                      | 62045        |                              |          |                                  | <b>!</b>    | ions Cooperative               | municat  | Heart of Iowa Com                |
|----------------------|--------------|------------------------------|----------|----------------------------------|-------------|--------------------------------|----------|----------------------------------|
|                      | ID           | BER GROUP<br>SUBSCRIBER GROU |          | TE FEES FOR EACH                 |             | COMPUTATION OF SUBSCRIBER GROU |          |                                  |
| 9<br>Computa         | 0            | CODOCINDER GROC              | HILLINIA | COMMUNITY/ AREA                  | 0           | SOBSCINDER GROU                | VILLIVIT | COMMUNITY/ AREA                  |
| of                   | DSE          | CALL SIGN                    | DSE      | CALL SIGN                        | DSE         | CALL SIGN                      | DSE      | CALL SIGN                        |
| Base Rate            |              |                              |          |                                  |             |                                |          |                                  |
| and<br>Syndicat      |              |                              |          |                                  |             |                                |          |                                  |
| Exclusiv             |              | _                            |          |                                  |             | -                              | -        |                                  |
| Surcharg             |              |                              |          |                                  |             |                                |          |                                  |
| for                  |              | _                            |          |                                  |             | -                              |          |                                  |
| Partially<br>Distant |              |                              |          |                                  |             |                                | -        |                                  |
| Stations             |              |                              |          |                                  |             |                                | -        |                                  |
|                      |              |                              |          |                                  |             |                                | -        |                                  |
|                      |              |                              |          |                                  |             |                                |          |                                  |
|                      |              |                              |          |                                  |             |                                |          |                                  |
|                      |              |                              |          |                                  |             |                                |          |                                  |
|                      |              |                              |          |                                  |             |                                |          |                                  |
|                      | 0.00         |                              |          | Total DSEs                       | 0.00        |                                |          | Total DSEs                       |
|                      | 0.00         | \$                           | d Group  | Gross Receipts Second            | 0.00        | \$                             | oup      | Gross Receipts First Gr          |
|                      | 0.00         | \$                           | d Group  | Base Rate Fee Second             | 0.00        |                                |          | Dana Bata Fan First Or           |
|                      |              | -                            | . О.оцр  | Dasc Nate I ce occom             | 0.00        | \$                             | oup      | Sase Rate Fee First Gr           |
|                      | JP           | SUBSCRIBER GROU              | -        |                                  |             | SUBSCRIBER GROU                |          |                                  |
|                      | JP <b>0</b>  | SUBSCRIBER GROU              | -        |                                  |             | l:                             |          | NIN                              |
|                      |              | SUBSCRIBER GROU              | -        | T\                               | JP          | l:                             |          | NIN                              |
|                      | 0            |                              | VENTIETH | T\ COMMUNITY/ AREA               | JP <b>0</b> | SUBSCRIBER GROU                | NTEENTH  | NIP<br>COMMUNITY/ AREA           |
|                      | 0            |                              | VENTIETH | T\ COMMUNITY/ AREA               | JP <b>0</b> | SUBSCRIBER GROU                | NTEENTH  | NIP<br>COMMUNITY/ AREA           |
|                      | 0            |                              | VENTIETH | T\ COMMUNITY/ AREA               | JP <b>0</b> | SUBSCRIBER GROU                | NTEENTH  | NIP<br>COMMUNITY/ AREA           |
|                      | 0            |                              | VENTIETH | T\ COMMUNITY/ AREA               | JP <b>0</b> | SUBSCRIBER GROU                | NTEENTH  | NII<br>COMMUNITY/ AREA           |
|                      | 0            |                              | VENTIETH | T\ COMMUNITY/ AREA               | JP <b>0</b> | SUBSCRIBER GROU                | NTEENTH  | NII<br>COMMUNITY/ AREA           |
|                      | 0            |                              | VENTIETH | T\ COMMUNITY/ AREA               | JP <b>0</b> | SUBSCRIBER GROU                | NTEENTH  | NIP<br>COMMUNITY/ AREA           |
|                      | 0            |                              | VENTIETH | T\ COMMUNITY/ AREA               | JP <b>0</b> | SUBSCRIBER GROU                | NTEENTH  | NIP<br>COMMUNITY/ AREA           |
|                      | 0            |                              | VENTIETH | T\ COMMUNITY/ AREA               | JP <b>0</b> | SUBSCRIBER GROU                | NTEENTH  | NII<br>COMMUNITY/ AREA           |
|                      | 0            |                              | VENTIETH | T\ COMMUNITY/ AREA               | JP <b>0</b> | SUBSCRIBER GROU                | NTEENTH  | NII<br>COMMUNITY/ AREA           |
|                      | 0            |                              | VENTIETH | T\ COMMUNITY/ AREA               | JP <b>0</b> | SUBSCRIBER GROU                | NTEENTH  | COMMUNITY/ AREA                  |
|                      | 0            |                              | VENTIETH | T\ COMMUNITY/ AREA               | JP <b>0</b> | SUBSCRIBER GROU                | NTEENTH  | NII<br>COMMUNITY/ AREA           |
|                      | DSE          |                              | VENTIETH | CALL SIGN                        | DSE         | SUBSCRIBER GROU                | NTEENTH  | NIN COMMUNITY/ AREA  CALL SIGN   |
|                      | DSE DSE O.00 |                              | DSE      | CALL SIGN  CALL SIGN  Total DSEs | DSE DSE     | SUBSCRIBER GROU                | DSE      | CALL SIGN  CALL SIGN  Total DSEs |
|                      | DSE          |                              | DSE      | CALL SIGN                        | DSE         | SUBSCRIBER GROU                | DSE      | NIN COMMUNITY/ AREA  CALL SIGN   |

| N                   | 62045                                   |                              |                        |                                                      |                                                 |                                | municati |                                                    |
|---------------------|-----------------------------------------|------------------------------|------------------------|------------------------------------------------------|-------------------------------------------------|--------------------------------|----------|----------------------------------------------------|
| 1                   | ID                                      | BER GROUP<br>SUBSCRIBER GROU |                        | TE FEES FOR EACH                                     |                                                 | COMPUTATION OF SUBSCRIBER GROU |          |                                                    |
| 9<br>Computa        | 0                                       | CODOCNIDER GROU              | -SECOND                | COMMUNITY/ AREA                                      | 0                                               | SOBSCINDER GROC                | 11-1101  | COMMUNITY/ AREA                                    |
| of                  | DSE                                     | CALL SIGN                    | DSE                    | CALL SIGN                                            | DSE                                             | CALL SIGN                      | DSE      | CALL SIGN                                          |
| Base Rate           |                                         |                              |                        |                                                      |                                                 |                                |          |                                                    |
| and Syndicat        |                                         |                              |                        |                                                      |                                                 |                                |          |                                                    |
| Exclusiv            |                                         |                              |                        |                                                      |                                                 |                                |          |                                                    |
| Surcharg            |                                         |                              |                        |                                                      |                                                 | -                              | -        |                                                    |
| for                 |                                         |                              |                        |                                                      |                                                 |                                |          |                                                    |
| Partially           |                                         |                              |                        |                                                      |                                                 |                                |          |                                                    |
| Distant<br>Station: |                                         |                              |                        |                                                      |                                                 |                                |          |                                                    |
|                     | *************************************** | _                            |                        |                                                      |                                                 |                                |          |                                                    |
| <u>,</u>            |                                         | _                            |                        |                                                      |                                                 |                                |          |                                                    |
| 1                   |                                         |                              |                        |                                                      |                                                 |                                |          |                                                    |
|                     |                                         |                              |                        |                                                      |                                                 |                                |          |                                                    |
|                     |                                         |                              |                        |                                                      |                                                 |                                |          |                                                    |
|                     | 0.00                                    |                              |                        | Total DSEs                                           | 0.00                                            |                                |          | otal DSEs                                          |
|                     |                                         | •                            |                        |                                                      | 0.00                                            |                                |          |                                                    |
|                     | 0.00                                    | \$                           | d Group                | Gross Receipts Secon                                 | 0.00                                            | \$                             | oup      | Bross Receipts First Gr                            |
|                     | 0.00                                    | \$                           | ·                      | Base Rate Fee Secon                                  | 0.00                                            | \$                             |          | ·                                                  |
|                     | 0.00                                    |                              | d Group                | Base Rate Fee Secon                                  | 0.00                                            | \$ SUBSCRIBER GROU             | oup      | dase Rate Fee First Gr                             |
|                     | 0.00                                    | \$                           | d Group                | Base Rate Fee Secon                                  | 0.00                                            |                                | oup      | Base Rate Fee First Gr                             |
|                     | <b>0.00</b>                             | \$                           | d Group                | Base Rate Fee Secon                                  | <b>0.00</b>                                     |                                | oup      | Gase Rate Fee First Gr                             |
|                     | 0.00<br>JP<br>0                         | \$ SUBSCRIBER GROU           | d Group<br>Y-FOURTH    | Base Rate Fee Secon TWENT COMMUNITY/ AREA            | 0.00<br>JP<br>0                                 | SUBSCRIBER GROU                | oup      | Base Rate Fee First Gr<br>TWENT<br>COMMUNITY/ AREA |
|                     | 0.00<br>JP<br>0                         | \$ SUBSCRIBER GROU           | d Group<br>Y-FOURTH    | Base Rate Fee Secon TWENT COMMUNITY/ AREA            | 0.00<br>JP<br>0                                 | SUBSCRIBER GROU                | oup      | Sase Rate Fee First Gr<br>TWENT<br>COMMUNITY/ AREA |
|                     | 0.00<br>JP<br>0                         | \$ SUBSCRIBER GROU           | d Group<br>Y-FOURTH    | Base Rate Fee Secon TWENT COMMUNITY/ AREA            | 0.00<br>JP<br>0                                 | SUBSCRIBER GROU                | oup      | Base Rate Fee First Gr<br>TWENT<br>COMMUNITY/ AREA |
|                     | 0.00<br>JP<br>0                         | \$ SUBSCRIBER GROU           | d Group<br>Y-FOURTH    | Base Rate Fee Secon TWENT COMMUNITY/ AREA            | 0.00<br>JP<br>0                                 | SUBSCRIBER GROU                | oup      | Base Rate Fee First Gr<br>TWENT<br>COMMUNITY/ AREA |
|                     | 0.00<br>JP<br>0                         | \$ SUBSCRIBER GROU           | d Group<br>Y-FOURTH    | Base Rate Fee Secon TWENT COMMUNITY/ AREA            | 0.00<br>JP<br>0                                 | SUBSCRIBER GROU                | oup      | Base Rate Fee First Gr<br>TWENT<br>COMMUNITY/ AREA |
|                     | 0.00<br>JP<br>0                         | \$ SUBSCRIBER GROU           | d Group<br>Y-FOURTH    | Base Rate Fee Secon TWENT COMMUNITY/ AREA            | 0.00<br>JP<br>0                                 | SUBSCRIBER GROU                | oup      | Base Rate Fee First Gr<br>TWENT<br>COMMUNITY/ AREA |
|                     | 0.00<br>JP<br>0                         | \$ SUBSCRIBER GROU           | d Group<br>Y-FOURTH    | Base Rate Fee Secon TWENT COMMUNITY/ AREA            | 0.00<br>JP<br>0                                 | SUBSCRIBER GROU                | oup      | Base Rate Fee First Gr<br>TWENT<br>COMMUNITY/ AREA |
|                     | 0.00<br>JP<br>0                         | \$ SUBSCRIBER GROU           | d Group<br>Y-FOURTH    | Base Rate Fee Secon TWENT COMMUNITY/ AREA            | 0.00<br>JP<br>0                                 | SUBSCRIBER GROU                | oup      | Base Rate Fee First Gr<br>TWENT<br>COMMUNITY/ AREA |
|                     | 0.00<br>JP<br>0                         | \$ SUBSCRIBER GROU           | d Group<br>Y-FOURTH    | Base Rate Fee Secon TWENT COMMUNITY/ AREA            | 0.00<br>JP<br>0                                 | SUBSCRIBER GROU                | oup      | COMMUNITY/ AREA                                    |
|                     | 0.00<br>JP<br>0                         | \$ SUBSCRIBER GROU           | d Group<br>Y-FOURTH    | Base Rate Fee Secon TWENT COMMUNITY/ AREA            | 0.00<br>JP<br>0                                 | SUBSCRIBER GROU                | oup      | Base Rate Fee First Gr<br>TWENT<br>COMMUNITY/ AREA |
|                     | 0.00<br>JP<br>0                         | \$ SUBSCRIBER GROU           | d Group<br>Y-FOURTH    | Base Rate Fee Secon TWENT COMMUNITY/ AREA            | 0.00<br>JP<br>0                                 | SUBSCRIBER GROU                | oup      | Base Rate Fee First Gr<br>TWENT<br>COMMUNITY/ AREA |
|                     | 0.00  DSE                               | \$ SUBSCRIBER GROU           | d Group<br>Y-FOURTH    | Base Rate Fee Secon TWENT COMMUNITY/ AREA  CALL SIGN | 0.00  JP  O  DSE                                | SUBSCRIBER GROU                | oup      | TWENT COMMUNITY/ AREA  CALL SIGN                   |
|                     | 0.00  DSE  0.00                         | SUBSCRIBER GROU              | d Group  Y-FOURTH  DSE | TWENT COMMUNITY/ AREA  CALL SIGN  Total DSEs         | 0.00  JP  Ose  Ose  Ose  Ose  Ose  Ose  Ose  Os | SUBSCRIBER GROU                | DSE      | TWENT COMMUNITY/ AREA  CALL SIGN  Total DSEs       |
|                     | 0.00  DSE                               | \$ SUBSCRIBER GROU           | d Group  Y-FOURTH  DSE | Base Rate Fee Secon TWENT COMMUNITY/ AREA  CALL SIGN | 0.00  JP  O  DSE                                | SUBSCRIBER GROU                | DSE      | Base Rate Fee First Gr<br>TWENT<br>COMMUNITY/ AREA |

|               | YSTEM ID#<br>62045 | S                  |                 |                                              | Э           | ions Cooperativ   |           | LEGAL NAME OF OWNE Heart of Iowa Con           |
|---------------|--------------------|--------------------|-----------------|----------------------------------------------|-------------|-------------------|-----------|------------------------------------------------|
|               |                    |                    |                 | TE FEES FOR EACH                             |             |                   |           |                                                |
| <u>,</u> g    |                    | SUBSCRIBER GROU    | NTY-SIXTH       |                                              |             | SUBSCRIBER GRO    | NTY-FIFTH |                                                |
| Compu         | 0                  |                    |                 | COMMUNITY/ AREA                              | 0           |                   |           | COMMUNITY/ AREA                                |
|               | DSE                | CALL SIGN          | DSE             | CALL SIGN                                    | DSE         | CALL SIGN         | DSE       | CALL SIGN                                      |
| Base Ra       |                    | _                  |                 |                                              |             |                   |           |                                                |
| an<br>Syndi   |                    |                    |                 |                                              |             |                   |           |                                                |
| Exclu         |                    |                    |                 |                                              |             |                   |           |                                                |
| Surch         |                    |                    |                 |                                              |             | -                 |           |                                                |
| fo            |                    |                    |                 |                                              |             |                   |           |                                                |
| Parti<br>Dist |                    |                    |                 |                                              |             |                   |           |                                                |
| Stati         |                    |                    |                 |                                              |             | -                 |           |                                                |
|               |                    |                    |                 |                                              |             |                   |           |                                                |
|               |                    |                    |                 |                                              |             |                   |           |                                                |
|               |                    |                    |                 |                                              |             |                   |           |                                                |
|               |                    |                    |                 |                                              |             |                   |           |                                                |
|               |                    |                    |                 |                                              |             |                   |           |                                                |
| 0             | 0.00               |                    |                 | Total DSEs                                   | 0.00        |                   |           | otal DSEs                                      |
|               | 0.00               | \$                 | d Group         | Gross Receipts Secon                         | 0.00        | \$                | iroup     | Gross Receipts First G                         |
| 0             |                    |                    |                 |                                              |             |                   |           |                                                |
| <u>o</u>      |                    |                    |                 |                                              |             |                   |           |                                                |
|               | 0.00               | \$                 |                 | Base Rate Fee Secon                          | 0.00        | \$                |           |                                                |
| 0             | <b>0.00</b>        | \$ SUBSCRIBER GROU |                 | TWEN                                         | UP          | \$ SUBSCRIBER GRO |           | TWENTY-                                        |
|               | <b>0.00</b>        |                    |                 |                                              | <u> </u>    |                   |           | TWENTY-                                        |
| 0             | <b>0.00</b>        |                    |                 | TWEN                                         | UP          |                   |           | TWENTY-                                        |
| 0             | 0.00<br>JP<br>0    | SUBSCRIBER GROU    | Y-EIGHTH        | TWEN'                                        | UP <b>0</b> | SUBSCRIBER GRO    | SEVENTH   | TWENTY-                                        |
| 0             | 0.00<br>JP<br>0    | SUBSCRIBER GROU    | Y-EIGHTH        | TWEN'                                        | UP <b>0</b> | SUBSCRIBER GRO    | SEVENTH   | TWENTY-<br>OMMUNITY/ AREA                      |
| 0             | 0.00<br>JP<br>0    | SUBSCRIBER GROU    | Y-EIGHTH        | TWEN'                                        | UP <b>0</b> | SUBSCRIBER GRO    | SEVENTH   | TWENTY-                                        |
| 0             | 0.00<br>JP<br>0    | SUBSCRIBER GROU    | Y-EIGHTH        | TWEN'                                        | UP <b>0</b> | SUBSCRIBER GRO    | SEVENTH   | TWENTY-                                        |
| 0             | 0.00<br>JP<br>0    | SUBSCRIBER GROU    | Y-EIGHTH        | TWEN'                                        | UP <b>0</b> | SUBSCRIBER GRO    | SEVENTH   | TWENTY-                                        |
| 0             | 0.00<br>JP<br>0    | SUBSCRIBER GROU    | Y-EIGHTH        | TWEN'                                        | UP <b>0</b> | SUBSCRIBER GRO    | SEVENTH   | TWENTY-<br>COMMUNITY/ AREA                     |
| 0             | 0.00<br>JP<br>0    | SUBSCRIBER GROU    | Y-EIGHTH        | TWEN'                                        | UP <b>0</b> | SUBSCRIBER GRO    | SEVENTH   | TWENTY-<br>COMMUNITY/ AREA                     |
| 0             | 0.00<br>JP<br>0    | SUBSCRIBER GROU    | Y-EIGHTH        | TWEN'                                        | UP <b>0</b> | SUBSCRIBER GRO    | SEVENTH   | TWENTY-<br>COMMUNITY/ AREA                     |
| 0             | 0.00<br>JP<br>0    | SUBSCRIBER GROU    | Y-EIGHTH        | TWEN'                                        | UP <b>0</b> | SUBSCRIBER GRO    | SEVENTH   | TWENTY-<br>COMMUNITY/ AREA                     |
| 0             | 0.00<br>JP<br>0    | SUBSCRIBER GROU    | Y-EIGHTH        | TWEN'                                        | UP <b>0</b> | SUBSCRIBER GRO    | SEVENTH   | TWENTY-<br>COMMUNITY/ AREA                     |
| 0             | 0.00<br>JP<br>0    | SUBSCRIBER GROU    | Y-EIGHTH        | TWEN'                                        | UP <b>0</b> | SUBSCRIBER GRO    | SEVENTH   | TWENTY-<br>COMMUNITY/ AREA                     |
| 0             | 0.00  JP  O  DSE   | SUBSCRIBER GROU    | Y-EIGHTH        | TWEN  COMMUNITY/ AREA  CALL SIGN             | DSE         | SUBSCRIBER GRO    | SEVENTH   | TWENTY- COMMUNITY/ AREA  CALL SIGN             |
| O             | 0.00  DSE  0.00    | SUBSCRIBER GROU    | Y-EIGHTH<br>DSE | TWEN  COMMUNITY/ AREA  CALL SIGN  Total DSEs | DSE DSE     | SUBSCRIBER GRO    | SEVENTH   | TWENTY- COMMUNITY/ AREA  CALL SIGN  fotal DSEs |
| O             | 0.00  JP  O  DSE   | SUBSCRIBER GROU    | Y-EIGHTH<br>DSE | TWEN  COMMUNITY/ AREA  CALL SIGN             | DSE         | SUBSCRIBER GRO    | SEVENTH   | TWENTY- COMMUNITY/ AREA  CALL SIGN  Fotal DSEs |
| O             | 0.00  DSE  0.00    | SUBSCRIBER GROU    | Y-EIGHTH<br>DSE | TWEN  COMMUNITY/ AREA  CALL SIGN  Total DSEs | DSE DSE     | SUBSCRIBER GRO    | SEVENTH   | COMMUNITY/ AREA                                |

| OF BASE RATE FEES FOR EACH SUBSCRIBER GROUP                                                                                                    |
|----------------------------------------------------------------------------------------------------|
| O COMMUNITY/ AREA O COMMUNITY/ AREA O COMPUTATION  DSE CALL SIGN DSE CALL SIGN DSE Base Rate F and Syndicated Exclusivity Surcharge for Partially Distant Stations  O.00  Gross Receipts Second Group Base Rate Fee Second Group THIRTY-SECOND SUBSCRIBER GROUP O COMMUNITY/ AREA O                                                                                                    |
| DSE CALL SIGN DSE CALL SIGN DSE  Base Rate Fee Second Group  0.00  COMMUNITY/ AREA  Computation of Base Rate Fee Second Subscriber Group  Thirty-Second Subscriber Group  Community  Computation of Base Rate Fee Second Group  Computation of Base Rate Fee Second Group  Double Thirty-Second Subscriber Group  Community  Computation of Base Rate Fee Second Group  Base Rate Fee Second Group  Thirty-Second Subscriber Group  Community  Computation of Base Rate Fee Second Syndicated Exclusivity  Surcharge for Partially  Distant Stations |
| DSE CALL SIGN DSE CALL SIGN DSE  Base Rate F  and Syndicated Exclusivity Surcharge for Partially Distant Stations  0.00  Total DSEs  0.00  Gross Receipts Second Group  D.00  Base Rate Fee Second Group  THIRTY-SECOND SUBSCRIBER GROUP  0 COMMUNITY/ AREA  0                                                                                                    |
| Base Rate F and Syndicated Exclusivity Surcharge for Partially Distant Stations  0.00 Total DSEs 0.00 Gross Receipts Second Group Thirry-Second Subscriber Group 0.00 Thirry-Second Subscriber Group 0.00 COMMUNITY/ AREA 0                                                                                                    |
| and Syndicated Exclusivity Surcharge for Partially Distant Stations  1.                                                                                                    |
| Syndicated Exclusivity Surcharge for Partially Distant Stations  0.00 Total DSEs 0.00  0.00 Gross Receipts Second Group \$ 0.00  0.00 Base Rate Fee Second Group \$ 0.00  THIRTY-SECOND SUBSCRIBER GROUP  0 COMMUNITY/ AREA 0                                                                                                    |
| Exclusivity   Surcharge   for   Partially   Distant   Stations                                                                                                    |
| Surcharge   for   Partially   Distant   Stations                                                                                                    |
| O.00                                                                                                    |
| Partially Distant Stations  O.00 Total DSEs O.00  Gross Receipts Second Group \$ 0.00  D.00 Base Rate Fee Second Group \$ 0.00  THIRTY-SECOND SUBSCRIBER GROUP  COMMUNITY/ AREA 0                                                                                                    |
| 0.00         Total DSEs         0.00           0.00         Gross Receipts Second Group         \$         0.00           Base Rate Fee Second Group         \$         0.00           COMMUNITY/ AREA         0         0                                                                                                    |
| 0.00         Total DSEs         0.00           0.00         Gross Receipts Second Group         \$ 0.00           0.00         Base Rate Fee Second Group         \$ 0.00           ROUP         THIRTY-SECOND SUBSCRIBER GROUP           0 COMMUNITY/ AREA         0                                                                                                    |
| 0.00         Gross Receipts Second Group         \$ 0.00           0.00         Base Rate Fee Second Group         \$ 0.00           ROUP         THIRTY-SECOND SUBSCRIBER GROUP           0         COMMUNITY/ AREA         0                                                                                                    |
| 0.00         Gross Receipts Second Group         \$         0.00           0.00         Base Rate Fee Second Group         \$         0.00           ROUP         THIRTY-SECOND SUBSCRIBER GROUP         0         COMMUNITY/ AREA         0                                                                                                    |
| 0.00         Gross Receipts Second Group         \$         0.00           0.00         Base Rate Fee Second Group         \$         0.00           ROUP         THIRTY-SECOND SUBSCRIBER GROUP         0         COMMUNITY/ AREA         0                                                                                                    |
| 0.00         Gross Receipts Second Group         \$         0.00           0.00         Base Rate Fee Second Group         \$         0.00           ROUP         THIRTY-SECOND SUBSCRIBER GROUP         0         COMMUNITY/ AREA         0                                                                                                    |
| 0.00         Gross Receipts Second Group         \$         0.00           0.00         Base Rate Fee Second Group         \$         0.00           ROUP         THIRTY-SECOND SUBSCRIBER GROUP         0         COMMUNITY/ AREA         0                                                                                                    |
| 0.00         Gross Receipts Second Group         \$ 0.00           0.00         Base Rate Fee Second Group         \$ 0.00           ROUP         THIRTY-SECOND SUBSCRIBER GROUP           0         COMMUNITY/ AREA         0                                                                                                    |
| 0.00         Gross Receipts Second Group         \$ 0.00           0.00         Base Rate Fee Second Group         \$ 0.00           ROUP         THIRTY-SECOND SUBSCRIBER GROUP           0         COMMUNITY/ AREA         0                                                                                                    |
| 0.00 Base Rate Fee Second Group \$ 0.00  COUP THIRTY-SECOND SUBSCRIBER GROUP  COMMUNITY/ AREA 0                                                                                                    |
| 0.00 Base Rate Fee Second Group \$ 0.00  COUP THIRTY-SECOND SUBSCRIBER GROUP  COMMUNITY/ AREA 0                                                                                                    |
| ROUP THIRTY-SECOND SUBSCRIBER GROUP  COMMUNITY/ AREA  O                                                                                                    |
| 0 COMMUNITY/ AREA 0                                                                                                    |
| 0 COMMUNITY/ AREA 0                                                                                                    |
|                                                                                                    |
| DSE CALL SIGN DSE CALL SIGN DSE                                                                                                    |
|                                                                                                    |
|                                                                                                    |
|                                                                                                    |
|                                                                                                    |
|                                                                                                    |
|                                                                                                    |
| <u> </u>                                                                                                    |
|                                                                                                    |
| <u> </u>                                                                                                    |
|                                                                                                    |
|                                                                                                    |
|                                                                                                    |
|                                                                                                    |
|                                                                                                    |
| •                                                                                                    |
| 0.00 Total DSEs                                                                                                    |
| 0.00 Gross Receipts Fourth Group \$ 0.00                                                                                                    |
|                                                                                                    |
| 0.00 Base Rate Fee Fourth Group \$ 0.00                                                                                                    |
|                                                                                                    |

|                      | 62045           |                    |          |                                                   | ,                | ions Cooperative      | municati  | Heart of Iowa Com                                 |
|----------------------|-----------------|--------------------|----------|---------------------------------------------------|------------------|-----------------------|-----------|---------------------------------------------------|
|                      | ID              |                    |          | TE FEES FOR EACH                                  |                  |                       |           |                                                   |
| 9<br>Computa         | 0               | SUBSCRIBER GROU    | I-FUUKIH | COMMUNITY/ AREA                                   | )P<br>0          | SUBSCRIBER GROU       | ו ז-וחואט | COMMUNITY/ AREA                                   |
| of                   | DSE             | CALL SIGN          | DSE      | CALL SIGN                                         | DSE              | CALL SIGN             | DSE       | CALL SIGN                                         |
| Base Rate            |                 |                    |          |                                                   |                  |                       |           |                                                   |
| and                  |                 | _                  |          |                                                   |                  |                       |           |                                                   |
| Syndicat<br>Exclusiv |                 |                    |          |                                                   |                  |                       |           |                                                   |
| Surcharg             |                 | _                  |          |                                                   |                  | _                     |           |                                                   |
| for                  |                 |                    |          |                                                   |                  |                       |           |                                                   |
| Partially            |                 |                    |          |                                                   |                  |                       |           |                                                   |
| Distant              |                 | _                  |          |                                                   |                  |                       | -         |                                                   |
| Stations             |                 |                    |          |                                                   |                  |                       |           |                                                   |
| 1                    |                 |                    |          |                                                   |                  |                       | -         |                                                   |
| ]                    |                 |                    |          |                                                   |                  |                       |           |                                                   |
| ,                    |                 |                    |          |                                                   |                  |                       |           |                                                   |
| ļ                    |                 |                    |          |                                                   |                  |                       |           |                                                   |
| 1                    | 0.00            |                    |          | Total DSEs                                        | 0.00             |                       |           | Fotal DSEs                                        |
|                      | 0.00            |                    |          | 10141 2020                                        |                  |                       |           | Total Bollo                                       |
|                      | 0.00            | \$                 | d Group  | Gross Receipts Secon                              | 0.00             | \$                    | oup       | Gross Receipts First Gr                           |
|                      | 0.00            | \$                 | d Group  | Gross Receipts Secon                              | 0.00             | \$                    | oup       | Gross Receipts First Gr                           |
|                      | 0.00            | \$                 |          | Gross Receipts Secon                              | 0.00             | \$                    |           | ·                                                 |
|                      | 0.00            |                    | d Group  | Base Rate Fee Secon                               | 0.00             | \$ \$ SUBSCRIBER GROU | oup       | Base Rate Fee First Gr                            |
|                      | 0.00            | \$                 | d Group  | Base Rate Fee Secon                               | 0.00             |                       | oup       | Base Rate Fee First Gr                            |
|                      | <b>0.00</b>     | \$                 | d Group  | Base Rate Fee Secon                               | 0.00             |                       | oup       | Base Rate Fee First Gr                            |
|                      | 0.00<br>JP<br>0 | \$ SUBSCRIBER GROU | d Group  | Base Rate Fee Secon THI COMMUNITY/ AREA           | 0.00<br>JP       | SUBSCRIBER GROU       | oup       | Base Rate Fee First Gr<br>THIR<br>COMMUNITY/ AREA |
|                      | 0.00<br>JP<br>0 | \$ SUBSCRIBER GROU | d Group  | Base Rate Fee Secon THI COMMUNITY/ AREA           | 0.00<br>JP       | SUBSCRIBER GROU       | oup       | Base Rate Fee First Gr<br>THIR<br>COMMUNITY/ AREA |
|                      | 0.00<br>JP<br>0 | \$ SUBSCRIBER GROU | d Group  | Base Rate Fee Secon THI COMMUNITY/ AREA           | 0.00<br>JP       | SUBSCRIBER GROU       | oup       | Base Rate Fee First Gr<br>THIR<br>COMMUNITY/ AREA |
|                      | 0.00<br>JP<br>0 | \$ SUBSCRIBER GROU | d Group  | Base Rate Fee Secon THI COMMUNITY/ AREA           | 0.00<br>JP       | SUBSCRIBER GROU       | oup       | Base Rate Fee First Gr<br>THIR<br>COMMUNITY/ AREA |
|                      | 0.00<br>JP<br>0 | \$ SUBSCRIBER GROU | d Group  | Base Rate Fee Secon THI COMMUNITY/ AREA           | 0.00<br>JP       | SUBSCRIBER GROU       | oup       | Base Rate Fee First Gr<br>THIR<br>COMMUNITY/ AREA |
|                      | 0.00<br>JP<br>0 | \$ SUBSCRIBER GROU | d Group  | Base Rate Fee Secon THI COMMUNITY/ AREA           | 0.00<br>JP       | SUBSCRIBER GROU       | oup       | Base Rate Fee First Gr<br>THIR<br>COMMUNITY/ AREA |
|                      | 0.00<br>JP<br>0 | \$ SUBSCRIBER GROU | d Group  | Base Rate Fee Secon THI COMMUNITY/ AREA           | 0.00<br>JP       | SUBSCRIBER GROU       | oup       | Base Rate Fee First Gr<br>THIR<br>COMMUNITY/ AREA |
|                      | 0.00<br>JP<br>0 | \$ SUBSCRIBER GROU | d Group  | Base Rate Fee Secon THI COMMUNITY/ AREA           | 0.00<br>JP       | SUBSCRIBER GROU       | oup       | Base Rate Fee First Gr<br>THIR<br>COMMUNITY/ AREA |
|                      | 0.00<br>JP<br>0 | \$ SUBSCRIBER GROU | d Group  | Base Rate Fee Secon THI COMMUNITY/ AREA           | 0.00<br>JP       | SUBSCRIBER GROU       | oup       | COMMUNITY/ AREA                                   |
|                      | 0.00<br>JP<br>0 | \$ SUBSCRIBER GROU | d Group  | Base Rate Fee Secon THI COMMUNITY/ AREA           | 0.00<br>JP       | SUBSCRIBER GROU       | oup       | Base Rate Fee First Gr<br>THIR<br>COMMUNITY/ AREA |
|                      | 0.00<br>JP<br>0 | \$ SUBSCRIBER GROU | d Group  | Base Rate Fee Secon THI COMMUNITY/ AREA           | 0.00<br>JP       | SUBSCRIBER GROU       | oup       | Base Rate Fee First Gr<br>THIR<br>COMMUNITY/ AREA |
|                      | 0.00<br>JP<br>0 | \$ SUBSCRIBER GROU | d Group  | Base Rate Fee Secon THI COMMUNITY/ AREA           | 0.00<br>JP       | SUBSCRIBER GROU       | oup       | Base Rate Fee First Gr<br>THIR<br>COMMUNITY/ AREA |
|                      | 0.00<br>JP<br>0 | \$ SUBSCRIBER GROU | d Group  | Base Rate Fee Secon THI COMMUNITY/ AREA           | 0.00<br>JP       | SUBSCRIBER GROU       | oup       | THIR COMMUNITY/ AREA  CALL SIGN                   |
|                      | DSE             | \$ SUBSCRIBER GROU | DSE      | Base Rate Fee Secon THI COMMUNITY/ AREA CALL SIGN | 0.00  JP  O  DSE | SUBSCRIBER GROU       | DSE       | Base Rate Fee First Gr<br>THIR<br>COMMUNITY/ AREA |

| NI               | YSTEM ID#<br>62045 | S                  |           |                                                 | 1           |                    |            | LEGAL NAME OF OWNER Heart of lowa Com       |
|------------------|--------------------|--------------------|-----------|-------------------------------------------------|-------------|--------------------|------------|---------------------------------------------|
|                  |                    |                    |           | TE FEES FOR EACH                                |             |                    |            |                                             |
| 9                |                    | SUBSCRIBER GROU    | Y-EIGHTH  |                                                 |             | SUBSCRIBER GROU    | SEVENTH :  |                                             |
| Computa          | 0                  |                    |           | COMMUNITY/ AREA                                 | 0           |                    |            | COMMUNITY/ AREA                             |
|                  | DSE                | CALL SIGN          | DSE       | CALL SIGN                                       | DSE         | CALL SIGN          | DSE        | CALL SIGN                                   |
| Base Rate        |                    |                    |           |                                                 |             | 0.122.01011        |            |                                             |
| and              |                    |                    |           |                                                 |             | -                  | -          |                                             |
| Syndica          |                    |                    |           |                                                 |             |                    |            |                                             |
| Exclusiv         |                    | H                  |           |                                                 |             |                    |            |                                             |
| Surchar          |                    | -                  |           |                                                 |             |                    |            |                                             |
| for Partial      |                    |                    |           |                                                 |             | -                  |            |                                             |
| Distan           |                    |                    |           |                                                 |             |                    |            |                                             |
| Station          |                    | H                  |           |                                                 |             |                    |            |                                             |
|                  |                    | =                  |           |                                                 |             | -                  |            |                                             |
|                  |                    |                    |           |                                                 |             |                    |            |                                             |
|                  |                    |                    |           |                                                 |             | -                  |            |                                             |
|                  |                    |                    |           |                                                 |             |                    |            |                                             |
|                  |                    |                    |           |                                                 |             |                    |            |                                             |
|                  |                    |                    |           |                                                 |             |                    |            |                                             |
|                  | 0.00               |                    |           | Total DSEs                                      | 0.00        |                    |            | otal DSEs                                   |
| _                |                    |                    |           | Gross Receipts Secon                            | 0.00        | \$                 | oup        | Gross Receipts First Gr                     |
| -                | 0.00               | \$                 | Group     | Croco recorpto Cocom                            |             |                    |            |                                             |
| -                | 0.00               | \$                 | Group     | Cross rescipto essenti                          |             |                    |            |                                             |
| -<br>-<br>]      | 0.00               | \$                 |           | Base Rate Fee Secon                             | 0.00        | \$                 | oup        | Base Rate Fee First Gr                      |
| -<br>-<br>]      | 0.00               |                    | l Group   | Base Rate Fee Secon                             |             | \$ SUBSCRIBER GROU | -          |                                             |
| -<br>-<br>]<br>] | 0.00               | \$                 | l Group   | Base Rate Fee Secon                             |             |                    | -          | THIR                                        |
|                  | <b>0.00</b>        | \$                 | l Group   | Base Rate Fee Secon                             | IP          |                    | -          | THIR                                        |
|                  | 0.00<br>JP<br>0    | \$ SUBSCRIBER GROU | Group     | Base Rate Fee Secon                             | JP <b>0</b> | SUBSCRIBER GROU    | ΓΥ-NINTH : | THIR'                                       |
|                  | 0.00<br>JP<br>0    | \$ SUBSCRIBER GROU | Group     | Base Rate Fee Secon                             | JP <b>0</b> | SUBSCRIBER GROU    | ΓΥ-NINTH : | THIR'                                       |
|                  | 0.00<br>JP<br>0    | \$ SUBSCRIBER GROU | Group     | Base Rate Fee Secon                             | JP <b>0</b> | SUBSCRIBER GROU    | ΓΥ-NINTH : | THIR'                                       |
|                  | 0.00<br>JP<br>0    | \$ SUBSCRIBER GROU | Group     | Base Rate Fee Secon                             | JP <b>0</b> | SUBSCRIBER GROU    | ΓΥ-NINTH : | THIR'                                       |
|                  | 0.00<br>JP<br>0    | \$ SUBSCRIBER GROU | Group     | Base Rate Fee Secon                             | JP <b>0</b> | SUBSCRIBER GROU    | ΓΥ-NINTH : | THIR'                                       |
|                  | 0.00<br>JP<br>0    | \$ SUBSCRIBER GROU | Group     | Base Rate Fee Secon                             | JP <b>0</b> | SUBSCRIBER GROU    | ΓΥ-NINTH : | THIR'                                       |
|                  | 0.00<br>JP<br>0    | \$ SUBSCRIBER GROU | Group     | Base Rate Fee Secon                             | JP <b>0</b> | SUBSCRIBER GROU    | ΓΥ-NINTH : | THIR'                                       |
|                  | 0.00<br>JP<br>0    | \$ SUBSCRIBER GROU | Group     | Base Rate Fee Secon                             | JP <b>0</b> | SUBSCRIBER GROU    | ΓΥ-NINTH : | THIR'                                       |
|                  | 0.00<br>JP<br>0    | \$ SUBSCRIBER GROU | Group     | Base Rate Fee Secon                             | JP <b>0</b> | SUBSCRIBER GROU    | ΓΥ-NINTH : | THIR'                                       |
|                  | 0.00<br>JP<br>0    | \$ SUBSCRIBER GROU | Group     | Base Rate Fee Secon COMMUNITY/ AREA             | JP <b>0</b> | SUBSCRIBER GROU    | ΓΥ-NINTH : | THIR'                                       |
|                  | 0.00<br>JP<br>0    | \$ SUBSCRIBER GROU | Group     | Base Rate Fee Secon COMMUNITY/ AREA             | JP <b>0</b> | SUBSCRIBER GROU    | ΓΥ-NINTH : | THIR'                                       |
|                  | 0.00<br>JP<br>0    | \$ SUBSCRIBER GROU | Group     | Base Rate Fee Secon COMMUNITY/ AREA             | JP <b>0</b> | SUBSCRIBER GROU    | ΓΥ-NINTH : | THIR'                                       |
|                  | 0.00<br>JP<br>0    | \$ SUBSCRIBER GROU | Group     | Base Rate Fee Secon COMMUNITY/ AREA             | JP <b>0</b> | SUBSCRIBER GROU    | ΓΥ-NINTH : | THIR'                                       |
|                  | 0.00<br>JP<br>0    | \$ SUBSCRIBER GROU | Group     | Base Rate Fee Secon COMMUNITY/ AREA             | JP <b>0</b> | SUBSCRIBER GROU    | ΓΥ-NINTH : | THIR COMMUNITY/ AREA                        |
|                  | 0.00               | \$ SUBSCRIBER GROU | DSE       | Base Rate Fee Secon  COMMUNITY/ AREA  CALL SIGN | DSE         | SUBSCRIBER GROU    | DSE        | THIR COMMUNITY/ AREA  CALL SIGN  Total DSEs |
|                  | 0.00  DSE  0.00    | \$ SUBSCRIBER GROU | DSE       | CALL SIGN  Total DSEs                           | DSE DSE     | SUBSCRIBER GROU    | DSE        | COMMUNITY/ AREA                             |
|                  | 0.00  DSE  0.00    | \$ SUBSCRIBER GROU | DSE Group | CALL SIGN  Total DSEs                           | DSE DSE     | SUBSCRIBER GROU    | DSE        | THIR COMMUNITY/ AREA  CALL SIGN             |

| NI            | YSTEM ID#<br>62045    | S                  |                               |                                             | 1           |                    |                | LEGAL NAME OF OWNER Heart of lowa Com             |
|---------------|-----------------------|--------------------|-------------------------------|---------------------------------------------|-------------|--------------------|----------------|---------------------------------------------------|
|               |                       |                    |                               | TE FEES FOR EACH                            |             |                    |                |                                                   |
| <u>,</u> 9    |                       | SUBSCRIBER GROU    | /-SECOND                      |                                             |             | SUBSCRIBER GROU    | ΓY-FIRST :     |                                                   |
| Compu         | 0                     |                    |                               | COMMUNITY/ AREA                             | 0           |                    |                | COMMUNITY/ AREA                                   |
|               | DSE                   | CALL SIGN          | DSE                           | CALL SIGN                                   | DSE         | CALL SIGN          | DSE            | CALL SIGN                                         |
| Base R        |                       |                    |                               |                                             |             |                    |                |                                                   |
| an            |                       |                    |                               |                                             |             |                    |                |                                                   |
| Syndi         |                       | _                  |                               |                                             |             | -                  |                |                                                   |
| Exclu         |                       | -                  |                               |                                             |             |                    |                |                                                   |
| Surch         |                       |                    |                               |                                             |             |                    |                |                                                   |
| fo            |                       |                    |                               |                                             |             | -                  |                |                                                   |
| Parti<br>Dist |                       |                    |                               |                                             |             |                    |                |                                                   |
| Stati         |                       |                    |                               |                                             |             |                    |                |                                                   |
|               |                       |                    |                               |                                             |             | -                  |                |                                                   |
|               |                       |                    |                               |                                             |             |                    |                |                                                   |
|               |                       |                    |                               |                                             |             |                    |                |                                                   |
|               |                       |                    |                               |                                             |             |                    |                |                                                   |
|               |                       |                    |                               |                                             |             |                    |                |                                                   |
|               |                       |                    |                               |                                             |             |                    |                |                                                   |
|               |                       |                    |                               | Total DSEs                                  | 0.00        |                    |                | otal DSEs                                         |
| )             | 0.00                  |                    |                               |                                             | 0.00        | ¢                  | aun.           | Gross Receipts First Gr                           |
|               | 0.00                  | \$                 | d Group                       | Gross Receipts Secon                        | 0.00        | Ψ.                 | Jup            |                                                   |
| _             |                       | \$                 | d Group                       | Gross Receipts Secon                        | 0.00        | •                  | оир            |                                                   |
| <u> </u>      |                       | \$                 |                               | Gross Receipts Secon  Base Rate Fee Secon   | 0.00        | \$                 | •              | ·                                                 |
| <u>-</u>      | 0.00                  |                    | d Group                       | Base Rate Fee Secon                         | 0.00        | \$ SUBSCRIBER GROU | oup            | ase Rate Fee First Gr                             |
|               | 0.00                  | \$                 | d Group                       | Base Rate Fee Secon                         | 0.00        | ,                  | oup            | Base Rate Fee First Gr                            |
| 0             | 0.00<br>0.00          | \$                 | d Group                       | Base Rate Fee Secon                         | <b>0.00</b> | ,                  | oup            | Base Rate Fee First Gr                            |
| 0             | 0.00<br>0.00          | \$ SUBSCRIBER GROU | d Group<br>Y-FOURTH           | Base Rate Fee Secon FORT COMMUNITY/ AREA    | 0.00        | SUBSCRIBER GROU    | oup<br>Y-THIRD | ase Rate Fee First Gr<br>FORT<br>OMMUNITY/ AREA   |
| 0             | 0.00<br>0.00          | \$ SUBSCRIBER GROU | d Group<br>Y-FOURTH           | Base Rate Fee Secon FORT COMMUNITY/ AREA    | 0.00        | SUBSCRIBER GROU    | oup<br>Y-THIRD | ase Rate Fee First Gr<br>FORT<br>OMMUNITY/ AREA   |
| 0             | 0.00<br>0.00          | \$ SUBSCRIBER GROU | d Group<br>Y-FOURTH           | Base Rate Fee Secon FORT COMMUNITY/ AREA    | 0.00        | SUBSCRIBER GROU    | oup<br>Y-THIRD | FORTOMMUNITY/ AREA                                |
| 0             | 0.00<br>0.00          | \$ SUBSCRIBER GROU | d Group<br>Y-FOURTH           | Base Rate Fee Secon FORT COMMUNITY/ AREA    | 0.00        | SUBSCRIBER GROU    | oup<br>Y-THIRD | FORTOMMUNITY/ AREA                                |
| 0             | 0.00<br>0.00          | \$ SUBSCRIBER GROU | d Group<br>Y-FOURTH           | Base Rate Fee Secon FORT COMMUNITY/ AREA    | 0.00        | SUBSCRIBER GROU    | oup<br>Y-THIRD | Sase Rate Fee First Gr<br>FORT<br>COMMUNITY/ AREA |
| 0             | 0.00<br>0.00          | \$ SUBSCRIBER GROU | d Group<br>Y-FOURTH           | Base Rate Fee Secon FORT COMMUNITY/ AREA    | 0.00        | SUBSCRIBER GROU    | oup<br>Y-THIRD | Sase Rate Fee First Gr<br>FORT<br>COMMUNITY/ AREA |
| 0             | 0.00<br>0.00          | \$ SUBSCRIBER GROU | d Group<br>Y-FOURTH           | Base Rate Fee Secon FORT COMMUNITY/ AREA    | 0.00        | SUBSCRIBER GROU    | oup<br>Y-THIRD | Base Rate Fee First Gr<br>FORT<br>COMMUNITY/ AREA |
| 0             | 0.00<br>0.00          | \$ SUBSCRIBER GROU | d Group<br>Y-FOURTH           | Base Rate Fee Secon FORT COMMUNITY/ AREA    | 0.00        | SUBSCRIBER GROU    | oup<br>Y-THIRD | FORTOMMUNITY/ AREA                                |
| 0             | 0.00<br>0.00          | \$ SUBSCRIBER GROU | d Group<br>Y-FOURTH           | Base Rate Fee Secon FORT COMMUNITY/ AREA    | 0.00        | SUBSCRIBER GROU    | oup<br>Y-THIRD | Base Rate Fee First Gr<br>FORT<br>COMMUNITY/ AREA |
| 0             | 0.00<br>0.00          | \$ SUBSCRIBER GROU | d Group<br>Y-FOURTH           | Base Rate Fee Secon FORT COMMUNITY/ AREA    | 0.00        | SUBSCRIBER GROU    | oup<br>Y-THIRD | Base Rate Fee First Gr<br>FORT<br>COMMUNITY/ AREA |
| 0             | 0.00<br>0.00          | \$ SUBSCRIBER GROU | d Group<br>Y-FOURTH           | Base Rate Fee Secon FORT COMMUNITY/ AREA    | 0.00        | SUBSCRIBER GROU    | oup<br>Y-THIRD | Base Rate Fee First Gr<br>FORT<br>COMMUNITY/ AREA |
| 0             | 0.00<br>0.00          | \$ SUBSCRIBER GROU | d Group<br>Y-FOURTH           | Base Rate Fee Secon FORT COMMUNITY/ AREA    | 0.00        | SUBSCRIBER GROU    | oup<br>Y-THIRD | Base Rate Fee First Gr<br>FORT<br>COMMUNITY/ AREA |
| 0             | 0.00<br>0.00          | \$ SUBSCRIBER GROU | d Group<br>Y-FOURTH           | Base Rate Fee Secon FORT COMMUNITY/ AREA    | 0.00        | SUBSCRIBER GROU    | oup<br>Y-THIRD | Sase Rate Fee First Gr<br>FORT<br>COMMUNITY/ AREA |
| 0             | 0.00<br>0.00          | \$ SUBSCRIBER GROU | d Group<br>Y-FOURTH           | Base Rate Fee Secon FORT COMMUNITY/ AREA    | 0.00        | SUBSCRIBER GROU    | oup<br>Y-THIRD | FORT COMMUNITY/ AREA                              |
| 0             | 0.00  0.00  DSE       | \$ SUBSCRIBER GROU | d Group  C-FOURTH  DSE        | FORT COMMUNITY/ AREA  CALL SIGN             | 0.00        | SUBSCRIBER GROU    | DSE DSE        | FORT COMMUNITY/ AREA  CALL SIGN  Fotal DSEs       |
| 0             | 0.00  0.00  DSE  0.00 | \$ SUBSCRIBER GROU | d Group  C-FOURTH  DSE        | FORT COMMUNITY/ AREA  CALL SIGN  Total DSEs | 0.00        | SUBSCRIBER GROU    | DSE DSE        | FORT COMMUNITY/ AREA  CALL SIGN  Fotal DSEs       |
| 0             | 0.00  0.00  DSE  0.00 | \$ SUBSCRIBER GROU | d Group  C-FOURTH  DSE  Group | FORT COMMUNITY/ AREA  CALL SIGN  Total DSEs | 0.00        | SUBSCRIBER GROU    | DSE DSE        | Base Rate Fee First Gr<br>FORT<br>COMMUNITY/ AREA |

| NI               | 62045                  | S                  |                        |                                           | )                |                    |                  | LEGAL NAME OF OWNER Heart of Iowa Com          |
|------------------|------------------------|--------------------|------------------------|-------------------------------------------|------------------|--------------------|------------------|------------------------------------------------|
|                  |                        |                    |                        | TE FEES FOR EACH                          |                  |                    |                  |                                                |
| 9                |                        | SUBSCRIBER GROU    | RTY-SIXTH              |                                           |                  | SUBSCRIBER GROU    | TY-FIFTH :       |                                                |
| <u></u>          | 0                      |                    |                        | COMMUNITY/ AREA                           | 0                |                    |                  | COMMUNITY/ AREA                                |
| Computa          | DSE                    | CALL SIGN          | DSE                    | CALL SIGN                                 | DSE              | CALL SIGN          | DSE              | CALL SIGN                                      |
| Base Rate        | BOL                    | O/ IEE SIGIT       | DOL                    | ONEE OF OTT                               | BOL              | OF ILLE STORY      | BOL              | CALL CICIY                                     |
| and              |                        |                    |                        |                                           |                  | -                  | -                |                                                |
| Syndica          |                        |                    |                        |                                           |                  | -                  |                  |                                                |
| Exclusi          |                        |                    |                        |                                           |                  | -                  |                  |                                                |
| Surcha           |                        |                    |                        |                                           |                  |                    |                  |                                                |
| for              |                        |                    |                        |                                           |                  |                    |                  |                                                |
| Partial          |                        |                    |                        |                                           |                  |                    |                  |                                                |
| Distar           |                        |                    |                        |                                           |                  | -                  |                  |                                                |
| Statio           |                        |                    |                        |                                           |                  |                    |                  |                                                |
|                  |                        | _                  |                        |                                           |                  |                    |                  |                                                |
|                  |                        |                    |                        |                                           |                  |                    |                  |                                                |
|                  |                        |                    |                        |                                           |                  |                    |                  |                                                |
|                  |                        |                    |                        |                                           |                  |                    |                  |                                                |
|                  |                        |                    |                        |                                           |                  |                    |                  |                                                |
|                  |                        | •                  |                        | Total DSEs                                | 0.00             |                    |                  | otal DSEs                                      |
| _                | 0.00                   |                    |                        |                                           |                  |                    |                  |                                                |
| -<br>-           | 0.00                   | \$                 | d Group                | Gross Receipts Secon                      | 0.00             | \$                 | oup              | Gross Receipts First Gr                        |
| -<br>-<br>-      |                        | \$                 |                        | Gross Receipts Secon  Base Rate Fee Secon | 0.00             | \$                 |                  | ·                                              |
| -<br>-<br>-<br>] | 0.00                   |                    | d Group                | Base Rate Fee Secon                       | 0.00             | \$ SUBSCRIBER GROU | oup              | ase Rate Fee First Gr                          |
| -                | 0.00                   | \$                 | d Group                | Base Rate Fee Secon                       | 0.00             |                    | oup              | FORTY-                                         |
|                  | 0.00<br>0.00           | \$                 | d Group                | Base Rate Fee Secon                       | <b>0.00</b>      |                    | oup              | FORTY-                                         |
|                  | 0.00<br>0.00<br>JP     | \$ SUBSCRIBER GROU | d Group<br>Y-EIGHTH    | Base Rate Fee Secon FORT                  | 0.00<br>JP<br>0  | SUBSCRIBER GROU    | oup<br>SEVENTH : | ase Rate Fee First Gr FORTY-S                  |
|                  | 0.00<br>0.00<br>JP     | \$ SUBSCRIBER GROU | d Group<br>Y-EIGHTH    | Base Rate Fee Secon FORT                  | 0.00<br>JP<br>0  | SUBSCRIBER GROU    | oup<br>SEVENTH : | ase Rate Fee First Gr FORTY-S                  |
|                  | 0.00<br>0.00<br>JP     | \$ SUBSCRIBER GROU | d Group<br>Y-EIGHTH    | Base Rate Fee Secon FORT                  | 0.00<br>JP<br>0  | SUBSCRIBER GROU    | oup<br>SEVENTH : | ase Rate Fee First Gr FORTY-S                  |
|                  | 0.00<br>0.00<br>JP     | \$ SUBSCRIBER GROU | d Group<br>Y-EIGHTH    | Base Rate Fee Secon FORT                  | 0.00<br>JP<br>0  | SUBSCRIBER GROU    | oup<br>SEVENTH : | FORTY-SOMMUNITY/ AREA                          |
|                  | 0.00<br>0.00<br>JP     | \$ SUBSCRIBER GROU | d Group<br>Y-EIGHTH    | Base Rate Fee Secon FORT                  | 0.00<br>JP<br>0  | SUBSCRIBER GROU    | oup<br>SEVENTH : | FORTY-SOMMUNITY/ AREA                          |
|                  | 0.00<br>0.00<br>JP     | \$ SUBSCRIBER GROU | d Group<br>Y-EIGHTH    | Base Rate Fee Secon FORT                  | 0.00<br>JP<br>0  | SUBSCRIBER GROU    | oup<br>SEVENTH : | FORTY-SOMMUNITY/ AREA                          |
|                  | 0.00<br>0.00<br>JP     | \$ SUBSCRIBER GROU | d Group<br>Y-EIGHTH    | Base Rate Fee Secon FORT                  | 0.00<br>JP<br>0  | SUBSCRIBER GROU    | oup<br>SEVENTH : | Sase Rate Fee First Gr<br>FORTY-S              |
|                  | 0.00<br>0.00<br>JP     | \$ SUBSCRIBER GROU | d Group<br>Y-EIGHTH    | Base Rate Fee Secon FORT                  | 0.00<br>JP<br>0  | SUBSCRIBER GROU    | oup<br>SEVENTH : | FORTY-SOMMUNITY/ AREA                          |
|                  | 0.00<br>0.00<br>JP     | \$ SUBSCRIBER GROU | d Group<br>Y-EIGHTH    | Base Rate Fee Secon FORT                  | 0.00<br>JP<br>0  | SUBSCRIBER GROU    | oup<br>SEVENTH : | Sase Rate Fee First Gr<br>FORTY-S              |
|                  | 0.00<br>0.00<br>JP     | \$ SUBSCRIBER GROU | d Group<br>Y-EIGHTH    | Base Rate Fee Secon FORT                  | 0.00<br>JP<br>0  | SUBSCRIBER GROU    | oup<br>SEVENTH : | FORTY-SOMMUNITY/ AREA                          |
|                  | 0.00<br>0.00<br>JP     | \$ SUBSCRIBER GROU | d Group<br>Y-EIGHTH    | Base Rate Fee Secon FORT                  | 0.00<br>JP<br>0  | SUBSCRIBER GROU    | oup<br>SEVENTH : | COMMUNITY/ AREA                                |
|                  | 0.00<br>0.00<br>JP     | \$ SUBSCRIBER GROU | d Group<br>Y-EIGHTH    | Base Rate Fee Secon FORT                  | 0.00<br>JP<br>0  | SUBSCRIBER GROU    | oup<br>SEVENTH : | Base Rate Fee First Gr FORTY-S COMMUNITY/ AREA |
|                  | 0.00<br>0.00<br>JP     | \$ SUBSCRIBER GROU | d Group<br>Y-EIGHTH    | Base Rate Fee Secon FORT                  | 0.00<br>JP<br>0  | SUBSCRIBER GROU    | oup<br>SEVENTH : | Sase Rate Fee First Gr<br>FORTY-S              |
|                  | 0.00<br>0.00<br>JP     | \$ SUBSCRIBER GROU | d Group<br>Y-EIGHTH    | Base Rate Fee Secon FORT                  | 0.00<br>JP<br>0  | SUBSCRIBER GROU    | oup<br>SEVENTH : | FORTY-SCOMMUNITY/ AREA                         |
|                  | 0.00  0.00  JP  0  DSE | \$ SUBSCRIBER GROU | d Group  Y-EIGHTH  DSE | FORT COMMUNITY/ AREA  CALL SIGN           | 0.00  JP  O  DSE | SUBSCRIBER GROU    | DSE DSE          | Base Rate Fee First Gr FORTY-S COMMUNITY/ AREA |

| NI                | 62045                 | S                  |                        |                                             | 1           |                    |                                              | LEGAL NAME OF OWNER Heart of Iowa Com |
|-------------------|-----------------------|--------------------|------------------------|---------------------------------------------|-------------|--------------------|----------------------------------------------|---------------------------------------|
|                   |                       | BER GROUP          | SUBSCRI                | TE FEES FOR EACH                            | BASE RA     | COMPUTATION OF     | OCK A: (                                     | Ві                                    |
| 9                 |                       | SUBSCRIBER GROU    | FIFTIETH               |                                             |             | SUBSCRIBER GROU    | Y-NINTH S                                    |                                       |
|                   | 0                     |                    |                        | COMMUNITY/ AREA                             | 0           |                    |                                              | COMMUNITY/ AREA                       |
| Computa           | DSE                   | CALL SIGN          | DSE                    | CALL SIGN                                   | DSE         | CALL SIGN          | DSE                                          | CALL SIGN                             |
| Base Rate         | BOL                   | O/ALL OIGIV        | DOL                    | O/ILL GIGIT                                 | DOL         | CALL GIGIT         | DOL                                          | CALL CIGIT                            |
| and               |                       |                    |                        |                                             |             | -                  | -                                            |                                       |
| Syndica           |                       |                    |                        |                                             |             |                    |                                              |                                       |
| Exclusiv          |                       |                    |                        |                                             |             |                    |                                              |                                       |
| Surchar           |                       | _                  |                        |                                             |             | -                  |                                              |                                       |
| for               |                       |                    |                        |                                             |             |                    |                                              |                                       |
| Partial<br>Distan |                       |                    |                        |                                             |             |                    |                                              |                                       |
| Station           |                       |                    |                        |                                             |             |                    |                                              |                                       |
| - Julion          |                       | -                  |                        |                                             |             |                    |                                              |                                       |
|                   |                       |                    |                        |                                             |             | -                  |                                              |                                       |
|                   |                       |                    |                        |                                             |             |                    |                                              |                                       |
|                   |                       |                    |                        |                                             |             |                    |                                              |                                       |
|                   |                       |                    |                        |                                             |             |                    |                                              |                                       |
|                   |                       |                    |                        |                                             |             |                    | <u>                                     </u> |                                       |
| +                 | 0.00                  |                    |                        | Total DSEs                                  | 0.00        |                    |                                              | otal DSEs                             |
| _                 | 0.00                  |                    |                        | O Di-t- O                                   | 0.00        | \$                 | oup                                          | Gross Receipts First Gro              |
| -                 | 0.00                  | \$                 | d Group                | Gross Receipts Secon                        |             |                    |                                              |                                       |
| -<br>-<br>-       |                       | \$                 | l Group                | Gross Receipts Secon                        |             |                    | ĺ                                            |                                       |
| -                 |                       | \$                 |                        | Base Rate Fee Secon                         | 0.00        | \$                 | oup                                          | Base Rate Fee First Gro               |
| -                 | 0.00                  |                    | l Group                | Base Rate Fee Secon                         |             | \$ SUBSCRIBER GROU |                                              |                                       |
| -                 | 0.00                  | \$                 | l Group                | Base Rate Fee Secon                         |             |                    |                                              | FIF                                   |
| -                 | 0.00<br>0.00          | \$                 | l Group                | Base Rate Fee Secon                         | JP          |                    |                                              | FIF                                   |
|                   | 0.00<br>0.00          | \$ SUBSCRIBER GROU | d Group                | Base Rate Fee Secon FIFT COMMUNITY/ AREA    | JP <b>0</b> | SUBSCRIBER GROU    | TY-FIRST                                     | FIF                                   |
|                   | 0.00<br>0.00          | \$ SUBSCRIBER GROU | d Group                | Base Rate Fee Secon FIFT COMMUNITY/ AREA    | JP <b>0</b> | SUBSCRIBER GROU    | TY-FIRST                                     | FIF                                   |
|                   | 0.00<br>0.00          | \$ SUBSCRIBER GROU | d Group                | Base Rate Fee Secon FIFT COMMUNITY/ AREA    | JP <b>0</b> | SUBSCRIBER GROU    | TY-FIRST                                     | FIF                                   |
|                   | 0.00<br>0.00          | \$ SUBSCRIBER GROU | d Group                | Base Rate Fee Secon FIFT COMMUNITY/ AREA    | JP <b>0</b> | SUBSCRIBER GROU    | TY-FIRST                                     | FIF                                   |
|                   | 0.00<br>0.00          | \$ SUBSCRIBER GROU | d Group                | Base Rate Fee Secon FIFT COMMUNITY/ AREA    | JP <b>0</b> | SUBSCRIBER GROU    | TY-FIRST                                     | FIF                                   |
|                   | 0.00<br>0.00          | \$ SUBSCRIBER GROU | d Group                | Base Rate Fee Secon FIFT COMMUNITY/ AREA    | JP <b>0</b> | SUBSCRIBER GROU    | TY-FIRST                                     | FIF                                   |
|                   | 0.00<br>0.00          | \$ SUBSCRIBER GROU | d Group                | Base Rate Fee Secon FIFT COMMUNITY/ AREA    | JP <b>0</b> | SUBSCRIBER GROU    | TY-FIRST                                     | FIF                                   |
|                   | 0.00<br>0.00          | \$ SUBSCRIBER GROU | d Group                | Base Rate Fee Secon FIFT COMMUNITY/ AREA    | JP <b>0</b> | SUBSCRIBER GROU    | TY-FIRST                                     | FIF                                   |
|                   | 0.00<br>0.00          | \$ SUBSCRIBER GROU | d Group                | Base Rate Fee Secon FIFT COMMUNITY/ AREA    | JP <b>0</b> | SUBSCRIBER GROU    | TY-FIRST                                     | FIF                                   |
|                   | 0.00<br>0.00          | \$ SUBSCRIBER GROU | d Group                | Base Rate Fee Secon FIFT COMMUNITY/ AREA    | JP <b>0</b> | SUBSCRIBER GROU    | TY-FIRST                                     | FIF                                   |
|                   | 0.00<br>0.00          | \$ SUBSCRIBER GROU | d Group                | Base Rate Fee Secon FIFT COMMUNITY/ AREA    | JP <b>0</b> | SUBSCRIBER GROU    | TY-FIRST                                     | COMMUNITY/ AREA                       |
|                   | 0.00<br>0.00          | \$ SUBSCRIBER GROU | d Group                | Base Rate Fee Secon FIFT COMMUNITY/ AREA    | JP <b>0</b> | SUBSCRIBER GROU    | TY-FIRST                                     | FIF                                   |
|                   | 0.00<br>0.00          | \$ SUBSCRIBER GROU | d Group                | Base Rate Fee Secon FIFT COMMUNITY/ AREA    | JP <b>0</b> | SUBSCRIBER GROU    | TY-FIRST                                     | FIF                                   |
|                   | 0.00<br>0.00          | \$ SUBSCRIBER GROU | d Group                | Base Rate Fee Secon FIFT COMMUNITY/ AREA    | JP <b>0</b> | SUBSCRIBER GROU    | TY-FIRST                                     | FIF                                   |
|                   | 0.00  0.00  DSE  0.00 | \$ SUBSCRIBER GROU | d Group  (-SECOND  DSE | FIFT COMMUNITY/ AREA  CALL SIGN  Total DSEs | DSE DSE     | SUBSCRIBER GROU    | DSE DSE                                      | CALL SIGN  CALL SIGN  Total DSEs      |
|                   | 0.00  0.00  DSE       | \$ SUBSCRIBER GROU | d Group  (-SECOND  DSE | FIFT COMMUNITY/ AREA  CALL SIGN             | DSE         | SUBSCRIBER GROU    | DSE DSE                                      | CALL SIGN                             |

| NI                                    | 62045            | S                  |           |                                  | ·           |                    |                                                                                                    | LEGAL NAME OF OWNER Heart of lowa Com      |
|---------------------------------------|------------------|--------------------|-----------|----------------------------------|-------------|--------------------|----------------------------------------------------------------------------------------------------|--------------------------------------------|
|                                       |                  | BER GROUP          | SUBSCRI   | TE FEES FOR EACH                 | BASE RA     | COMPUTATION OF     | LOCK A: (                                                                                                    | В                                          |
| 0 9                                   |                  | SUBSCRIBER GROU    | /-FOURTH  |                                  |             | SUBSCRIBER GROU    | ry-third :                                                                                                    |                                            |
|                                       | 0                |                    |           | COMMUNITY/ AREA                  | 0           |                    |                                                                                                    | COMMUNITY/ AREA                            |
| Computa                               | DSE              | CALL SIGN          | DSE       | CALL SIGN                        | DSE         | CALL SIGN          | DSE                                                                                                    | CALL SIGN                                  |
| Base Rate                             | DOL              | OALL GIGIT         | DOL       | O/ILL GIGIT                      | DOL         | O/ LEE GIGIT       | DOL                                                                                                    | O/ LEE OIGIV                               |
| and                                   |                  |                    | •         |                                  |             | -                  | -                                                                                                    |                                            |
| Syndica                               |                  |                    |           |                                  |             |                    |                                                                                                    |                                            |
| Exclusi                               |                  |                    |           |                                  |             |                    |                                                                                                    |                                            |
| Surcha                                |                  | _                  |           |                                  |             |                    |                                                                                                    |                                            |
| for                                   |                  |                    |           |                                  |             | -                  |                                                                                                    |                                            |
| Partial<br>Distar                     |                  |                    |           |                                  |             |                    | -                                                                                                    |                                            |
| Station                               |                  |                    |           |                                  |             |                    |                                                                                                    |                                            |
|                                       |                  | =                  |           |                                  |             | -                  |                                                                                                    |                                            |
|                                       |                  |                    | •         |                                  |             | -                  |                                                                                                    |                                            |
|                                       |                  |                    |           |                                  |             |                    |                                                                                                    |                                            |
|                                       |                  |                    |           |                                  |             |                    |                                                                                                    |                                            |
|                                       |                  |                    |           |                                  |             | •                  |                                                                                                    |                                            |
|                                       |                  |                    |           |                                  |             |                    |                                                                                                    |                                            |
| 0                                     | 0.00             |                    |           | Total DSEs                       | 0.00        |                    |                                                                                                    | otal DSEs                                  |
| <u>~</u>                              |                  | \$                 | d Group   | Gross Receipts Secon             | 0.00        | \$                 | oup                                                                                                    | Gross Receipts First Gr                    |
|                                       | 0.00             |                    |           |                                  |             |                    |                                                                                                    |                                            |
|                                       | 0.00             |                    |           |                                  |             |                    |                                                                                                    |                                            |
| 0                                     | 0.00             | \$                 | d Group   | Base Rate Fee Secon              | 0.00        | \$                 | oup                                                                                                    | Base Rate Fee First Gr                     |
| 0                                     | 0.00             |                    |           |                                  |             | \$ SUBSCRIBER GROU |                                                                                                    |                                            |
| 0                                     | <b>0.00</b>      | \$                 |           |                                  |             |                    |                                                                                                    | FIF                                        |
| 0                                     | <b>0.00</b>      | \$                 |           | FI                               | IP          |                    |                                                                                                    | FIF                                        |
| 0                                     | 0.00<br>JP<br>0  | \$ SUBSCRIBER GROU | TY-SIXTH  | FI<br>COMMUNITY/ AREA            | JP <b>0</b> | SUBSCRIBER GROU    | TY-FIFTH                                                                                                    | FIF                                        |
| 0                                     | 0.00<br>JP<br>0  | \$ SUBSCRIBER GROU | TY-SIXTH  | FI<br>COMMUNITY/ AREA            | JP <b>0</b> | SUBSCRIBER GROU    | TY-FIFTH                                                                                                    | FIF<br>OMMUNITY/ AREA                      |
| 0                                     | 0.00<br>JP<br>0  | \$ SUBSCRIBER GROU | TY-SIXTH  | FI<br>COMMUNITY/ AREA            | JP <b>0</b> | SUBSCRIBER GROU    | TY-FIFTH                                                                                                    | FIF                                        |
| 0                                     | 0.00<br>JP<br>0  | \$ SUBSCRIBER GROU | TY-SIXTH  | FI<br>COMMUNITY/ AREA            | JP <b>0</b> | SUBSCRIBER GROU    | TY-FIFTH                                                                                                    | FIF                                        |
| 0                                     | 0.00<br>JP<br>0  | \$ SUBSCRIBER GROU | TY-SIXTH  | FI<br>COMMUNITY/ AREA            | JP <b>0</b> | SUBSCRIBER GROU    | TY-FIFTH                                                                                                    | FIF                                        |
| 0                                     | 0.00<br>JP<br>0  | \$ SUBSCRIBER GROU | TY-SIXTH  | FI<br>COMMUNITY/ AREA            | JP <b>0</b> | SUBSCRIBER GROU    | TY-FIFTH                                                                                                    | FIF                                        |
| 0                                     | 0.00<br>JP<br>0  | \$ SUBSCRIBER GROU | TY-SIXTH  | FI<br>COMMUNITY/ AREA            | JP <b>0</b> | SUBSCRIBER GROU    | TY-FIFTH                                                                                                    | FIF                                        |
| 0                                     | 0.00<br>JP<br>0  | \$ SUBSCRIBER GROU | TY-SIXTH  | FI<br>COMMUNITY/ AREA            | JP <b>0</b> | SUBSCRIBER GROU    | TY-FIFTH                                                                                                    | FIF                                        |
| 0                                     | 0.00<br>JP<br>0  | \$ SUBSCRIBER GROU | TY-SIXTH  | FI<br>COMMUNITY/ AREA            | JP <b>0</b> | SUBSCRIBER GROU    | TY-FIFTH                                                                                                    | FIF                                        |
| 0                                     | 0.00<br>JP<br>0  | \$ SUBSCRIBER GROU | TY-SIXTH  | FI<br>COMMUNITY/ AREA            | JP <b>0</b> | SUBSCRIBER GROU    | TY-FIFTH                                                                                                    | FIF                                        |
| 0                                     | 0.00<br>JP<br>0  | \$ SUBSCRIBER GROU | TY-SIXTH  | FI<br>COMMUNITY/ AREA            | JP <b>0</b> | SUBSCRIBER GROU    | TY-FIFTH                                                                                                    | FIF<br>COMMUNITY/ AREA                     |
| 0                                     | 0.00<br>JP<br>0  | \$ SUBSCRIBER GROU | TY-SIXTH  | FI<br>COMMUNITY/ AREA            | JP <b>0</b> | SUBSCRIBER GROU    | TY-FIFTH                                                                                                    | FIF                                        |
| 0                                     | 0.00<br>JP<br>0  | \$ SUBSCRIBER GROU | TY-SIXTH  | FI<br>COMMUNITY/ AREA            | JP <b>0</b> | SUBSCRIBER GROU    | TY-FIFTH                                                                                                    | FIF                                        |
| O O O O O O O O O O O O O O O O O O O | 0.00<br>JP<br>0  | \$ SUBSCRIBER GROU | TY-SIXTH  | FI<br>COMMUNITY/ AREA            | DSE         | SUBSCRIBER GROU    | TY-FIFTH                                                                                                    | CALL SIGN                                  |
| O O O O O O O O O O O O O O O O O O O | 0.00  JP         | \$ SUBSCRIBER GROU | DSE       | CALL SIGN  CALL SIGN  Total DSEs | DSE DSE     | SUBSCRIBER GROU    | DSE                                                                                                    | CALL SIGN  CALL SIGN  Total DSEs           |
| O O O O O O O O O O O O O O O O O O O | 0.00  JP  O  DSE | \$ SUBSCRIBER GROU | DSE       | CALL SIGN                        | DSE         | SUBSCRIBER GROU    | DSE                                                                                                    | FIF COMMUNITY/ AREA  CALL SIGN  Fotal DSEs |
| O O O O O O O O O O O O O O O O O O O | 0.00  JP         | \$ SUBSCRIBER GROU | DSE Group | CALL SIGN  CALL SIGN  Total DSEs | DSE DSE     | SUBSCRIBER GROU    | DSE OF THE STATE OF THE STATE O | COMMUNITY/ AREA                            |

| Minima            | YSTEM ID#<br>62045    | S                  |                                         |                                                 | 1           |                    |           | LEGAL NAME OF OWNER Heart of lowa Com |
|-------------------|-----------------------|--------------------|-----------------------------------------|-------------------------------------------------|-------------|--------------------|-----------|---------------------------------------|
|                   |                       |                    |                                         | TE FEES FOR EACH                                |             |                    |           |                                       |
| 9                 |                       | SUBSCRIBER GROU    | Y-EIGHTH                                |                                                 |             | SUBSCRIBER GROU    | SEVENTH : |                                       |
|                   | 0                     |                    |                                         | COMMUNITY/ AREA                                 | 0           |                    |           | COMMUNITY/ AREA                       |
| Computa           | DSE                   | CALL SIGN          | DSE                                     | CALL SIGN                                       | DSE         | CALL SIGN          | DSE       | CALL SIGN                             |
| Base Rate         | DOL                   | OALL SIGIN         | DOL                                     | CALL GIGIT                                      | DOL         | CALL GIGIN         | DOL       | CALL SIGIV                            |
| and               |                       |                    | • • • • • • • • • • • • • • • • • • • • |                                                 |             |                    | -         |                                       |
| Syndica           |                       |                    |                                         |                                                 |             | -                  |           |                                       |
| Exclusiv          |                       |                    |                                         |                                                 |             |                    |           |                                       |
| Surchar           |                       |                    |                                         |                                                 |             | -                  |           |                                       |
| for               |                       |                    |                                         |                                                 |             |                    |           |                                       |
| Partial           |                       |                    |                                         |                                                 |             |                    | -         |                                       |
| Distan            |                       | <br>               |                                         |                                                 |             |                    |           |                                       |
| Station           |                       |                    |                                         |                                                 |             |                    |           |                                       |
|                   |                       |                    |                                         |                                                 |             |                    |           |                                       |
|                   |                       |                    |                                         |                                                 |             |                    |           |                                       |
|                   |                       | H                  |                                         |                                                 |             |                    | <u> </u>  |                                       |
|                   |                       |                    |                                         |                                                 |             |                    |           |                                       |
|                   |                       |                    |                                         |                                                 |             |                    |           |                                       |
|                   | 0.00                  |                    |                                         | Total DSEs                                      | 0.00        |                    | 1         | otal DSEs                             |
|                   | 0.00                  |                    |                                         |                                                 | 0.00        | \$                 | oup       | Gross Receipts First Gr               |
|                   | 0.00                  | \$                 | d Group                                 | Gross Receipts Secon                            |             |                    | •         |                                       |
| <del>-</del><br>- |                       | \$                 | l Group                                 | Gross Receipts Secon                            |             |                    | •         |                                       |
| -                 |                       | \$                 |                                         | Base Rate Fee Secon                             | 0.00        | \$                 |           | dase Rate Fee First Gr                |
| -                 | 0.00                  |                    | l Group                                 |                                                 |             | \$ SUBSCRIBER GROU | oup       |                                       |
|                   | 0.00                  | \$                 | l Group                                 |                                                 |             |                    | oup       | FIF                                   |
| -                 | 0.00<br>0.00          | \$                 | l Group                                 | Base Rate Fee Secon                             | IP          |                    | oup       | FIF                                   |
| -                 | 0.00<br>0.00          | \$ SUBSCRIBER GROU | d Group                                 | Base Rate Fee Secon                             | JP <b>0</b> | SUBSCRIBER GROU    | oup       | FIF                                   |
|                   | 0.00<br>0.00          | \$ SUBSCRIBER GROU | d Group                                 | Base Rate Fee Secon                             | JP <b>0</b> | SUBSCRIBER GROU    | oup       | FIF                                   |
|                   | 0.00<br>0.00          | \$ SUBSCRIBER GROU | d Group                                 | Base Rate Fee Secon                             | JP <b>0</b> | SUBSCRIBER GROU    | oup       | FIF                                   |
| -                 | 0.00<br>0.00          | \$ SUBSCRIBER GROU | d Group                                 | Base Rate Fee Secon                             | JP <b>0</b> | SUBSCRIBER GROU    | oup       | FIF                                   |
| -                 | 0.00<br>0.00          | \$ SUBSCRIBER GROU | d Group                                 | Base Rate Fee Secon                             | JP <b>0</b> | SUBSCRIBER GROU    | oup       | FIF                                   |
|                   | 0.00<br>0.00          | \$ SUBSCRIBER GROU | d Group                                 | Base Rate Fee Secon                             | JP <b>0</b> | SUBSCRIBER GROU    | oup       | FIF                                   |
|                   | 0.00<br>0.00          | \$ SUBSCRIBER GROU | d Group                                 | Base Rate Fee Secon                             | JP <b>0</b> | SUBSCRIBER GROU    | oup       | FIF                                   |
| -                 | 0.00<br>0.00          | \$ SUBSCRIBER GROU | d Group                                 | Base Rate Fee Secon                             | JP <b>0</b> | SUBSCRIBER GROU    | oup       | FIF                                   |
|                   | 0.00<br>0.00          | \$ SUBSCRIBER GROU | d Group                                 | Base Rate Fee Secon                             | JP <b>0</b> | SUBSCRIBER GROU    | oup       | FIF                                   |
|                   | 0.00<br>0.00          | \$ SUBSCRIBER GROU | d Group                                 | Base Rate Fee Secon                             | JP <b>0</b> | SUBSCRIBER GROU    | oup       | FIF                                   |
|                   | 0.00<br>0.00          | \$ SUBSCRIBER GROU | d Group                                 | Base Rate Fee Secon                             | JP <b>0</b> | SUBSCRIBER GROU    | oup       | FIF                                   |
|                   | 0.00<br>0.00          | \$ SUBSCRIBER GROU | d Group                                 | Base Rate Fee Secon                             | JP <b>0</b> | SUBSCRIBER GROU    | oup       | COMMUNITY/ AREA                       |
|                   | 0.00<br>0.00          | \$ SUBSCRIBER GROU | d Group                                 | Base Rate Fee Secon                             | JP <b>0</b> | SUBSCRIBER GROU    | oup       | FIF                                   |
|                   | 0.00  0.00  DSE       | \$ SUBSCRIBER GROU | d Group                                 | Base Rate Fee Secon  COMMUNITY/ AREA  CALL SIGN | DSE         | SUBSCRIBER GROU    | oup       | CALL SIGN                             |
|                   | 0.00  0.00  DSE  0.00 | \$ SUBSCRIBER GROU | SIXTIETH  DSE                           | CALL SIGN  Total DSEs                           | DSE DSE     | SUBSCRIBER GROU    | DSE       | CALL SIGN  CALL SIGN  Total DSEs      |
|                   | 0.00  0.00  DSE       | \$ SUBSCRIBER GROU | SIXTIETH  DSE                           | Base Rate Fee Secon  COMMUNITY/ AREA  CALL SIGN | DSE         | SUBSCRIBER GROU    | DSE       | FIF                                   |

| N1                | YSTEM ID#<br>62045    | S                  |                               |                                                               | 1           |                    |            | LEGAL NAME OF OWNER Heart of Iowa Com            |
|-------------------|-----------------------|--------------------|-------------------------------|---------------------------------------------------------------|-------------|--------------------|------------|--------------------------------------------------|
|                   |                       |                    |                               | TE FEES FOR EACH                                              |             |                    |            |                                                  |
| 9                 |                       | SUBSCRIBER GROU    | /-SECOND                      |                                                               |             | SUBSCRIBER GROU    | ΓY-FIRST : |                                                  |
| in I              | 0                     |                    |                               | COMMUNITY/ AREA                                               | 0           |                    |            | COMMUNITY/ AREA                                  |
| Computa           | DSE                   | CALL SIGN          | DSE                           | CALL SIGN                                                     | DSE         | CALL SIGN          | DSE        | CALL SIGN                                        |
| Base Rate         | DOL                   | OALL SIGN          | DOL                           | CALL SIGN                                                     | DOL         | CALL GIGIN         | DOL        | CALL GIOIN                                       |
| and               |                       |                    | •                             |                                                               |             |                    |            |                                                  |
| Syndica           |                       |                    |                               |                                                               |             | -                  |            |                                                  |
| Exclusiv          |                       | H                  |                               |                                                               |             |                    |            |                                                  |
| Surcha            |                       | _                  |                               |                                                               |             |                    |            |                                                  |
| for               |                       |                    |                               |                                                               |             |                    |            |                                                  |
| Partial<br>Distar |                       |                    |                               |                                                               |             |                    |            |                                                  |
| Station           |                       | -                  |                               |                                                               |             |                    |            |                                                  |
| Otation           |                       | H                  |                               |                                                               |             |                    |            |                                                  |
|                   |                       |                    |                               |                                                               |             |                    |            |                                                  |
|                   |                       |                    | •                             |                                                               |             | -                  |            |                                                  |
|                   |                       |                    |                               |                                                               |             |                    |            |                                                  |
|                   |                       |                    |                               |                                                               |             |                    |            |                                                  |
|                   |                       |                    |                               |                                                               |             |                    |            |                                                  |
| 1                 |                       |                    |                               | Total DSEs                                                    | 0.00        |                    |            | otal DSEs                                        |
|                   | 0.00                  |                    |                               |                                                               | 0.00        | \$                 | nun        | Gross Receipts First Gr                          |
|                   | 0.00                  | \$                 | d Group                       | Gross Receipts Secon                                          | 0.00        | Ÿ                  | oup        |                                                  |
|                   |                       | \$                 | d Group                       | Gross Receipts Secon                                          | 0.00        |                    | Jup        | ·                                                |
|                   |                       | \$                 |                               | Gross Receipts Secon  Base Rate Fee Secon                     | 0.00        | \$                 |            | ·                                                |
|                   | 0.00                  |                    | d Group                       | Base Rate Fee Secon                                           | 0.00        | \$ SUBSCRIBER GROU | oup        | dase Rate Fee First Gr                           |
| -<br> <br> -<br>  | 0.00                  | \$                 | d Group                       | Base Rate Fee Secon                                           | 0.00        |                    | oup        | Base Rate Fee First Gr                           |
| =                 | 0.00<br>0.00          | \$                 | d Group                       | Base Rate Fee Secon                                           | <b>0.00</b> |                    | oup        | Base Rate Fee First Gr                           |
|                   | 0.00<br>0.00          | \$ SUBSCRIBER GROU | d Group<br>Y-FOURTH           | Base Rate Fee Secon SIXT COMMUNITY/ AREA                      | 0.00        | SUBSCRIBER GROU    | oup        | SIX                                              |
|                   | 0.00<br>0.00          | \$ SUBSCRIBER GROU | d Group<br>Y-FOURTH           | Base Rate Fee Secon SIXT COMMUNITY/ AREA                      | 0.00        | SUBSCRIBER GROU    | oup        | ase Rate Fee First Gr<br>SIX<br>OMMUNITY/ AREA   |
|                   | 0.00<br>0.00          | \$ SUBSCRIBER GROU | d Group<br>Y-FOURTH           | Base Rate Fee Secon SIXT COMMUNITY/ AREA                      | 0.00        | SUBSCRIBER GROU    | oup        | SIX:                                             |
|                   | 0.00<br>0.00          | \$ SUBSCRIBER GROU | d Group<br>Y-FOURTH           | Base Rate Fee Secon SIXT COMMUNITY/ AREA                      | 0.00        | SUBSCRIBER GROU    | oup        | SIX:                                             |
|                   | 0.00<br>0.00          | \$ SUBSCRIBER GROU | d Group<br>Y-FOURTH           | Base Rate Fee Secon SIXT COMMUNITY/ AREA                      | 0.00        | SUBSCRIBER GROU    | oup        | Sase Rate Fee First Gr<br>SIX                    |
|                   | 0.00<br>0.00          | \$ SUBSCRIBER GROU | d Group<br>Y-FOURTH           | Base Rate Fee Secon SIXT COMMUNITY/ AREA                      | 0.00        | SUBSCRIBER GROU    | oup        | Sase Rate Fee First Gr<br>SIX                    |
|                   | 0.00<br>0.00          | \$ SUBSCRIBER GROU | d Group<br>Y-FOURTH           | Base Rate Fee Secon SIXT COMMUNITY/ AREA                      | 0.00        | SUBSCRIBER GROU    | oup        | Sase Rate Fee First Gr<br>SIX                    |
|                   | 0.00<br>0.00          | \$ SUBSCRIBER GROU | d Group<br>Y-FOURTH           | Base Rate Fee Secon SIXT COMMUNITY/ AREA                      | 0.00        | SUBSCRIBER GROU    | oup        | Sase Rate Fee First Gr<br>SIX                    |
|                   | 0.00<br>0.00          | \$ SUBSCRIBER GROU | d Group<br>Y-FOURTH           | Base Rate Fee Secon SIXT COMMUNITY/ AREA                      | 0.00        | SUBSCRIBER GROU    | oup        | Base Rate Fee First Gr<br>SIX<br>COMMUNITY/ AREA |
|                   | 0.00<br>0.00          | \$ SUBSCRIBER GROU | d Group<br>Y-FOURTH           | Base Rate Fee Secon SIXT COMMUNITY/ AREA                      | 0.00        | SUBSCRIBER GROU    | oup        | Base Rate Fee First Gr<br>SIX<br>COMMUNITY/ AREA |
|                   | 0.00<br>0.00          | \$ SUBSCRIBER GROU | d Group<br>Y-FOURTH           | Base Rate Fee Secon SIXT COMMUNITY/ AREA                      | 0.00        | SUBSCRIBER GROU    | oup        | Base Rate Fee First Gr<br>SIX<br>COMMUNITY/ AREA |
|                   | 0.00<br>0.00          | \$ SUBSCRIBER GROU | d Group<br>Y-FOURTH           | Base Rate Fee Secon SIXT COMMUNITY/ AREA                      | 0.00        | SUBSCRIBER GROU    | oup        | Base Rate Fee First Gr<br>SIX<br>COMMUNITY/ AREA |
|                   | 0.00<br>0.00          | \$ SUBSCRIBER GROU | d Group<br>Y-FOURTH           | Base Rate Fee Secon SIXT COMMUNITY/ AREA                      | 0.00        | SUBSCRIBER GROU    | oup        | Sase Rate Fee First Gr<br>SIX                    |
|                   | 0.00<br>0.00          | \$ SUBSCRIBER GROU | d Group<br>Y-FOURTH           | Base Rate Fee Secon SIXT COMMUNITY/ AREA                      | 0.00        | SUBSCRIBER GROU    | oup        | SIX* COMMUNITY/ AREA  CALL SIGN                  |
|                   | 0.00  0.00  DSE  0.00 | \$ SUBSCRIBER GROU | d Group  Y-FOURTH  DSE        | Base Rate Fee Secon SIXT COMMUNITY/ AREA CALL SIGN Total DSEs | 0.00        | SUBSCRIBER GROU    | DSE        | SIX** COMMUNITY/ AREA  CALL SIGN  Total DSEs     |
|                   | 0.00  0.00  DSE       | \$ SUBSCRIBER GROU | d Group  Y-FOURTH  DSE        | Base Rate Fee Secon  SIXT  COMMUNITY/ AREA  CALL SIGN         | 0.00  DSE   | SUBSCRIBER GROU    | DSE        | SIX* COMMUNITY/ AREA  CALL SIGN  Fotal DSEs      |
|                   | 0.00  0.00  DSE  0.00 | \$ SUBSCRIBER GROU | d Group  Y-FOURTH  DSE  Group | Base Rate Fee Secon SIXT COMMUNITY/ AREA CALL SIGN Total DSEs | 0.00        | SUBSCRIBER GROU    | DSE DSE    | Base Rate Fee First Gr<br>SIX<br>COMMUNITY/ AREA |

| NI               | YSTEM ID#<br>62045 |                     |                   |                                                                | <u> </u>    | ions Cooperative   | municati       | Heart of Iowa Com                                    |
|------------------|--------------------|---------------------|-------------------|----------------------------------------------------------------|-------------|--------------------|----------------|------------------------------------------------------|
|                  |                    |                     |                   | TE FEES FOR EACH                                               |             |                    |                |                                                      |
| 9                |                    | SUBSCRIBER GROUP    | TY-SIXTH          | İ                                                              |             | SUBSCRIBER GROU    | TY-FIFTH       |                                                      |
| Compu            | 0                  |                     |                   | COMMUNITY/ AREA                                                | 0           |                    |                | COMMUNITY/ AREA                                      |
| of               | DSE                | CALL SIGN           | DSE               | CALL SIGN                                                      | DSE         | CALL SIGN          | DSE            | CALL SIGN                                            |
| Base Ra          |                    |                     | -                 |                                                                |             |                    |                |                                                      |
| and              |                    |                     |                   |                                                                |             | -                  | -              |                                                      |
| Syndic<br>Exclus |                    |                     |                   |                                                                |             |                    |                |                                                      |
| Surcha           | ·····              |                     |                   |                                                                |             | -                  | -              |                                                      |
| for              |                    |                     |                   |                                                                |             |                    |                |                                                      |
| Partia           |                    |                     |                   |                                                                |             |                    |                |                                                      |
| Dista<br>Statio  |                    |                     |                   |                                                                |             |                    |                |                                                      |
| - Ciuiio         |                    |                     |                   |                                                                |             | =                  |                |                                                      |
|                  |                    |                     |                   |                                                                |             |                    |                |                                                      |
| ,,,,             |                    |                     |                   |                                                                |             |                    |                |                                                      |
|                  |                    |                     |                   |                                                                |             |                    |                |                                                      |
|                  |                    |                     |                   |                                                                |             |                    |                |                                                      |
| 7                | 0.00               |                     |                   | Total DSEs                                                     | 0.00        | 1                  |                | otal DSEs                                            |
|                  | 0.00               |                     |                   |                                                                | 0.00        | •                  |                | Gross Receipts First Gr                              |
|                  | 0.00               | •                   | 0                 |                                                                |             |                    |                | iross Receibis First Gr                              |
|                  | 0.00               | \$                  | Group             | Gross Receipts Second                                          | 0.00        | •                  | oup            |                                                      |
|                  | 0.00               | \$                  |                   | Gross Receipts Second  Base Rate Fee Second                    | 0.00        | \$                 |                | ·                                                    |
|                  | 0.00               |                     | Group             | Base Rate Fee Second                                           | 0.00        | \$ SUBSCRIBER GROU | oup            | ase Rate Fee First Gr                                |
|                  | 0.00               | \$                  | Group             | Base Rate Fee Second                                           | 0.00        |                    | oup            | Base Rate Fee First Gro                              |
| <br>             | <b>0.00</b>        | \$                  | Group             | Base Rate Fee Second                                           | <b>0.00</b> |                    | oup            | Base Rate Fee First Gro                              |
| <br>             | 0.00<br>P          | \$ SUBSCRIBER GROUP | Group<br>Y-EIGHTH | Base Rate Fee Second SIXT COMMUNITY/ AREA                      | 0.00        | SUBSCRIBER GROU    | oup<br>SEVENTH | Sase Rate Fee First Gr<br>SIXTY-S<br>COMMUNITY/ AREA |
|                  | 0.00<br>P          | \$ SUBSCRIBER GROUP | Group<br>Y-EIGHTH | Base Rate Fee Second SIXT COMMUNITY/ AREA                      | 0.00        | SUBSCRIBER GROU    | oup<br>SEVENTH | SIXTY-SOMMUNITY/ AREA                                |
|                  | 0.00<br>P          | \$ SUBSCRIBER GROUP | Group<br>Y-EIGHTH | Base Rate Fee Second SIXT COMMUNITY/ AREA                      | 0.00        | SUBSCRIBER GROU    | oup<br>SEVENTH | Base Rate Fee First Gr<br>SIXTY-5<br>COMMUNITY/ AREA |
|                  | 0.00<br>P          | \$ SUBSCRIBER GROUP | Group<br>Y-EIGHTH | Base Rate Fee Second SIXT COMMUNITY/ AREA                      | 0.00        | SUBSCRIBER GROU    | oup<br>SEVENTH | Base Rate Fee First Gr<br>SIXTY-5<br>COMMUNITY/ AREA |
|                  | 0.00<br>P          | \$ SUBSCRIBER GROUP | Group<br>Y-EIGHTH | Base Rate Fee Second SIXT COMMUNITY/ AREA                      | 0.00        | SUBSCRIBER GROU    | oup<br>SEVENTH | Base Rate Fee First Gr<br>SIXTY-5<br>COMMUNITY/ AREA |
|                  | 0.00<br>P          | \$ SUBSCRIBER GROUP | Group<br>Y-EIGHTH | Base Rate Fee Second SIXT COMMUNITY/ AREA                      | 0.00        | SUBSCRIBER GROU    | oup<br>SEVENTH | Base Rate Fee First Gr<br>SIXTY-5<br>COMMUNITY/ AREA |
|                  | 0.00<br>P          | \$ SUBSCRIBER GROUP | Group<br>Y-EIGHTH | Base Rate Fee Second SIXT COMMUNITY/ AREA                      | 0.00        | SUBSCRIBER GROU    | oup<br>SEVENTH | Base Rate Fee First Gr<br>SIXTY-5<br>COMMUNITY/ AREA |
|                  | 0.00<br>P          | \$ SUBSCRIBER GROUP | Group<br>Y-EIGHTH | Base Rate Fee Second SIXT COMMUNITY/ AREA                      | 0.00        | SUBSCRIBER GROU    | oup<br>SEVENTH | Base Rate Fee First GrossTY-5                        |
|                  | 0.00<br>P          | \$ SUBSCRIBER GROUP | Group<br>Y-EIGHTH | Base Rate Fee Second SIXT COMMUNITY/ AREA                      | 0.00        | SUBSCRIBER GROU    | oup<br>SEVENTH | Base Rate Fee First GrossTY-5                        |
|                  | 0.00<br>P          | \$ SUBSCRIBER GROUP | Group<br>Y-EIGHTH | Base Rate Fee Second SIXT COMMUNITY/ AREA                      | 0.00        | SUBSCRIBER GROU    | oup<br>SEVENTH | Base Rate Fee First GrossTY-5                        |
|                  | 0.00<br>P          | \$ SUBSCRIBER GROUP | Group<br>Y-EIGHTH | Base Rate Fee Second SIXT COMMUNITY/ AREA                      | 0.00        | SUBSCRIBER GROU    | oup<br>SEVENTH | Base Rate Fee First GrossTY-5                        |
|                  | 0.00<br>P          | \$ SUBSCRIBER GROUP | Group<br>Y-EIGHTH | Base Rate Fee Second SIXT COMMUNITY/ AREA                      | 0.00        | SUBSCRIBER GROU    | oup<br>SEVENTH | Base Rate Fee First Gr<br>SIXTY-5<br>COMMUNITY/ AREA |
|                  | 0.00<br>P          | \$ SUBSCRIBER GROUP | Group<br>Y-EIGHTH | Base Rate Fee Second SIXT COMMUNITY/ AREA                      | 0.00        | SUBSCRIBER GROU    | oup<br>SEVENTH | SIXTY-SOMMUNITY/ AREA                                |
|                  | 0.00  P            | \$ SUBSCRIBER GROUP | Y-EIGHTH  DSE     | Base Rate Fee Second SIXT COMMUNITY/ AREA CALL SIGN            | 0.00        | SUBSCRIBER GROU    | DSE            | SIXTY-SOMMUNITY/ AREA  CALL SIGN  Fotal DSEs         |
|                  | 0.00  P            | \$ SUBSCRIBER GROUP | Y-EIGHTH  DSE     | Base Rate Fee Second SIXT COMMUNITY/ AREA CALL SIGN Total DSEs | 0.00        | SUBSCRIBER GROU    | DSE            | Base Rate Fee First Gr<br>SIXTY-S                    |

| NI                                                                                          | YSTEM ID#<br>62045    | S                  |          |                                                | l           |                                       |           | LEGAL NAME OF OWNER Heart of Iowa Com        |
|---------------------------------------------------------------------------------------------|-----------------------|--------------------|----------|------------------------------------------------|-------------|---------------------------------------|-----------|----------------------------------------------|
|                                                                                             |                       | BER GROUP          | SUBSCRI  | TE FEES FOR EACH                               | BASE RA     | COMPUTATION OF                        | OCK A: (  | В                                            |
| 9                                                                                           |                       | SUBSCRIBER GROU    | VENTIETH |                                                |             | SUBSCRIBER GROU                       | Y-NINTH S |                                              |
|                                                                                             | 0                     |                    |          | COMMUNITY/ AREA                                | 0           |                                       |           | COMMUNITY/ AREA                              |
| Comput                                                                                      | DSE                   | CALL SIGN          | DSE      | CALL SIGN                                      | DSE         | CALL SIGN                             | DSE       | CALL SIGN                                    |
| Base Rat                                                                                    | DOL                   | OALL GIGIT         | DOL      | O/ LEE OIOIV                                   | DOL         | O/ LEE GIGIT                          | DOL       | O/ILL GIGIT                                  |
| and                                                                                         |                       |                    |          |                                                |             | -                                     |           |                                              |
| Syndica                                                                                     |                       |                    |          |                                                |             |                                       |           |                                              |
| Exclusi                                                                                     |                       |                    |          |                                                |             |                                       |           |                                              |
| Surcha                                                                                      |                       |                    |          |                                                |             |                                       |           |                                              |
| for                                                                                         |                       |                    |          |                                                |             | -                                     | <br>      |                                              |
| Partial                                                                                     |                       |                    |          |                                                |             |                                       | -         |                                              |
| Distar<br>Statio                                                                            |                       | _                  |          |                                                |             |                                       |           |                                              |
| Station                                                                                     |                       |                    |          |                                                |             |                                       |           |                                              |
|                                                                                             |                       |                    |          |                                                |             | -                                     |           |                                              |
|                                                                                             |                       |                    |          |                                                |             | -                                     |           |                                              |
|                                                                                             |                       |                    |          |                                                |             |                                       |           |                                              |
|                                                                                             |                       |                    |          |                                                |             |                                       |           |                                              |
|                                                                                             |                       |                    |          |                                                |             |                                       | ļ         |                                              |
| +                                                                                           |                       |                    |          | Total DSEs                                     | 0.00        |                                       |           | otal DSEs                                    |
| _                                                                                           | 0.00                  |                    |          |                                                | 0.00        | \$                                    | auc       | Gross Receipts First Gr                      |
| -                                                                                           |                       | \$                 | d Group  | Gross Receipts Second                          |             |                                       |           |                                              |
|                                                                                             | 0.00                  | \$                 | d Group  | Gross Receipts Second                          |             | · · · · · · · · · · · · · · · · · · · | ,         |                                              |
| -                                                                                           |                       | \$                 |          | Gross Receipts Second  Base Rate Fee Second    | 0.00        | \$                                    |           | Base Rate Fee First Gr                       |
| -<br>-<br>-<br>-<br>-<br>-<br>-                                                             | 0.00                  |                    | d Group  | Base Rate Fee Second                           | 0.00        | \$ SUBSCRIBER GROU                    | oup       |                                              |
| -                                                                                           | 0.00                  | \$                 | d Group  | Base Rate Fee Second                           | 0.00        |                                       | oup       | SEVEN                                        |
| -<br>-<br>-<br>-<br>-<br>-<br>-<br>-<br>-<br>-<br>-<br>-<br>-<br>-<br>-<br>-<br>-<br>-<br>- | 0.00<br>0.00          | \$                 | d Group  | Base Rate Fee Second                           | <b>0.00</b> |                                       | oup       | SEVEN                                        |
|                                                                                             | 0.00<br>0.00          | \$ SUBSCRIBER GROU | d Group  | Base Rate Fee Second SEVENTY COMMUNITY/ AREA   | 0.00        | SUBSCRIBER GROU                       | oup       | SEVEN                                        |
| -                                                                                           | 0.00<br>0.00          | \$ SUBSCRIBER GROU | d Group  | Base Rate Fee Second SEVENTY COMMUNITY/ AREA   | 0.00        | SUBSCRIBER GROU                       | oup       | SEVEN                                        |
| -                                                                                           | 0.00<br>0.00          | \$ SUBSCRIBER GROU | d Group  | Base Rate Fee Second SEVENTY COMMUNITY/ AREA   | 0.00        | SUBSCRIBER GROU                       | oup       | SEVEN                                        |
| -                                                                                           | 0.00<br>0.00          | \$ SUBSCRIBER GROU | d Group  | Base Rate Fee Second SEVENTY COMMUNITY/ AREA   | 0.00        | SUBSCRIBER GROU                       | oup       | SEVEN                                        |
|                                                                                             | 0.00<br>0.00          | \$ SUBSCRIBER GROU | d Group  | Base Rate Fee Second SEVENTY COMMUNITY/ AREA   | 0.00        | SUBSCRIBER GROU                       | oup       | SEVEN                                        |
| -                                                                                           | 0.00<br>0.00          | \$ SUBSCRIBER GROU | d Group  | Base Rate Fee Second SEVENTY COMMUNITY/ AREA   | 0.00        | SUBSCRIBER GROU                       | oup       | SEVEN                                        |
|                                                                                             | 0.00<br>0.00          | \$ SUBSCRIBER GROU | d Group  | Base Rate Fee Second SEVENTY COMMUNITY/ AREA   | 0.00        | SUBSCRIBER GROU                       | oup       | SEVEN                                        |
|                                                                                             | 0.00<br>0.00          | \$ SUBSCRIBER GROU | d Group  | Base Rate Fee Second SEVENTY COMMUNITY/ AREA   | 0.00        | SUBSCRIBER GROU                       | oup       | SEVEN                                        |
|                                                                                             | 0.00<br>0.00          | \$ SUBSCRIBER GROU | d Group  | Base Rate Fee Second SEVENTY COMMUNITY/ AREA   | 0.00        | SUBSCRIBER GROU                       | oup       | SEVEN                                        |
|                                                                                             | 0.00<br>0.00          | \$ SUBSCRIBER GROU | d Group  | Base Rate Fee Second SEVENTY COMMUNITY/ AREA   | 0.00        | SUBSCRIBER GROU                       | oup       | SEVEN                                        |
|                                                                                             | 0.00<br>0.00          | \$ SUBSCRIBER GROU | d Group  | Base Rate Fee Second SEVENTY COMMUNITY/ AREA   | 0.00        | SUBSCRIBER GROU                       | oup       | SEVEN                                        |
|                                                                                             | 0.00<br>0.00          | \$ SUBSCRIBER GROU | d Group  | Base Rate Fee Second SEVENTY COMMUNITY/ AREA   | 0.00        | SUBSCRIBER GROU                       | oup       | COMMUNITY/ AREA                              |
|                                                                                             | 0.00<br>0.00          | \$ SUBSCRIBER GROU | d Group  | Base Rate Fee Second SEVENTY COMMUNITY/ AREA   | 0.00        | SUBSCRIBER GROU                       | oup       | SEVEN                                        |
|                                                                                             | 0.00<br>0.00          | \$ SUBSCRIBER GROU | d Group  | Base Rate Fee Second SEVENTY COMMUNITY/ AREA   | 0.00        | SUBSCRIBER GROU                       | oup       | SEVEN                                        |
|                                                                                             | 0.00  0.00  DSE       | \$ SUBSCRIBER GROU | d Group  | SEVENTY COMMUNITY/ AREA  CALL SIGN             | 0.00        | SUBSCRIBER GROU                       | DSE DSE   | SEVEN COMMUNITY/ AREA  CALL SIGN  Total DSEs |
|                                                                                             | 0.00  0.00  DSE  0.00 | \$ SUBSCRIBER GROU | d Group  | SEVENTY COMMUNITY/ AREA  CALL SIGN  Total DSEs | 0.00        | SUBSCRIBER GROU                       | DSE DSE   | SEVEN' COMMUNITY/ AREA  CALL SIGN            |

|                           | ABLE SYSTEM:<br>cations Cooperati | ve   |                     |            | \$              | 62045 |
|---------------------------|-----------------------------------|------|---------------------|------------|-----------------|-------|
|                           | A: COMPUTATION (                  |      | TI .                |            |                 |       |
|                           | RD SUBSCRIBER GR                  |      | 11                  |            | SUBSCRIBER GROU |       |
| OMMUNITY/ AREA            |                                   | 0    | COMMUNITY/ AREA     |            |                 | 0     |
| CALL SIGN DSE             | CALL SIGN                         | DSE  | CALL SIGN           | DSE        | CALL SIGN       | DSE   |
|                           |                                   |      |                     |            |                 |       |
|                           |                                   |      |                     |            |                 |       |
|                           |                                   |      |                     |            |                 |       |
|                           |                                   |      |                     |            | . –             |       |
|                           |                                   |      |                     |            |                 |       |
|                           |                                   |      |                     |            | <br>            |       |
|                           |                                   |      |                     |            |                 |       |
|                           |                                   |      |                     |            |                 |       |
|                           | H                                 |      |                     |            |                 |       |
|                           |                                   |      |                     |            |                 |       |
|                           |                                   |      |                     |            |                 |       |
|                           |                                   |      |                     |            |                 |       |
|                           |                                   |      |                     |            |                 |       |
| otal DSEs                 |                                   | 0.00 | Total DSEs          |            |                 | 0.00  |
| ross Receipts First Group | \$                                | 0.00 | Gross Receipts Seco | nd Group   | \$              | 0.00  |
| ase Rate Fee First Group  | \$                                | 0.00 | Base Rate Fee Seco  | nd Group   | \$              | 0.00  |
| SEVENTY-FIF               | TH SUBSCRIBER GR                  | OUP  | SEV                 | ENTY-SIXTH | SUBSCRIBER GRO  | JP    |
| OMMUNITY/ AREA            |                                   | 0    | COMMUNITY/ AREA     |            |                 | 0     |
| CALL CION 505             | II                                |      |                     |            |                 |       |
| CALL SIGN DSE             | CALL SIGN                         | DSE  | CALL SIGN           | DSE        | CALL SIGN       | DSE   |
| CALL SIGN DSE             | CALL SIGN                         | DSE  | CALL SIGN           | DSE        | CALL SIGN       | DSE   |
| CALL SIGN DSE             | CALL SIGN                         | DSE  | CALL SIGN           | DSE        | CALL SIGN       | DSE   |
| CALL SIGN DSE             | CALL SIGN                         | DSE  | CALL SIGN           | DSE        | CALL SIGN       | DSE   |
| CALL SIGN DSE             | CALL SIGN                         | DSE  | CALL SIGN           | DSE        | CALL SIGN       | DSE   |
| CALL SIGN DSE             | CALL SIGN                         | DSE  | CALL SIGN           | DSE        | CALL SIGN       | DSE   |
| CALL SIGN DSE             | CALL SIGN                         | DSE  | CALL SIGN           | DSE        | CALL SIGN       | DSE   |
| CALL SIGN DSE             | CALL SIGN                         | DSE  | CALL SIGN           | DSE        | CALL SIGN       | DSE   |
| CALL SIGN DSE             | CALL SIGN                         | DSE  | CALL SIGN           | DSE        | CALL SIGN       | DSE   |
| CALL SIGN DSE             | CALL SIGN                         | DSE  | CALL SIGN           | DSE        | CALL SIGN       | DSE   |
| CALL SIGN DSE             | CALL SIGN                         | DSE  | CALL SIGN           | DSE        | CALL SIGN       | DSE   |
| CALL SIGN DSE             | CALL SIGN                         | DSE  | CALL SIGN           | DSE        | CALL SIGN       | DSE   |
| CALL SIGN DSE             | CALL SIGN                         | DSE  | CALL SIGN           | DSE        | CALL SIGN       | DSE   |
| otal DSEs                 | CALL SIGN                         | 0.00 | Total DSEs          | DSE        | CALL SIGN       | DSE   |
|                           | CALL SIGN                         |      |                     |            | CALL SIGN       |       |

| BLOCK A: COMPUTATION OF BASE RATE FEES FOR EACH SUBSCRIBER SEVENTY-SEVENTH SUBSCRIBER GROUP  COMMUNITY/ AREA  CALL SIGN  DSE  CALL SIGN  DSE | SCRIBER GROUP  0 Computable Sign DSE of Base Raman |
|----------------------------------------------------------------------------------------------------|----------------------------------------------------|
| COMMUNITY/ AREA 0 COMMUNITY/ AREA                                                                                                    | O Compu                                            |
| CALL SIGN DSE CALL SIGN DSE CALL SIGN DSE C                                                                                                    | ALL SIGN DSE of Base Ra                            |
|                                                                                                    | Base Ra an                                         |
|                                                                                                    | ······································             |
|                                                                                                    |                                                    |
|                                                                                                    | Syndi                                              |
|                                                                                                    | Exclu-                                             |
|                                                                                                    | fo                                                 |
|                                                                                                    | Parti                                              |
|                                                                                                    | Dist                                               |
|                                                                                                    | Stati                                              |
|                                                                                                    |                                                    |
|                                                                                                    |                                                    |
|                                                                                                    |                                                    |
|                                                                                                    |                                                    |
|                                                                                                    |                                                    |
| otal DSEsTotal DSEs                                                                                                    | 0.00                                               |
| Gross Receipts First Group \$ 0.00 Gross Receipts Second Group \$                                                                                                    | 0.00                                               |
|                                                                                                    |                                                    |
| Sase Rate Fee First Group \$ 0.00 Base Rate Fee Second Group \$                                                                                                    | 0.00                                               |
|                                                                                                    | SCRIBER GROUP                                      |
| COMMUNITY/ AREA 0 COMMUNITY/ AREA                                                                                                    | <b>O</b>                                           |
| CALL SIGN DSE CALL SIGN DSE C                                                                                                    | ALL SIGN DSE                                       |
|                                                                                                    |                                                    |
|                                                                                                    |                                                    |
|                                                                                                    |                                                    |
|                                                                                                    |                                                    |
|                                                                                                    |                                                    |
|                                                                                                    |                                                    |
|                                                                                                    |                                                    |
|                                                                                                    |                                                    |
|                                                                                                    |                                                    |
|                                                                                                    |                                                    |
|                                                                                                    |                                                    |
|                                                                                                    |                                                    |
| otal DSEs Total DSEs                                                                                                    | 0.00                                               |
| Gross Receipts Third Group \$ 0.00 Gross Receipts Fourth Group \$                                                                                                    | 0.00                                               |
|                                                                                                    |                                                    |
| 1 (1                                                                                                    | 0.00                                               |

| NI         | YSTEM ID#<br>62045    | S                  |                        |                                             |             |                    |          | LEGAL NAME OF OWNER Heart of lowa Com               |
|------------|-----------------------|--------------------|------------------------|---------------------------------------------|-------------|--------------------|----------|-----------------------------------------------------|
|            |                       |                    |                        | TE FEES FOR EACH                            |             |                    |          |                                                     |
| <u>,</u> 9 |                       | SUBSCRIBER GROU    | /-SECOND               |                                             |             | SUBSCRIBER GROU    | TY-FIRST |                                                     |
| Compl      | 0                     |                    |                        | COMMUNITY/ AREA                             | 0           |                    |          | COMMUNITY/ AREA                                     |
|            | DSE                   | CALL SIGN          | DSE                    | CALL SIGN                                   | DSE         | CALL SIGN          | DSE      | CALL SIGN                                           |
| Base R     |                       |                    |                        |                                             |             |                    |          |                                                     |
| ar         |                       |                    |                        |                                             |             | -                  | -        |                                                     |
| Syndi      |                       |                    |                        |                                             |             |                    |          |                                                     |
| Exclu      |                       |                    |                        |                                             |             |                    |          |                                                     |
| Surch      |                       |                    |                        |                                             |             |                    |          |                                                     |
| fo         |                       |                    |                        |                                             |             |                    |          |                                                     |
| Part       |                       | _                  |                        |                                             |             | -                  | -        |                                                     |
| Dist       |                       | _                  |                        |                                             |             |                    | -        |                                                     |
| Stati      |                       |                    |                        |                                             |             | -                  |          |                                                     |
|            |                       |                    |                        |                                             |             |                    |          |                                                     |
|            |                       |                    |                        |                                             |             |                    |          |                                                     |
|            |                       |                    |                        |                                             |             | -                  |          |                                                     |
|            |                       |                    |                        |                                             |             |                    |          |                                                     |
|            |                       |                    |                        |                                             |             |                    |          |                                                     |
|            |                       |                    |                        | Total DSEs                                  | 0.00        |                    | ,        | otal DSEs                                           |
| 0          | 0.00                  |                    |                        |                                             | 0.00        | \$                 | nun      | Gross Receipts First Gr                             |
| -          | 0.00                  | \$                 | d Group                | Gross Receipts Secon                        |             | <u> </u>           | Jup      |                                                     |
| <u> </u>   |                       | \$                 |                        | Gross Receipts Secon  Base Rate Fee Secon   | 0.00        | \$                 |          | ·                                                   |
| <u> </u>   | 0.00                  |                    | d Group                | Base Rate Fee Secon                         | 0.00        | \$ SUBSCRIBER GROU | oup      | ase Rate Fee First Gr                               |
| <u> </u>   | 0.00<br>0.00          | \$                 | d Group                | Base Rate Fee Secon                         | 0.00        |                    | oup      | Base Rate Fee First Gr                              |
| 0          | 0.00<br>0.00          | \$                 | d Group                | Base Rate Fee Secon                         | <b>0.00</b> |                    | oup      | Base Rate Fee First Gr                              |
| 0          | 0.00<br>0.00          | \$ SUBSCRIBER GROU | d Group<br>Y-FOURTH    | Base Rate Fee Secon EIGHT COMMUNITY/ AREA   | 0.00        | SUBSCRIBER GROU    | oup      | ase Rate Fee First Gr<br>EIGHT                      |
| 0          | 0.00<br>0.00          | \$ SUBSCRIBER GROU | d Group<br>Y-FOURTH    | Base Rate Fee Secon EIGHT COMMUNITY/ AREA   | 0.00        | SUBSCRIBER GROU    | oup      | ase Rate Fee First Gr<br>EIGHT<br>OMMUNITY/ AREA    |
| 0          | 0.00<br>0.00          | \$ SUBSCRIBER GROU | d Group<br>Y-FOURTH    | Base Rate Fee Secon EIGHT COMMUNITY/ AREA   | 0.00        | SUBSCRIBER GROU    | oup      | EIGHT                                               |
| 0          | 0.00<br>0.00          | \$ SUBSCRIBER GROU | d Group<br>Y-FOURTH    | Base Rate Fee Secon EIGHT COMMUNITY/ AREA   | 0.00        | SUBSCRIBER GROU    | oup      | Base Rate Fee First Gri<br>EIGHT<br>COMMUNITY/ AREA |
| 0          | 0.00<br>0.00          | \$ SUBSCRIBER GROU | d Group<br>Y-FOURTH    | Base Rate Fee Secon EIGHT COMMUNITY/ AREA   | 0.00        | SUBSCRIBER GROU    | oup      | Base Rate Fee First Gri<br>EIGHT<br>COMMUNITY/ AREA |
| 0          | 0.00<br>0.00          | \$ SUBSCRIBER GROU | d Group<br>Y-FOURTH    | Base Rate Fee Secon EIGHT COMMUNITY/ AREA   | 0.00        | SUBSCRIBER GROU    | oup      | Base Rate Fee First Gri EIGHT                       |
| 0          | 0.00<br>0.00          | \$ SUBSCRIBER GROU | d Group<br>Y-FOURTH    | Base Rate Fee Secon EIGHT COMMUNITY/ AREA   | 0.00        | SUBSCRIBER GROU    | oup      | Base Rate Fee First Gri EIGHT                       |
| 0          | 0.00<br>0.00          | \$ SUBSCRIBER GROU | d Group<br>Y-FOURTH    | Base Rate Fee Secon EIGHT COMMUNITY/ AREA   | 0.00        | SUBSCRIBER GROU    | oup      | Base Rate Fee First Gri EIGHT                       |
| 0          | 0.00<br>0.00          | \$ SUBSCRIBER GROU | d Group<br>Y-FOURTH    | Base Rate Fee Secon EIGHT COMMUNITY/ AREA   | 0.00        | SUBSCRIBER GROU    | oup      | Base Rate Fee First Gri<br>EIGHT<br>COMMUNITY/ AREA |
| 0          | 0.00<br>0.00          | \$ SUBSCRIBER GROU | d Group<br>Y-FOURTH    | Base Rate Fee Secon EIGHT COMMUNITY/ AREA   | 0.00        | SUBSCRIBER GROU    | oup      | Base Rate Fee First Gri EIGHT                       |
| 0          | 0.00<br>0.00          | \$ SUBSCRIBER GROU | d Group<br>Y-FOURTH    | Base Rate Fee Secon EIGHT COMMUNITY/ AREA   | 0.00        | SUBSCRIBER GROU    | oup      | Base Rate Fee First Gri EIGHT                       |
| 0          | 0.00<br>0.00          | \$ SUBSCRIBER GROU | d Group<br>Y-FOURTH    | Base Rate Fee Secon EIGHT COMMUNITY/ AREA   | 0.00        | SUBSCRIBER GROU    | oup      | Base Rate Fee First Gri EIGHT                       |
| 0          | 0.00<br>0.00          | \$ SUBSCRIBER GROU | d Group<br>Y-FOURTH    | Base Rate Fee Secon EIGHT COMMUNITY/ AREA   | 0.00        | SUBSCRIBER GROU    | oup      | Base Rate Fee First Gri EIGHT                       |
| O O        | 0.00<br>0.00          | \$ SUBSCRIBER GROU | d Group<br>Y-FOURTH    | Base Rate Fee Secon EIGHT COMMUNITY/ AREA   | 0.00        | SUBSCRIBER GROU    | oup      | EIGHT<br>COMMUNITY/ AREA<br>CALL SIGN               |
| O          | 0.00  0.00  DSE       | \$ SUBSCRIBER GROU | d Group  Y-FOURTH  DSE | EIGHT COMMUNITY/ AREA CALL SIGN  Total DSEs | 0.00        | SUBSCRIBER GROU    | DSE DSE  | EIGHT COMMUNITY/ AREA  CALL SIGN                    |
| O          | 0.00  0.00  DSE  0.00 | \$ SUBSCRIBER GROU | d Group  Y-FOURTH  DSE | EIGHT COMMUNITY/ AREA CALL SIGN             | 0.00        | SUBSCRIBER GROU    | DSE DSE  | Base Rate Fee First Gri EIGHT                       |

| NI                    | YSTEM ID#<br>62045    | S                  |                               |                                             | 1           |                    |                  | LEGAL NAME OF OWNER Heart of lowa Com                 |
|-----------------------|-----------------------|--------------------|-------------------------------|---------------------------------------------|-------------|--------------------|------------------|-------------------------------------------------------|
| <u> </u>              |                       |                    |                               | TE FEES FOR EACH                            |             |                    |                  |                                                       |
| 9                     |                       | SUBSCRIBER GROU    | HTY-SIXTH                     |                                             |             | SUBSCRIBER GROU    | ry-fifth :       |                                                       |
|                       | 0                     |                    |                               | COMMUNITY/ AREA                             | 0           |                    |                  | COMMUNITY/ AREA                                       |
| Compute               | DSE                   | CALL SIGN          | DSE                           | CALL SIGN                                   | DSE         | CALL SIGN          | DSE              | CALL SIGN                                             |
| Base Rate             | DOL                   | OALL SIGN          | DOL                           | CALL GIGIT                                  | DOL         | CALL GIGIN         | DOL              | OALE GIGIT                                            |
| and                   |                       |                    | •                             |                                             |             |                    |                  |                                                       |
| Syndica               |                       |                    | •                             |                                             |             | -                  |                  |                                                       |
| Exclusiv              |                       |                    |                               |                                             |             |                    |                  |                                                       |
| Surchar               |                       | H                  |                               |                                             |             | -                  |                  |                                                       |
| for                   |                       |                    |                               |                                             |             |                    |                  |                                                       |
| Partial               |                       | =                  |                               |                                             |             |                    |                  |                                                       |
| Distan                |                       |                    |                               |                                             |             |                    |                  |                                                       |
| Station               |                       |                    |                               |                                             |             |                    |                  |                                                       |
|                       |                       |                    |                               |                                             |             |                    |                  |                                                       |
|                       |                       | _                  |                               |                                             |             |                    | -                |                                                       |
|                       |                       |                    |                               |                                             |             | _                  |                  |                                                       |
|                       |                       |                    |                               |                                             |             |                    |                  |                                                       |
|                       |                       |                    |                               |                                             |             |                    |                  |                                                       |
|                       |                       |                    |                               | Total DSEs                                  | 0.00        |                    | ][]              | otal DSEs                                             |
| 1                     | 0.00                  |                    |                               |                                             | 0.00        | <b>s</b>           | าเเก             | Bross Receipts First Gr                               |
|                       | 0.00                  | \$                 | d Group                       | Gross Receipts Secon                        | 0.00        | <u>*</u>           | Jup              |                                                       |
|                       |                       | \$                 | d Group                       | Gross Receipts Secon                        | 0.00        |                    | Jup              | •                                                     |
|                       |                       | \$                 |                               | Gross Receipts Secon  Base Rate Fee Secon   | 0.00        | \$                 |                  | ·                                                     |
|                       | 0.00                  |                    | d Group                       | Base Rate Fee Secon                         | 0.00        | \$ SUBSCRIBER GROU | oup              | lase Rate Fee First Gr                                |
| -<br>-<br>-<br>-      | 0.00                  | \$                 | d Group                       | Base Rate Fee Secon                         | 0.00        |                    | oup              | sase Rate Fee First Gr                                |
| =                     | 0.00<br>0.00          | \$                 | d Group                       | Base Rate Fee Secon                         | <b>0.00</b> |                    | oup              | sase Rate Fee First Gr                                |
| -<br>-<br>-<br>-      | 0.00<br>0.00          | \$ SUBSCRIBER GROU | d Group                       | Base Rate Fee Secon  EIGH*  COMMUNITY/ AREA | 0.00        | SUBSCRIBER GROU    | oup<br>SEVENTH : | EIGHTY-SOMMUNITY/ AREA                                |
| -<br>-<br>-<br>-<br>- | 0.00<br>0.00          | \$ SUBSCRIBER GROU | d Group                       | Base Rate Fee Secon  EIGH*  COMMUNITY/ AREA | 0.00        | SUBSCRIBER GROU    | oup<br>SEVENTH : | ase Rate Fee First Gr<br>EIGHTY-S<br>OMMUNITY/ AREA   |
|                       | 0.00<br>0.00          | \$ SUBSCRIBER GROU | d Group                       | Base Rate Fee Secon  EIGH*  COMMUNITY/ AREA | 0.00        | SUBSCRIBER GROU    | oup<br>SEVENTH : | EIGHTY-SOMMUNITY/ AREA                                |
|                       | 0.00<br>0.00          | \$ SUBSCRIBER GROU | d Group                       | Base Rate Fee Secon  EIGH*  COMMUNITY/ AREA | 0.00        | SUBSCRIBER GROU    | oup<br>SEVENTH : | EIGHTY-SOMMUNITY/ AREA                                |
|                       | 0.00<br>0.00          | \$ SUBSCRIBER GROU | d Group                       | Base Rate Fee Secon  EIGH*  COMMUNITY/ AREA | 0.00        | SUBSCRIBER GROU    | oup<br>SEVENTH : | EIGHTY-SOMMUNITY/ AREA                                |
|                       | 0.00<br>0.00          | \$ SUBSCRIBER GROU | d Group                       | Base Rate Fee Secon  EIGH*  COMMUNITY/ AREA | 0.00        | SUBSCRIBER GROU    | oup<br>SEVENTH : | EIGHTY-SOMMUNITY/ AREA                                |
|                       | 0.00<br>0.00          | \$ SUBSCRIBER GROU | d Group                       | Base Rate Fee Secon  EIGH*  COMMUNITY/ AREA | 0.00        | SUBSCRIBER GROU    | oup<br>SEVENTH : | Base Rate Fee First Gr<br>EIGHTY-S<br>COMMUNITY/ AREA |
|                       | 0.00<br>0.00          | \$ SUBSCRIBER GROU | d Group                       | Base Rate Fee Secon  EIGH*  COMMUNITY/ AREA | 0.00        | SUBSCRIBER GROU    | oup<br>SEVENTH : | Base Rate Fee First Gr<br>EIGHTY-S<br>COMMUNITY/ AREA |
|                       | 0.00<br>0.00          | \$ SUBSCRIBER GROU | d Group                       | Base Rate Fee Secon  EIGH*  COMMUNITY/ AREA | 0.00        | SUBSCRIBER GROU    | oup<br>SEVENTH : | Base Rate Fee First Gr<br>EIGHTY-S<br>COMMUNITY/ AREA |
|                       | 0.00<br>0.00          | \$ SUBSCRIBER GROU | d Group                       | Base Rate Fee Secon  EIGH*  COMMUNITY/ AREA | 0.00        | SUBSCRIBER GROU    | oup<br>SEVENTH : | Base Rate Fee First Gr<br>EIGHTY-S<br>COMMUNITY/ AREA |
|                       | 0.00<br>0.00          | \$ SUBSCRIBER GROU | d Group                       | Base Rate Fee Secon  EIGH*  COMMUNITY/ AREA | 0.00        | SUBSCRIBER GROU    | oup<br>SEVENTH : | Base Rate Fee First Gr<br>EIGHTY-S<br>COMMUNITY/ AREA |
|                       | 0.00<br>0.00          | \$ SUBSCRIBER GROU | d Group                       | Base Rate Fee Secon  EIGH*  COMMUNITY/ AREA | 0.00        | SUBSCRIBER GROU    | oup<br>SEVENTH : | Base Rate Fee First Gr<br>EIGHTY-S<br>COMMUNITY/ AREA |
|                       | 0.00<br>0.00          | \$ SUBSCRIBER GROU | d Group                       | Base Rate Fee Secon  EIGH*  COMMUNITY/ AREA | 0.00        | SUBSCRIBER GROU    | oup<br>SEVENTH : | EIGHTY-SOMMUNITY/ AREA                                |
|                       | 0.00<br>0.00          | \$ SUBSCRIBER GROU | d Group                       | Base Rate Fee Secon  EIGH*  COMMUNITY/ AREA | 0.00        | SUBSCRIBER GROU    | oup<br>SEVENTH : | EIGHTY-SOMMUNITY/ AREA                                |
|                       | 0.00<br>0.00          | \$ SUBSCRIBER GROU | d Group                       | Base Rate Fee Secon  EIGH*  COMMUNITY/ AREA | 0.00        | SUBSCRIBER GROU    | oup<br>SEVENTH : | EIGHTY-S COMMUNITY/ AREA  CALL SIGN                   |
|                       | 0.00  0.00  DSE  0.00 | \$ SUBSCRIBER GROU | d Group  Y-EIGHTH  DSE        | EIGH COMMUNITY/ AREA CALL SIGN  Total DSEs  | 0.00        | SUBSCRIBER GROU    | DSE DSE          | EIGHTY-SOMMUNITY/ AREA  CALL SIGN  Total DSEs         |
|                       | 0.00  0.00  DSE       | \$ SUBSCRIBER GROU | d Group  Y-EIGHTH  DSE        | EIGHT COMMUNITY/ AREA  CALL SIGN            | 0.00  DSE   | SUBSCRIBER GROU    | DSE DSE          | EIGHTY-SOMMUNITY/ AREA  CALL SIGN  Total DSEs         |
|                       | 0.00  0.00  DSE  0.00 | \$ SUBSCRIBER GROU | d Group  Y-EIGHTH  DSE  Group | EIGH COMMUNITY/ AREA CALL SIGN  Total DSEs  | 0.00        | SUBSCRIBER GROU    | DSE DSE          | Base Rate Fee First Gr<br>EIGHTY-S<br>COMMUNITY/ AREA |

| icait oi lowa Ci     | NER OF CABLI<br>Ommunicat | е sysтем:<br>tions Cooperativ | /e            |                               |           | •              | 62045 | Name               |
|----------------------|---------------------------|-------------------------------|---------------|-------------------------------|-----------|----------------|-------|--------------------|
|                      |                           |                               |               | TE FEES FOR EAC               |           |                |       |                    |
|                      |                           | SUBSCRIBER GRO                |               |                               |           | SUBSCRIBER GRO | _     | 9                  |
| COMMUNITY/ AREA      |                           |                               | 0             | COMMUNITY/ ARE                | Α         |                | 0     | Computa            |
| CALL SIGN            | DSE                       | CALL SIGN                     | DSE           | CALL SIGN                     | DSE       | CALL SIGN      | DSE   | of                 |
|                      |                           |                               |               |                               |           |                |       | Base Rate          |
|                      |                           |                               |               |                               |           |                |       | and<br>Syndica     |
|                      |                           |                               |               |                               |           |                |       | Exclusiv           |
|                      |                           |                               |               |                               |           |                |       | Surchar            |
|                      |                           |                               |               |                               |           |                |       | for                |
|                      |                           |                               |               |                               |           |                |       | Partiall<br>Distan |
|                      |                           | _                             |               |                               |           | -              |       | Station            |
|                      |                           |                               |               |                               |           |                |       |                    |
|                      |                           |                               |               |                               |           |                |       |                    |
|                      |                           |                               |               |                               |           |                |       |                    |
|                      |                           | •                             |               |                               |           |                |       |                    |
|                      |                           |                               |               |                               |           |                |       |                    |
| otal DSEs            |                           |                               | 0.00          | Total DSEs                    |           |                | 0.00  |                    |
| Fross Receipts First | Group                     | \$                            | 0.00          | Gross Receipts Sec            | ond Group | \$             | 0.00  |                    |
|                      |                           |                               |               |                               |           |                |       |                    |
| ase Rate Fee First   |                           | \$                            | 0.00          | Base Rate Fee Sec             |           | \$             | 0.00  |                    |
|                      |                           | SUBSCRIBER GRO                |               | Ti .                          |           | SUBSCRIBER GRO |       |                    |
| OMMUNITY/ ARE        |                           |                               | 0             | COMMUNITY/ ARE                | Α         |                | 0     |                    |
| CALL SIGN            | DSE                       | CALL SIGN                     | DSE           | CALL SIGN                     | DSE       | CALL SIGN      | Dec   |                    |
|                      |                           |                               |               | İ                             |           |                | DSE   |                    |
|                      |                           |                               | <mark></mark> |                               |           |                | DSE   |                    |
|                      |                           |                               |               |                               |           |                | DSE   |                    |
|                      |                           |                               |               |                               |           |                | DSE   |                    |
|                      |                           |                               |               |                               |           |                | DSE   |                    |
|                      |                           |                               |               |                               |           |                | DSE   |                    |
|                      |                           |                               |               |                               |           |                | DSE   |                    |
|                      |                           |                               |               |                               |           |                | DSE   |                    |
|                      |                           |                               |               |                               |           |                | DSE   |                    |
|                      |                           |                               |               |                               |           |                | DSE   |                    |
|                      |                           |                               |               |                               |           |                | DSE   |                    |
|                      |                           |                               |               |                               |           |                | DSE   |                    |
|                      |                           |                               |               |                               |           |                | DSE   |                    |
| Total DSEs           |                           |                               | 0.00          | Total DSEs                    |           |                | 0.00  |                    |
|                      | l Group                   | \$                            | 0.00          | Total DSEs Gross Receipts Fou | rth Group | \$             |       |                    |
| Fotal DSEs           | I Group                   | \$                            |               |                               | rth Group | \$             | 0.00  |                    |
|                      |                           |                               | 0.00          | Gross Receipts Fou            |           |                | 0.00  |                    |
|                      |                           | \$                            |               |                               |           | \$             | 0.00  |                    |

|                       | YSTEM ID#<br>62045                      | S                  |           |                                            | <b>;</b>    | ions Cooperative  |           | LEGAL NAME OF OWNE Heart of Iowa Con        |
|-----------------------|-----------------------------------------|--------------------|-----------|--------------------------------------------|-------------|-------------------|-----------|---------------------------------------------|
|                       |                                         |                    |           | TE FEES FOR EACH                           |             |                   |           |                                             |
| 9                     |                                         | SUBSCRIBER GROU    | Y-FOURTH  |                                            |             | SUBSCRIBER GRO    | TY-THIRD  |                                             |
| Compu                 | 0                                       |                    |           | COMMUNITY/ AREA                            | 0           |                   |           | COMMUNITY/ AREA                             |
| OSE of<br>Base Ra     | DSE                                     | CALL SIGN          | DSE       | CALL SIGN                                  | DSE         | CALL SIGN         | DSE       | CALL SIGN                                   |
| Base Ra               |                                         |                    |           |                                            |             |                   |           |                                             |
| and                   |                                         |                    |           |                                            |             |                   |           |                                             |
| Syndic<br>Exclus      |                                         | _                  |           |                                            |             |                   |           |                                             |
| Surch                 |                                         |                    |           |                                            |             | -                 | -         |                                             |
| fo                    |                                         |                    |           |                                            |             |                   |           |                                             |
| Partia<br>Dista       |                                         | _                  |           |                                            |             |                   |           |                                             |
| Statio                |                                         |                    |           |                                            |             |                   |           |                                             |
|                       | *************************************** |                    |           |                                            |             | -                 |           |                                             |
|                       |                                         |                    |           |                                            |             |                   |           |                                             |
|                       |                                         |                    |           |                                            |             |                   |           |                                             |
|                       |                                         |                    |           |                                            |             |                   |           |                                             |
|                       |                                         |                    |           |                                            |             |                   |           |                                             |
|                       | 0.00                                    |                    |           | Total DSEs                                 | 0.00        |                   |           | otal DSEs                                   |
|                       | 0.00                                    | \$                 | d Group   | Gross Receipts Secon                       | 0.00        | \$                | iroup     | Gross Receipts First G                      |
| _                     | 0.00                                    |                    |           |                                            |             |                   |           |                                             |
| _                     | 0.00                                    |                    |           |                                            |             |                   |           |                                             |
| -<br>-<br>]           | 0.00                                    | \$                 |           | Base Rate Fee Secon                        | 0.00        | \$                |           |                                             |
| -<br>-<br>]<br>=<br>= | <b>0.00</b>                             | \$ SUBSCRIBER GROU |           | NIN                                        | JP          | \$ SUBSCRIBER GRO |           | NINE                                        |
| -<br>-<br>]<br>=<br>= | 0.00                                    |                    |           |                                            |             |                   |           | NINE                                        |
| -<br>-<br>]<br>=<br>= | <b>0.00</b>                             |                    |           | NIN                                        | JP          |                   |           | NINE                                        |
| -<br>-<br>]<br>=<br>= | 0.00<br>JP<br>0                         | SUBSCRIBER GROU    | ETY-SIXTH | NIN<br>COMMUNITY/ AREA                     | JP <b>0</b> | SUBSCRIBER GRO    | ETY-FIFTH | NINE                                        |
| -<br>-<br>]<br>=<br>= | 0.00<br>JP<br>0                         | SUBSCRIBER GROU    | ETY-SIXTH | NIN<br>COMMUNITY/ AREA                     | JP <b>0</b> | SUBSCRIBER GRO    | ETY-FIFTH | NINE                                        |
| -<br>-<br>]<br>=<br>= | 0.00<br>JP<br>0                         | SUBSCRIBER GROU    | ETY-SIXTH | NIN<br>COMMUNITY/ AREA                     | JP <b>0</b> | SUBSCRIBER GRO    | ETY-FIFTH | NINE                                        |
| -<br>-<br>]<br>=<br>= | 0.00<br>JP<br>0                         | SUBSCRIBER GROU    | ETY-SIXTH | NIN<br>COMMUNITY/ AREA                     | JP <b>0</b> | SUBSCRIBER GRO    | ETY-FIFTH | NINE                                        |
| -<br>-<br>]<br>=<br>= | 0.00<br>JP<br>0                         | SUBSCRIBER GROU    | ETY-SIXTH | NIN<br>COMMUNITY/ AREA                     | JP <b>0</b> | SUBSCRIBER GRO    | ETY-FIFTH | NINE                                        |
| -<br>-<br>]<br>=<br>= | 0.00<br>JP<br>0                         | SUBSCRIBER GROU    | ETY-SIXTH | NIN<br>COMMUNITY/ AREA                     | JP <b>0</b> | SUBSCRIBER GRO    | ETY-FIFTH | NINE                                        |
| -<br>-<br>]<br>=<br>= | 0.00<br>JP<br>0                         | SUBSCRIBER GROU    | ETY-SIXTH | NIN<br>COMMUNITY/ AREA                     | JP <b>0</b> | SUBSCRIBER GRO    | ETY-FIFTH | NINE                                        |
| -<br>-<br>]<br>=<br>= | 0.00<br>JP<br>0                         | SUBSCRIBER GROU    | ETY-SIXTH | NIN<br>COMMUNITY/ AREA                     | JP <b>0</b> | SUBSCRIBER GRO    | ETY-FIFTH | NINE                                        |
| -<br>-<br>]<br>=<br>= | 0.00<br>JP<br>0                         | SUBSCRIBER GROU    | ETY-SIXTH | NIN<br>COMMUNITY/ AREA                     | JP <b>0</b> | SUBSCRIBER GRO    | ETY-FIFTH | NINE                                        |
| -<br>-<br>]<br>=<br>= | 0.00<br>JP<br>0                         | SUBSCRIBER GROU    | ETY-SIXTH | NIN<br>COMMUNITY/ AREA                     | JP <b>0</b> | SUBSCRIBER GRO    | ETY-FIFTH | NINE                                        |
| -<br>-<br>]<br>=<br>= | 0.00<br>JP<br>0                         | SUBSCRIBER GROU    | ETY-SIXTH | NIN<br>COMMUNITY/ AREA                     | JP <b>0</b> | SUBSCRIBER GRO    | ETY-FIFTH | NINE                                        |
| -<br>-<br>]<br>=<br>= | 0.00<br>JP<br>0                         | SUBSCRIBER GROU    | ETY-SIXTH | NIN<br>COMMUNITY/ AREA                     | JP <b>0</b> | SUBSCRIBER GRO    | ETY-FIFTH | NINE                                        |
|                       | 0.00<br>JP<br>0                         | SUBSCRIBER GROU    | ETY-SIXTH | NIN<br>COMMUNITY/ AREA                     | JP <b>0</b> | SUBSCRIBER GRO    | ETY-FIFTH | NINE COMMUNITY/ AREA  CALL SIGN             |
|                       | 0.00  DSE                               | SUBSCRIBER GROU    | DSE       | NIN COMMUNITY/ AREA  CALL SIGN             | JP 0        | SUBSCRIBER GRO    | DSE       | NINE COMMUNITY/ AREA  CALL SIGN  Fotal DSEs |
|                       | 0.00  DSE  0.00                         | SUBSCRIBER GROU    | DSE       | NIN COMMUNITY/ AREA  CALL SIGN  Total DSEs | DSE DSE     | SUBSCRIBER GRO    | DSE       | COMMUNITY/ AREA                             |
|                       | 0.00  DSE  0.00                         | SUBSCRIBER GROU    | DSE Group | NIN COMMUNITY/ AREA  CALL SIGN  Total DSEs | DSE DSE     | SUBSCRIBER GRO    | DSE       | NINE COMMUNITY/ AREA  CALL SIGN  Fotal DSEs |

|                 | YSTEM ID#<br>62045 | S                  |                       |                                               | е           |                   |                      | LEGAL NAME OF OWNE Heart of lowa Com        |
|-----------------|--------------------|--------------------|-----------------------|-----------------------------------------------|-------------|-------------------|----------------------|---------------------------------------------|
|                 |                    |                    |                       | TE FEES FOR EACH                              |             |                   |                      |                                             |
| <u> </u>        |                    | SUBSCRIBER GROU    | Y-EIGHTH              |                                               |             | SUBSCRIBER GRO    | SEVENTH              |                                             |
| Compu           | 0                  |                    |                       | COMMUNITY/ AREA                               | 0           |                   |                      | COMMUNITY/ AREA                             |
|                 | DSE                | CALL SIGN          | DSE                   | CALL SIGN                                     | DSE         | CALL SIGN         | DSE                  | CALL SIGN                                   |
| Base Ra         |                    |                    |                       |                                               |             |                   |                      |                                             |
| an<br>Syndic    |                    |                    |                       |                                               |             |                   |                      |                                             |
| Exclus          |                    |                    |                       |                                               |             |                   |                      |                                             |
| Surch           |                    |                    |                       |                                               |             |                   |                      |                                             |
| fo              |                    |                    |                       |                                               |             |                   |                      |                                             |
| Parti:<br>Dista |                    |                    |                       |                                               |             |                   |                      |                                             |
| Statio          |                    |                    |                       |                                               |             |                   |                      |                                             |
|                 |                    |                    |                       |                                               |             | -                 |                      |                                             |
|                 |                    |                    |                       |                                               |             |                   |                      |                                             |
|                 |                    |                    |                       |                                               |             | _                 |                      |                                             |
|                 |                    |                    |                       |                                               |             |                   |                      |                                             |
|                 |                    |                    |                       |                                               |             |                   |                      |                                             |
|                 | 0.00               |                    |                       | Total DSEs                                    | 0.00        |                   |                      | otal DSEs                                   |
| <u> </u>        |                    |                    |                       | Gross Receipts Secon                          | 0.00        | \$                | roup                 | Gross Receipts First G                      |
| _               | 0.00               | \$                 | d Group               | Gross Receipts Secon                          |             |                   |                      |                                             |
| _               | 0.00               | \$                 | l Group               | Gloss Neceipts Secon                          |             |                   |                      |                                             |
| -<br>-<br>-     | 0.00               | \$                 | d Group               | Base Rate Fee Secon                           | 0.00        | \$                |                      |                                             |
|                 | <b>0.00</b>        |                    | d Group               | Base Rate Fee Secon                           | UP          | \$ SUBSCRIBER GRO |                      | NINE                                        |
|                 | 0.00               | \$                 | d Group               | Base Rate Fee Secon                           |             |                   |                      | NINE                                        |
| 0               | <b>0.00</b>        | \$                 | d Group               | Base Rate Fee Secon                           | UP          |                   |                      | NINE                                        |
| 0               | 0.00<br>JP<br>0    | \$ SUBSCRIBER GROU | d Group               | Base Rate Fee Secon ONE HU COMMUNITY/ AREA    | UP <b>0</b> | SUBSCRIBER GRO    | TY-NINTH             | NINE                                        |
| 0               | 0.00<br>JP<br>0    | \$ SUBSCRIBER GROU | d Group               | Base Rate Fee Secon ONE HU COMMUNITY/ AREA    | UP <b>0</b> | SUBSCRIBER GRO    | TY-NINTH             | NINE                                        |
| 0               | 0.00<br>JP<br>0    | \$ SUBSCRIBER GROU | d Group               | Base Rate Fee Secon ONE HU COMMUNITY/ AREA    | UP <b>0</b> | SUBSCRIBER GRO    | TY-NINTH             | NINE                                        |
| 0               | 0.00<br>JP<br>0    | \$ SUBSCRIBER GROU | d Group               | Base Rate Fee Secon ONE HU COMMUNITY/ AREA    | UP <b>0</b> | SUBSCRIBER GRO    | TY-NINTH             | NINE                                        |
| 0               | 0.00<br>JP<br>0    | \$ SUBSCRIBER GROU | d Group               | Base Rate Fee Secon ONE HU COMMUNITY/ AREA    | UP <b>0</b> | SUBSCRIBER GRO    | TY-NINTH             | NINE                                        |
| 0               | 0.00<br>JP<br>0    | \$ SUBSCRIBER GROU | d Group               | Base Rate Fee Secon ONE HU COMMUNITY/ AREA    | UP <b>0</b> | SUBSCRIBER GRO    | TY-NINTH             | NINE                                        |
| 0               | 0.00<br>JP<br>0    | \$ SUBSCRIBER GROU | d Group               | Base Rate Fee Secon ONE HU COMMUNITY/ AREA    | UP <b>0</b> | SUBSCRIBER GRO    | TY-NINTH             | NINE                                        |
| 0               | 0.00<br>JP<br>0    | \$ SUBSCRIBER GROU | d Group               | Base Rate Fee Secon ONE HU COMMUNITY/ AREA    | UP <b>0</b> | SUBSCRIBER GRO    | TY-NINTH             | NINE                                        |
| 0               | 0.00<br>JP<br>0    | \$ SUBSCRIBER GROU | d Group               | Base Rate Fee Secon ONE HU COMMUNITY/ AREA    | UP <b>0</b> | SUBSCRIBER GRO    | TY-NINTH             | NINE                                        |
| 0               | 0.00<br>JP<br>0    | \$ SUBSCRIBER GROU | d Group               | Base Rate Fee Secon ONE HU COMMUNITY/ AREA    | UP <b>0</b> | SUBSCRIBER GRO    | TY-NINTH             | NINE                                        |
| 0               | 0.00<br>JP<br>0    | \$ SUBSCRIBER GROU | d Group               | Base Rate Fee Secon ONE HU COMMUNITY/ AREA    | UP <b>0</b> | SUBSCRIBER GRO    | TY-NINTH             | NINE                                        |
| 0               | 0.00<br>JP<br>0    | \$ SUBSCRIBER GROU | d Group               | Base Rate Fee Secon ONE HU COMMUNITY/ AREA    | UP <b>0</b> | SUBSCRIBER GRO    | TY-NINTH             | NINE                                        |
| O               | 0.00<br>JP<br>0    | \$ SUBSCRIBER GROU | d Group               | Base Rate Fee Secon ONE HU COMMUNITY/ AREA    | UP <b>0</b> | SUBSCRIBER GRO    | TY-NINTH             | NINE COMMUNITY/ AREA  CALL SIGN             |
| O               | 0.00  DSE          | \$ SUBSCRIBER GROU | d Group  NDREDTH  DSE | ONE HL COMMUNITY/ AREA  CALL SIGN             | DSE         | SUBSCRIBER GRO    | TY-NINTH  DSE        | NINE COMMUNITY/ AREA  CALL SIGN  Fotal DSEs |
| O               | 0.00  DSE  0.00    | SUBSCRIBER GROU    | d Group  NDREDTH  DSE | ONE HL COMMUNITY/ AREA  CALL SIGN  Total DSEs | DSE DSE     | SUBSCRIBER GRO    | TY-NINTH  DSE        | COMMUNITY/ AREA                             |
| O               | 0.00  DSE  0.00    | SUBSCRIBER GROU    | DSE Group             | ONE HL COMMUNITY/ AREA  CALL SIGN  Total DSEs | DSE DSE     | SUBSCRIBER GRO    | TY-NINTH  DSE  Sroup | NINE COMMUNITY/ AREA  CALL SIGN             |

| N1        | 62045                   | S                  |                     |                                                                                   | ı           |                       |         | LEGAL NAME OF OWNER Heart of Iowa Com                 |
|-----------|-------------------------|--------------------|---------------------|-----------------------------------------------------------------------------------|-------------|-----------------------|---------|-------------------------------------------------------|
| <u> </u>  |                         |                    |                     | TE FEES FOR EACH                                                                  |             |                       |         |                                                       |
| 9         |                         | SUBSCRIBER GROU    | SECOND              |                                                                                   |             | SUBSCRIBER GROU       | D FIRST |                                                       |
| Computa   | 0                       |                    |                     | COMMUNITY/ AREA                                                                   | 0           |                       |         | COMMUNITY/ AREA                                       |
| of        | DSE                     | CALL SIGN          | DSE                 | CALL SIGN                                                                         | DSE         | CALL SIGN             | DSE     | CALL SIGN                                             |
| Base Rate | BOL                     | O/ LE SIGIT        | DOL                 | OF REE STORY                                                                      | BOL         | O/ IEE O'O'T          | DOL     | ONEE CICIT                                            |
| and       |                         |                    |                     |                                                                                   |             |                       | -       |                                                       |
| Syndica   |                         |                    |                     |                                                                                   |             |                       |         |                                                       |
| Exclusiv  |                         |                    |                     |                                                                                   |             |                       |         |                                                       |
| Surchar   |                         |                    |                     |                                                                                   |             |                       |         |                                                       |
| for       |                         |                    |                     |                                                                                   |             |                       |         |                                                       |
| Partial   |                         |                    |                     |                                                                                   |             |                       |         |                                                       |
| Distan    |                         |                    |                     |                                                                                   |             | -                     |         |                                                       |
| Station   |                         |                    |                     |                                                                                   |             | -                     |         |                                                       |
|           |                         |                    |                     |                                                                                   |             |                       |         |                                                       |
| "         |                         |                    |                     |                                                                                   |             |                       |         |                                                       |
| "         |                         |                    |                     |                                                                                   |             |                       |         |                                                       |
| "         |                         |                    |                     |                                                                                   |             |                       |         |                                                       |
|           |                         |                    |                     |                                                                                   |             |                       |         |                                                       |
| "         |                         | •                  |                     | Total DSEs                                                                        | 0.00        |                       |         | otal DSEs                                             |
| <u> </u>  | 0.00                    |                    |                     |                                                                                   |             |                       |         |                                                       |
|           | 0.00                    | \$                 | d Group             | Gross Receipts Secon                                                              | 0.00        | \$                    | oup     | Gross Receipts First Gr                               |
|           |                         | \$                 |                     |                                                                                   | 0.00        | \$                    | •       | ·                                                     |
|           | 0.00                    |                    | d Group             | Gross Receipts Secon                                                              | 0.00        | \$ \$ SUBSCRIBER GROU | oup     | ase Rate Fee First Gr                                 |
|           | 0.00                    | \$                 | d Group             | Gross Receipts Secon                                                              | 0.00        | ,                     | oup     | one Hundre                                            |
|           | 0.00<br>0.00            | \$                 | d Group             | Gross Receipts Secon  Base Rate Fee Secon  ONE HUNDRE                             | <b>0.00</b> | ,                     | oup     | ase Rate Fee First Gr<br>ONE HUNDRE<br>OMMUNITY/ AREA |
|           | 0.00<br>0.00<br>JP<br>0 | \$ SUBSCRIBER GROU | d Group<br>D FOURTH | Gross Receipts Secon  Base Rate Fee Secon  ONE HUNDRE  COMMUNITY/ AREA            | 0.00        | SUBSCRIBER GROU       | D THIRD | ase Rate Fee First Gr<br>ONE HUNDRE<br>OMMUNITY/ AREA |
|           | 0.00<br>0.00            | \$ SUBSCRIBER GROU | d Group<br>D FOURTH | Gross Receipts Secon  Base Rate Fee Secon  ONE HUNDRE  COMMUNITY/ AREA            | 0.00        | SUBSCRIBER GROU       | D THIRD | ONE HUNDRE                                            |
|           | 0.00<br>0.00            | \$ SUBSCRIBER GROU | d Group<br>D FOURTH | Gross Receipts Secon  Base Rate Fee Secon  ONE HUNDRE  COMMUNITY/ AREA            | 0.00        | SUBSCRIBER GROU       | D THIRD | ONE HUNDRE                                            |
|           | 0.00<br>0.00            | \$ SUBSCRIBER GROU | d Group<br>D FOURTH | Gross Receipts Secon  Base Rate Fee Secon  ONE HUNDRE  COMMUNITY/ AREA            | 0.00        | SUBSCRIBER GROU       | D THIRD | ase Rate Fee First Gr<br>ONE HUNDRE<br>OMMUNITY/ AREA |
|           | 0.00<br>0.00            | \$ SUBSCRIBER GROU | d Group<br>D FOURTH | Gross Receipts Secon  Base Rate Fee Secon  ONE HUNDRE  COMMUNITY/ AREA            | 0.00        | SUBSCRIBER GROU       | D THIRD | ase Rate Fee First Gr<br>ONE HUNDRE<br>OMMUNITY/ AREA |
|           | 0.00<br>0.00            | \$ SUBSCRIBER GROU | d Group             | Gross Receipts Secon  Base Rate Fee Secon  ONE HUNDRE  COMMUNITY/ AREA            | 0.00        | SUBSCRIBER GROU       | D THIRD | ase Rate Fee First Gr<br>ONE HUNDRE<br>OMMUNITY/ AREA |
|           | 0.00<br>0.00            | \$ SUBSCRIBER GROU | d Group             | Gross Receipts Secon  Base Rate Fee Secon  ONE HUNDRE  COMMUNITY/ AREA            | 0.00        | SUBSCRIBER GROU       | D THIRD | ase Rate Fee First Gr<br>ONE HUNDRE<br>OMMUNITY/ AREA |
|           | 0.00<br>0.00            | \$ SUBSCRIBER GROU | d Group             | Gross Receipts Secon  Base Rate Fee Secon  ONE HUNDRE  COMMUNITY/ AREA            | 0.00        | SUBSCRIBER GROU       | D THIRD | ase Rate Fee First Gr<br>ONE HUNDRE<br>OMMUNITY/ AREA |
|           | 0.00<br>0.00            | \$ SUBSCRIBER GROU | d Group             | Gross Receipts Secon  Base Rate Fee Secon  ONE HUNDRE  COMMUNITY/ AREA            | 0.00        | SUBSCRIBER GROU       | D THIRD | ase Rate Fee First Gr<br>ONE HUNDRE<br>OMMUNITY/ AREA |
|           | 0.00<br>0.00            | \$ SUBSCRIBER GROU | d Group             | Gross Receipts Secon  Base Rate Fee Secon  ONE HUNDRE  COMMUNITY/ AREA            | 0.00        | SUBSCRIBER GROU       | D THIRD | ase Rate Fee First Gr                                 |
|           | 0.00<br>0.00            | \$ SUBSCRIBER GROU | d Group             | Gross Receipts Secon  Base Rate Fee Secon  ONE HUNDRE  COMMUNITY/ AREA            | 0.00        | SUBSCRIBER GROU       | D THIRD | ONE HUNDRE                                            |
|           | 0.00<br>0.00            | \$ SUBSCRIBER GROU | d Group             | Gross Receipts Secon  Base Rate Fee Secon  ONE HUNDRE  COMMUNITY/ AREA            | 0.00        | SUBSCRIBER GROU       | D THIRD | COMMUNITY/ AREA                                       |
|           | 0.00<br>0.00            | \$ SUBSCRIBER GROU | d Group             | Gross Receipts Secon  Base Rate Fee Secon  ONE HUNDRE  COMMUNITY/ AREA            | 0.00        | SUBSCRIBER GROU       | D THIRD | ase Rate Fee First Gr<br>ONE HUNDRE<br>OMMUNITY/ AREA |
|           | 0.00<br>0.00            | \$ SUBSCRIBER GROU | d Group             | Gross Receipts Secon  Base Rate Fee Secon  ONE HUNDRE  COMMUNITY/ AREA            | 0.00        | SUBSCRIBER GROU       | D THIRD | ONE HUNDRE COMMUNITY/ AREA                            |
|           | 0.00  0.00  JP  0 DSE   | \$ SUBSCRIBER GROU | D FOURTH  DSE       | Gross Receipts Secon  Base Rate Fee Secon  ONE HUNDRE  COMMUNITY/ AREA  CALL SIGN | 0.00        | SUBSCRIBER GROU       | DSE     | ONE HUNDRE                                            |

| Name           | YSTEM ID#<br>62045    | S                  |               |                                                                         | ı           |                    |                  | LEGAL NAME OF OWNER Heart of lowa Com                |
|----------------|-----------------------|--------------------|---------------|-------------------------------------------------------------------------|-------------|--------------------|------------------|------------------------------------------------------|
|                |                       |                    |               | TE FEES FOR EACH                                                        |             |                    |                  |                                                      |
| 9              |                       | SUBSCRIBER GROU    | RED SIXTH     |                                                                         |             | SUBSCRIBER GROU    | ED FIFTH S       |                                                      |
| Computa        | 0                     |                    |               | COMMUNITY/ AREA                                                         | 0           |                    |                  | COMMUNITY/ AREA                                      |
| of             | DSE                   | CALL SIGN          | DSE           | CALL SIGN                                                               | DSE         | CALL SIGN          | DSE              | CALL SIGN                                            |
| Base Rate      | DOL                   | O/ IEE SIGIT       | DOL           | ONEE CICIT                                                              | BOL         | GALLE GIGIT        | DOL              | ONEE CICIT                                           |
| and            |                       |                    |               |                                                                         |             | -                  |                  |                                                      |
| Syndica        |                       | _                  |               |                                                                         |             |                    | _                |                                                      |
| Exclusiv       |                       |                    |               |                                                                         |             |                    |                  |                                                      |
| Surchar        |                       | _                  |               |                                                                         |             |                    | -                |                                                      |
| for<br>Partial |                       |                    |               |                                                                         |             |                    |                  |                                                      |
| Distan         |                       |                    |               |                                                                         |             |                    | -                |                                                      |
| Station        |                       | =                  |               |                                                                         |             |                    | -                |                                                      |
|                |                       |                    |               |                                                                         |             |                    |                  |                                                      |
| ļ              |                       |                    |               |                                                                         |             |                    |                  |                                                      |
|                |                       |                    |               |                                                                         |             |                    |                  |                                                      |
|                |                       |                    |               |                                                                         |             |                    |                  |                                                      |
|                |                       |                    |               |                                                                         |             |                    |                  |                                                      |
|                |                       |                    |               | Total DSEs                                                              | 0.00        |                    |                  | otal DSEs                                            |
|                | 0.00                  |                    |               |                                                                         | _           | •                  | oup.             | Gross Receipts First Gr                              |
|                | 0.00                  | \$                 | d Group       | Gross Receipts Secon                                                    | 0.00        | Ψ                  | Jup              |                                                      |
|                |                       | \$                 | d Group       | Gross Receipts Secon                                                    | 0.00        |                    | Jup              |                                                      |
|                | 0.00                  | \$                 | d Group       | Base Rate Fee Secon                                                     | 0.00        | \$                 | oup              | lase Rate Fee First Gr                               |
|                | 0.00<br>0.00          |                    | d Group       | Base Rate Fee Secon                                                     | <b>0.00</b> | \$ SUBSCRIBER GROU | oup              | ase Rate Fee First Gr                                |
|                | 0.00                  | \$                 | d Group       | Base Rate Fee Secon                                                     | 0.00        |                    | oup              | one Hundred S                                        |
|                | 0.00<br>0.00          | \$                 | d Group       | Base Rate Fee Secon                                                     | <b>0.00</b> |                    | oup              | one Hundred S                                        |
|                | 0.00<br>0.00          | \$ SUBSCRIBER GROU | d Group       | Base Rate Fee Secon ONE HUNDRE COMMUNITY/ AREA                          | 0.00        | SUBSCRIBER GROU    | oup<br>SEVENTH S | ONE HUNDRED SOMMUNITY/ AREA                          |
|                | 0.00<br>0.00          | \$ SUBSCRIBER GROU | d Group       | Base Rate Fee Secon ONE HUNDRE COMMUNITY/ AREA                          | 0.00        | SUBSCRIBER GROU    | oup<br>SEVENTH S | ONE HUNDRED SOMMUNITY/ AREA                          |
|                | 0.00<br>0.00          | \$ SUBSCRIBER GROU | d Group       | Base Rate Fee Secon ONE HUNDRE COMMUNITY/ AREA                          | 0.00        | SUBSCRIBER GROU    | oup<br>SEVENTH S | ASE RATE FEE FIRST GR<br>ONE HUNDRED SOMMUNITY/ AREA |
|                | 0.00<br>0.00          | \$ SUBSCRIBER GROU | d Group       | Base Rate Fee Secon ONE HUNDRE COMMUNITY/ AREA                          | 0.00        | SUBSCRIBER GROU    | oup<br>SEVENTH S | ASE RATE FEE FIRST GR<br>ONE HUNDRED SOMMUNITY/ AREA |
|                | 0.00<br>0.00          | \$ SUBSCRIBER GROU | d Group       | Base Rate Fee Secon ONE HUNDRE COMMUNITY/ AREA                          | 0.00        | SUBSCRIBER GROU    | oup<br>SEVENTH S | ONE HUNDRED SOMMUNITY/ AREA                          |
|                | 0.00<br>0.00          | \$ SUBSCRIBER GROU | d Group       | Base Rate Fee Secon ONE HUNDRE COMMUNITY/ AREA                          | 0.00        | SUBSCRIBER GROU    | oup<br>SEVENTH S | ONE HUNDRED SOMMUNITY/ AREA                          |
|                | 0.00<br>0.00          | \$ SUBSCRIBER GROU | d Group       | Base Rate Fee Secon ONE HUNDRE COMMUNITY/ AREA                          | 0.00        | SUBSCRIBER GROU    | oup<br>SEVENTH S | ONE HUNDRED SOMMUNITY/ AREA                          |
|                | 0.00<br>0.00          | \$ SUBSCRIBER GROU | d Group       | Base Rate Fee Secon ONE HUNDRE COMMUNITY/ AREA                          | 0.00        | SUBSCRIBER GROU    | oup<br>SEVENTH S | ONE HUNDRED SOMMUNITY/ AREA                          |
|                | 0.00<br>0.00          | \$ SUBSCRIBER GROU | d Group       | Base Rate Fee Secon ONE HUNDRE COMMUNITY/ AREA                          | 0.00        | SUBSCRIBER GROU    | oup<br>SEVENTH S | ONE HUNDRED SOMMUNITY/ AREA                          |
|                | 0.00<br>0.00          | \$ SUBSCRIBER GROU | d Group       | Base Rate Fee Secon ONE HUNDRE COMMUNITY/ AREA                          | 0.00        | SUBSCRIBER GROU    | oup<br>SEVENTH S | ONE HUNDRED SOMMUNITY/ AREA                          |
|                | 0.00<br>0.00          | \$ SUBSCRIBER GROU | d Group       | Base Rate Fee Secon ONE HUNDRE COMMUNITY/ AREA                          | 0.00        | SUBSCRIBER GROU    | oup<br>SEVENTH S | ONE HUNDRED S                                        |
|                | 0.00<br>0.00          | \$ SUBSCRIBER GROU | d Group       | Base Rate Fee Secon ONE HUNDRE COMMUNITY/ AREA                          | 0.00        | SUBSCRIBER GROU    | oup<br>SEVENTH S | ONE HUNDRED SOMMUNITY/ AREA                          |
|                | 0.00<br>0.00          | \$ SUBSCRIBER GROU | d Group       | Base Rate Fee Secon ONE HUNDRE COMMUNITY/ AREA                          | 0.00        | SUBSCRIBER GROU    | oup<br>SEVENTH S | ONE HUNDRED S COMMUNITY/ AREA  CALL SIGN             |
|                | 0.00  0.00  DSE       | \$ SUBSCRIBER GROU | D EIGHTH  DSE | Dase Rate Fee Secon  ONE HUNDRE  COMMUNITY/ AREA  CALL SIGN             | 0.00        | SUBSCRIBER GROU    | DSE              | ONE HUNDRED S COMMUNITY/ AREA  CALL SIGN  Total DSEs |
|                | 0.00  0.00  DSE  0.00 | \$ SUBSCRIBER GROU | D EIGHTH  DSE | Dase Rate Fee Secon  ONE HUNDRE  COMMUNITY/ AREA  CALL SIGN  Total DSEs | 0.00        | SUBSCRIBER GROU    | DSE              | ONE HUNDRED S                                        |

| N1        | YSTEM ID#<br>62045 | s                  |                       |                                                                                    |             |                    |           | LEGAL NAME OF OWNER Heart of lowa Com                                                                                                    |
|-----------|--------------------|--------------------|-----------------------|------------------------------------------------------------------------------------|-------------|--------------------|-----------|----------------------------------------------------------------------------------------------------|
| <u> </u>  |                    |                    |                       | TE FEES FOR EACH                                                                   |             |                    |           |                                                                                                    |
| 9         |                    | SUBSCRIBER GROU    | ED TENTH              |                                                                                    |             | SUBSCRIBER GROU    | D NINTH : |                                                                                                    |
| Computa   | 0                  |                    |                       | COMMUNITY/ AREA                                                                    | 0           |                    |           | COMMUNITY/ AREA                                                                                                    |
| of        | DSE                | CALL SIGN          | DSE                   | CALL SIGN                                                                          | DSE         | CALL SIGN          | DSE       | CALL SIGN                                                                                                    |
| Base Rate | DOL                | O/ LEE GIGIT       | BOL                   | OF ILL STORY                                                                       | BOL         | CALLE GIGIT        | DOL       | ONEE CICIT                                                                                                    |
| and       |                    |                    | <b>†</b>              |                                                                                    |             |                    |           |                                                                                                    |
| Syndica   |                    |                    |                       |                                                                                    |             |                    |           |                                                                                                    |
| Exclusiv  |                    |                    |                       |                                                                                    |             |                    |           |                                                                                                    |
| Surchar   |                    |                    |                       |                                                                                    |             |                    |           |                                                                                                    |
| for       |                    |                    |                       |                                                                                    |             |                    |           |                                                                                                    |
| Partial   |                    |                    |                       |                                                                                    |             | -                  |           |                                                                                                    |
| Distan    |                    |                    | <b></b>               |                                                                                    |             |                    |           |                                                                                                    |
| Station   |                    | -                  |                       |                                                                                    |             |                    |           |                                                                                                    |
| 1         |                    | -                  |                       |                                                                                    |             |                    |           |                                                                                                    |
| 1         |                    |                    |                       |                                                                                    |             |                    |           |                                                                                                    |
| 1         |                    |                    |                       |                                                                                    |             | -                  |           |                                                                                                    |
| 1         |                    |                    |                       |                                                                                    |             |                    |           |                                                                                                    |
|           |                    |                    |                       |                                                                                    |             |                    |           |                                                                                                    |
|           |                    |                    |                       | Total DSEs                                                                         | 0.00        |                    |           | otal DSEs                                                                                                    |
|           | 0.00               |                    |                       | 10141 2020                                                                         |             |                    |           |                                                                                                    |
|           | 0.00               | \$                 | d Group               | Gross Receipts Secon                                                               | 0.00        | \$                 | oup       | Gross Receipts First Gr                                                                                                    |
|           |                    | \$                 |                       |                                                                                    | 0.00        | \$                 |           | ·                                                                                                    |
|           | 0.00               |                    | d Group               | Gross Receipts Secon                                                               | 0.00        | \$ SUBSCRIBER GROU | oup       | ase Rate Fee First Gr                                                                                                    |
|           | 0.00               | \$                 | d Group               | Gross Receipts Secon                                                               | 0.00        |                    | oup       | ONE HUNDRED EI                                                                                                    |
|           | 0.00<br>0.00       | \$                 | d Group               | Gross Receipts Secon  Base Rate Fee Secon  ONE HUNDRED                             | <b>0.00</b> |                    | oup       | one Hundred El                                                                                                    |
|           | 0.00<br>0.00       | \$ SUBSCRIBER GROU | d Group               | Gross Receipts Secon  Base Rate Fee Secon  ONE HUNDRED  COMMUNITY/ AREA            | 0.00        | SUBSCRIBER GROU    | eventh :  | ase Rate Fee First Gr<br>ONE HUNDRED EI<br>OMMUNITY/ AREA                                                                                                    |
|           | 0.00<br>0.00       | \$ SUBSCRIBER GROU | d Group               | Gross Receipts Secon  Base Rate Fee Secon  ONE HUNDRED  COMMUNITY/ AREA            | 0.00        | SUBSCRIBER GROU    | eventh :  | ase Rate Fee First Gr<br>ONE HUNDRED EI<br>OMMUNITY/ AREA                                                                                                    |
|           | 0.00<br>0.00       | \$ SUBSCRIBER GROU | d Group               | Gross Receipts Secon  Base Rate Fee Secon  ONE HUNDRED  COMMUNITY/ AREA            | 0.00        | SUBSCRIBER GROU    | eventh :  | ase Rate Fee First Gr<br>ONE HUNDRED EI<br>OMMUNITY/ AREA                                                                                                    |
|           | 0.00<br>0.00       | \$ SUBSCRIBER GROU | d Group               | Gross Receipts Secon  Base Rate Fee Secon  ONE HUNDRED  COMMUNITY/ AREA            | 0.00        | SUBSCRIBER GROU    | eventh :  | ase Rate Fee First Gr<br>ONE HUNDRED EI<br>OMMUNITY/ AREA                                                                                                    |
|           | 0.00<br>0.00       | \$ SUBSCRIBER GROU | d Group               | Gross Receipts Secon  Base Rate Fee Secon  ONE HUNDRED  COMMUNITY/ AREA            | 0.00        | SUBSCRIBER GROU    | eventh :  | ONE HUNDRED EI                                                                                                    |
|           | 0.00<br>0.00       | \$ SUBSCRIBER GROU | d Group               | Gross Receipts Secon  Base Rate Fee Secon  ONE HUNDRED  COMMUNITY/ AREA            | 0.00        | SUBSCRIBER GROU    | eventh :  | ONE HUNDRED EI                                                                                                    |
|           | 0.00<br>0.00       | \$ SUBSCRIBER GROU | d Group               | Gross Receipts Secon  Base Rate Fee Secon  ONE HUNDRED  COMMUNITY/ AREA            | 0.00        | SUBSCRIBER GROU    | eventh :  | ONE HUNDRED EI                                                                                                    |
|           | 0.00<br>0.00       | \$ SUBSCRIBER GROU | d Group               | Gross Receipts Secon  Base Rate Fee Secon  ONE HUNDRED  COMMUNITY/ AREA            | 0.00        | SUBSCRIBER GROU    | eventh :  | ONE HUNDRED EI                                                                                                    |
|           | 0.00<br>0.00       | \$ SUBSCRIBER GROU | d Group               | Gross Receipts Secon  Base Rate Fee Secon  ONE HUNDRED  COMMUNITY/ AREA            | 0.00        | SUBSCRIBER GROU    | eventh :  | ase Rate Fee First Gr<br>ONE HUNDRED EI<br>OMMUNITY/ AREA                                                                                                    |
|           | 0.00<br>0.00       | \$ SUBSCRIBER GROU | d Group               | Gross Receipts Secon  Base Rate Fee Secon  ONE HUNDRED  COMMUNITY/ AREA            | 0.00        | SUBSCRIBER GROU    | eventh :  | ONE HUNDRED EL                                                                                                    |
|           | 0.00<br>0.00       | \$ SUBSCRIBER GROU | d Group               | Gross Receipts Secon  Base Rate Fee Secon  ONE HUNDRED  COMMUNITY/ AREA            | 0.00        | SUBSCRIBER GROU    | eventh :  | COMMUNITY/ AREA                                                                                                    |
|           | 0.00<br>0.00       | \$ SUBSCRIBER GROU | d Group               | Gross Receipts Secon  Base Rate Fee Secon  ONE HUNDRED  COMMUNITY/ AREA            | 0.00        | SUBSCRIBER GROU    | eventh :  | ONE HUNDRED EL                                                                                                    |
|           | 0.00<br>0.00       | \$ SUBSCRIBER GROU | d Group               | Gross Receipts Secon  Base Rate Fee Secon  ONE HUNDRED  COMMUNITY/ AREA            | 0.00        | SUBSCRIBER GROU    | eventh :  | ONE HUNDRED EI                                                                                                    |
|           | 0.00<br>0.00       | \$ SUBSCRIBER GROU | d Group               | Gross Receipts Secon  Base Rate Fee Secon  ONE HUNDRED  COMMUNITY/ AREA            | 0.00        | SUBSCRIBER GROU    | eventh :  | ONE HUNDRED ELECTION ONE HUNDRED ELECTION ONE HUNDR |
|           | 0.00  0.00  DSE    | \$ SUBSCRIBER GROU | d Group  TWELVTH  DSE | Gross Receipts Secon  Base Rate Fee Secon  ONE HUNDRED  COMMUNITY/ AREA  CALL SIGN | 0.00        | SUBSCRIBER GROU    | DSE       | ONE HUNDRED EL                                                                                                    |

| Name              | YSTEM ID#<br>62045    | S                  |         |                                                                            |             |                    |          | LEGAL NAME OF OWNER Heart of lowa Com                  |
|-------------------|-----------------------|--------------------|---------|----------------------------------------------------------------------------|-------------|--------------------|----------|--------------------------------------------------------|
|                   |                       | BER GROUP          | SUBSCRI | TE FEES FOR EACH                                                           | BASE RA     | COMPUTATION OF     | OCK A: ( | BI                                                     |
| 9                 |                       | SUBSCRIBER GROU    | RTEENTH |                                                                            |             | SUBSCRIBER GROU    | TEENTH   | ONE HUNDRED THIS                                       |
| _                 | 0                     |                    |         | COMMUNITY/ AREA                                                            | 0           |                    |          | COMMUNITY/ AREA                                        |
| Computa<br>of     | DSE                   | CALL SIGN          | DSE     | CALL SIGN                                                                  | DSE         | CALL SIGN          | DSE      | CALL SIGN                                              |
| Base Rate         | DOL                   | OALL SIGN          | DOL     | CALL GIGIT                                                                 | DOL         | CALL SIGIN         | DOL      | CALL GIGIN                                             |
| and               |                       |                    | •       |                                                                            |             |                    |          |                                                        |
| Syndica           |                       |                    |         |                                                                            |             | -                  |          |                                                        |
| Exclusiv          |                       |                    |         |                                                                            |             |                    |          |                                                        |
| Surchar           |                       | _                  |         |                                                                            |             |                    |          |                                                        |
| for               |                       |                    |         |                                                                            |             |                    | <u>_</u> |                                                        |
| Partial           |                       |                    |         |                                                                            |             |                    |          |                                                        |
| Distan<br>Station |                       | -                  |         |                                                                            |             |                    |          |                                                        |
| Otation           |                       |                    |         |                                                                            |             |                    |          |                                                        |
|                   |                       |                    |         |                                                                            |             |                    | -        |                                                        |
|                   |                       |                    | <b></b> |                                                                            |             | -                  |          |                                                        |
|                   |                       |                    |         |                                                                            |             |                    |          |                                                        |
|                   |                       |                    |         |                                                                            |             |                    |          |                                                        |
|                   |                       |                    |         |                                                                            |             |                    | ļ        |                                                        |
|                   |                       |                    |         | Total DSEs                                                                 | 0.00        |                    |          | otal DSEs                                              |
|                   | 0.00                  | -                  |         |                                                                            | 0.00        | \$                 | nun      | Gross Receipts First Gro                               |
|                   | 0.00                  | \$                 | d Group | Gross Receipts Secon                                                       |             | <u>*</u>           | Jup      | •                                                      |
|                   |                       | \$                 | d Group | Gross Receipts Secon                                                       |             |                    | Бар      | •                                                      |
|                   | 0.00                  | \$                 | d Group | Base Rate Fee Secon                                                        | 0.00        | \$                 | oup      | dase Rate Fee First Gro                                |
|                   | 0.00<br>0.00          |                    | d Group | Base Rate Fee Secon                                                        | <b>0.00</b> | \$ SUBSCRIBER GROU | oup      | one Hundred Fir                                        |
|                   | 0.00                  | \$                 | d Group | Base Rate Fee Secon                                                        | 0.00        |                    | oup      | one Hundred Fir                                        |
|                   | 0.00<br>0.00          | \$                 | d Group | Base Rate Fee Secon                                                        | <b>0.00</b> |                    | oup      | one Hundred Fir                                        |
|                   | 0.00<br>0.00          | \$ SUBSCRIBER GROU | d Group | Base Rate Fee Secon ONE HUNDRED S COMMUNITY/ AREA                          | 0.00        | SUBSCRIBER GROU    | oup      | ase Rate Fee First Green ONE HUNDRED FIFOMMUNITY/ AREA |
|                   | 0.00<br>0.00          | \$ SUBSCRIBER GROU | d Group | Base Rate Fee Secon ONE HUNDRED S COMMUNITY/ AREA                          | 0.00        | SUBSCRIBER GROU    | oup      | ase Rate Fee First Green ONE HUNDRED FIFOMMUNITY/ AREA |
|                   | 0.00<br>0.00          | \$ SUBSCRIBER GROU | d Group | Base Rate Fee Secon ONE HUNDRED S COMMUNITY/ AREA                          | 0.00        | SUBSCRIBER GROU    | oup      | ase Rate Fee First Green ONE HUNDRED FIFOMMUNITY/ AREA |
|                   | 0.00<br>0.00          | \$ SUBSCRIBER GROU | d Group | Base Rate Fee Secon ONE HUNDRED S COMMUNITY/ AREA                          | 0.00        | SUBSCRIBER GROU    | oup      | ONE HUNDRED FIF                                        |
|                   | 0.00<br>0.00          | \$ SUBSCRIBER GROU | d Group | Base Rate Fee Secon ONE HUNDRED S COMMUNITY/ AREA                          | 0.00        | SUBSCRIBER GROU    | oup      | ONE HUNDRED FIF                                        |
|                   | 0.00<br>0.00          | \$ SUBSCRIBER GROU | d Group | Base Rate Fee Secon ONE HUNDRED S COMMUNITY/ AREA                          | 0.00        | SUBSCRIBER GROU    | oup      | ONE HUNDRED FIF                                        |
|                   | 0.00<br>0.00          | \$ SUBSCRIBER GROU | d Group | Base Rate Fee Secon ONE HUNDRED S COMMUNITY/ AREA                          | 0.00        | SUBSCRIBER GROU    | oup      | ONE HUNDRED FIF                                        |
|                   | 0.00<br>0.00          | \$ SUBSCRIBER GROU | d Group | Base Rate Fee Secon ONE HUNDRED S COMMUNITY/ AREA                          | 0.00        | SUBSCRIBER GROU    | oup      | ONE HUNDRED FIF                                        |
|                   | 0.00<br>0.00          | \$ SUBSCRIBER GROU | d Group | Base Rate Fee Secon ONE HUNDRED S COMMUNITY/ AREA                          | 0.00        | SUBSCRIBER GROU    | oup      | ONE HUNDRED FIF                                        |
|                   | 0.00<br>0.00          | \$ SUBSCRIBER GROU | d Group | Base Rate Fee Secon ONE HUNDRED S COMMUNITY/ AREA                          | 0.00        | SUBSCRIBER GROU    | oup      | ONE HUNDRED FIF                                        |
|                   | 0.00<br>0.00          | \$ SUBSCRIBER GROU | d Group | Base Rate Fee Secon ONE HUNDRED S COMMUNITY/ AREA                          | 0.00        | SUBSCRIBER GROU    | oup      | ONE HUNDRED FIF                                        |
|                   | 0.00<br>0.00          | \$ SUBSCRIBER GROU | d Group | Base Rate Fee Secon ONE HUNDRED S COMMUNITY/ AREA                          | 0.00        | SUBSCRIBER GROU    | oup      | ONE HUNDRED FIF                                        |
|                   | 0.00<br>0.00          | \$ SUBSCRIBER GROU | d Group | Base Rate Fee Secon ONE HUNDRED S COMMUNITY/ AREA                          | 0.00        | SUBSCRIBER GROU    | oup      | ONE HUNDRED FIF                                        |
|                   | 0.00<br>0.00          | \$ SUBSCRIBER GROU | d Group | Base Rate Fee Secon ONE HUNDRED S COMMUNITY/ AREA                          | 0.00        | SUBSCRIBER GROU    | oup      | ONE HUNDRED FIF                                        |
|                   | 0.00  0.00  DSE  0.00 | \$ SUBSCRIBER GROU | DSE     | DASE RATE FEE SECON  ONE HUNDRED S  COMMUNITY/ AREA  CALL SIGN  Total DSEs | 0.00        | SUBSCRIBER GROU    | DSE      | ONE HUNDRED FIFE COMMUNITY/ AREA                       |
|                   | 0.00  0.00  DSE       | \$ SUBSCRIBER GROU | DSE     | ONE HUNDRED S COMMUNITY/ AREA  CALL SIGN                                   | 0.00        | SUBSCRIBER GROU    | DSE      | ONE HUNDRED FIF                                        |

| NI                                                                                          | 42045 62045     | S                           |           |                                                                |             | ions Cooperativ  | nmunicat  | Heart of Iowa Com                                    |
|---------------------------------------------------------------------------------------------|-----------------|-----------------------------|-----------|----------------------------------------------------------------|-------------|------------------|-----------|------------------------------------------------------|
|                                                                                             |                 | BER GROUP                   | SUBSCRI   | TE FEES FOR EACH                                               | F BASE RA   | COMPUTATION O    | LOCK A: ( | В                                                    |
| 9                                                                                           |                 | SUBSCRIBER GROUP            | GHTEENTH  | ONE HUNDRED E                                                  | )           | SUBSCRIBER GROUP | ENTEENTH  | ONE HUNDRED SEVI                                     |
| Computa                                                                                     | 0               |                             |           | COMMUNITY/ AREA                                                | 0           |                  |           | COMMUNITY/ AREA                                      |
| of                                                                                          | DSE             | CALL SIGN                   | DSE       | CALL SIGN                                                      | DSE         | CALL SIGN        | DSE       | CALL SIGN                                            |
| Base Rate                                                                                   |                 |                             |           |                                                                |             |                  |           |                                                      |
| and                                                                                         |                 |                             |           |                                                                |             |                  |           |                                                      |
| Syndica                                                                                     |                 |                             |           |                                                                |             |                  |           |                                                      |
| Exclusiv                                                                                    |                 | -                           |           |                                                                |             |                  |           |                                                      |
| Surcha                                                                                      |                 |                             |           |                                                                |             |                  |           |                                                      |
| Partial                                                                                     |                 |                             |           |                                                                |             |                  |           |                                                      |
| Distar                                                                                      |                 | -                           |           |                                                                | <u>"</u>    |                  | ···       |                                                      |
| Station                                                                                     |                 |                             |           |                                                                |             | -                |           |                                                      |
|                                                                                             |                 |                             |           |                                                                |             |                  |           |                                                      |
|                                                                                             |                 |                             |           |                                                                |             |                  |           |                                                      |
|                                                                                             |                 |                             |           |                                                                |             |                  |           |                                                      |
|                                                                                             |                 |                             |           |                                                                |             |                  |           |                                                      |
|                                                                                             |                 |                             |           |                                                                |             |                  |           |                                                      |
| †                                                                                           | 0.00            |                             | <u> </u>  | T-4-1 DO5                                                      | 0.00        |                  |           | -t-I DOE                                             |
|                                                                                             | 0.00            |                             |           | Total DSEs                                                     | 0.00        |                  |           | otal DSEs                                            |
|                                                                                             |                 | \$                          | d Group   | Gross Receipts Secor                                           | 0.00        | \$               | roup      | Gross Receipts First Gr                              |
|                                                                                             | 0.00            | <u>*</u>                    |           | ·                                                              |             |                  |           |                                                      |
|                                                                                             | 0.00            | \$                          |           | Base Rate Fee Secon                                            | 0.00        | \$               | roup      | a <b>se Rate Fee</b> First G                         |
| <br> <br><del> </del>                                                                       | 0.00            |                             | d Group   | Base Rate Fee Secon                                            | <u> </u>    |                  |           | one Hundred Nil                                      |
| <br>                                                                                        | 0.00            | \$                          | d Group   | Base Rate Fee Secon                                            | <u> </u>    |                  |           | ONE HUNDRED NI                                       |
| <br> <br>                                                                                   | <b>0.00</b>     | \$                          | d Group   | Base Rate Fee Secon                                            | UP          |                  |           | ONE HUNDRED NI                                       |
|                                                                                             | 0.00<br>JP<br>0 | \$ SUBSCRIBER GROU          | d Group   | Base Rate Fee Secon ONE HUNDRED T COMMUNITY/ AREA              | UP <b>0</b> | SUBSCRIBER GRO   | NTEENTH   | ONE HUNDRED NII                                      |
| <br>                                                                                        | 0.00<br>JP<br>0 | \$ SUBSCRIBER GROU          | d Group   | Base Rate Fee Secon ONE HUNDRED T COMMUNITY/ AREA              | UP <b>0</b> | SUBSCRIBER GRO   | NTEENTH   | ONE HUNDRED NII                                      |
|                                                                                             | 0.00<br>JP<br>0 | \$ SUBSCRIBER GROU          | d Group   | Base Rate Fee Secon ONE HUNDRED T COMMUNITY/ AREA              | UP <b>0</b> | SUBSCRIBER GRO   | NTEENTH   | ONE HUNDRED NII                                      |
| -<br>-<br>-<br>-<br>-<br>-<br>-<br>-<br>-<br>-<br>-<br>-<br>-<br>-<br>-<br>-<br>-<br>-<br>- | 0.00<br>JP<br>0 | \$ SUBSCRIBER GROU          | d Group   | Base Rate Fee Secon ONE HUNDRED T COMMUNITY/ AREA              | UP <b>0</b> | SUBSCRIBER GRO   | NTEENTH   | ONE HUNDRED NII                                      |
|                                                                                             | 0.00<br>JP<br>0 | \$ SUBSCRIBER GROU          | d Group   | Base Rate Fee Secon ONE HUNDRED T COMMUNITY/ AREA              | UP <b>0</b> | SUBSCRIBER GRO   | NTEENTH   | ONE HUNDRED NII                                      |
|                                                                                             | 0.00<br>JP<br>0 | \$ SUBSCRIBER GROU          | d Group   | Base Rate Fee Secon ONE HUNDRED T COMMUNITY/ AREA              | UP <b>0</b> | SUBSCRIBER GRO   | NTEENTH   | ONE HUNDRED NII                                      |
|                                                                                             | 0.00<br>JP<br>0 | \$ SUBSCRIBER GROU          | d Group   | Base Rate Fee Secon ONE HUNDRED T COMMUNITY/ AREA              | UP <b>0</b> | SUBSCRIBER GRO   | NTEENTH   | ONE HUNDRED NII                                      |
|                                                                                             | 0.00<br>JP<br>0 | \$ SUBSCRIBER GROU          | d Group   | Base Rate Fee Secon ONE HUNDRED T COMMUNITY/ AREA              | UP <b>0</b> | SUBSCRIBER GRO   | NTEENTH   | ONE HUNDRED NII                                      |
|                                                                                             | 0.00<br>JP<br>0 | \$ SUBSCRIBER GROU          | d Group   | Base Rate Fee Secon ONE HUNDRED T COMMUNITY/ AREA              | UP <b>0</b> | SUBSCRIBER GRO   | NTEENTH   | ONE HUNDRED NII                                      |
|                                                                                             | 0.00<br>JP<br>0 | \$ SUBSCRIBER GROU          | d Group   | Base Rate Fee Secon ONE HUNDRED T COMMUNITY/ AREA              | UP <b>0</b> | SUBSCRIBER GRO   | NTEENTH   | ONE HUNDRED NII                                      |
|                                                                                             | 0.00<br>JP<br>0 | \$ SUBSCRIBER GROU          | d Group   | Base Rate Fee Secon ONE HUNDRED T COMMUNITY/ AREA              | UP <b>0</b> | SUBSCRIBER GRO   | NTEENTH   | ONE HUNDRED NII                                      |
|                                                                                             | 0.00<br>JP<br>0 | \$ SUBSCRIBER GROU          | d Group   | Base Rate Fee Secon ONE HUNDRED T COMMUNITY/ AREA              | UP <b>0</b> | SUBSCRIBER GRO   | NTEENTH   | ONE HUNDRED NII                                      |
|                                                                                             | 0.00<br>JP<br>0 | \$ SUBSCRIBER GROU          | d Group   | Base Rate Fee Secon ONE HUNDRED T COMMUNITY/ AREA              | UP <b>0</b> | SUBSCRIBER GRO   | NTEENTH   | ONE HUNDRED NII                                      |
|                                                                                             | 0.00<br>JP<br>0 | \$ SUBSCRIBER GROU          | d Group   | Base Rate Fee Secon ONE HUNDRED T COMMUNITY/ AREA              | UP <b>0</b> | SUBSCRIBER GRO   | NTEENTH   | ONE HUNDRED NII                                      |
|                                                                                             | 0.00  JP        | SUBSCRIBER GROUND CALL SIGN | DSE       | Dase Rate Fee Second ONE HUNDRED TO COMMUNITY AREA CALL SIGN   | DSE DSE     | SUBSCRIBER GRO   | DSE       | ONE HUNDRED NII OMMUNITY/ AREA  CALL SIGN  otal DSEs |
|                                                                                             | DSE             | \$ SUBSCRIBER GROU          | DSE       | Base Rate Fee Secon  ONE HUNDRED T  COMMUNITY/ AREA  CALL SIGN | DSE         | SUBSCRIBER GRO   | DSE       | ONE HUNDRED NII                                      |
|                                                                                             | 0.00  JP        | SUBSCRIBER GROUND CALL SIGN | DSE Group | Dase Rate Fee Second ONE HUNDRED TO COMMUNITY AREA CALL SIGN   | DSE DSE     | SUBSCRIBER GRO   | DSE       | COMMUNITY/ AREA                                      |

| LEGAL NAME OF OWN<br>Heart of Iowa Coi |                                         |                  | e            |                       |             | \$               | 62045 | Name                  |
|----------------------------------------|-----------------------------------------|------------------|--------------|-----------------------|-------------|------------------|-------|-----------------------|
|                                        | BLOCK A:                                | COMPUTATION C    | F BASE RA    | TE FEES FOR EA        | CH SUBSCR   | IBER GROUP       |       |                       |
| ONE HUNDRED TWI                        | ENTY-FIRST                              | SUBSCRIBER GROU  | <b>D</b>     | ONE HUNDRED TW        | ENTY-SECOND | SUBSCRIBER GROUP | )     | 9                     |
| COMMUNITY/ AREA                        |                                         |                  | 0            | COMMUNITY/ ARE        | Α           |                  | 0     | Computat              |
| CALL SIGN                              | DSE                                     | CALL SIGN        | DSE          | CALL SIGN             | DSE         | CALL SIGN        | DSE   | of                    |
|                                        |                                         | -                |              |                       |             |                  |       | Base Rate             |
|                                        |                                         |                  |              |                       |             |                  |       | and                   |
|                                        |                                         | _                |              |                       |             |                  |       | Syndicate             |
|                                        |                                         |                  |              |                       |             |                  |       | Exclusivi<br>Surcharg |
|                                        |                                         |                  |              |                       |             |                  |       | for                   |
|                                        |                                         | -                |              |                       |             |                  |       | Partially             |
|                                        |                                         |                  |              |                       |             |                  |       | Distant               |
|                                        |                                         |                  |              |                       |             |                  |       | Stations              |
|                                        |                                         | -                |              |                       |             |                  |       |                       |
|                                        |                                         |                  |              |                       |             |                  |       |                       |
|                                        |                                         |                  |              |                       |             |                  |       |                       |
|                                        |                                         |                  |              |                       |             |                  |       |                       |
|                                        |                                         |                  |              |                       |             |                  |       |                       |
| Total DSEs                             |                                         |                  | 0.00         | Total DSEs            |             |                  | 0.00  |                       |
| Gross Receipts First (                 | Group                                   | \$               | 0.00         | Gross Receipts Sec    | ond Group   | \$               | 0.00  |                       |
|                                        |                                         |                  |              |                       |             |                  |       |                       |
| Base Rate Fee First C                  |                                         | \$               | 0.00         | Base Rate Fee Sec     | ond Group   | \$               | 0.00  |                       |
|                                        | NTY-THIRD                               | SUBSCRIBER GROU  |              |                       |             | SUBSCRIBER GROUP |       |                       |
| COMMUNITY/ AREA                        |                                         |                  | 0            | COMMUNITY/ ARE        | A           |                  | 0     |                       |
| CALL SIGN                              | DSE                                     | CALL SIGN        | DSE          | CALL SIGN             | DSE         | CALL SIGN        | DSE   |                       |
|                                        |                                         |                  |              |                       |             |                  |       |                       |
|                                        |                                         | _                |              |                       |             |                  |       |                       |
|                                        |                                         | -                |              |                       |             | -                |       |                       |
|                                        |                                         |                  |              |                       |             |                  |       |                       |
|                                        | *************************************** | -                |              |                       |             |                  |       |                       |
|                                        |                                         |                  |              |                       |             |                  |       |                       |
|                                        |                                         |                  |              |                       |             |                  |       |                       |
|                                        |                                         |                  |              |                       |             |                  |       |                       |
|                                        |                                         |                  |              |                       |             |                  |       |                       |
|                                        |                                         |                  |              |                       |             |                  |       |                       |
|                                        |                                         |                  |              |                       |             |                  |       |                       |
|                                        |                                         |                  |              |                       |             |                  |       |                       |
|                                        |                                         |                  |              |                       |             |                  |       |                       |
| Total DSEs                             |                                         |                  | 0.00         | Total DSEs            |             |                  | 0.00  |                       |
| Gross Receipts Third                   | Group                                   | \$               | 0.00         | Gross Receipts Fou    | rth Group   | \$               | 0.00  |                       |
|                                        |                                         |                  |              |                       |             |                  |       |                       |
| Base Rate Fee Third                    | Group                                   | \$               | 0.00         | Base Rate Fee Fou     | rth Group   | \$               | 0.00  |                       |
|                                        |                                         |                  |              | <u>II</u>             |             |                  |       |                       |
| Base Rate Fee: Add t                   |                                         |                  | criber group | as shown in the boxes | s above.    | c                |       |                       |
| nter here and in bloc                  | k 3, line 1, s                          | space L (page 7) |              |                       |             | \$               |       |                       |

| Name                 | 62045        | J                   |            |                                                           | •       | ions Cooperative | R OF CABLE<br><b>municati</b> | Heart of Iowa Com                                                                                |
|----------------------|--------------|---------------------|------------|-----------------------------------------------------------|---------|------------------|-------------------------------|--------------------------------------------------------------------------------------------------|
|                      |              |                     |            | TE FEES FOR EACH                                          | BASE RA |                  |                               |                                                                                                  |
| 9                    | 0            | SUBSCRIBER GROUP    | ENTY-SIXTH | ONE HUNDRED TW                                            | 0       | SUBSCRIBER GROUP | NTY-FIFTH S                   | ONE HUNDRED TWENT COMMUNITY/ AREA                                                                |
| Computati            | U            |                     |            | COMMONITY AREA                                            |         |                  |                               | COMMUNITY AREA                                                                                   |
| of                   | DSE          | CALL SIGN           | DSE        | CALL SIGN                                                 | DSE     | CALL SIGN        | DSE                           | CALL SIGN                                                                                        |
| Base Rate            |              |                     |            |                                                           |         |                  | -                             |                                                                                                  |
| and<br>Syndicate     |              |                     |            |                                                           |         |                  |                               |                                                                                                  |
| Exclusivi            |              |                     |            |                                                           |         | -                |                               |                                                                                                  |
| Surcharg             |              |                     |            |                                                           |         |                  |                               |                                                                                                  |
| for                  |              |                     |            |                                                           |         |                  |                               |                                                                                                  |
| Partially<br>Distant |              |                     |            |                                                           |         |                  | -                             |                                                                                                  |
| Stations             |              |                     |            |                                                           |         |                  |                               |                                                                                                  |
|                      |              |                     |            |                                                           |         |                  |                               |                                                                                                  |
|                      |              |                     |            |                                                           |         |                  |                               |                                                                                                  |
|                      |              |                     |            |                                                           |         |                  |                               |                                                                                                  |
|                      |              |                     | <b>.</b>   |                                                           |         |                  |                               |                                                                                                  |
|                      |              |                     |            |                                                           |         |                  |                               |                                                                                                  |
|                      | 0.00         |                     |            | Total DSEs                                                | 0.00    |                  |                               | Total DSEs                                                                                       |
|                      | 0.00         |                     |            |                                                           | 0.00    |                  |                               |                                                                                                  |
|                      | 0.00         | \$                  | d Group    | Gross Receipts Secon                                      | 0.00    | \$               | oup                           | Gross Receipts First Gr                                                                          |
|                      |              | \$                  |            | Gross Receipts Secon  Base Rate Fee Secon                 | 0.00    | \$               |                               | ·                                                                                                |
|                      | 0.00         |                     | d Group    | Base Rate Fee Secon                                       |         |                  | oup                           | Base Rate Fee First Gr                                                                           |
|                      | 0.00         | \$                  | d Group    | Base Rate Fee Secon                                       |         |                  | oup                           | Base Rate Fee First Gr                                                                           |
|                      | 0.00         | \$                  | d Group    | Base Rate Fee Secon                                       | 0.00    |                  | oup                           | Base Rate Fee First Gr                                                                           |
|                      | 0.00         | \$ SUBSCRIBER GROUP | d Group    | Base Rate Fee Secon<br>ONE HUNDRED TWE<br>COMMUNITY/ AREA | 0.00    | SUBSCRIBER GROUP | oup<br>-SEVENTH s             | Base Rate Fee First Gr<br>NE HUNDRED TWENTY<br>COMMUNITY/ AREA                                   |
|                      | 0.00         | \$ SUBSCRIBER GROUP | d Group    | Base Rate Fee Secon<br>ONE HUNDRED TWE<br>COMMUNITY/ AREA | 0.00    | SUBSCRIBER GROUP | oup<br>-SEVENTH s             | Base Rate Fee First Gr<br>NE HUNDRED TWENTY<br>COMMUNITY/ AREA                                   |
|                      | 0.00         | \$ SUBSCRIBER GROUP | d Group    | Base Rate Fee Secon<br>ONE HUNDRED TWE<br>COMMUNITY/ AREA | 0.00    | SUBSCRIBER GROUP | oup<br>-SEVENTH s             | Base Rate Fee First Gr<br>NE HUNDRED TWENTY<br>COMMUNITY/ AREA                                   |
|                      | 0.00         | \$ SUBSCRIBER GROUP | d Group    | Base Rate Fee Secon<br>ONE HUNDRED TWE<br>COMMUNITY/ AREA | 0.00    | SUBSCRIBER GROUP | oup<br>-SEVENTH s             | Base Rate Fee First Gr<br>NE HUNDRED TWENTY<br>COMMUNITY/ AREA                                   |
|                      | 0.00         | \$ SUBSCRIBER GROUP | d Group    | Base Rate Fee Secon<br>ONE HUNDRED TWE<br>COMMUNITY/ AREA | 0.00    | SUBSCRIBER GROUP | oup<br>-SEVENTH s             | Base Rate Fee First Gr<br>NE HUNDRED TWENTY<br>COMMUNITY/ AREA                                   |
|                      | 0.00         | \$ SUBSCRIBER GROUP | d Group    | Base Rate Fee Secon<br>ONE HUNDRED TWE<br>COMMUNITY/ AREA | 0.00    | SUBSCRIBER GROUP | oup<br>-SEVENTH s             | Base Rate Fee First Gr<br>NE HUNDRED TWENTY<br>COMMUNITY/ AREA                                   |
|                      | 0.00         | \$ SUBSCRIBER GROUP | d Group    | Base Rate Fee Secon<br>ONE HUNDRED TWE<br>COMMUNITY/ AREA | 0.00    | SUBSCRIBER GROUP | oup<br>-SEVENTH s             | Base Rate Fee First Gr<br>INE HUNDRED TWENTY<br>COMMUNITY/ AREA                                  |
|                      | 0.00         | \$ SUBSCRIBER GROUP | d Group    | Base Rate Fee Secon<br>ONE HUNDRED TWE<br>COMMUNITY/ AREA | 0.00    | SUBSCRIBER GROUP | oup<br>-SEVENTH s             | Base Rate Fee First Gr<br>INE HUNDRED TWENTY<br>COMMUNITY/ AREA                                  |
|                      | 0.00         | \$ SUBSCRIBER GROUP | d Group    | Base Rate Fee Secon<br>ONE HUNDRED TWE<br>COMMUNITY/ AREA | 0.00    | SUBSCRIBER GROUP | oup<br>-SEVENTH s             | Base Rate Fee First Gr  NE HUNDRED TWENTY  COMMUNITY/ AREA                                       |
|                      | 0.00         | \$ SUBSCRIBER GROUP | d Group    | Base Rate Fee Secon<br>ONE HUNDRED TWE<br>COMMUNITY/ AREA | 0.00    | SUBSCRIBER GROUP | oup<br>-SEVENTH s             | Gross Receipts First Gr  Base Rate Fee First Gr  DNE HUNDRED TWENTY-  COMMUNITY/ AREA  CALL SIGN |
|                      | 0.00         | \$ SUBSCRIBER GROUP | d Group    | Base Rate Fee Secon<br>ONE HUNDRED TWE<br>COMMUNITY/ AREA | 0.00    | SUBSCRIBER GROUP | oup<br>-SEVENTH s             | Base Rate Fee First Gr<br>NE HUNDRED TWENTY<br>COMMUNITY/ AREA                                   |
|                      | 0.00         | \$ SUBSCRIBER GROUP | d Group    | Base Rate Fee Secon<br>ONE HUNDRED TWE<br>COMMUNITY/ AREA | 0.00    | SUBSCRIBER GROUP | oup<br>-SEVENTH s             | Base Rate Fee First Gr<br>NE HUNDRED TWENTY<br>COMMUNITY/ AREA                                   |
|                      | 0.00         | \$ SUBSCRIBER GROUP | d Group    | Base Rate Fee Secon<br>ONE HUNDRED TWE<br>COMMUNITY/ AREA | 0.00    | SUBSCRIBER GROUP | oup<br>-SEVENTH s             | Base Rate Fee First Gr NE HUNDRED TWENTY. COMMUNITY/ AREA  CALL SIGN                             |
|                      | 0.00<br>0.00 | \$ SUBSCRIBER GROUP | d Group    | Dase Rate Fee Second ONE HUNDRED TWE COMMUNITY/ AREA      | 0.00    | SUBSCRIBER GROUP | DSE                           | Base Rate Fee First Gr<br>NE HUNDRED TWENTY<br>COMMUNITY/ AREA                                   |

| Nam            | YSTEM ID#<br>62045 |                  |                   |                                              |         | ions Cooperative    | municati  | Heart of Iowa Com        |
|----------------|--------------------|------------------|-------------------|----------------------------------------------|---------|---------------------|-----------|--------------------------|
|                |                    | BER GROUP        | SUBSCRI           | TE FEES FOR EACH                             | BASE RA |                     |           |                          |
| 9              |                    | SUBSCRIBER GROUP | THIRTIETH         | ONE HUNDRED                                  |         | SUBSCRIBER GROUP    | TY-NINTH  | ONE HUNDRED TWEN         |
| Computa        | 0                  |                  |                   | COMMUNITY/ AREA                              | 0       |                     |           | COMMUNITY/ AREA          |
| of             | DSE                | CALL SIGN        | DSE               | CALL SIGN                                    | DSE     | CALL SIGN           | DSE       | CALL SIGN                |
| Base Rate      |                    |                  |                   |                                              |         |                     |           |                          |
| and            |                    |                  |                   |                                              |         |                     |           |                          |
| Syndicat       |                    |                  |                   |                                              |         | -                   |           |                          |
| Exclusiv       |                    |                  |                   |                                              |         |                     |           |                          |
| Surchar<br>for |                    | _                |                   |                                              |         |                     |           |                          |
| Partiall       |                    |                  |                   |                                              |         | -                   |           |                          |
| Distan         |                    |                  |                   |                                              |         | -                   |           |                          |
| Station        |                    |                  |                   |                                              |         |                     |           |                          |
|                |                    |                  |                   |                                              |         |                     |           |                          |
|                |                    |                  |                   |                                              |         |                     |           |                          |
|                |                    |                  |                   |                                              |         |                     |           |                          |
|                |                    |                  |                   |                                              |         |                     |           |                          |
|                |                    |                  |                   |                                              |         |                     |           |                          |
|                | 0.00               |                  | Į.                | Total DSEs                                   | 0.00    |                     | <u> </u>  | Total DSEs               |
|                |                    | \$               | Group             | Gross Receipts Second                        | 0.00    | \$                  | oup       | Gross Receipts First Gro |
|                | 0.00               |                  |                   |                                              |         |                     |           |                          |
|                | 0.00               |                  |                   |                                              |         |                     |           |                          |
|                | 0.00               | \$               |                   | Base Rate Fee Second                         | 0.00    | \$                  | oup       | 3ase Rate Fee First Gro  |
|                |                    |                  | Group             | ONE HUNDRED THIRT                            | 0.00    | \$ SUBSCRIBER GROUP |           | ONE HUNDRED THIF         |
|                |                    |                  | Group             |                                              | 0.00    |                     |           | ONE HUNDRED THIF         |
|                | 0.00               |                  | Group             | ONE HUNDRED THIRT                            |         |                     |           | ONE HUNDRED THIF         |
|                | 0.00               | SUBSCRIBER GROUP | Group<br>Y-SECOND | ONE HUNDRED THIRT                            | 0       | SUBSCRIBER GROUP    | RTY-FIRST | ONE HUNDRED THIR         |
|                | 0.00               | SUBSCRIBER GROUP | Group<br>Y-SECOND | ONE HUNDRED THIRT                            | 0       | SUBSCRIBER GROUP    | RTY-FIRST | ONE HUNDRED THIR         |
|                | 0.00               | SUBSCRIBER GROUP | Group<br>Y-SECOND | ONE HUNDRED THIRT                            | 0       | SUBSCRIBER GROUP    | RTY-FIRST | ONE HUNDRED THIR         |
|                | 0.00               | SUBSCRIBER GROUP | Group<br>Y-SECOND | ONE HUNDRED THIRT                            | 0       | SUBSCRIBER GROUP    | RTY-FIRST | ONE HUNDRED THIR         |
|                | 0.00               | SUBSCRIBER GROUP | Group<br>Y-SECOND | ONE HUNDRED THIRT                            | 0       | SUBSCRIBER GROUP    | RTY-FIRST | ONE HUNDRED THIR         |
|                | 0.00               | SUBSCRIBER GROUP | Group<br>Y-SECOND | ONE HUNDRED THIRT                            | 0       | SUBSCRIBER GROUP    | RTY-FIRST | ONE HUNDRED THIF         |
|                | 0.00               | SUBSCRIBER GROUP | Group<br>Y-SECOND | ONE HUNDRED THIRT                            | 0       | SUBSCRIBER GROUP    | RTY-FIRST | ONE HUNDRED THIF         |
|                | 0.00               | SUBSCRIBER GROUP | Group<br>Y-SECOND | ONE HUNDRED THIRT                            | 0       | SUBSCRIBER GROUP    | RTY-FIRST | ONE HUNDRED THIR         |
|                | 0.00               | SUBSCRIBER GROUP | Group<br>Y-SECOND | ONE HUNDRED THIRT                            | 0       | SUBSCRIBER GROUP    | RTY-FIRST | ONE HUNDRED THIR         |
|                | 0.00               | SUBSCRIBER GROUP | Group<br>Y-SECOND | ONE HUNDRED THIRT                            | 0       | SUBSCRIBER GROUP    | RTY-FIRST | COMMUNITY/ AREA          |
|                | 0.00               | SUBSCRIBER GROUP | Group<br>Y-SECOND | ONE HUNDRED THIRT                            | 0       | SUBSCRIBER GROUP    | RTY-FIRST | ONE HUNDRED THIF         |
|                | 0.00               | SUBSCRIBER GROUP | Group<br>Y-SECOND | ONE HUNDRED THIRT                            | 0       | SUBSCRIBER GROUP    | RTY-FIRST | ONE HUNDRED THIF         |
|                | 0.00               | SUBSCRIBER GROUP | Group<br>Y-SECOND | ONE HUNDRED THIRT                            | 0       | SUBSCRIBER GROUP    | RTY-FIRST | ONE HUNDRED THIR         |
|                | 0.00               | SUBSCRIBER GROUP | Group<br>Y-SECOND | ONE HUNDRED THIRT                            | 0       | SUBSCRIBER GROUP    | RTY-FIRST | ONE HUNDRED THIR         |
|                | 0.00               | SUBSCRIBER GROUP | Y-SECOND  DSE     | ONE HUNDRED THIRT COMMUNITY/ AREA  CALL SIGN | DSE     | SUBSCRIBER GROUP    | DSE       | ONE HUNDRED THIF         |

| Name           | 62045                 |                    |                         |                                                                            |             | ions Cooperative   | R OF CABLE | Heart of Iowa Com                                            |
|----------------|-----------------------|--------------------|-------------------------|----------------------------------------------------------------------------|-------------|--------------------|------------|--------------------------------------------------------------|
|                |                       |                    |                         | TE FEES FOR EACH                                                           | BASE RA     |                    |            |                                                              |
| 9              | _                     | SUBSCRIBER GROUP   | TY-FOURTH               |                                                                            |             | SUBSCRIBER GROUP   | TY-THIRD   |                                                              |
| Computa        | 0                     |                    |                         | COMMUNITY/ AREA                                                            | 0           |                    |            | COMMUNITY/ AREA                                              |
| of             | DSE                   | CALL SIGN          | DSE                     | CALL SIGN                                                                  | DSE         | CALL SIGN          | DSE        | CALL SIGN                                                    |
| Base Rate      |                       |                    |                         |                                                                            |             |                    |            |                                                              |
| and            |                       |                    |                         |                                                                            |             | -                  | _          |                                                              |
| Syndicat       |                       |                    |                         |                                                                            |             | -                  |            |                                                              |
| Exclusiv       |                       |                    |                         |                                                                            |             |                    | -          |                                                              |
| Surchar<br>for |                       |                    |                         |                                                                            |             |                    |            |                                                              |
| Partiall       |                       |                    |                         |                                                                            |             |                    |            |                                                              |
| Distan         |                       |                    |                         |                                                                            |             |                    |            |                                                              |
| Station        |                       |                    |                         |                                                                            |             | -                  | -          |                                                              |
|                |                       |                    |                         |                                                                            |             |                    |            |                                                              |
|                |                       |                    |                         |                                                                            |             |                    |            |                                                              |
|                |                       |                    |                         |                                                                            |             |                    |            |                                                              |
|                |                       |                    |                         |                                                                            |             |                    |            |                                                              |
|                |                       |                    |                         |                                                                            |             |                    |            |                                                              |
|                |                       |                    |                         |                                                                            | 0.00        |                    |            | = ==                                                         |
|                |                       |                    |                         | Total DSEs                                                                 | 0.00        |                    |            | otal DSEs                                                    |
|                | 0.00                  |                    |                         |                                                                            |             |                    |            | Gross Receipts First Gro                                     |
|                | 0.00                  | \$                 | d Group                 | Gross Receipts Secon                                                       | 0.00        | \$                 | oup        | noss Neceipis i list Git                                     |
|                |                       | \$                 | d Group                 | Gross Receipts Secon                                                       | 0.00        | \$                 | oup        | oross Necelpis i list Giv                                    |
|                | 0.00                  | \$                 | d Group                 | Base Rate Fee Secon                                                        | 0.00        | \$                 | oup        | Base Rate Fee First Gro                                      |
|                | 0.00                  |                    | d Group                 | Base Rate Fee Secon                                                        | 0.00        | \$                 | oup        | ase Rate Fee First Gro                                       |
|                | 0.00                  | \$                 | d Group                 | Base Rate Fee Secon                                                        | 0.00        | \$                 | oup        | iase Rate Fee First Gro                                      |
|                | 0.00<br>0.00          | \$                 | d Group                 | Base Rate Fee Secon                                                        | <b>0.00</b> | \$                 | oup        | Base Rate Fee First Gro                                      |
|                | 0.00<br>0.00          | \$ SUBSCRIBER GROU | d Group                 | Base Rate Fee Secon ONE HUNDRED THI COMMUNITY/ AREA                        | 0.00<br>P   | \$ SUBSCRIBER GROU | oup        | ase Rate Fee First Gro<br>DNE HUNDRED THIR<br>OMMUNITY/ AREA |
|                | 0.00<br>0.00          | \$ SUBSCRIBER GROU | d Group                 | Base Rate Fee Secon ONE HUNDRED THI COMMUNITY/ AREA                        | 0.00<br>P   | \$ SUBSCRIBER GROU | oup        | ase Rate Fee First Gro<br>DNE HUNDRED THIR<br>OMMUNITY/ AREA |
|                | 0.00<br>0.00          | \$ SUBSCRIBER GROU | d Group                 | Base Rate Fee Secon ONE HUNDRED THI COMMUNITY/ AREA                        | 0.00<br>P   | \$ SUBSCRIBER GROU | oup        | ase Rate Fee First Gro                                       |
|                | 0.00<br>0.00          | \$ SUBSCRIBER GROU | d Group                 | Base Rate Fee Secon ONE HUNDRED THI COMMUNITY/ AREA                        | 0.00<br>P   | \$ SUBSCRIBER GROU | oup        | COMMUNITY/ AREA                                              |
|                | 0.00<br>0.00          | \$ SUBSCRIBER GROU | d Group                 | Base Rate Fee Secon ONE HUNDRED THI COMMUNITY/ AREA                        | 0.00<br>P   | \$ SUBSCRIBER GROU | oup        | COMMUNITY/ AREA                                              |
|                | 0.00<br>0.00          | \$ SUBSCRIBER GROU | d Group                 | Base Rate Fee Secon ONE HUNDRED THI COMMUNITY/ AREA                        | 0.00<br>P   | \$ SUBSCRIBER GROU | oup        | COMMUNITY/ AREA                                              |
|                | 0.00<br>0.00          | \$ SUBSCRIBER GROU | d Group                 | Base Rate Fee Secon ONE HUNDRED THI COMMUNITY/ AREA                        | 0.00<br>P   | \$ SUBSCRIBER GROU | oup        | COMMUNITY/ AREA                                              |
|                | 0.00<br>0.00          | \$ SUBSCRIBER GROU | d Group                 | Base Rate Fee Secon ONE HUNDRED THI COMMUNITY/ AREA                        | 0.00<br>P   | \$ SUBSCRIBER GROU | oup        | COMMUNITY/ AREA                                              |
|                | 0.00<br>0.00          | \$ SUBSCRIBER GROU | d Group                 | Base Rate Fee Secon ONE HUNDRED THI COMMUNITY/ AREA                        | 0.00<br>P   | \$ SUBSCRIBER GROU | oup        | Base Rate Fee First Gro                                      |
|                | 0.00<br>0.00          | \$ SUBSCRIBER GROU | d Group                 | Base Rate Fee Secon ONE HUNDRED THI COMMUNITY/ AREA                        | 0.00<br>P   | \$ SUBSCRIBER GROU | oup        | Base Rate Fee First Gro                                      |
|                | 0.00<br>0.00          | \$ SUBSCRIBER GROU | d Group                 | Base Rate Fee Secon ONE HUNDRED THI COMMUNITY/ AREA                        | 0.00<br>P   | \$ SUBSCRIBER GROU | oup        | Base Rate Fee First Gro ONE HUNDRED THIR COMMUNITY/ AREA     |
|                | 0.00<br>0.00          | \$ SUBSCRIBER GROU | d Group                 | Base Rate Fee Secon ONE HUNDRED THI COMMUNITY/ AREA                        | 0.00<br>P   | \$ SUBSCRIBER GROU | oup        | Base Rate Fee First Gro                                      |
|                | 0.00<br>0.00          | \$ SUBSCRIBER GROU | d Group                 | Base Rate Fee Secon ONE HUNDRED THI COMMUNITY/ AREA                        | 0.00<br>P   | \$ SUBSCRIBER GROU | oup        | ase Rate Fee First Gro                                       |
|                | 0.00<br>0.00          | \$ SUBSCRIBER GROU | d Group                 | Base Rate Fee Secon ONE HUNDRED THI COMMUNITY/ AREA                        | 0.00<br>P   | \$ SUBSCRIBER GROU | oup        | Dase Rate Fee First Groon Community AREA                     |
|                | 0.00  0.00  DSE  0.00 | SUBSCRIBER GROU    | d Group  RTY-SIXTH  DSE | Dase Rate Fee Secon ONE HUNDRED THI COMMUNITY/ AREA  CALL SIGN  Total DSEs | 0.00  P     | SUBSCRIBER GROU    | DSE DSE    | CALL SIGN  Cotal DSEs                                        |
|                | 0.00  0.00  DSE       | \$ SUBSCRIBER GROU | d Group  RTY-SIXTH  DSE | Dase Rate Fee Secon ONE HUNDRED THI COMMUNITY/ AREA  CALL SIGN             | 0.00 P OSE  | \$ SUBSCRIBER GROU | DSE DSE    | ONE HUNDRED THIR COMMUNITY/ AREA  CALL SIGN  Total DSEs      |
|                | 0.00  0.00  DSE  0.00 | SUBSCRIBER GROU    | d Group  RTY-SIXTH  DSE | Dase Rate Fee Secon ONE HUNDRED THI COMMUNITY/ AREA  CALL SIGN  Total DSEs | 0.00  P     | SUBSCRIBER GROU    | DSE DSE    | Base Rate Fee First Gro ONE HUNDRED THIR COMMUNITY/ AREA     |

| LEGAL NAME OF OWNER Heart of lowa Com |          |                                           |              | initiou 0.70 Otal        |            | S                | STEM ID#<br>62045 | Name                 |
|---------------------------------------|----------|-------------------------------------------|--------------|--------------------------|------------|------------------|-------------------|----------------------|
|                                       |          |                                           | BASE RA      | TE FEES FOR EACH         |            |                  |                   |                      |
| ONE HUNDRED THIRTY  COMMUNITY/ AREA   | -SEVENTH | SUBSCRIBER GROUP                          | 0            | ONE HUNDRED THIF         | RTY-EIGHTH | SUBSCRIBER GROUP | 0                 | 9                    |
| COMMUNITY AREA                        |          |                                           |              | COMMUNITY AREA           |            |                  | U                 | Computati            |
| CALL SIGN                             | DSE      | CALL SIGN                                 | DSE          | CALL SIGN                | DSE        | CALL SIGN        | DSE               | of                   |
|                                       |          |                                           |              |                          | <u> </u>   |                  |                   | Base Rate F          |
|                                       |          |                                           |              |                          | <b></b>    |                  |                   | and<br>Syndicate     |
|                                       |          |                                           |              |                          |            |                  |                   | Exclusivit           |
|                                       |          |                                           |              |                          |            |                  |                   | Surcharge            |
|                                       |          |                                           |              |                          |            |                  |                   | for                  |
|                                       |          | -                                         |              |                          | <u> </u>   |                  |                   | Partially<br>Distant |
|                                       |          |                                           |              |                          |            |                  |                   | Stations             |
|                                       |          |                                           |              |                          |            |                  |                   |                      |
|                                       |          |                                           |              |                          | ļ          |                  |                   |                      |
|                                       |          |                                           |              |                          |            |                  |                   |                      |
|                                       |          |                                           |              |                          |            |                  |                   |                      |
|                                       |          |                                           |              |                          |            |                  |                   |                      |
| Total DSEs                            | '        |                                           | 0.00         | Total DSEs               | 1          |                  | 0.00              |                      |
| Gross Receipts First Gr               | oup      | \$                                        | 0.00         | Gross Receipts Secon     | d Group    | \$               | 0.00              |                      |
| <b>Base Rate Fee</b> First Gr         | oup      | \$                                        | 0.00         | Base Rate Fee Secon      | d Group    | \$               | 0.00              |                      |
| ONE HUNDRED THIR                      | ΓY-NINTH | SUBSCRIBER GROU                           | IP           | ONE HUNDRED              | FORTIETH   | SUBSCRIBER GROU  | Р                 |                      |
| COMMUNITY/ AREA                       |          |                                           | 0            | COMMUNITY/ AREA          |            |                  | 0                 |                      |
| CALL SIGN                             | DSE      | CALL SIGN                                 | DSE          | CALL SIGN                | DSE        | CALL SIGN        | DSE               |                      |
|                                       |          |                                           |              |                          |            |                  |                   |                      |
|                                       |          |                                           |              |                          |            |                  |                   |                      |
|                                       |          |                                           |              |                          |            |                  |                   |                      |
|                                       |          |                                           |              |                          |            |                  |                   |                      |
|                                       |          |                                           |              |                          | <b>.</b>   |                  |                   |                      |
|                                       |          |                                           |              |                          | <b> </b>   |                  |                   |                      |
|                                       |          |                                           |              |                          |            |                  |                   |                      |
|                                       |          |                                           |              |                          |            |                  |                   |                      |
|                                       |          | -                                         |              |                          |            |                  |                   |                      |
|                                       |          |                                           |              |                          | <b> </b>   |                  |                   |                      |
|                                       |          |                                           |              |                          |            |                  |                   |                      |
|                                       |          |                                           |              |                          |            |                  |                   |                      |
| Total DSEs                            |          |                                           | 0.00         | Total DSEs               |            |                  | 0.00              |                      |
| Gross Receipts Third G                | roup     | <u> </u>                                  | 0.00         | Gross Receipts Fourth    | Group      | \$               | 0.00              |                      |
| <b></b>                               | '        |                                           |              |                          | r          |                  |                   |                      |
| Base Rate Fee Third G                 | roup     | \$                                        | 0.00         | Base Rate Fee Fourth     | Group      | \$               | 0.00              |                      |
|                                       |          | e fees for each subscr<br>pace L (page 7) | iber group a | as shown in the boxes al | oove.      | s                |                   |                      |

| 7                   |       |                             |               | TE FEES FOR EACH                                        | BASE RA      |                             |          |                          |
|---------------------|-------|-----------------------------|---------------|---------------------------------------------------------|--------------|-----------------------------|----------|--------------------------|
| 9                   |       | SUBSCRIBER GROUP            | Y-SECOND      | ONE HUNDRED FORT                                        |              | SUBSCRIBER GROUP            | TY-FIRST | ONE HUNDRED FOR          |
| _                   | 0     |                             |               | COMMUNITY/ AREA                                         | 0            |                             |          | COMMUNITY/ AREA          |
| Computa             |       | II a a.a.                   |               |                                                         |              |                             |          |                          |
| of                  | DSE   | CALL SIGN                   | DSE           | CALL SIGN                                               | DSE          | CALL SIGN                   | DSE      | CALL SIGN                |
| Base Rate           |       |                             |               |                                                         |              | -                           |          |                          |
| and                 |       |                             |               |                                                         |              |                             |          |                          |
| Syndica             |       |                             |               |                                                         |              |                             |          |                          |
| Exclusiv<br>Surchar |       |                             |               |                                                         |              |                             |          |                          |
| for                 |       |                             |               |                                                         |              |                             |          |                          |
| Partial             |       |                             |               |                                                         |              |                             |          |                          |
| Distan              |       | -                           |               |                                                         |              | -                           |          |                          |
| Station             |       |                             |               |                                                         |              | -                           |          |                          |
|                     |       |                             |               |                                                         |              | -                           |          |                          |
| "                   |       |                             |               |                                                         |              |                             |          |                          |
| "]                  |       |                             |               |                                                         |              |                             |          |                          |
| ]                   |       |                             |               |                                                         |              |                             |          |                          |
|                     |       |                             |               |                                                         |              |                             |          |                          |
|                     |       |                             |               |                                                         |              |                             |          |                          |
|                     | 0.00  |                             |               | Total DSEs                                              | 0.00         |                             |          | otal DSEs                |
|                     | 0.00  | \$                          | Group         | Gross Receipts Second                                   | 0.00         | \$                          | oup      | Gross Receipts First Gro |
|                     |       | · ·                         | O. 5 up       | Cross reserve                                           |              |                             | P        |                          |
|                     |       |                             |               |                                                         |              |                             |          |                          |
|                     | 0.00  | \$                          | Group         | Base Rate Fee Second                                    | 0.00         | \$                          | oup      | Base Rate Fee First Gro  |
|                     | 0.00  | SUBSCRIBER GROUP            |               |                                                         | 0.00         | SUBSCRIBER GROUP            |          |                          |
| <br>                | 0.00  |                             |               |                                                         | 0.00         |                             |          | ONE HUNDRED FOR          |
|                     |       |                             |               | ONE HUNDRED FORT                                        |              |                             |          | ONE HUNDRED FOR          |
|                     | 0     | SUBSCRIBER GROUP            | Y-FOURTH      | ONE HUNDRED FORT                                        | 0            | SUBSCRIBER GROUP            | TY-THIRD | ONE HUNDRED FOR          |
|                     | 0     | SUBSCRIBER GROUP            | Y-FOURTH      | ONE HUNDRED FORT                                        | 0            | SUBSCRIBER GROUP            | TY-THIRD | ONE HUNDRED FOR          |
|                     | 0     | SUBSCRIBER GROUP            | Y-FOURTH      | ONE HUNDRED FORT                                        | 0            | SUBSCRIBER GROUP            | TY-THIRD | ONE HUNDRED FOR          |
|                     | 0     | SUBSCRIBER GROUP            | Y-FOURTH      | ONE HUNDRED FORT                                        | 0            | SUBSCRIBER GROUP            | TY-THIRD | ONE HUNDRED FOR          |
|                     | 0     | SUBSCRIBER GROUP            | Y-FOURTH      | ONE HUNDRED FORT                                        | 0            | SUBSCRIBER GROUP            | TY-THIRD | ONE HUNDRED FOR          |
|                     | 0     | SUBSCRIBER GROUP            | Y-FOURTH      | ONE HUNDRED FORT                                        | 0            | SUBSCRIBER GROUP            | TY-THIRD | ONE HUNDRED FOR          |
|                     | 0     | SUBSCRIBER GROUP            | Y-FOURTH      | ONE HUNDRED FORT                                        | 0            | SUBSCRIBER GROUP            | TY-THIRD | ONE HUNDRED FOR          |
|                     | 0     | SUBSCRIBER GROUP            | Y-FOURTH      | ONE HUNDRED FORT                                        | 0            | SUBSCRIBER GROUP            | TY-THIRD | ONE HUNDRED FOR          |
|                     | 0     | SUBSCRIBER GROUP            | Y-FOURTH      | ONE HUNDRED FORT                                        | 0            | SUBSCRIBER GROUP            | TY-THIRD | ONE HUNDRED FOR          |
|                     | 0     | SUBSCRIBER GROUP            | Y-FOURTH      | ONE HUNDRED FORT                                        | 0            | SUBSCRIBER GROUP            | TY-THIRD | ONE HUNDRED FOR          |
|                     | 0     | SUBSCRIBER GROUP            | Y-FOURTH      | ONE HUNDRED FORT                                        | 0            | SUBSCRIBER GROUP            | TY-THIRD | ONE HUNDRED FOR          |
|                     | 0     | SUBSCRIBER GROUP            | Y-FOURTH      | ONE HUNDRED FORT                                        | 0            | SUBSCRIBER GROUP            | TY-THIRD | ONE HUNDRED FOR          |
|                     | 0     | SUBSCRIBER GROUP            | Y-FOURTH      | ONE HUNDRED FORT                                        | 0            | SUBSCRIBER GROUP            | TY-THIRD | ONE HUNDRED FOR          |
|                     | 0     | SUBSCRIBER GROUP            | Y-FOURTH      | ONE HUNDRED FORT                                        | 0            | SUBSCRIBER GROUP            | TY-THIRD | ONE HUNDRED FOR          |
|                     | 0     | SUBSCRIBER GROUP            | Y-FOURTH      | ONE HUNDRED FORT                                        | 0            | SUBSCRIBER GROUP            | TY-THIRD | ONE HUNDRED FOR          |
|                     | 0 DSE | SUBSCRIBER GROUP  CALL SIGN | Y-FOURTH  DSE | ONE HUNDRED FORT COMMUNITY/ AREA  CALL SIGN  Total DSEs | DSE O.00     | SUBSCRIBER GROUP  CALL SIGN | DSE      | ONE HUNDRED FOR          |
|                     | DSE   | SUBSCRIBER GROUP            | Y-FOURTH  DSE | ONE HUNDRED FORT COMMUNITY/ AREA  CALL SIGN             | <b>O</b> DSE | SUBSCRIBER GROUP            | DSE      | ONE HUNDRED FOR          |
|                     | 0 DSE | SUBSCRIBER GROUP  CALL SIGN | Y-FOURTH  DSE | ONE HUNDRED FORT COMMUNITY/ AREA  CALL SIGN  Total DSEs | DSE O.00     | SUBSCRIBER GROUP  CALL SIGN | DSE Oup  | COMMUNITY/ AREA          |

| 62045 Name         | SY               |                                         |                       | )       |                  | R OF CABLE<br>municat | Heart of Iowa Com       |
|--------------------|------------------|-----------------------------------------|-----------------------|---------|------------------|-----------------------|-------------------------|
|                    | BER GROUP        | SUBSCRI                                 | TE FEES FOR EACH      | BASE RA |                  |                       |                         |
| 9                  | SUBSCRIBER GROUP | RTY-SIXTH                               |                       |         | SUBSCRIBER GROUP | RTY-FIFTH             |                         |
| 0 Computa          |                  |                                         | COMMUNITY/ AREA       | 0       |                  |                       | COMMUNITY/ AREA         |
| DSE of             | CALL SIGN        | DSE                                     | CALL SIGN             | DSE     | CALL SIGN        | DSE                   | CALL SIGN               |
| Base Rate          |                  |                                         |                       |         | -                |                       |                         |
| and                |                  |                                         |                       |         |                  |                       |                         |
| Syndica<br>Exclusi |                  |                                         |                       |         |                  |                       |                         |
| Surcha             |                  |                                         |                       |         |                  |                       |                         |
| for                |                  | • • • • • • • • • • • • • • • • • • • • |                       |         | -                |                       |                         |
| Partial            |                  |                                         |                       |         |                  |                       |                         |
| Distar             | _                |                                         |                       |         |                  |                       |                         |
| Station            |                  |                                         |                       |         | -                |                       |                         |
|                    |                  |                                         |                       |         |                  |                       |                         |
| <b></b>            |                  |                                         |                       |         | -                |                       |                         |
|                    |                  |                                         |                       |         |                  |                       |                         |
|                    |                  |                                         |                       |         |                  |                       |                         |
|                    |                  |                                         |                       |         |                  |                       |                         |
| 0.00               |                  |                                         | Total DSEs            | 0.00    |                  |                       | Total DSEs              |
| 0.00               | \$               | l Group                                 | Gross Receipts Secon  | 0.00    | \$               | oup                   | Gross Receipts First Gr |
|                    |                  |                                         |                       |         |                  |                       |                         |
| 0.00               | \$               | l Group                                 | Base Rate Fee Secon   | 0.00    | \$               | oup                   | Base Rate Fee First Gr  |
|                    | SUBSCRIBER GROUP | TY-EIGHTH                               | ONE HUNDRED FOR       |         | SUBSCRIBER GROUP | -SEVENTH              | ONE HUNDRED FORTY       |
| 0                  |                  |                                         |                       | 0       |                  |                       | COMMUNITY/ AREA         |
|                    |                  |                                         | COMMUNITY/ AREA       |         |                  |                       | SOMMONT 1774 CEA        |
| DSE                | CALL SIGN        | DSE                                     | CALL SIGN             | DSE     | CALL SIGN        | DSE                   | CALL SIGN               |
| DSE                | CALL SIGN        | DSE                                     |                       |         | CALL SIGN        | DSE                   |                         |
| DSE                | CALL SIGN        | DSE                                     |                       |         | CALL SIGN        | DSE                   |                         |
| DSE                | CALL SIGN        | DSE                                     |                       |         | CALL SIGN        | DSE                   |                         |
| DSE                | CALL SIGN        | DSE                                     |                       |         | CALL SIGN        | DSE                   |                         |
| DSE                | CALL SIGN        | DSE                                     |                       |         | CALL SIGN        | DSE                   |                         |
| DSE                | CALL SIGN        | DSE                                     |                       |         | CALL SIGN        | DSE                   |                         |
| DSE                | CALL SIGN        | DSE                                     |                       |         | CALL SIGN        | DSE                   |                         |
| DSE                | CALL SIGN        | DSE                                     |                       |         | CALL SIGN        | DSE                   |                         |
| DSE                | CALL SIGN        | DSE                                     |                       |         | CALL SIGN        | DSE                   |                         |
| DSE                | CALL SIGN        | DSE                                     |                       |         | CALL SIGN        | DSE                   |                         |
| DSE                | CALL SIGN        | DSE                                     |                       |         | CALL SIGN        | DSE                   |                         |
| DSE                | CALL SIGN        | DSE                                     |                       |         | CALL SIGN        | DSE                   |                         |
| DSE  O.00          | CALL SIGN        | DSE                                     |                       |         | CALL SIGN        | DSE                   |                         |
| 0.00               | CALL SIGN        |                                         | CALL SIGN  Total DSEs | DSE     | CALL SIGN        |                       | CALL SIGN               |
|                    |                  |                                         | CALL SIGN             | DSE     | CALL SIGN        |                       | CALL SIGN               |

| Name      | 62045           | S                  |                        |                                                                 |             |                    |            | LEGAL NAME OF OWNER Heart of lowa Com                   |
|-----------|-----------------|--------------------|------------------------|-----------------------------------------------------------------|-------------|--------------------|------------|---------------------------------------------------------|
|           |                 | BER GROUP          | SUBSCRI                | TE FEES FOR EACH                                                |             |                    |            |                                                         |
| 9         | JP              | SUBSCRIBER GROU    | FIFTIETH               | ONE HUNDRE                                                      | IP          | SUBSCRIBER GROU    | Y-NINTH S  | ONE HUNDRED FORT                                        |
| Computa   | 0               |                    |                        | COMMUNITY/ AREA                                                 | 0           |                    |            | COMMUNITY/ AREA                                         |
| of        | DSE             | CALL SIGN          | DSE                    | CALL SIGN                                                       | DSE         | CALL SIGN          | DSE        | CALL SIGN                                               |
| Base Rate |                 |                    |                        |                                                                 |             | 0.122.57071        |            |                                                         |
| and       |                 |                    |                        |                                                                 |             | -                  |            |                                                         |
| Syndica   |                 |                    |                        |                                                                 |             | -                  |            |                                                         |
| Exclusiv  |                 |                    |                        |                                                                 |             |                    |            |                                                         |
| Surchar   |                 |                    |                        |                                                                 |             |                    |            |                                                         |
| for       |                 | =                  |                        |                                                                 |             |                    |            |                                                         |
| Partiall  |                 | <br>               |                        |                                                                 |             |                    |            |                                                         |
| Distan    |                 |                    |                        |                                                                 |             |                    |            |                                                         |
| Station   |                 |                    |                        |                                                                 |             |                    |            |                                                         |
|           |                 |                    |                        |                                                                 |             |                    |            |                                                         |
|           |                 |                    |                        |                                                                 |             |                    |            |                                                         |
|           |                 | _                  |                        |                                                                 |             |                    |            |                                                         |
|           |                 |                    |                        |                                                                 |             |                    |            |                                                         |
|           |                 |                    |                        |                                                                 |             |                    |            |                                                         |
|           | 2.22            |                    |                        | Total DSEs                                                      | 0.00        |                    | <u>, L</u> | otal DSEs                                               |
|           | 0.00            |                    |                        |                                                                 | 0.00        | <b>s</b>           | oup .      | Gross Receipts First Gro                                |
|           | 0.00            | \$                 | d Group                | Gross Receipts Secon                                            |             |                    |            |                                                         |
|           | 0.00            | \$                 | d Group                | Gross Receipts Secon                                            |             |                    |            |                                                         |
|           |                 | \$                 |                        | Base Rate Fee Secon                                             | 0.00        | \$                 |            | Base Rate Fee First Gro                                 |
|           | 0.00            | \$                 | d Group                |                                                                 | 0.00        | \$ SUBSCRIBER GROU | oup        |                                                         |
|           | 0.00            | \$                 | d Group                | Base Rate Fee Secon                                             | 0.00        |                    | oup        | ONE HUNDRED FIFT                                        |
|           | 0.00<br>0.00    | \$                 | d Group                | Base Rate Fee Secon                                             | <b>0.00</b> |                    | oup        | ONE HUNDRED FIFT                                        |
|           | 0.00<br>0.00    | \$ SUBSCRIBER GROU | d Group                | Base Rate Fee Secon ONE HUNDRED FIFT COMMUNITY/ AREA            | 0.00        | SUBSCRIBER GROU    | oup        | ONE HUNDRED FIFT                                        |
|           | 0.00<br>0.00    | \$ SUBSCRIBER GROU | d Group                | Base Rate Fee Secon ONE HUNDRED FIFT COMMUNITY/ AREA            | 0.00        | SUBSCRIBER GROU    | oup        | ONE HUNDRED FIFT                                        |
|           | 0.00<br>0.00    | \$ SUBSCRIBER GROU | d Group                | Base Rate Fee Secon ONE HUNDRED FIFT COMMUNITY/ AREA            | 0.00        | SUBSCRIBER GROU    | oup        | ONE HUNDRED FIFT                                        |
|           | 0.00<br>0.00    | \$ SUBSCRIBER GROU | d Group                | Base Rate Fee Secon ONE HUNDRED FIFT COMMUNITY/ AREA            | 0.00        | SUBSCRIBER GROU    | oup        | ONE HUNDRED FIFT                                        |
|           | 0.00<br>0.00    | \$ SUBSCRIBER GROU | d Group                | Base Rate Fee Secon ONE HUNDRED FIFT COMMUNITY/ AREA            | 0.00        | SUBSCRIBER GROU    | oup        | ONE HUNDRED FIFT                                        |
|           | 0.00<br>0.00    | \$ SUBSCRIBER GROU | d Group                | Base Rate Fee Secon ONE HUNDRED FIFT COMMUNITY/ AREA            | 0.00        | SUBSCRIBER GROU    | oup        | ONE HUNDRED FIFT                                        |
|           | 0.00<br>0.00    | \$ SUBSCRIBER GROU | d Group                | Base Rate Fee Secon ONE HUNDRED FIFT COMMUNITY/ AREA            | 0.00        | SUBSCRIBER GROU    | oup        | ONE HUNDRED FIFT                                        |
|           | 0.00<br>0.00    | \$ SUBSCRIBER GROU | d Group                | Base Rate Fee Secon ONE HUNDRED FIFT COMMUNITY/ AREA            | 0.00        | SUBSCRIBER GROU    | oup        | ONE HUNDRED FIFT                                        |
|           | 0.00<br>0.00    | \$ SUBSCRIBER GROU | d Group                | Base Rate Fee Secon ONE HUNDRED FIFT COMMUNITY/ AREA            | 0.00        | SUBSCRIBER GROU    | oup        | ONE HUNDRED FIFT                                        |
|           | 0.00<br>0.00    | \$ SUBSCRIBER GROU | d Group                | Base Rate Fee Secon ONE HUNDRED FIFT COMMUNITY/ AREA            | 0.00        | SUBSCRIBER GROU    | oup        | ONE HUNDRED FIFT                                        |
|           | 0.00<br>0.00    | \$ SUBSCRIBER GROU | d Group                | Base Rate Fee Secon ONE HUNDRED FIFT COMMUNITY/ AREA            | 0.00        | SUBSCRIBER GROU    | oup        | ONE HUNDRED FIFT                                        |
|           | 0.00<br>0.00    | \$ SUBSCRIBER GROU | d Group                | Base Rate Fee Secon ONE HUNDRED FIFT COMMUNITY/ AREA            | 0.00        | SUBSCRIBER GROU    | oup        | ONE HUNDRED FIFT                                        |
|           | 0.00<br>0.00    | \$ SUBSCRIBER GROU | d Group                | Base Rate Fee Secon ONE HUNDRED FIFT COMMUNITY/ AREA            | 0.00        | SUBSCRIBER GROU    | oup        | ONE HUNDRED FIFT                                        |
|           | 0.00<br>0.00    | \$ SUBSCRIBER GROU | d Group                | Base Rate Fee Secon ONE HUNDRED FIFT COMMUNITY/ AREA            | 0.00        | SUBSCRIBER GROU    | oup        | ONE HUNDRED FIFT<br>COMMUNITY/ AREA<br>CALL SIGN        |
|           | 0.00    JP      | \$ SUBSCRIBER GROU | d Group  (-SECOND  DSE | Dase Rate Fee Second ONE HUNDRED FIFT COMMUNITY/ AREA CALL SIGN | 0.00        | SUBSCRIBER GROU    | DSE DSE    | ONE HUNDRED FIFT COMMUNITY/ AREA  CALL SIGN  fotal DSEs |
|           | 0.00  0.00  DSE | \$ SUBSCRIBER GROU | d Group  (-SECOND  DSE | Dase Rate Fee Second ONE HUNDRED FIFT COMMUNITY/ AREA CALL SIGN | 0.00        | SUBSCRIBER GROU    | DSE DSE    | COMMUNITY/ AREA                                         |

| Name           | 62045           | S                  |          |                                                                                       |                      |                                    |          | LEGAL NAME OF OWNER Heart of lowa Com    |  |
|----------------|-----------------|--------------------|----------|---------------------------------------------------------------------------------------|----------------------|------------------------------------|----------|------------------------------------------|--|
|                |                 |                    |          | TE FEES FOR EACH                                                                      | BASE RA              | COMPUTATION OF                     | OCK A: ( | BI                                       |  |
| 0              | JP              | SUBSCRIBER GROU    | Y-FOURTH | ONE HUNDRED FIFT                                                                      | Р                    | SUBSCRIBER GROU                    | Y-THIRD  | ONE HUNDRED FIFT                         |  |
| 9              | 0               |                    |          | COMMUNITY/ AREA                                                                       | 0                    |                                    |          | COMMUNITY/ AREA                          |  |
| Computat<br>of | DSE             | CALL SIGN          | DSE      | CALL SIGN                                                                             | DSE                  | CALL SIGN                          | DSE      | CALL SIGN                                |  |
| Base Rate      | BOL             | O/ IEE SIGIT       | DOL      | OF ILL STORY                                                                          | BOL                  | O/ IEE OIOIY                       | DOL      | CALL CIGIT                               |  |
| and            |                 |                    |          |                                                                                       |                      |                                    |          |                                          |  |
| Syndicat       |                 |                    |          |                                                                                       |                      | -                                  |          |                                          |  |
| Exclusiv       |                 |                    |          |                                                                                       |                      |                                    |          |                                          |  |
| Surchar        |                 |                    |          |                                                                                       |                      |                                    |          |                                          |  |
| for            |                 |                    |          |                                                                                       |                      |                                    |          |                                          |  |
| Partiall       |                 |                    |          |                                                                                       |                      |                                    |          |                                          |  |
| Distan         |                 |                    |          |                                                                                       |                      |                                    |          |                                          |  |
| Station        |                 |                    |          |                                                                                       |                      |                                    |          |                                          |  |
|                |                 | _                  |          |                                                                                       |                      |                                    |          |                                          |  |
|                |                 |                    |          |                                                                                       |                      |                                    |          |                                          |  |
|                |                 |                    |          |                                                                                       |                      |                                    |          |                                          |  |
|                |                 |                    |          |                                                                                       |                      |                                    |          |                                          |  |
|                |                 |                    |          |                                                                                       |                      |                                    |          |                                          |  |
|                |                 | -                  |          | T                                                                                     | 0.00                 |                                    |          | otal DSEs                                |  |
|                | 0.00            |                    |          | Total DSEs                                                                            |                      | Gross Receipts First Group \$ 0.00 |          |                                          |  |
|                | 0.00            | \$                 | d Group  | Gross Receipts Secon                                                                  | -                    | \$                                 | oup      | Gross Receipts First Gro                 |  |
|                |                 | \$                 |          |                                                                                       | -                    | \$                                 |          |                                          |  |
|                | 0.00            |                    | d Group  | Gross Receipts Secon                                                                  | 0.00                 | \$ \$ SUBSCRIBER GROU              | oup      | dase Rate Fee First Gro                  |  |
|                | 0.00            | \$                 | d Group  | Gross Receipts Secon                                                                  | 0.00                 |                                    | oup      | ONE HUNDRED FIF                          |  |
|                | 0.00<br>0.00    | \$                 | d Group  | Gross Receipts Secon  Base Rate Fee Secon  ONE HUNDRED FI                             | 0.00<br>0.00         |                                    | oup      | ONE HUNDRED FIF                          |  |
|                | 0.00<br>0.00    | \$ SUBSCRIBER GROU | d Group  | Gross Receipts Secon  Base Rate Fee Secon  ONE HUNDRED FI  COMMUNITY/ AREA            | 0.00<br>0.00         | SUBSCRIBER GROU                    | oup      | ase Rate Fee First Green ONE HUNDRED FIF |  |
|                | 0.00<br>0.00    | \$ SUBSCRIBER GROU | d Group  | Gross Receipts Secon  Base Rate Fee Secon  ONE HUNDRED FI  COMMUNITY/ AREA            | 0.00<br>0.00         | SUBSCRIBER GROU                    | oup      | ONE HUNDRED FIF                          |  |
|                | 0.00<br>0.00    | \$ SUBSCRIBER GROU | d Group  | Gross Receipts Secon  Base Rate Fee Secon  ONE HUNDRED FI  COMMUNITY/ AREA            | 0.00<br>0.00         | SUBSCRIBER GROU                    | oup      | ase Rate Fee First Green ONE HUNDRED FIF |  |
|                | 0.00<br>0.00    | \$ SUBSCRIBER GROU | d Group  | Gross Receipts Secon  Base Rate Fee Secon  ONE HUNDRED FI  COMMUNITY/ AREA            | 0.00<br>0.00         | SUBSCRIBER GROU                    | oup      | ONE HUNDRED FIF                          |  |
|                | 0.00<br>0.00    | \$ SUBSCRIBER GROU | d Group  | Gross Receipts Secon  Base Rate Fee Secon  ONE HUNDRED FI  COMMUNITY/ AREA            | 0.00<br>0.00         | SUBSCRIBER GROU                    | oup      | ONE HUNDRED FIF                          |  |
|                | 0.00<br>0.00    | \$ SUBSCRIBER GROU | d Group  | Gross Receipts Secon  Base Rate Fee Secon  ONE HUNDRED FI  COMMUNITY/ AREA            | 0.00<br>0.00         | SUBSCRIBER GROU                    | oup      | ONE HUNDRED FIF                          |  |
|                | 0.00<br>0.00    | \$ SUBSCRIBER GROU | d Group  | Gross Receipts Secon  Base Rate Fee Secon  ONE HUNDRED FI  COMMUNITY/ AREA            | 0.00<br>0.00         | SUBSCRIBER GROU                    | oup      | ONE HUNDRED FIF                          |  |
|                | 0.00<br>0.00    | \$ SUBSCRIBER GROU | d Group  | Gross Receipts Secon  Base Rate Fee Secon  ONE HUNDRED FI  COMMUNITY/ AREA            | 0.00<br>0.00         | SUBSCRIBER GROU                    | oup      | ONE HUNDRED FIF                          |  |
|                | 0.00<br>0.00    | \$ SUBSCRIBER GROU | d Group  | Gross Receipts Secon  Base Rate Fee Secon  ONE HUNDRED FI  COMMUNITY/ AREA            | 0.00<br>0.00         | SUBSCRIBER GROU                    | oup      | ONE HUNDRED FIF                          |  |
|                | 0.00<br>0.00    | \$ SUBSCRIBER GROU | d Group  | Gross Receipts Secon  Base Rate Fee Secon  ONE HUNDRED FI  COMMUNITY/ AREA            | 0.00<br>0.00         | SUBSCRIBER GROU                    | oup      | ONE HUNDRED FIF                          |  |
|                | 0.00<br>0.00    | \$ SUBSCRIBER GROU | d Group  | Gross Receipts Secon  Base Rate Fee Secon  ONE HUNDRED FI  COMMUNITY/ AREA            | 0.00<br>0.00         | SUBSCRIBER GROU                    | oup      | ONE HUNDRED FIF                          |  |
|                | 0.00<br>0.00    | \$ SUBSCRIBER GROU | d Group  | Gross Receipts Secon  Base Rate Fee Secon  ONE HUNDRED FI  COMMUNITY/ AREA            | 0.00<br>0.00         | SUBSCRIBER GROU                    | oup      | ONE HUNDRED FIF                          |  |
|                | 0.00<br>0.00    | \$ SUBSCRIBER GROU | d Group  | Gross Receipts Secon  Base Rate Fee Secon  ONE HUNDRED FI  COMMUNITY/ AREA            | 0.00<br>0.00         | SUBSCRIBER GROU                    | oup      | ONE HUNDRED FIF                          |  |
|                | 0.00<br>0.00    | \$ SUBSCRIBER GROU | d Group  | Gross Receipts Secon  Base Rate Fee Secon  ONE HUNDRED FI  COMMUNITY/ AREA            | 0.00<br>0.00         | SUBSCRIBER GROU                    | oup      | ONE HUNDRED FIF                          |  |
|                | 0.00  0.00  DSE | \$ SUBSCRIBER GROU | DSE      | Gross Receipts Secon  Base Rate Fee Secon  ONE HUNDRED FI  COMMUNITY/ AREA  CALL SIGN | 0.00  0.00  P  0 DSE | SUBSCRIBER GROU                    | DSE      | ONE HUNDRED FIF                          |  |

| NI               | YSTEM ID#<br>62045 | S                  |                      |                                                                          | ı           |                  |           | LEGAL NAME OF OWNER Heart of lowa Com                   |
|------------------|--------------------|--------------------|----------------------|--------------------------------------------------------------------------|-------------|------------------|-----------|---------------------------------------------------------|
|                  |                    |                    |                      | TE FEES FOR EACH                                                         | BASE RA     |                  |           |                                                         |
| 9                |                    | SUBSCRIBER GROUP   | TY-EIGHTH            |                                                                          |             | SUBSCRIBER GROUP | SEVENTH S | ONE HUNDRED FIFTY-                                      |
| Computa          | 0                  |                    |                      | COMMUNITY/ AREA                                                          | 0           |                  |           | COMMUNITY/ AREA                                         |
| of               | DSE                | CALL SIGN          | DSE                  | CALL SIGN                                                                | DSE         | CALL SIGN        | DSE       | CALL SIGN                                               |
| Base Rate        |                    |                    |                      |                                                                          |             |                  |           |                                                         |
| and              |                    |                    |                      |                                                                          |             |                  |           |                                                         |
| Syndica          |                    |                    |                      |                                                                          |             |                  |           |                                                         |
| Exclusiv         |                    |                    |                      |                                                                          |             |                  |           |                                                         |
| Surchar          |                    | _                  |                      |                                                                          |             | -                |           |                                                         |
| for Partiall     |                    |                    |                      |                                                                          |             | -                |           |                                                         |
| Distan           |                    |                    |                      |                                                                          |             |                  |           |                                                         |
| Station          |                    | _                  |                      |                                                                          |             | -                |           |                                                         |
|                  |                    | =                  |                      |                                                                          |             | -                |           |                                                         |
|                  |                    |                    |                      |                                                                          |             |                  |           |                                                         |
|                  |                    |                    |                      |                                                                          |             |                  |           |                                                         |
|                  |                    |                    |                      |                                                                          |             |                  |           |                                                         |
|                  |                    |                    |                      |                                                                          |             |                  |           |                                                         |
|                  | 2.22               |                    |                      |                                                                          | 2.22        |                  |           |                                                         |
|                  | 0.00               |                    |                      | Total DSEs                                                               | 0.00        |                  |           | otal DSEs                                               |
| _                |                    | <u> </u>           | Croun                | Gross Receipts Secon                                                     | 0.00        | \$               | oup       | Gross Receipts First Gro                                |
| -<br>-           | 0.00               | \$                 | Oloup                | ·                                                                        |             |                  |           |                                                         |
| -                | 0.00               | \$                 |                      | Base Rate Fee Secon                                                      | 0.00        | \$               | oup       | Base Rate Fee First Gro                                 |
| -<br>-<br>]<br>] | 0.00               |                    | l Group              | Base Rate Fee Secon                                                      | _           |                  | -         | one Hundred First                                       |
|                  | 0.00               | \$                 | l Group              | Base Rate Fee Secon                                                      | _           |                  | -         | ONE HUNDRED FIFT                                        |
|                  | <b>0.00</b>        | \$                 | l Group              | Base Rate Fee Secon                                                      | IP          |                  | -         | ONE HUNDRED FIFT                                        |
|                  | 0.00<br>JP<br>0    | \$ SUBSCRIBER GROU | d Group              | Base Rate Fee Secon  ONE HUNDREI  COMMUNITY/ AREA                        | JP <b>0</b> | SUBSCRIBER GROU  | Y-NINTH : | ONE HUNDRED FIFT<br>OMMUNITY/ AREA                      |
|                  | 0.00<br>JP<br>0    | \$ SUBSCRIBER GROU | d Group              | Base Rate Fee Secon  ONE HUNDREI  COMMUNITY/ AREA                        | JP <b>0</b> | SUBSCRIBER GROU  | Y-NINTH : | ONE HUNDRED FIFT<br>OMMUNITY/ AREA                      |
|                  | 0.00<br>JP<br>0    | \$ SUBSCRIBER GROU | d Group              | Base Rate Fee Secon  ONE HUNDREI  COMMUNITY/ AREA                        | JP <b>0</b> | SUBSCRIBER GROU  | Y-NINTH : | ONE HUNDRED FIFT<br>OMMUNITY/ AREA                      |
|                  | 0.00<br>JP<br>0    | \$ SUBSCRIBER GROU | d Group              | Base Rate Fee Secon  ONE HUNDREI  COMMUNITY/ AREA                        | JP <b>0</b> | SUBSCRIBER GROU  | Y-NINTH : | ONE HUNDRED FIFT                                        |
|                  | 0.00<br>JP<br>0    | \$ SUBSCRIBER GROU | d Group              | Base Rate Fee Secon  ONE HUNDREI  COMMUNITY/ AREA                        | JP <b>0</b> | SUBSCRIBER GROU  | Y-NINTH : | ONE HUNDRED FIFT                                        |
|                  | 0.00<br>JP<br>0    | \$ SUBSCRIBER GROU | d Group              | Base Rate Fee Secon  ONE HUNDREI  COMMUNITY/ AREA                        | JP <b>0</b> | SUBSCRIBER GROU  | Y-NINTH : | ONE HUNDRED FIFT                                        |
|                  | 0.00<br>JP<br>0    | \$ SUBSCRIBER GROU | d Group              | Base Rate Fee Secon  ONE HUNDREI  COMMUNITY/ AREA                        | JP <b>0</b> | SUBSCRIBER GROU  | Y-NINTH : | ONE HUNDRED FIFT                                        |
|                  | 0.00<br>JP<br>0    | \$ SUBSCRIBER GROU | d Group              | Base Rate Fee Secon  ONE HUNDREI  COMMUNITY/ AREA                        | JP <b>0</b> | SUBSCRIBER GROU  | Y-NINTH : | ONE HUNDRED FIFT                                        |
|                  | 0.00<br>JP<br>0    | \$ SUBSCRIBER GROU | d Group              | Base Rate Fee Secon  ONE HUNDREI  COMMUNITY/ AREA                        | JP <b>0</b> | SUBSCRIBER GROU  | Y-NINTH : | ONE HUNDRED FIFT                                        |
|                  | 0.00<br>JP<br>0    | \$ SUBSCRIBER GROU | d Group              | Base Rate Fee Secon  ONE HUNDREI  COMMUNITY/ AREA                        | JP <b>0</b> | SUBSCRIBER GROU  | Y-NINTH : | ONE HUNDRED FIFT                                        |
|                  | 0.00<br>JP<br>0    | \$ SUBSCRIBER GROU | d Group              | Base Rate Fee Secon  ONE HUNDREI  COMMUNITY/ AREA                        | JP <b>0</b> | SUBSCRIBER GROU  | Y-NINTH : | ONE HUNDRED FIFT                                        |
|                  | 0.00<br>JP<br>0    | \$ SUBSCRIBER GROU | d Group              | Base Rate Fee Secon  ONE HUNDREI  COMMUNITY/ AREA                        | JP <b>0</b> | SUBSCRIBER GROU  | Y-NINTH : | ONE HUNDRED FIFT                                        |
|                  | 0.00<br>JP<br>0    | \$ SUBSCRIBER GROU | d Group              | Base Rate Fee Secon  ONE HUNDREI  COMMUNITY/ AREA                        | JP <b>0</b> | SUBSCRIBER GROU  | Y-NINTH : | ONE HUNDRED FIFT                                        |
|                  | 0.00<br>JP<br>0    | \$ SUBSCRIBER GROU | d Group              | Base Rate Fee Secon  ONE HUNDREI  COMMUNITY/ AREA                        | JP <b>0</b> | SUBSCRIBER GROU  | Y-NINTH : | ONE HUNDRED FIFT<br>COMMUNITY/ AREA<br>CALL SIGN        |
|                  | 0.00  JP  O  DSE   | \$ SUBSCRIBER GROU | DSE                  | Dase Rate Fee Secon  ONE HUNDREI  COMMUNITY/ AREA  CALL SIGN             | DSE         | SUBSCRIBER GROU  | DSE       | ONE HUNDRED FIFT COMMUNITY/ AREA  CALL SIGN  Total DSEs |
|                  | 0.00  JP           | \$ SUBSCRIBER GROU | DSE                  | Dase Rate Fee Secon  ONE HUNDREI  COMMUNITY/ AREA  CALL SIGN  Total DSEs | DSE DSE     | SUBSCRIBER GROU  | DSE       | ONE HUNDRED FIFT COMMUNITY/ AREA  CALL SIGN  Fotal DSEs |
|                  | 0.00  JP           | \$ SUBSCRIBER GROU | SIXTIETH  DSE  Group | Dase Rate Fee Secon  ONE HUNDREI  COMMUNITY/ AREA  CALL SIGN  Total DSEs | DSE DSE     | SUBSCRIBER GROU  | DSE Oup   | COMMUNITY/ AREA                                         |

FORM SA3F PAGE 20

|                                                                                                    | LEGAL MAME OF CHANGE OF CARLE CVOTEM.                                                                                                    | FURM SA3E. PAGE 20                                                                                                    |
|----------------------------------------------------------------------------------------------------|----------------------------------------------------------------------------------------------------|----------------------------------------------------------------------------------------------------|
| Name                                                                                                    | LEGAL NAME OF OWNER OF CABLE SYSTEM:  Heart of Iowa Communications Cooperative                                                                                                    | SYSTEM ID#<br>62045                                                                                                    |
|                                                                                                    | BLOCK B: COMPUTATION OF SYNDICATED EXCLUSIVITY SUF                                                                                                    | RCHARGE FOR EACH SUBSCRIBER GROUP                                                                                                    |
| <b>9</b> Computation of                                                                                   | If your cable system is located within a top 100 television market and the station i Syndicated Exclusivity Surcharge. Indicate which major television market any por by section 76.5 of FCC rules in effect on June 24, 1981:                                                                                                    |                                                                                                    |
| Base Rate Fee<br>and<br>Syndicated<br>Exclusivity<br>Surcharge<br>for<br>Partially<br>Distant<br>Stations | INSTRUCTIONS:  Step 1: In line 1, give the total DSEs by subscriber group for commercial VHF G this schedule.  Step 2: In line 2, give the total number of DSEs by subscriber group for the VHF Exempt DSEs in block C, part 7 of this schedule. If none enter zero.  Step 3: In line 3, subtract line 2 from line 1. This is the total number of DSEs use Step 4: Compute the surcharge for each subscriber group using the formula out schedule. In making this computation, use gross receipts figures applicate your actual calculations on this form. | Grade B contour stations listed in block A, part 9 of Grade B contour stations that were classified as ed to compute the surcharge.  Simple of the compute the surcharge of the compute the surcharge. |
|                                                                                                    | FIRST SUBSCRIBER GROUP                                                                                                    | SECOND SUBSCRIBER GROUP                                                                                                    |
|                                                                                                    | FIRST SUBSCRIBER GROUP                                                                                                    | SECOND SUBSCRIBER GROUP                                                                                                    |
|                                                                                                    |                                                                                                    | Enter the VHF DSEs                                                                                                    |
|                                                                                                    | Line 3: Subtract line 2 from line 1 and enter here. This is the total number of DSEs for this subscriber group subject to the surcharge computation                                                                                                    | Subtract line 2 from line 1 and enter here. This is the total number of DSEs for this subscriber group subject to the surcharge computation                                                            |
|                                                                                                    | THIRD SUBSCRIBER GROUP                                                                                                    | FOURTH SUBSCRIBER GROUP                                                                                                    |
|                                                                                                    | Line 2: Enter the Exempt DSEs  Line 3: Subtract line 2 from line 1 and enter here. This is the total number of DSEs for this subscriber group subject to the surcharge computation                                                                                                    | fourth Group                                                                                                    |
|                                                                                                    |                                                                                                    |                                                                                                    |

FORM SA3E. PAGE 20.

|                                               | LEGAL NAME OF OWNER OF CABLE SYSTEM: SYSTEM                                                                                                    | ID#           |
|-----------------------------------------------|----------------------------------------------------------------------------------------------------|---------------|
| Name                                          |                                                                                                    | 045           |
|                                               | BLOCK B: COMPUTATION OF SYNDICATED EXCLUSIVITY SURCHARGE FOR EACH SUBSCRIBER GROUP                                                                                                    |               |
| <b>9</b> Computation                          | If your cable system is located within a top 100 television market and the station is not exempt in Part 7, you mustalso compute a Syndicated Exclusivity Surcharge. Indicate which major television market any portion of your cable system is located in as defined by section 76.5 of FCC rules in effect on June 24, 1981:                                                                                                    |               |
| of                                            | ☐ First 50 major television market ☐ Second 50 major television market                                                                                                    |               |
| Base Rate Fee<br>and                          | INSTRUCTIONS: Step 1: In line 1, give the total DSEs by subscriber group for commercial VHF Grade B contour stations listed in block A, part 9 of                                                                                                    |               |
| Syndicated<br>Exclusivity<br>Surcharge<br>for | <ul> <li>Step 2: In line 2, give the total number of DSEs by subscriber group for the VHF Grade B contour stations that were classified as Exempt DSEs in block C, part 7 of this schedule. If none enter zero.</li> <li>Step 3: In line 3, subtract line 2 from line 1. This is the total number of DSEs used to compute the surcharge.</li> <li>Step 4: Compute the surcharge for each subscriber group using the formula outlined in block D, section 3 or 4 of part 7 of this</li> </ul> |               |
| Partially<br>Distant<br>Stations              | schedule. In making this computation, use gross receipts figures applicable to the particular group. You do not need to show your actual calculations on this form.                                                                                                    |               |
|                                               | FIFTH SUBSCRIBER GROUP SIXTH SUBSCRIBER GROUP                                                                                                    |               |
|                                               | Line 1: Enter the VHF DSEs Line 1: Enter the VHF DSEs                                                                                                    |               |
|                                               | Line 2: Enter the Exempt DSEs Line 2: Enter the Exempt DSEs                                                                                                    |               |
|                                               | Line 3: Subtract line 2 from line 1 and enter here. This is the total number of DSEs for this subscriber group subject to the surcharge computation                                                                                                    | _             |
|                                               | SYNDICATED EXCLUSIVITY SURCHARGE First Group                                                                                                    | -<br><u> </u> |
|                                               | SEVENTH SUBSCRIBER GROUP EIGHTH SUBSCRIBER GROUP                                                                                                    |               |
|                                               | Line 1: Enter the VHF DSEs Line 1: Enter the VHF DSEs                                                                                                    |               |
|                                               | Line 2: Enter the Exempt DSEs Line 2: Enter the Exempt DSEs                                                                                                    |               |
|                                               | Line 3: Subtract line 2 from line 1 and enter here. This is the total number of DSEs for this subscriber group subject to the surcharge  Line 3: Subtract line 2 from line 1 and enter here. This is the total number of DSEs for this subscriber group subject to the surcharge                                                                                                    |               |
|                                               | computation                                                                                                    | -             |
|                                               | SYNDICATED EXCLUSIVITY SURCHARGE Third Group \$ SYNDICATED EXCLUSIVITY SURCHARGE Fourth Group \$                                                                                                    |               |
|                                               | SYNDICATED EXCLUSIVITY SURCHARGE: Add the surcharge for each subscriber group as shown in the boxes above. Enter here and in block 4, line 2 of space L (page 7)                                                                                                    |               |
|                                               |                                                                                                    |               |

FORM SA3E. PAGE 20.

|                                      | LEGAL NAME OF OWNER OF CABLE SYSTEM: SYSTEM                                                                                                    | ID# |
|--------------------------------------|----------------------------------------------------------------------------------------------------|-----|
| Name                                 | Heart of Iowa Communications Cooperative 620                                                                                                    |     |
|                                      | BLOCK B: COMPUTATION OF SYNDICATED EXCLUSIVITY SURCHARGE FOR EACH SUBSCRIBER GROUP                                                                                                    |     |
| 9<br>Computation                     | If your cable system is located within a top 100 television market and the station is not exempt in Part 7, you mustalso compute a Syndicated Exclusivity Surcharge. Indicate which major television market any portion of your cable system is located in as defined by section 76.5 of FCC rules in effect on June 24, 1981:                                                                                                    |     |
| of<br>Base Rate Fee                  | First 50 major television market Second 50 major television market                                                                                                    |     |
| and                                  | Step 1: In line 1, give the total DSEs by subscriber group for commercial VHF Grade B contour stations listed in block A, part 9 of                                                                                                    |     |
| Syndicated Exclusivity Surcharge for | this schedule.  Step 2: In line 2, give the total number of DSEs by subscriber group for the VHF Grade B contour stations that were classified as Exempt DSEs in block C, part 7 of this schedule. If none enter zero.  Step 3: In line 3, subtract line 2 from line 1. This is the total number of DSEs used to compute the surcharge.  Step 4: Compute the surcharge for each subscriber group using the formula outlined in block D, section 3 or 4 of part 7 of this |     |
| Partially<br>Distant<br>Stations     | schedule. In making this computation, use gross receipts figures applicable to the particular group. You do not need to show your actual calculations on this form.                                                                                                    |     |
|                                      | NINTH SUBSCRIBER GROUP TENTH SUBSCRIBER GROUP                                                                                                    |     |
|                                      | Line 1: Enter the VHF DSEs Line 1: Enter the VHF DSEs                                                                                                    | ļ   |
|                                      | Line 2: Enter the Exempt DSEs Line 2: Enter the Exempt DSEs                                                                                                    | ļ.  |
|                                      | Line 3: Subtract line 2 from line 1 and enter here. This is the total number of DSEs for this subscriber group subject to the surcharge computation                                                                                                    |     |
|                                      | SYNDICATED EXCLUSIVITY SURCHARGE First Group                                                                                                    |     |
|                                      | ELEVENTH SUBSCRIBER GROUP TWELVTH SUBSCRIBER GROUP                                                                                                    |     |
|                                      | Line 1: Enter the VHF DSEs Line 1: Enter the VHF DSEs                                                                                                    |     |
|                                      | Line 2: Enter the Exempt DSEs Line 2: Enter the Exempt DSEs                                                                                                    |     |
|                                      | Line 3: Subtract line 2 from line 1 and enter here. This is the total number of DSEs for this subscriber group subject to the surcharge  Line 3: Subtract line 2 from line 1 and enter here. This is the total number of DSEs for this subscriber group subject to the surcharge                                                                                                    |     |
|                                      | computation                                                                                                    |     |
|                                      | SYNDICATED EXCLUSIVITY SURCHARGE Third Group\$ SYNDICATED EXCLUSIVITY SURCHARGE Fourth Group\$                                                                                                    |     |
|                                      | SYNDICATED EXCLUSIVITY SURCHARGE: Add the surcharge for each subscriber group as shown in the boxes above. Enter here and in block 4, line 2 of space L (page 7)                                                                                                    |     |
|                                      |                                                                                                    |     |

FORM SA3E, PAGE 20.

|                                         | LEGAL NAME OF OWNER OF CABLE SYSTEM:                                                                                                    | SYSTEM ID#                                                       |
|-----------------------------------------|----------------------------------------------------------------------------------------------------|------------------------------------------------------------------|
| Name                                    | Heart of Iowa Communications Cooperative                                                                                                    | 62045                                                            |
|                                         | BLOCK B: COMPUTATION OF SYNDICATED EXCLUS                                                                                                    | IVITY SURCHARGE FOR EACH SUBSCRIBER GROUP                        |
| 9                                       | If your cable system is located within a top 100 television market and Syndicated Exclusivity Surcharge. Indicate which major television maby section 76.5 of FCC rules in effect on June 24, 1981: |                                                                  |
| Computation of                          | ☐ First 50 major television market                                                                                                    | Second 50 major television market                                |
| Base Rate Fee                           | INSTRUCTIONS:                                                                                                    | -                                                                |
| and<br>Syndicated                       | Step 1: In line 1, give the total DSEs by subscriber group for comme this schedule.                                                                                                    | ercial VHF Grade B contour stations listed in block A, part 9 of |
| Exclusivity                             | Step 2: In line 2, give the total number of DSEs by subscriber group                                                                                                    | for the VHF Grade B contour stations that were classified as     |
| Surcharge                               | Exempt DSEs in block C, part 7 of this schedule. If none en<br>Step 3: In line 3, subtract line 2 from line 1. This is the total number                                                             |                                                                  |
| for<br>Partially<br>Distant<br>Stations | Step 4: Compute the surcharge for each subscriber group using the                                                                                                    | · · · · · · · · · · · · · · · · · · ·                            |
|                                         | THIRTEENTH SUBSCRIBER GROUP                                                                                                    | FOURTEENTH SUBSCRIBER GROUP                                      |
|                                         | Line 1: Enter the VHF DSEs                                                                                                    | Line 1: Enter the VHF DSEs                                       |
|                                         | Line 2: Enter the Exempt DSEs                                                                                                    | Line 2: Enter the Exempt DSEs                                    |
|                                         | Line 3: Subtract line 2 from line 1                                                                                                    | Line 3: Subtract line 2 from line 1                              |
|                                         | and enter here. This is the                                                                                                    | and enter here. This is the                                      |
|                                         | total number of DSEs for<br>this subscriber group                                                                                                    | total number of DSEs for<br>this subscriber group                |
|                                         | subject to the surcharge                                                                                                    | subject to the surcharge                                         |
|                                         | computation                                                                                                    | computation                                                      |
|                                         | SYNDICATED EXCLUSIVITY                                                                                                    | SYNDICATED EXCLUSIVITY                                           |
|                                         | SURCHARGE First Group                                                                                                    | SURCHARGE Second Group\$                                         |
|                                         | FIFTEENTH SUBSCRIBER GROUP                                                                                                    | SIXTEENTH SUBSCRIBER GROUP                                       |
|                                         | Line 1: Enter the VHF DSEs                                                                                                    | Line 1: Enter the VHF DSEs                                       |
|                                         | Line 2: Enter the Exempt DSEs                                                                                                    | Line 2: Enter the Exempt DSEs                                    |
|                                         | Line 3: Subtract line 2 from line 1 and enter here. This is the                                                                                                    | Line 3: Subtract line 2 from line 1 and enter here. This is the  |
|                                         | total number of DSEs for                                                                                                    | total number of DSEs for                                         |
|                                         | this subscriber group subject to the surcharge                                                                                                    | this subscriber group subject to the surcharge                   |
|                                         | computation                                                                                                    | computation                                                      |
|                                         | SYNDICATED EXCLUSIVITY                                                                                                    | SYNDICATED EXCLUSIVITY                                           |
|                                         | SURCHARGE Third Group                                                                                                    | SURCHARGE Fourth Group                                           |
|                                         | SYNDICATED EXCLUSIVITY SURCHARGE: Add the surcharge for in the boxes above. Enter here and in block 4, line 2 of space L (page                                                                      |                                                                  |
|                                         |                                                                                                    |                                                                  |

FORM SA3E, PAGE 20.

|                                         | LEGAL NAME OF OWNER OF CABLE SYSTEM:                                                                                                    | SYSTEM ID#                                                       |
|-----------------------------------------|----------------------------------------------------------------------------------------------------|------------------------------------------------------------------|
| Name                                    | Heart of Iowa Communications Cooperative                                                                                                    | 62045                                                            |
|                                         | BLOCK B: COMPUTATION OF SYNDICATED EXCLUS                                                                                                    | IVITY SURCHARGE FOR EACH SUBSCRIBER GROUP                        |
| 9<br>Computation                        | If your cable system is located within a top 100 television market and Syndicated Exclusivity Surcharge. Indicate which major television maby section 76.5 of FCC rules in effect on June 24, 1981:                                                                         | •                                                                |
| Computation of                          | ☐ First 50 major television market                                                                                                    | Second 50 major television market                                |
| Base Rate Fee                           | INSTRUCTIONS:                                                                                                    |                                                                  |
| and<br>Syndicated                       | Step 1: In line 1, give the total DSEs by subscriber group for comme this schedule.                                                                                                    | ercial VHF Grade B contour stations listed in block A, part 9 of |
| Exclusivity                             | Step 2: In line 2, give the total number of DSEs by subscriber group                                                                                                    | for the VHF Grade B contour stations that were classified as     |
| Surcharge                               | Exempt DSEs in block C, part 7 of this schedule. If none en                                                                                                    |                                                                  |
| for<br>Partially<br>Distant<br>Stations | <ul> <li>Step 3: In line 3, subtract line 2 from line 1. This is the total number</li> <li>Step 4: Compute the surcharge for each subscriber group using the schedule. In making this computation, use gross receipts fig your actual calculations on this form.</li> </ul> | · · · · · · · · · · · · · · · · · · ·                            |
|                                         | SEVENTEENTH SUBSCRIBER GROUP                                                                                                    | EIGHTEENTH SUBSCRIBER GROUP                                      |
|                                         | Line 1: Enter the VHF DSEs                                                                                                    | Line 1: Enter the VHF DSEs                                       |
|                                         | Line 2: Enter the Exempt DSEs                                                                                                    | Line 2: Enter the Exempt DSEs                                    |
|                                         | Line 3: Subtract line 2 from line 1                                                                                                    | Line 3: Subtract line 2 from line 1                              |
|                                         | and enter here. This is the                                                                                                    | and enter here. This is the                                      |
|                                         | total number of DSEs for<br>this subscriber group                                                                                                    | total number of DSEs for<br>this subscriber group                |
|                                         | subject to the surcharge                                                                                                    | subject to the surcharge                                         |
|                                         | computation                                                                                                    | computation                                                      |
|                                         | SYNDICATED EXCLUSIVITY                                                                                                    | SYNDICATED EXCLUSIVITY                                           |
|                                         | SURCHARGE First Group                                                                                                    | SURCHARGE Second Group                                           |
|                                         | riist Gioup                                                                                                    | Second Group                                                     |
|                                         | NINEENTH SUBSCRIBER GROUP                                                                                                    | TWENTYTH SUBSCRIBER GROUP                                        |
|                                         | Line 1: Enter the VHF DSEs                                                                                                    | Line 1: Enter the VHF DSEs                                       |
|                                         | Line 2: Enter the Exempt DSEs                                                                                                    | Line 2: Enter the Exempt DSEs                                    |
|                                         | Line 3: Subtract line 2 from line 1                                                                                                    | Line 3: Subtract line 2 from line 1                              |
|                                         | and enter here. This is the total number of DSEs for                                                                                                    | and enter here. This is the total number of DSEs for             |
|                                         | this subscriber group                                                                                                    | this subscriber group                                            |
|                                         | subject to the surcharge computation                                                                                                    | subject to the surcharge computation                             |
|                                         | · ————                                                                                                    |                                                                  |
|                                         | SYNDICATED EXCLUSIVITY SURCHARGE                                                                                                    | SYNDICATED EXCLUSIVITY SURCHARGE                                 |
|                                         | Third Group                                                                                                    | Fourth Group                                                     |
|                                         | SYNDICATED EXCLUSIVITY SURCHARGE: Add the surcharge for in the boxes above. Enter here and in block 4, line 2 of space L (page                                                                                                    |                                                                  |
|                                         |                                                                                                    |                                                                  |

FORM SA3E, PAGE 20.

| N                                       | LEGAL NAME OF OWNER OF CABLE SYSTEM:                                                                                                    | SYSTEM ID#                                                       |
|-----------------------------------------|----------------------------------------------------------------------------------------------------|------------------------------------------------------------------|
| Name                                    | Heart of Iowa Communications Cooperative                                                                                                    | 62045                                                            |
|                                         | BLOCK B: COMPUTATION OF SYNDICATED EXCLUS                                                                                                    | IVITY SURCHARGE FOR EACH SUBSCRIBER GROUP                        |
| 9<br>Computation                        | If your cable system is located within a top 100 television market and Syndicated Exclusivity Surcharge. Indicate which major television maby section 76.5 of FCC rules in effect on June 24, 1981: |                                                                  |
| Computation of                          | ☐ First 50 major television market                                                                                                    | Second 50 major television market                                |
| Base Rate Fee                           | INSTRUCTIONS:                                                                                                    | -                                                                |
| and<br>Syndicated                       | Step 1: In line 1, give the total DSEs by subscriber group for comme this schedule.                                                                                                    | ercial VHF Grade B contour stations listed in block A, part 9 of |
| Exclusivity                             | Step 2: In line 2, give the total number of DSEs by subscriber group                                                                                                    | for the VHF Grade B contour stations that were classified as     |
| Surcharge                               | Exempt DSEs in block C, part 7 of this schedule. If none en<br>Step 3: In line 3, subtract line 2 from line 1. This is the total number                                                             |                                                                  |
| for<br>Partially<br>Distant<br>Stations | Step 4: Compute the surcharge for each subscriber group using the                                                                                                    | · · · · · · · · · · · · · · · · · · ·                            |
|                                         | TWENTY-FIRST SUBSCRIBER GROUP                                                                                                    | TWENTY-SECOND SUBSCRIBER GROUP                                   |
|                                         | Line 1: Enter the VHF DSEs                                                                                                    | Line 1: Enter the VHF DSEs                                       |
|                                         | Line 2: Enter the Exempt DSEs                                                                                                    | Line 2: Enter the Exempt DSEs                                    |
|                                         | Line 3: Subtract line 2 from line 1                                                                                                    | Line 3: Subtract line 2 from line 1                              |
|                                         | and enter here. This is the total number of DSEs for                                                                                                    | and enter here. This is the total number of DSEs for             |
|                                         | this subscriber group                                                                                                    | this subscriber group                                            |
|                                         | subject to the surcharge                                                                                                    | subject to the surcharge                                         |
|                                         | computation                                                                                                    | computation                                                      |
|                                         | SYNDICATED EXCLUSIVITY SURCHARGE                                                                                                    | SYNDICATED EXCLUSIVITY SURCHARGE                                 |
|                                         | First Group                                                                                                    | Second Group\$                                                   |
|                                         | TWENTY-THIRD SUBSCRIBER GROUP                                                                                                    | TWENTY-FOURTH SUBSCRIBER GROUP                                   |
|                                         | Line 1: Enter the VHF DSEs                                                                                                    | Line 1: Enter the VHF DSEs                                       |
|                                         | Line 2: Enter the Exempt DSEs                                                                                                    | Line 2: Enter the Exempt DSEs                                    |
|                                         | Line 3: Subtract line 2 from line 1                                                                                                    | Line 3: Subtract line 2 from line 1                              |
|                                         | and enter here. This is the total number of DSEs for                                                                                                    | and enter here. This is the total number of DSEs for             |
|                                         | this subscriber group                                                                                                    | this subscriber group                                            |
|                                         | subject to the surcharge  computation                                                                                                    | subject to the surcharge computation                             |
|                                         | SYNDICATED EXCLUSIVITY                                                                                                    | SYNDICATED EXCLUSIVITY                                           |
|                                         | SURCHARGE Third Group                                                                                                    | SURCHARGE Fourth Group                                           |
|                                         | SYNDICATED EXCLUSIVITY SURCHARGE: Add the surcharge for in the boxes above. Enter here and in block 4, line 2 of space L (page                                                                      |                                                                  |
|                                         |                                                                                                    |                                                                  |

FORM SA3F PAGE 20

| Heart of Iowa Communications Cooperative                                                                                                    | SYSTEM ID#<br>62045                                                                                                    |
|----------------------------------------------------------------------------------------------------|----------------------------------------------------------------------------------------------------|
| BLOCK B: COMPUTATION OF SYNDICATED EXCLUSIVITY SURCHARGE FOR EACH SI                                                                                                    | JBSCRIBER GROUP                                                                                                    |
| If your cable system is located within a top 100 television market and the station is not exempt in Part 7, you n Syndicated Exclusivity Surcharge. Indicate which major television market any portion of your cable system is I by section 76.5 of FCC rules in effect on June 24, 1981:    First 50 major television market                                                                                                    | · · · · · · · · · · · · · · · · · · ·                                                                                                    |
| <ul> <li>Step 1: In line 1, give the total DSEs by subscriber group for commercial VHF Grade B contour stations lister this schedule.</li> <li>Step 2: In line 2, give the total number of DSEs by subscriber group for the VHF Grade B contour stations the Exempt DSEs in block C, part 7 of this schedule. If none enter zero.</li> <li>Step 3: In line 3, subtract line 2 from line 1. This is the total number of DSEs used to compute the surcharge.</li> <li>Step 4: Compute the surcharge for each subscriber group using the formula outlined in block D, section 3 or schedule. In making this computation, use gross receipts figures applicable to the particular group. Y your actual calculations on this form.</li> </ul> | nat were classified as  4 of part 7 of this                                                                                                    |
| TWENTY-FIFTH SUBSCRIBER GROUP TWENTY-SIXTH SUBSC                                                                                                    | CRIBER GROUP                                                                                                    |
| Line 1: Enter the VHF DSEs Line 2: Enter the Exempt DSEs Line 3: Subtract line 2 from line 1  and enter here. This is the                                                                                                    |                                                                                                    |
| total number of DSEs for this subscriber group subject to the surcharge computation                                                                                                    |                                                                                                    |
| SYNDICATED EXCLUSIVITY SURCHARGE First Group                                                                                                    | \$                                                                                                    |
| TWENTY-SEVENTH SUBSCRIBER GROUP TWENTY-EIGHTH SUBS                                                                                                    | CRIBER GROUP                                                                                                    |
| Line 1: Enter the VHF DSEs Line 2: Enter the Exempt DSEs Line 2: Enter the Exempt DSEs                                                                                                    |                                                                                                    |
| Line 3: Subtract line 2 from line 1 and enter here. This is the total number of DSEs for this subscriber group subject to the surcharge  Line 3: Subtract line 2 from line 1 and enter here. This is the total number of DSEs for this subscriber group subject to the surcharge                                                                                                    |                                                                                                    |
| SYNDICATED EXCLUSIVITY SURCHARGE Third Group\$ SYNDICATED EXCLUSIVITY SURCHARGE Fourth Group                                                                                                    |                                                                                                    |
| SYNDICATED EXCLUSIVITY SURCHARGE: Add the surcharge for each subscriber group as shown in the boxes above. Enter here and in block 4, line 2 of space L (page 7)                                                                                                    | <b>\$</b>                                                                                                    |
|                                                                                                    | BLOCK B: COMPUTATION OF SYNDICATED EXCLUSIVITY SURCHARGE FOR EACH SI  If your cable system is located within a top 100 television market and the station is not exempt in Part 7, you in Syndicated Exclusivity Surcharge, Indicate which major television market any portion of your cable system is I by section 76.5 of FCC rules in effect on June 24, 1981:    First 50 major television market   Second 50 major television market   Second 50 major television market   Second 50 major television market   INSTRUCTIONS:    Step 1: In line 1, give the total DSEs by subscriber group for commercial VHF Grade B contour stations liste this schedule.   Step 2: In line 2, give the total number of DSEs by subscriber group for the VHF Grade B contour stations it Exempt DSEs in block C, part 7 of this schedule. If none enter zero.   Step 3: In line 3, subtract line 2 from line 1. This is the total number of DSEs used to compute the surcharge for each subscriber group using the formula outlined in block D, section 3 or schedule. In making this computation, use gross receipts figures applicable to the particular group. 1 your actual calculations on this form.    TWENTY-FIFTH SUBSCRIBER GROUP   TWENTY-SIXTH SUBSCRIBER GROUP   TWENTY-SIXTH SUBSCRIBER GROUP   TWENTY-SIXTH SUBSCRIBER GROUP   TWENTY-SIXTH SUBSCRIBER GROUP   TWENTY-SIXTH SUBSCRIBER GROUP   TWENTY-SIXTH SUBSCRIBER GROUP   TWENTY-EIGHTH SUBSCRIBER GROUP   TWENTY-EIGHTH SUBSCRIBER GROUP   TWENTY |

FORM SA3E. PAGE 20.

|                                               | LEGAL NAME OF OWNER OF CABLE SYSTEM:                                                                                                    | SYSTEM ID#                                                                                                    |
|-----------------------------------------------|----------------------------------------------------------------------------------------------------|----------------------------------------------------------------------------------------------------|
| Name                                          | Heart of Iowa Communications Cooperative                                                                                                    | 62045                                                                                                    |
|                                               | BLOCK B: COMPUTATION OF SYNDICATED EXCLUSIVE                                                                                                    | TY SURCHARGE FOR EACH SUBSCRIBER GROUP                                                                                                  |
| <b>9</b> Computation                          | If your cable system is located within a top 100 television market and the Syndicated Exclusivity Surcharge. Indicate which major television market by section 76.5 of FCC rules in effect on June 24, 1981:                                | · · · · · · · · · · · · · · · · · · ·                                                                                                   |
| of                                            |                                                                                                    | Second 50 major television market                                                                                                    |
| Base Rate Fee<br>and                          | INSTRUCTIONS: Step 1: In line 1, give the total DSEs by subscriber group for commerci                                                                                                    | al VHE Crada B contaur stations listed in block A part 0 of                                                                             |
| Syndicated<br>Exclusivity<br>Surcharge<br>for | this schedule.  Step 2: In line 2, give the total number of DSEs by subscriber group for Exempt DSEs in block C, part 7 of this schedule. If none enter Step 3: In line 3, subtract line 2 from line 1. This is the total number of line 3. | the VHF Grade B contour stations that were classified as zero.                                                                          |
| Partially<br>Distant<br>Stations              | Step 4: Compute the surcharge for each subscriber group using the for schedule. In making this computation, use gross receipts figure your actual calculations on this form.                                                                | mula outlined in block D, section 3 or 4 of part 7 of this                                                                              |
|                                               | TWENTY-NINTH SUBSCRIBER GROUP                                                                                                    | THIRTIETH SUBSCRIBER GROUP                                                                                                    |
| 1                                             | Line 1: Enter the VHF DSEs                                                                                                    | Line 1: Enter the VHF DSEs                                                                                                    |
| 1                                             |                                                                                                    | Line 2: Enter the Exempt DSEs                                                                                                    |
|                                               | Line 3: Subtract line 2 from line 1 and enter here. This is the total number of DSEs for this subscriber group subject to the surcharge                                                                                                    | Line 3: Subtract line 2 from line 1 and enter here. This is the total number of DSEs for this subscriber group subject to the surcharge |
|                                               | SURCHARGE                                                                                                    | SYNDICATED EXCLUSIVITY SURCHARGE                                                                                                    |
|                                               | First Group                                                                                                    | Second Group                                                                                                    |
|                                               | THIRTY-FIRST SUBSCRIBER GROUP                                                                                                    | THIRTY-SECOND SUBSCRIBER GROUP                                                                                                    |
|                                               | Line 1: Enter the VHF DSEs                                                                                                    | Line 1: Enter the VHF DSEs                                                                                                    |
|                                               | ·                                                                                                    | Line 2: Enter the Exempt DSEs                                                                                                    |
|                                               | and enter here. This is the                                                                                                    | Line 3: Subtract line 2 from line 1 and enter here. This is the                                                                         |
|                                               | total number of DSEs for this subscriber group                                                                                                    | total number of DSEs for<br>this subscriber group                                                                                       |
|                                               | subject to the surcharge                                                                                                    | subject to the surcharge                                                                                                    |
|                                               | computation                                                                                                    | computation                                                                                                    |
|                                               | SYNDICATED EXCLUSIVITY                                                                                                    | SYNDICATED EXCLUSIVITY                                                                                                    |
|                                               | SURCHARGE Third Group                                                                                                    | SURCHARGE Fourth Group                                                                                                    |
|                                               | SYNDICATED EXCLUSIVITY SURCHARGE: Add the surcharge for each in the boxes above. Enter here and in block 4, line 2 of space L (page 7)                                                                                                    | ch subscriber group as shown                                                                                                    |
|                                               |                                                                                                    |                                                                                                    |
|                                               |                                                                                                    |                                                                                                    |

FORM SA3E, PAGE 20.

|                                  | LEGAL NAME OF OWNER OF CABLE SYSTEM:                                                                                                    | SYSTEM ID#                                                       |
|----------------------------------|----------------------------------------------------------------------------------------------------|------------------------------------------------------------------|
| Name                             | Heart of Iowa Communications Cooperative                                                                                                    | 62045                                                            |
|                                  | BLOCK B: COMPUTATION OF SYNDICATED EXCLUS                                                                                                    | IVITY SURCHARGE FOR EACH SUBSCRIBER GROUP                        |
| 9<br>Computation                 | If your cable system is located within a top 100 television market and Syndicated Exclusivity Surcharge. Indicate which major television maby section 76.5 of FCC rules in effect on June 24, 1981: |                                                                  |
| Computation of                   | ☐ First 50 major television market                                                                                                    | Second 50 major television market                                |
| Base Rate Fee                    | INSTRUCTIONS:                                                                                                    |                                                                  |
| and<br>Syndicated                | Step 1: In line 1, give the total DSEs by subscriber group for comme this schedule.                                                                                                    | ercial VHF Grade B contour stations listed in block A, part 9 of |
| Exclusivity                      | Step 2: In line 2, give the total number of DSEs by subscriber group                                                                                                    | for the VHF Grade B contour stations that were classified as     |
| Surcharge<br>for                 | Exempt DSEs in block C, part 7 of this schedule. If none en<br>Step 3: In line 3, subtract line 2 from line 1. This is the total number                                                             |                                                                  |
| Partially<br>Distant<br>Stations | Step 4: Compute the surcharge for each subscriber group using the                                                                                                    | · · · · · · · · · · · · · · · · · · ·                            |
|                                  | THIRTY-THIRD SUBSCRIBER GROUP                                                                                                    | THIRTY-FOURTH SUBSCRIBER GROUP                                   |
|                                  | Line 1: Enter the VHF DSEs                                                                                                    | Line 1: Enter the VHF DSEs                                       |
|                                  | Line 2: Enter the Exempt DSEs                                                                                                    | Line 2: Enter the Exempt DSEs                                    |
|                                  | Line 3: Subtract line 2 from line 1                                                                                                    | Line 3: Subtract line 2 from line 1                              |
|                                  | and enter here. This is the total number of DSEs for                                                                                                    | and enter here. This is the total number of DSEs for             |
|                                  | this subscriber group                                                                                                    | this subscriber group                                            |
|                                  | subject to the surcharge                                                                                                    | subject to the surcharge                                         |
|                                  | computation                                                                                                    | computation                                                      |
|                                  | SYNDICATED EXCLUSIVITY SURCHARGE                                                                                                    | SYNDICATED EXCLUSIVITY SURCHARGE                                 |
|                                  | First Group                                                                                                    | Second Group\$                                                   |
|                                  | THIRTY-FIFTH SUBSCRIBER GROUP                                                                                                    | THIRTY-SIXTH SUBSCRIBER GROUP                                    |
|                                  | Line 1: Enter the VHF DSEs                                                                                                    | Line 1: Enter the VHF DSEs                                       |
|                                  | Line 2: Enter the Exempt DSEs                                                                                                    | Line 2: Enter the Exempt DSEs                                    |
|                                  | Line 3: Subtract line 2 from line 1                                                                                                    | Line 3: Subtract line 2 from line 1                              |
|                                  | and enter here. This is the total number of DSEs for                                                                                                    | and enter here. This is the total number of DSEs for             |
|                                  | this subscriber group                                                                                                    | this subscriber group                                            |
|                                  | subject to the surcharge  computation                                                                                                    | subject to the surcharge computation                             |
|                                  |                                                                                                    |                                                                  |
|                                  | SYNDICATED EXCLUSIVITY SURCHARGE                                                                                                    | SYNDICATED EXCLUSIVITY SURCHARGE                                 |
|                                  | Third Group                                                                                                    | Fourth Group                                                     |
|                                  | SYNDICATED EXCLUSIVITY SURCHARGE: Add the surcharge for in the boxes above. Enter here and in block 4, line 2 of space L (page                                                                      |                                                                  |
|                                  |                                                                                                    |                                                                  |

FORM SA3E, PAGE 20.

|                                         | LEGAL NAME OF OWNER OF CABLE SYSTEM:                                                                                                    | SYSTEM ID#                                                       |  |  |
|-----------------------------------------|----------------------------------------------------------------------------------------------------|------------------------------------------------------------------|--|--|
| Name                                    | Heart of Iowa Communications Cooperative 62045                                                                                                    |                                                                  |  |  |
|                                         | BLOCK B: COMPUTATION OF SYNDICATED EXCLUSIVITY SURCHARGE FOR EACH SUBSCRIBER GROUP                                                                                                    |                                                                  |  |  |
| 9<br>Computation                        | If your cable system is located within a top 100 television market and the station is not exempt in Part 7, you mustalso compute a Syndicated Exclusivity Surcharge. Indicate which major television market any portion of your cable system is located in as defined by section 76.5 of FCC rules in effect on June 24, 1981:                                                                                                    |                                                                  |  |  |
| Computation of                          | ☐ First 50 major television market                                                                                                    | Second 50 major television market                                |  |  |
| Base Rate Fee                           | INSTRUCTIONS:                                                                                                    |                                                                  |  |  |
| and<br>Syndicated                       | Step 1: In line 1, give the total DSEs by subscriber group for comme this schedule.                                                                                                    | ercial VHF Grade B contour stations listed in block A, part 9 of |  |  |
| Exclusivity                             | Step 2: In line 2, give the total number of DSEs by subscriber group                                                                                                    | for the VHF Grade B contour stations that were classified as     |  |  |
| Surcharge                               | Exempt DSEs in block C, part 7 of this schedule. If none en                                                                                                    |                                                                  |  |  |
| for<br>Partially<br>Distant<br>Stations | <ul> <li>Step 3: In line 3, subtract line 2 from line 1. This is the total number of DSEs used to compute the surcharge.</li> <li>Step 4: Compute the surcharge for each subscriber group using the formula outlined in block D, section 3 or 4 of part 7 of this schedule. In making this computation, use gross receipts figures applicable to the particular group. You do not need to show your actual calculations on this form.</li> </ul> |                                                                  |  |  |
|                                         | THIRTY-SEVENTH SUBSCRIBER GROUP                                                                                                    | THIRTY-EIGHTH SUBSCRIBER GROUP                                   |  |  |
|                                         | Line 1: Enter the VHF DSEs                                                                                                    | Line 1: Enter the VHF DSEs                                       |  |  |
|                                         | Line 2: Enter the Exempt DSEs                                                                                                    | Line 2: Enter the Exempt DSEs                                    |  |  |
|                                         | Line 3: Subtract line 2 from line 1                                                                                                    | Line 3: Subtract line 2 from line 1                              |  |  |
|                                         | and enter here. This is the                                                                                                    |                                                                  |  |  |
|                                         | total number of DSEs for<br>this subscriber group                                                                                                    | total number of DSEs for this subscriber group                   |  |  |
|                                         | this subscriber group subject to the surcharge subject to the surcharge                                                                                                    |                                                                  |  |  |
|                                         | computation                                                                                                    |                                                                  |  |  |
|                                         | SYNDICATED EXCLUSIVITY SYNDICATED EXCLUSIVITY                                                                                                    |                                                                  |  |  |
|                                         | SURCHARGE First Group                                                                                                    |                                                                  |  |  |
|                                         |                                                                                                    |                                                                  |  |  |
|                                         | THIRTY-NINTH SUBSCRIBER GROUP FORTIETH SUBSCRIBER GROUP                                                                                                    |                                                                  |  |  |
|                                         | Line 1: Enter the VHF DSEs                                                                                                    | Line 1: Enter the VHF DSEs                                       |  |  |
|                                         | Line 2: Enter the Exempt DSEs                                                                                                    | Line 2: Enter the Exempt DSEs                                    |  |  |
|                                         | Line 3: Subtract line 2 from line 1                                                                                                    | Line 3: Subtract line 2 from line 1                              |  |  |
|                                         | and enter here. This is the total number of DSEs for                                                                                                    | and enter here. This is the total number of DSEs for             |  |  |
|                                         | this subscriber group                                                                                                    | this subscriber group                                            |  |  |
|                                         | subject to the surcharge computation                                                                                                    | subject to the surcharge computation                             |  |  |
|                                         |                                                                                                    |                                                                  |  |  |
|                                         | SYNDICATED EXCLUSIVITY SURCHARGE                                                                                                    | SYNDICATED EXCLUSIVITY SURCHARGE                                 |  |  |
|                                         | Third Group                                                                                                    | Fourth Group                                                     |  |  |
|                                         | SYNDICATED EXCLUSIVITY SURCHARGE: Add the surcharge for in the boxes above. Enter here and in block 4, line 2 of space L (page                                                                                                    |                                                                  |  |  |
|                                         |                                                                                                    |                                                                  |  |  |

FORM SA3E, PAGE 20.

|                           | LEGAL NAME OF OWNER OF CABLE SYSTEM:                                                                                                    | SYSTEM ID#                                                       |  |  |
|---------------------------|----------------------------------------------------------------------------------------------------|------------------------------------------------------------------|--|--|
| Name                      | Heart of Iowa Communications Cooperative 62045                                                                                                    |                                                                  |  |  |
|                           | BLOCK B: COMPUTATION OF SYNDICATED EXCLUSIVITY SURCHARGE FOR EACH SUBSCRIBER GROUP                                                                                                    |                                                                  |  |  |
| 9<br>Computation          | If your cable system is located within a top 100 television market and the station is not exempt in Part 7, you mustalso compute a Syndicated Exclusivity Surcharge. Indicate which major television market any portion of your cable system is located in as defined by section 76.5 of FCC rules in effect on June 24, 1981: |                                                                  |  |  |
| Computation of            | ☐ First 50 major television market                                                                                                    | Second 50 major television market                                |  |  |
| Base Rate Fee             | INSTRUCTIONS:                                                                                                    | ,                                                                |  |  |
| and                       | Step 1: In line 1, give the total DSEs by subscriber group for comme                                                                                                    | ercial VHF Grade B contour stations listed in block A, part 9 of |  |  |
| Syndicated<br>Exclusivity | this schedule.  Step 2: In line 2, give the total number of DSEs by subscriber group                                                                                                    | for the VHF Grade B contour stations that were classified as     |  |  |
| Surcharge                 | Exempt DSEs in block C, part 7 of this schedule. If none en                                                                                                    |                                                                  |  |  |
| for<br>Partially          | Step 3: In line 3, subtract line 2 from line 1. This is the total number  Step 4: Compute the surcharge for each subscriber group using the                                                                                                    | · · · · · · · · · · · · · · · · · · ·                            |  |  |
| Distant<br>Stations       | <b>Step 4:</b> Compute the surcharge for each subscriber group using the formula outlined in block D, section 3 or 4 of part 7 of this schedule. In making this computation, use gross receipts figures applicable to the particular group. You do not need to show your actual calculations on this form.                     |                                                                  |  |  |
|                           | FORTY-FIRST SUBSCRIBER GROUP                                                                                                    | FORTY-SECOND SUBSCRIBER GROUP                                    |  |  |
|                           | Line 1: Enter the VHF DSEs                                                                                                    | Line 1: Enter the VHF DSEs                                       |  |  |
|                           | Line 2: Enter the Exempt DSEs                                                                                                    | Line 2: Enter the Exempt DSEs                                    |  |  |
|                           | Line 3: Subtract line 2 from line 1  Line 3: Subtract line 2 from line 1                                                                                                    |                                                                  |  |  |
|                           | and enter here. This is the                                                                                                    | and enter here. This is the                                      |  |  |
|                           | total number of DSEs for<br>this subscriber group                                                                                                    | total number of DSEs for<br>this subscriber group                |  |  |
|                           | this subscriber group subject to the surcharge subject to the surcharge                                                                                                    |                                                                  |  |  |
|                           | computation                                                                                                    |                                                                  |  |  |
|                           | SYNDICATED EXCLUSIVITY SYNDICATED EXCLUSIVITY                                                                                                    |                                                                  |  |  |
|                           | SURCHARGE First Group \$ Surcharge Second Group \$                                                                                                    |                                                                  |  |  |
|                           | First Group                                                                                                    |                                                                  |  |  |
|                           | FORTY-THIRD SUBSCRIBER GROUP FORTY-FOURTH SUBSCRIBER GROUP                                                                                                    |                                                                  |  |  |
|                           | Line 1: Enter the VHF DSEs                                                                                                    | Line 1: Enter the VHF DSEs                                       |  |  |
|                           | Line 2: Enter the Exempt DSEs                                                                                                    | Line 2: Enter the Exempt DSEs                                    |  |  |
|                           | Line 3: Subtract line 2 from line 1 and enter here. This is the                                                                                                    | Line 3: Subtract line 2 from line 1 and enter here. This is the  |  |  |
|                           | total number of DSEs for                                                                                                    | total number of DSEs for                                         |  |  |
|                           | this subscriber group                                                                                                    | this subscriber group                                            |  |  |
|                           | subject to the surcharge computation                                                                                                    | subject to the surcharge computation                             |  |  |
|                           | ·                                                                                                    |                                                                  |  |  |
|                           | SYNDICATED EXCLUSIVITY SURCHARGE                                                                                                    | SYNDICATED EXCLUSIVITY SURCHARGE                                 |  |  |
|                           | Third Group                                                                                                    | Fourth Group                                                     |  |  |
|                           | SYNDICATED EXCLUSIVITY SURCHARGE: Add the surcharge for in the boxes above. Enter here and in block 4, line 2 of space L (page                                                                                                    |                                                                  |  |  |
|                           |                                                                                                    |                                                                  |  |  |

FORM SA3E. PAGE 20.

|                                  | LEGAL NAME OF OWNER OF CABLE SYSTEM:  Heart of Iowa Communications Cooperative  SYSTEM ID# 62045                                                                                                    |                              |  |  |  |
|----------------------------------|----------------------------------------------------------------------------------------------------|------------------------------|--|--|--|
| Name                             |                                                                                                    |                              |  |  |  |
|                                  | BLOCK B: COMPUTATION OF SYNDICATED EXCLUSIVITY SURCHARGE FOR EACH SUBSCRIBER GROUP                                                                                                    |                              |  |  |  |
| <b>9</b> Computation             | If your cable system is located within a top 100 television market and the station is not exempt in Part 7, you mustalso compute a Syndicated Exclusivity Surcharge. Indicate which major television market any portion of your cable system is located in as defined by section 76.5 of FCC rules in effect on June 24, 1981: |                              |  |  |  |
| of                               | ☐ First 50 major television market ☐ Second 50 major television market                                                                                                    | et                           |  |  |  |
| Base Rate Fee                    | INSTRUCTIONS:                                                                                                    |                              |  |  |  |
| and                              | Step 1: In line 1, give the total DSEs by subscriber group for commercial VHF Grade B contour stations                                                                                                    | listed in block A, part 9 of |  |  |  |
| Syndicated<br>Exclusivity        | this schedule.  Step 2: In line 2, give the total number of DSEs by subscriber group for the VHF Grade B contour station                                                                                                    | e that were classified as    |  |  |  |
| Surcharge                        | Exempt DSEs in block C, part 7 of this schedule. If none enter zero.                                                                                                    | s that were diassified as    |  |  |  |
| for                              | Step 3: In line 3, subtract line 2 from line 1. This is the total number of DSEs used to compute the surcha                                                                                                    | arge.                        |  |  |  |
| Partially<br>Distant<br>Stations | <b>Step 4:</b> Compute the surcharge for each subscriber group using the formula outlined in block D, section 3 or 4 of part 7 of this schedule. In making this computation, use gross receipts figures applicable to the particular group. You do not need to show your actual calculations on this form.                     |                              |  |  |  |
|                                  | FORTY-FIFTH SUBSCRIBER GROUP FORTY-SIXTH SUB-                                                                                                    | BSCRIBER GROUP               |  |  |  |
|                                  |                                                                                                    |                              |  |  |  |
|                                  | Line 1: Enter the VHF DSEs Line 2: Enter the Exempt DSEs Line 2: Enter the Exempt DSEs                                                                                                    | ·                            |  |  |  |
|                                  |                                                                                                    |                              |  |  |  |
|                                  | Line 3: Subtract line 2 from line 1 and enter here. This is the                                                                                                    |                              |  |  |  |
|                                  | total number of DSEs for total number of DSEs for                                                                                                    |                              |  |  |  |
|                                  | this subscriber group this subscriber group                                                                                                    |                              |  |  |  |
|                                  | subject to the surcharge subject to the surcharge                                                                                                    |                              |  |  |  |
|                                  | computation                                                                                                    | computation                  |  |  |  |
|                                  | SYNDICATED EXCLUSIVITY SYNDICATED EXCLUSIVITY                                                                                                    |                              |  |  |  |
|                                  | SURCHARGE SURCHARGE                                                                                                    |                              |  |  |  |
|                                  | First Group                                                                                                    |                              |  |  |  |
|                                  | FORTY-SEVENTH SUBSCRIBER GROUP FORTY-EIGHTH SUBSCRIBER GROUP                                                                                                    |                              |  |  |  |
|                                  | Line 1: Enter the VHF DSEs Line 1: Enter the VHF DSEs                                                                                                    |                              |  |  |  |
|                                  | Line 2: Enter the Exempt DSEs. Line 2: Enter the Exempt DSEs.                                                                                                    |                              |  |  |  |
|                                  | Line 3: Subtract line 2 from line 1 and enter here. This is the                                                                                                    |                              |  |  |  |
|                                  | total number of DSEs for total number of DSEs for                                                                                                    |                              |  |  |  |
|                                  | this subscriber group                                                                                                    |                              |  |  |  |
|                                  | subject to the surcharge subject to the surcharge computation                                                                                                    | _                            |  |  |  |
|                                  |                                                                                                    | ····                         |  |  |  |
|                                  | SYNDICATED EXCLUSIVITY SURCHARGE SYNDICATED EXCLUSIVITY SURCHARGE                                                                                                    |                              |  |  |  |
|                                  | Third Group                                                                                                    | <u>.</u>                     |  |  |  |
|                                  | SYNDICATED EXCLUSIVITY SURCHARGE: Add the surcharge for each subscriber group as shown in the boxes above. Enter here and in block 4, line 2 of space L (page 7)                                                                                                    | <mark>5</mark>               |  |  |  |
|                                  |                                                                                                    |                              |  |  |  |
|                                  |                                                                                                    |                              |  |  |  |

FORM SA3E, PAGE 20.

|                           | LEGAL NAME OF OWNER OF CABLE SYSTEM:                                                                                                    | SYSTEM ID#                                                       |  |  |
|---------------------------|----------------------------------------------------------------------------------------------------|------------------------------------------------------------------|--|--|
| Name                      | Heart of Iowa Communications Cooperative 62045                                                                                                    |                                                                  |  |  |
|                           | BLOCK B: COMPUTATION OF SYNDICATED EXCLUSIVITY SURCHARGE FOR EACH SUBSCRIBER GROUP                                                                                                    |                                                                  |  |  |
| 9                         | If your cable system is located within a top 100 television market and the station is not exempt in Part 7, you mustalso compute a Syndicated Exclusivity Surcharge. Indicate which major television market any portion of your cable system is located in as defined by section 76.5 of FCC rules in effect on June 24, 1981: |                                                                  |  |  |
| Computation of            | First 50 major television market                                                                                                    | Second 50 major television market                                |  |  |
| Base Rate Fee             | INSTRUCTIONS:                                                                                                    |                                                                  |  |  |
| and                       | Step 1: In line 1, give the total DSEs by subscriber group for commo                                                                                                    | ercial VHF Grade B contour stations listed in block A, part 9 of |  |  |
| Syndicated<br>Exclusivity | this schedule.  Step 2: In line 2, give the total number of DSEs by subscriber group                                                                                                    | for the VHF Grade B contour stations that were classified as     |  |  |
| Surcharge                 | Exempt DSEs in block C, part 7 of this schedule. If none er                                                                                                    |                                                                  |  |  |
| for<br>Partially          | Step 3: In line 3, subtract line 2 from line 1. This is the total number  Step 4: Compute the surcharge for each subscriber group using the                                                                                                    | · · · · · · · · · · · · · · · · · · ·                            |  |  |
| Distant<br>Stations       | Step 4: Compute the surcharge for each subscriber group using the formula outlined in block D, section 3 or 4 of part 7 of this schedule. In making this computation, use gross receipts figures applicable to the particular group. You do not need to show your actual calculations on this form.                            |                                                                  |  |  |
|                           | FORTY-NINTH SUBSCRIBER GROUP                                                                                                    | FIFTIETH SUBSCRIBER GROUP                                        |  |  |
|                           | Line 1: Enter the VHF DSEs                                                                                                    | Line 1: Enter the VHF DSEs                                       |  |  |
|                           | Line 2: Enter the Exempt DSEs                                                                                                    | Line 2: Enter the Exempt DSEs                                    |  |  |
|                           | Line 3: Subtract line 2 from line 1                                                                                                    | Line 3: Subtract line 2 from line 1                              |  |  |
|                           | and enter here. This is the total number of DSEs for                                                                                                    | and enter here. This is the total number of DSEs for             |  |  |
|                           | this subscriber group                                                                                                    | this subscriber group                                            |  |  |
|                           | subject to the surcharge subject to the surcharge                                                                                                    |                                                                  |  |  |
|                           | computation                                                                                                    |                                                                  |  |  |
|                           | SYNDICATED EXCLUSIVITY SYNDICATED EXCLUSIVITY                                                                                                    |                                                                  |  |  |
|                           | SURCHARGE First Group                                                                                                    |                                                                  |  |  |
|                           | FIFTY-FIRST SUBSCRIBER GROUP FIFTY-SECOND SUBSCRIBER GROUP                                                                                                    |                                                                  |  |  |
|                           | Line 1: Enter the VHF DSEs Line 1: Enter the VHF DSEs                                                                                                    |                                                                  |  |  |
|                           | Line 2: Enter the Exempt DSEs                                                                                                    | Line 2: Enter the Exempt DSEs                                    |  |  |
|                           | Line 3: Subtract line 2 from line 1 and enter here. This is the                                                                                                    | Line 3: Subtract line 2 from line 1 and enter here. This is the  |  |  |
|                           | total number of DSEs for                                                                                                    | total number of DSEs for                                         |  |  |
|                           | this subscriber group                                                                                                    | this subscriber group                                            |  |  |
|                           | subject to the surcharge computation                                                                                                    | subject to the surcharge computation                             |  |  |
|                           | SYNDICATED EXCLUSIVITY                                                                                                    | SYNDICATED EXCLUSIVITY                                           |  |  |
|                           | SURCHARGE Third Group                                                                                                    | SURCHARGE Fourth Group                                           |  |  |
|                           | SYNDICATED EXCLUSIVITY SURCHARGE: Add the surcharge for in the boxes above. Enter here and in block 4, line 2 of space L (page                                                                                                    |                                                                  |  |  |
|                           |                                                                                                    |                                                                  |  |  |

FORM SA3E, PAGE 20.

|                                         | LEGAL NAME OF OWNER OF CABLE SYSTEM:                                                                                                    | SYSTEM ID#                                                                                    |  |  |
|-----------------------------------------|----------------------------------------------------------------------------------------------------|-----------------------------------------------------------------------------------------------|--|--|
| Name                                    | Heart of Iowa Communications Cooperative 62045                                                                                                    |                                                                                               |  |  |
|                                         | BLOCK B: COMPUTATION OF SYNDICATED EXCLUSIVITY SURCHARGE FOR EACH SUBSCRIBER GROUP                                                                                                    |                                                                                               |  |  |
| 9<br>Computation                        | If your cable system is located within a top 100 television market and the station is not exempt in Part 7, you mustalso compute a Syndicated Exclusivity Surcharge. Indicate which major television market any portion of your cable system is located in as defined by section 76.5 of FCC rules in effect on June 24, 1981:                                                                                                    |                                                                                               |  |  |
| Computation of                          | ☐ First 50 major television market                                                                                                    | Second 50 major television market                                                             |  |  |
| Base Rate Fee                           | INSTRUCTIONS:                                                                                                    |                                                                                               |  |  |
| and<br>Syndicated                       | Step 1: In line 1, give the total DSEs by subscriber group for comme this schedule.                                                                                                    | ercial VHF Grade B contour stations listed in block A, part 9 of                              |  |  |
| Exclusivity                             | Step 2: In line 2, give the total number of DSEs by subscriber group                                                                                                    | for the VHF Grade B contour stations that were classified as                                  |  |  |
| Surcharge                               | Exempt DSEs in block C, part 7 of this schedule. If none en                                                                                                    |                                                                                               |  |  |
| for<br>Partially<br>Distant<br>Stations | <ul> <li>Step 3: In line 3, subtract line 2 from line 1. This is the total number of DSEs used to compute the surcharge.</li> <li>Step 4: Compute the surcharge for each subscriber group using the formula outlined in block D, section 3 or 4 of part 7 of this schedule. In making this computation, use gross receipts figures applicable to the particular group. You do not need to show your actual calculations on this form.</li> </ul> |                                                                                               |  |  |
|                                         | FIFTY-THIRD SUBSCRIBER GROUP                                                                                                    | FIFTY-FOURTH SUBSCRIBER GROUP                                                                 |  |  |
|                                         |                                                                                                    |                                                                                               |  |  |
|                                         | Line 1: Enter the VHF DSEs                                                                                                    | Line 1: Enter the VHF DSEs                                                                    |  |  |
|                                         | Line 3: Subtract line 2 from line 1                                                                                                    |                                                                                               |  |  |
|                                         | Line 3: Subtract line 2 from line 1 and enter here. This is the  Line 3: Subtract line 2 from line 1 and enter here. This is the                                                                                                    |                                                                                               |  |  |
|                                         | total number of DSEs for                                                                                                    | total number of DSEs for                                                                      |  |  |
|                                         | subject to the surcharge                                                                                                    | this subscriber group subject to the surcharge this subscriber group subject to the surcharge |  |  |
|                                         | computation                                                                                                    |                                                                                               |  |  |
|                                         | SYNDICATED EXCLUSIVITY SYNDICATED EXCLUSIVITY                                                                                                    |                                                                                               |  |  |
|                                         | SURCHARGE SURCHARGE                                                                                                    |                                                                                               |  |  |
|                                         | First Group                                                                                                    |                                                                                               |  |  |
|                                         | FIFTY-FIFTH SUBSCRIBER GROUP FIFTY-SIXTH SUBSCRIBER GROUP                                                                                                    |                                                                                               |  |  |
|                                         | Line 1: Enter the VHF DSEs                                                                                                    | Line 1: Enter the VHF DSEs                                                                    |  |  |
|                                         | Line 2: Enter the Exempt DSEs                                                                                                    | Line 2: Enter the Exempt DSEs                                                                 |  |  |
|                                         | Line 3: Subtract line 2 from line 1                                                                                                    | Line 3: Subtract line 2 from line 1                                                           |  |  |
|                                         | and enter here. This is the total number of DSEs for                                                                                                    | and enter here. This is the total number of DSEs for                                          |  |  |
|                                         | this subscriber group                                                                                                    | this subscriber group                                                                         |  |  |
|                                         | subject to the surcharge computation                                                                                                    | subject to the surcharge computation                                                          |  |  |
|                                         | · ————                                                                                                    |                                                                                               |  |  |
|                                         | SYNDICATED EXCLUSIVITY SURCHARGE                                                                                                    | SYNDICATED EXCLUSIVITY SURCHARGE                                                              |  |  |
|                                         | Third Group                                                                                                    | Fourth Group                                                                                  |  |  |
|                                         | SYNDICATED EXCLUSIVITY SURCHARGE: Add the surcharge for in the boxes above. Enter here and in block 4, line 2 of space L (page                                                                                                    |                                                                                               |  |  |
|                                         |                                                                                                    |                                                                                               |  |  |

FORM SA3E, PAGE 20.

|                                         | LEGAL NAME OF OWNER OF CABLE SYSTEM:                                                                                                    | SYSTEM ID#                                                       |  |  |
|-----------------------------------------|----------------------------------------------------------------------------------------------------|------------------------------------------------------------------|--|--|
| Name                                    | Heart of Iowa Communications Cooperative 62045                                                                                                    |                                                                  |  |  |
|                                         | BLOCK B: COMPUTATION OF SYNDICATED EXCLUSIVITY SURCHARGE FOR EACH SUBSCRIBER GROUP                                                                                                    |                                                                  |  |  |
| 9<br>Computation                        | If your cable system is located within a top 100 television market and the station is not exempt in Part 7, you mustalso compute a Syndicated Exclusivity Surcharge. Indicate which major television market any portion of your cable system is located in as defined by section 76.5 of FCC rules in effect on June 24, 1981:                                                                                                    |                                                                  |  |  |
| Computation of                          | ☐ First 50 major television market                                                                                                    | Second 50 major television market                                |  |  |
| Base Rate Fee                           | INSTRUCTIONS:                                                                                                    | ,                                                                |  |  |
| and                                     | Step 1: In line 1, give the total DSEs by subscriber group for comme                                                                                                    | ercial VHF Grade B contour stations listed in block A, part 9 of |  |  |
| Syndicated<br>Exclusivity               | this schedule.  Step 2: In line 2, give the total number of DSEs by subscriber group                                                                                                    | for the VHF Grade B contour stations that were classified as     |  |  |
| Surcharge                               | Exempt DSEs in block C, part 7 of this schedule. If none en                                                                                                    |                                                                  |  |  |
| for<br>Partially<br>Distant<br>Stations | <ul> <li>Step 3: In line 3, subtract line 2 from line 1. This is the total number of DSEs used to compute the surcharge.</li> <li>Step 4: Compute the surcharge for each subscriber group using the formula outlined in block D, section 3 or 4 of part 7 of this schedule. In making this computation, use gross receipts figures applicable to the particular group. You do not need to show your actual calculations on this form.</li> </ul> |                                                                  |  |  |
|                                         | FIFTY-SEVENTH SUBSCRIBER GROUP                                                                                                    | FIFTY-EIGHTH SUBSCRIBER GROUP                                    |  |  |
|                                         |                                                                                                    |                                                                  |  |  |
|                                         | Line 1: Enter the VHF DSEs  Line 2: Enter the Exempt DSEs                                                                                                    | Line 1: Enter the VHF DSEs                                       |  |  |
|                                         | Line 3: Subtract line 2 from line 1                                                                                                    | Line 3: Subtract line 2 from line 1                              |  |  |
|                                         | Line 3: Subtract line 2 from line 1 and enter here. This is the Line 3: Subtract line 2 from line 1 and enter here. This is the                                                                                                    |                                                                  |  |  |
|                                         | total number of DSEs for                                                                                                    | total number of DSEs for                                         |  |  |
|                                         | this subscriber group subject to the surcharge                                                                                                    | this subscriber group subject to the surcharge                   |  |  |
|                                         | computation                                                                                                    |                                                                  |  |  |
|                                         | SYNDICATED EXCLUSIVITY SYNDICATED EXCLUSIVITY                                                                                                    |                                                                  |  |  |
|                                         | SURCHARGE SURCHARGE                                                                                                    |                                                                  |  |  |
|                                         | First Group                                                                                                    |                                                                  |  |  |
|                                         | FIFTY-NINTH SUBSCRIBER GROUP SIXTIETH SUBSCRIBER GROUP                                                                                                    |                                                                  |  |  |
|                                         | Line 1: Enter the VHF DSEs                                                                                                    | Line 1: Enter the VHF DSEs                                       |  |  |
|                                         | Line 2: Enter the Exempt DSEs                                                                                                    | Line 2: Enter the Exempt DSEs                                    |  |  |
|                                         | Line 3: Subtract line 2 from line 1                                                                                                    | Line 3: Subtract line 2 from line 1                              |  |  |
|                                         | and enter here. This is the total number of DSEs for                                                                                                    | and enter here. This is the total number of DSEs for             |  |  |
|                                         | this subscriber group                                                                                                    | this subscriber group                                            |  |  |
|                                         | subject to the surcharge computation                                                                                                    | subject to the surcharge computation                             |  |  |
|                                         | SYNDICATED EXCLUSIVITY                                                                                                    | SYNDICATED EXCLUSIVITY                                           |  |  |
|                                         | SURCHARGE Third Group                                                                                                    | SURCHARGE Fourth Group\$                                         |  |  |
|                                         | SYNDICATED EXCLUSIVITY SURCHARGE: Add the surcharge for in the boxes above. Enter here and in block 4, line 2 of space L (page                                                                                                    |                                                                  |  |  |
|                                         |                                                                                                    |                                                                  |  |  |

FORM SA3E. PAGE 20.

|                                  | LEGAL NAME OF OWNER OF CABLE SYSTEM:  Heart of Iowa Communications Cooperative  SYSTEM ID# 62045                                                                                                    |          |  |  |
|----------------------------------|----------------------------------------------------------------------------------------------------|----------|--|--|
| Name                             |                                                                                                    |          |  |  |
|                                  | BLOCK B: COMPUTATION OF SYNDICATED EXCLUSIVITY SURCHARGE FOR EACH SUBSCRIBER GROUP                                                                                                    |          |  |  |
| <b>9</b> Computation             | If your cable system is located within a top 100 television market and the station is not exempt in Part 7, you mustalso compute a Syndicated Exclusivity Surcharge. Indicate which major television market any portion of your cable system is located in as defined by section 76.5 of FCC rules in effect on June 24, 1981: |          |  |  |
| of                               | ☐ First 50 major television market ☐ Second 50 major television market                                                                                                    |          |  |  |
| Base Rate Fee                    | INSTRUCTIONS:                                                                                                    |          |  |  |
| and<br>Syndicated<br>Exclusivity | <ul> <li>Step 1: In line 1, give the total DSEs by subscriber group for commercial VHF Grade B contour stations listed in block A, part 9 of this schedule.</li> <li>Step 2: In line 2, give the total number of DSEs by subscriber group for the VHF Grade B contour stations that were classified as</li> </ul>              |          |  |  |
| Surcharge<br>for                 | Exempt DSEs in block C, part 7 of this schedule. If none enter zero.  Step 3: In line 3, subtract line 2 from line 1. This is the total number of DSEs used to compute the surcharge.                                                                                                    |          |  |  |
| Partially<br>Distant<br>Stations | <b>Step 4:</b> Compute the surcharge for each subscriber group using the formula outlined in block D, section 3 or 4 of part 7 of this schedule. In making this computation, use gross receipts figures applicable to the particular group. You do not need to show your actual calculations on this form.                     |          |  |  |
|                                  | SIXTY-FIRST SUBSCRIBER GROUP SIXTY-SECOND SUBSCRIBER                                                                                                    | R GROUP  |  |  |
|                                  | Line 1: Enter the VHF DSEs Line 1: Enter the VHF DSEs                                                                                                    |          |  |  |
|                                  | Line 2: Enter the Exempt DSEs Line 2: Enter the Exempt DSEs                                                                                                    |          |  |  |
|                                  | Line 3: Subtract line 2 from line 1 and enter here. This is the total number of DSEs for this subscriber group subject to the surcharge  Line 3: Subtract line 2 from line 1 and enter here. This is the total number of DSEs for this subscriber group subject to the surcharge                                               |          |  |  |
|                                  | computation                                                                                                    |          |  |  |
|                                  | SYNDICATED EXCLUSIVITY SURCHARGE First Group  \$ SYNDICATED EXCLUSIVITY SURCHARGE Second Group \$                                                                                                    |          |  |  |
|                                  | SIXTY-THIRD SUBSCRIBER GROUP SIXTY-FOURTH SUBSCRIBER GROUP                                                                                                    |          |  |  |
|                                  | Line 1: Enter the VHF DSEs Line 1: Enter the VHF DSEs                                                                                                    |          |  |  |
|                                  | Line 2: Enter the Exempt DSEs Line 2: Enter the Exempt DSEs                                                                                                    |          |  |  |
|                                  | Line 3: Subtract line 2 from line 1 and enter here. This is the total number of DSEs for Line 3: Subtract line 2 from line 1 and enter here. This is the total number of DSEs for                                                                                                    |          |  |  |
|                                  | this subscriber group subject to the surcharge computation                                                                                                    | <u>-</u> |  |  |
|                                  | SYNDICATED EXCLUSIVITY SURCHARGE Third Group\$ SYNDICATED EXCLUSIVITY SURCHARGE Fourth Group\$                                                                                                    |          |  |  |
|                                  | SYNDICATED EXCLUSIVITY SURCHARGE: Add the surcharge for each subscriber group as shown in the boxes above. Enter here and in block 4, line 2 of space L (page 7)                                                                                                    |          |  |  |
|                                  |                                                                                                    |          |  |  |
|                                  |                                                                                                    |          |  |  |

FORM SA3F PAGE 20

|                                                                 | LEGAL NAME OF OWNER OF CABLE SYSTEM:                                                                                                    | FURM SASE, PAGE 20                                               |  |  |
|-----------------------------------------------------------------|----------------------------------------------------------------------------------------------------|------------------------------------------------------------------|--|--|
| Name                                                            | Heart of Iowa Communications Cooperative                                                                                                    | SYSTEM ID:<br>62045                                              |  |  |
|                                                                 | BLOCK B: COMPUTATION OF SYNDICATED EXCLUSIVITY SURCHARGE FOR EACH SUBSCRIBER GROUP                                                                                                    |                                                                  |  |  |
| <b>9</b> Computation                                            | If your cable system is located within a top 100 television market and Syndicated Exclusivity Surcharge. Indicate which major television may by section 76.5 of FCC rules in effect on June 24, 1981:                                                                                                    |                                                                  |  |  |
| of                                                              | _ ,                                                                                                    | Second 50 major television market                                |  |  |
| Base Rate Fee<br>and                                            | INSTRUCTIONS: Step 1: In line 1, give the total DSEs by subscriber group for comme                                                                                                    | ercial VHF Grade B contour stations listed in block A, part 9 of |  |  |
| Syndicated Exclusivity Surcharge for Partially Distant Stations | this schedule.  Step 2: In line 2, give the total number of DSEs by subscriber group for the VHF Grade B contour stations that were classified as Exempt DSEs in block C, part 7 of this schedule. If none enter zero.  Step 3: In line 3, subtract line 2 from line 1. This is the total number of DSEs used to compute the surcharge.  Step 4: Compute the surcharge for each subscriber group using the formula outlined in block D, section 3 or 4 of part 7 of this schedule. In making this computation, use gross receipts figures applicable to the particular group. You do not need to show your actual calculations on this form. |                                                                  |  |  |
|                                                                 | SIXTY-FIFTH SUBSCRIBER GROUP                                                                                                    | SIXTY-SIXTH SUBSCRIBER GROUP                                     |  |  |
|                                                                 | SIATT-FIFTH SUBSCRIBER GROUP                                                                                                    | SIATT-SIATH SUBSCRIBER GROUP                                     |  |  |
|                                                                 | Line 1: Enter the VHF DSEs Line 2: Enter the Exempt DSEs                                                                                                    | Line 1: Enter the VHF DSEs Line 2: Enter the Exempt DSEs         |  |  |
|                                                                 | Line 3: Subtract line 2 from line 1                                                                                                    | Line 3: Subtract line 2 from line 1                              |  |  |
|                                                                 | and enter here. This is the  total number of DSEs for  and enter here. This is the total number of DSEs for                                                                                                    |                                                                  |  |  |
|                                                                 | this subscriber group                                                                                                    | this subscriber group                                            |  |  |
|                                                                 | subject to the surcharge subject to the surcharge                                                                                                    |                                                                  |  |  |
|                                                                 | computation computation                                                                                                    |                                                                  |  |  |
|                                                                 | SYNDICATED EXCLUSIVITY SURCHARGE SYNDICATED EXCLUSIVITY SURCHARGE                                                                                                    |                                                                  |  |  |
|                                                                 | First Group                                                                                                    |                                                                  |  |  |
|                                                                 | SIXTY-SEVENTH SUBSCRIBER GROUP SIXTY-EIGHTH SUBSCRIBER GROUP                                                                                                    |                                                                  |  |  |
|                                                                 | Line 1: Enter the VHF DSEs                                                                                                    | Line 1: Enter the VHF DSEs                                       |  |  |
|                                                                 | Line 2: Enter the Exempt DSEs                                                                                                    | Line 2: Enter the Exempt DSEs                                    |  |  |
|                                                                 | Line 3: Subtract line 2 from line 1 and enter here. This is the                                                                                                    | Line 3: Subtract line 2 from line 1 and enter here. This is the  |  |  |
|                                                                 | total number of DSEs for<br>this subscriber group                                                                                                    | total number of DSEs for<br>this subscriber group                |  |  |
|                                                                 | subject to the surcharge                                                                                                    | subject to the surcharge                                         |  |  |
|                                                                 | computation                                                                                                    | computation                                                      |  |  |
|                                                                 | SYNDICATED EXCLUSIVITY SURCHARGE                                                                                                    | SYNDICATED EXCLUSIVITY SURCHARGE                                 |  |  |
|                                                                 | Third Group                                                                                                    | Fourth Group                                                     |  |  |
|                                                                 | SYNDICATED EXCLUSIVITY SURCHARGE: Add the surcharge for in the boxes above. Enter here and in block 4, line 2 of space L (page                                                                                                    |                                                                  |  |  |
|                                                                 |                                                                                                    |                                                                  |  |  |

FORM SA3E, PAGE 20.

|                                  | LEGAL NAME OF OWNER OF CABLE SYSTEM:                                                                                                    | SYSTEM ID#                                                                                       |  |  |
|----------------------------------|----------------------------------------------------------------------------------------------------|--------------------------------------------------------------------------------------------------|--|--|
| Name                             | Heart of Iowa Communications Cooperative 62045                                                                                                    |                                                                                                  |  |  |
|                                  | BLOCK B: COMPUTATION OF SYNDICATED EXCLUSIVITY SURCHARGE FOR EACH SUBSCRIBER GROUP                                                                                                    |                                                                                                  |  |  |
| 9<br>Computation                 | If your cable system is located within a top 100 television market and the station is not exempt in Part 7, you mustalso compute a Syndicated Exclusivity Surcharge. Indicate which major television market any portion of your cable system is located in as defined by section 76.5 of FCC rules in effect on June 24, 1981: |                                                                                                  |  |  |
| Computation of                   | ☐ First 50 major television market                                                                                                    | Second 50 major television market                                                                |  |  |
| Base Rate Fee                    | INSTRUCTIONS:                                                                                                    | ,                                                                                                |  |  |
| and                              | Step 1: In line 1, give the total DSEs by subscriber group for comme                                                                                                    | ercial VHF Grade B contour stations listed in block A, part 9 of                                 |  |  |
| Syndicated<br>Exclusivity        | this schedule.  Step 2: In line 2, give the total number of DSEs by subscriber group                                                                                                    | for the VHF Grade B contour stations, that were classified as                                    |  |  |
| Surcharge                        | Exempt DSEs in block C, part 7 of this schedule. If none en                                                                                                    |                                                                                                  |  |  |
| for                              | Step 3: In line 3, subtract line 2 from line 1. This is the total number                                                                                                    |                                                                                                  |  |  |
| Partially<br>Distant<br>Stations | <b>Step 4:</b> Compute the surcharge for each subscriber group using the formula outlined in block D, section 3 or 4 of part 7 of this schedule. In making this computation, use gross receipts figures applicable to the particular group. You do not need to show your actual calculations on this form.                     |                                                                                                  |  |  |
|                                  | SIXTY-NINTH SUBSCRIBER GROUP                                                                                                    | SEVENTIETH SUBSCRIBER GROUP                                                                      |  |  |
|                                  | Line 1: Enter the VHF DSEs                                                                                                    | Line 1: Enter the VHF DSEs                                                                       |  |  |
|                                  | Line 2: Enter the Exempt DSEs                                                                                                    | Line 2: Enter the Exempt DSEs                                                                    |  |  |
|                                  | Line 3: Subtract line 2 from line 1                                                                                                    | Line 3: Subtract line 2 from line 1                                                              |  |  |
|                                  | and enter here. This is the and enter here. This is the                                                                                                    |                                                                                                  |  |  |
|                                  | total number of DSEs for                                                                                                    | total number of DSEs for                                                                         |  |  |
|                                  | subject to the surcharge                                                                                                    | this subscriber group  subject to the surcharge  this subscriber group  subject to the surcharge |  |  |
|                                  | computation                                                                                                    |                                                                                                  |  |  |
|                                  | SYNDICATED EXCLUSIVITY SYNDICATED EXCLUSIVITY                                                                                                    |                                                                                                  |  |  |
|                                  | SURCHARGE SURCHARGE                                                                                                    |                                                                                                  |  |  |
|                                  | First Group                                                                                                    |                                                                                                  |  |  |
|                                  | SEVENTY-FIRST SUBSCRIBER GROUP SEVENTY-SECOND SUBSCRIBER GROUP                                                                                                    |                                                                                                  |  |  |
|                                  | Line 1: Enter the VHF DSEs                                                                                                    | Line 1: Enter the VHF DSEs                                                                       |  |  |
|                                  | Line 2: Enter the Exempt DSEs                                                                                                    | Line 2: Enter the Exempt DSEs                                                                    |  |  |
|                                  | Line 3: Subtract line 2 from line 1                                                                                                    | Line 3: Subtract line 2 from line 1                                                              |  |  |
|                                  | and enter here. This is the total number of DSEs for                                                                                                    | and enter here. This is the total number of DSEs for                                             |  |  |
|                                  | this subscriber group                                                                                                    | this subscriber group                                                                            |  |  |
|                                  | subject to the surcharge                                                                                                    | subject to the surcharge                                                                         |  |  |
|                                  | computation                                                                                                    | computation                                                                                      |  |  |
|                                  | SYNDICATED EXCLUSIVITY SURCHARGE                                                                                                    | SYNDICATED EXCLUSIVITY SURCHARGE                                                                 |  |  |
|                                  | Third Group                                                                                                    | Fourth Group                                                                                     |  |  |
|                                  | SYNDICATED EXCLUSIVITY SURCHARGE: Add the surcharge for in the boxes above. Enter here and in block 4, line 2 of space L (page                                                                                                    |                                                                                                  |  |  |
|                                  |                                                                                                    |                                                                                                  |  |  |

FORM SA3E, PAGE 20.

|                                                                                    | LEGAL NAME OF OWNER OF CABLE SYSTEM:                                                                                                    | SYSTEM ID#                                                                                                    |  |
|------------------------------------------------------------------------------------|----------------------------------------------------------------------------------------------------|----------------------------------------------------------------------------------------------------|--|
| Name                                                                               | Heart of Iowa Communications Cooperative 620                                                                                                    |                                                                                                    |  |
|                                                                                    | BLOCK B: COMPUTATION OF SYNDICATED EXCLUSIVITY SURCHARGE FOR EACH SUBSCRIBER GROUP                                                                                                    |                                                                                                    |  |
| 9                                                                                  | If your cable system is located within a top 100 television market and the station is not exempt in Part 7, you mustalso compute a Syndicated Exclusivity Surcharge. Indicate which major television market any portion of your cable system is located in as defined by section 76.5 of FCC rules in effect on June 24, 1981: |                                                                                                    |  |
| Computation of                                                                     | First 50 major television market                                                                                                    | Second 50 major television market                                                                                                    |  |
| Base Rate Fee<br>and<br>Syndicated<br>Exclusivity<br>Surcharge<br>for<br>Partially | Step 1: In line 1, give the total DSEs by subscriber group for commercial VHF Grade B contour stations listed in block A, part 9 of this schedule.                                                                                                    |                                                                                                    |  |
| Distant<br>Stations                                                                | schedule. In making this computation, use gross receipts figures applicable to the particular group. You do not need to show your actual calculations on this form.                                                                                                    |                                                                                                    |  |
|                                                                                    | SEVENTY-THIRD SUBSCRIBER GROUP                                                                                                    | SEVENTY-FOURTH SUBSCRIBER GROUP                                                                                                    |  |
|                                                                                    | Line 1: Enter the VHF DSEs                                                                                                    | Line 1: Enter the VHF DSEs                                                                                                    |  |
|                                                                                    | Line 2: Enter the Exempt DSEs  Line 3: Subtract line 2 from line 1 and enter here. This is the total number of DSEs for this subscriber group subject to the surcharge                                                                                                    | Line 2: Enter the Exempt DSEs  Line 3: Subtract line 2 from line 1 and enter here. This is the total number of DSEs for this subscriber group subject to the surcharge             |  |
|                                                                                    | computation computation                                                                                                    |                                                                                                    |  |
|                                                                                    | SYNDICATED EXCLUSIVITY SURCHARGE First Group                                                                                                    | SYNDICATED EXCLUSIVITY SURCHARGE Second Group                                                                                                    |  |
|                                                                                    | SEVENTY-FIFTH SUBSCRIBER GROUP                                                                                                    | SEVENTY-SIXTH SUBSCRIBER GROUP                                                                                                    |  |
|                                                                                    | Line 1: Enter the VHF DSEs                                                                                                    | Line 1: Enter the VHF DSEs                                                                                                    |  |
|                                                                                    | Line 2: Enter the Exempt DSEs.  Line 3: Subtract line 2 from line 1 and enter here. This is the total number of DSEs for this subscriber group subject to the surcharge computation                                                                                                    | Line 2: Enter the Exempt DSEs  Line 3: Subtract line 2 from line 1 and enter here. This is the total number of DSEs for this subscriber group subject to the surcharge computation |  |
|                                                                                    | SYNDICATED EXCLUSIVITY SURCHARGE Third Group                                                                                                    | SYNDICATED EXCLUSIVITY SURCHARGE Fourth Group                                                                                                    |  |
|                                                                                    | SYNDICATED EXCLUSIVITY SURCHARGE: Add the surcharge for in the boxes above. Enter here and in block 4, line 2 of space L (page                                                                                                    |                                                                                                    |  |
|                                                                                    |                                                                                                    |                                                                                                    |  |

FORM SA3E. PAGE 20.

|                                         | LEGAL NAME OF OWNER OF CABLE SYSTEM:  Heart of Iowa Communications Cooperative  SYSTEM ID# 62045                                                                                                    |                                               |  |  |  |
|-----------------------------------------|----------------------------------------------------------------------------------------------------|-----------------------------------------------|--|--|--|
| Name                                    |                                                                                                    |                                               |  |  |  |
|                                         | BLOCK B: COMPUTATION OF SYNDICATED EXCLUSIVITY SURCHARGE FOR EACH SUBSCRIBER GROUP                                                                                                    |                                               |  |  |  |
| 9                                       | If your cable system is located within a top 100 television market and the station is not exempt in Part 7, you mustalso compute a Syndicated Exclusivity Surcharge. Indicate which major television market any portion of your cable system is located in as defined by section 76.5 of FCC rules in effect on June 24, 1981:                                                                                                    |                                               |  |  |  |
| Computation of                          | First 50 major television market Second 50 major tele                                                                                                    | evision market                                |  |  |  |
| Base Rate Fee                           | INSTRUCTIONS:                                                                                                    |                                               |  |  |  |
| and<br>Syndicated                       | Step 1: In line 1, give the total DSEs by subscriber group for commercial VHF Grade B conton this schedule.                                                                                                    | our stations listed in block A, part 9 of     |  |  |  |
| Exclusivity                             | Step 2: In line 2, give the total number of DSEs by subscriber group for the VHF Grade B cor                                                                                                    | ntour stations that were classified as        |  |  |  |
| Surcharge                               | Exempt DSEs in block C, part 7 of this schedule. If none enter zero.                                                                                                    | the constraint                                |  |  |  |
| for<br>Partially<br>Distant<br>Stations | <ul> <li>Step 3: In line 3, subtract line 2 from line 1. This is the total number of DSEs used to compute the surcharge.</li> <li>Step 4: Compute the surcharge for each subscriber group using the formula outlined in block D, section 3 or 4 of part 7 of this schedule. In making this computation, use gross receipts figures applicable to the particular group. You do not need to show your actual calculations on this form.</li> </ul> |                                               |  |  |  |
|                                         | SEVENTY-SEVENTH SUBSCRIBER GROUP SEVENTY                                                                                                    | 7-EIGHTH SUBSCRIBER GROUP                     |  |  |  |
|                                         | Line 1: Enter the VHF DSEs Line 1: Enter the VHF                                                                                                    | F DSEs                                        |  |  |  |
|                                         |                                                                                                    | empt DSEs                                     |  |  |  |
|                                         | Line 3: Subtract line 2 from line 1                                                                                                    | 2 from line 1                                 |  |  |  |
|                                         |                                                                                                    | re. This is the                               |  |  |  |
|                                         | total number of DSEs for total number this subscriber group this subscribe                                                                                                    |                                               |  |  |  |
|                                         | subject to the surcharge subject to the                                                                                                    | • .                                           |  |  |  |
|                                         | computation computation                                                                                                    |                                               |  |  |  |
|                                         |                                                                                                    | SYNDICATED EXCLUSIVITY SYNDICATED EXCLUSIVITY |  |  |  |
|                                         | SURCHARGE First Group                                                                                                    | p                                             |  |  |  |
|                                         | SEVENTY-NINTH SUBSCRIBER GROUP EIGHTIETH SUBSCRIBER GROUP                                                                                                    |                                               |  |  |  |
|                                         | Line 1: Enter the VHF DSEs Line 1: Enter the VHF                                                                                                    | F DSEs                                        |  |  |  |
|                                         | Line 2: Enter the Exempt DSEs Line 2: Enter the Exe                                                                                                    | empt DSEs                                     |  |  |  |
|                                         | Line 3: Subtract line 2 from line 1 and enter here. This is the Line 3: Subtract line 3: Subtract line 3: and enter here.                                                                                                    | 2 from line 1<br>re. This is the              |  |  |  |
|                                         | total number of DSEs for total number                                                                                                    |                                               |  |  |  |
|                                         | this subscriber group this subscribe subject to the surcharge subject to the                                                                                                    |                                               |  |  |  |
|                                         |                                                                                                    | <u>-</u>                                      |  |  |  |
|                                         | SYNDICATED EXCLUSIVITY SYNDICATED EXCL                                                                                                    | USIVITY                                       |  |  |  |
|                                         | SURCHARGE Third Group                                                                                                    | <b>s</b>                                      |  |  |  |
|                                         | SYNDICATED EXCLUSIVITY SURCHARGE: Add the surcharge for each subscriber group as in the boxes above. Enter here and in block 4, line 2 of space L (page 7)                                                                                                    | s shown\$                                     |  |  |  |
|                                         |                                                                                                    |                                               |  |  |  |

FORM SA3F PAGE 20

|                                                                       | LEGAL NAME OF OWNER OF CABLE SYSTEM:                                                                                                    | FURM SA3E. PAGE 20                                                                    |  |  |
|-----------------------------------------------------------------------|----------------------------------------------------------------------------------------------------|---------------------------------------------------------------------------------------|--|--|
| Name                                                                  | Heart of Iowa Communications Cooperative                                                                                                    | SYSTEM ID#<br>62045                                                                   |  |  |
|                                                                       | BLOCK B: COMPUTATION OF SYNDICATED EXCLUSIVITY SURCHARGE FOR EACH SUBSCRIBER GROUP                                                                                                    |                                                                                       |  |  |
| <b>9</b> Computation of                                               | If your cable system is located within a top 100 television market and the station is not exer Syndicated Exclusivity Surcharge. Indicate which major television market any portion of you by section 76.5 of FCC rules in effect on June 24, 1981:     First 50 major television market                                                                                                    | ur cable system is located in as defined                                              |  |  |
| Base Rate Fee<br>and<br>Syndicated<br>Exclusivity<br>Surcharge<br>for | INSTRUCTIONS: Step 1: In line 1, give the total DSEs by subscriber group for commercial VHF Grade B conthis schedule.  Step 2: In line 2, give the total number of DSEs by subscriber group for the VHF Grade B Exempt DSEs in block C, part 7 of this schedule. If none enter zero.  Step 3: In line 3, subtract line 2 from line 1. This is the total number of DSEs used to compare the compare to the subscriber group for the VHF Grade B Exempt DSEs in block C, part 7 of this schedule. If none enter zero. | ontour stations listed in block A, part 9 of contour stations that were classified as |  |  |
| Partially<br>Distant<br>Stations                                      | Step 3: If the 3, subtract line 2 from line 1. This is the total number of BSLS used to compute the surcharge.  Step 4: Compute the surcharge for each subscriber group using the formula outlined in block D, section 3 or 4 of part 7 of this schedule. In making this computation, use gross receipts figures applicable to the particular group. You do not need to show your actual calculations on this form.                                                                                                 |                                                                                       |  |  |
|                                                                       | EIGHTY-FIRST SUBSCRIBER GROUP EIGHT                                                                                                    | Y-SECOND SUBSCRIBER GROUP                                                             |  |  |
|                                                                       |                                                                                                    | /HF DSEs                                                                              |  |  |
|                                                                       | Line 3: Subtract line 2 from line 1 and enter here. This is the total number of DSEs for this subscriber group  Line 3: Subtract line 3: Subtract line and enter total number of total number of total number of the subscriber group                                                                                                    | ne 2 from line 1 here. This is the per of DSEs for riber group the surcharge          |  |  |
|                                                                       | computation                                                                                                    | on                                                                                    |  |  |
|                                                                       | EIGHTY-THIRD SUBSCRIBER GROUP EIGHTY-FOURTH SUBSCRIBER GROUP                                                                                                    |                                                                                       |  |  |
|                                                                       | Line 1: Enter the VHF DSEs Line 1: Enter the \                                                                                                    |                                                                                       |  |  |
|                                                                       | total number of DSEs for total number this subscriber group this subscriber to the surcharge subject to                                                                                                    | · —                                                                                   |  |  |
|                                                                       | SYNDICATED EXCLUSIVITY SURCHARGE SYNDICATED EXC                                                                                                    |                                                                                       |  |  |
|                                                                       | SYNDICATED EXCLUSIVITY SURCHARGE: Add the surcharge for each subscriber group in the boxes above. Enter here and in block 4, line 2 of space L (page 7)                                                                                                    |                                                                                       |  |  |
|                                                                       |                                                                                                    |                                                                                       |  |  |

FORM SA3F PAGE 20

|                                                                 | LECAL NAME OF OWNER OF CARLE SYSTEM.                                                                                                    | FURM SA3E. PAGE 20                                                                                                 |  |  |
|-----------------------------------------------------------------|----------------------------------------------------------------------------------------------------|----------------------------------------------------------------------------------------------------|--|--|
| Name                                                            | LEGAL NAME OF OWNER OF CABLE SYSTEM:  Heart of Iowa Communications Cooperative                                                                                                    | SYSTEM ID#<br>62045                                                                                                |  |  |
|                                                                 | BLOCK B: COMPUTATION OF SYNDICATED EXCLUS                                                                                                    | BLOCK B: COMPUTATION OF SYNDICATED EXCLUSIVITY SURCHARGE FOR EACH SUBSCRIBER GROUP                                 |  |  |
| <b>9</b> Computation                                            | If your cable system is located within a top 100 television market and Syndicated Exclusivity Surcharge. Indicate which major television may by section 76.5 of FCC rules in effect on June 24, 1981:                                                                                       |                                                                                                    |  |  |
| of                                                              | First 50 major television market                                                                                                    | Second 50 major television market                                                                                  |  |  |
| Base Rate Fee<br>and                                            | INSTRUCTIONS: Step 1: In line 1, give the total DSEs by subscriber group for comm.                                                                                                    | ercial VHF Grade B contour stations listed in block A. part 9 of                                                   |  |  |
| Syndicated Exclusivity Surcharge for Partially Distant Stations | this schedule.  Step 2: In line 2, give the total number of DSEs by subscriber group Exempt DSEs in block C, part 7 of this schedule. If none er Step 3: In line 3, subtract line 2 from line 1. This is the total number Step 4: Compute the surcharge for each subscriber group using the | p for the VHF Grade B contour stations that were classified as nter zero. r of DSEs used to compute the surcharge. |  |  |
| Stations                                                        | ,                                                                                                    | II                                                                                                    |  |  |
|                                                                 | EIGHTY-FIFTH SUBSCRIBER GROUP                                                                                                    | EIGHTY-SIXTH SUBSCRIBER GROUP                                                                                      |  |  |
|                                                                 | Line 1: Enter the VHF DSEs                                                                                                    | Line 1: Enter the VHF DSEs                                                                                         |  |  |
|                                                                 | Line 2: Enter the Exempt DSEs                                                                                                    | Line 2: Enter the Exempt DSEs                                                                                      |  |  |
|                                                                 | Line 3: Subtract line 2 from line 1 and enter here. This is the                                                                                                    | Line 3: Subtract line 2 from line 1 and enter here. This is the                                                    |  |  |
|                                                                 | total number of DSEs for                                                                                                    | total number of DSEs for                                                                                           |  |  |
|                                                                 | this subscriber group                                                                                                    | this subscriber group                                                                                              |  |  |
|                                                                 | subject to the surcharge  computation                                                                                                    | subject to the surcharge computation                                                                               |  |  |
|                                                                 | SYNDICATED EXCLUSIVITY                                                                                                    | SYNDICATED EXCLUSIVITY                                                                                             |  |  |
|                                                                 | SURCHARGE                                                                                                    | SURCHARGE                                                                                                    |  |  |
|                                                                 | First Group                                                                                                    | Second Group                                                                                                    |  |  |
|                                                                 | EIGHTY-SEVENTH SUBSCRIBER GROUP                                                                                                    | EIGHTY-EIGHTH SUBSCRIBER GROUP                                                                                     |  |  |
|                                                                 | Line 1: Enter the VHF DSEs                                                                                                    | Line 1: Enter the VHF DSEs                                                                                         |  |  |
|                                                                 | Line 2: Enter the Exempt DSEs                                                                                                    | Line 2: Enter the Exempt DSEs                                                                                      |  |  |
|                                                                 | Line 3: Subtract line 2 from line 1 and enter here. This is the                                                                                                    | Line 3: Subtract line 2 from line 1 and enter here. This is the                                                    |  |  |
|                                                                 | total number of DSEs for                                                                                                    | total number of DSEs for                                                                                           |  |  |
|                                                                 | this subscriber group subject to the surcharge                                                                                                    | this subscriber group subject to the surcharge                                                                     |  |  |
|                                                                 | computation                                                                                                    | computation                                                                                                    |  |  |
|                                                                 | SYNDICATED EXCLUSIVITY                                                                                                    | SYNDICATED EXCLUSIVITY                                                                                             |  |  |
|                                                                 | SURCHARGE Third Group                                                                                                    | SURCHARGE Fourth Group                                                                                             |  |  |
|                                                                 | SYNDICATED EXCLUSIVITY SURCHARGE: Add the surcharge for in the boxes above. Enter here and in block 4, line 2 of space L (page                                                                                                    |                                                                                                    |  |  |
|                                                                 |                                                                                                    |                                                                                                    |  |  |

FORM SA3E, PAGE 20.

|                                  | LEGAL NAME OF OWNER OF CABLE SYSTEM:                                                                                                    | SYSTEM ID#                                                       |  |  |
|----------------------------------|----------------------------------------------------------------------------------------------------|------------------------------------------------------------------|--|--|
| Name                             | Heart of Iowa Communications Cooperative 6204                                                                                                    |                                                                  |  |  |
|                                  | BLOCK B: COMPUTATION OF SYNDICATED EXCLUSIVITY SURCHARGE FOR EACH SUBSCRIBER GROUP                                                                                                    |                                                                  |  |  |
| 9<br>Computation                 | If your cable system is located within a top 100 television market and Syndicated Exclusivity Surcharge. Indicate which major television maby section 76.5 of FCC rules in effect on June 24, 1981:                                                                                                    | · · · · · · · · · · · · · · · · · · ·                            |  |  |
| Computation of                   | First 50 major television market                                                                                                    | Second 50 major television market                                |  |  |
| Base Rate Fee                    | INSTRUCTIONS:                                                                                                    |                                                                  |  |  |
| and                              | Step 1: In line 1, give the total DSEs by subscriber group for comme                                                                                                    | ercial VHF Grade B contour stations listed in block A, part 9 of |  |  |
| Syndicated<br>Exclusivity        | this schedule.  Step 2: In line 2, give the total number of DSEs by subscriber group                                                                                                    | for the VHE Grade B contour stations, that were classified as    |  |  |
| Surcharge                        | Exempt DSEs in block C, part 7 of this schedule. If none en                                                                                                    |                                                                  |  |  |
| for                              | Step 3: In line 3, subtract line 2 from line 1. This is the total number                                                                                                    |                                                                  |  |  |
| Partially<br>Distant<br>Stations | <b>Step 4:</b> Compute the surcharge for each subscriber group using the formula outlined in block D, section 3 or 4 of part 7 of this schedule. In making this computation, use gross receipts figures applicable to the particular group. You do not need to show your actual calculations on this form. |                                                                  |  |  |
|                                  | EIGHTY-NINTH SUBSCRIBER GROUP                                                                                                    | NINETIETH SUBSCRIBER GROUP                                       |  |  |
|                                  | Line 1: Enter the VHF DSEs                                                                                                    | Line 1: Enter the VHF DSEs                                       |  |  |
|                                  | Line 2: Enter the Exempt DSEs                                                                                                    | Line 2: Enter the Exempt DSEs                                    |  |  |
|                                  | Line 3: Subtract line 2 from line 1                                                                                                    | Line 3: Subtract line 2 from line 1                              |  |  |
|                                  | and enter here. This is the total number of DSEs for                                                                                                    | and enter here. This is the total number of DSEs for             |  |  |
|                                  | this subscriber group                                                                                                    | this subscriber group                                            |  |  |
|                                  | subject to the surcharge                                                                                                    | subject to the surcharge                                         |  |  |
|                                  | computation                                                                                                    | computation                                                      |  |  |
|                                  | SYNDICATED EXCLUSIVITY                                                                                                    | SYNDICATED EXCLUSIVITY                                           |  |  |
|                                  | SURCHARGE First Group                                                                                                    | SURCHARGE Second Group                                           |  |  |
|                                  | NINETY-FIRST SUBSCRIBER GROUP NINETY-SECOND SUBSCRIBER GROUP                                                                                                    |                                                                  |  |  |
|                                  | Line 1: Enter the VHF DSEs                                                                                                    | Line 1: Enter the VHF DSEs                                       |  |  |
|                                  | Line 2: Enter the Exempt DSEs                                                                                                    | Line 2: Enter the Exempt DSEs                                    |  |  |
|                                  | Line 3: Subtract line 2 from line 1 and enter here. This is the                                                                                                    | Line 3: Subtract line 2 from line 1 and enter here. This is the  |  |  |
|                                  | total number of DSEs for                                                                                                    | total number of DSEs for                                         |  |  |
|                                  | this subscriber group                                                                                                    | this subscriber group                                            |  |  |
|                                  | subject to the surcharge computation                                                                                                    | subject to the surcharge computation                             |  |  |
|                                  | SYNDICATED EXCLUSIVITY                                                                                                    | SYNDICATED EXCLUSIVITY                                           |  |  |
|                                  | SURCHARGE Third Group\$                                                                                                    | SURCHARGE Fourth Group\$                                         |  |  |
|                                  | SYNDICATED EXCLUSIVITY SURCHARGE: Add the surcharge for in the boxes above. Enter here and in block 4, line 2 of space L (page                                                                                                    |                                                                  |  |  |
|                                  |                                                                                                    |                                                                  |  |  |

FORM SA3E. PAGE 20.

|                                  | LEGAL NAME OF OWNER OF CABLE SYSTEM:                                                                                                    | SYSTEM ID#                                                       |  |
|----------------------------------|----------------------------------------------------------------------------------------------------|------------------------------------------------------------------|--|
| Name                             | Heart of Iowa Communications Cooperative 62045                                                                                                    |                                                                  |  |
|                                  | BLOCK B: COMPUTATION OF SYNDICATED EXCLUSIVITY SURCHARGE FOR EACH SUBSCRIBER GROUP                                                                                                    |                                                                  |  |
| <b>9</b> Computation             | If your cable system is located within a top 100 television market and Syndicated Exclusivity Surcharge. Indicate which major television maby section 76.5 of FCC rules in effect on June 24, 1981:                                                                                                    | •                                                                |  |
| of                               | ☐ First 50 major television market                                                                                                    | Second 50 major television market                                |  |
| Base Rate Fee                    | INSTRUCTIONS:                                                                                                    |                                                                  |  |
| and                              | Step 1: In line 1, give the total DSEs by subscriber group for comme                                                                                                    | ercial VHF Grade B contour stations listed in block A, part 9 of |  |
| Syndicated<br>Exclusivity        | this schedule.  Step 2: In line 2, give the total number of DSEs by subscriber group                                                                                                    | for the VHF Grade B contour stations, that were classified as    |  |
| Surcharge                        | Exempt DSEs in block C, part 7 of this schedule. If none en                                                                                                    |                                                                  |  |
| for                              | Step 3: In line 3, subtract line 2 from line 1. This is the total number                                                                                                    | •                                                                |  |
| Partially<br>Distant<br>Stations | <b>Step 4:</b> Compute the surcharge for each subscriber group using the formula outlined in block D, section 3 or 4 of part 7 of this schedule. In making this computation, use gross receipts figures applicable to the particular group. You do not need to show your actual calculations on this form. |                                                                  |  |
|                                  | NINETY-THIRD SUBSCRIBER GROUP                                                                                                    | NINETY-FOURTH SUBSCRIBER GROUP                                   |  |
|                                  |                                                                                                    |                                                                  |  |
|                                  | Line 1: Enter the VHF DSEs                                                                                                    | Line 1: Enter the VHF DSEs  Line 2: Enter the Exempt DSEs        |  |
|                                  |                                                                                                    |                                                                  |  |
|                                  | Line 3: Subtract line 2 from line 1 and enter here. This is the                                                                                                    | Line 3: Subtract line 2 from line 1 and enter here. This is the  |  |
|                                  | total number of DSEs for                                                                                                    | total number of DSEs for                                         |  |
|                                  | this subscriber group                                                                                                    | this subscriber group                                            |  |
|                                  | subject to the surcharge                                                                                                    | subject to the surcharge                                         |  |
|                                  | computation                                                                                                    | computation                                                      |  |
|                                  | SYNDICATED EXCLUSIVITY                                                                                                    | SYNDICATED EXCLUSIVITY                                           |  |
|                                  | SURCHARGE                                                                                                    | SURCHARGE                                                        |  |
|                                  | First Group                                                                                                    | Second Group                                                     |  |
|                                  | NINETY-FIFTH SUBSCRIBER GROUP                                                                                                    | NINETY-SIXTH SUBSCRIBER GROUP                                    |  |
|                                  | Line 1: Enter the VHF DSEs                                                                                                    | Line 1: Enter the VHF DSEs                                       |  |
|                                  | Line 2: Enter the Exempt DSEs                                                                                                    | Line 2: Enter the Exempt DSEs                                    |  |
|                                  | Line 3: Subtract line 2 from line 1 and enter here. This is the                                                                                                    | Line 3: Subtract line 2 from line 1 and enter here. This is the  |  |
|                                  | total number of DSEs for                                                                                                    | total number of DSEs for                                         |  |
|                                  | this subscriber group subject to the surcharge                                                                                                    | this subscriber group subject to the surcharge                   |  |
|                                  | computation                                                                                                    | computation                                                      |  |
|                                  |                                                                                                    |                                                                  |  |
|                                  | SYNDICATED EXCLUSIVITY SURCHARGE                                                                                                    | SYNDICATED EXCLUSIVITY SURCHARGE                                 |  |
|                                  | Third Group                                                                                                    | Fourth Group                                                     |  |
|                                  | SYNDICATED EXCLUSIVITY SURCHARGE: Add the surcharge for in the boxes above. Enter here and in block 4, line 2 of space L (page                                                                                                    | each subscriber group as shown                                   |  |
| 1                                |                                                                                                    |                                                                  |  |
|                                  |                                                                                                    |                                                                  |  |
|                                  |                                                                                                    |                                                                  |  |
|                                  |                                                                                                    |                                                                  |  |
|                                  | T .                                                                                                    |                                                                  |  |

FORM SA3E, PAGE 20.

| Name                                    | LEGAL NAME OF OWNER OF CABLE SYSTEM:                                                                                                    | SYSTEM ID#                                                                                                    |  |  |
|-----------------------------------------|----------------------------------------------------------------------------------------------------|----------------------------------------------------------------------------------------------------|--|--|
| Name                                    | Heart of Iowa Communications Cooperative 620                                                                                                    |                                                                                                    |  |  |
|                                         | BLOCK B: COMPUTATION OF SYNDICATED EXCLUSIVITY SURCHARGE FOR EACH SUBSCRIBER GROUP                                                                                                    |                                                                                                    |  |  |
| 9                                       | If your cable system is located within a top 100 television market and Syndicated Exclusivity Surcharge. Indicate which major television mark by section 76.5 of FCC rules in effect on June 24, 1981:                                                                                                    |                                                                                                    |  |  |
| Computation of                          | ☐ First 50 major television market                                                                                                    | Second 50 major television market                                                                                                    |  |  |
| Base Rate Fee                           | INSTRUCTIONS:                                                                                                    | <u> </u>                                                                                                    |  |  |
| and<br>Syndicated                       | Step 1: In line 1, give the total DSEs by subscriber group for comme this schedule.                                                                                                    | rcial VHF Grade B contour stations listed in block A, part 9 of                                                                         |  |  |
| Exclusivity                             | Step 2: In line 2, give the total number of DSEs by subscriber group                                                                                                    | for the VHF Grade B contour stations that were classified as                                                                            |  |  |
| Surcharge                               | Exempt DSEs in block C, part 7 of this schedule. If none ent                                                                                                    |                                                                                                    |  |  |
| for<br>Partially<br>Distant<br>Stations | <ul> <li>Step 3: In line 3, subtract line 2 from line 1. This is the total number of DSEs used to compute the surcharge.</li> <li>Step 4: Compute the surcharge for each subscriber group using the formula outlined in block D, section 3 or 4 of part 7 of this schedule. In making this computation, use gross receipts figures applicable to the particular group. You do not need to show your actual calculations on this form.</li> </ul> |                                                                                                    |  |  |
|                                         | NINETY-SEVENTH SUBSCRIBER GROUP                                                                                                    | NINETY-EIGHTH SUBSCRIBER GROUP                                                                                                    |  |  |
|                                         | Line 1: Enter the VHF DSEs                                                                                                    | Line 1: Enter the VHF DSEs                                                                                                    |  |  |
|                                         | Line 2: Enter the Exempt DSEs                                                                                                    | Line 2: Enter the Exempt DSEs                                                                                                    |  |  |
|                                         | Line 3: Subtract line 2 from line 1 and enter here. This is the total number of DSEs for this subscriber group subject to the surcharge                                                                                                    | Line 3: Subtract line 2 from line 1 and enter here. This is the total number of DSEs for this subscriber group subject to the surcharge |  |  |
|                                         | SYNDICATED EXCLUSIVITY SURCHARGE First Group                                                                                                    | SYNDICATED EXCLUSIVITY SURCHARGE Second Group                                                                                           |  |  |
|                                         | NINETY-NINTH SUBSCRIBER GROUP ONE HUNDREDTH SUBSCRIBER GROUP                                                                                                    |                                                                                                    |  |  |
|                                         | Line 1: Enter the VHF DSEs                                                                                                    | Line 1: Enter the VHF DSEs                                                                                                    |  |  |
|                                         | Line 2: Enter the Exempt DSEs                                                                                                    | Line 2: Enter the Exempt DSEs                                                                                                    |  |  |
|                                         | Line 3: Subtract line 2 from line 1 and enter here. This is the total number of DSEs for this subscriber group subject to the surcharge                                                                                                    | Line 3: Subtract line 2 from line 1 and enter here. This is the total number of DSEs for this subscriber group subject to the surcharge |  |  |
|                                         | computation                                                                                                    | computation                                                                                                    |  |  |
|                                         | SYNDICATED EXCLUSIVITY SURCHARGE                                                                                                    | SYNDICATED EXCLUSIVITY SURCHARGE                                                                                                    |  |  |
|                                         | Third Group                                                                                                    | Fourth Group                                                                                                    |  |  |
|                                         | SYNDICATED EXCLUSIVITY SURCHARGE: Add the surcharge for e in the boxes above. Enter here and in block 4, line 2 of space L (page                                                                                                    |                                                                                                    |  |  |
|                                         |                                                                                                    |                                                                                                    |  |  |
|                                         |                                                                                                    |                                                                                                    |  |  |

FORM SA3E, PAGE 20.

| N                                       | LEGAL NAME OF OWNER OF CABLE SYSTEM:                                                                                                    | SYSTEM ID#                                                       |  |
|-----------------------------------------|----------------------------------------------------------------------------------------------------|------------------------------------------------------------------|--|
| Name                                    | Heart of Iowa Communications Cooperative 62045                                                                                                    |                                                                  |  |
|                                         | BLOCK B: COMPUTATION OF SYNDICATED EXCLUSIVITY SURCHARGE FOR EACH SUBSCRIBER GROUP                                                                                                    |                                                                  |  |
| 9                                       | If your cable system is located within a top 100 television market and Syndicated Exclusivity Surcharge. Indicate which major television maby section 76.5 of FCC rules in effect on June 24, 1981:                                                                                                    | · · · · · · · · · · · · · · · · · · ·                            |  |
| Computation of                          | ☐ First 50 major television market                                                                                                    | Second 50 major television market                                |  |
| Base Rate Fee                           | INSTRUCTIONS:                                                                                                    |                                                                  |  |
| and<br>Syndicated                       | Step 1: In line 1, give the total DSEs by subscriber group for comme this schedule.                                                                                                    | ercial VHF Grade B contour stations listed in block A, part 9 of |  |
| Exclusivity                             | Step 2: In line 2, give the total number of DSEs by subscriber group                                                                                                    | for the VHF Grade B contour stations that were classified as     |  |
| Surcharge                               | Exempt DSEs in block C, part 7 of this schedule. If none er                                                                                                    |                                                                  |  |
| for<br>Partially<br>Distant<br>Stations | <ul> <li>Step 3: In line 3, subtract line 2 from line 1. This is the total number of DSEs used to compute the surcharge.</li> <li>Step 4: Compute the surcharge for each subscriber group using the formula outlined in block D, section 3 or 4 of part 7 of this schedule. In making this computation, use gross receipts figures applicable to the particular group. You do not need to show your actual calculations on this form.</li> </ul> |                                                                  |  |
|                                         | ONE HUNDERED FIRST SUBSCRIBER GROUP                                                                                                    | ONE HUNDERED SECOND SUBSCRIBER GROUP                             |  |
|                                         | Line 1: Enter the VHF DSEs                                                                                                    | Line 1: Enter the VHF DSEs                                       |  |
|                                         | Line 2: Enter the Exempt DSEs                                                                                                    | Line 2: Enter the Exempt DSEs                                    |  |
|                                         | Line 3: Subtract line 2 from line 1                                                                                                    | Line 3: Subtract line 2 from line 1                              |  |
|                                         | and enter here. This is the                                                                                                    | and enter here. This is the                                      |  |
|                                         | total number of DSEs for this subscriber group                                                                                                    | total number of DSEs for<br>this subscriber group                |  |
|                                         | subject to the surcharge                                                                                                    | subject to the surcharge                                         |  |
|                                         | computation                                                                                                    | computation                                                      |  |
|                                         | SYNDICATED EXCLUSIVITY                                                                                                    | SYNDICATED EXCLUSIVITY                                           |  |
|                                         | SURCHARGE First Group                                                                                                    | SURCHARGE Second Group                                           |  |
|                                         | ONE HUNDERED THIRD SUBSCRIBER GROUP                                                                                                    | ONE HUNDERED FOURTH SUBSCRIBER GROUP                             |  |
|                                         | Line 1: Enter the VHF DSEs                                                                                                    | Line 1: Enter the VHF DSEs                                       |  |
|                                         | Line 2: Enter the Exempt DSEs                                                                                                    | Line 2: Enter the Exempt DSEs                                    |  |
|                                         | Line 3: Subtract line 2 from line 1                                                                                                    | Line 3: Subtract line 2 from line 1                              |  |
|                                         | and enter here. This is the total number of DSEs for                                                                                                    | and enter here. This is the<br>total number of DSEs for          |  |
|                                         | this subscriber group                                                                                                    | this subscriber group                                            |  |
|                                         | subject to the surcharge computation                                                                                                    | subject to the surcharge computation                             |  |
|                                         | SYNDICATED EXCLUSIVITY                                                                                                    | SYNDICATED EXCLUSIVITY                                           |  |
|                                         | SURCHARGE Third Group                                                                                                    | SURCHARGE Fourth Group                                           |  |
|                                         | SYNDICATED EXCLUSIVITY SURCHARGE: Add the surcharge for in the boxes above. Enter here and in block 4, line 2 of space L (page                                                                                                    |                                                                  |  |
|                                         |                                                                                                    |                                                                  |  |

FORM SA3E. PAGE 20.

|                                         | LEGAL NAME OF OWNER OF CABLE SYSTEM:                                                                                                    | SYSTEM ID#                                                                                                    |  |  |
|-----------------------------------------|----------------------------------------------------------------------------------------------------|----------------------------------------------------------------------------------------------------|--|--|
| Name                                    | Heart of Iowa Communications Cooperative 62045                                                                                                    |                                                                                                    |  |  |
|                                         | BLOCK B: COMPUTATION OF SYNDICATED EXCLUSIVITY SURCHARGE FOR EACH SUBSCRIBER GROUP                                                                                                    |                                                                                                    |  |  |
| 9                                       | If your cable system is located within a top 100 television market and the station is r<br>Syndicated Exclusivity Surcharge. Indicate which major television market any portio<br>by section 76.5 of FCC rules in effect on June 24, 1981:                                                                                                    |                                                                                                    |  |  |
| Computation of                          | ☐ First 50 major television market ☐ Second 50                                                                                                    | major television market                                                                                                    |  |  |
| Base Rate Fee                           | INSTRUCTIONS:                                                                                                    |                                                                                                    |  |  |
| and<br>Syndicated                       | Step 1: In line 1, give the total DSEs by subscriber group for commercial VHF Graths schedule.                                                                                                    | de B contour stations listed in block A, part 9 of                                                                                                    |  |  |
| Exclusivity                             | Step 2: In line 2, give the total number of DSEs by subscriber group for the VHF G                                                                                                    | rade B contour stations that were classified as                                                                                                    |  |  |
| Surcharge                               | Exempt DSEs in block C, part 7 of this schedule. If none enter zero.                                                                                                    | As a second of the second of the second of t |  |  |
| for<br>Partially<br>Distant<br>Stations | <ul> <li>Step 3: In line 3, subtract line 2 from line 1. This is the total number of DSEs used to compute the surcharge.</li> <li>Step 4: Compute the surcharge for each subscriber group using the formula outlined in block D, section 3 or 4 of part 7 of this schedule. In making this computation, use gross receipts figures applicable to the particular group. You do not need to show your actual calculations on this form.</li> </ul> |                                                                                                    |  |  |
|                                         | ONE HUNDRED FIFTH SUBSCRIBER GROUP O                                                                                                    | NE HUNDRED SIXTH SUBSCRIBER GROUP                                                                                                    |  |  |
|                                         |                                                                                                    |                                                                                                    |  |  |
|                                         |                                                                                                    | ter the VHF DSEs                                                                                                    |  |  |
|                                         | Line 2: Enter the Exempt DSEs Line 2: Ent                                                                                                    | ter the Exempt DSEs                                                                                                    |  |  |
|                                         |                                                                                                    | btract line 2 from line 1<br>d enter here. This is the                                                                                                    |  |  |
|                                         |                                                                                                    | al number of DSEs for                                                                                                    |  |  |
|                                         | ·                                                                                                    | s subscriber group                                                                                                    |  |  |
|                                         | 1                                                                                                    | bject to the surcharge                                                                                                    |  |  |
|                                         |                                                                                                    | mputation                                                                                                    |  |  |
|                                         | SYNDICATED EXCLUSIVITY SURCHARGE SYNDICATE SYNDICATE SYNDICATE SYNDICATE                                                                                                    | ED EXCLUSIVITY                                                                                                    |  |  |
|                                         | First Group                                                                                                    | cond Group                                                                                                    |  |  |
|                                         | ONE HUNDRED SEVENTH SUBSCRIBER GROUP ON                                                                                                    | NE HUNDRED EIGHTH SUBSCRIBER GROUP                                                                                                    |  |  |
|                                         | Line 1: Enter the VHF DSEs Line 1: Ent                                                                                                    | ter the VHF DSEs                                                                                                    |  |  |
|                                         | Line 2: Enter the Exempt DSEs Line 2: Ent                                                                                                    | ter the Exempt DSEs                                                                                                    |  |  |
|                                         |                                                                                                    | btract line 2 from line 1<br>d enter here. This is the                                                                                                    |  |  |
|                                         |                                                                                                    | al number of DSEs for                                                                                                    |  |  |
|                                         |                                                                                                    | s subscriber group<br>bject to the surcharge                                                                                                    |  |  |
|                                         |                                                                                                    | mputation                                                                                                    |  |  |
|                                         | SYNDICATED EXCLUSIVITY SYNDICAT                                                                                                    | ED EXCLUSIVITY                                                                                                    |  |  |
|                                         | SURCHARGE                                                                                                    |                                                                                                    |  |  |
|                                         | SYNDICATED EXCLUSIVITY SURCHARGE: Add the surcharge for each subscribe in the boxes above. Enter here and in block 4, line 2 of space L (page 7)                                                                                                    | er group as shown                                                                                                    |  |  |
|                                         |                                                                                                    |                                                                                                    |  |  |

FORM SA3F PAGE 20

| LEGAL MAME OF OWNED OF CARLE CYCTEM:                                                                                                    | 21/2                                                                                                    |  |
|----------------------------------------------------------------------------------------------------|----------------------------------------------------------------------------------------------------|--|
| Heart of Iowa Communications Cooperative                                                                                                    | SYSTEM ID:<br>62045                                                                                                    |  |
| BLOCK B: COMPUTATION OF SYNDICATED EXCLUS                                                                                                    | SIVITY SURCHARGE FOR EACH SUBSCRIBER GROUP                                                                                                    |  |
| If your cable system is located within a top 100 television market and Syndicated Exclusivity Surcharge. Indicate which major television may by section 76.5 of FCC rules in effect on June 24, 1981:                                                                                               |                                                                                                    |  |
| First 50 major television market                                                                                                    | Second 50 major television market                                                                                                    |  |
|                                                                                                    | ercial VHF Grade B contour stations listed in block A. part 9 of                                                                                                    |  |
| this schedule.                                                                                                    |                                                                                                    |  |
|                                                                                                    |                                                                                                    |  |
| Step 3: In line 3, subtract line 2 from line 1. This is the total number                                                                                                    |                                                                                                    |  |
| Step 4: Compute the surcharge for each subscriber group using the formula outlined in block D, section 3 or 4 of part 7 of this schedule. In making this computation, use gross receipts figures applicable to the particular group. You do not need to show your actual calculations on this form. |                                                                                                    |  |
| ONE HUNDRED NINTH SUBSCRIBER GROUP                                                                                                    | ONE HUNDRED TENTH SUBSCRIBER GROUP                                                                                                    |  |
| Line 1: Enter the VHF DSEs                                                                                                    | Line 1: Enter the VHF DSEs                                                                                                    |  |
| Line 2: Enter the Exempt DSEs                                                                                                    | Line 2: Enter the Exempt DSEs                                                                                                    |  |
| Line 3: Subtract line 2 from line 1                                                                                                    | Line 3: Subtract line 2 from line 1 and enter here. This is the                                                                                                    |  |
| total number of DSEs for                                                                                                    | total number of DSEs for                                                                                                    |  |
| this subscriber group                                                                                                    | this subscriber group                                                                                                    |  |
|                                                                                                    | subject to the surcharge computation                                                                                                    |  |
|                                                                                                    |                                                                                                    |  |
| SYNDICATED EXCLUSIVITY SURCHARGE                                                                                                    | SYNDICATED EXCLUSIVITY SURCHARGE                                                                                                    |  |
| First Group                                                                                                    | Second Group                                                                                                    |  |
| ONE HUNDRED ELEVENTH SUBSCRIBER GROUP                                                                                                    | ONE HUNDRED TWELVTH SUBSCRIBER GROUP                                                                                                    |  |
| Line 1: Enter the VHF DSEs                                                                                                    | Line 1: Enter the VHF DSEs                                                                                                    |  |
| Line 2: Enter the Exempt DSEs                                                                                                    | Line 2: Enter the Exempt DSEs                                                                                                    |  |
| Line 3: Subtract line 2 from line 1 and enter here. This is the                                                                                                    | Line 3: Subtract line 2 from line 1 and enter here. This is the                                                                                                    |  |
| total number of DSEs for                                                                                                    | total number of DSEs for                                                                                                    |  |
| - · ·                                                                                                    | this subscriber group subject to the surcharge                                                                                                    |  |
| computation                                                                                                    | computation                                                                                                    |  |
| SYNDICATED EXCLUSIVITY                                                                                                    | SYNDICATED EXCLUSIVITY                                                                                                    |  |
| SURCHARGE Third Group                                                                                                    | SURCHARGE Fourth Group                                                                                                    |  |
| SYNDICATED EXCLUSIVITY SURCHARGE: Add the surcharge for in the boxes above. Enter here and in block 4, line 2 of space L (page                                                                                                    |                                                                                                    |  |
|                                                                                                    | Heart of lowa Communications Cooperative  BLOCK B: COMPUTATION OF SYNDICATED EXCLUSION If your cable system is located within a top 100 television market and Syndicated Exclusivity Surcharge. Indicate which major television may be section 76.5 of FCC rules in effect on June 24, 1981:    First 50 major television market |  |

FORM SA3E. PAGE 20.

|                                               | LEGAL NAME OF OWNER OF CABLE SYSTEM:                                                                                                    | SYSTEM ID#                                                                                                    |  |  |  |
|-----------------------------------------------|----------------------------------------------------------------------------------------------------|----------------------------------------------------------------------------------------------------|--|--|--|
| Name                                          | Heart of Iowa Communications Cooperative 62045                                                                                                    |                                                                                                    |  |  |  |
|                                               | BLOCK B: COMPUTATION OF SYNDICATED EXCLUSIVITY SURCHARGE FOR EACH SUBSCRIBER GROUP                                                                                                    |                                                                                                    |  |  |  |
| 9                                             | If your cable system is located within a top 100 television market and the station is not exempt in Part 7, you must also compute a Syndicated Exclusivity Surcharge. Indicate which major television market any portion of your cable system is located in as defined by section 76.5 of FCC rules in effect on June 24, 1981:                                                                                      |                                                                                                    |  |  |  |
| Computation of                                | ☐ First 50 major television market ☐ Second 50 major television market                                                                                                    |                                                                                                    |  |  |  |
| Base Rate Fee                                 | INSTRUCTIONS:                                                                                                    | raigh VIJE Crade B contains stational listed in block A part 0 of                                                                       |  |  |  |
| and<br>Syndicated<br>Exclusivity<br>Surcharge | <ul> <li>Step 1: In line 1, give the total DSEs by subscriber group for commercial VHF Grade B contour stations listed in block A, part 9 of this schedule.</li> <li>Step 2: In line 2, give the total number of DSEs by subscriber group for the VHF Grade B contour stations that were classified as Exempt DSEs in block C, part 7 of this schedule. If none enter zero.</li> </ul>                               |                                                                                                    |  |  |  |
| for<br>Partially<br>Distant<br>Stations       | Step 3: In line 3, subtract line 2 from line 1. This is the total number of DSEs used to compute the surcharge.  Step 4: Compute the surcharge for each subscriber group using the formula outlined in block D, section 3 or 4 of part 7 of this schedule. In making this computation, use gross receipts figures applicable to the particular group. You do not need to show your actual calculations on this form. |                                                                                                    |  |  |  |
|                                               | ONE HUNDRED THIRTEENTH SUBSCRIBER GROUP                                                                                                    | ONE HUNDRED FOURTEENTH SUBSCRIBER GROUP                                                                                                 |  |  |  |
|                                               | Line 1: Enter the VHF DSEs                                                                                                    | Line 1: Enter the VHF DSEs                                                                                                    |  |  |  |
|                                               | Line 2: Enter the Exempt DSEs                                                                                                    | Line 2: Enter the Exempt DSEs                                                                                                    |  |  |  |
|                                               | Line 3: Subtract line 2 from line 1 and enter here. This is the total number of DSEs for this subscriber group subject to the surcharge                                                                                                    | Line 3: Subtract line 2 from line 1 and enter here. This is the total number of DSEs for this subscriber group subject to the surcharge |  |  |  |
|                                               | computation                                                                                                    | computation                                                                                                    |  |  |  |
|                                               | SYNDICATED EXCLUSIVITY SURCHARGE First Group                                                                                                    | SYNDICATED EXCLUSIVITY SURCHARGE Second Group                                                                                           |  |  |  |
|                                               | ONE HUNDRED FIFTEENTH SUBSCRIBER GROUP  ONE HUNDRED SIXTEENTH SUBSCRIBER GROUP                                                                                                    |                                                                                                    |  |  |  |
|                                               | Line 1: Enter the VHF DSEs                                                                                                    | Line 1: Enter the VHF DSEs                                                                                                    |  |  |  |
|                                               | Line 2: Enter the Exempt DSEs                                                                                                    | Line 2: Enter the Exempt DSEs                                                                                                    |  |  |  |
|                                               | Line 3: Subtract line 2 from line 1 and enter here. This is the total number of DSEs for                                                                                                    | Line 3: Subtract line 2 from line 1<br>and enter here. This is the<br>total number of DSEs for                                          |  |  |  |
|                                               | this subscriber group subject to the surcharge computation                                                                                                    | this subscriber group subject to the surcharge computation                                                                              |  |  |  |
|                                               | SYNDICATED EXCLUSIVITY SURCHARGE Third Group\$                                                                                                    | SYNDICATED EXCLUSIVITY SURCHARGE Fourth Group                                                                                           |  |  |  |
|                                               | SYNDICATED EXCLUSIVITY SURCHARGE: Add the surcharge for ein the boxes above. Enter here and in block 4, line 2 of space L (page                                                                                                    | each subscriber group as shown                                                                                                    |  |  |  |
|                                               |                                                                                                    |                                                                                                    |  |  |  |
|                                               |                                                                                                    |                                                                                                    |  |  |  |

FORM SA3F PAGE 20

|                                  | LEGAL NAME OF OWNER OF CABLE SYSTEM:                                                                                                    | SYSTEM ID#                                                       |  |  |  |
|----------------------------------|----------------------------------------------------------------------------------------------------|------------------------------------------------------------------|--|--|--|
| Name                             | Heart of Iowa Communications Cooperative                                                                                                    | 62045                                                            |  |  |  |
|                                  | BLOCK B: COMPUTATION OF SYNDICATED EXCLUSIVITY SURCHARGE FOR EACH SUBSCRIBER GROUP                                                                                                    |                                                                  |  |  |  |
| 9                                | If your cable system is located within a top 100 television market and Syndicated Exclusivity Surcharge. Indicate which major television maby section 76.5 of FCC rules in effect on June 24, 1981:                                                                                                    |                                                                  |  |  |  |
| Computation of                   | ☐ First 50 major television market                                                                                                    | Second 50 major television market                                |  |  |  |
| Base Rate Fee                    | INSTRUCTIONS:                                                                                                    |                                                                  |  |  |  |
| and                              | Step 1: In line 1, give the total DSEs by subscriber group for comme                                                                                                    | ercial VHF Grade B contour stations listed in block A, part 9 of |  |  |  |
| Syndicated                       | this schedule.                                                                                                    |                                                                  |  |  |  |
| Exclusivity                      | Step 2: In line 2, give the total number of DSEs by subscriber group                                                                                                    |                                                                  |  |  |  |
| Surcharge<br>for                 | Exempt DSEs in block C, part 7 of this schedule. If none en                                                                                                    |                                                                  |  |  |  |
| Partially<br>Distant<br>Stations | <ul> <li>Step 3: In line 3, subtract line 2 from line 1. This is the total number of DSEs used to compute the surcharge.</li> <li>Step 4: Compute the surcharge for each subscriber group using the formula outlined in block D, section 3 or 4 of part 7 of this schedule. In making this computation, use gross receipts figures applicable to the particular group. You do not need to show your actual calculations on this form.</li> </ul> |                                                                  |  |  |  |
|                                  |                                                                                                    |                                                                  |  |  |  |
|                                  | ONE HUNDRED SEVENTEENTH SUBSCRIBER GROUP                                                                                                    | ONE HUNDRED EIGHTEENTH SUBSCRIBER GROUP                          |  |  |  |
|                                  | Line 1: Enter the VHF DSEs                                                                                                    | Line 1: Enter the VHF DSEs                                       |  |  |  |
|                                  | Line 2: Enter the Exempt DSEs                                                                                                    | Line 2: Enter the Exempt DSEs                                    |  |  |  |
|                                  | Line 3: Subtract line 2 from line 1                                                                                                    | Line 3: Subtract line 2 from line 1                              |  |  |  |
|                                  | and enter here. This is the                                                                                                    | and enter here. This is the                                      |  |  |  |
|                                  | total number of DSEs for                                                                                                    | total number of DSEs for                                         |  |  |  |
|                                  | this subscriber group                                                                                                    | this subscriber group                                            |  |  |  |
|                                  | subject to the surcharge computation                                                                                                    | subject to the surcharge  computation                            |  |  |  |
|                                  |                                                                                                    |                                                                  |  |  |  |
|                                  | SYNDICATED EXCLUSIVITY                                                                                                    | SYNDICATED EXCLUSIVITY                                           |  |  |  |
|                                  | SURCHARGE First Group                                                                                                    | SURCHARGE Second Group                                           |  |  |  |
|                                  | ONE HUNDRED NINTEENTH SUBSCRIBER GROUP                                                                                                    | ONE HUNDRED TWENTIETH SUBSCRIBER GROUP                           |  |  |  |
|                                  | Line 1: Enter the VHF DSEs                                                                                                    | Line 1: Enter the VHF DSEs                                       |  |  |  |
|                                  | Line 2: Enter the Exempt DSEs                                                                                                    | Line 2: Enter the Exempt DSEs                                    |  |  |  |
|                                  | Line 3: Subtract line 2 from line 1 and enter here. This is the                                                                                                    | Line 3: Subtract line 2 from line 1 and enter here. This is the  |  |  |  |
|                                  | total number of DSEs for                                                                                                    | total number of DSEs for                                         |  |  |  |
|                                  | this subscriber group                                                                                                    | this subscriber group                                            |  |  |  |
|                                  | subject to the surcharge computation                                                                                                    | subject to the surcharge computation                             |  |  |  |
|                                  |                                                                                                    |                                                                  |  |  |  |
|                                  | SYNDICATED EXCLUSIVITY SURCHARGE                                                                                                    | SYNDICATED EXCLUSIVITY SURCHARGE                                 |  |  |  |
|                                  | Third Group                                                                                                    | Fourth Group                                                     |  |  |  |
|                                  | SYNDICATED EXCLUSIVITY SURCHARGE: Add the surcharge for in the boxes above. Enter here and in block 4, line 2 of space L (page                                                                                                    | each subscriber group as shown                                   |  |  |  |
|                                  |                                                                                                    |                                                                  |  |  |  |
|                                  |                                                                                                    |                                                                  |  |  |  |

FORM SA3E, PAGE 20.

| Name                                                                                 | LEGAL NAME OF OWNER OF CABLE SYSTEM: Heart of Iowa Communications Cooperative                                                                                                    | SYSTEM ID#   |  |
|--------------------------------------------------------------------------------------|----------------------------------------------------------------------------------------------------|--------------|--|
|                                                                                      |                                                                                                    |              |  |
| 9                                                                                    | BLOCK B: COMPUTATION OF SYNDICATED EXCLUSIVITY SURCHARGE FOR EACH SUBSCRIBER GROUP  If your cable system is located within a top 100 television market and the station is not exempt in Part 7, you mustalso compute a Syndicated Exclusivity Surcharge. Indicate which major television market any portion of your cable system is located in as defined |              |  |
| Computation                                                                          | by section 76.5 of FCC rules in effect on June 24, 1981:                                                                                                    |              |  |
| of Base Rate Fee and Syndicated Exclusivity Surcharge for Partially Distant Stations | First 50 major television market   Second 50 major television market                                                                                                    |              |  |
|                                                                                      | ONE HUNDRED TWENTY-FIRST SUBSCRIBER GROUP  ONE HUNDRED TWENTY-SECOND SUBSCRIBER GROUP                                                                                                    | CRIBER GROUP |  |
|                                                                                      | Line 1: Enter the VHF DSEs                                                                                                    | -            |  |
|                                                                                      | Line 3: Subtract line 2 from line 1 and enter here. This is the total number of DSEs for this subscriber group subject to the surcharge computation                                                                                                    | -            |  |
|                                                                                      | SYNDICATED EXCLUSIVITY SURCHARGE: Add the surcharge for each subscriber group as shown in the boxes above. Enter here and in block 4, line 2 of space L (page 7)                                                                                                    |              |  |

FORM SA3E. PAGE 20.

|                                  | LEGAL NAME OF OWNER OF CABLE SYSTEM:  SYSTEM ID:                                                                                                    |                                                                 |  |  |
|----------------------------------|----------------------------------------------------------------------------------------------------|-----------------------------------------------------------------|--|--|
| Name                             | Heart of Iowa Communications Cooperative 62045                                                                                                    |                                                                 |  |  |
|                                  | BLOCK B: COMPUTATION OF SYNDICATED EXCLUSIVITY SURCHARGE FOR EACH SUBSCRIBER GROUP                                                                                                    |                                                                 |  |  |
| 9                                | If your cable system is located within a top 100 television market and the station is not exempt in Part 7, you mustalso compute a Syndicated Exclusivity Surcharge. Indicate which major television market any portion of your cable system is located in as defined by section 76.5 of FCC rules in effect on June 24, 1981: |                                                                 |  |  |
| Computation of                   | ☐ First 50 major television market ☐ Second 50 major television market                                                                                                    |                                                                 |  |  |
| Base Rate Fee                    | INSTRUCTIONS: Step 1: In line 1, give the total DSEs by subscriber group for comme                                                                                                    | roigl V/HE Crode B contour stations listed in block A part 0 of |  |  |
| and<br>Syndicated                | this schedule.                                                                                                    | rdal vnr Grade b contour stations listed in block A, part 9 of  |  |  |
| Exclusivity                      | Step 2: In line 2, give the total number of DSEs by subscriber group                                                                                                    |                                                                 |  |  |
| Surcharge<br>for                 | Exempt DSEs in block C, part 7 of this schedule. If none enter zero.  Step 3: In line 3, subtract line 2 from line 1. This is the total number of DSEs used to compute the surcharge.                                                                                                    |                                                                 |  |  |
| Partially<br>Distant<br>Stations | Step 4: Compute the surcharge for each subscriber group using the formula outlined in block D, section 3 or 4 of part 7 of this schedule. In making this computation, use gross receipts figures applicable to the particular group. You do not need to show your actual calculations on this form.                            |                                                                 |  |  |
|                                  | ONE HUNDRED TWENTY-FIFTH SUBSCRIBER GROUP                                                                                                    | ONE HUNDRED TWENTY-SIXTH SUBSCRIBER GROUP                       |  |  |
|                                  | Line 1: Enter the VHF DSEs                                                                                                    | Line 1: Enter the VHF DSEs                                      |  |  |
|                                  | Line 2: Enter the Exempt DSEs                                                                                                    | Line 2: Enter the Exempt DSEs                                   |  |  |
|                                  | Line 3: Subtract line 2 from line 1                                                                                                    | Line 3: Subtract line 2 from line 1                             |  |  |
|                                  | and enter here. This is the<br>total number of DSEs for                                                                                                    | and enter here. This is the total number of DSEs for            |  |  |
|                                  | this subscriber group                                                                                                    | this subscriber group                                           |  |  |
|                                  | subject to the surcharge                                                                                                    | subject to the surcharge                                        |  |  |
|                                  | computation                                                                                                    | computation                                                     |  |  |
|                                  | SYNDICATED EXCLUSIVITY SURCHARGE                                                                                                    | SYNDICATED EXCLUSIVITY SURCHARGE                                |  |  |
|                                  | First Group                                                                                                    | Second Group\$                                                  |  |  |
|                                  | ONE HUNDRED TWENTY-SEVENTH SUBSCRIBER GROUP                                                                                                    | ONE HUNDRED TWENTY-EIGHTH SUBSCRIBER GROUP                      |  |  |
|                                  | Line 1: Enter the VHF DSEs                                                                                                    | Line 1: Enter the VHF DSEs                                      |  |  |
|                                  | Line 2: Enter the Exempt DSEs                                                                                                    | Line 2: Enter the Exempt DSEs                                   |  |  |
|                                  | Line 3: Subtract line 2 from line 1                                                                                                    | Line 3: Subtract line 2 from line 1                             |  |  |
|                                  | and enter here. This is the total number of DSEs for                                                                                                    | and enter here. This is the total number of DSEs for            |  |  |
|                                  | this subscriber group                                                                                                    | this subscriber group                                           |  |  |
|                                  | subject to the surcharge computation                                                                                                    | subject to the surcharge computation                            |  |  |
|                                  | SYNDICATED EXCLUSIVITY                                                                                                    | SYNDICATED EXCLUSIVITY                                          |  |  |
|                                  | SURCHARGE                                                                                                    | SURCHARGE                                                       |  |  |
|                                  | Third Group                                                                                                    | Fourth Group                                                    |  |  |
|                                  | SYNDICATED EXCLUSIVITY SURCHARGE: Add the surcharge for e in the boxes above. Enter here and in block 4, line 2 of space L (page                                                                                                    | each subscriber group as shown 7)                               |  |  |
|                                  |                                                                                                    |                                                                 |  |  |
|                                  |                                                                                                    |                                                                 |  |  |
|                                  |                                                                                                    |                                                                 |  |  |
|                                  |                                                                                                    |                                                                 |  |  |
|                                  |                                                                                                    |                                                                 |  |  |

FORM SA3E. PAGE 20.

|                      | LEGAL NAME OF OWNER OF CABLE SYSTEM:                                                                                                    | SYSTEM ID#    |  |  |
|----------------------|----------------------------------------------------------------------------------------------------|---------------|--|--|
| Name                 | Heart of Iowa Communications Cooperative 62045                                                                                                    |               |  |  |
|                      | BLOCK B: COMPUTATION OF SYNDICATED EXCLUSIVITY SURCHARGE FOR EACH SUBSCRIBER GROUP                                                                                                    |               |  |  |
| <b>9</b> Computation | If your cable system is located within a top 100 television market and the station is not exempt in Part 7, you must also of Syndicated Exclusivity Surcharge. Indicate which major television market any portion of your cable system is located in by section 76.5 of FCC rules in effect on June 24, 1981: | -             |  |  |
| of                   | ☐ First 50 major television market ☐ Second 50 major television market                                                                                                    |               |  |  |
| Base Rate Fee        | INSTRUCTIONS:                                                                                                    |               |  |  |
| and<br>Syndicated    | Step 1: In line 1, give the total DSEs by subscriber group for commercial VHF Grade B contour stations listed in block this schedule.                                                                                                    | A, part 9 of  |  |  |
| Exclusivity          | Step 2: In line 2, give the total number of DSEs by subscriber group for the VHF Grade B contour stations that were d                                                                                                    | classified as |  |  |
| Surcharge            | Exempt DSEs in block C, part 7 of this schedule. If none enter zero.                                                                                                    |               |  |  |
| for<br>Partially     | Step 3: In line 3, subtract line 2 from line 1. This is the total number of DSEs used to compute the surcharge.                                                                                                    |               |  |  |
| Distant              | Step 4: Compute the surcharge for each subscriber group using the formula outlined in block D, section 3 or 4 of part 7 of this schedule. In making this computation, use gross receipts figures applicable to the particular group. You do not need to show                                                  |               |  |  |
| Stations             | your actual calculations on this form.                                                                                                    |               |  |  |
|                      | ONE HUNDRED TWENTY-NINTH SUBSCRIBER GROUP  ONE HUNDRED THIRTIETH SUBSCRI                                                                                                    | BER GROUP     |  |  |
|                      | Line 1: Enter the VHF DSEs Line 1: Enter the VHF DSEs                                                                                                    |               |  |  |
|                      | Line 2: Enter the Exempt DSEs Line 2: Enter the Exempt DSEs                                                                                                    |               |  |  |
|                      | Line 3: Subtract line 2 from line 1 and enter here. This is the                                                                                                    |               |  |  |
|                      | total number of DSEs for total number of DSEs for                                                                                                    |               |  |  |
|                      | this subscriber group this subscriber group                                                                                                    |               |  |  |
|                      | subject to the surcharge subject to the surcharge computation                                                                                                    | _             |  |  |
|                      |                                                                                                    | <del>-</del>  |  |  |
|                      | SYNDICATED EXCLUSIVITY SURCHARGE SYNDICATED EXCLUSIVITY SURCHARGE                                                                                                    |               |  |  |
|                      | First Group \$ Second Group \$                                                                                                    |               |  |  |
|                      | ONE HUNDRED THIRTY-FIRST SUBSCRIBER GROUP  ONE HUNDRED THIRTY-SECOND SUBSCRIBER GROUP                                                                                                    | CRIBER GROUP  |  |  |
|                      | Line 1: Enter the VHF DSEs Line 1: Enter the VHF DSEs                                                                                                    |               |  |  |
|                      | Line 2: Enter the Exempt DSEs Line 2: Enter the Exempt DSEs                                                                                                    |               |  |  |
|                      | Line 3: Subtract line 2 from line 1 and enter here. This is the                                                                                                    |               |  |  |
|                      | total number of DSEs for total number of DSEs for                                                                                                    |               |  |  |
|                      | this subscriber group subject to the surcharge this subscriber group subject to the surcharge                                                                                                    |               |  |  |
|                      | computation                                                                                                    | -             |  |  |
|                      | SYNDICATED EXCLUSIVITY SYNDICATED EXCLUSIVITY                                                                                                    | _             |  |  |
|                      | SURCHARGE                                                                                                    |               |  |  |
|                      | Third Group\$ Fourth Group\$                                                                                                    |               |  |  |
|                      | SYNDICATED EXCLUSIVITY SURCHARGE: Add the surcharge for each subscriber group as shown in the boxes above. Enter here and in block 4, line 2 of space L (page 7)                                                                                                    |               |  |  |
|                      |                                                                                                    |               |  |  |
|                      |                                                                                                    |               |  |  |

FORM SA3E, PAGE 20.

| Name                                                            | LEGAL NAME OF OWNER OF CABLE SYSTEM:  Heart of Iowa Communications Cooperative                                                                                                    | SYSTEM ID#<br>62045                                                                                                    |  |
|-----------------------------------------------------------------|----------------------------------------------------------------------------------------------------|----------------------------------------------------------------------------------------------------|--|
|                                                                 | BLOCK B: COMPUTATION OF SYNDICATED EXCLUSIVITY SURCHARGE FOR EACH SUBSCRIBER GROUP                                                                                                    |                                                                                                    |  |
| <b>9</b> Computation of Base Rate Fee and                       | If your cable system is located within a top 100 television market and Syndicated Exclusivity Surcharge. Indicate which major television maby section 76.5 of FCC rules in effect on June 24, 1981:  First 50 major television market  INSTRUCTIONS:  Step 1: In line 1, give the total DSEs by subscriber group for comme                                                                                                    | the station is not exempt in Part 7, you mustalso compute a rket any portion of your cable system is located in as defined  Second 50 major television market                                                                                                    |  |
| Syndicated Exclusivity Surcharge for Partially Distant Stations | Exempt DSEs in block C, part 7 of this schedule. If none end Step 3: In line 3, subtract line 2 from line 1. This is the total number Step 4: Compute the surcharge for each subscriber group using the                                                                                                    | this schedule.  2: In line 2, give the total number of DSEs by subscriber group for the VHF Grade B contour stations that were classified as Exempt DSEs in block C, part 7 of this schedule. If none enter zero.  3: In line 3, subtract line 2 from line 1. This is the total number of DSEs used to compute the surcharge.  4: Compute the surcharge for each subscriber group using the formula outlined in block D, section 3 or 4 of part 7 of this schedule. In making this computation, use gross receipts figures applicable to the particular group. You do not need to show |  |
|                                                                 | ONE HUNDRED THIRTY-THIRD SUBSCRIBER GROUP                                                                                                    | ONE HUNDRED THIRTY-FOURTH SUBSCRIBER GROUP                                                                                                    |  |
|                                                                 | ONE HUNDRED THIRTY-THIRD SUBSCRIBER GROUP  Line 1: Enter the VHF DSEs  Line 2: Enter the Exempt DSEs  Line 3: Subtract line 2 from line 1     and enter here. This is the     total number of DSEs for     this subscriber group     subject to the surcharge     computation  SYNDICATED EXCLUSIVITY SURCHARGE     First Group \$  ONE HUNDRED THIRTY-FIFTH SUBSCRIBER GROUP  Line 1: Enter the VHF DSEs  Line 2: Enter the Exempt DSEs | Line 1: Enter the VHF DSEs  Line 2: Enter the Exempt DSEs  Line 3: Subtract line 2 from line 1 and enter here. This is the total number of DSEs for this subscriber group subject to the surcharge computation  SYNDICATED EXCLUSIVITY SURCHARGE Second Group                                                                                                    |  |
|                                                                 | Line 3: Subtract line 2 from line 1 and enter here. This is the total number of DSEs for this subscriber group subject to the surcharge computation                                                                                                    | Line 3: Subtract line 2 from line 1 and enter here. This is the total number of DSEs for this subscriber group subject to the surcharge computation  SYNDICATED EXCLUSIVITY SURCHARGE Fourth Group                                                                                                    |  |
|                                                                 |                                                                                                    |                                                                                                    |  |

FORM SA3E, PAGE 20.

|                                  | LEGAL NAME OF OWNER OF CABLE SYSTEM:                                                                                                    | SYSTEM ID#                                                       |  |
|----------------------------------|----------------------------------------------------------------------------------------------------|------------------------------------------------------------------|--|
| Name                             | Heart of Iowa Communications Cooperative 6204                                                                                                    |                                                                  |  |
|                                  | BLOCK B: COMPUTATION OF SYNDICATED EXCLUSIVITY SURCHARGE FOR EACH SUBSCRIBER GROUP                                                                                                    |                                                                  |  |
| 9                                | If your cable system is located within a top 100 television market and Syndicated Exclusivity Surcharge. Indicate which major television maby section 76.5 of FCC rules in effect on June 24, 1981:                                                                                                 |                                                                  |  |
| Computation of                   | ☐ First 50 major television market                                                                                                    | Second 50 major television market                                |  |
| Base Rate Fee                    | INSTRUCTIONS:                                                                                                    |                                                                  |  |
| and                              | Step 1: In line 1, give the total DSEs by subscriber group for comme                                                                                                    | ercial VHF Grade B contour stations listed in block A, part 9 of |  |
| Syndicated<br>Exclusivity        | this schedule.  Step 2: In line 2, give the total number of DSEs by subscriber group                                                                                                    | for the VHF Grade B contour stations, that were classified as    |  |
| Surcharge                        | Exempt DSEs in block C, part 7 of this schedule. If none en                                                                                                    |                                                                  |  |
| for                              | Step 3: In line 3, subtract line 2 from line 1. This is the total number                                                                                                    | · · · · · · · · · · · · · · · · · · ·                            |  |
| Partially<br>Distant<br>Stations | Step 4: Compute the surcharge for each subscriber group using the formula outlined in block D, section 3 or 4 of part 7 of this schedule. In making this computation, use gross receipts figures applicable to the particular group. You do not need to show your actual calculations on this form. |                                                                  |  |
|                                  | ONE HUNDRED THIRTY-SEVENTH SUBSCRIBER GROUP                                                                                                    | ONE HUNDRED THIRTY-EIGHTH SUBSCRIBER GROUP                       |  |
|                                  | Line 1: Enter the VHF DSEs                                                                                                    | Line 1: Enter the VHF DSEs                                       |  |
|                                  | Line 2: Enter the Exempt DSEs                                                                                                    | Line 2: Enter the Exempt DSEs                                    |  |
|                                  | Line 3: Subtract line 2 from line 1                                                                                                    | Line 3: Subtract line 2 from line 1                              |  |
|                                  | and enter here. This is the total number of DSEs for                                                                                                    | and enter here. This is the total number of DSEs for             |  |
|                                  | this subscriber group                                                                                                    | this subscriber group                                            |  |
|                                  | subject to the surcharge                                                                                                    | subject to the surcharge                                         |  |
|                                  | computation                                                                                                    | computation                                                      |  |
|                                  | SYNDICATED EXCLUSIVITY                                                                                                    | SYNDICATED EXCLUSIVITY                                           |  |
|                                  | SURCHARGE First Group                                                                                                    | SURCHARGE Second Group                                           |  |
|                                  | That Gloup                                                                                                    | George Group                                                     |  |
|                                  | ONE HUNDRED THIRTY-NINTH SUBSCRIBER GROUP                                                                                                    | ONE HUNDRED FORTIETH SUBSCRIBER GROUP                            |  |
|                                  | Line 1: Enter the VHF DSEs                                                                                                    | Line 1: Enter the VHF DSEs                                       |  |
|                                  | Line 2: Enter the Exempt DSEs                                                                                                    | Line 2: Enter the Exempt DSEs                                    |  |
|                                  | Line 3: Subtract line 2 from line 1                                                                                                    | Line 3: Subtract line 2 from line 1                              |  |
|                                  | and enter here. This is the total number of DSEs for                                                                                                    | and enter here. This is the total number of DSEs for             |  |
|                                  | this subscriber group                                                                                                    | this subscriber group                                            |  |
|                                  | subject to the surcharge computation                                                                                                    | subject to the surcharge computation                             |  |
|                                  | · ————                                                                                                    |                                                                  |  |
|                                  | SYNDICATED EXCLUSIVITY SURCHARGE                                                                                                    | SYNDICATED EXCLUSIVITY SURCHARGE                                 |  |
|                                  | Third Group                                                                                                    | Fourth Group                                                     |  |
|                                  | SYNDICATED EXCLUSIVITY SURCHARGE: Add the surcharge for in the boxes above. Enter here and in block 4, line 2 of space L (page                                                                                                    |                                                                  |  |
|                                  |                                                                                                    |                                                                  |  |

FORM SA3E. PAGE 20.

|                      | LEGAL NAME OF OWNER OF CABLE SYSTEM:                                                                                                    | SYSTEM ID#                                                                |
|----------------------|----------------------------------------------------------------------------------------------------|---------------------------------------------------------------------------|
| Name                 | Heart of Iowa Communications Cooperative 62045                                                                                                    |                                                                           |
|                      | BLOCK B: COMPUTATION OF SYNDICATED EXCLUSIVITY SURCHARGE FOR EACH SUBSCRIBER GROUP                                                                                                    |                                                                           |
| <b>9</b> Computation | If your cable system is located within a top 100 television market and Syndicated Exclusivity Surcharge. Indicate which major television may by section 76.5 of FCC rules in effect on June 24, 1981: | · · · · · · · · · · · · · · · · · · ·                                     |
| of                   | ☐ First 50 major television market                                                                                                    | ☐ Second 50 major television market                                       |
| Base Rate Fee        | INSTRUCTIONS:                                                                                                    | annial VIII Conside D. acoutacous atations listed in block A. acout O. af |
| and<br>Syndicated    | Step 1: In line 1, give the total DSEs by subscriber group for comm this schedule.                                                                                                    | ierdai VAF Grade B contour stations listed in block A, part 9 of          |
| Exclusivity          | Step 2: In line 2, give the total number of DSEs by subscriber group                                                                                                    | p for the VHF Grade B contour stations that were classified as            |
| Surcharge            | Exempt DSEs in block C, part 7 of this schedule. If none el                                                                                                    |                                                                           |
| for                  | Step 3: In line 3, subtract line 2 from line 1. This is the total number<br>Step 4: Compute the surcharge for each subscriber group using the                                                         |                                                                           |
| Partially<br>Distant |                                                                                                    | igures applicable to the particular group. You do not need to show        |
| Stations             | your actual calculations on this form.                                                                                                    | igures applicable to the particular group. For do not need to show        |
|                      |                                                                                                    |                                                                           |
|                      |                                                                                                    |                                                                           |
|                      | ONE HUNDRED FORTY FIRST SURGODINED ORGUN                                                                                                    | ONE HUNDRED FORTY OF COMP OF PROPIRED OR CUP                              |
|                      | ONE HUNDRED FORTY-FIRST SUBSCRIBER GROUP                                                                                                    | ONE HUNDRED FORTY-SECOND SUBSCRIBER GROUP                                 |
|                      | Line 1: Enter the VHF DSEs                                                                                                    | Line 1: Enter the VHF DSEs                                                |
|                      | Line 2: Enter the Exempt DSEs                                                                                                    | Line 2: Enter the Exempt DSEs                                             |
|                      | Line 3: Subtract line 2 from line 1                                                                                                    | Line 3: Subtract line 2 from line 1                                       |
|                      | and enter here. This is the                                                                                                    | and enter here. This is the                                               |
|                      | total number of DSEs for                                                                                                    | total number of DSEs for                                                  |
|                      | this subscriber group subject to the surcharge                                                                                                    | this subscriber group subject to the surcharge                            |
|                      | computation                                                                                                    | computation                                                               |
|                      |                                                                                                    |                                                                           |
|                      | SYNDICATED EXCLUSIVITY SURCHARGE                                                                                                    | SYNDICATED EXCLUSIVITY SURCHARGE                                          |
|                      | First Group                                                                                                    | Second Group                                                              |
|                      | ONE HUNDRED FORTY-THIRD SUBSCRIBER GROUP                                                                                                    | ONE HUNDRED FORTY-FOURTH SUBSCRIBER GROUP                                 |
|                      | Line 1: Enter the VHF DSEs                                                                                                    | Line 1: Enter the VHF DSEs                                                |
|                      | Line 2: Enter the Exempt DSEs                                                                                                    | Line 2: Enter the Exempt DSEs                                             |
|                      | Line 3: Subtract line 2 from line 1 and enter here. This is the                                                                                                    | Line 3: Subtract line 2 from line 1 and enter here. This is the           |
|                      | total number of DSEs for                                                                                                    | total number of DSEs for                                                  |
|                      | this subscriber group                                                                                                    | this subscriber group                                                     |
|                      | subject to the surcharge                                                                                                    | subject to the surcharge                                                  |
|                      | computation                                                                                                    | computation                                                               |
|                      | SYNDICATED EXCLUSIVITY                                                                                                    | SYNDICATED EXCLUSIVITY                                                    |
|                      | SURCHARGE Third Group                                                                                                    | SURCHARGE Fourth Group                                                    |
|                      | Tillia Gloup                                                                                                    | 1 out at Group                                                            |
|                      |                                                                                                    | <u> </u>                                                                  |
|                      | SYNDICATED EXCLUSIVITY SURCHARGE: Add the surcharge for                                                                                                    | r each subscriber group as shown                                          |
|                      | in the boxes above. Enter here and in block 4, line 2 of space L (pag                                                                                                    | (e /)                                                                     |
|                      |                                                                                                    |                                                                           |
|                      |                                                                                                    |                                                                           |
|                      |                                                                                                    |                                                                           |
|                      |                                                                                                    |                                                                           |
|                      |                                                                                                    |                                                                           |
|                      |                                                                                                    |                                                                           |
|                      |                                                                                                    |                                                                           |
|                      |                                                                                                    |                                                                           |
|                      |                                                                                                    |                                                                           |

FORM SA3E. PAGE 20.

|                   | LEGAL NAME OF OWNER OF CABLE SYSTEM:  Heart of Iowa Communications Cooperative  SYSTEM ID# 62045                                                                                                    |                                                                   |
|-------------------|----------------------------------------------------------------------------------------------------|-------------------------------------------------------------------|
| Name              |                                                                                                    |                                                                   |
|                   | BLOCK B: COMPUTATION OF SYNDICATED EXCLUSIVITY SURCHARGE FOR EACH SUBSCRIBER GROUP                                                                                                    |                                                                   |
| 9                 | If your cable system is located within a top 100 television market and the station is not exempt in Part 7, you mustalso compute a Syndicated Exclusivity Surcharge. Indicate which major television market any portion of your cable system is located in as defined by section 76.5 of FCC rules in effect on June 24, 1981: |                                                                   |
| Computation of    | ☐ First 50 major television market                                                                                                    | Second 50 major television market                                 |
| Base Rate Fee     | INSTRUCTIONS:                                                                                                    |                                                                   |
| and<br>Syndicated | Step 1: In line 1, give the total DSEs by subscriber group for comme this schedule.                                                                                                    | ercial VHF Grade B contour stations listed in block A, part 9 of  |
| Exclusivity       | Step 2: In line 2, give the total number of DSEs by subscriber group                                                                                                    | for the VHF Grade B contour stations that were classified as      |
| Surcharge<br>for  | Exempt DSEs in block C, part 7 of this schedule. If none en Step 3: In line 3, subtract line 2 from line 1. This is the total number of                                                                                                    |                                                                   |
| Partially         | Step 4: Compute the surcharge for each subscriber group using the                                                                                                    | ·                                                                 |
| Distant           |                                                                                                    | gures applicable to the particular group. You do not need to show |
| Stations          | your actual calculations on this form.                                                                                                    |                                                                   |
|                   |                                                                                                    |                                                                   |
|                   | ONE HUNDRED FORTY-FIFTH SUBSCRIBER GROUP                                                                                                    | ONE HUNDRED FORTY CIVIL CURSORIDER CROUD                          |
|                   | ONE HUNDRED FOR LY-FIFTH SUBSCRIBER GROUP                                                                                                    | ONE HUNDRED FORTY-SIXTH SUBSCRIBER GROUP                          |
|                   | Line 1: Enter the VHF DSEs                                                                                                    | Line 1: Enter the VHF DSEs                                        |
|                   | Line 2: Enter the Exempt DSEs                                                                                                    | Line 2: Enter the Exempt DSEs                                     |
|                   | Line 3: Subtract line 2 from line 1                                                                                                    | Line 3: Subtract line 2 from line 1                               |
|                   | and enter here. This is the total number of DSEs for                                                                                                    | and enter here. This is the total number of DSEs for              |
|                   | this subscriber group                                                                                                    | this subscriber group                                             |
|                   | subject to the surcharge                                                                                                    | subject to the surcharge                                          |
|                   | computation                                                                                                    | computation                                                       |
|                   | SYNDICATED EXCLUSIVITY                                                                                                    | SYNDICATED EXCLUSIVITY                                            |
|                   | SURCHARGE First Group                                                                                                    | SURCHARGE Second Group                                            |
|                   |                                                                                                    |                                                                   |
|                   | ONE HUNDRED FORTY-SEVENTH SUBSCRIBER GROUP                                                                                                    | ONE HUNDRED FORTY-EIGHTH SUBSCRIBER GROUP                         |
|                   | Line 1: Enter the VHF DSEs                                                                                                    | Line 1: Enter the VHF DSEs                                        |
|                   | Line 2: Enter the Exempt DSEs                                                                                                    | Line 2: Enter the Exempt DSEs                                     |
|                   | Line 3: Subtract line 2 from line 1                                                                                                    | Line 3: Subtract line 2 from line 1                               |
|                   | and enter here. This is the total number of DSEs for                                                                                                    | and enter here. This is the total number of DSEs for              |
|                   | this subscriber group                                                                                                    | this subscriber group                                             |
|                   | subject to the surcharge computation                                                                                                    | subject to the surcharge computation                              |
|                   |                                                                                                    | ·                                                                 |
|                   | SYNDICATED EXCLUSIVITY SURCHARGE                                                                                                    | SYNDICATED EXCLUSIVITY SURCHARGE                                  |
|                   | Third Group                                                                                                    | Fourth Group                                                      |
|                   |                                                                                                    |                                                                   |
|                   | SYNDICATED EXCLUSIVITY SURCHARGE: Add the surcharge for o                                                                                                    | each subscriber group as shown                                    |
|                   | in the boxes above. Enter here and in block 4, line 2 of space L (page                                                                                                    | <b>\$</b> 7) <b>\$</b>                                            |
|                   |                                                                                                    |                                                                   |
|                   |                                                                                                    |                                                                   |
|                   |                                                                                                    |                                                                   |
|                   |                                                                                                    |                                                                   |
|                   |                                                                                                    |                                                                   |
|                   |                                                                                                    |                                                                   |
|                   |                                                                                                    |                                                                   |
|                   |                                                                                                    |                                                                   |

FORM SA3E, PAGE 20.

| Name                      | LEGAL NAME OF OWNER OF CABLE SYSTEM:                                                                                                    | SYSTEM ID#                                                                                                    |  |
|---------------------------|----------------------------------------------------------------------------------------------------|----------------------------------------------------------------------------------------------------|--|
|                           | Heart of Iowa Communications Cooperative 6204                                                                                                    |                                                                                                    |  |
|                           | BLOCK B: COMPUTATION OF SYNDICATED EXCLUSIVITY SURCHARGE FOR EACH SUBSCRIBER GROUP                                                                                                    |                                                                                                    |  |
| 9                         | If your cable system is located within a top 100 television market and the station is not exempt in Part 7, you mustalso compute a Syndicated Exclusivity Surcharge. Indicate which major television market any portion of your cable system is located in as defined by section 76.5 of FCC rules in effect on June 24, 1981: |                                                                                                    |  |
| Computation               | First FO are in television and advert                                                                                                    |                                                                                                    |  |
| of<br>Base Rate Fee       | First 50 major television market  INSTRUCTIONS:                                                                                                    | Second 50 major television market                                                                                                    |  |
| and                       | Step 1: In line 1, give the total DSEs by subscriber group for comme                                                                                                    | ercial VHF Grade B contour stations listed in block A, part 9 of                                                                                                    |  |
| Syndicated<br>Exclusivity | this schedule.  Step 2: In line 2, give the total number of DSEs by subscriber group.                                                                                                    | for the VHE Grade B contour stations, that were classified as                                                                                                    |  |
| Surcharge                 | Step 2: In line 2, give the total number of DSEs by subscriber group for the VHF Grade B contour stations that were classified as Exempt DSEs in block C, part 7 of this schedule. If none enter zero.                                                                                                    |                                                                                                    |  |
| for<br>Partially          | Step 3: In line 3, subtract line 2 from line 1. This is the total number of                                                                                                    | The state of the state of the s |  |
| Distant<br>Stations       | Step 4: Compute the surcharge for each subscriber group using the formula outlined in block D, section 3 or 4 of part 7 of this schedule. In making this computation, use gross receipts figures applicable to the particular group. You do not need to show your actual calculations on this form.                            |                                                                                                    |  |
|                           | ONE HUNDRED FORTY-NINTH SUBSCRIBER GROUP                                                                                                    | ONE HUNDRED FIFTIETH SUBSCRIBER GROUP                                                                                                    |  |
|                           | Line 1: Enter the VHF DSEs                                                                                                    | Line 1: Enter the VHF DSEs                                                                                                    |  |
|                           | Line 2: Enter the Exempt DSEs                                                                                                    | Line 2: Enter the Exempt DSEs                                                                                                    |  |
|                           | Line 3: Subtract line 2 from line 1                                                                                                    | Line 3: Subtract line 2 from line 1                                                                                                    |  |
|                           | and enter here. This is the<br>total number of DSEs for                                                                                                    | and enter here. This is the total number of DSEs for                                                                                                    |  |
|                           | this subscriber group                                                                                                    | this subscriber group                                                                                                    |  |
|                           | subject to the surcharge                                                                                                    | subject to the surcharge                                                                                                    |  |
|                           | computation                                                                                                    | computation                                                                                                    |  |
|                           | SYNDICATED EXCLUSIVITY                                                                                                    | SYNDICATED EXCLUSIVITY                                                                                                    |  |
|                           | SURCHARGE First Group                                                                                                    | SURCHARGE Second Group                                                                                                    |  |
|                           | ONE HUNDRED FIFTY-FIRST SUBSCRIBER GROUP                                                                                                    | ONE HUNDRED FIFTY-SECOND SUBSCRIBER GROUP                                                                                                    |  |
|                           | Line 1: Enter the VHF DSEs                                                                                                    | Line 1: Enter the VHF DSEs                                                                                                    |  |
|                           | Line 2: Enter the Exempt DSEs                                                                                                    | Line 2: Enter the Exempt DSEs                                                                                                    |  |
|                           | Line 3: Subtract line 2 from line 1 and enter here. This is the                                                                                                    | Line 3: Subtract line 2 from line 1 and enter here. This is the                                                                                                    |  |
|                           | total number of DSEs for                                                                                                    | total number of DSEs for                                                                                                    |  |
|                           | this subscriber group<br>subject to the surcharge                                                                                                    | this subscriber group subject to the surcharge                                                                                                    |  |
|                           | computation                                                                                                    | computation                                                                                                    |  |
|                           | SYNDICATED EXCLUSIVITY                                                                                                    | SYNDICATED EXCLUSIVITY                                                                                                    |  |
|                           | SURCHARGE Third Croup                                                                                                    | SURCHARGE                                                                                                    |  |
|                           | Tillia Gloup                                                                                                    | Fourth Group                                                                                                    |  |
|                           | SYNDICATED EXCLUSIVITY SURCHARGE: Add the surcharge for or in the boxes above. Enter here and in block 4, line 2 of space L (page                                                                                                    |                                                                                                    |  |
|                           |                                                                                                    |                                                                                                    |  |

FORM SA3E. PAGE 20.

|                      | LEGAL NAME OF OWNER OF CABLE SYSTEM:       SYSTEM ID#         Heart of Iowa Communications Cooperative       62045                                                                                                    |                                                                   |
|----------------------|----------------------------------------------------------------------------------------------------|-------------------------------------------------------------------|
| Name                 |                                                                                                    |                                                                   |
|                      | BLOCK B: COMPUTATION OF SYNDICATED EXCLUSIVITY SURCHARGE FOR EACH SUBSCRIBER GROUP                                                                                                    |                                                                   |
| 9                    | If your cable system is located within a top 100 television market and the station is not exempt in Part 7, you mustalso compute a Syndicated Exclusivity Surcharge. Indicate which major television market any portion of your cable system is located in as defined by section 76.5 of FCC rules in effect on June 24, 1981:                                                                            |                                                                   |
| Computation of       | ☐ First 50 major television market                                                                                                    | Second 50 major television market                                 |
| Base Rate Fee        | INSTRUCTIONS:                                                                                                    |                                                                   |
| and<br>Syndicated    | Step 1: In line 1, give the total DSEs by subscriber group for comme this schedule.                                                                                                    | ercial VHF Grade B contour stations listed in block A, part 9 of  |
| Exclusivity          | Step 2: In line 2, give the total number of DSEs by subscriber group                                                                                                    | for the VHF Grade B contour stations that were classified as      |
| Surcharge<br>for     | Exempt DSEs in block C, part 7 of this schedule. If none en                                                                                                    |                                                                   |
| Partially<br>Distant | <ul> <li>Step 3: In line 3, subtract line 2 from line 1. This is the total number of DSEs used to compute the surcharge.</li> <li>Step 4: Compute the surcharge for each subscriber group using the formula outlined in block D, section 3 or 4 of part 7 of this schedule. In making this computation, use gross receipts figures applicable to the particular group. You do not need to show</li> </ul> |                                                                   |
| Stations             | your actual calculations on this form.                                                                                                    | gures applicable to the particular group. Too do not need to show |
|                      |                                                                                                    |                                                                   |
|                      |                                                                                                    |                                                                   |
|                      | ONE HUNDRED FIFTY-THIRD SUBSCRIBER GROUP                                                                                                    | ONE HUNDRED FIFTY-FOURTH SUBSCRIBER GROUP                         |
|                      | Line 1: Enter the VHF DSEs                                                                                                    | Line 1: Enter the VHF DSEs                                        |
|                      | Line 2: Enter the Exempt DSEs                                                                                                    | Line 2: Enter the Exempt DSEs                                     |
|                      | Line 3: Subtract line 2 from line 1                                                                                                    | Line 3: Subtract line 2 from line 1                               |
|                      | and enter here. This is the                                                                                                    | and enter here. This is the                                       |
|                      | total number of DSEs for this subscriber group                                                                                                    | total number of DSEs for<br>this subscriber group                 |
|                      | subject to the surcharge                                                                                                    | subject to the surcharge                                          |
|                      | computation                                                                                                    | computation                                                       |
|                      | SYNDICATED EXCLUSIVITY                                                                                                    | SYNDICATED EXCLUSIVITY                                            |
|                      | SURCHARGE First Group                                                                                                    | SURCHARGE Second Group                                            |
|                      | riist Gloup                                                                                                    | Second Group                                                      |
|                      | ONE HUNDRED FIFTY-FIFTH SUBSCRIBER GROUP                                                                                                    | ONE HUNDRED FIFTY-SIXTH SUBSCRIBER GROUP                          |
|                      | Line 1: Enter the VHF DSEs                                                                                                    | Line 1: Enter the VHF DSEs                                        |
|                      | Line 2: Enter the Exempt DSEs                                                                                                    | Line 2: Enter the Exempt DSEs                                     |
|                      | Line 3: Subtract line 2 from line 1 and enter here. This is the                                                                                                    | Line 3: Subtract line 2 from line 1 and enter here. This is the   |
|                      | total number of DSEs for                                                                                                    | total number of DSEs for                                          |
|                      | this subscriber group                                                                                                    | this subscriber group                                             |
|                      | subject to the surcharge computation                                                                                                    | subject to the surcharge computation                              |
|                      |                                                                                                    |                                                                   |
|                      | SYNDICATED EXCLUSIVITY SURCHARGE                                                                                                    | SYNDICATED EXCLUSIVITY SURCHARGE                                  |
|                      | Third Group                                                                                                    | Fourth Group                                                      |
|                      | SYNDICATED EXCLUSIVITY SURCHARGE: Add the surcharge for in the boxes above. Enter here and in block 4, line 2 of space L (page                                                                                                    | each subscriber group as shown                                    |
|                      |                                                                                                    |                                                                   |
|                      |                                                                                                    |                                                                   |
|                      |                                                                                                    |                                                                   |
|                      |                                                                                                    |                                                                   |
|                      |                                                                                                    |                                                                   |
|                      |                                                                                                    |                                                                   |
|                      |                                                                                                    |                                                                   |
|                      |                                                                                                    |                                                                   |

FORM SA3E, PAGE 20.

|                           | LEGAL NAME OF OWNER OF CABLE SYSTEM:                                                                                                    | SYSTEM ID#                                                      |  |
|---------------------------|----------------------------------------------------------------------------------------------------|-----------------------------------------------------------------|--|
| Name                      | Heart of Iowa Communications Cooperative 6204                                                                                                    |                                                                 |  |
|                           | BLOCK B: COMPUTATION OF SYNDICATED EXCLUSIVITY SURCHARGE FOR EACH SUBSCRIBER GROUP                                                                                                    |                                                                 |  |
| 9                         | If your cable system is located within a top 100 television market and the station is not exempt in Part 7, you must also compute a Syndicated Exclusivity Surcharge. Indicate which major television market any portion of your cable system is located in as defined by section 76.5 of FCC rules in effect on June 24, 1981: |                                                                 |  |
| Computation of            | ☐ First 50 major television market                                                                                                    | Second 50 major television market                               |  |
| Base Rate Fee             | INSTRUCTIONS:                                                                                                    |                                                                 |  |
| and                       | Step 1: In line 1, give the total DSEs by subscriber group for commer                                                                                                    | rcial VHF Grade B contour stations listed in block A, part 9 of |  |
| Syndicated<br>Exclusivity | this schedule.  Step 2: In line 2, give the total number of DSEs by subscriber group f                                                                                                    | or the VHF Grade B contour stations that were classified as     |  |
| Surcharge                 | Exempt DSEs in block C, part 7 of this schedule. If none enter zero.                                                                                                    |                                                                 |  |
| for<br>Partially          | Step 3: In line 3, subtract line 2 from line 1. This is the total number of DSEs used to compute the surcharge.                                                                                                    |                                                                 |  |
| Distant<br>Stations       | <b>Step 4:</b> Compute the surcharge for each subscriber group using the formula outlined in block D, section 3 or 4 of part 7 of this schedule. In making this computation, use gross receipts figures applicable to the particular group. You do not need to show your actual calculations on this form.                      |                                                                 |  |
|                           | ONE HUNDRED FIFTY-SEVENTH SUBSCRIBER GROUP                                                                                                    | ONE HUNDRED FIFTY-EIGHTH SUBSCRIBER GROUP                       |  |
|                           | Line 1: Enter the VHF DSEs                                                                                                    | Line 1: Enter the VHF DSEs                                      |  |
|                           | Line 2: Enter the Exempt DSEs                                                                                                    | Line 2: Enter the Exempt DSEs                                   |  |
|                           | Line 3: Subtract line 2 from line 1                                                                                                    | Line 3: Subtract line 2 from line 1                             |  |
|                           | and enter here. This is the total number of DSEs for                                                                                                    | and enter here. This is the total number of DSEs for            |  |
|                           | this subscriber group                                                                                                    | this subscriber group                                           |  |
|                           | subject to the surcharge                                                                                                    | subject to the surcharge                                        |  |
|                           | computation                                                                                                    | computation                                                     |  |
|                           | SYNDICATED EXCLUSIVITY                                                                                                    | SYNDICATED EXCLUSIVITY                                          |  |
|                           | SURCHARGE First Group                                                                                                    | SURCHARGE Second Group                                          |  |
|                           | ONE HUNDRED FIFTY-NINTH SUBSCRIBER GROUP                                                                                                    | ONE HUNDRED SIXTIETH SUBSCRIBER GROUP                           |  |
|                           | Line 1: Enter the VHF DSEs                                                                                                    | Line 1: Enter the VHF DSEs                                      |  |
|                           | Line 2: Enter the Exempt DSEs                                                                                                    | Line 2: Enter the Exempt DSEs                                   |  |
|                           | Line 3: Subtract line 2 from line 1 and enter here. This is the                                                                                                    | Line 3: Subtract line 2 from line 1 and enter here. This is the |  |
|                           | total number of DSEs for                                                                                                    | total number of DSEs for                                        |  |
|                           | this subscriber group                                                                                                    | this subscriber group                                           |  |
|                           | subject to the surcharge computation                                                                                                    | subject to the surcharge computation                            |  |
|                           | SYNDICATED EXCLUSIVITY                                                                                                    | SYNDICATED EXCLUSIVITY                                          |  |
|                           | SURCHARGE Third Group\$                                                                                                    | SURCHARGE Fourth Group\$                                        |  |
|                           | SYNDICATED EXCLUSIVITY SURCHARGE: Add the surcharge for e in the boxes above. Enter here and in block 4, line 2 of space L (page                                                                                                    |                                                                 |  |
|                           |                                                                                                    |                                                                 |  |